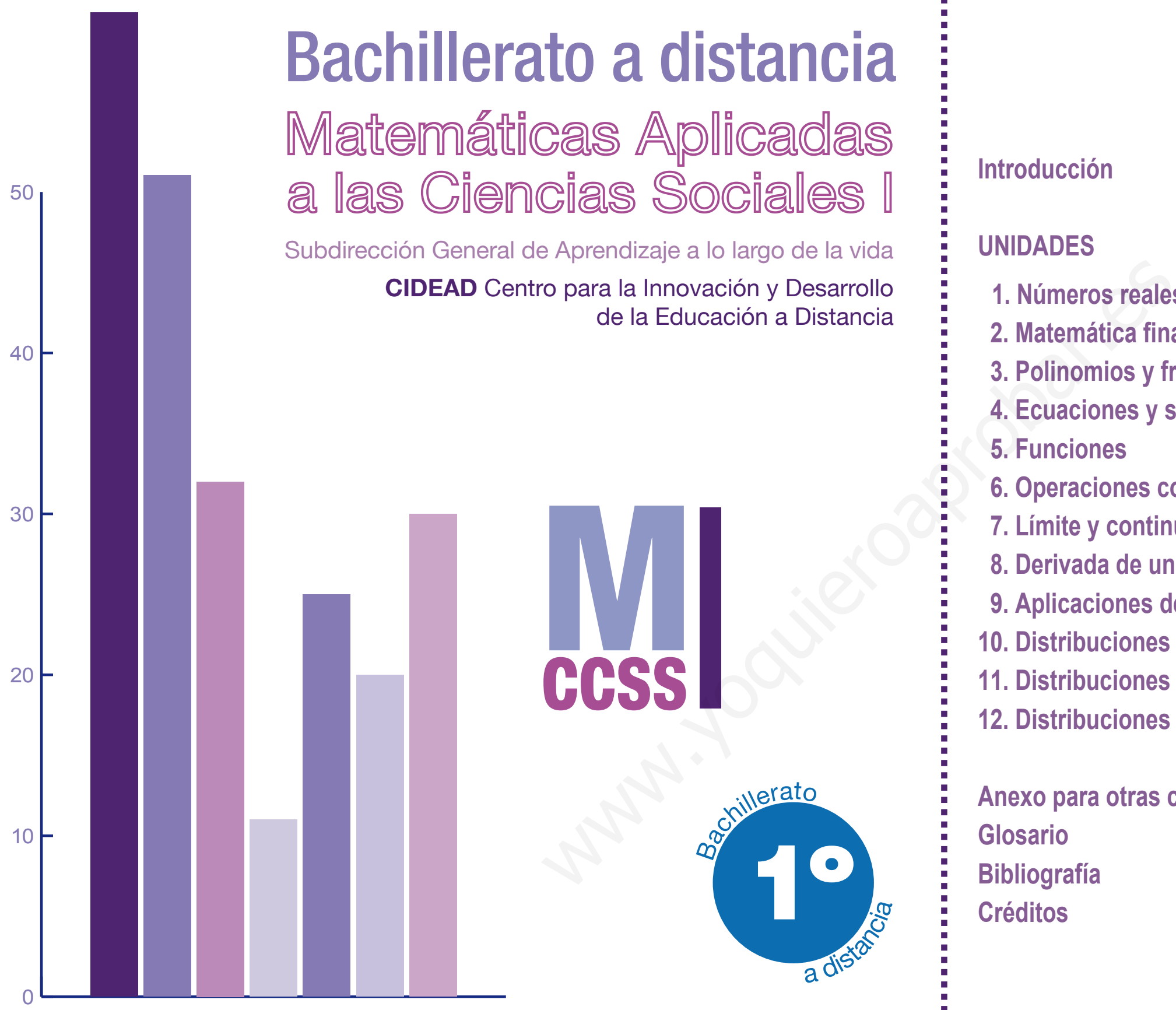

### **Introducción**

### **UNIDADES**

- **1. Números reales**
- **2. Matemática financiera**
- **3. Polinomios y fracciones algebraicas**
- **4. Ecuaciones y sistemas lineales**
- **5. Funciones**
- **6. Operaciones con funciones. Funciones transcendentes**
- **7. Límite y continuidad de una función**
- **8. Derivada de una función**
- **9. Aplicaciones de la derivada**
- **10. Distribuciones estadísticas**
- **11. Distribuciones estadísticas dobles**
- **12. Distribuciones de probabilidad**
- **Anexo para otras calculadoras**
- 
- **Bibliografía**
- **Créditos**

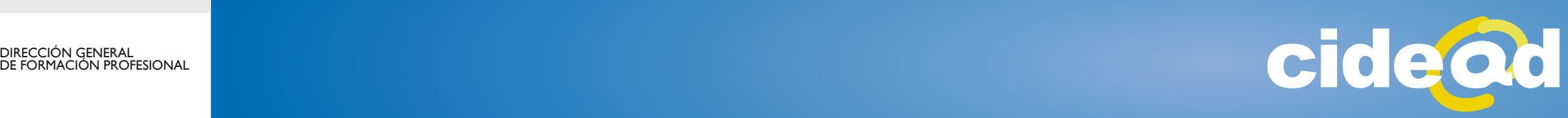

**OBIERNO ESPAÑA** MINISTERIO DE EDUCACIÓN

DIRECCIÓN GENERAL<br>DE FORMACIÓN PROFESIONAL

ste libro de Matemáticas de primer curso de Bachillerato de Ciencias Sociales tiene como finalidad principal ofrecer un material didáctico sencillo, en el que se invita a una metodología activa, personalizada y motivadora para mejorar el proceso de aprendizaje del alumnado de educación a distancia. E

 $\Omega$ 

Con esta obra se pretende facilitar, al alumnado matriculado en el Bachillerato no presencial, los conocimientos matemáticos que precisa para el estudio de otras disciplinas de esta especialidad: economía, sicología, sociología, etc.. Se ha evitado la confección de un libro enciclopédico donde los conceptos y métodos planteados aparezcan diluidos en medio de noticias, historias, juegos y cierto tipo de actividades de carácter lúdico relacionadas con las matemáticas. Los autores entienden que el alumnado de este sistema educativo realiza otro tipo de actividades, laborales mayoritariamente, a las que dedican una parte importante de su tiempo, por esta razón han optado por presentar los contenidos de esta materia de un modo breve, claro y sencillo; sin rodeos ni divagaciones y sin que en ningún momento haya merma en los contenidos de las unidades didácticas expuestas. ste libro de Matemáticas de primer curso de Bachillerato de Cienc<br>
Sociales tiene como finalidad principal ofrecer un material didacti<br>
sencillo, en el que se invita a una metodología activa, personalizada y motivadora pi<br>

La obra, aunque austera, no deja fuera nada de lo que pueda ser de interés para el alumnado que cursa el Bachillerato de Ciencias Sociales, además de cumplir las prescripciones del Ministerio de Educación. Tampoco se ha dejado de lado el uso de las nuevas tecnologías en la educación. El texto se ha desarrollado empleando como útil fundamental, en las operaciones, una calculadora científica simple. También se ha incluido en la obra una bibliografía amplia, en la que aparecen referencias a software científico y educativo, instrumentos que posiblemente determinen la enseñanza de las matemáticas en el futuro, y el profesor tutor proporcionará una relación de páginas de Internet, para todo el alumnado al que el interés y la curiosidad le lleve más allá del libro de texto. Con todo, conviene indicar que aunque los ordenadores y las calculadoras mejoran la presentación de ciertos conceptos y procedimientos y permiten estudiarlos con mayor naturalidad y profundidad en problemas reales, no aceleran y no acortan el proceso de asimilación de las matemáticas.

El texto consta de doce unidades didácticas que abarcan tres bloques de contenidos:

- Números y Álgebra, donde se estudian números reales, polinomios, ecuaciones y sistemas;
- Funciones, que trata de límites, continuidad y derivabilidad de una función;
- y un último bloque de Estadística y Probabilidad, referido a la estadística descriptiva en una y dos variables y a las distribuciones binomial y normal.

Las unidades responden todas a la misma estructura. A saber, una introducción que sitúa el alcance y relaciones de contenidos, conceptos y métodos, que se van a estudiar y una serie de epígrafes y subepígrafes, donde se muestran los conceptos y procedimientos que el alumnado debe aprender, que descansan sobre dos pilares: la motivación y los ejemplos.

Los autores son conscientes de la significación pedagógica de los ejemplos, y creen que hay pocas cosas más eficaces que éstos como guía y orientación para actuar con seguridad. Así, en cada epígrafe figuran una serie de ejemplos cuidadosamente seleccionados que incluyen el máximo número de detalles de los conceptos y métodos estudiados. Estrechamente relacionados con ellos, se propone al alumnado una estimable cantidad de actividades, en orden creciente de dificultad, que permiten medir el grado de asimilación alcanzado. El texto consta de doce unidades didácticas que abarcan tres bloques de contenidos:<br>
Números y Álgebra, donde se estudian números reales, polinomios, ecuaciones<br>
y istemas;<br>
y un último bloque de Estadística y Probabilidad

El libro se completa con la solución detallada de todas las actividades propuestas, con lo que se refuerza la metodología del ejemplo, así como un glosario de todos los términos que aparecen en las unidades didácticas.

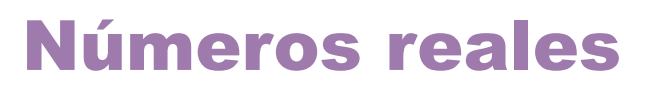

n esta Unidad repasaremos los distintos tipos de números y nos centraremos en los números reales.

De los números reales se estudian algunos de sus subconjuntos como son los Tresta Orlidad repasaremos los distintos tipos de numeros y nos centraremos en los<br>
De los números reales se estudian algunos de sus subconjuntos como son los<br>
Intervalos y su representación gráfica sobre la recta real, as números reales y el error que se comete si sustituimos el número por su aproximación.

Se recuerda cómo escribir los números en notación científica y se hace un estudio detallado de las potencias de exponente entero y de las potencias de exponente racional, también llamadas radicales.

La Unidad termina con el estudio de las operaciones con radicales.

Los **objetivos** que nos proponemos alcanzar con el estudio de esta Unidad son los siguientes:

- **1.** Introducir los números reales como el conjunto formado por los racionales e irracionales, y sus operaciones.
- **2.** Construir sobre la recta real números racionales e irracionales.
- **3.** Operar con números irracionales con error acotado.
- **4.** Introducir el concepto de orden en el conjunto de los números reales.
- **5.** Comprender el concepto de valor absoluto para expresar mediante él subconjuntos en la recta real.
- **6.** Operar con potencias de exponente entero.
- **7.** Introducir la notación científica como medio para representar números grandes y pequeños.
- **8.** Comprender el concepto de radicales equivalentes, previa definición de potencias de exponente fraccionario.

### **ÍNDICE DE CONTENIDOS**

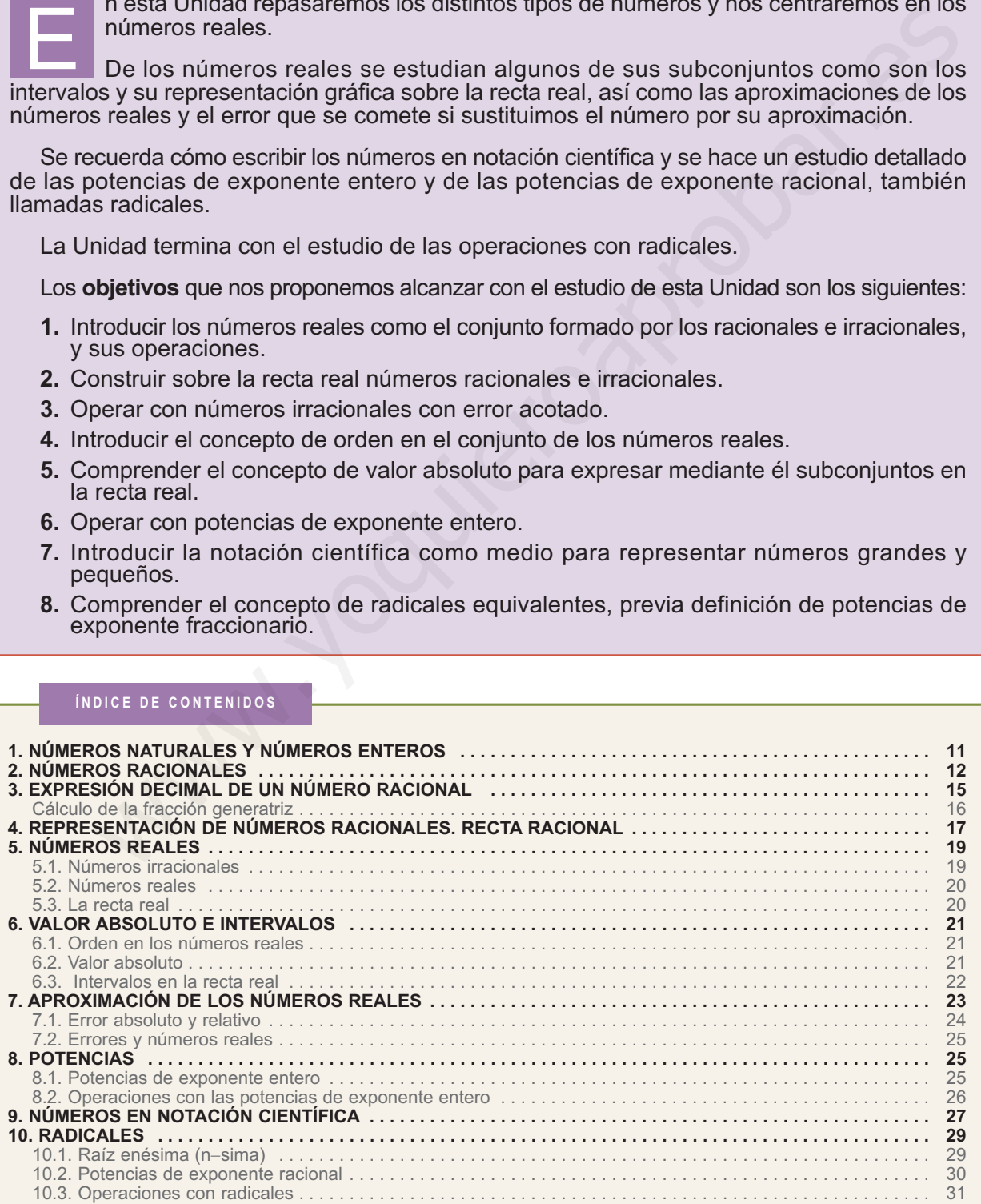

# <span id="page-5-0"></span>**1. Números naturales y números enteros**

Los números naturales son los primeros números conocidos por el hombre y deben su descubrimiento a la necesidad de contar. Los números naturales se simbolizan por la letra *N* y sus elementos son:

 $N = \{1, 2, 3, 4, 5, 6, \ldots\}$ 

El número cero fue un descubrimiento posterior a los números naturales, en la numeración romana no existe, y su invención se atribuye a los hindúes que lo incluyeron en su sistema de numeración. El sistema de numeración hindú, perfeccionado por los árabes, es el que actualmente empleamos. A pesar de la dudosa naturaleza del cero lo consideraremos como un número natural.

La serie inacabable de los números naturales favoreció, en la matemática griega, la intuición del infinito.

Los **números naturales** son insuficientes para resolver muchos problemas y describir nuevas situaciones. Por ejemplo, si tengo 100 euros pero debo 135, ¿cómo reflejo esta situación deudora? Otras situaciones para las que los números naturales son insuficientes son las siguientes: ¿cómo expresar temperaturas por encima y por debajo de cero?, ¿cómo indicar alturas sobre el nivel del mar y profundidades por debajo de ese nivel?, ¿cómo reflejar el estado deudor o acreedor de una cuenta bancaria?, etc. Estas situaciones y los problemas que plantean pueden resolverse con los números enteros.  $N = \{1, 2, 3, 4, 5, 6, \ldots\}$ <br>El número cero fue un descubrimiento posterior a los números naturales, en la<br>reración romana no existe, y su invención se atribuye a los hindúes que lo inclu-<br>on en su sistema de numeración.

Los **números enteros** están constituidos por los naturales, con el cero, y los opuestos de los números naturales, recuerda que un número es opuesto de otro si la suma de ambos es cero. Los números enteros se simbolizan por la letra Z y son:

*Z* = {… −4, −3, −2, −1, 0, 1, 2, 3, 4, }

Los puntos suspensivos nos invitan a seguir añadiendo números enteros negativos, por la izquierda, y enteros positivos, por la derecha.

En las operaciones con números enteros debemos tener en cuenta la jerarquía de las operaciones, recuerda:

- 1º Se calculan los paréntesis y corchetes.
- 2º Se realizan las potencias y raíces.
- 3º Multiplicaciones y divisiones, empezando por la izquierda.
- 4º Sumas y restas.

 $I_{\rm m}$ 

### Veámoslo en los ejemplos:

<span id="page-6-0"></span>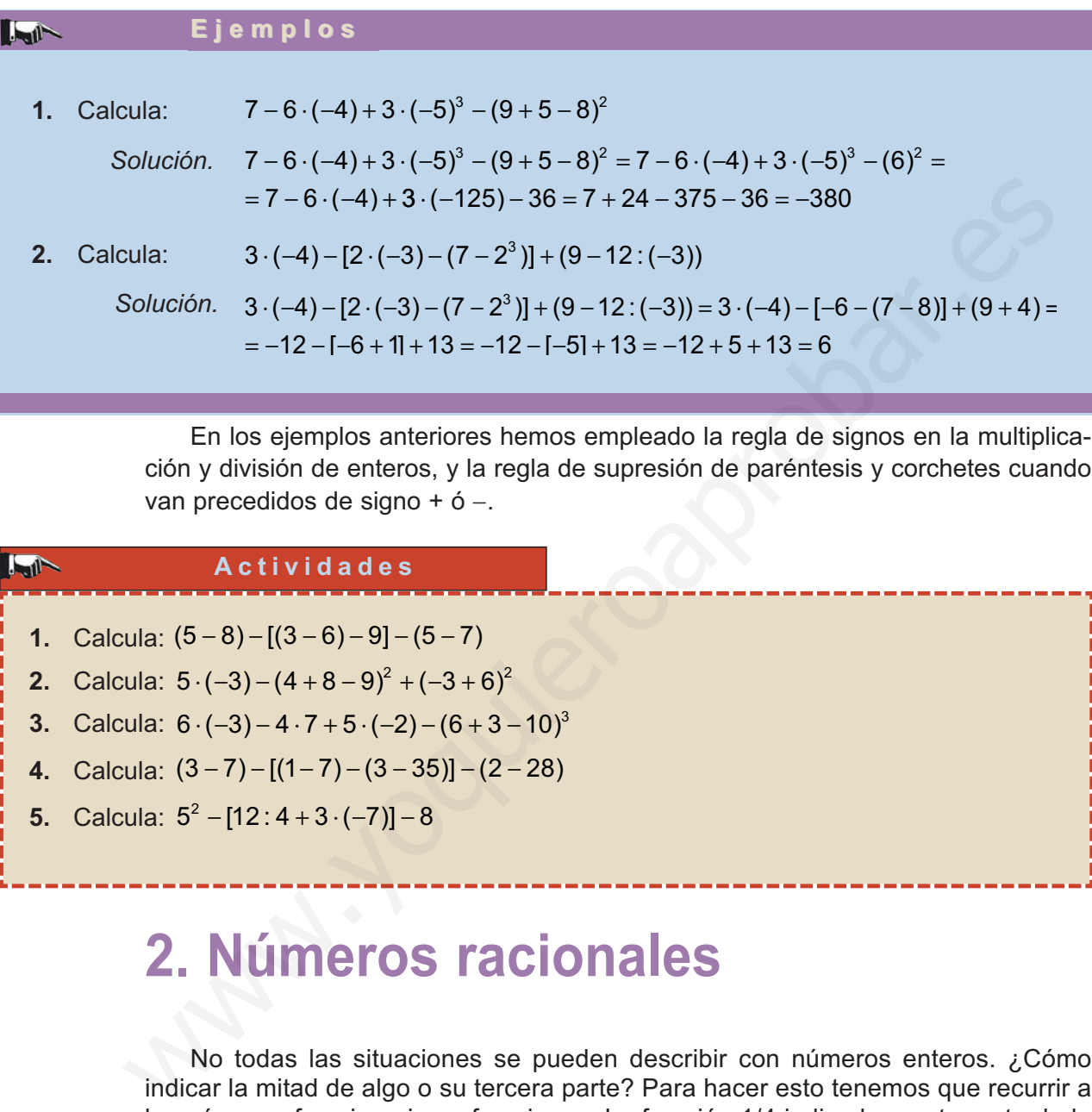

En los ejemplos anteriores hemos empleado la regla de signos en la multiplicación y división de enteros, y la regla de supresión de paréntesis y corchetes cuando van precedidos de signo + ó −.

### **Actividades**

- **1.** Calcula:  $(5-8) [(3-6)-9] (5-7)$ 
	- **2.** Calcula:  $5 \cdot (-3) (4 + 8 9)^2 + (-3 + 6)^2$ 
		- **3.** Calcula:  $6 \cdot (-3) 4 \cdot 7 + 5 \cdot (-2) (6 + 3 10)^3$
		- **4.** Calcula: (3−7)−[(1−7)−(3−35)]−(2−28)
		- **5.** Calcula:  $5^2 [12 : 4 + 3 \cdot (-7)] 8$

# **2. Números racionales**

No todas las situaciones se pueden describir con números enteros. ¿Cómo indicar la mitad de algo o su tercera parte? Para hacer esto tenemos que recurrir a los números fraccionarios o fracciones. La fracción 1/4 indica la cuarta parte de la unidad y 3/4 es un número que contiene tres veces a la cuarta parte de la unidad

 $\frac{3}{4}$  –  $\frac{1}{4}$  +  $\frac{1}{4}$  , mientras 7/4 es un números que contiene siete veces la cuarta parte 4 1 4 1 4  $-\frac{1}{4} + \frac{1}{4} + \frac{1}{4}$ 

de la unidad. También la división 3 : 4 = (1+1+1): 4 =  $\frac{1}{4} + \frac{1}{4} + \frac{1}{4}$  , da el mismo resul-1 4 :  $4 = (1 + 1 + 1)$ :  $4 = \frac{1}{4} + \frac{1}{4} + \frac{1}{4}$ 

tado, por esta razón la fracción 3/4 se puede considerar indistintamente como tal fracción o como una división indicada 3:4. Luego, toda fracción es un cociente indicado. Si una fracción tiene el numerador (dividendo) múltiplo del denominador (divisor) el

resultado es un número entero. A la fracción  $\frac{-12}{4}$  le corresponde el entero –3.

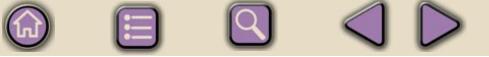

En consecuencia, llamamos conjunto de los **números racionales**, y lo simbolizamos por la letra *Q*, al conjunto de todas las fracciones cuyo denominador es distinto de cero

$$
Q = \left\{ \frac{a}{b}, \text{ donde } a \text{ y } b \text{ son enteros } y \text{ } b \neq 0 \right\}
$$

Dos números racionales son iguales si tienen los numeradores iguales y los denominadores también iguales o, si teniendo distintos numeradores y denominado−

res, conducen al mismo cociente: los números  $\frac{-2}{2}$  y  $\frac{4}{6}$  son iguales porque conducen al mismo cociente. En este último caso, se dice también que las fracciones son equivalentes, y la propiedad fundamental de las fracciones equivalentes es que los productos cruzados son iguales; es decir, −  $\frac{-2}{3}$  y  $\frac{4}{-6}$ 6

si 
$$
\frac{a}{b} = \frac{c}{d}
$$
, entonces  $a \cdot d = b \cdot c$ 

En las fracciones equivalentes  $\frac{-2}{5}$  y  $\frac{4}{5}$  se cumple la propiedad fundamental porque si  $\frac{-2}{3} = \frac{4}{-6}$ , entonces  $(-2) \cdot (-6) = 3 \cdot 4 =$  $\frac{4}{-6}$ , entonces  $(-2) \cdot (-6) = 3 \cdot 4 = 12$ − 2 3 y  $\frac{4}{-6}$ 

Además, el conjunto *Q* contiene al conjunto *Z*, ya que todo número entero *a* es igual que la fracción  $\frac{a}{4}$ . 1

Los números racionales suscitan otra idea del infinito. Hasta ahora el infinito está asociado a la posibilidad de escribir, sin descanso, números enteros positivos o negativos, es decir, desplazarnos a la derecha o a la izquierda en el conjunto *Z*. Sin embargo, se puede comprobar, entre dos números racionales cualesquiera existe una infinidad números racionales. ominadores también iguales o, si teniendo distintos numeradores y denominado-<br>
conducen al mismo cociente. Ios números  $-\frac{2}{3}$  y  $\frac{4}{-6}$  son iguales porque con-<br>
en al mismo cociente. En este último caso, se dice tam

### **Ejemplos Ejemplos**

1. Calcula: 
$$
\frac{7}{15} - \frac{3}{20} + \frac{11}{12}
$$

*Solución.* Hallamos el m.c.m. de los denominadores, m.c.m.(15, 20, 12) =3·4·5= = 60, que será el nuevo denominador de las fracciones, y dividimos 60 entre cada uno de los denominadores originales y el cociente obtenido lo multiplicamos por numeradores respectivos; de este modo obtenemos tres fracciones con el mismo denominador cuya suma es:

$$
\frac{7}{15} - \frac{3}{20} + \frac{11}{12} = \frac{7 \cdot 4}{60} - \frac{3 \cdot 3}{60} + \frac{11 \cdot 5}{60} = \frac{7 \cdot 4 - 3 \cdot 3 + 11 \cdot 5}{60} = \frac{74}{60} = \frac{37}{30}
$$

Hemos simplificado la fracción resultante  $\frac{74}{60}$  dividiendo el numerador y denominador por 2. 60

En una calculadora científica, la tecla  $a^{b}$ c tiene dos funciones: una, introducir fracciones y operar con ellas; y otra, simplificar fracciones.

Para realizar el cálculo anterior pulsamos 7 15 3 20 11 12 *<sup>a</sup>* <sup>−</sup> <sup>+</sup> <sup>=</sup> *<sup>b</sup> <sup>c</sup> a b <sup>c</sup> a b c*

y aparece en pantalla 1  $\rfloor$  7  $\rfloor$ 30 que debemos interpretar como la suma 1+ $\frac{7}{30}$  ahora

con la tecla  $|$ d/c $|$ , o  $|$  SHIFT $|$   $|$ d/c $|$ , convertimos la suma en una fracción impropia, en este caso  $\frac{74}{22}$ . 60

**2.** Calcula:  $1 + \left(\frac{2}{3} \cdot \frac{5}{4}\right) - \left(\frac{8}{15} \cdot \frac{5}{12}\right)$ 8 15 5 12 2  $(0, 2)$ 

*Solución.* Por la jerarquía de las operaciones hacemos en primer lugar las operaciones de los paréntesis. La multiplicación de fracciones conduce a otra fracción que tiene como numerador el producto de los numeradores y como denominador el producto de los denominadores. Mientras que el cociente de fracciones es igual que el producto de la primera por la inversa de la segunda, entonces is y operar con ellas; y otra, simplificar fracciones.<br>
Intra realizar el cálculo anterior pulsamos 7  $a^{9/2}$  15  $-$  3  $a^{9/2}$  20  $+$  11  $a^{9/2}$  12  $\boxed{=}$ <br>
aparece en pantalla 1  $17 \cancel{1}30$  que debemos interpretar como

8 15 5 12  $8·5$  $15 \cdot 12$ 2 9 2 3 5 4 2 3 4 5  $\cdot \frac{5}{12} = \frac{8 \cdot 5}{15 \cdot 12} = \frac{2}{9};$   $\frac{2}{3} \cdot \frac{5}{4} = \frac{2}{3} \cdot \frac{4}{5} = \frac{8}{15}$ 

Luego, 1+ $\left(\frac{2}{3}\right)$ 5 4 8 15  $\left(\frac{5}{12}\right)^{5}$  = 1+  $\left(\frac{8}{15}\right)$  $\left(\frac{2}{9}\right)^2 = 1 + \frac{64}{225}$  $+\left(\frac{2}{2},\frac{5}{4}\right)^2 - \left(\frac{8}{45},\frac{5}{48}\right)^2 = 1 + \left(\frac{8}{45}\right)^2 - \left(\frac{2}{8}\right)^2$  $\left(\frac{2}{3}, \frac{5}{4}\right) - \left(\frac{8}{15}, \frac{5}{12}\right) = 1 + \left(\frac{8}{15}\right) - \left(\frac{2}{9}\right) = 1 + \frac{64}{225} - \frac{4}{8}$ 81  $1.25.81 + 64.9 - 4.25$  $25 \cdot 81$  $-\frac{4}{81} = \frac{1 \cdot 25 \cdot 81 + 64 \cdot 9 - 4 \cdot 25}{25 \cdot 81} = \frac{2501}{2025}$ 

**3.** Se han consumido los 3/5 de un depósito de agua y aún quedan 32 litros. ¿Cuántos litros caben en el depósito?

*Solución.* Muchos problemas se resuelven mediante fracciones y operaciones con fracciones, sin necesidad de plantear una ecuación. Recordemos como:

si se han consumido los 3/5, quedan en el depósito  $1-\frac{3}{5}$  $5 - 3$ 5  $-\frac{3}{5} = \frac{5-3}{5} = \frac{2}{5}$ 

Si a 2/5 le corresponde 32 litros, a la mitad de 2/5, que son  $\frac{9}{2} = \frac{1}{10} = \frac{1}{5}$ , le corresponderá la mitad de 32, es decir, 16 litros. 2 5 2 2 10  $=\frac{2}{10}=\frac{1}{5}$ 

A la capacidad del depósito que son los 5/5 le corresponderá 5 veces 16 litros, es decir,  $5 \cdot 16 = 80$  litros.

<span id="page-9-0"></span>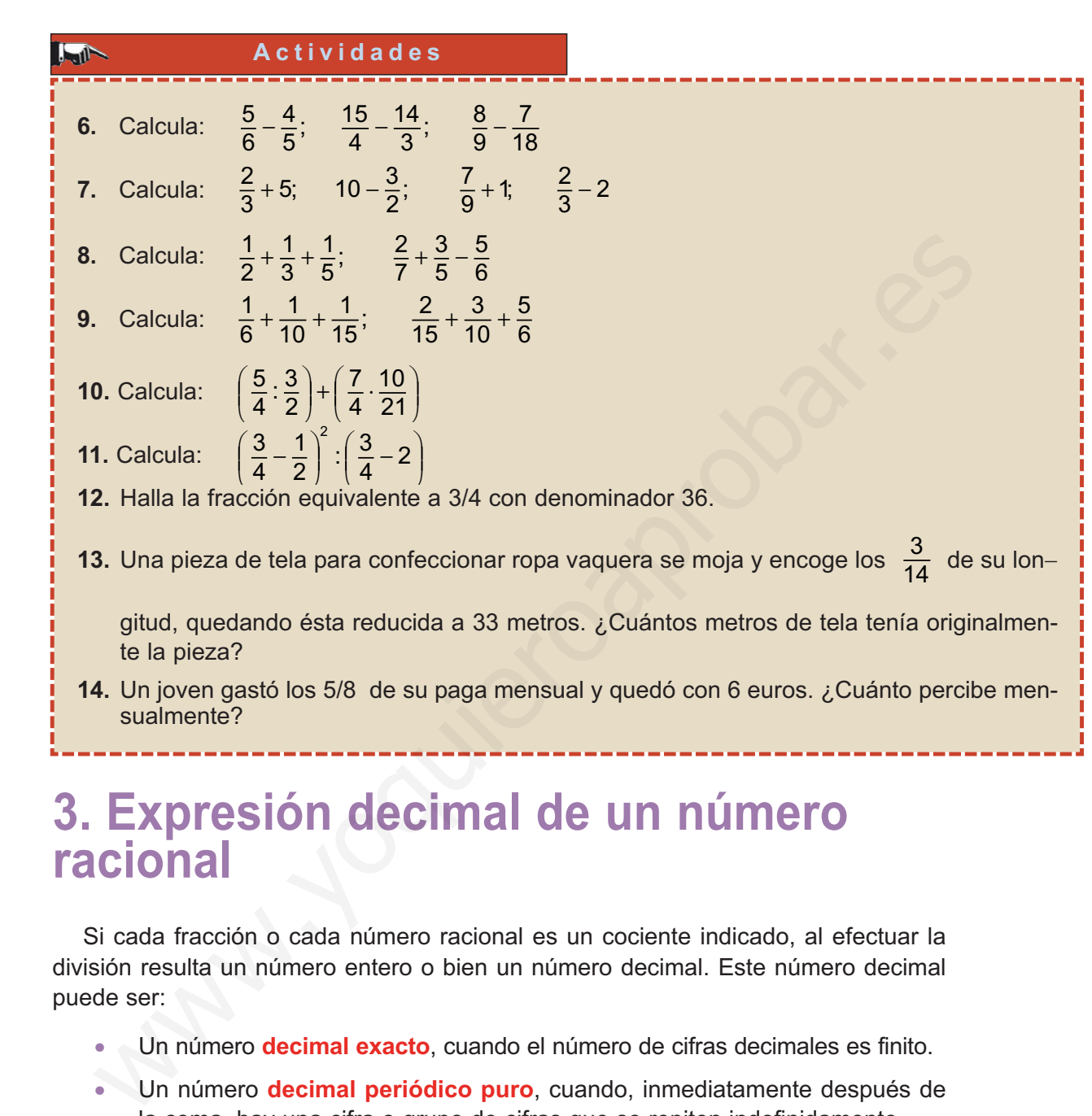

# **3. Expresión decimal de un número racional**

 $\mathsf{H}% _{0}\left( \mathcal{A}_{0}\right) =\mathsf{H}_{0}\left( \mathcal{A}_{0}\right)$ 

Si cada fracción o cada número racional es un cociente indicado, al efectuar la división resulta un número entero o bien un número decimal. Este número decimal puede ser:

- Un número **decimal exacto**, cuando el número de cifras decimales es finito.
- Un número **decimal periódico puro**, cuando, inmediatamente después de la coma, hay una cifra o grupo de cifras que se repiten indefinidamente.
- Un número **decimal periódico mixto**, cuando hay una cifra o grupo de cifras que se repiten, pero no inmediatamente después de la coma.

Hemos hecho la división entre el numerador y el denominador de las siguientes fracciones:

$$
\frac{28}{4} = 7 \quad ; \quad \frac{28}{5} = 5,6 \quad ; \quad \frac{28}{6} = 4,666...; \quad \frac{28}{15} = 1,8666...
$$

Obteniendo un entero, un decimal exacto, un decimal periódico puro y un decimal periódico mixto, y siempre ocurre una de estas cuatro posibilidades, cualquiera que sea la fracción.

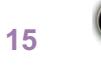

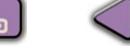

 $|Q|$ 

### <span id="page-10-0"></span>**Cálculo de la fracción generatriz**

Podemos realizar el proceso inverso, dado un decimal hallar la fracción que le corresponde; a esta fracción se le llama **fracción generatriz**.

A cada entero *a* le corresponde la fracción *a*/1 o cualquier otra fracción equivalente obtenida de ésta, multiplicando numerador y denominador por el mismo número.

Para obtener las otras fracciones generatrices, en los otros casos, debemos resolver una sencilla ecuación.

En primer lugar, si el decimal es exacto, por ejemplo 5,6, llamando *x* a la fracción buscada,

 $x = 5.6$ 

Multiplicamos toda la ecuación por la unidad seguida de tantos ceros como cifras decimales haya, en este caso 10, despejamos *x* y simplificamos

$$
10x = 56 \Rightarrow x = \frac{56}{10} = \frac{28}{5}
$$

En segundo lugar, si el decimal es periódico puro, por ejemplo 3,262626…, llamando *x* a la fracción buscada,

$$
x = 3,262626...
$$

multiplicamos toda la ecuación por la unidad seguida de tantos ceros como cifras tiene el periodo, en este caso 100, y obtenemos una nueva ecuación; seguidamente restamos las dos ecuaciones te obtenida de ésta, multiplicando numerador y denominador por el mismo número<br>
Para obtener las otras fracciones generatrices, en los otros casos, debem<br>
resolver una sencilla ecuación.<br>
Lungar, si el decimal es exacto,

$$
100x = 326,2626... \t{(1a) - (2a) \Rightarrow 99x = 323
$$
  
x = 3,262626...

Despejando *x* obtenemos la fracción

$$
x=\frac{323}{99}
$$

En tercer lugar, si el decimal es periódico mixto, por ejemplo 1,86666…, llamando *x* a la fracción buscada,

$$
x = 1,86666...
$$

multiplicamos toda la ecuación por la unidad seguida de tantos ceros como cifras decimales no periódicas hay, en este caso 10,

$$
10x = 18,6666...
$$

<span id="page-11-0"></span>y a continuación multiplicamos esta última ecuación por la unidad seguida de tantos ceros como cifras tiene el periodo, aquí 10,

$$
100x = 186,666...
$$

Restamos estas dos últimas ecuaciones y despejamos *x*, y a continuación simplificamos:

$$
100x = 186,666...
$$
  

$$
10x = 18,6666...
$$
  

$$
(1a) - (2a) \Rightarrow 90x = 168 \Rightarrow x = \frac{168}{90} = \frac{28}{15}
$$

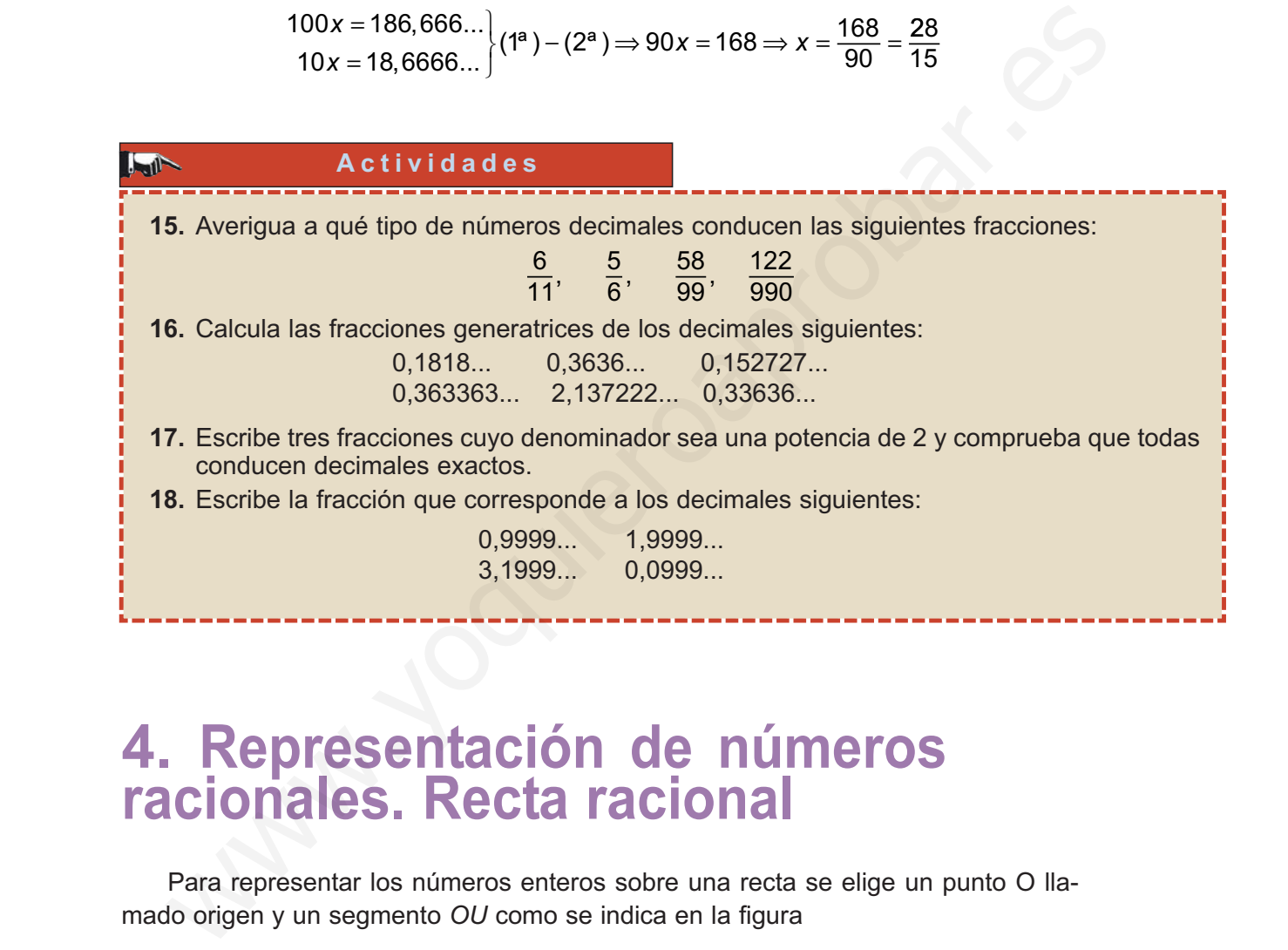

# **4. Representación de números racionales. Recta racional**

Para representar los números enteros sobre una recta se elige un punto O llamado origen y un segmento *OU* como se indica en la figura

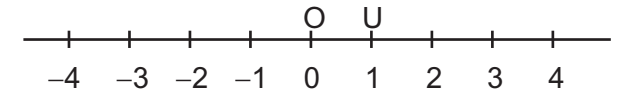

Llevando sucesivamente el segmento *OU* a la derecha de *O* situamos los enteros positivos, por el mismo procedimiento, a la izquierda de *O*, situamos los enteros negativos. A esta recta le llamamos recta de los enteros.

Los números racionales se pueden representar sobre la recta de los enteros, aunque para ello tenemos que hacer uso del Teorema de Tales. Veamos cómo se hace.

**17**

Por ejemplo, representar la fracción 3/5.

- Paso 1: Sobre la recta de los enteros trazamos una semirrecta *s* con origen en el punto *O*.
- Paso 2: Llevamos 5 segmentos iguales sobre la semirrecta *s*.
- Paso 3: Unimos el extremo del último segmento trazado sobre *s* con el punto 1.
- Paso 4: Trazamos segmentos paralelos al segmento anterior; dividimos el segmento unidad en 5 partes iguales y tomamos las tres primeras.
	- A 3/5 le corresponde el punto que hemos dibujado en la figura.

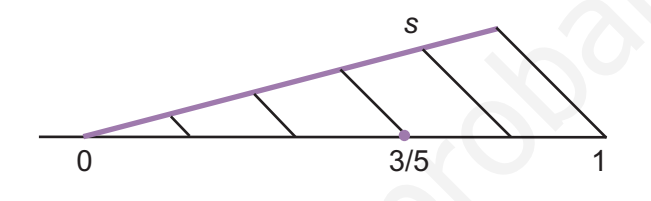

Si quisiéramos representar 7/5, como  $\frac{7}{5} = \frac{5}{5} + \frac{2}{5} = 1 + \frac{2}{5}$ , se trataría de representar 2/5 tomando como origen el punto que corresponde al número 1 sobre la recta de los enteros, y proceder como en el caso anterior. 5 5 5  $=\frac{5}{5} + \frac{2}{5} = 1 + \frac{2}{5}$ 

Si la fracción es negativa, como  $\ -\frac{7}{5}$  , le corresponde también un punto sobre la recta, con un compás y centro en O hemos dibujado el opuesto de  $\frac{7}{5}$  , como vemos en la figura. 5 Paso 4: Trazamos segmentos paralelos al segmento anterior; dividimos el segmento unidad en 5 partes iguales y tomamos las tres primeras.<br>
A 3/5 le corresponde el punto que hemos dibujado en la figura.<br>
Si quisiéramos repr

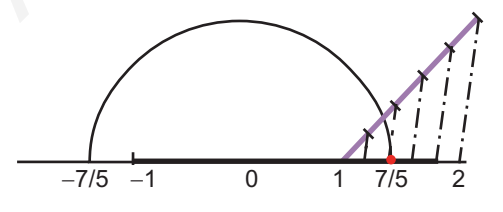

**La recta en la que situamos los números racionales se llama recta racional.**

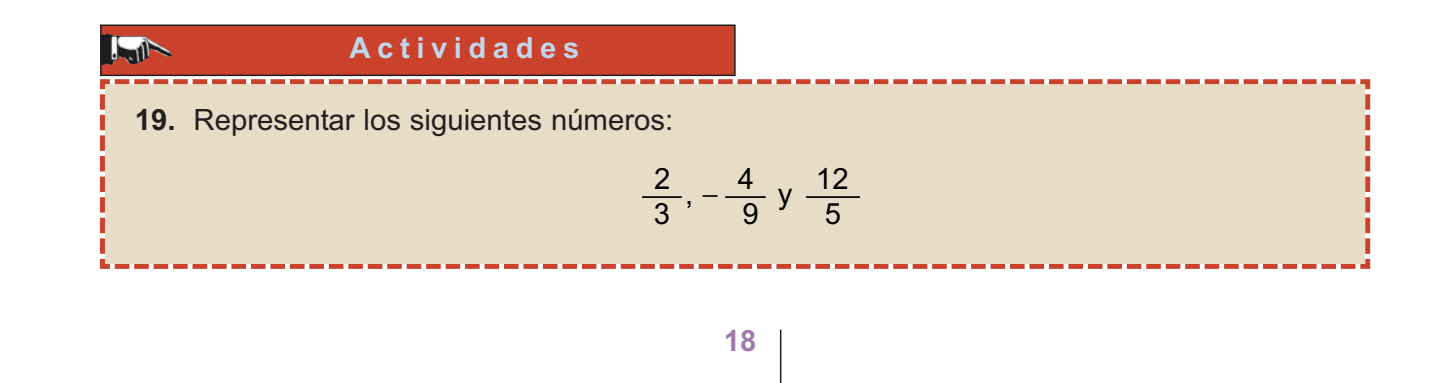

# <span id="page-13-0"></span>**5. Números reales 5.1. Números irracionales**

La expresión decimal de los números racionales puede ser exacta, o bien infinita periódica, pero queda un tipo de expresión decimal sin tratar; esta es la expresión decimal infinita no periódica.

Los números que tienen una expresión decimal infinita no periódica se llaman **números irracionales**.

Los números 1,232332333...; 0,2020020002... son ejemplos de números irracionales, su expresión decimal es infinita y no periódica.

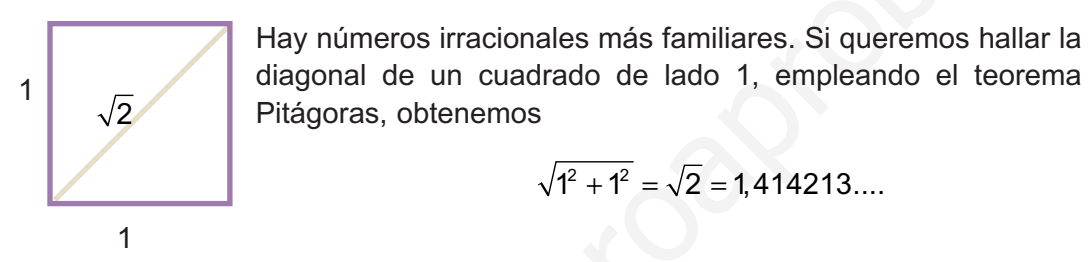

Este número, si nos molestamos en calcular muchísimos decimales, veremos que tiene un número indefinido de decimales y no se repite periódicamente ningún grupo de ellos. Es posible demostrar que  $\,\sqrt{2}\,$  no se puede expresar como una fracción, y consiste en probar que si existe una fracción irreducible igual a  $\,\sqrt{2}$ , esta fracción no puede ser irreducible; lo que es absurdo: luego esa fracción no existe. Todas las raíces cuadradas de números que no son cuadrados perfectos conducen a un número irracional. eriódica, pero queda un tipo de expresión decimal sin tratar; esta es la expresión<br>
imal infinita no periódica.<br>
Los números intracionales.<br>
Los números 1,23233233.3...; 0,202002002... son ejemplos de números irracio-<br>
so

Un número irracional muy conocido es  $\pi$ , se lee pi; y, como sabemos, indica la longitud de la circunferencia cuando utilizamos como unidad de medida su diámetro. Este número también tiene infinitas cifras decimales no periódicas y vale B **= 3,1415926535897…**

### **Número irracional es el que tiene una expresión decimal infinita no periódica.**

Hay muchos números irracionales, más que racionales. En este curso estudiaremos otro número irracional, muy importante, llamado simplemente **número** *e*. El número *e* se define como el valor hacia el que se aproxima la sucesión $\left(1+\frac{1}{n}\right)^n$ cuando a *n* le vamos dando valores cada vez más grandes, y es *e* **= 2,7182818...**  $\left(1+\frac{1}{n}\right)$ *n*

Tendremos oportunidad de volver a encontrar este número a lo largo del curso.

# <span id="page-14-0"></span>**5.2. Números reales**

Definimos los **números reales** como el conjunto de números constituidos por los racionales e irracionales; se simboliza mediante la letra *R*. En el esquema siguiente aparecen todos los números que conocemos hasta ahora:

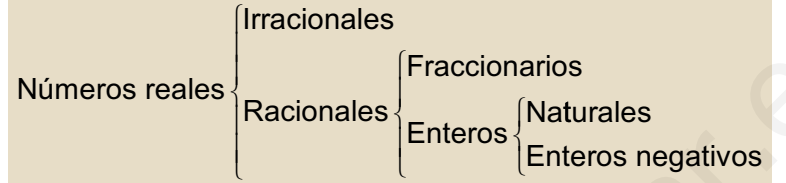

Es evidente que todos los naturales son enteros, todos los enteros son racionales; y los racionales junto con los irracionales constituyen el conjunto de los números reales.

### **5.3. La recta real**

Sabemos que a cada número racional le corresponde un punto sobre la recta racional, y nos asalta ahora una pregunta: ¿hay más puntos que números racionales o hay tantos puntos como números racionales? La respuesta es que hay más puntos que números racionales, y eso se puede comprobar viendo que a cada número irracional se le puede asociar un punto de la recta racional. No es fácil en general, aunque es sencillo con los números irracionales que se obtienen mediante el teorema de Pitágoras; esto es, los que aparecen bajo la raíz cuadrada, como  $\sqrt{2}$  . En la figura hemos dibujado como, mediante triángulos rectángulos de hipotenusa  $\sqrt{2}$ y  $\sqrt{5}$  ,con un compás, podemos asociar un punto a estos números irracionales. Fraccionarios<br>
Se evidente que todos los naturales son enteros, todos los neteros enteros enteros enteros enteros enteros enteros enteros enteros enteros enteros recional<br>
So enteros enteros enteros enteros enteros entero

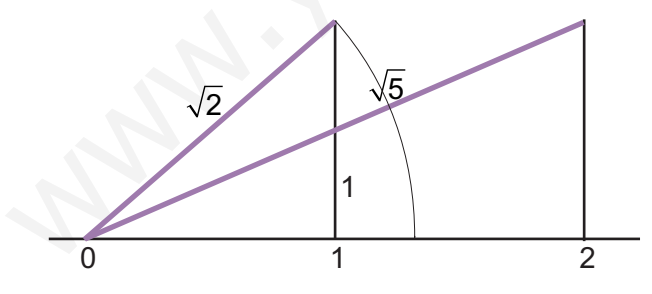

Con procedimientos como los anteriores asignamos a cada número real un punto de la recta, y admitimos también lo contrario: a cada punto de la recta se le puede asignar un número real. Es decir, hay tantos números reales como puntos en una recta.

**Recta real es aquella en la que se encuentran representados los números reales.** 

### **Actividades**

- **20.** Representa sobre la recta real,  $\sqrt{3}$ , sabiendo que es la hipotenusa de un triángulo rectángulo de catetos 1 y  $\sqrt{2}$  .
- **21.** Representa por el mismo procedimiento  $\sqrt{6}$ .

# <span id="page-15-0"></span>**6. Valor absoluto e intervalos**

### **6.1. Orden en los números reales**

Sobre la recta real de la figura están representados algunos números reales.

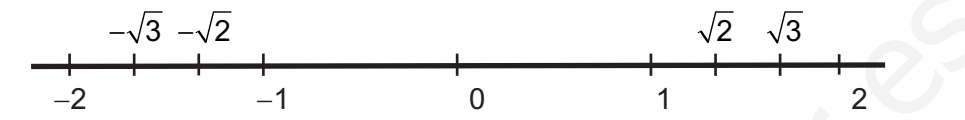

Estos números aparecen ordenados, los números mayores se encuentran a la derecha de los menores. ¿Hay algún modo de decidir cuando un número real es mayor que otro, sin necesidad de representarlos sobre la recta? Si, y lo proporciona la siguiente definición:  $-\sqrt{3}$   $-\sqrt{2}$ <br>  $\frac{1}{2}$ <br>  $\frac{1}{2}$ <br>
Estos números aparecen ordenados, los números mayores se encuentran a la<br>
acha de los menores. ¿Hay algún modo de decidir cuando un número real es<br>
oror que oto, sin necessidad de r

### **Dados dos números reales** *a* **y** *b***, se dice que** *a* **<** *b* **si** *b* **--***a* **es positivo.**

Los ejemplos aclaran la definición:

- 1,4 < 1,43; puesto que, 1,43 −1,4 = 0,03 > 0; también se puede escribir 1,43 > 1,4.
- −12 < 4; puesto que 4 −(−12) = 16 > 0.

### **6.2. Valor absoluto**

Para medir la longitud de un trozo de la recta real empleamos una operación llamada **valor absoluto**, y que se define así:

El valor absoluto de un número real positivo es el mismo. El valor absoluto de un número real negativo es su opuesto.

Por ejemplo, el valor absoluto de 3,14 es 3,14 y el valor absoluto de −3,46 es 3,46. El valor absoluto de un número *a* se simboliza por |*a*| y la definición permite escribir:

$$
|a| = \begin{cases} a, si \ a \ge 0 \\ -a, si \ a < 0 \end{cases}
$$

Observa que la expresión |*x*| = 4 es una ecuación que tiene dos soluciones, *x* = 4 y *x* = − 4; las dos soluciones equidistan del origen. El valor absoluto de un número se puede interpretar como la distancia de ese número al origen.

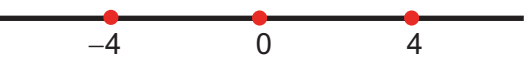

Este hecho permite emplear el valor absoluto para hallar la distancia entre dos puntos o entre dos números reales.

Se llama distancia entre números, o dos puntos, de la recta real x<sub>1</sub> y x<sub>2</sub> al valor absoluto de la diferencia; esto es |*x1* <sup>−</sup>*x2*|

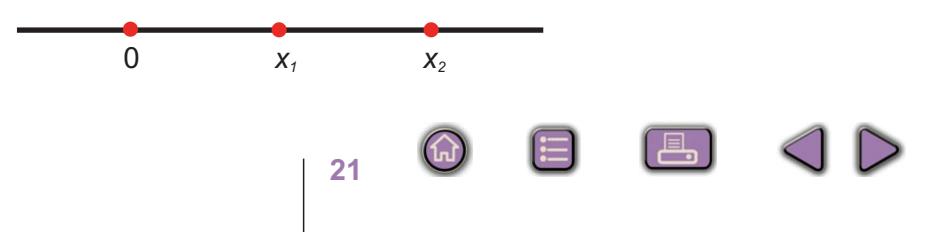

### <span id="page-16-0"></span>**6.3. Intervalos en la recta real**

Si *a* y *b* son dos números reales, se llaman intervalos en la recta real al conjunto de números comprendidos entre *a* y *b*. A los números *a* y *b* se llaman extremos del intervalo.

Los intervalos pueden ser abiertos o cerrados:

**Intervalo abierto:** (*a*, *b*) = { $x \in R$ , tal que  $a < x < b$ }. En el intervalo abierto los extremos no pertenecen al intervalo.

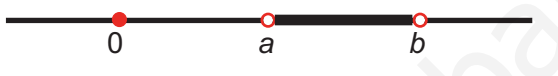

**Intervalo cerrado:** [a, b] = { $x \in R$ , tal que  $a \le x \le b$ }. En el intervalo cerrado los extremos pertenecen al intervalo. Los intervalos pueden ser abiertos o cerrados:<br>
Intervalo abierto: (a, b) = {x  $\in$  R, tal que a < x  $\lt$  b}. En el intervalo abierto<br>
extremos no pertenecen al intervalo.<br>
Intervalo cerrado: [a, b] = {x  $\in$  R, tal que a

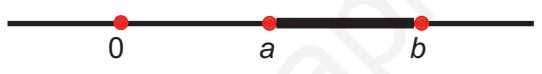

Un intervalo puede tener inicio, pero no fin. Los intervalos de este tipo se llaman semirrectas de origen *a*,  $[a, \infty) = \{x \in R, x \ge a\}$ 

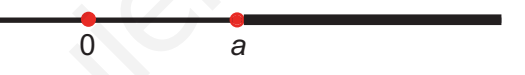

También hay intervalos que tienen fin, pero no inicio. Estos intervalos se llaman semirrectas de extremo *a*,  $(-\infty, a] = {x \in R, x \le a}$ 

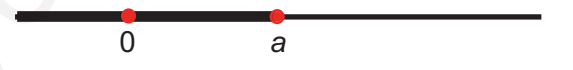

Las semirrectas pueden no contener a su origen, ni a su extremo, en cuyo caso escribiremos  $(a, \infty) = \{x \in R, x > a\}$  ó  $(-\infty, a) = \{x \in R, x < a\}.$ 

#### **Ejemplos Ejemplos A**

**1.** Los intervalos se pueden expresar por medio del valor absoluto. Expresar por medio del valor absoluto el intervalo  $[2,14] = \{x \in R, \text{ tal que } 2 \le x \le 14 \}$ 

*Solución.* Realizaremos los siguientes pasos:

Paso 1: Se calcula el punto medio del intervalo: 8.

Paso 2: Se calcula la distancia de 8 a los extremos:

 $|2 - 8| = 6$  y  $|14 - 8| = 6$ 

Paso 3: Los puntos del intervalo distan de 8 menos o igual a 6; esto es

 $|x-8| \le 6$ 

<span id="page-17-0"></span>**2.** Representar gráficamente el intervalo  $|x-5|$  ≤ 2

*Solución.* Este intervalo lo constituyen los números cuya distancia a 5 es menor o igual que 2. Y los extremos de este intervalo son obviamente: 5 −2 = 3 y 5 + 2 = 7.

$$
\begin{array}{c|c}\n\bullet & \bullet \\
\bullet & 3 & 7\n\end{array}
$$

También lo podemos resolver de la definición de valor absoluto

$$
|x-5| \le 2 \begin{cases} x-5 \le 2 \rightarrow x \le 7 \\ -(x-5) \le 2 \rightarrow -x+5 \le 2 \rightarrow 3 \le x \end{cases}
$$

**3.** Representa gráficamente el conjunto de números que cumplen que |*<sup>x</sup>* <sup>−</sup>5| \$3.

*Solución.* La inecuación anterior, si aplicamos la definición de valor absoluto, conduce a dos inecuaciones:

$$
|x-5| \ge 3 \quad\n\begin{cases}\nx-5 \ge 3 \rightarrow x \ge 5+3 \rightarrow x \ge 8 \\
-(x-5) \ge 3 \rightarrow -x+5 \ge 3 \rightarrow -x \ge -5+3 \rightarrow -x \ge -2\n\end{cases}
$$

El conjunto de números que buscamos cumple las dos inecuaciones: x ≥8 y −x ≥ −2, esta última se puede escribir  $x \le 2$ . Luego, será el conjunto de números reales que son mayores que 8 o menores que 2. Gráficamente También lo podemos resolver de la definición de valor absoluto<br>  $|x-5| \le 2\begin{cases} x-5 \le 2 \rightarrow x \le 7 \\ -(x-5) \le 2 \rightarrow -x+5 \le 2 \rightarrow 3 \le x \end{cases}$ <br>
Solucción. La inecuación anterior, si aplicamos la definición de valor absoluto, o<br>
a dos inec

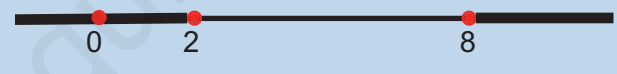

Esto es la unión, que simbolizamos por v, de dos semirrectas: (-∞, 2] v [8, ∞ ]

### **Actividades**

- **22.** Representa gráficamente los intervalos [-6, 2], (4, ∞), (-∞, -1].
- **23.** Representa gráficamente los intervalos  $|x| \le 1$ ,  $|x-6| \le 3$ .
- **24.** Representa gráficamente los conjuntos  $|x| \ge 5$ ,  $|x-1| \ge 3$ 
	- **25.** Expresa los intervalos [−6, 10], [−5, −1] por medio del valor absoluto.

# **7. Aproximación de los números reales**

Es evidente que un número con infinitas cifras decimales no es fácil de manejar, a menos que prescindamos de la mayor parte de ellas; con lo cual ya no manejamos el número sino una aproximación.

<span id="page-18-0"></span>Los números se pueden aproximar mediante truncamiento y redondeo.

**Truncamiento**. Consiste en suprimir las cifras decimales de un número, a partir de una determinada.

Por ejemplo, el número 21,357604081 truncado a partir de las siete primeras cifras significativas, se convierte en 21,35760; truncado a partir de las cuatro primeras cifras queda 21,35 y truncado a partir de la parte entera vale 21.

**Redondeo**. En el redondeo también truncamos, pero nos fijamos en la primera cifra que se trunca; y según sea su valor, aplicaremos la siguiente regla:

• Si esta cifra es menor que cinco la última cifra del número truncado no se cambia.

Por ejemplo, el número 31,457264 redondeado a cinco primeras cifras significativas toma el valor 31,457, por que la primera que desechamos es un 2.

• Si la primera cifra desechable es cinco o mayor que cinco se suma una unidad a la última del número truncado.

Por ejemplo, para redondear el número 31,457264 a las dos primeras cifras decimales, se trunca y se obtiene 31,45 como la primera cifra desechable es 7, para redondear se suma una unidad a la última cifra del número truncado, al 5, y se obtiene 31,46. ras cinas queda 21,33 y truncado a partir de la parte entera vate 21.<br> **Redonde** C. En el redondeo también truncanos, pero nos figmente engla:<br>
es trunca; y según sea su valor, aplicaremos la siguiente regla:<br>
• Si esta c

### **7.1. Error absoluto y relativo**

Dado un número *N* y una aproximación de éste, *n*, llamamos **error absoluto**, y lo simbolizamos por *E*, a la diferencia entre el valor del número y su aproximación:

$$
E = N - n
$$

Se llama **error relativo**, y se simboliza por *e*, al cociente entre el error absoluto y el valor del número:

$$
e=\frac{N-n}{N}
$$

El error relativo se suele expresar en porcentaje; esto es: 100 **·** *e*%.

Por ejemplo: Se ha estimado el peso de la mercancía de un contenedor en 13 000 kg; una vez descargado se comprobó que la carga pesaba 12 534 kg. Calcula el error absoluto y relativo que cometió en la estimación.

Solution: Error absolute: 
$$
E = 12534 - 13000 = -466
$$
;

Error relativo:  $e = \frac{-466}{125340} \approx -0,037 = -3,7\%$ 

El signo menos del error absoluto indica que ha cometido un error por exceso; por tanto, el error absoluto positivo indicará que el error se comete por defecto.

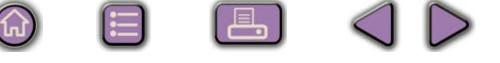

### <span id="page-19-0"></span>**7.2. Errores y números reales**

Los números con infinitas cifras decimales obviamente no se pueden manejar con toda su parte decimal, hay que aproximarlos. ¿Cuál es el error absoluto y relativo que cometemos con estas aproximaciones?

Si el número es racional, se conoce su valor exacto, y es fácil determinar los errores absoluto y relativo.

Por ejemplo, si  $\frac{2}{3}$  = 0,6666... ¿Qué error cometemos si sustituimos  $\frac{2}{3}$  por 0,66? 3  $\frac{2}{3}$  = 0,6666...

$$
E = \frac{2}{3} - 0,66 = \frac{2}{3} - \frac{66}{100} = \frac{2}{3} - \frac{33}{50} = \frac{1}{150} \quad ; \quad e = \frac{\frac{1}{150}}{\frac{2}{3}} = \frac{1}{100} = 1\%
$$

Si el número es irracional, no conocemos su valor exacto y por tanto no podemos hallar el error absoluto, pero si acotarlo, es decir, saber que es menor que un cierto número.

Por ejemplo, si tomamos 3,14 por el número  $\pi$  = 3,141592654... *i* qué error cometemos? Sabemos que el número π está comprendido entre 3,14 < π < 3,15; luego el error absoluto es

Si el número es racional, se conoce su valor exacto, y es fácil determinar los  
res absoluto y relativo.  
Por ejemplo, si 
$$
\frac{2}{3} = 0,6666...
$$
, *λ*Qué error cometemos si sustituimos  $\frac{2}{3}$  por 0,66?  

$$
E = \frac{2}{3} - 0,66 = \frac{2}{3} - \frac{66}{100} = \frac{2}{3} - \frac{33}{50} = \frac{1}{150}
$$
;  $e = \frac{\frac{1}{2}}{\frac{2}{\sqrt{3}}} = \frac{1}{100} = 1\%$   
Si el número es iracional, no conocemos su valor exacto y por tanto no pode-  
shallar el error absoluto, pero si acotarlo, es decir, saber que es menor que un  
to número.  
Por ejemplo, si tomamos 3,14 por el número  $\pi$  = 3,141592654...*λ*qué error  
netemos? Sabemos que el número  $\pi$  está comprendido entre 3,14  $\times \pi$  < 3,15;  
po el error absoluteo s  
 $E = \pi - 3,14 < 3,15 - 3,14 = 0,01$   
Como  $e = \frac{E}{\pi}$  es menor que la fracción  $\frac{0,01}{3,14}$ , entonces  
 $e = \frac{E}{\pi} < \frac{0,01}{3,14} = 0,00318 = 0,318%$   
Ac**tividades**  
6. Determina el error absolute y relative que cometemos al tomar 0,33 por  $\frac{1}{3}$ .

**Actividades**

**26.** Determina el error absoluto y relativo que cometemos al tomar 0,33 por  $\frac{1}{2}$ . **27.** Acota el error absoluto y el error relativo que se comete al tomar 1,41 por  $\sqrt{2}$  . 3

# **8. Potencias**

✔

# **8.1. Potencias de exponente entero**

La definición de potencias exige que los exponentes sean mayores que 1, pero al dividir potencias de la misma base es posible encontrar potencias con exponente cero, como 5º, con exponente uno, como 5<sup>1</sup>, y con exponente negativo, como 5<sup>-2</sup>.

<span id="page-20-0"></span>Vamos a dar sentido a estas situaciones igualándolas con los resultados obtenidos al simplificar fracciones cuyos términos son potencias de la misma base.

Observa los ejemplos siguientes:

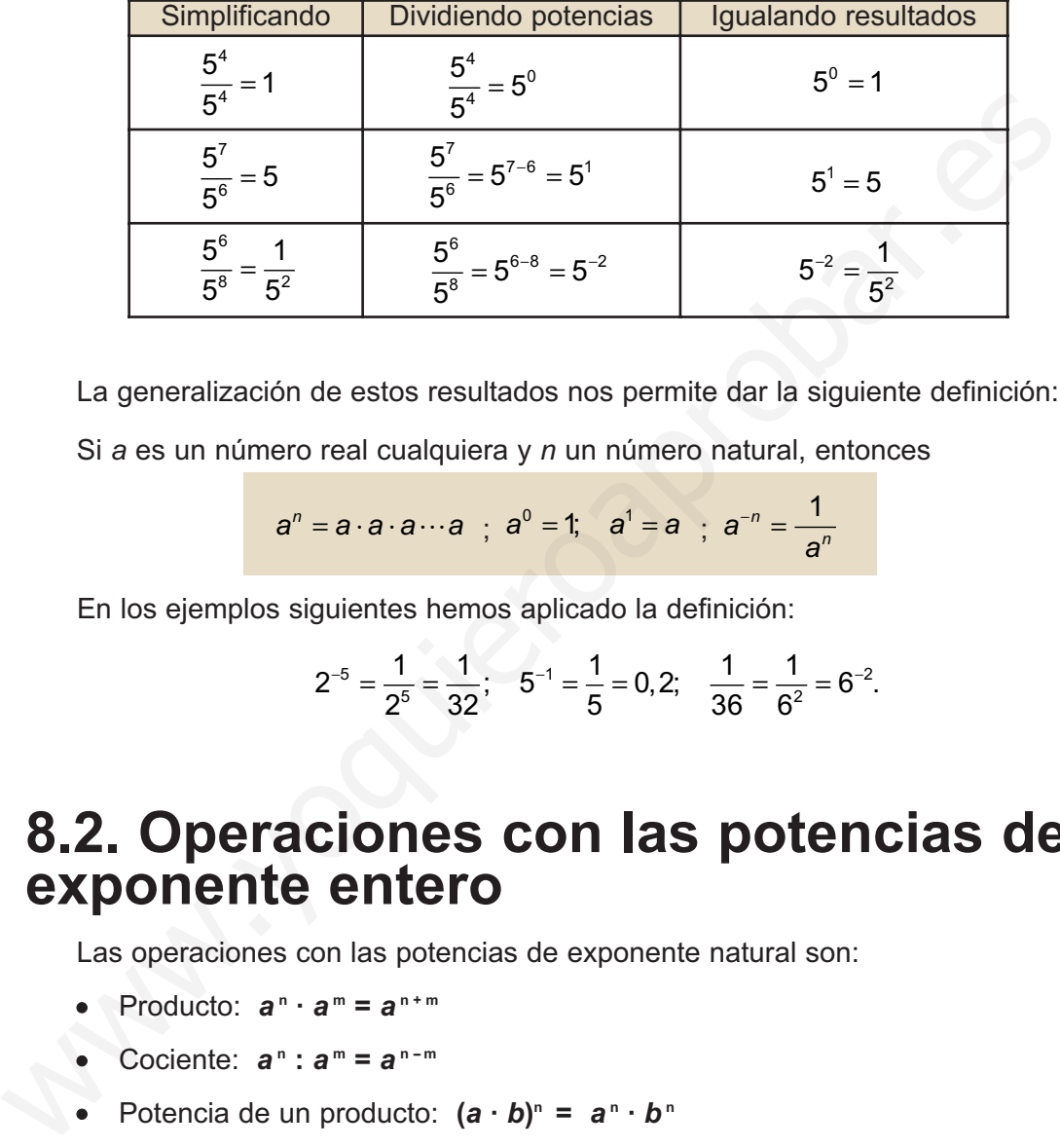

La generalización de estos resultados nos permite dar la siguiente definición:

Si *a* es un número real cualquiera y *n* un número natural, entonces

$$
a^n = a \cdot a \cdot a \cdots a
$$
;  $a^0 = 1$ ;  $a^1 = a$ ;  $a^{-n} = \frac{1}{a^n}$ 

En los ejemplos siguientes hemos aplicado la definición:

$$
2^{-5} = \frac{1}{2^5} = \frac{1}{32};
$$
  $5^{-1} = \frac{1}{5} = 0, 2;$   $\frac{1}{36} = \frac{1}{6^2} = 6^{-2}.$ 

### **8.2. Operaciones con las potencias de exponente entero**

Las operaciones con las potencias de exponente natural son:

- $\bullet$  Producto:  $a^n \cdot a^m = a^{n+m}$
- Cociente:  $a^n : a^m = a^{n-m}$
- Potencia de un producto:  $(a \cdot b)^n = a^n \cdot b^n$
- Potencia de un cociente:  $(a : b)^m = a^m : b^m$
- Potencia elevada a otra potencia: **(***a* **m) n =** *a* **n · m**

Las operaciones que se pueden realizar con las potencias de exponente entero siguen las mismas reglas que las de exponente natural. Veámoslo y comprobemos resultados.

• Producto de potencias de la misma base: *a* **<sup>n</sup> ·** *a* **<sup>m</sup> =** *a* **n + m**

Por ejemplo:  $4^5 \cdot 4^{-3} = 4^5 \cdot \frac{1}{4^3}$ 4 4 4  $^{5} \cdot 4^{-3} = 4^{5} \cdot \frac{1}{4^{3}} = \frac{4}{4^{3}} = 4^{2}$  6  $4^{5} \cdot 4^{-3} = 4^{(5+(-3))} = 4$ 5  $\cdot 4^{-3} = 4^5 \cdot \frac{1}{4^3} = \frac{4}{4^3} = 4^2$  (  $4^5 \cdot 4^{-3} = 4^{(5+(-3))} = 4^2$ 

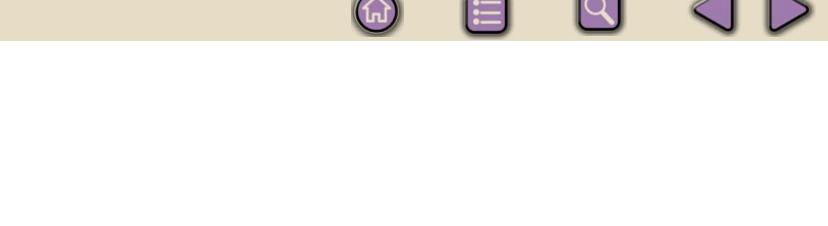

<span id="page-21-0"></span>• Cociente de potencias de la misma base: *a* **<sup>n</sup> :** *a* **<sup>m</sup> =** *a* **n -- m** Por ejemplo:  $5^{-3}$  :  $5^4 = \frac{1}{5^{3}}$ • Potencia de un producto:  $(a \cdot b)^n = a^n \cdot b^n$ Por ejemplo:  $4^{-3} \cdot 5^{-3} = \frac{1}{13}$ • Potencia de un cociente:  $(a : b)^m = a^m : b^m$ 4 1 5 1  $4 \cdot 5$ 1 20  $2^{-3} \cdot 5^{-3} = \frac{1}{4^3} \cdot \frac{1}{5^3} = \frac{1}{(4 \cdot 5)^3} = \frac{1}{20^3} = 20^{-3}$   $6$   $4^{-3} \cdot 5^{-3} = (4 \cdot 5)^{-3} = 20^{-3}$ 5  $5^4 = \frac{1}{5^3}$  $5^3 \cdot 5$ 1 5  $3:5^4 = \frac{1}{5^3} :5^4 = \frac{1}{5^3 \cdot 5^4} = \frac{1}{5^7} = 5^{-7}$  6  $5^{-3} :5^4 = 5^{-3-4} = 5$ 4  $-3:5^4 = \frac{1}{5^3}:5^4 = \frac{1}{5^3 \cdot 5^4} = \frac{1}{5^7} = 5^{-7}$  6  $5^{-3}:5^4 = 5^{-3-4} = 5^{-7}$ 

Por ejemplo : 
$$
4^{-3}
$$
: $5^{-3} = \frac{1}{4^3} : \frac{1}{5^3} = \frac{5^3}{4^3} = \left(\frac{5}{4}\right)^3 = \left(\frac{4}{5}\right)^{-3}$  ó  $4^{-3}$ : $5^{-3} = \left(\frac{4}{5}\right)^{-3}$ 

• Potencia de otra potencia: **(***a* **m) n =** *a* **n · m**

Por ejemplo: 
$$
\left(2^{-5}\right)^3 = \left(\frac{1}{2^5}\right)^3 = \frac{1}{2^{15}} = 2^{-15}
$$
 ó  $\left(2^{-5}\right)^3 = 2^{-5 \cdot 3} = 2^{-15}$ 

**Actividades**

**29.** Calcula

 $\blacktriangledown$ 

 $|\blacktriangledown|$ 

**28.** Calcula

**30.** Simplifica  $4 \cdot \frac{1}{2}$ 2  $4^{-2} \cdot \frac{1}{2}$ 2  $32 \cdot 4^{-3}$ ,  $25 \cdot 5$ 2 2 4  $\cdot\left(\frac{1}{2}\right)^2$ ,  $4^{-2}\cdot\left(\frac{1}{2}\right)^3$ ,  $32\cdot4^{-3}$ ,  $25\cdot5^{-1}$  $\left(\frac{1}{2}\right)^2$ ,  $4^{-2}$ .  $\left(\frac{1}{2}\right)$ , 32.4<sup>-3</sup>, 25. − − −  $-4^{-2} \cdot \left| \frac{1}{2} \right|$ , 32  $\cdot 4^{-3}$ , 25  $\cdot 5^{-1}$  $5\cdot 3^{-4}\cdot 2$  $3 \cdot 3^{-3} \cdot 2$ 4  $2^{-2}$ 3  $\cdot$  3<sup>-4</sup>  $\cdot$  $\cdot$  3<sup>-3</sup>  $\cdot$  $-4$   $2$ − −  $-1$  (  $\sqrt{2}$  (  $\sqrt{3}$ Por ejemplo:  $4^{\circ} \cdot 5^{\circ} = \frac{1}{4^3} \cdot \frac{1}{5^3} = \frac{1}{(4 \cdot 5)^3} = 20^{\circ} = 20^{\circ}$  o  $4^{\circ} \cdot 5^{\circ} = (4 \cdot 5) = 20^{\circ}$ <br>
Potencia de un cociente:  $(a : b)^m = a^m : b^m$ <br>
Por ejemplo:  $4^{-3} \cdot 5^{\circ} = \frac{1}{4^3} \cdot \frac{1}{5^3} = \frac{5^3}{4^3} = \left(\$ 

 $2^3 \cdot 3^0$ ,  $(5 \cdot 2)^0$ ,  $a^{-3} \cdot a^4$ ,  $(a^{-1})^0$ 

**31.** Multiplica y simplifica *a b b c a c*  $\big($  $\left(\begin{array}{c} a \\ b \end{array}\right)^{T} \cdot \left(\begin{array}{c} 1 \\ 0 \end{array}\right)^{-1}$  $\left(\begin{array}{c} b \\ c \end{array}\right)^2 \cdot \left(\begin{array}{c} b \\ c \end{array}\right)^2$  $\left(\begin{array}{c} a \ c \end{array}\right)$ 

# **9. Números en notación científica**

En muchas informaciones aparecen cantidades muy grandes o muy pequeñas y que se suelen escribir como un producto de un decimal, mayor que uno y menor que diez, y una potencia de diez. Por ejemplo, si nos dicen que masa de un átomo de hidrógeno es 0,000 000 000 000 000 000 000 001 675 gramos, esta cantidad tan pequeña, por comodidad, se escribe como 1,675 x 10<sup>−</sup><sup>24</sup> gramos. Si por el contrario, nos dicen que la masa de la Tierra que es 5 976 000 000 000 000 000 000 000 kg, entonces lo expresamos así:  $5,976 \times 10^{24}$  kg. Esta manera de expresar los números decimales grandes o pequeños se llama notación científica.

Un **número escrito en notación científica** se compone de un número decimal mayor que uno y menor que diez multiplicado por una potencia de diez.

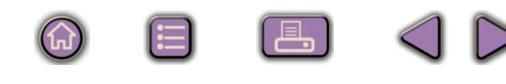

Ya conocemos el efecto de multiplicar por una potencia de diez; cuando multiplicamos un decimal por 10<sup>n</sup>, movemos la coma *n* lugares hacia la derecha; si lo multiplicamos por 10<sup>-n</sup>, que es lo mismo que dividir por 10<sup>n</sup>, movemos la coma *n* lugares a la izquierda.

#### **Ejemplos Ejemplos SIL**

**UNIDAD 1**

**1.** Expresar en notación científica: 0,004 56

El primer factor es 4,56 y, como hemos movido la coma tres lugares a la derecha, para contrarrestar esta operación, el segundo será 10<sup>-3</sup>. Luego, 0,004 56 = 4,56x10<sup>-3</sup>

**2.** Expresar como decimal: 4,835x10<sup>8</sup>

Este ejercicio es más fácil, ya únicamente consiste en mover la coma ocho lugares a la derecha  $4,835x10^8 = 483,500,000$ 

Veamos ahora cómo se opera con este tipo de números. Para sumar y restar números en notación científica, es necesario que todos tengan la misma potencia de 10, si esto no ocurre sacamos factor común a la menor potencia de 10, y luego sumamos. Por ejemplo: resar en notación científica: 0,004 56<br>
primer factor es 4,56 y, como hemos movido la coma tres lugares a la derecha, para<br>
ntrarrestar esta operación, el segundo será 10<sup>3</sup>. Luego, 0,004 56 = 4,56x10<sup>3</sup><br>
resar como decim

 $6,31\!\cdot\! 10^8 + 4,325\!\cdot\! 10^{10} - 5,13\!\cdot\! 10^5 = 6,31\!\cdot\! 10^3\cdot\! 10^5 + 4,325\!\cdot\! 10^5\cdot\! 10^5 - 5,13\!\cdot\! 10^5 =$  $=(6,31\!\cdot\!10^3+4,325\!\cdot\!10^5-5,13)\!\cdot\!10^5=(6310+432500-5,13)\!\cdot\!10^5=$  $= 438804,87\cdot 10^5 = 4,3880487\cdot 10^{10}$ 

La operación de sacar factor común, empleada en el ejemplo, consiste en expresar como una multiplicación una serie de sumandos en los que repite un factor, así

 $a \cdot b - a \cdot c + d \cdot a - f \cdot a = a \cdot (b - c + d - f)$ 

Al multiplicar y dividir números en notación científica únicamente tenemos que observar las reglas de multiplicación y división de potencias de la misma base. Por ejemplo, si se trata de multiplicar 3,68·10<sup>7</sup> con 8,63·10<sup>-5</sup>, el resultado sería:

 $3,68 \cdot 10^7 \cdot 8,63 \cdot 10^{-5} = 31,7584 \cdot 10^{7-5} = 31,7584 \cdot 10^2 = 3,17584 \cdot 10^3$ 

y si se trata de dividir:

 $3,68 \cdot 10^{7}$ : 8,63 · 10<sup>-5</sup> = 0,4264194 · 10<sup>7–(-5)</sup> = 0,4264194 · 10<sup>12</sup> = 4,264194 · 10<sup>11</sup>

#### A **Ejemplos Ejemplos**

- **3.** Expresar en notación científica:
	- **a)** 453 000 000 000 000
	- **b)** 0,000 000 000 000 000 354

*Solución.* **a)** 453 000 000 000 000 = 4,53 · 1014 ; **b)** 0,000 000 000 000 000 354 = 3,54 ·10<sup>−</sup><sup>16</sup>

**4.** Realiza las siguientes operaciones: **a)** 1,23 · 10<sup>6</sup> − 3,21 · 10<sup>8</sup> + 2,31 · 10<sup>9</sup>

<span id="page-23-0"></span>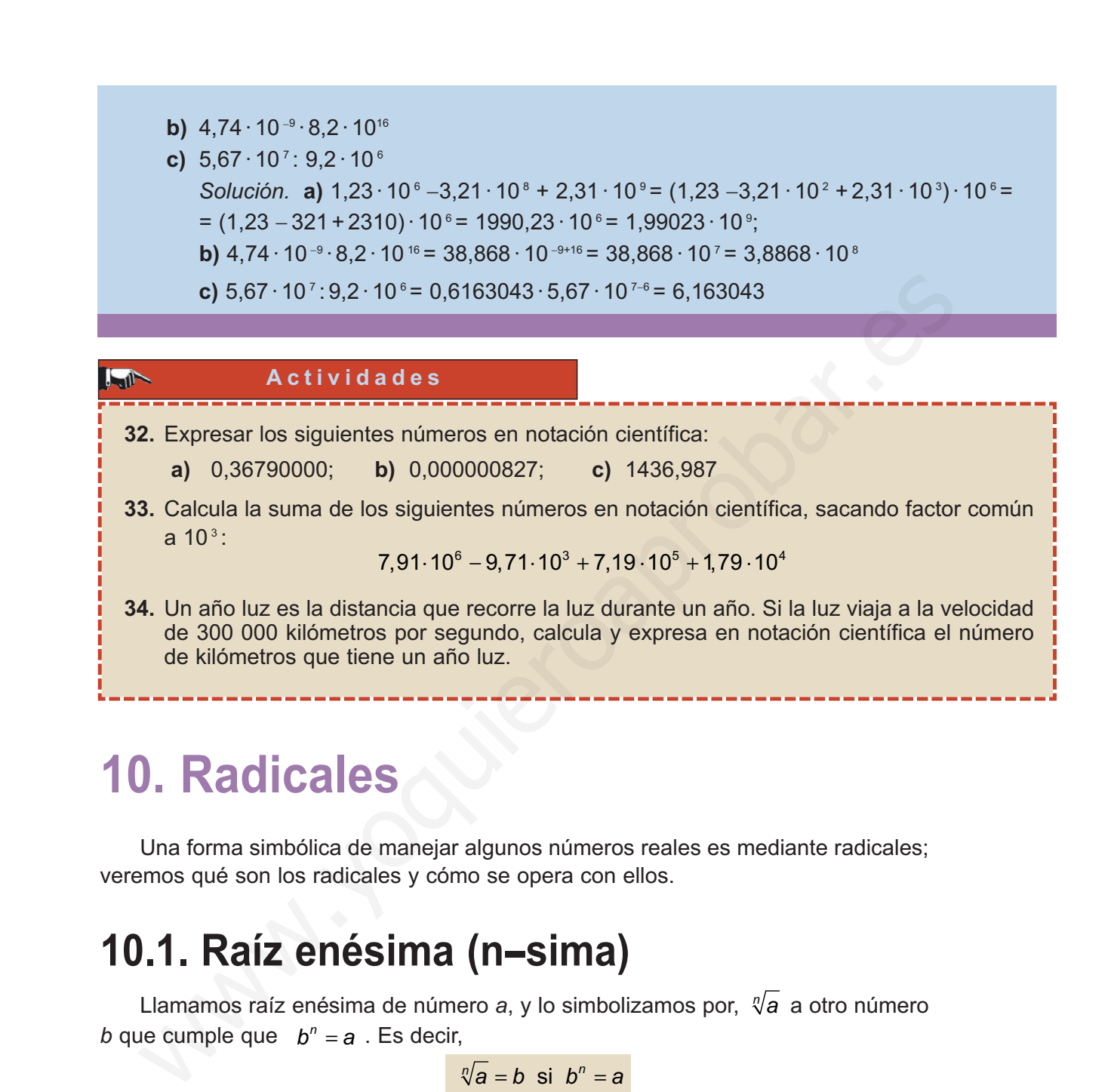

# **10. Radicales**

Una forma simbólica de manejar algunos números reales es mediante radicales; veremos qué son los radicales y cómo se opera con ellos.

### **10.1. Raíz enésima (n--sima)**

Llamamos raíz enésima de número a, y lo simbolizamos por, *"*(a a otro número *b* que cumple que  $b^n = a$ . Es decir,

 $\sqrt[n]{a} = b$  si  $b^n = a$ 

Al símbolo  $\sqrt[n]{a}$  se le llama radical , al número *n* se llama índice de la raíz y a *a*, radicando.

Si el índice es 2, la raíz se llama cuadrada. Si el índice es 3, la raíz se llama cúbica. La razón de estos nombres es que el lado *a* del cuadrado de área *A* es la raíz cuadrada de *A*: *a* = √*A* ; y la arista *a* del cubo de volumen *V* es la raíz cúbica de *V*:  $a = \sqrt[3]{V}$ .

Para el cálculo de la raíces de un número, salvo en casos muy sencillos como  $\sqrt[3]{8} = 2$ ,  $\sqrt[3]{27} = 3$ ,  $\sqrt[4]{16} = 2$ , y el de otras potencias conocidas, empleamos la calculadora.

<span id="page-24-0"></span>La tecla $\sqrt{\phantom{a}}$  para las raíces cuadradas y la tecla  $\sqrt{\phantom{a}} x^{\frac{\gamma}{\gamma}}$  para raíces de otros índices.

1

 $3| = |$ 

Comprueba con la calculadora que  $\sqrt[3]{125} = 5$ , pulsando125  $\boxed{\text{SHIFT}} \boxed{x^{\gamma}$  3

Comprueba con la calculadora que las raíces de índice par y radicando negativo no existen. Sin embargo, las raíces de índice par y radicando positivo tienen dos soluciones: una positiva y otra negativa. Esto es evidente porque:  $(-2)^2 = 2^2 = 4$ , luego  $\sqrt{4}$  = +2 y − 2

### **10.2. Potencias de exponente racional**

Como consecuencia de la definición de raíz enésima podemos expresar el radical √3 como una **potencia** de exponente racional:

Subclucics: una postiva y dia hegawa. Lso la s  
\nluego √
$$
\sqrt{4} = +2
$$
 y - 2

\n**10.2. Potencias de** la definición de raíz enésima podemos expresar el ra  
\ncal √3 como una potencia de exponente racional:

\n
$$
\sqrt[n]{a} = a^{\frac{1}{n}}
$$
, ya que 
$$
\left(a^{\frac{1}{n}}\right)^n = a^{\frac{m}{n}} = a^m
$$
\ny por tanto las operaciones con radicales son iguales que las operaciones con pot  
\ncias de exponente fraccionario.

\nDel mismo modo que hay fracciones equivalentes existen, también, radical  
\nequivalentes. Dos radicales son equivalentes sistritos como potencias tienen exp  
\nnentes equivalentes:

\n
$$
\sqrt[n]{a^m} = \sqrt[n]{a^{m-p}} \quad \text{ya que } a^{\frac{m}{n}} = a^{\frac{m^2 p}{n}}
$$
\nLa equivalentes:

\n– Simplificar radicales, – Reducir radicales al mismo índice.

\nVeamos ejemplos de estas operaciones.

\nEi en p lo s

y por tanto las operaciones con radicales son iguales que las operaciones con potencias de exponente fraccionario.

Del mismo modo que hay fracciones equivalentes existen, también, radicales equivalentes. Dos radicales son equivalentes si escritos como potencias tienen exponentes equivalentes: *m m p* "

$$
\sqrt[n]{a^m} = \sqrt[n^n p]{a^{m^n p}}
$$
 ya que  $a^{\frac{m}{n}} = a^{\frac{m}{n^n p}}$ 

La equivalencia de radicales permite dos cosas:

- Simplificar radicales.
- − Reducir radicales al mismo índice.

Veamos ejemplos de estas operaciones.

**Ejemplos Ejemplos SIL** 

**1.** Simplificar  $\sqrt[3]{64}$  ,  $\sqrt[4]{182}$  ,  $\sqrt[6]{a^4}$ 

*Solución.*  $\sqrt[3]{64} = \sqrt[3]{2^6} = 2^{\frac{6}{3}} = 2^2$ ;  $\sqrt[4]{182} = \sqrt[4]{3^4 \cdot 2} = \sqrt[4]{3^4} \cdot \sqrt[4]{2} = 3 \cdot \sqrt[4]{2}$ ;  $\sqrt[6]{a^4} = a^{\frac{4}{6}} = a^{\frac{2}{3}} = \sqrt[3]{a}$ 6  $\sqrt[3]{64} = \sqrt[3]{2^6} = 2^{\frac{6}{3}} = 2^2$ ;  $\sqrt[4]{182} = \sqrt[4]{3^4 \cdot 2} = \sqrt[4]{3^4} \cdot \sqrt[4]{2} = 3 \cdot \sqrt[4]{2}$ ;  $\sqrt[6]{a^4} = a^{\frac{4}{6}} = a^{\frac{2}{3}} = \sqrt[3]{a^2}$ 

**2.** Reducir los radicales  $\sqrt{8}$ ,  $\sqrt[3]{50}$  y  $\sqrt[6]{20}$  al mismo índice.

*Solución.* Hay que encontrar radicales equivalentes a los dados, pero con el mismo índice. Hallamos el m.c.m.  $(2, 3, 6) = 6$ . Y por tanto

<span id="page-25-0"></span>
$$
\sqrt{8} = 8^{\frac{1}{2}} = 8^{\frac{3}{6}} = \sqrt[6]{8^3};
$$
  $\sqrt[3]{50} = 50^{\frac{1}{3}} = 50^{\frac{2}{6}} = \sqrt[6]{50^2};$   $\sqrt[6]{20} = 20^{\frac{1}{6}} = \sqrt[6]{20}$ 

**3.** Calcular: **a)**  $\sqrt[3]{a^2}$  **b)**  $(\sqrt[3]{a^2})^6$ *Solución.* **a)**  $\sqrt[3]{a^2} = (\sqrt[3]{a^2})^2 = |a^3| = a^{\overline{6}} = a^{\overline{3}} = \sqrt[3]{a}$ ; **b)**  $(\sqrt[3]{a^2}) = |a^{\overline{3}}| = a$ 1  $\frac{1}{2}$   $\left(\frac{2}{3}\right)$ 3  $\frac{1}{2}$   $\frac{2}{6}$  $\frac{1}{3}$  =  $\sqrt[3]{a}$  b)  $\left(\sqrt[3]{a^2}\right)^6 - \left(a^{\frac{2}{3}}\right)$  $= \left(\sqrt[3]{a^2}\right)^{\frac{1}{2}} = \left(a^{\frac{2}{3}}\right)^{\frac{1}{2}} = a^{\frac{2}{6}} = a^{\frac{1}{3}} = \sqrt[3]{a};$  **b)**  $\left(\sqrt[3]{a^2}\right)^6 = \left(a^{\frac{2}{3}}\right)^6$ ⎝  $\left(\frac{2}{a^3}\right)$ ⎠  $\int_{0}^{2} = a^{\frac{2}{6}} = a^{\frac{1}{3}} = \sqrt[3]{a}$ ; **b)**  $\left(\sqrt[3]{a^2}\right)^6 = \left(\frac{1}{2}\right)^6$ ⎝  $\left(\frac{2}{a^3}\right)$ ⎠ ; **b)**  $\begin{pmatrix} \sqrt[3]{a^2} \end{pmatrix} = a^3$  | =  $\frac{12}{3}$  =  $a^4$ 

### **10.3. Operaciones con radicales**

*Producto de raíces de igual índice:*

 $\sqrt[n]{a} \cdot \sqrt[n]{b} = \sqrt[n]{a \cdot b}$ 

Esta operación se emplea para sacar un factor de un radical, como por ejemplo

$$
\sqrt{8} = \sqrt{2^3} = \sqrt{2^2 \cdot 2} = \sqrt{2^2} \cdot \sqrt{2} = 2\sqrt{2}; \quad \sqrt[3]{81} = \sqrt[3]{3^4} = \sqrt[3]{3^3 \cdot 3} = \sqrt[3]{3^3} \cdot \sqrt[3]{3} = 3\sqrt[3]{3}
$$

*Cociente de raíces de igual índice:*

$$
\sqrt[n]{a} : \sqrt[n]{b} = \sqrt[n]{\frac{a}{b}}
$$

### *Producto y cociente de raíces de distinto índice.*

Para multiplicar y dividir radicales con distinto índice hay que transformarlos en otros equivalentes, y luego multiplicar y dividir según el caso.

Calcula *Solución.* Como vimos en el ejemplo 2 el m.c.m. (2, 3, 6) = 6, entonces: 8 50 20 8 50 20 8 50 20 8 50 20 2 52 2 5 3 6 6 3 6 2 6 6 3 2 6 3 2 6 922 2 <sup>6</sup> <sup>⋅</sup> <sup>=</sup> <sup>⋅</sup> <sup>=</sup> <sup>⋅</sup> <sup>=</sup> <sup>⋅</sup> <sup>=</sup> ⋅ ⋅ <sup>⋅</sup> <sup>=</sup> ( ) <sup>252</sup> 2 5 2 5 2 5 40 40 40 40 4 10 4 1 942 2 6 6 9 3 6 3 3 6 3 3 6 1 2 ⋅ ⋅ <sup>⋅</sup> = ⋅= = ⋅ = = = = = ⋅= ⋅ ( ) 0 2 10 = 8 50 20 3 6 ⋅ **Ejemplo** www.yoquieroaprobar.es

**31**

### *Suma de radicales*

Para sumar radicales es preciso que tengan el mismo índice y el mismo radicando, de otro modo no se pueden sumar.

Por ejemplo,

**UNIDAD 1**

$$
\sqrt{27} + \sqrt{48} - \sqrt{75} = \sqrt{3^3} + \sqrt{2^4 \cdot 3} - \sqrt{3 \cdot 5^2} = \sqrt{3^2} \cdot \sqrt{3} + \sqrt{2^4} \cdot \sqrt{3} - \sqrt{3} \cdot \sqrt{5^2} =
$$
  
=  $3\sqrt{3} + 2^2\sqrt{3} - 5\sqrt{3} = 7\sqrt{3} - 5\sqrt{3} = 2\sqrt{3}$ 

 $\bigodot$ 

 $|\mathsf{Q}|$ 

 $\Box$ 

<u>iel</u>

**(a)** 

### *Racionalización de los denominadores*

Antes de uso generalizado de las calculadoras era muy incómodo dividir un número por un radical, y se buscaba el modo de convertir esa división en otra en que el divisor fuese entero. Para ello se establecieron reglas, llamadas reglas de **racionalizar** los denominadores, y son las siguientes:

Antes de uso generalizado de las calculadoras era muy incómodo dividir número por un radical, y se buscaba el modo de convertir esa división en otra en q  
\nel divisor fuese entero. Para ello se establecieron reglas, llamadas reglas de **rac nalc**  
\n**nalizar** los denominadores, y son las siguientes:

\n
$$
\frac{a}{\sqrt{b}} = \frac{a \cdot \sqrt{b}}{\sqrt{b} \cdot \sqrt{b}} = \frac{a \cdot \sqrt{b}}{\sqrt{b^2}} = \frac{a \cdot \sqrt{b}}{b}
$$
\n
$$
\frac{a}{\sqrt[3]{b^m}} = \frac{a \cdot \sqrt[3]{b^{n-m}}}{\sqrt[3]{b^m} \cdot \sqrt[3]{b^{n-m}}} = \frac{a \cdot \sqrt[3]{b^{n-m}}}{\sqrt[3]{b^m} \cdot \sqrt[3]{b^{n-m}}} = \frac{a \cdot \sqrt[3]{b^{n-m}}}{\sqrt[3]{b^n} \cdot \sqrt[3]{b^n}} = \frac{a \cdot \sqrt[3]{b^{n-m}}}{\sqrt[3]{b^n} \cdot \sqrt[3]{b^n}} = \frac{a \cdot (\sqrt[3]{b^n}}{\sqrt[3]{b^n} \cdot \sqrt[3]{b^n}} = \frac{a \cdot (\sqrt[3]{b^n}}{\sqrt[3]{b^n} \cdot \sqrt[3]{b^n}} = \frac{a \cdot (\sqrt[3]{b^n}}{\sqrt[3]{b^n} \cdot \sqrt[3]{b^n}} = \frac{a \cdot (\sqrt[3]{b^n}}{\sqrt[3]{b^n} \cdot \sqrt[3]{b^n}} = \frac{a \cdot (\sqrt[3]{b^n}}{\sqrt[3]{b^n} \cdot \sqrt[3]{b^n}} = \frac{a \cdot (\sqrt[3]{b^n}}{\sqrt[3]{b^n} \cdot \sqrt[3]{b^n}} = \frac{a \cdot (\sqrt[3]{b^n}}{\sqrt[3]{b^n} \cdot \sqrt[3]{b^n}} = \frac{a \cdot (\sqrt[3]{b^n}}{\sqrt[3]{b^n} \cdot \sqrt[3]{b^n}} = \frac{a(\sqrt{b} + \sqrt{b})}{\sqrt[3]{b^n} \cdot \sqrt[3]{b^n}} = \frac{a(\sqrt{b} + \sqrt{b})}{\sqrt[3]{b^n} \cdot \sqrt[3]{b^n}} = \frac{a(\sqrt{b} + \sqrt{b})}{\sqrt[3]{b^n} \cdot \sqrt[3]{b^n}} = \frac{a(\sqrt{b} + \sqrt{b})}{\sqrt[3]{b^n} \cdot \sqrt[3]{b^n}} = \frac{a(\sqrt{b} + \sqrt{b})}{\sqrt[3
$$

Si en vez de  $c + \sqrt{b}$  tenemos  $c - \sqrt{b}$ , entonces multiplicamos y dividimos por  $c + \sqrt{b}$ 

$$
\text{Y por último: } \frac{a}{\sqrt{c} - \sqrt{b}} = \frac{a(\sqrt{c} + \sqrt{b})}{(\sqrt{c} - \sqrt{b})(\sqrt{c} + \sqrt{b})} = \frac{a(\sqrt{c} + \sqrt{b})}{(\sqrt{c})^2 - (\sqrt{b})^2} = \frac{a(\sqrt{c} + \sqrt{b})}{c - b}
$$

#### **Ejemplo Ejemplo**

Racionaliza las siguientes fracciones: 
$$
\frac{1}{\sqrt{2}}
$$
,  $\frac{1}{\sqrt[4]{2^3}}$ ,  $\frac{3}{2+\sqrt{7}}$ ,  $\frac{2}{\sqrt{5}-\sqrt{3}}$   
\nSolution.  $\frac{1}{\sqrt{2}} = \frac{\sqrt{2}}{\sqrt{2} \cdot \sqrt{2}} = \frac{\sqrt{2}}{2}$ ;  $\frac{1}{\sqrt[4]{2^3}} = \frac{\sqrt[4]{2^{4-3}}}{\sqrt[4]{2^3} \cdot \sqrt[4]{2^{4-3}}} = \frac{\sqrt[4]{2}}{\sqrt[4]{2^3} \cdot \sqrt[4]{2}} = \frac{\sqrt[4]{2}}{\sqrt[4]{2^3} \cdot 2} = \frac{\sqrt[4]{2}}{\sqrt[4]{2^4}} = \frac{\sqrt[4]{2}}{\sqrt[4]{2^4}} = \frac{\sqrt[4]{2}}{\sqrt[4]{2^4}} = \frac{\sqrt[4]{2}}{\sqrt[4]{2^4}} = \frac{\sqrt[4]{2}}{\sqrt[4]{2^4}} = \frac{\sqrt[4]{2}}{\sqrt[4]{2^4}} = \frac{\sqrt[4]{2}}{\sqrt[4]{2^4}} = \frac{\sqrt[4]{2}}{2}$ ;  
\n $\frac{3}{2+\sqrt{7}} = \frac{3 \cdot (2-\sqrt{7})}{(2+\sqrt{7}) \cdot (2-\sqrt{7})} = \frac{3 \cdot (2-\sqrt{7})}{4-7} = \frac{3 \cdot (2-\sqrt{7})}{-3} = -(2-\sqrt{7}) = \sqrt{7} - 2$ ;  
\n $\frac{2}{\sqrt{5}-\sqrt{3}} = \frac{2 \cdot (\sqrt{5}+\sqrt{3})}{(\sqrt{5}-\sqrt{3}) \cdot (\sqrt{5}+\sqrt{3})} = \frac{2 \cdot (\sqrt{5}+\sqrt{3})}{(\sqrt{5})^2 - (\sqrt{3})^2} = \frac{2 \cdot (\sqrt{5}+\sqrt{3})}{5-3} = \frac{2 \cdot (\sqrt{5}+\sqrt{3})}{2} = \sqrt{5} + \sqrt{3}$ 

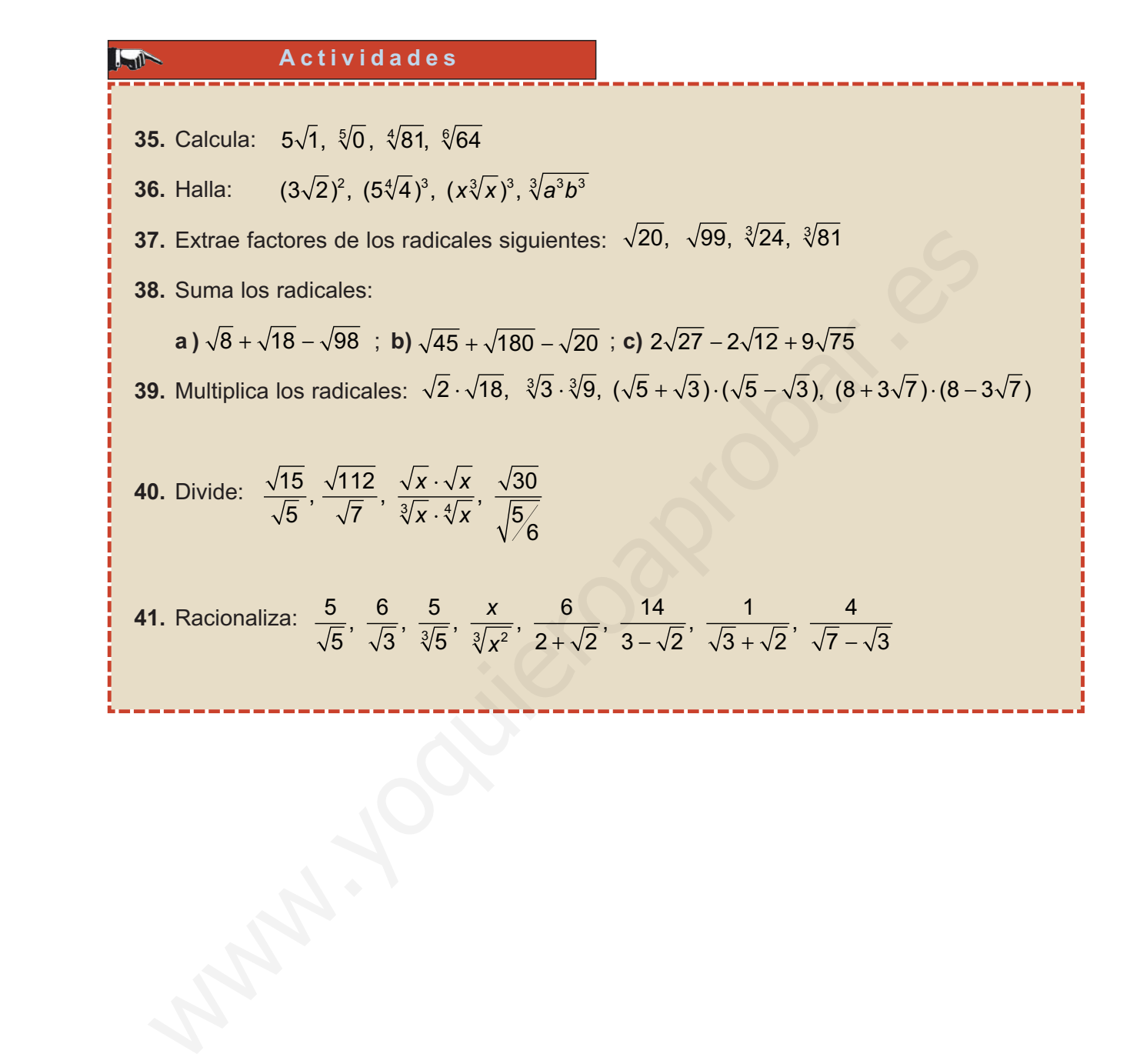

**33**

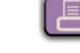

 $|\mathsf{Q}|$ 

 $\bigcirc$ 

L

# **Matemática financiera**

a necesidad de efectuar numerosos y complicados cálculos dio origen a los logaritmos. Los más usados son los logaritmos neperianos, llamados así en honor de John Neper (1560 – 1617), y los decimales.

Las variaciones porcentuales, el interés simple y el compuesto, la TAE y las anualidades de capitalización y de amortización aparecen habitualmente en los cálculos financieros. Para calcular estas dos últimas es necesario conocer las progresiones geométricas, que repasamos. Los más usados son los logaritmos neperlanos, llamados así en honor de John Neperlanos.<br>
(1560 – 1617), y los decimales.<br>
(1660 – 1617), y los decimales.<br>
aciónes porcentuales, el interés simple y el compuesto, la TAE y la

La Unidad termina con los números índices, complemento y ampliación de las variaciones porcentuales, muy empleados en Economía.

Los **objetivos** que nos proponemos alcanzar con el estudio de esta Unidad son los siguientes:

- **1.** Valorar la importancia histórica de los logaritmos en el cálculo.
- **2.** Analizar las propiedades de los logaritmos.
- **3.** Comprender desde distintos punto de vista la importancia de los porcentajes.
- **4.** Distinguir entre los diversos tipos de porcentajes que se nos presentan en la vida cotidiana.
- **5.** Comprender la importancia de las progresiones geométricas para el estudio del interés compuesto.
- **6.** Distinguir los conceptos de anualidades de capitalización y de amortización para afrontar las situaciones económicas que nos presenta la vida cotidiana.
- **7.** Utilizar los conocimiento adquiridos sobre capitalizaciones y amortizaciones para resolver problemas que se plantean en la vida actual.
- **8.** Comprender que los números índices facilitan el estudio de variables sometidas a cambios temporales.

### **ÍNDICE DE CONTENIDOS**

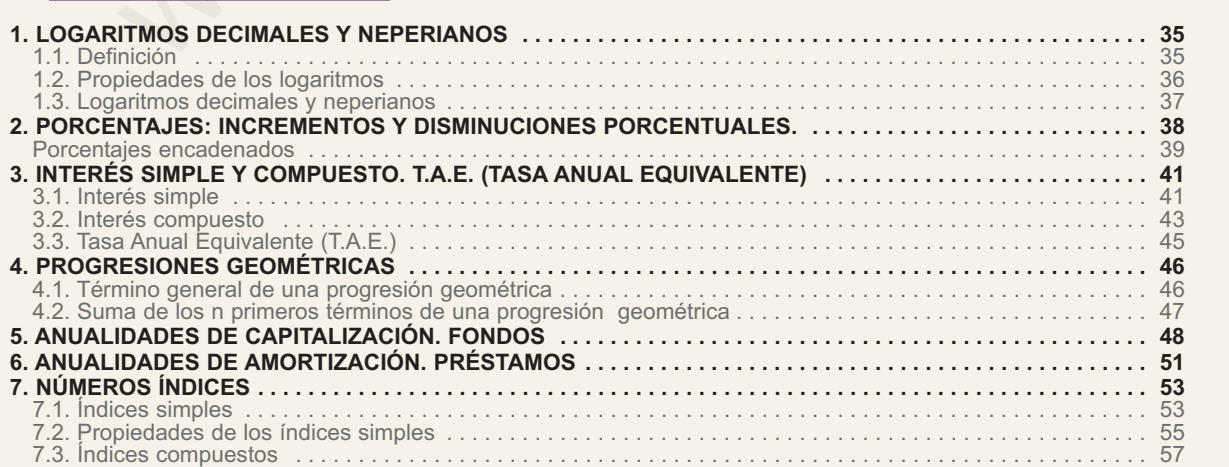

# <span id="page-29-0"></span>**1. Logaritmos decimales y neperianos**

### **1.1. Definición**

Se llama **logaritmo** en base *a*, positiva y distinta de uno, de un número *x*, a otro número *y,* que es el exponente al que hay que elevar la base *a* para reproducir el número dado *x*; se escribe:

 $\log_a x = v \iff a^y = x$ 

La operación para hallar logaritmos es la logaritmación, operación inversa de la potenciación, y su objeto es hallar el exponente cuando se conocen la base y el valor de la potencia.

Por ejemplo,  $log_3 81 = 4$ ; puesto que  $3^4 = 81$ 

### **Ejemplos Ejemplos**

**1.** Calcula  $log<sub>2</sub>$  32.

Solución. Será un número y; tal que 2<sup>y</sup> = 32. Como 32 = 2<sup>5</sup>, queda 2<sup>y</sup> = 2<sup>5</sup>, potencias iguales de la misma base tienen exponentes iguales, por lo que *y* = 5. Luego escribimos:

$$
\log_2 32 = \log_2 2^5 = 5
$$

**2.** Calcula  $log_2 \frac{1}{16}$ . 16

*Solución.* Será un número *y*, tal que  $2^y = \frac{1}{10}$ . Como  $\frac{1}{10} = 2^{-4}$ ; queda  $2^y = 2^{-4}$ , por lo que *y* = −4. Se escribe: 16  $2^y = \frac{1}{40}$ . Como  $\frac{1}{40} = 2^{-4}$ ; queda  $2^y = 2^{-4}$ 16  $y =$ orian registration to nucleo the policinal due hay que elevar la base a para<br>
orion numero y, que es el exponente al que hay que elevar la base a para<br>
reproducir el número dado x; se escribe:<br>  $log_a x = y \iff a^x = x$ <br>
a operación

$$
\log_2 \frac{1}{16} = \log_2 2^{-4} = -4
$$

**3.** Calcula  $log_3 3$ .

*Solución.* Será un número *y* tal que  $3<sup>y</sup> = 3$ ; por tanto *y* = 1, entonces  $log_3 3 = 1$ . Observa que el logaritmo de la base es siempre 1,  $\log_a a = 1 \leftrightarrow a^1 = a$ 

4. Calcula log<sub>3</sub> 1

*Solución.* Será un numero *y* tal que  $3^{y} = 3^{0} = 1$ ; por tanto  $y = 0$ , entonces log<sub>3</sub> 1 = 0. Observa que el logaritmo de 1 en cualquier base es 0,  $log_a 1 = 0$   $\leftarrow$   $\rightarrow$   $a^0 = 1$ 

**5.** Calcula log<sub>3</sub> 0

*Solución.* Será un número *y* tal que 3*<sup>y</sup>* = 0. Como las potencias dan siempre resultados positivos, podemos afirmar:

**35**

**El número cero no tiene logaritmo.**

<span id="page-30-0"></span>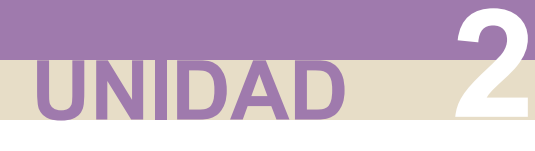

**6.** Calcula  $log_3(-4)$ 

*Solución.* Será un número *y* tal que 3*<sup>y</sup>* = − 4. Como en el ejemplo anterior, recordamos que las potencias dan siempre números positivos, por tanto:

**Los número negativos no tienen logaritmos.**

### **1.2. Propiedades de los logaritmos**

Los ejemplos anteriores nos han permitido enunciar algunas propiedades de los logaritmos; a continuación enunciamos otras propiedades de los logaritmos

1. El **logaritmo de un producto** es igual a la suma de los logaritmos de sus factores, esto es:

$$
\log_a(m \cdot n) = \log_a m + \log_a n
$$

2. El **logaritmo de un cociente** es igual al logaritmo del dividendo menos el logaritmo del divisor, esto es: **1.2. Propiedades de los logaritmos**<br>
Los ejemplos anteriores nos han permitido enunciar algunas propiedades de logaritmos; a continuación enunciarmos otras propiedades de los logaritmos<br>
1. El logaritmo de un producto es

$$
\log_a \frac{m}{n} = \log_a m - \log_a n
$$

3. El **logaritmo de una potencia** es igual al producto del exponente por el logaritmo de la base, esto es:

 $\log_a m^k = k \log_a m$ 

4. El **logaritmo de una raíz** es igual al cociente entre el logaritmo del radicando y el índice de la raíz, esto es:

$$
\log_a \sqrt[k]{m} = \frac{\log_a m}{k}
$$

#### $\frac{1}{\sqrt{2}}$ **Ejemplos Ejemplos**

- **1.** Calcula  $\log_a x \cdot y$ , sabiendo que  $\log_a x = 3.23$  y  $\log_a y = 2.34$ : *Solución.* Por la propiedad 1,  $\log_a x \cdot y = \log_a x + \log_a y = 3,23 + 2,34 = 5,57$
- **2.** Calcula  $\log_a \frac{x}{y}$ , con los datos del ejemplo 1. *y*

*Solución.* Por la propiedad 2,  $\log_a \frac{x}{y} = \log_a x - \log_a y = 3,23 - 2,34 = 0,$ *y*  $\frac{x}{x}$  = log<sub>a</sub> x – log<sub>a</sub> y = 3,23 – 2,34 = 0,89

**3.** Calcula log*<sup>a</sup> x*<sup>4</sup> , con los datos del ejemplo 1.

*Solución.* Por la propiedad 3,  $log_a x^4 = 4 log_a x = 4 \cdot 3,23 = 12,92$ 

<span id="page-31-0"></span>**4.** Calcula  $log_a x^2 \cdot y^3$ , con los datos del ejemplo 1. *Solución.* Por las propiedades 1 y 3, log<sub>a</sub>  $x^2y^3 = \log_a x^2 + \log_a y^3 = 2 \log_a x + 3 \log_a y =$  $= 2.3,23 + 3.2,34 = 6,46 + 7,02 = 13,48.$ **5.** Calcula  $\log_a \sqrt[3]{x}$ , con los datos del ejemplo 1.

*Solución.* Por la propiedad 4,  $\log_a \sqrt[3]{x} = \frac{\log_a x}{2} \approx \frac{3.23}{2} \approx 1$ , 3  $=\frac{\log_a x}{3} \approx \frac{3,23}{3} \approx 1,07$ 

**6.** Calcula  $\log_a \sqrt[5]{x^2 \cdot y^4}$ , con los datos del ejemplo 1. *Solución.* Por la propiedades 4, 1 y 3.

Solution. Por la propiedad 4, 
$$
\log_a \sqrt[3]{x} = \frac{\log_a x}{3} \approx \frac{3.23}{3} \approx 1.07
$$
  
\nCalculatei>Caicula  $\log_a \sqrt[5]{x^2 \cdot y^4}$ , con los datos del ejemplo 1.  
\n*Solución.* Por la propiedades 4, 1 y 3.  
\n $\log_a \sqrt[5]{x^2y^4} = \frac{\log_a x^2y^4}{5} = \frac{\log_a x^2 + \log_a y^4}{5} = \frac{2\log_a x + 4\log_a y}{5} \approx \frac{2 \cdot 3.23 + 4 \cdot 2.34}{5} \approx 3.16$   
\n**3. Logarithms decimales y neperianOS**  
\nEn el cálculo de logarithos se utilizan usualmente como bases, el número 10 y  
\número e = 2,718281...  
\nLos logaritmos de base 10 se Ilaman **logaritmos decimales** y se escribe sim-  
\nmente log; por ejemplo el log 1000 = 3  $\leftrightarrow$  10<sup>3</sup> = 1000.  
\nLos logaritmos de base e se Ilaman **logaritmos neperianos**, y se simbolizan por  
\nL.; por ejemplo ln e<sup>t</sup> = 4  $\leftrightarrow$  e<sup>4</sup> = e<sup>4</sup>  
\nEstos logaritmos los llevan incorporados las calculadoras científicas, los siguien-  
\nejemplos te indicarán como utilizar la calculadora para calcular logaritmos.  
\n**Ej e m p l o s**  
\n. Calcula log 8.  
\nSolución: Será un número y, tal que 10<sup>y</sup> = 8. Como 8 no puede expressarse como una

### **1.3. Logaritmos decimales y neperianos**

En el cálculo de logaritmos se utilizan usualmente como bases, el número 10 y el número *e* = 2,718281...

Los logaritmos de base 10 se llaman **logaritmos decimales** y se escribe simplemente log; por ejemplo el log 1000 =  $3 \leftrightarrow 10^{3}$  = 1000.

Los logaritmos de base e se llaman **logaritmos neperianos**, y se simbolizan por ln o L.; por ejemplo ln  $e^4 = 4$   $\leftrightarrow$   $e^4 = e^4$ 

Estos logaritmos los llevan incorporados las calculadoras científicas, los siguientes ejemplos te indicarán cómo utilizar la calculadora para calcular logaritmos.

### **Ejemplos Ejemplos**

**1.** Calcula log 8.

*Solución.* Será un número y, tal que 10<sup>y</sup> = 8. Como 8 no puede expresarse como una potencia entera de base 10, para calcular su logaritmo decimal de forma aproximada, se recurre a la tecla log de la calculadora, mediante la secuencia siguiente:

8 0.9030899 Y escribimos: log 8 = 0,9030899 8 log 0.9030899

**2.** Calcula ln 8.

*Solución.* Será un número *y*, tal que e*<sup>y</sup>* = 8. Como en el ejemplo anterior, se recurre a la tecla **in de la calculadora, mediante la secuencia siguiente se determina de forma** aproximada el logaritmo neperiano de 8:

**37**

8 In 2.0794415 Se escribe: In 8 = 2.0794415

**3.** Calcula *x* si ln *x* = 2,4849066.

<span id="page-32-0"></span>**UNIDAD 2**

*Solución.* Se conoce la base *e* y el exponente que origina *x*; como, *x* = *e* 2,4849066; la secuencia siguiente calcula *x*

2.4849066 INV  $e^x$  12 Por tanto:  $x = 12$ 

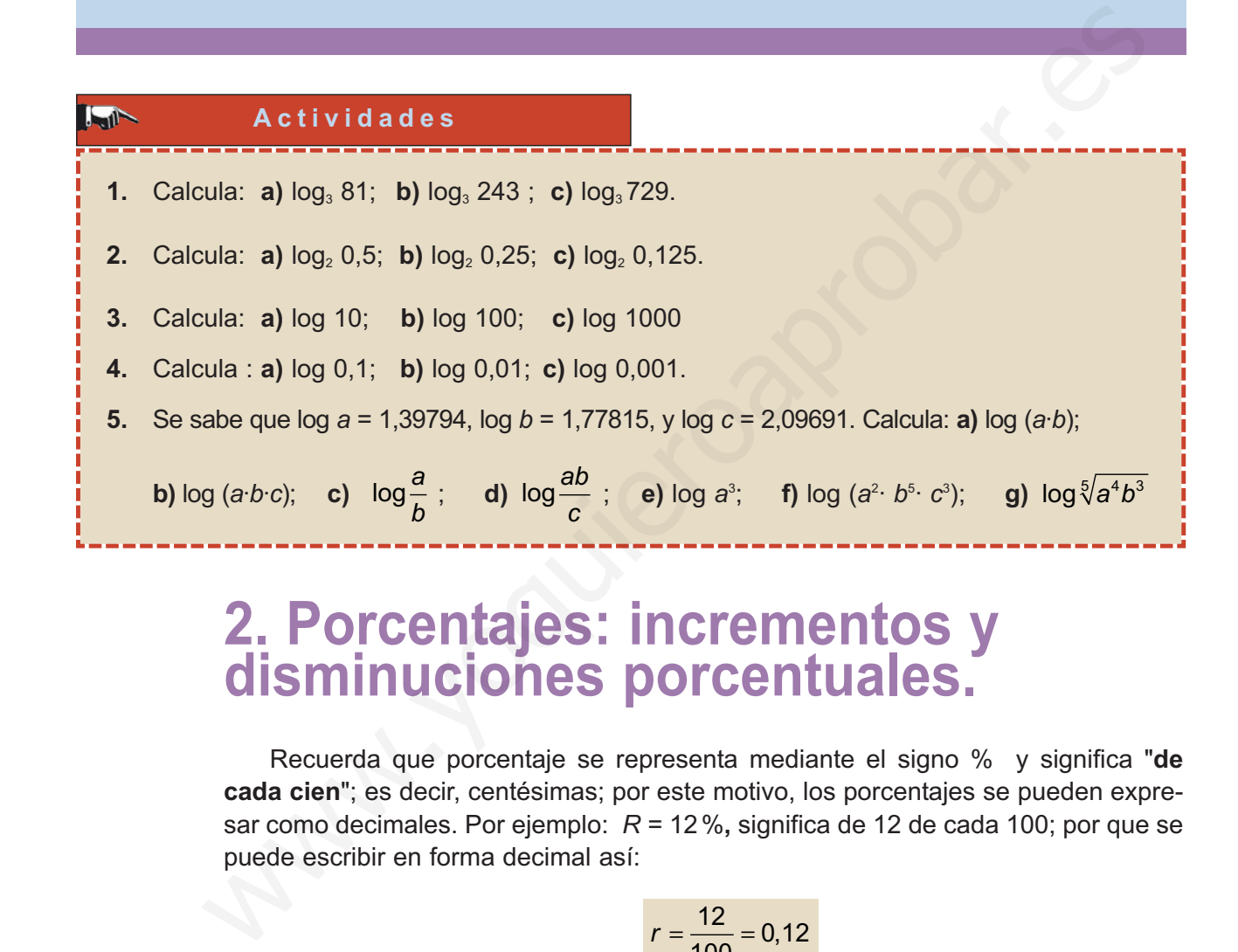

# **2. Porcentajes: incrementos y disminuciones porcentuales.**

Recuerda que porcentaje se representa mediante el signo % y significa "**de cada cien**"; es decir, centésimas; por este motivo, los porcentajes se pueden expresar como decimales. Por ejemplo: *R* = 12%**,** significa de 12 de cada 100; por que se puede escribir en forma decimal así:

$$
r = \frac{12}{100} = 0,12
$$

Por otra parte, sabemos que:

• Si una mercancía cuesta inicialmente *C* y su valor aumenta un 8 %, su coste final será:

$$
C + 0.08 \times C = (1 + 0.08) \times C = 1.08 \times C
$$

• Si una mercancía cuesta inicialmente *C* y su valor disminuye un 8 %, su coste final será:

$$
C - 0.08 \times C = (1 - 0.08) \times C = 0.92 \times C
$$

**38**

<span id="page-33-0"></span>El coste final de una mercancía que ha aumentado o disminuido un porcentaje se consigue multiplicando el coste inicial *C* por un número llamado **índice de variación**; en los ejemplos anteriores los índices fueron 1,08 y 0,92 respectivamente.

En los **aumentos porcentuales** del *R%*, el índice de variación es: 1 100  $+\frac{R}{122}$  = 1+r

En las **disminuciones porcentuales** del *R %*, el índice de variación es:

$$
1-\frac{R}{100}=1-r
$$

La cantidad final con aumento o disminución porcentual se obtiene al multiplicar la cantidad inicial por el índice de variación; es decir:

$$
C_{\text{final}} = \left(1 \pm \frac{R}{100}\right) \cdot C_{\text{inicial}} = (1 \pm r) \cdot C_{\text{inicial}}
$$

### **Ejemplos Ejemplos**

**1.** Los precios de todos los artículos de unos almacenes se encuentran rebajados el 12% ¿Qué precio se pagará por un artículo marcado a 500 euros?

*Solución.* Se aplica la fórmula; *P<sub>f</sub>* = (1 − 0,12) · 500 = 0,88 · 500 = 440 euros

**2.** El precio de un televisor sin IVA es de 700 euros. Calcula el precio que pagaremos si está gravado con el 16 % de IVA. 1 -  $\frac{R}{100}$  = 1 - r<br>
La cantidad final con aumento o disminución porcentual se obtiene al multiplicar<br>
antidad inicial por el indice de variación; es decir:<br>  $C_{\text{flow}} = (1 \pm \frac{R}{100}) \cdot C_{\text{away}} = (1 \pm r) \cdot C_{\text{decay}}$ <br>  $\therefore$  Le

*Solución.* Se aplica la fórmula;  $P_f = (1 + 0.16) \cdot 700 = 1.16 \cdot 700 = 812$  euros

**3.** Por una lavadora se han pagado 406 euros. Si la lavadora tiene un impuesto del 16 % de IVA, ¿cuál es su precio sin incluir el impuesto?

*Solución.* Se aplica la fórmula y se despeja el precio inicial;

$$
406 = (1 + 0.16) \cdot P_i; \quad P_i = \frac{406}{1.16} = 350 \text{ euros}
$$

### **Porcentajes encadenados**

A veces es necesario trabajar con varios porcentajes seguidos, como se plantea en el ejemplo siguiente:

El índice del coste de la vida subió un 14% durante 1980 y un 6% durante 1981, pero bajó un 5% durante 1982. Halla la subida del índice de coste de la vida de 1980 a 1982.

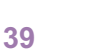

Solución:

**UNIDAD 2**

Se parte del coste de un producto de 100 euros en enero de 1980.

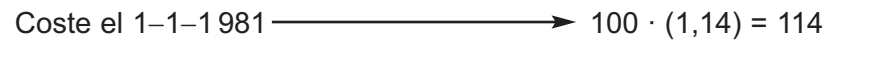

Coste el 1–1–1 982 - 114 · (1,06) = 120,84

Coste el 1–1–1 983  $\longrightarrow$  120,84 · (0,95) = 114,798

Por tanto el aumento ha sido de 14,79%.

Observa que si sumas 14 + 6 − 5 obtienes 15; esto es debido a que los tantos por cientos actúan sobre cantidades iniciales distintas.

#### **Ejemplos Ejemplos**  $\overline{\mathbf{v}}$

**1.** Un ordenador valía al salir al mercado 924 euros; a lo largo de un año sufrió las siguientes variaciones, bajó el 20 %, bajó un 15 %, subió un 12 % y finalmente bajó un 6 %. ¿Cuánto era su precio al final del año? ¿Cuál ha sido el índice de variación total?

*Solución.* El ordenador ha cambiado cuatro veces de precio.

Precio al primer cambio  $\longrightarrow$  (1 − 0,20) · 924 = (0,80) · 924 = 739,2 euros Precio al segundo cambio  $\rightarrow$  (1 − 0,15) · 739,2 = (0,85) · 739,2 = 628,32 euros Precio al tercer cambio  $\longrightarrow$  (1 + 0,12)  $\cdot$  628,32 = (1,12)  $\cdot$  628,32 = 703,72 euros Precio final  $\longrightarrow ( 1 - 0.06) \cdot 703.72 = (0.94) \cdot 703.72 = 661.49$  euros Partimos de la variación de 100 euros Primera variación (1 − 0,20) · 100 = 0,80 · 100 = 80 Segunda variación  $\longrightarrow$  (1 − 0,15) · 80 = 0,85 · 80 = 68 Tercera variación  $(1 + 0.12) \cdot 68 = 1.12 \cdot 68 = 76.16$ Cuarta variación (1 − 0,06) · 76,16 = 0,94 · 76,16 = 71,5904 El índice de variación total será 0,7159 Por tanto el aumento ha sido de 14,79%.<br>
Observa que si sumas 14 + 6 - 5 obtienes 15; esto es debido a que los tan<br>
por cientos actúan sobre cantidades iniciales distintas.<br> **E** j e m p l o s<br>
ordenador valía al salir al

Se podía haber calculado directamente: 0,80·0,85·1,12·0,94=0,7159y 0,7159·924=  $= 661.49$  euros.

**2.** Un comerciante compra los lectores de CD por 450 euros y los vende con un recargo del 30 %; llega un amigo y, sobre el precio de venta, le rebaja el 30 %. ¿Ganó o perdió con la venta del lector de CD al amigo?

*Solución.* El comerciante los vende a:  $P_v = (1 + 0, 30) \cdot 450 = 1,30 \cdot 450 = 585$  euros

EL amigo lleva el lector de CD por: *P<sub>v</sub>* = (1−0,30) 585 = 0,70 585 = 409,5 euros ; el

comerciante perdió en la venta: 450 − 409,5 = 40,5 euros

<span id="page-35-0"></span>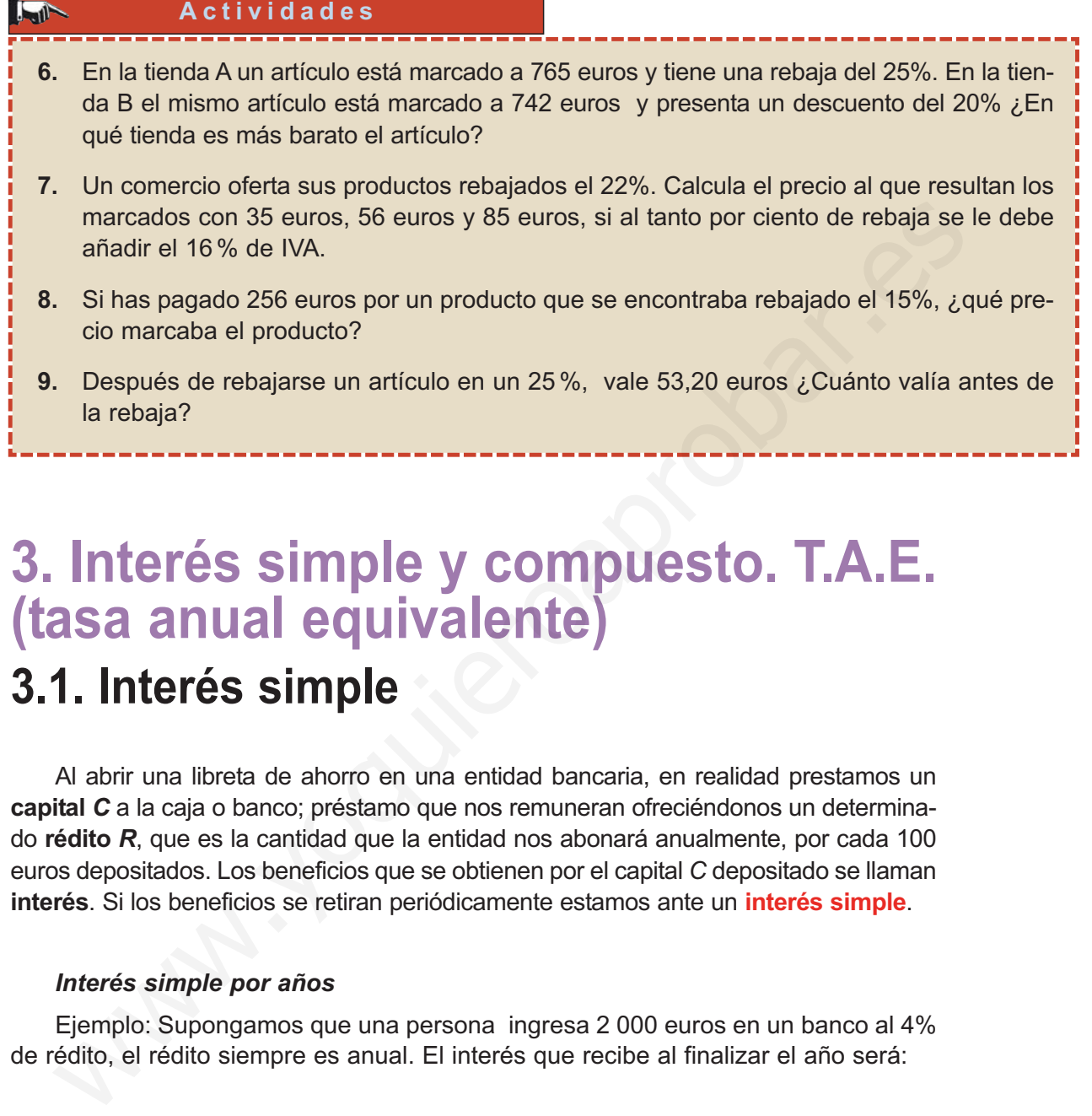

# **3. Interés simple y compuesto. T.A.E. (tasa anual equivalente) 3.1. Interés simple**

Al abrir una libreta de ahorro en una entidad bancaria, en realidad prestamos un **capital** *C* a la caja o banco; préstamo que nos remuneran ofreciéndonos un determinado **rédito** *R*, que es la cantidad que la entidad nos abonará anualmente, por cada 100 euros depositados. Los beneficios que se obtienen por el capital *C* depositado se llaman **interés**. Si los beneficios se retiran periódicamente estamos ante un **interés simple**.

### *Interés simple por años*

 $\blacktriangledown$ 

 $\blacktriangledown$ 

Ejemplo: Supongamos que una persona ingresa 2 000 euros en un banco al 4% de rédito, el rédito siempre es anual. El interés que recibe al finalizar el año será:

### *i* = 2000 x 0,04 = 80 euros

Por tanto, si mantiene los 2000 euros en el banco, al finalizar cada año recibirá 80 euros en concepto de intereses. Esto nos permite construir la siguiente tabla:

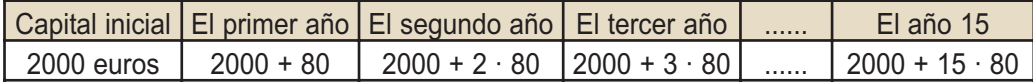

Los capitales finales se obtienen mediante una relación lineal cuya variable es el tiempo que están prestados.
El capital inicial *C*, ingresado al *R %* de rédito anual simple, al cabo de *t* años se convierte en:

$$
C_t = C + t \cdot i, \text{ donde } i = C \cdot r \quad \text{o} \quad i = \frac{C \cdot R}{100}; \text{ es decir, } C_t = C + \frac{C \cdot R \cdot t}{100}
$$

En estas fórmulas C<sub>t</sub> es el **capital final**, C es el capital inicial, R es el rédito anual en porcentaje, *r* el rédito anual en decimal y *t* es el número de años.

## *Interés simple por meses*

Si tenemos en cuenta que el *R%* anual es el  $\frac{1}{40}$ % mensual, entonces el interés mensual en decimal será <sub>40</sub>; con lo que: 12 *R* 12

$$
C_f = C + t \cdot i, \text{ donde } i = C \cdot \frac{r}{12} \quad \text{o} \quad i = \frac{C \cdot R}{1200}; \text{ es decir}; C_f = C + \frac{C \cdot R \cdot t}{1200}
$$

En esta fórmula *t* está expresada en meses

# *Interés simple por días*

Si tenemos en cuenta que el *R%* anual es el  $\frac{1}{200}$ % diario, entonces el interés diario en decimal es  $\frac{1}{260}$ ; con lo que: *r* 360 *R* 360 en porcentaje, r el rédito anual en decimal y  $t$  es el número de años.<br>
Interés simple por meses<br>
Si tenemos en cuenta que el R% anual es el  $\frac{R}{12}$ % mensual, entonces el inter<br>
mensual en decimal será  $\frac{t}{12}$ ; con

$$
C_f = C + t \cdot i, \text{ donde } i = C \cdot \frac{r}{360} \quad \text{o} \quad i = \frac{C \cdot R}{36000}; \text{ es decir, } C_f = C + \frac{C \cdot R \cdot t}{36000}
$$

En esta fórmula *t* está expresada en días

### **Ejemplos Ejemplos**

**1.** Hallar el interés de 3 000 euros, al 4 % durante seis meses.

*Solución.* Se aplica la fórmula y se tiene en cuenta que 6 meses es la mitad de un año;

$$
i = 3000 \cdot 0,04 \cdot 0,5 = 60
$$
 euros

**2.** Al mirar la cartilla, un ahorrador observa que le han abonado 36 euros. Si tuvo depositados 2 700 euros durante 4 meses, ¿a qué rédito le han abonado los intereses?

*Solución.* Se aplica la fórmula, se simplifica y se despeja *R*.

$$
36 = \frac{2700 \cdot R \cdot \frac{4}{12}}{100} = 27 \cdot \frac{1}{3} \cdot R = 9R \qquad \qquad R = \frac{36}{9} = 4 \%
$$

# **3.2. Interés compuesto**

Cuando los intereses no se retiran sino que se acumulan al capital y se mantiene el depósito, que es lo más corriente, estamos ante el **interés compuesto**:

# *Interés compuesto anual*

Ejemplo: Si se depositan en un banco *C* euros a un 5%, al final del año tendremos el capital:

$$
C_1 = C + C \cdot \frac{5}{100} = C \cdot (1 + 0.05)
$$

Al final del segundo año el nuevo capital será:  $C_2 = C_1 \cdot (1 + 0.05) = C \cdot (1 + 0.05)^2$ 

Al final del tercer año el nuevo capita será:  $C_3 = C_2 \cdot (1+0,05) = C \cdot (1+0,05)^3$ 

En general, al final del año t el capital será:  $C_t = C \cdot (1 + 0.05)^t$ 

Por lo tanto, si se depositan *C* euros al *R%* de rédito, el **capital final** al cabo de t años depositado a interés compuesto será:  $C_t$  =  $C \cdot (1 + r)^t$ 

### *Interés compuesto mensual*

Como en el caso de interés simple el rédito *R %* anual, se trasforma en *R* 12 %

mensual, lo que equivale a  $\frac{1}{12}$  decimal, por lo que el capital final al cabo de *t* meses será: *t r* 12

$$
C_t = C \cdot \left(1 + \frac{r}{12}\right)^t
$$

# *Interés compuesto por días*

El *R*% rédito anual será,  $\frac{1}{200}$ % diario, lo que equivale a  $\frac{1}{200}$  decimal diario; y el capital final al cabo de *t* días será: *R* 360 *r* 360 Ejemplo: Si se depositan en un banco C euros a un 5%, al final del año tendre-<br>
iel capital:<br>  $G_1 = G + C \cdot \frac{5}{100} = C \cdot (1 + 0.05)$ <br>
Al final del segundo año el nuevo capital será:  $C_2 = C$ ,  $(1 + 0.05) = C \cdot (1 + 0.05)^2$ <br>
Al final

$$
C_t = C \cdot \left(1 + \frac{r}{360}\right)^t
$$

### *Cálculo de los intereses*

El interés o nuestra ganancia será la diferencia entre el último capital y el capital inicial; que en el caso de capitalizar por años será:

 $i = C_t - C = C \cdot (1 + r)^t - C$ 

Sacando factor común C obtenemos:

 $i = C \cdot [(1 + r)^t - 1]$ 

### **Ejemplos Ejemplos**  $-4$

**UNIDAD 2**

**1.** Hallar el capital acumulado durante 10 años a partir de 12 000 euros colocados al 4 % de interés compuesto abonando los intereses anualmente.

*Solución.* Se aplica la fórmula.  $C_{10} = C \cdot (1 + r)^{10} = 12000 \cdot (1 + 0.04)^{10} = 12000 \cdot 1.04^{10}$ 

La siguiente secuencia en la calculadora determina el capital.

12000  $\times$  1.04  $\times$  10 = 17762.932

El capital acumulado será 17 762,93 euros

**2.** Repetir el problema anterior pero con pago de intereses cada trimestre.

*Solución.* Es necesario interpretar la fórmula para generalizar. El capital *C* = 12 000; cada año se cobran cuatro veces intereses; los periodos de cobro o capitalización serán 4·10 = 40; el rédito será trimestral es decir 4/4 = 1% trimestral. Con estos razonamientos la fórmula será: siguiente secuencia en la calculadora determina el capital.<br>
8000 × 1.04 × 10 = 17762.932<br>
capital acumulado será 17 762.93 euros<br>
etir el problema anterior pero con pago de intereses cada trimestre.<br> *etir el problema an* 

$$
C_{10.4} = 12000 \cdot \left(1 + \frac{0.04}{4}\right)^{10.4} = 12000 \cdot (1.01)^{40}
$$

La siguiente secuencia en la calculadora determina C

12000  $\times$  1.01  $\times$  40 = 17866,36 euros.

El capital acumulado en esta situación será: 17 866,36 euros.

Se observa un aumento del capital acumulado, debido a que los intereses se convierten en capital al comenzar cada trimestre, en lugar de anualmente.

**3.** Calcula el tiempo a que deben estar prestados 1 000 euros al 6% de interés compuesto anual, para que se conviertan en 1 504 euros.

*Solución.* Se aplica la formula y se obtiene,1 504 = 1 000 · (1 + 0,06) *<sup>t</sup>*; resolvemos la ecuación: 1,504 = 1,06 *<sup>t</sup>* ; en esta ecuación, llamada exponencial, se toman logaritmos para despejar *t*:

> $log 1,504 = t \cdot log 1,06$   $t = \frac{log 1}{log 1}$ log 1, 1,504 1,06

Con esta secuencia de teclas determinamos *t*: 1,06  $log |M_{in}| 1,504 log \rightarrow |MR| = 7,00$ El valor de *t* es 7 años.

# **3.3. Tasa Anual Equivalente (T.A.E.)**

En la prensa diaria aparecen ofertas de depósitos o créditos en los que el % del rédito se indica seguido de las siglas T. A. E. " Tasa anual equivalente". El ejemplo que proponemos corresponde a la oferta de una caja de ahorros, y con él aclaramos el significado de las mencionadas siglas.

Ejemplo: *Si nos confía su dinero en nuestra Cuenta Ahorro le damos el 6% anual, con pagos mensuales de intereses, lo que equivale al 6,17% T. A. E.*

¿Qué significa el T. A. E. en esta oferta?

El 6 % anual equivale al  $\frac{6}{12}$  = 0,5% mensual.

Como el año tiene 12 meses el capital depositado, *C*, se habrá convertido en:

$$
C_f = C \cdot (1 + 0.005)^{12} = C \cdot (1.005)^{12} = C \cdot 1.0616778
$$

Como se puede observar al final de año el 6 % anual, con capitalizaciones mensuales se convierten mediante redondeo en el 6,17 %; este porcentaje es precisamente el anunciado T. A. E. Ejemplo: *Si nos confia su dinero en nuestra Cuenta Ahorro le damos el 6%*<br>
al, con pagos mensuales de interesse, lo que equivale al 6,17% T. A. E.<br>
¿Qué significa el T. A. E. en esta oferta?<br>
El 6 % anual equivale al  $\frac$ 

En los préstamos hipotecarios que los bancos conceden la T. A. E. es, por supuesto, superior al rédito anual anunciado.

# **Ejemplos Ejemplos**

**1.** Calcula la T. A. E. que corresponde aun rédito anual del 12% con pagos mensuales de intereses.

*Solución.* Al 12% anual le corresponde el 12/12 = 1% mensual.

Cada mes, el capital se multiplica por 1,01; por tanto, en un año se multiplicará por 1,01<sup><sup>12</sup> = 1,126825 ≈ 1 + 0,1268 = 1 +  $\frac{12,68}{100}$ . Luego la T. A. E será 12,68%</sup> 100 ,

# **Actividades**

┫

- **10.** Calcular el tiempo que deben estar colocados 4 000 euros al 6% anual para dar un interés de 20 euros.
- **11.** Cierto capital, colocado durante 8 meses al 10% anual, ha dado un interés de 400 euros. Calcularlo.
- **12.** Hallar el capital que poseeremos al cabo de diez años si se coloca al 5% de interés compuesto un capital inicial de 200000 euros. Los intereses vencen semestralmente.
- **13.** ¿Qué capital al cabo de 6 años al 4% de interés compuesto pagadero anualmente se ha transformado en 100 000 euros?
- **14.** Calcular la T. A. E. correspondiente al 9% de rédito anual con pagos mensuales de intereses.

# **4. Progresiones geométricas**

Si una cuartilla la partimos por la mitad, y a las mitades las partimos por la mitad y así sucesivamente, las partes que resultan son: 2, 4, 8, 16, 32, ... Esta sucesión de números es una **progresión geométrica**, cada término es igual al anterior multiplicado por 2.

Las progresiones geométricas son sucesiones en las que un término cualquiera se obtiene del anterior al multiplicarlo por una cantidad constante *r***,** llamada razón; esto es: example and a progressiones geométricas son sucesiones en las que un término cualquies exitiens del anterior al multiplicarlo por una cantidad constante r, llamada raze esto es:<br> **a,** = **a<sub>c+1</sub> · r**<br>
Para saber cuando una

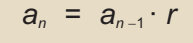

Para saber cuando una sucesión de números es una progresión geométrica se comprueba si los cocientes de términos consecutivos dan el mismo resultado; este resultado es la razón de la progresión.

### **Ejemplos Ejemplos**  $-1$

**1.** Comprueba que la siguiente sucesión de números es una progresión geométrica; 2, 6,18, 54, 162, ...Calcula la razón.

*Solución.* Se divide cada término por el anterior,  $\frac{162}{54} = \frac{54}{48} = \frac{18}{6} = \frac{6}{3} = 3$ . 54 54 18 18 6  $=\frac{54}{18}=\frac{18}{6}=\frac{6}{2}=3$ 

La razón es 3.

**2.** Forma una progresión geométrica cuyo primer término sea 40 y la razón 0,5.

*Solución.* 40 ; 40·0,5 = 20; 20·0,5 = 10; 10·0,5 = 5; 5·0,5 = 2,5 ...

La progresión es 40, 20, 10, 5, 2,5, ...

# **4.1. Término general de una progresión geométrica**

Una de las propiedades de las progresiones geométricas es que el **término general** se puede dar mediante una expresión algebraica como veremos a continuación.

Supongamos que la sucesión:  $a_1$ ,  $a_2$ ,  $a_3$ ,  $a_4$ ,  $a_n$ , es una progresión geométrica de razón *r*.

El término  $a_2$  será:  $a_2 = a_1 \cdot r$ 

El término  $a_3$  será:  $a_3 = a_2 \cdot r = a_1 \cdot r \cdot r = a_1 \cdot r^2$ 

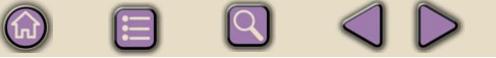

El término *a*<sub>4</sub> será:  $a_4 = a_3 \cdot r = a_1 \cdot r^2 \cdot r = a_1 \cdot r^3$ 

Se observa que un término cualquiera es igual al primer término por la razón elevada al subíndice del término menos la unidad; por lo tanto, el término general de dicha sucesión será:  $a_n = a_1 \cdot r^{n-1}$ 

La expresión anterior indica que para conocer el término general de una progresión geométrica basta con conocer el primer término *a*<sup>1</sup> y la razón *r*.

# **Ejemplos Ejemplos**

- **1.** Calcula el término quinto de una progresión geométrica, sabiendo que  $a_1 = 2$  y  $r = 3$ . *Solución.* Se aplica la fórmula. *a*<sub>5</sub> = 2 · 3<sup>5-1</sup> = 2 · 3<sup>4</sup> = 2 · 81 = 162.
- **2.** Halla el primer término de una progresión geométrica cuyo término 4 vale 192 y la razón 4.

*Solución.* Se aplica la fórmula y se despeja  $a_1$ ;  $a_4 = a_1 \cdot r^3$ ; 192 =  $a_1 4^3 = a_1 64$ ;

$$
a_1 = \frac{192}{64} = 3
$$

# **4.2. Suma de los** *<sup>n</sup>* **primeros términos de una progresión geométrica** geometrica vasta con conocer er primer termino a<sub>1</sub> y la razon r.<br> **Elle mplios**<br>
Calcula el término quinto de una progressión geométrica, sabiendo que  $a_1 = 2$  y r<br>
Solución. Se aplica la fórmula  $a_n = 2 \cdot 3^{n-1} = 2 \cdot 3^2$

Dada la progresión geométrica *a*1, *a*2, *a*3, ..., *an* de *n* términos y razón *r*. Se desea encontrar una expresión para calcular la suma de estos números.

$$
S_n = a_1 + a_2 + a_3 + \ldots + a_{n-1} + a_n \hspace{1cm} (1)
$$

Se multiplica por *r* los dos miembros de la igualdad anterior:

$$
r \cdot S_n = a_1 \cdot r + a_2 \cdot r + a_3 \cdot r + ... + a_{n-1} \cdot r + a_n \cdot r = a_2 + a_3 + a_4 + ... + a_n + a_n \cdot r \qquad (2)
$$

Restamos: (2) – (1), y queda:  $r \cdot S_n - S_n = a_n \cdot r - a_1$ 

Sacamos factor común a  $S_n$ :  $S_n \cdot (r-1) = a_n \cdot r - a_1$ 

Y despejamos S<sub>n</sub>:

$$
S_n = \frac{a_n \cdot r - a_1}{r - 1}
$$

La **suma de** *n* **términos de una progresión geométrica** se puede expresar función de *a*<sub>1</sub> y *r*, para ello basta sustituir *a<sub>n</sub>* = *a*<sub>1</sub> · *r*<sup>*n*−1</sup> en la fórmula *S<sub>n</sub>* y se obtiene:

$$
S_n = \frac{a_1 \cdot r^{n-1} \cdot r - a_1}{r - 1} = \frac{a_1 \cdot r^n - a_1}{r - 1} = \frac{a_1 \cdot (r^n - 1)}{r - 1}
$$

### MATEMÁTICA FINANCIERA

**UNIDAD 2**

# **Ejemplos Ejemplos** A **1.** Calcula la suma de 12 terminos de una progresión geométrica si el primer término es 5 y la razón 2.  $r_{12} = \frac{a_1 \cdot (r^{12} - 1)}{r - 1} = \frac{5 \cdot (2^{12} - 1)}{2 - 1} = 5 \cdot (2^{12})$ *Solución.* Se aplica la fórmula.  $S_{12} = \frac{a_1 \cdot (r_1 + r_2)}{r_1}$  $=\frac{a_1\cdot (r^{12}-1)}{r-1}=\frac{5\cdot (2^{12}-1)}{2-1}=5\cdot (2^{12}-1)$ 1 Son la secuencia siguiente de teclas encontramos la suma:<br>  $2 \times 12 - 1 = \times 5 = 20475$ <br>
a el primer término de una progresión geométrica si la suma de los 5 primeros tér-<br>
ses 155 y la razón 0,5.<br>
Solución. Se aplica la fórmu Con la secuencia siguiente de teclas encontramos la suma:  $2 |x^y|$  12  $-$  1  $=$   $|x|$  5  $=$  20475 **2.** Halla el primer término de una progresión geométrica si la suma de los 5 primeros términos es 155 y la razón 0,5.  $=\frac{a_1(0,5^5-1)}{0,5-1}$ *a* , *Solución.* Se aplica la fórmula y se despeja *a*1: *S* 5 ,  $a_1(0.5^5-1)$   $a_1(-0.96875)$   $b_1$  $\frac{a_1(0,5^\circ-1)}{a_1(0,5^\circ-1)} = \frac{a_1(-0,96875)}{a_1(0,5)}$ luego *a*  $\frac{(0,5^5-1)}{0,5-1} = \frac{a_1(-0,96875)}{-0,5}$  luego  $a_1 = \frac{155(-1)}{-0,96}$  $0,5^{\circ} - 1$  $(-0, 96875)$ 0,96875  $\frac{16875}{5}$  luego  $a_1 = \frac{155(-0,5)}{-0,96875} = 80$ 155  $=\frac{a_1(0,0,00010)}{0.5 \times 1}$  luego  $a_1$  $0, 5 - 1$ ,  $0,5$ **Actividades**  $\mathbb{R}^n$ **15.** Forma una progresión geométrica cuyo primer término es 800 y la razón es 0,25. **16.** Encuentra progresiones geométricas entre las siguientes sucesiones: **a)** 9, 7, 5, 3, 1, ... **b)** 1/2, 1/4, 1/8, 1/16, 1/32, ... **c)** 0,5, 0,05, 0,005, 0,0005, ..., **d)** 2, 2/3, 2/9, 2/27, ... **17.** Hallar la suma de los 10 primeros términos de una progresión geométrica en la que *a*<sup>1</sup> = 200 y *r* = 1/100. **18.** Halla los términos cuarto y octavo de la progresión geométrica : 0,008; 0,04; 0,2; ...

# **5. Anualidades de capitalización. Fondos**

En la vida cotidiana es frecuente querer disponer de un capital al cabo de cierto tiempo mediante depósitos iguales realizados todos los años. Es el caso típico de fondos o planes de pensiones tan en boga últimamente. La cantidad, de nuestros ahorros, que depositamos todos los años es una **anualidad de capitalización**.

Supongamos que al principio de cada año se ingresa una anualidad *A*, y se desea calcular el capital que se ha formado al cabo de *t* años, al rédito *R %* anual.

Expresamos el rédito *R* en forma decimal:  $r = \frac{R}{100}$ 

• La primera anualidad *A*, que ha estado depositada de *t* años, se transforma en:

*A*· (1 + *r*) *t*

• La segunda anualidad A, que ha estado depositada *t* −1 años, se transforma en:

*A*· (1 + *r*) *t*−1

• La última anualidad está depositada solo un año, y se transforma en:

 $A \cdot (1 + r)$ 

El capital que se obtiene es:

$$
C = A(1+r) + A(1+r)^{2} + A(1+r)^{3} + ... + A(1+r)^{t-1} + A(1+r)^{t}
$$

El capital se obtiene mediante la suma de *n* términos de una progresión geométrica de razón (1 + *r*).

$$
C = \frac{A(1+r)^{t} \cdot (1+t) - A \cdot (1+r)}{(1+r) - 1} = \frac{A \cdot (1+r) \cdot \left[ (1+r)^{t} - 1 \right]}{r}
$$

Si se desea conocer la anualidad que se debe pagar anualmente, se despeja A en la fórmula anterior y queda:

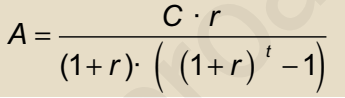

A veces los pagos se hacen en periodos no anuales; por ejemplo en semestres, trimestres o meses; en estos casos se aplica la fórmula siguiente:

$$
A = \frac{C \cdot \frac{r}{n}}{\left(1 + \frac{r}{n}\right) \cdot \left[\left(1 + \frac{r}{n}\right)^{nt} - 1\right]}
$$

Donde *n* es el número de pagos que se efectúan en un año; por tanto sus posibles valores son: *2 en pagos semestrales; 4 en pagos trimestrales y 12 en pagos mensuales*. El capital que se obtiene es:<br>  $C = A(1+r) + A(1+r)^3 + A(1+r)^3 + \ldots + A(1+r)^{r+1} + A(1+r)^r$ <br>
El capital se obtiene mediante la suma de *n* términos de una progresión geomé-<br>
de razón (1 + *r*).<br>  $C = \frac{A(1+r)^3 \cdot (1+t) - A \cdot (1+r)}{1+r) - 1} = \frac{A \cdot$ 

# **Ejemplos Ejemplos**

**1.** Una entidad bancaria ofrece un plan de pensiones de modo que durante 15 años debemos aportar 600 euros al 8% ¿Qué capital tendremos al finalizar el plazo?

**49**

*Solución.* Se aplica la fórmula

$$
C_{15} = \frac{A(1+r)\left[ (1+r)^{t} - 1 \right]}{r} = \frac{600(1+0.08)\left[ (1+0.08)^{15} - 1 \right]}{0.08} = \frac{600\cdot 1.08(1.08^{15} - 1)}{0.08}
$$

La secuencia siguiente determina C<sub>15</sub>

1.08 
$$
\times
$$
 15 - 1 =  $\times$  1.08  $\times$  600  $\div$  0.08 = 17594.57

El capital acumulado será: 17 594,57 euros.

# **2.** Repetir el problema anterior si se realizan los pagos trimestralmente.

*Solución.* Es necesario interpretar la fórmula para generalizar. La anualidad se va apagar en cuatro palazos 600 / 4 = 150 euros al trimestre; cada año se pagan cuatro cuotas con lo que rédito será: 8/4 = 2% trimestral; el número de pagos a efectuar será 15 · 4 = 60. Con estos razonamientos la fórmula será:

$$
C_{60} = \frac{150(1+0.02)\left((1+0.02)^{60} - 1\right)}{0.02} = \frac{150 \cdot 1.02 \cdot (1.02^{60} - 1)}{0.02}
$$

La siguiente secuencia calcula C<sub>60</sub>.

 $1,02 \times 60$  -  $1 = x 1,02 \times 150$  +  $0,02 = 17,449,88$ 

El capital acumulado será 17 449,88 euros

En este caso el capital acumulado es menor debido a que se entrega menor cantidad inicial.

**3.** Podemos ahorrar todos los años 500 euros, y un plan de jubilación nos ofrece un interés del 6% ¿Cuánto tiempo debemos pagar para obtener un capital de 12 336 euros?

*Solución.* Se aplica la formula y se despeja *t*, tomando logaritmos.

; 12 336 · 0,06 = 500 · 1,06(1,06*<sup>t</sup>* −1);  $12336 = =\frac{500 (1+0,06) \left(\; (1+0,06)^t -1\right)}{0,06}$ 0.06

$$
740 = 530(1,06^{t}-1); \ \frac{740}{530} = 1,06^{t}-1; \ \frac{74}{53} + 1 = 1,06^{t}
$$

Se toman logaritmos y queda:  $t \cdot \log 106 = \log |\frac{1}{50} + 1|$ ; t log log 1, 1,06 =  $log(\frac{74}{50})$ 53 1 74 53 1 1,06  $= \log \left( \frac{74}{52} + \right)$  $\left(\frac{74}{53}+1\right)$ ; t =  $\left(\frac{74}{70}+\right)$  $\left(\frac{74}{53}+1\right)$  $C_{80} = \frac{150(1+0.02)((1+0.02)^{60}-1)}{0.02} = \frac{150(102 \cdot (1.02^{80}-1))}{0.02}$ <br>
siguiente secuencia calcula  $C_{80}$ .<br>  $1.02 \times 60 - 1 = 1 \times 1.02 \times 150 + 0.02 = 17449.88$ <br>
explical acumulado será 17 449.88 euros<br>
este caso el capita

La siguiente secuencia calcula *t*:

 $1,06$   $log$   $M_{in}$   $74 \div 53 = | + |1| = |log| + |RM| = 14,9976$ 

El tiempo redondeando será: *t* =15 años

### **Actividades**

**ISIN** 

**19.** Una persona ingresa 1.000 euros cada año a un 7 % de interés anual compuesto. ¿Qué cantidad tendrá al cabo de 8 años?

**20.** Deseamos multiplicar por 12 un capital que anualmente vamos a entregar a un interés del 6% anual. Hallar el número de años que deberemos esperar.

- **21.** ¿Cuántos años tendremos que ahorrar 450 euros, si nos abonan el 8 % y deseamos formar un capital de 1577,75 euros?
- **22.** Una persona desea hacer un plan de pensiones; para ello abona todos los meses durante 15 años 50 euros. Si el banco le ha abona el 6 % anual, ¿qué cantidad le abonará al cumplir los 15 años?

# **6. Anualidades de amortización. Préstamos**

De manera similar, pero con mayor frecuencia, se solicita un préstamo que hemos de devolver en un determinado plazo de tiempo, abonando cantidades iguales en ciertos periodos de tiempo. Es el caso típico de crédito hipotecario, para el pago de un bien comprado a plazos. Estos pagos reciben el nombre de **anualidades de amortización**. en ciertos periodos de tiempo. Es el caso típico de crédito hipotecario, para el<br>
o de un bien comprado a plazos. Estos pagos reciben el nombre de a**nualidades**<br>
supongamos que al final de cada año se abona una anualidad

Supongamos que al final de cada año se abona una anualidad *A*, para pagar una deuda *D* en *t* años al tanto por ciento anual *R*.

Se transforma el tanto por ciento *R* en decimal; *r = R*/100 y si contraemos una deuda *D*, ésta se convierte al cabo de *t* años de tiempo en: *D*(1 *+ r*)*<sup>t</sup>*

Por otra parte, como las anualidades se entregan al final de la unidad de tiempo, la primera anualidad *A* se convierte, después de *t* −1 años, en: *A*(1 + *r*)*<sup>t</sup>* <sup>−</sup><sup>1</sup>

La segunda se convertirá en:  $A(1 + r)^{t-2}$ 

Con la última anualidad *A* se cancela la deuda.

La suma de las cantidades anteriores deben coincidir con:  $D(1 + r)^t$ 

*D*  $(1 + r)^t = A + ... + A(1 + r)^{t-2} + A(1 + r)^{t-1}$ 

El segundo miembro de la igualdad es la suma de *t* términos de una progresión geométrica de razón (1 + *r*); por lo que:

$$
D \cdot (1+r)^t = \frac{A \cdot (1+r)^{t-1} \cdot (1+r) - A}{(1+r) - 1} = \frac{A \cdot \left( (1+r)^{t} - 1 \right)}{r}
$$

De esta igualdad se puede despejar tanto *A* (**valor de la anualidad**) como *D* (**valor de la deuda**).

$$
A = \frac{D \cdot r \cdot (1+r)^t}{(1+r)^t - 1} \qquad \qquad y \qquad D = \frac{A((1+r)^t - 1)}{r(1+r)^t}
$$

Como en la anualidades de capitalización, los pagos a veces no se hacen en periodos anuales y como se hizo allí generalizamos las fórmulas.

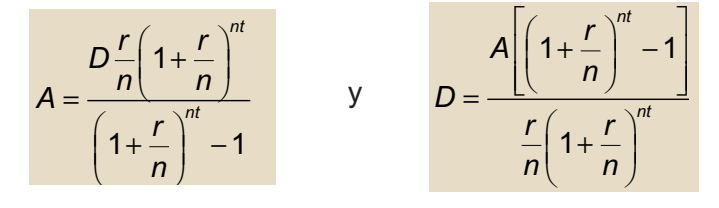

Donde *n* es el número de pagos que se efectúan en un año; por tanto, sus posibles valores son: 2, en pagos semestrales; 4, en pagos trimestrales y 12, en pagos mensuales.

### MATEMÁTICA FINANCIERA

 $-1$ 

# **Ejemplos Ejemplos**

**UNIDAD 2**

**1.** Para pagar un préstamo hipotecario sobre una vivienda de 7 000 euros en un plazo de 14 años a un interés de 6%, ¿qué cantidad se debe pagar anualmente?; ¿y trimestralmente?

 $\textit{Solution.} \text{ Se aplica la fórmula} \quad \mathcal{A} = \frac{7000 \cdot 0.06 (1 + 0.06)^{14}}{(1 + 0.06)^{14} - 1} = \frac{7000 \cdot 0.06 \cdot 14}{1.06^{14} - 1}$  $7000 \cdot 0,06(1 + 0,06$  $(1 + 0.06)^{14} - 1$ 7000 · 0,06 · 1,06  $1,06^{14} - 1$ 14 14 14 14  $,06(1+0,06)$  $(1+0,06)$  $,06 \cdot 1,$ ,

La secuencia siguiente de teclas determina la anualidad:

1,06  $\mathbf{x}^{\mathsf{y}}$  14 - 1 =  $\mathbf{M}_{\text{in}}$  + 1 =  $\times$  0,06  $\times$  7000  $\cdot$  MR = 753,09435

La anualidad que corresponde pagar es de 753,09 euros.

Para responder a la segunda pregunta es necesario generalizar la fórmula.

Se debe pagar 7 000 euros, mediante pagos trimestrales; por tanto, en 14 años deben realizarse 14·4 = 56 pagos; el 6% anual, equivale a 6/4 = 1,5% trimestral; con estos nuevos datos aplicamos la fórmula. secuencia siguiente de teclas determina la anualidad:<br>  $1.06 \times 14 = 1 = M_m + 1 = \times 0.06 \times 7000 + MR = 753.09435$ <br>
anualidad que corresponde pagar es de 753,09 euros.<br>
anualidad que corresponde pagar es de 753,09 euros.<br>
anualidad

$$
A = \frac{7000 \cdot 0.015(1 + 0.015)^{56}}{(1 + 0.015)^{56} - 1} = \frac{7000 \cdot 0.015 \cdot 1.015^{56}}{1.015^{56} - 1}
$$

La secuencia determina el pago trimestral

1,015 x 56 - 1 = M<sub>in</sub> + 1 = x 0,015 × 7000 **+ MR = 185,64745** 

El pago trimestral será 185,66 euros.

**2.** Mediante el pago de 4 000 euros anuales al 8% de interés compuesto durante 5 años, ¿qué deuda hemos saldado? 5 5

*Solución.* Se aplica la fórmula:  $D = \frac{4000( (1+0.08)^5 - 1)}{0.08(1+0.08)^5} = \frac{4000(1.08^5 - 1)}{0.08 \cdot 1.08^5}$  $4000(1,08^{\circ}-1)$ 0,081,08 5  $(1+0,08)$  $,08(1+0,08)$  $(1, 08^5 - 1)$ ,08·1,

La siguiente secuencia calcula la deuda:

1,08  $x^{\gamma}$  5  $\times$  0,08 =  $M_{\text{in}}$  + 0,08 - 1 =  $\times$  4000 + MR = 15970,841

5

En la práctica, la deuda saldada es de 15 970,84 euros.

**3.** Si pagamos 3 000 euros anuales para amortizar una deuda de 18 629,38 euros al 6%, ¿cuántos años tendremos que pagar?

Solución. Se aplica la formula  $3000 = \frac{18629,38 \cdot 0,06 \cdot 1,06'}{1,06'-1}$ ; se opera sobre esta ecuación para transformarla en otra en la que se puedan tomar logaritmos. l, *t t*

 $3000(1\!,06' - 1)$  = 1117,628·1,06 $^t$ ,  $\qquad$  1,06 $^t$   $-$  1 = 0,3726·1,06 $^t$  ;  $(1-0.3726) \cdot 1.06^t = 1; 0.6274 \cdot 1.06^t = 1; 1.06^t = \frac{1}{0.6274}$  $1,06^{t}$  − 1 = 0,3726 $\cdot$ 1,06<sup>t</sup>; Se toman logaritmos: *t* · ln 1,06 = − ln 0,6274 ; de donde La siguiente secuencia calcula *t*: 1,06 <sup>In</sup> M<sub>in</sub> 0,6274 In +  $\div$  MR = 8,00033 El valor de *t*, redondeando al entero más próximo, es 8 años .  $t = \frac{-\ln 0.6274}{1.488}$ ln 1,06

# **Actividades**

 $\blacktriangledown$ 

┫

┫

- **23.** Para comprar una moto solicitamos un préstamo de 12 000 euros al 6%. Nuestra situación económica nos permite dedicar a este pago anualmente 2 500 euros. ¿Durante cuántos años tendremos que pagar?
- **24.** Solicitamos un préstamo de 100 000 euros para devolverlo en diez años al 8%. ¿Qué cantidad deberemos pagar cada año? ¿Cuánto pagaremos por el citado préstamo? ¿Cuántos intereses pagaremos?
- **25.** Una inmobiliaria vende pisos a 120 000 euros. A la entrega de llaves se pagan 20 000 euros y el resto es un préstamo a pagar en 15 años al 6,20%. Si los pagos se realizan al final de cada año; se pide: ¿Cuánto se pagará anualmente? ¿Cuánto se habrá pagado por el piso? Witch Comparation and the properties of the comparation of the comparation of the comparation of the comparation of the comparation of the comparation of the comparation of the comparation of the comparation of the conduc

**26.** Compramos un coche por 13 520 euros, mediante un préstamo al 9 %. Para pagarle mediante pagos mensuales durante 2 años, ¿cuánto pagaremos mensualmente? ¿Cuánto pagaremos por el coche?

# **7. Números índices**

# **7.1. Índices simples**

Cuando interesa conocer la evolución en el tiempo de una variable o una magnitud medible, se emplean los números índices. Los **números índices** muestran los cambios de una variable entre dos periodos temporales de los que uno de ellos se toma como base o referencia.

Por ejemplo, la tabla siguiente nos da el número de reclusos en las cárceles españolas entre 1997 y 2002.

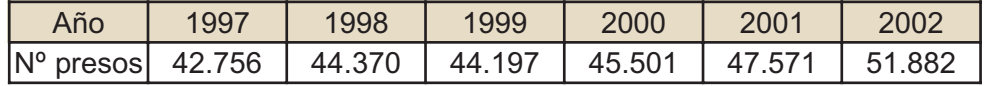

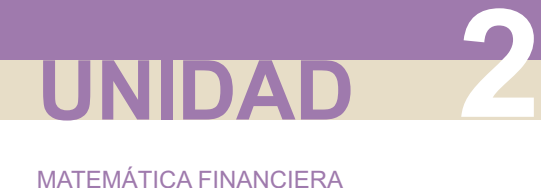

Si quisiéramos averiguar la variación de la población reclusa del año 1998 tomando como base el año 1997, la obtendríamos del cociente

$$
\frac{44370}{42756} = 1,037
$$

Del mismo modo, la variación de la población reclusa del año 2002 con respecto al año 1997 sería:

$$
\frac{51882}{42756} = 1,213
$$

¿Cómo interpretamos estos cocientes? En el año 1998 se ha incrementado la población reclusa, respecto a 1997, en un 3,7%, mientras que en el periodo 1997- 2002, el incremento fue del 21,3%.

Sea *X* una variable o magnitud cuya evolución a lo largo del tiempo queremos estudiar. Supongamos que tenemos una serie de registros temporales que simbolizaremos por 0, 1, 2, 3, ..., *t*; y que los valores de *X* en cada uno de estos registros temporales sean *x*0, *x*1, *x*2,..., *xt* . Se llama índice de la variable *X* en el periodo *t* (periodo actual), tomado como base el periodo 0, al cociente *x*<sub>i</sub>/x<sub>0</sub>, y se simboliza por ben manio moto, ta vantadori de la población recidas del alto 2002 con respectival antion 1997 sería:<br>  $\frac{51882}{42756} = 1,213$ <br>
¿Cómo interpretamos estos occientes? En el año 1998 se ha incrementado la población recitas,

$$
I_{\frac{t}{6}} = \frac{x_t}{x_0}
$$

Para hacer una lectura más fácil del índice se acostumbra a expresarlo multiplicado por 100,

$$
I_{\frac{t}{6}} = \frac{x_t}{x_0} \cdot 100
$$

En el caso del índice de la población reclusa en los años 1998 y 2002, tomando como base 1997, sería

$$
I_{1998/1997} = \frac{44370}{42756} \cdot 100 = 103,7
$$
  

$$
I_{2002/1997} = \frac{51882}{42756} \cdot 100 = 121,3
$$

Con lo que, sin tantos decimales, es más fácil ver que la población reclusa aumentó un 3,7% entre 1997 y 1998, y un 21,3% entre 1997 y 2002. Al multiplicar por 100 es como si asignáramos valor 100 al índice de referencia o base; los demás índices mayores que 100 indican aumentos y los menores que 100 indican disminución.

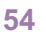

### **Ejemplo Ejemplo The Li**

La tabla siguiente muestra el número de alumnos matriculados en España en educación universitaria.

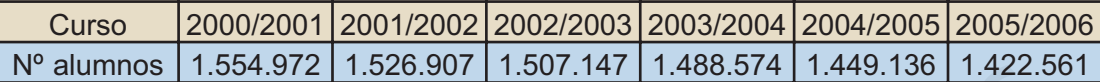

Calcular los índices tomando como base el número de matriculados en el curso 2000/2001

*Solución.* 

Se efectúan los cálculos: <del>1554972</del> ⋅ 100 = 100 , <del>1526907</del> ⋅ 100 = 98,195 ,....,etc.<br>
1554972

Completamos la tabla así:

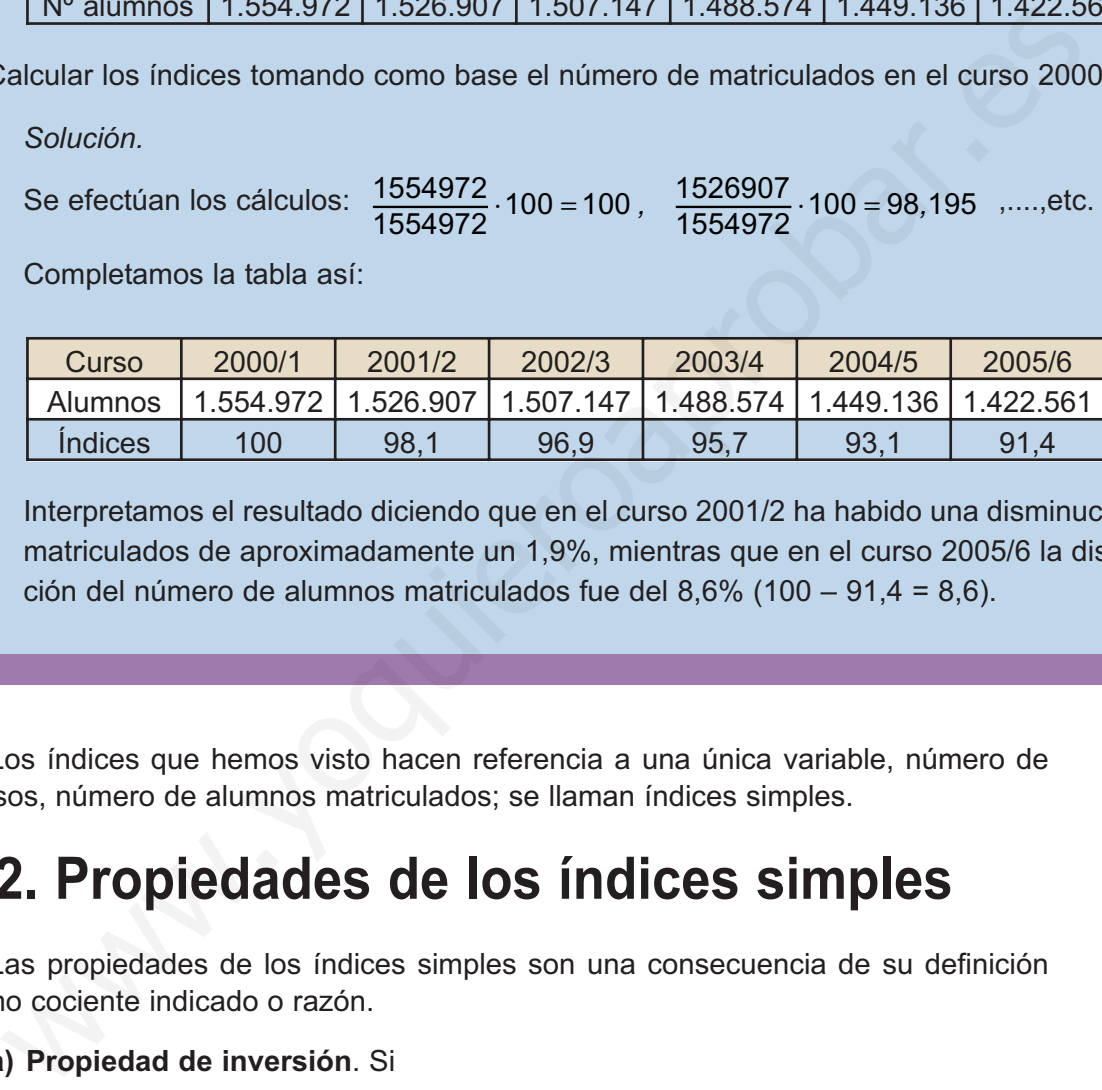

Interpretamos el resultado diciendo que en el curso 2001/2 ha habido una disminución de matriculados de aproximadamente un 1,9%, mientras que en el curso 2005/6 la disminución del número de alumnos matriculados fue del 8,6% (100 – 91,4 = 8,6).

Los índices que hemos visto hacen referencia a una única variable, número de presos, número de alumnos matriculados; se llaman índices simples.

# **7.2. Propiedades de los índices simples**

Las propiedades de los índices simples son una consecuencia de su definición como cociente indicado o razón.

# **a) Propiedad de inversión**. Si

$$
I_{\frac{t}{\sqrt{0}}} = \frac{x_t}{x_0} = \frac{1}{\frac{x_0}{x_t}} = \frac{1}{I_{\frac{0}{\sqrt{t}}}}
$$

entonces

$$
I_{\frac{t}{6}} = \frac{1}{I_{0/2}}
$$

Es decir, si cambiamos el periodo base con el periodo actual, el nuevo índice es inverso del inicial.

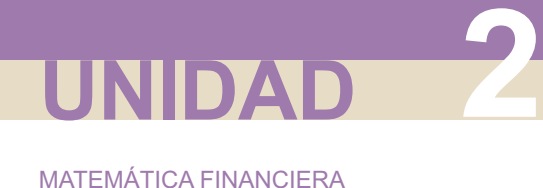

**b) Propiedad circular**. Si tenemos tres periodos temporales, 0, *t*, *t*´, siendo *t* intermedio entre 0 y *t*´, se cumple que:

$$
I_{\frac{t}{\sqrt{6}}}\cdot I_{\frac{t}{\sqrt{t}}}\cdot I_{\frac{0}{\sqrt{t}}}=1
$$

Esto es consecuencia de

$$
\frac{x_t}{x_0} \cdot \frac{x_{t'}}{x_t} \cdot \frac{x_0}{x_{t'}} = 1.
$$

Esta última propiedad se emplea para hacer un cambio de base del índice. Si se conocen dos índices en los periodos temporales *t* y *t*´ respecto a la base 0, entonces podemos calcular el índice del periodo *t*´ tomando como base el periodo temporal *t*. Despejando *I<sub>t<sub>/t</sub>*</sub> en  $I_{t/2} \cdot I_{t/2} \cdot I_{t/2} = 1$ , resulta Esta última propiedad se emplea para hacer un cambio de base del índice.<br>
se conocen dos indices en los periodos temporales *t* y *t* respecto a la base<br>
entonces podemos calcular el índice del periodo *t'* tomando como b

$$
I_{t'_{\ell}} = \frac{1}{I_{t'_{0}} \cdot I_{0_{\ell'}}} = \frac{1}{I_{t'_{0}} \cdot \frac{1}{I_{t'_{0}}}} = \frac{1}{I_{t'_{0}} \cdot I_{t'_{0}}}} = \frac{I_{t'_{0}}}{I_{t'_{0}}}
$$

o simplemente

$$
I_{t'_{\ell}} = \frac{x_{t'}}{x_t} = \frac{x_{t'}}{x_t} \frac{x_0}{x_0} = \frac{I_{t'_{0}}}{I_{t'_{0}}}
$$

El índice del periodo *t*´ tomando como nueva base el periodo *t* se calcula dividiendo *I<sub>t'<sub>()</sub>* entre *I<sub>t<sub>/</sub>,* El cambio de base se realiza cuando el periodo base</sub></sub> pierde representatividad, al ir alejándose el periodo actual del periodo base, en cuyo caso se toma como base un periodo más cercano al actual.

### $-1$ **Ejemplo Ejemplo**

La tabla siguiente refleja la producción anual de aceitunas en miles de toneladas.

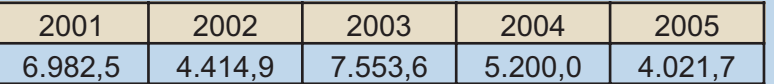

Calcula los índices tomando como base la producción en 2001, en 2005 y 2003.

*Solución.*

Completamos la tabla teniendo en cuenta que  $I_{t/2} = \frac{72001}{I}$  y  $I_{t/2} = \frac{72001}{I}$ . *I*  $\frac{72001}{I_{2005/}}$  y *I I*  $\frac{t}{2005}$  *I*<sub>2005</sub> *I*<sub>2003</sub> *I t t t* 2005 2001 2005 2001 2003 2001 2003 2001  $=\frac{\frac{y}{2001}}{I}$  y  $I_{t/}$  =

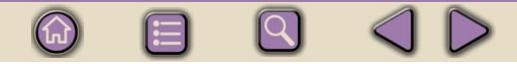

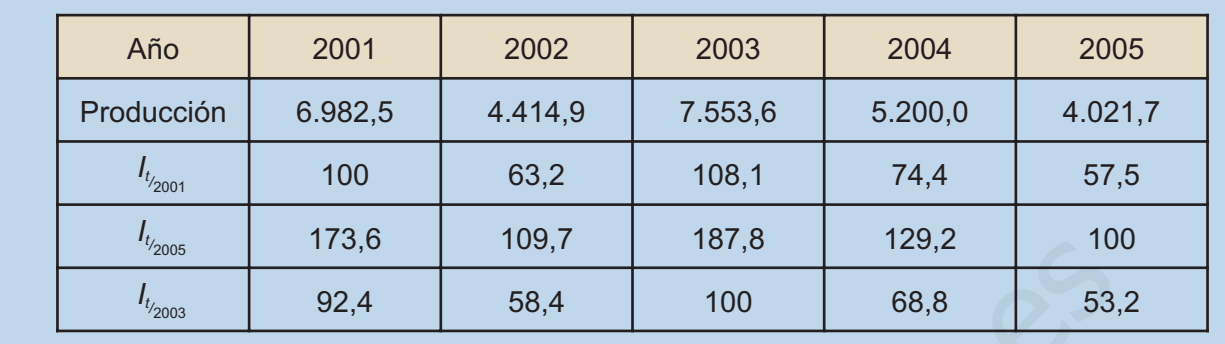

# **7.3. Índices compuestos**

Se emplean los **índices compuestos** cuando queremos estudiar una variable o una magnitud *X* que tiene muchos componentes. Por ejemplo, si queremos estudiar la evolución de los precios en un país, no sólo tendríamos que analizar el precio de un producto sino los precios de un conjunto de productos, los que consumen los habitantes de ese país, y cuyas magnitudes simbolizamos por  $X_1, X_2, \ldots, X_k$ 

Hay varios modos de calcular el índice de esta variable compleja *X*. Uno consiste en hallar la media aritmética de los índices  $I_{\iota_{\hat{0}}}(X_{1}),.....,I_{\iota_{\hat{0}}}(X_{k})$  entre los periodos temporales 0 y *t*, para cada magnitud.

> $I_{t}/(X)$  $I_{t/}(X_1) + ... + I_{t/}(X)$  $k_0$   $k_1$  $t_{k}$   $\cdots$   $t_{k}$   $\cdots$ 0  $(X) = \frac{Y_0^{1/2} (X_1)^{1/2} \cdots Y_0^{1/2}}{16}$  $(X_1) + ... + I_{\frac{1}{2}}(X_k)$ =  $+ ... +$

Pero ocurre que no todos los productos que consumimos, y por tanto sus magnitudes, tiene la misma importancia, por lo que es preciso asignarles una medida de su importancia mediante lo que se llama una ponderación o peso. Simbolizaremos estos pesos por  $w_1, w_2, ..., w_k$ , con lo que el índice compuesto ponderado de la magnitud *X*, se define así: <sup>17</sup><sub>300</sub> 173,6 109,7 167,8 129,2 10<br>
1<sub>300</sub> 92,4 58,4 100 68,8 53<br> **3.** Indicese compuestos cuando queremos estudiar una variable o<br>
magnitud X que tiene muchos componentes. Por ejemplo, si queremos estudiar<br>
magnitud X

*I X*  $I_{t}$  (X<sub>1</sub>)  $w_1$  + ... +  $I_{t}$  (X<sub>k</sub>)  $\cdot$  w  $t_0$ <sup>2</sup>  $\left(\frac{1}{2}x\right)$   $-\frac{1}{2}$  $t/(N_1)^{N_1}$   $W_1$   $\cdots$   $W_1$   $(N_k)^{N_k}$  $\bf{0}$  $(X) = \frac{1}{2} \frac{1}{2} \left( \frac{X_1}{Y_1} + \frac{1}{2} \frac{1}{Y_0} + \frac{1}{2} \frac{1}{Y_0} \right)$  $(X_1) \cdot W_1 + ... + I_{t} (X_k)$ =  $\cdot w_1 + ... + l_{k} (X_k)$ .

Los índices más conocidos son índices compuestos ponderados. El Índice de precios de Consumo, que calcula mensualmente el Instituto Nacional de Estadística, mide la evolución de los precios de un conjunto de bienes y servicios que consume la población española. El cálculo actual se hace tomando como periodo base enero de 2001. Otros índices relevantes son: Índice de producción industrial, Índices de precios industriales, miden la evolución de los precios de los bienes de equipo, Índices de comercio exterior, miden la evolución de la balanza comercial. Unos índices muy populares son los índices de cotización de valores en la Bolsa. El más conocido, el Ibex-35, es un índice compuesto ponderado que refleja la evolución de las cotizaciones de las 35 principales empresas de la Bolsa española. Además del

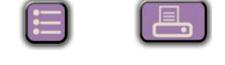

índices Ibex -35, diariamente se publican el precio de las acciones, en euros, de las empresas que cotizan en Bolsa y la tasa de variación con respecto a la cotización del cierre del mercado del día anterior.

### Lar **Ejemplo**

Si leemos que el valor de una acción de Telefónica es 21,1 € y a su lado aparece +6% , esto quiere decir que la tasa de variación, del precio de una acción de Telefónica, tomando como base el precio de cierre del día anterior, fue del 6% de aumento

*Solución.*

 $I = 1$ 

La tasa de variación, si el precio de la acción de Telefónica el día anterior terminó en 19,9 €, se calcula así:

$$
Tasa de variación = \frac{21,1-19,9}{19,9} = \frac{1,2}{19,9} = 0,0601
$$

Que, expresado en porcentaje, resulta 0,0601·100 = 6,01 ≈ 6% de aumento del precio de la acción.

# **Actividades**

**27.** El paro registrado en España, en los últimos años, según el INE, viene dado por la tabla:

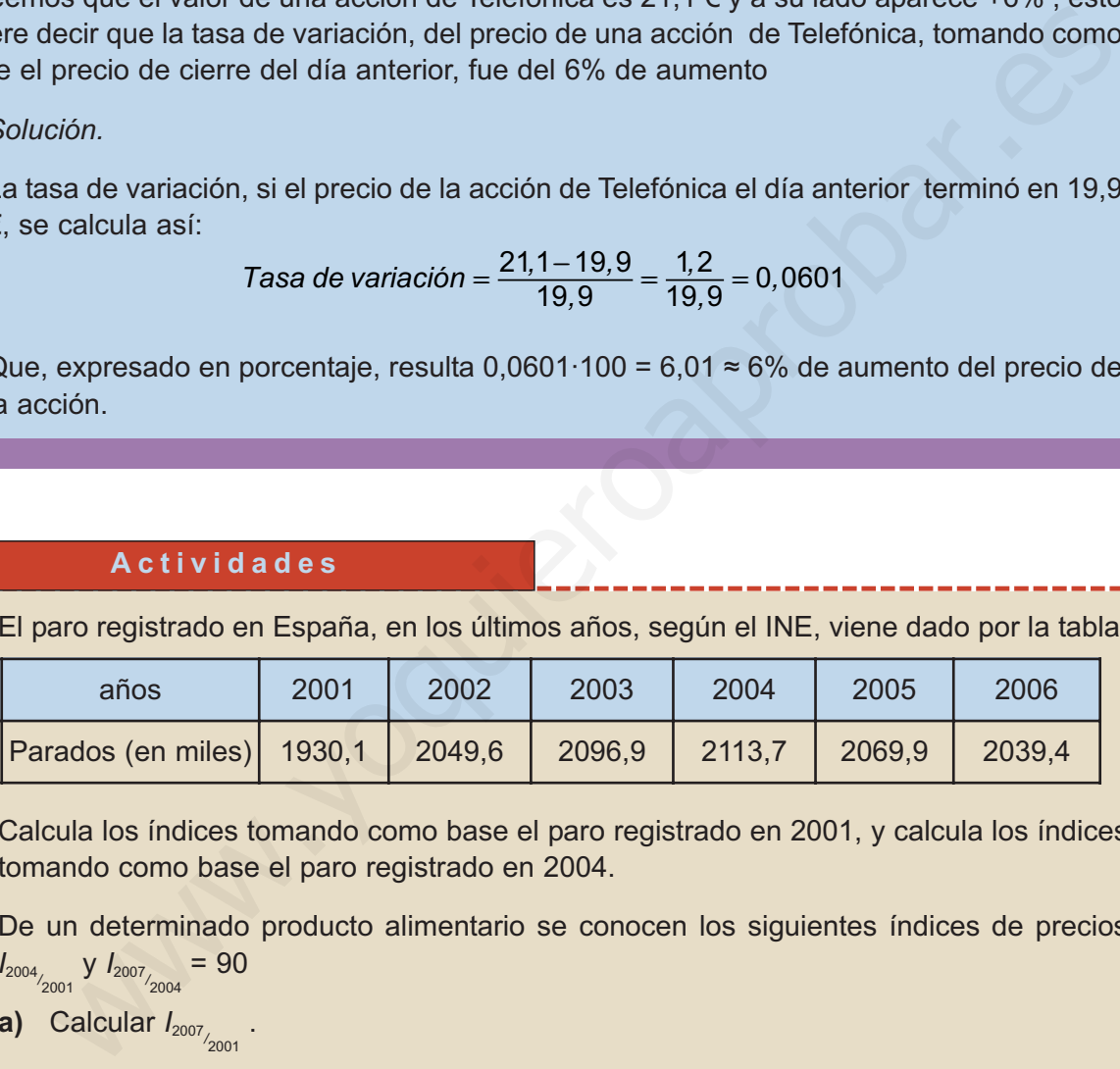

Calcula los índices tomando como base el paro registrado en 2001, y calcula los índices tomando como base el paro registrado en 2004.

- **28.** De un determinado producto alimentario se conocen los siguientes índices de precios *I*<sub>2004</sub> *y I*<sub>2007</sub></sup><sub>2004</sub>  $= 90$ 
	- **a)** Calcular  $I_{2007}$ <sub>/2001</sub>.
	- **b)** Sabiendo que el precio medio durante 2004 fue 5,8 € / kg, ¿qué precio medio tenía en 2001 y en 2007?
- **29.** El precio del barril de petróleo, que ahora está por las nubes, no era tan alto hace unos pocos años. La tabla refleja el precio medio de un barril de petróleo en dólares.

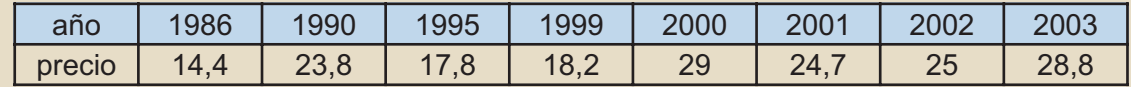

**a)** Calcula  $I_{2004}$  y  $I_{2007}$ <sub>/2007</sub>.

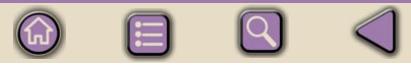

- **b)** Si sabemos que *I<sub>2000/</sup><sub>1980</sub>* = 78,8. Tomando como base el precio en 1980, calcula *I*<sub>1995/</sup><sub>1980</sub></sub></sub> y *I*<sub>2002</sup>/<sub>1980</sub>.</sub>
	- **c)** Calcula el precio medio del petróleo en 1980.

 $|\nabla|$ 

**30.** Calcula la tasa de variación del Ibex -35 si empezó la semana en 13.290 y terminó el viernes en 12.980. www.youjieroaprobac.es

# **NIDA**

# **Polinomios y fracciones<br>algebraicas**

n polinomio es una e*x*presión algebraica en la que las letras y los números están sometidos a las operaciones de sumar, restar y multiplicar.

Los polinomios, que serán objeto de estudio en esta Unidad, han aparecido en muchas ocasiones; e*x*presiones como el área del rectángulo "*b·h*", el área total del cilindro "2· $\pi$  *r h* + 2· $\pi$  *r*<sup>2</sup>" o el volumen de la esfera " $\frac{4}{5}\pi$  *r*<sup>3</sup>", son ejemplos de polinomios. 3  $\pi r^3$ U

En esta Unidad didáctica se estudiarán las operaciones de suma, resta, multiplicación y división de polinomios, además de la descomposición de estos en producto de factores irreducibles.

La división de polinomios como la división entre números enteros puede ser e*x*acta (resto cero), en cuyo caso se dice que el dividendo es un múltiplo del divisor, o entera (resto distinto de cero).

Los **objetivos** que nos proponemos alcanzar con el estudio de esta Unidad son los siguientes:

- **1.** Aprender correctamente el significado de valor numérico de un polinomio y, en especial, el significado cuando el valor es cero.
- **2.** Realizar con soltura las operaciones de sumar, restar, multiplicar y dividir polinomios.
- **3.** Enunciar comprensivamente los teoremas del resto y del factor .

**ÍNDICE DE CONTENIDOS**

- **4.** Conocer operativamente las propiedades de divisibilidad de polinomios.
- **5.** Definir y calcular comprensivamente los conceptos de m.c.d. y m.c.m. de polinimios.
- **6.** Enunciar y comprender la propiedad fundamental de las fracciones algebraicas.

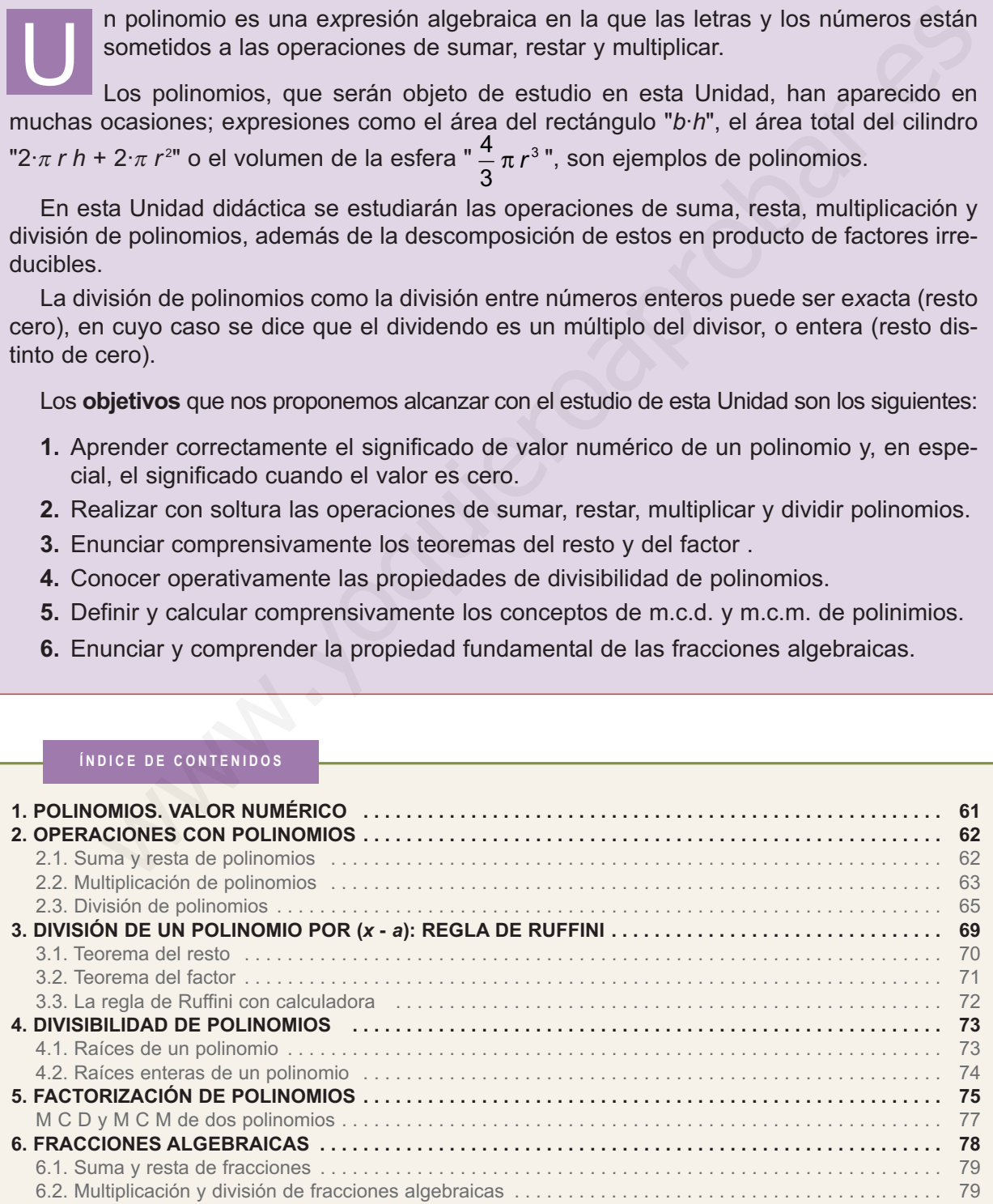

# <span id="page-55-0"></span>**1. Polinomios. Valor numérico**

Para escribir números utilizamos usualmente el sistema de numeración decimal, que es posicional; es decir, los valores de las cifras que forman el número dependen de los lugares que ocupan; esto permite escribir los números en forma de polinomio; por ejemplo el número 3 437 escrito en forma de polinomio sería:

 $3 \cdot 10^3 + 4 \cdot 10^2 + 3 \cdot 10 + 7$ 

Como puedes ver las diferentes cifras aparecen multiplicados por potencias de 10; si el número anterior en lugar de ser decimal, estuviera escrito en base *x*, su e*x*presión de polinomio sería: sympto contains to the start of the 4-10° + 3-10 + 7<br>
Como puedes ver las diferentes cifras aparecen multiplicados por potencias de<br>
si el número anterior en lugar de ser decimal, estuviera escrito en base x, su<br>
resión d

$$
3\cdot x^3 + 4\cdot x^2 + 3\cdot x + 7
$$

A las e*x*presiones como la anterior que generalizan las escrituras de polinomios numéricos las llamamos simplemente polinomios de una variable.

- Los distintos sumandos que forman el polinomio son sus **términos**.
- Cada término está esta formado **por un número** o por **el producto de un número por la variable o indeterminada** elevada a alguna potencia.
- El término numérico se llama **término independiente**, y el término de mayor grado es el **grado del polinomio**.
- El polinomio anterior tiene 4 términos, su término independiente es 7 y su grado es 3.
- Los polinomios reciben nombre por el número de términos; por ejemplo,
	- **Monomio**: si tiene un término.
	- **Binomio**: si tiene dos términos.
	- **Trinomio**: si tiene tres términos.

La ideas anteriores permiten definir:

**Un polinomio es una e***x***presión en la que intervienen sumas y restas de multiplicaciones de números por potencias de la variable.**

Dado el polinomio  $p(x) = 2x^3 - 4x^2 + 5x - 8$ . Se llama **valor numérico del polinomio** *p*(*x*) para *x* = 3, al número que resulta al sustituir *x* por 3; es decir,

$$
p(3) = 2 \cdot 3^3 - 4 \cdot 3^2 + 5 \cdot 3 - 8 = 25
$$

**61**

**El valor numérico del polinomio** *P***(***x***) para** *x* **=** *a* **se determina al sustituir en el polinomio** *x* **por** *a***.**

### POLINOMIOS Y FRACCIONES ALGEBRAICAS

<span id="page-56-0"></span>**UNIDAD 3**

# **Ejemplos Ejemplos**

 $-1$ 

**1.** Indica el grado y el término independiente de los polinomios siguientes:

**a)**  $3x^4 - 6x^2 + 8x - 12$ ; **b)**  $2x^5 + 5x - 15$ ; **c)**  $5x^3 - 6x + 17$ ; **d)**  $6x^2 + 12x - 18$ *Solución.*

Grado: de **a)** cuatro; de **b)** cinco; de **c)** tres; de **d)** dos.

Término independiente: de **a)** -12; de **b)** -15; de **c)** +17; de **d)** -18

**2.** Calcula el valor numérico del polinomio  $q(x) = 3x^4 + 4x^2 - 6x + 7$ ; para  $x = 2y$   $x = -1$ .

*Solución.*

Para  $x = 2$ ;  $q(2) = 3 \cdot 2^4 + 4 \cdot 2^2 - 6 \cdot 2 + 7 = 48 + 16 - 12 + 7 = 59$ 

Para  $x = -1$ ;  $q(-1) = 3 \cdot (-1)^4 + 4 \cdot (-1)^2 - 6 \cdot (-1) + 7 = 3 + 4 + 6 + 7 = 20$ 

### **Actividades**

**1.** Indica el nombre y el grado de los siguientes polinomios: **a**)  $4x^3 - 7x^2 + 5$ ; **b**)  $2x^4 - 1$ ; **c**) 17. Srado: de a) cuatro; de b) cinco; de c) tres; de d) dos.<br>
Férmino independiente: de a) -12; de b) -15; de c) +17; de d) -18<br>
Elemino independiente: de a) -12; de b) -15; de c) +17; de d) -18<br>
Elemino independiente: de a)

**2.** Calcula el valor numérico del polinomio  $q(x) = 4x^3 - 7x^2 + 5$  para  $x = 3$ ;  $x = 2$ ;  $x = -2$  y

 $x = -1$ .

 $\blacksquare$ 

# **2. Operaciones con polinomios**

En los apartados siguientes trataremos diferentes operaciones con polinomios de una indeterminada.

# **2.1. Suma y resta de polinomios**

## *Suma y resta de monomios*

Se suman y restan monomios de igual grado o semejantes; sumando o restando sus coeficientes; ejemplos:

a)  $(4x^2) + (5x^2) = 9x^2$ ; b)  $(12x^4) - (7x^4) = 5x^4$ ; c)  $(3x^4) + (2x^3) = 3x^4 + 2x^3$ 

En los ejemplos a) y b) se han simplificado; en el c), como los monomios no son semejantes, no se ha podido simplificar y se deja la suma indicada.

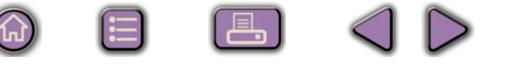

# <span id="page-57-0"></span>*Suma y resta de polinomios*

Para sumar polinomios se agrupan los monomios de igual grado o semejantes.

 $|\mathsf{Q}|$ 

Para restar polinomios se suma al minuendo el opuesto del sustraendo; veamos unos ejemplos:

**Sumar:** 
$$
(3x^4 + 6x^3 - 4x + 19) + (3x^3 - 5x^2 + 8x - 14) = (3x^4) + (6x^3 + 3x^3) +
$$
  
+  $(-5x^2) + (-4x + 8x) + (19 - 14) = 3x^4 + 9x^3 - 5x^2 + 4x + 5$ 

**Restar:** 
$$
(3x^4 + 6x^3 - 4x + 19) - (3x^3 - 5x^2 + 8x - 14) = (3x^4 + 6x^3 - 4x + 19) +
$$
  
+  $(-3x^3 + 5x^2 - 8x + 14) = (3x^4) + (6x^3 - 3x^3) + (5x^2) + (-4x - 8x) + (19 + 14)$   
=  $3x^4 + 3x^3 + 5x^2 - 12x + 33$ 

# **Ejemplos Ejemplos**

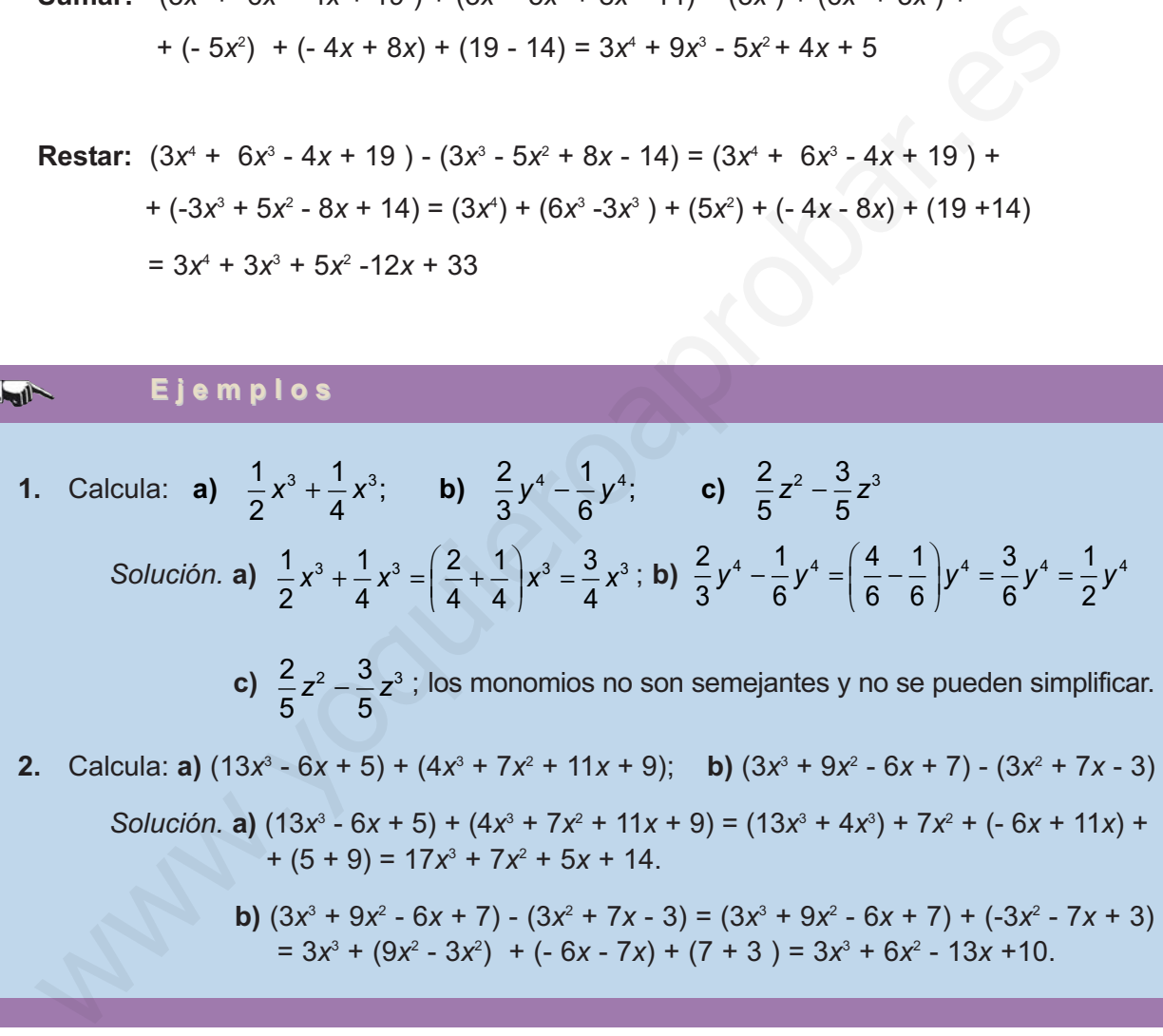

# **2.2. Multiplicación de polinomios**

## *Multiplicación de monomios*

El producto de dos monomios es otro monomio, cuyo coeficiente es el producto de los coeficientes de los monomios factores y el grado es suma de sus grados; ejemplo:

**Multiplicar:** (5*x*<sup>3</sup>  $(3x^2) = (5 \cdot 3)(x^3 \cdot x^2) = 15x^{3+2} = 15x^5$ 

**El producto de dos monomios es otro monomio, de grado suma de los grados de los factores.**

# *Multiplicación de un monomio por un polinomio*

Para multiplicar un monomio por un polinomio se multiplica el monomio por cada uno de los monomios del polinomio factor; ejemplo:

**Multiplicar:**  $3x^2 (2x^3 - 3x^2 + 7x - 9) = (3x^2)(2x^3) + (3x^2)(-3x^2) + (3x^2)(7x) + (3x^2)(-9)$  $= 6x^{5} - 9x^{4} + 21x^{3} - 27x^{2}$ 

**El grado del polinomio producto de un monomio por un polinomio es la suma de los grados del monomio y del polinomio.**

## *Factor común*

La operación inversa de multiplicar un polinomio por un monomio se llama sacar factor; ejemplo, sacar factor común 3*x*<sup>2</sup> en el polinomio producto anterior.

**Factor común:**  $6x^5 - 9x^4 + 21x^3 - 27x^2 = 3x^2 (2x^3 - 3x^2 + 7x - 9)$ 

# *Multiplicación de polinomios*

Para multiplicar dos polinomios se multiplica cada monomio del primer factor por cada monomio del segundo factor; ejemplo:

**Multiplicar:**  $(3x^4 - 5x - 8) (2x^2 + 5) = 3x^4 (2x^2 + 5) - 5x (2x^2 + 5) - 8 (2x^2 + 5) =$  $= 6x^{6} + 15x^{4} - 10x^{3} - 25x - 16x^{2} - 40 = 6x^{6} + 15x^{4} - 10x^{3} - 16x^{2} - 25x - 40$ Disposición práctica: El grado del polinomio producto de un monomio por un polinomio es<br>suma de los grados del monomio y del polinomio.<br>
Factor común<br>
La operación inversa de multiplicar un polinomio por un monomio se llama sae<br>
factor; ejempl

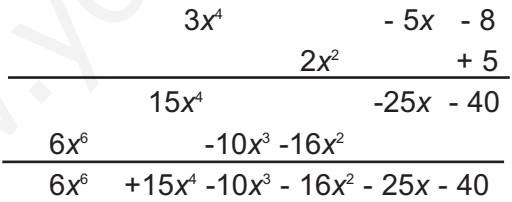

**El** *grado del polinomio producto* **es la suma de los grados de los polinomios factores.**

### **Ejemplos Ejemplos Legil-**

- **1.** Multiplica: **a)**  $(3x^4)(7x^3)$ ); **b)**  $\left(\frac{3}{2}x^2\right)\left(\frac{5}{2}x^3\right)$ ; **c)**  $(3,5x^2)(2,6x^5)$ . 4 5 2  $\left(\frac{3}{7}x^2\right)\left(\frac{5}{8}x^3\right)$  $\left(\frac{3}{4}x^2\right)$  $\sqrt{}$  $\left(\frac{5}{2}x^3\right)$ 
	- *Solución.* **a)**  $(3x^4)(7x^3) = 21x^7$ ; **b)**  $\left(\frac{3}{2}x^2\right)\left(\frac{5}{2}x^3\right) = \frac{15}{2}x^5$ ; **c)**  $(3,5x^2)(2,6x^5) = 9,1x^7$ . 4 5 2 15 8  $\left(\frac{3}{2}x^2\right)\left(\frac{5}{8}x^3\right) = \frac{15}{8}x^5$  $\left(\frac{3}{4}x^2\right)$  $\sqrt{}$  $\left(\frac{5}{2}x^3\right)$  =

<span id="page-59-0"></span>2. Calcula: a) 
$$
3x^2(4x^3 - 6x^2 + 14)
$$
; b)  $\frac{2}{3}x^2(8x^3 - 6x + 3)$   
\n*Solution.*  
\na)  $3x^2(4x^3 - 6x^2 + 14) = 3x^2 \cdot 4x^3 + 3x^2(-6x^2) + 3x^2 \cdot 14 = 12x^5 - 18x^4 + 42x^2$ ;  
\nb)  $\frac{2}{3}x^2(8x^3 - 6x + 3) = \frac{2}{3}x^2(8x^3) + \frac{2}{3}x^2(-6x^2) + \frac{2}{3}x^2(3) = \frac{16}{3}x^5 - \frac{12}{3}x^3 + \frac{6}{3}x^2 = \frac{16}{3}x^5 - 4x^3 + 2x^2$   
\n3. Sacar factor común: a)  $4x^4 - 6x^3 + 2x^2$ ; b)  $9x^4 + 12x^3 - 15x$ .  
\n*Solution.* El término 2*x*<sup>2</sup> es factor común en todos los sumandos en a); por tanto,  
\na)  $4x^4 - 6x^3 + 2x^2 = 2x^2(2x^2 - 3x + 1)$ .  
\nEl término 3*x* es factor común en todos los sumandos en b; por tanto,  
\nb)  $9x^4 + 12x^3 - 15x = 3x(3x^3 + 4x^2 - 5)$   
\n4. Halla:  $(2x^3 + 4x^2 - 8x + 7)(3x^2 - x + 6)$ .  
\n*Solución.*  $(2x^3 + 4x^2 - 8x + 7)(3x^2 - x + 6) = 2x^3(3x^2 - x + 6) + 4x^2(3x^2 - x + 6) -$   
\n-  $8x(3x^2 - x + 6) + 7(3x^2 - x + 6) = 6x^5 - 2x^4 + 12x^3 + 12x^4 - 4x^3 + 24x^2 - 24x^3 +$   
\n+  $8x^2 - 48x + 21x^2 - 7x + 42 = 6x^5 + (-2x^4 + 12$ 

E 8 4 D

 $\left( 6\right)$ 

# **2.3. División de polinomios**

# *División de monomios*

El cociente de dos monomios si el grado del monomio dividendo es mayor que el grado del monomio divisor, es otro monomio que tiene por coeficiente el cociente de los coeficientes del monomio entre el monomio divisor y su grado es la diferencia de los grados de los monomios que se dividen.

$$
(ax^m):(bx^n)=\frac{ax^m}{bx^n}=\frac{a}{b}x^{m-n}
$$

**65**

 $\bigcirc$ 

 $\Xi$ 

 $\Box$ 

 $\triangleright$ 

**Dividir**: 32 8 32 8 4 6 4  $\frac{2x^6}{x^4} = \frac{32}{8}x^{6-4} = 4x^2$ 

# *División de polinomios*

En el ejemplo resuelto aparecen los pasos que se deben seguir para dividir dos polinomios.

Ejemplo: Dividir los polinomios:  $D(x) = 6x^5 + 8x^4 - x^3 + 8x^2 + 6x + 7$ y d(*x*) = 2*x*<sup>3</sup> - *x* + 3.

Antes de comenzar la división se ordenan los polinomios de mayor a menor grado y se dejan los huecos de los términos que falten en el divisor, como se indica a continuación:

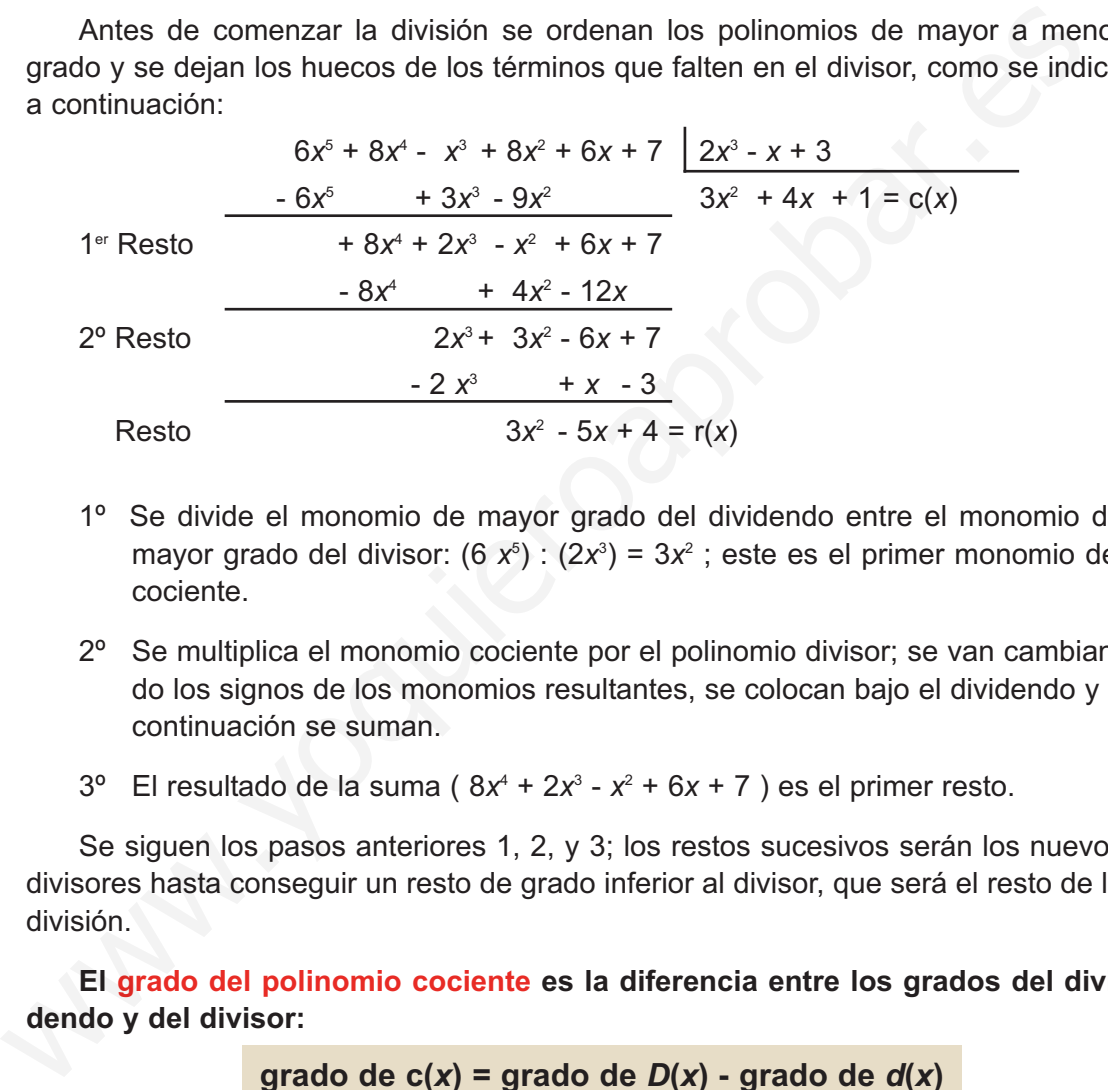

- 1º Se divide el monomio de mayor grado del dividendo entre el monomio de mayor grado del divisor: (6 x<sup>5</sup>) : (2x<sup>3</sup>) = 3x<sup>2</sup> ; este es el primer monomio del cociente.
- 2º Se multiplica el monomio cociente por el polinomio divisor; se van cambiando los signos de los monomios resultantes, se colocan bajo el dividendo y a continuación se suman.
- $3^{\circ}$  El resultado de la suma ( $8x^4 + 2x^3 x^2 + 6x + 7$ ) es el primer resto.

Se siguen los pasos anteriores 1, 2, y 3; los restos sucesivos serán los nuevos divisores hasta conseguir un resto de grado inferior al divisor, que será el resto de la división.

**El grado del polinomio cociente es la diferencia entre los grados del dividendo y del divisor:** 

**grado de c(***x***) = grado de** *D***(***x***) - grado de** *d***(***x***)**

El grado del resto es menor que el grado del divisor:

grado de  $r(x)$  < grado de  $d(x)$ 

## *División entera y división exacta*

En el ejemplo anterior, la división de *D*(*x*) (dividendo) entre *d*(*x*) (divisor), se han obtenido dos polinomios; *c*(*x*) (cociente) y *r*(*x*) (resto). Se cumple:

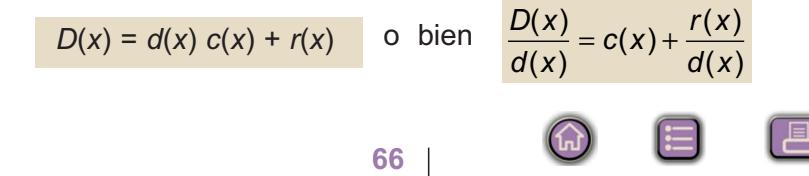

Si al realizar la división de dos polinomios se obtiene un cociente y un resto no nulo la división es entera.

Si al realizar la división el resto es cero la división es e*x*acta.

Ejemplos:

*División entera*. El ejemplo anterior se puede e*x*presar como sigue

$$
\frac{6x^5+8x^4-x^3+8x^2+6x+7}{2x^3-x+3} = 3x^2+4x+1+\frac{3x^2-5x+4}{2x^3-x+3}
$$

*División exacta*

$$
\frac{6x^6 - 16x^5 + 23x^4 - 36x^2 + 57x - 40}{2x^2 - 4x + 5} = 3x^4 - 2x^3 + 5x - 8
$$

# **Ejemplos Ejemplos**

**1.** Calcula los siguientes cocientes: **a**)  $\frac{32x^6}{8x^2}$ ; **b**)  $\frac{30x^4}{6x^3}$ ; **c**) 30 6 56 7 6 2 4 3  $x^6$ , 30 $x^4$ , 56 $y^3$ *x x x y* ; **b**)  $\frac{60x}{6x^3}$ ; **c**)  $\frac{60y}{7y}$ 

*Solución.* Se dividen los coeficiente y se restan los e*x*ponentes,

**a)** 
$$
\frac{32x^6}{8x^2} = 4x^4
$$
; **b)**  $\frac{30x^4}{6x^3} = 5x$ ; **c)**  $\frac{56y^3}{7y} = 8y^2$ 

**2.** Calcula: **a)** (15*x*<sup>5</sup> - 10*x*<sup>4</sup> + 20*x*<sup>3</sup>): 5*x*<sup>3</sup>; **b)** (12*x*<sup>6</sup> + 15*x*<sup>4</sup> - 24*x*<sup>3</sup>): 3*x*<sup>2</sup>

*Solución.* Se divide cada término de dividendo entre el monomio divisor,

$$
\frac{6x^5 + 8x^4 - x^3 + 8x^2 + 6x + 7}{2x^3 - x + 3} = 3x^2 + 4x + 1 + \frac{3x^2 - 5x + 4}{2x^3 - x + 3}
$$
  
\nDivision exacta  
\n
$$
\frac{6x^6 - 16x^5 + 23x^4 - 36x^2 + 57x - 40}{2x^2 - 4x + 5} = 3x^4 - 2x^3 + 5x - 8
$$
  
\n
$$
\boxed{3}
$$
  
\nCalculate coordinates: **a**) 
$$
\frac{32x^6}{8x^2}
$$
; **b**) 
$$
\frac{30x^4}{6x^3}
$$
; **c**) 
$$
\frac{56y^3}{7y}
$$
  
\nSolution. Se dividend of a  
\n
$$
\frac{32x^6}{8x^2} = 4x^4
$$
; **b**) 
$$
\frac{30x^4}{6x^3} = 5x
$$
; **c**) 
$$
\frac{56y^3}{7y} = 8y^2
$$
  
\nCalculate a) 
$$
(15x^5 - 10x^4 + 20x^3) : 5x^3
$$
; **b**) 
$$
(12x^6 + 15x^4 - 24x^3) : 3x^2
$$
  
\nSolution. Se divide cada término de dividendo entre el monomio divisor,  
\n
$$
a) \frac{15x^5 - 10x^4 + 20x^3}{5x^3} = \frac{15x^5}{5x^3} - \frac{10x^4}{5x^3} + \frac{20x^3}{5x^3} = 3x^2 - 2x + 4
$$
  
\n**b**) 
$$
\frac{12x^6 + 15x^4 - 24x^3}{3x^2} = \frac{12x^6}{3x^2} + \frac{15x^4}{3x^2} - \frac{24x^3}{3x^2} = 4x^4 + 5x^2 - 8x
$$
  
\nCalculate a) 
$$
(x^4 + 6x^2 - 4x + 5) : (x^2 + 2x + 3)
$$

**3.** Calcula: **a)**  $(x^4 + 6x^2 - 4x + 5)$  :  $(x^2 + 2x + 3)$ 

*Solución.* Se dejan espacios para los términos que faltan en el divisor.

**67**

 $\bigcirc$ 

$$
x^{4} + 6x^{2} - 4x + 5
$$
\n
$$
-x^{4} - 2x^{3} - 3x^{2}
$$
\n
$$
-2x^{3} + 3x^{2} - 4x + 5
$$
\n
$$
+ 2x^{3} + 4x^{2} + 6x
$$
\n
$$
-7x^{2} + 2x + 5
$$
\n
$$
-7x^{2} - 14x - 21
$$
\n
$$
-12x - 16
$$
\n
$$
3x + 2x + 5
$$
\n
$$
-7x^{2} - 14x - 21
$$
\n
$$
-8x + 2x + 5
$$
\n
$$
-8x + 2x + 5
$$
\n
$$
-12x - 16
$$
\n
$$
-8x + 2x + 5
$$

### POLINOMIOS Y FRACCIONES ALGEBRAICAS

 $\blacksquare$ 

 $\blacktriangledown$ 

 $\blacktriangledown$ 

 $|\blacktriangledown|$ 

 $\blacktriangleright$ 

 $\blacktriangleright$ 

 $|\blacktriangledown|$ 

 $\blacktriangledown$ 

 $\blacktriangleright$ 

 $\blacktriangleright$ 

**UNIDAD 3**

# **Actividades**

- **3.** Dados los polinomios  $p(x) = 4x^4 + 3x^3 8x^2 + 10x 5y q(x) = 2x^3 + 3x^2 6x 9$ . Calcula: 2*p*(*x*) + *q*(*x*) y 3*p*(*x*) - 2*q*(*x*).
	- **4.** Calcula: **a)** 3*x*<sup>2</sup> (*x*<sup>3</sup> 4*x* -2); **b)** 3*x*<sup>3</sup> (5*x*<sup>2</sup> + 7*x* 6); **c)** 0,5*x*(4*x*<sup>3</sup> + 6*x* + 16).
	- **5.** Saca factor común: **a)**  $6x^4 4x^3 + 8x^2$ ; **b)**  $3x^6 + 12x^5 18x^3$ .
	- **6.** Calcula: **a)**  $(x^2 + 5x + 2)(x + 3)$ ; **b)**  $(x^4 2x^2 + 6x 4)(x^2 + 2x + 3)$ ; **c)**  $(2x^3 - 3x^2 + 4)(x^2 + 3)$ ; **d)**  $(4x^4 + 5x^2 + 3x)(x^2 + 3x -6)$
	- **7.** Calcula: **a)**  $(2x + 3)^2$ ; **b)**  $(3x 2)^2$ ; **c)**  $(3x + 2)$  $(3x 2)$ ; **d)**  $(2x^2 + x 3)^2$
	- **8.** Calcula: **a)** (36*x*<sup>4</sup> 16*x*<sup>3</sup> + 8*x*<sup>2</sup> ) : (4*x*<sup>2</sup> ) ; **b)** (24*x*<sup>5</sup> 12*x*<sup>3</sup> + 18*x*) : (-3*x*)
	- **9.** En la división *D*(*x*) : *d*(*x*) se sabe que el grado del dividendo es seis y el grado del divisor es dos. ¿Cuál es el grado del cociente? ¿Qué puedes decir del grado del resto? ula: a)  $3x(x^2 - 4x - 2)$ ; b)  $3x^x(3x^2 + 7x - 6)$ ; c)  $0,3x(4x^2 + 6x + 16)$ .<br>
	a factor común: a)  $6x^4 - 4x^3 + 8x^2$ ; b)  $3x^4 + 12x^5 - 18x^3$ .<br>
	ula: a)  $(x^2 + 5x + 2)(x + 3)$ ; b)  $(x^4 - 2x^2 + 6x - 4)(x^2 + 2x + 3)$ ;<br>
	c)  $(2x^3 - 3x^2 +$

**10.** Comprueba que las divisiones siguientes son e*x*actas.

**a)**  $(2x^3 + x^2 + 6x + 3)$  :  $(x^2 + 3)$ ; **b)**  $(2x^3 - 2)$  :  $(x^2 + x + 1)$ .

**11.** Calcula a y b para que la división

 $(x^4 + 2x^2 + ax + b)$ :  $(x^2 - 3x + 2)$  sea exacta.

**12.** Halla el cociente y el resto de la divisiones siguientes y e*x*presa el resultado en la forma:

$$
\frac{D(x)}{d(x)} = c(x) + \frac{c(x)}{d(x)}
$$

**a**)  $(4x + 6)$  :  $(2x + 3)$ ; **b**)  $(6x + 12)$  : 2*x*; **c)**  $(4x^2 - 2x + 8)$  :  $(x + 3)$ ;  $(x + 3)$ ; **d)**  $(6x^3 - 17x^2 + 5x + 8)$  :  $(3x^2 - 4x + 1)$ ; **e)**  $(2x^4 - 6x^3 + 5x + 4)$  :  $(x^2 + 3x - 2)$ ; **f)**  $(2x^5 + 4x^3 - x + 12)$ :  $(x^2 - 2x)$ .

**13.** Calcula *a* y *b* para que la siguientes divisiones den de resto *x* +7

**a)**  $(2x^3 - 3x^2 + ax + b)$  :  $(x^2 - 5x + 3)$ 

**b)**  $(4x^3 + 2x^2 + ax + b)$  :  $(x^2 + 2x - 4)$ .

# <span id="page-63-0"></span>**3. División de un polinomio por (***<sup>x</sup>* **-** *a***): Regla de Ruffini**

En este apartado vamos a dar una regla que simplifica la división de polinomios por el binomio *x* - *a*; para ello se debe seguir el siguiente ejemplo:

Calcular el cociente y el resto de la división:  $(2x^3 - 6x^2 + 5x + 7)$ :  $(x - 2)$ .

# **Solución:**

Al realizar la división se dejan las operaciones indicadas, con el fin de encontrar relaciones que nos permitan nuevas disposiciones prácticas.

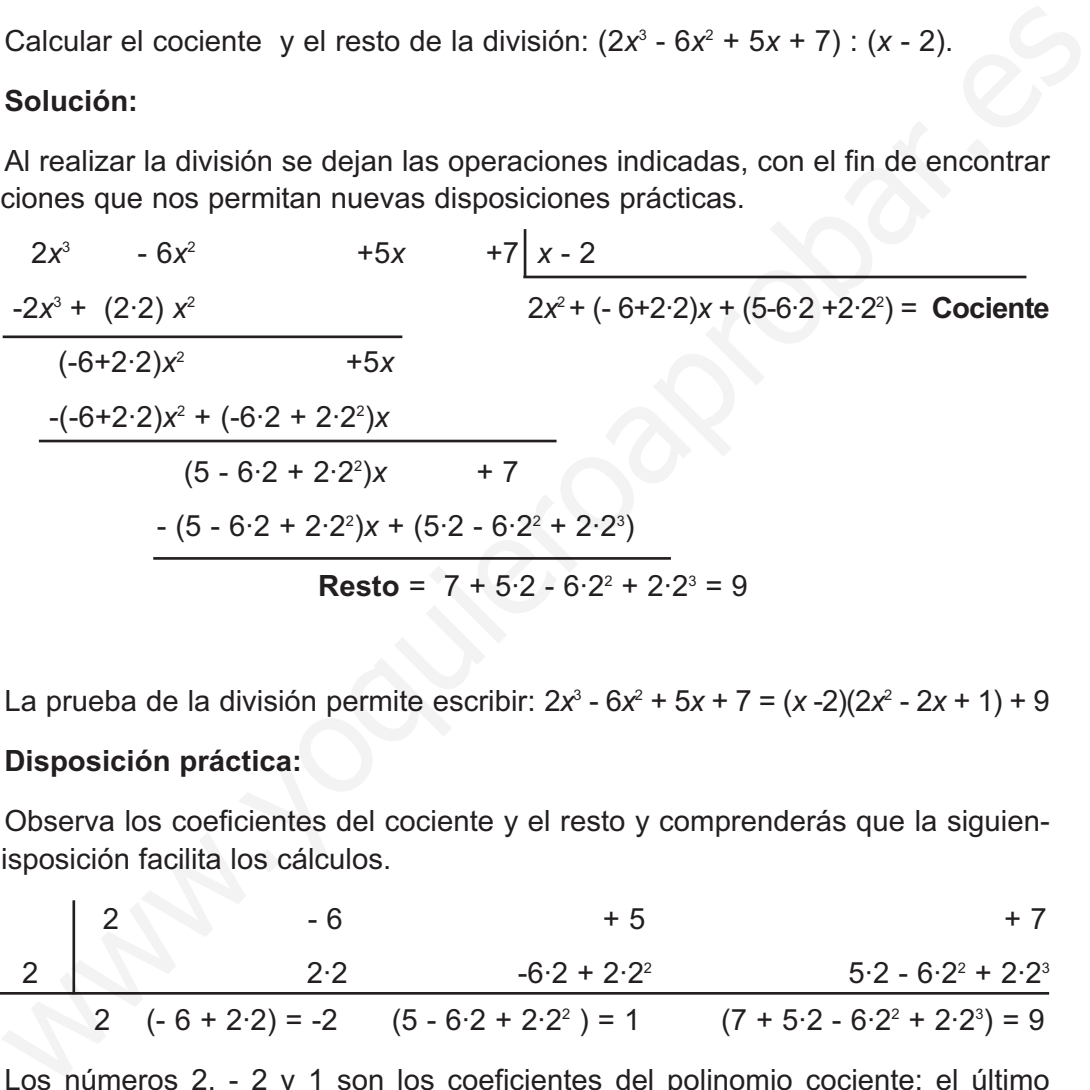

La prueba de la división permite escribir:  $2x^3 - 6x^2 + 5x + 7 = (x - 2)(2x^2 - 2x + 1) + 9$ 

### **Disposición práctica:**

Observa los coeficientes del cociente y el resto y comprenderás que la siguiente disposición facilita los cálculos.

$$
\begin{array}{|c|c|c|c|c|}\n\hline\n2 & -6 & +5 & +7 \\
\hline\n2 & 2 \cdot 2 & -6 \cdot 2 + 2 \cdot 2^2 & 5 \cdot 2 - 6 \cdot 2^2 + 2 \cdot 2^3 \\
\hline\n2 & (-6 + 2 \cdot 2) = -2 & (5 - 6 \cdot 2 + 2 \cdot 2^2) = 1 & (7 + 5 \cdot 2 - 6 \cdot 2^2 + 2 \cdot 2^3) = 9\n\hline\n\end{array}
$$

Los números 2, - 2 y 1 son los coeficientes del polinomio cociente; el último número 9 es el resto de la división, a esta disposición practica se la llama **Regla de Ruffini**.

La disposición anterior se puede simplificar como sigue:

$$
\begin{array}{c|cccc}\n2 & 2 & -6 & 5 & 7 \\
2 & 4 & -4 & 2 \\
\hline\n2 & -2 & 1 & 9\n\end{array}
$$

**Cociente** y **Resto**

<span id="page-64-0"></span>A partir de los datos de la disposición práctica simplificada se escriben el cociente y el resto de la división teniendo en cuenta:

- El grado del cociente es una unidad menor que grado del divisor; en nuestro ejemplo el grado del cociente será dos y se escribe: 2*x*<sup>2</sup> - 2*x* + 1.
- El grado del resto es cero; por tanto, un número: 9

### **Ejemplos Ejemplos SIL**

Calcula mediante la Regla de Ruffini el cociente y el resto de la divisiones siguientes:

**a)**  $(3x^3 - 6x + 8)$  :  $(x + 3)$ ; **b)**  $(2x^2 - 8x + 9)$  :  $(x - 3)$ 

*Solución*. Al realizar la disposición práctica, se deben poner ceros en los términos que no figuran en el divisor y se cambia de signo el término independiente del divisor.

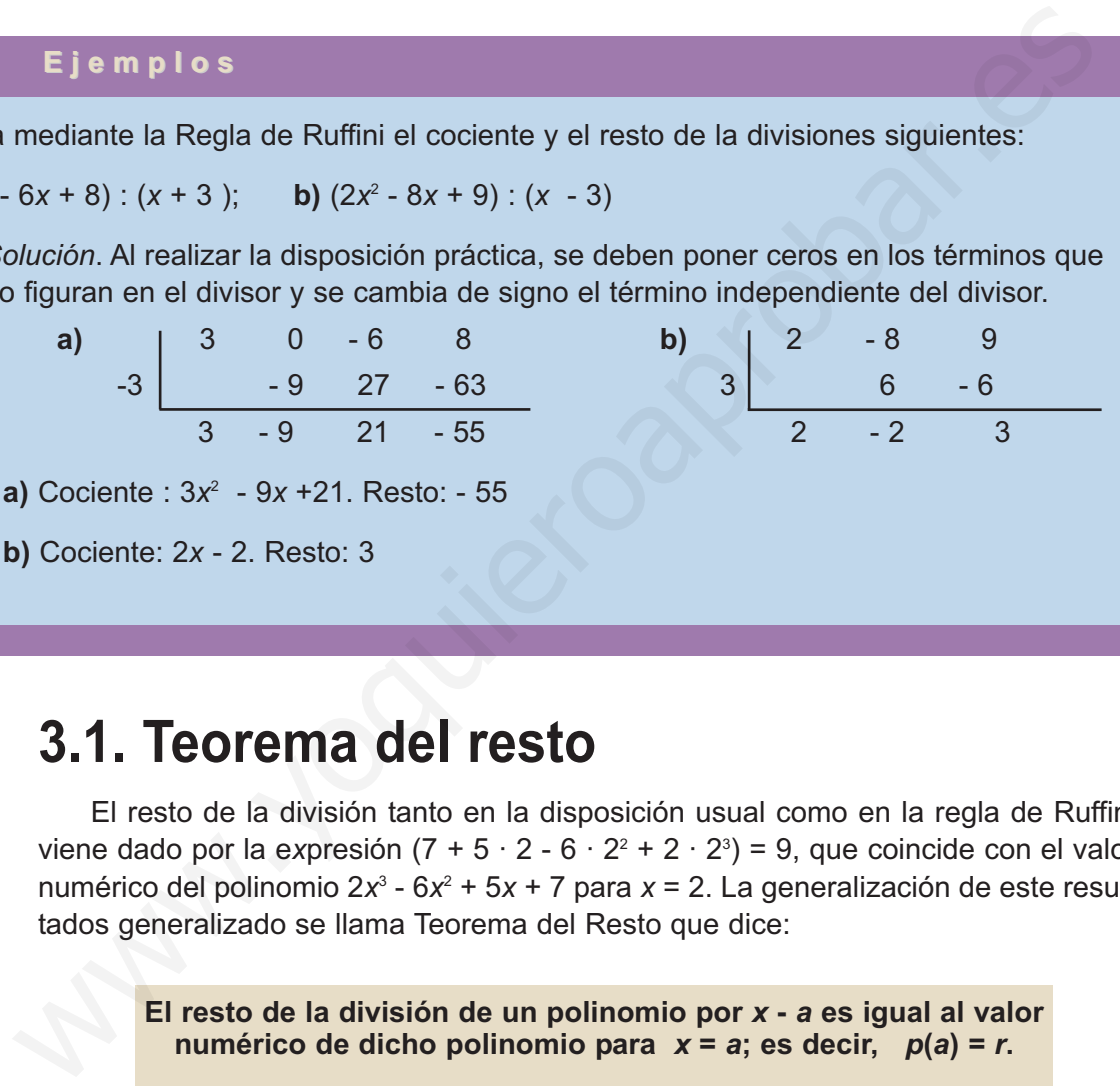

# **3.1. Teorema del resto**

El resto de la división tanto en la disposición usual como en la regla de Ruffini viene dado por la e*x*presión (7 + 5 · 2 - 6 · 22 + 2 · 23 ) = 9, que coincide con el valor numérico del polinomio 2*x*<sup>3</sup> - 6*x*<sup>2</sup> + 5*x* + 7 para *x* = 2. La generalización de este resultados generalizado se llama Teorema del Resto que dice:

**El resto de la división de un polinomio por** *x* **-** *a* **es igual al valor numérico de dicho polinomio para**  $x = a$ **; es decir,**  $p(a) = r$ **.** 

Con este teorema y los conocimientos anteriores tienes dos formas de calcular el valor numérico de un polinomio.

- **Sustituir** *x* **por** *a* **en el polinomio y efectuar los cálculos.**
- **Dividir el polinomio por el binomio** *x* *a* **y el resto será el valor numérico**  $\mathbf{p}$ *ara*  $\mathbf{x} = \mathbf{a}$ .

Demostración: Si al polinomio *p*(*x*) se le divide por el binomio *x* - *a*, se obtiene un cociente *c*(*x*) y un resto *r* (que es un número). La propiedad de la división permite escribir:  $p(x) = c(x)(x-a) + r$ 

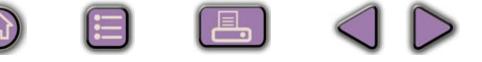

<span id="page-65-0"></span>El valor numérico del polinomio para *x* = *a*, se consigue sustituyendo *x* por *a*, resulta:  $p(a) = c(a)(a - a) + r$ 

Se opera:  $\rightharpoonup$   $p(a) = c(a) \cdot 0 + r$ El producto por cero es cero:  $\longrightarrow$   $p(a) = 0 + r$ Se simplifica:  $\longrightarrow$   $p(a) = r$ 

# **Ejemplo Ejemplo**

Calcula mediante divisiones el valor numérico del polinomio  $q(x) = x^4 - 4x^2 + 6x - 9$ , para

*x* = 2. Comprueba que el valor obtenido es correcto.

*Solución.* Se divide *q*(*x*) entre (*x* - 2) y el resto será *q*(2).

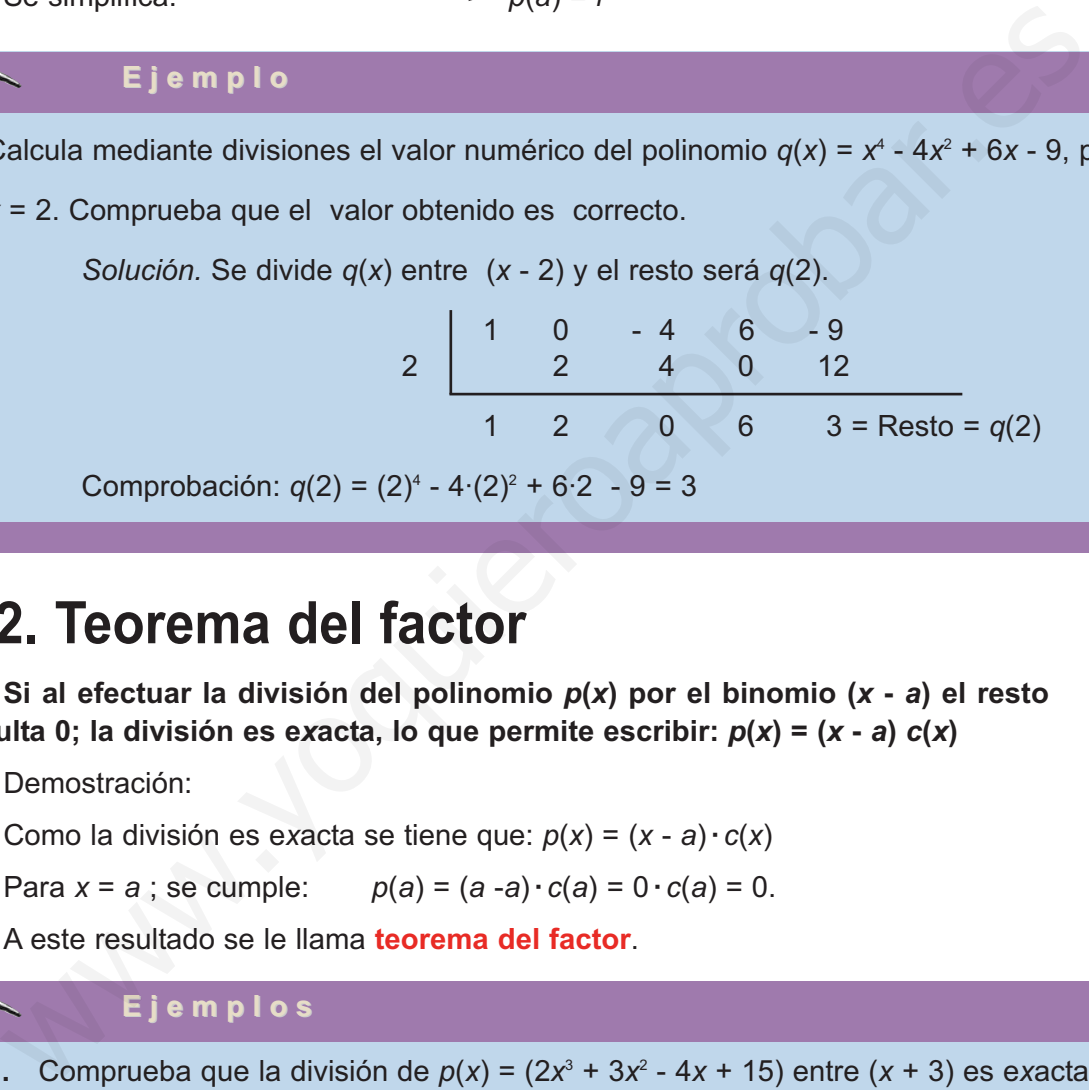

# **3.2. Teorema del factor**

**Si al efectuar la división del polinomio** *p***(***x***) por el binomio (***x* **-** *a***) el resto resulta 0; la división es e***x***acta, lo que permite escribir:** *p***(***x***) = (***x* **-** *a***)** *c***(***x***)**

Demostración:

Como la división es exacta se tiene que:  $p(x) = (x - a) \cdot c(x)$ 

Para  $x = a$ ; se cumple:  $p(a) = (a - a) \cdot c(a) = 0 \cdot c(a) = 0$ .

A este resultado se le llama **teorema del factor**.

# **Ejemplos Ejemplos**

- **1.** Comprueba que la división de  $p(x) = (2x^3 + 3x^2 4x + 15)$  entre  $(x + 3)$  es exacta.
	- **a)** Escribe el dividendo como producto de factores. **b)** ¿Cuál es el valor numérico del dividendo para *x* = -3?

*Solución.* Se aplica la regla de Ruffini.

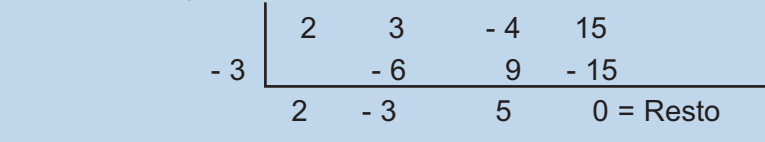

- **a**)  $2x^3 + 3x^2 4x + 15 = (x + 3)(2x^2 3x + 5)$
- **b)** Por el teorema del resto el valor numérico del dividendo para *x* = 3 es cero; *p*(-3) = 0

# <span id="page-66-0"></span>**3.3. La regla de Ruffini con calculadora**

La calculadora es un instrumento que facilita los cálculos que aparecen al aplicar la regla de Ruffini; el siguiente ejemplo aporta la idea para aplicar la calculadora.

Calcula el valor numérico del polinomio:  $p(x) = 4x^3 + 6x^2 - 8x + 13$  para  $x = 7$ 

Se aplica la regla de Ruffini para calcular el valor numérico.

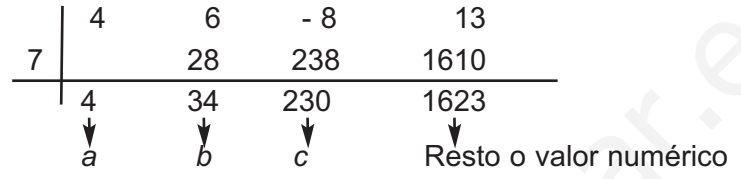

Los coeficientes del cociente y del resto se calculan como se indica a continuación: *a* = 4 ; *b* = *a* **·**7 + 6 = 34; *c* = *b* **·**7 - 8 = 230; Resto = *c* **·**7 + 13 = 1623.

Se observa que:

- El número 7 se repite tres veces como factor.
- Cada valor obtenido se utiliza para calcular el siguiente.

Esta observaciones sugieren la secuencia siguiente con calculadora:

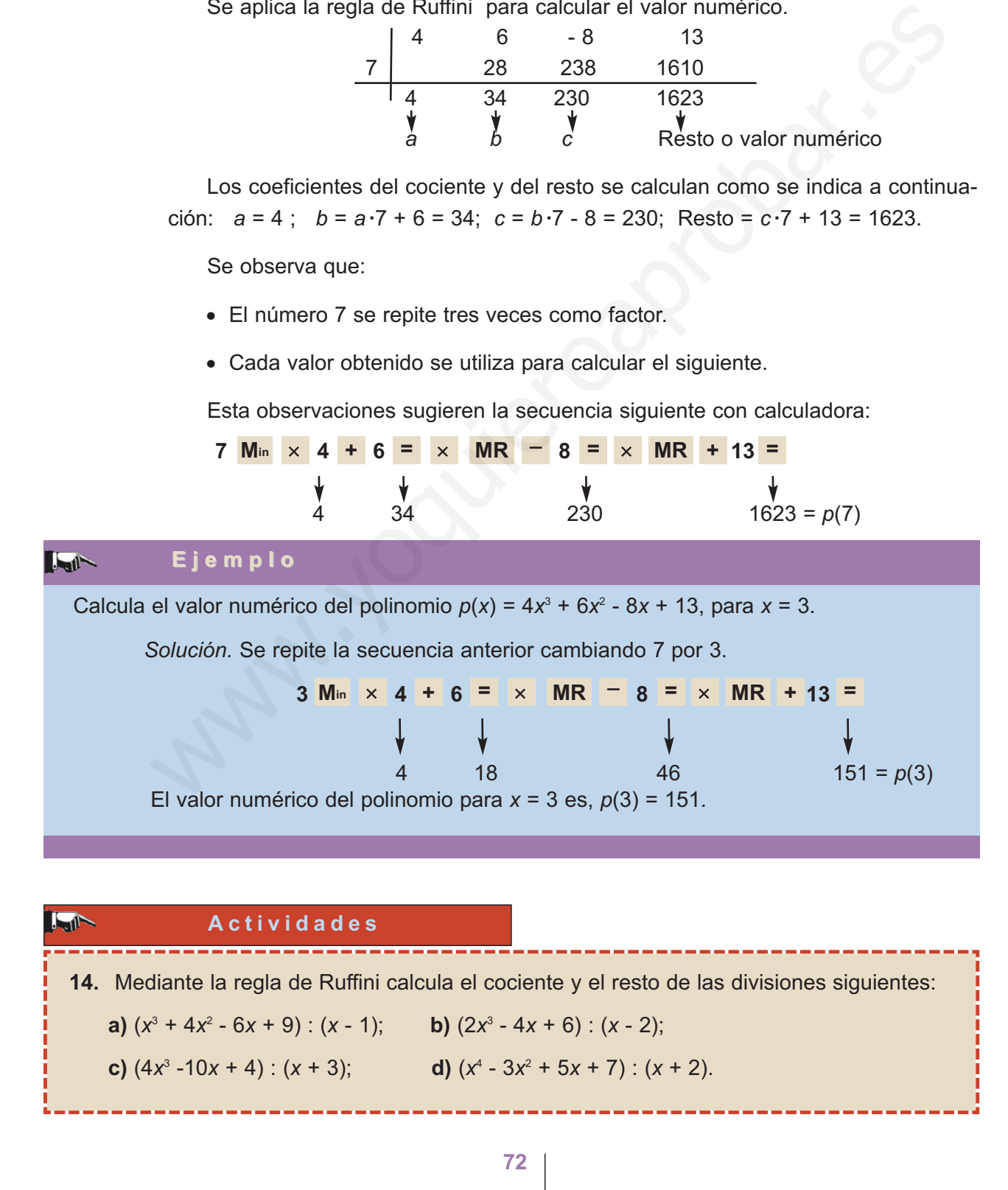

<span id="page-67-0"></span>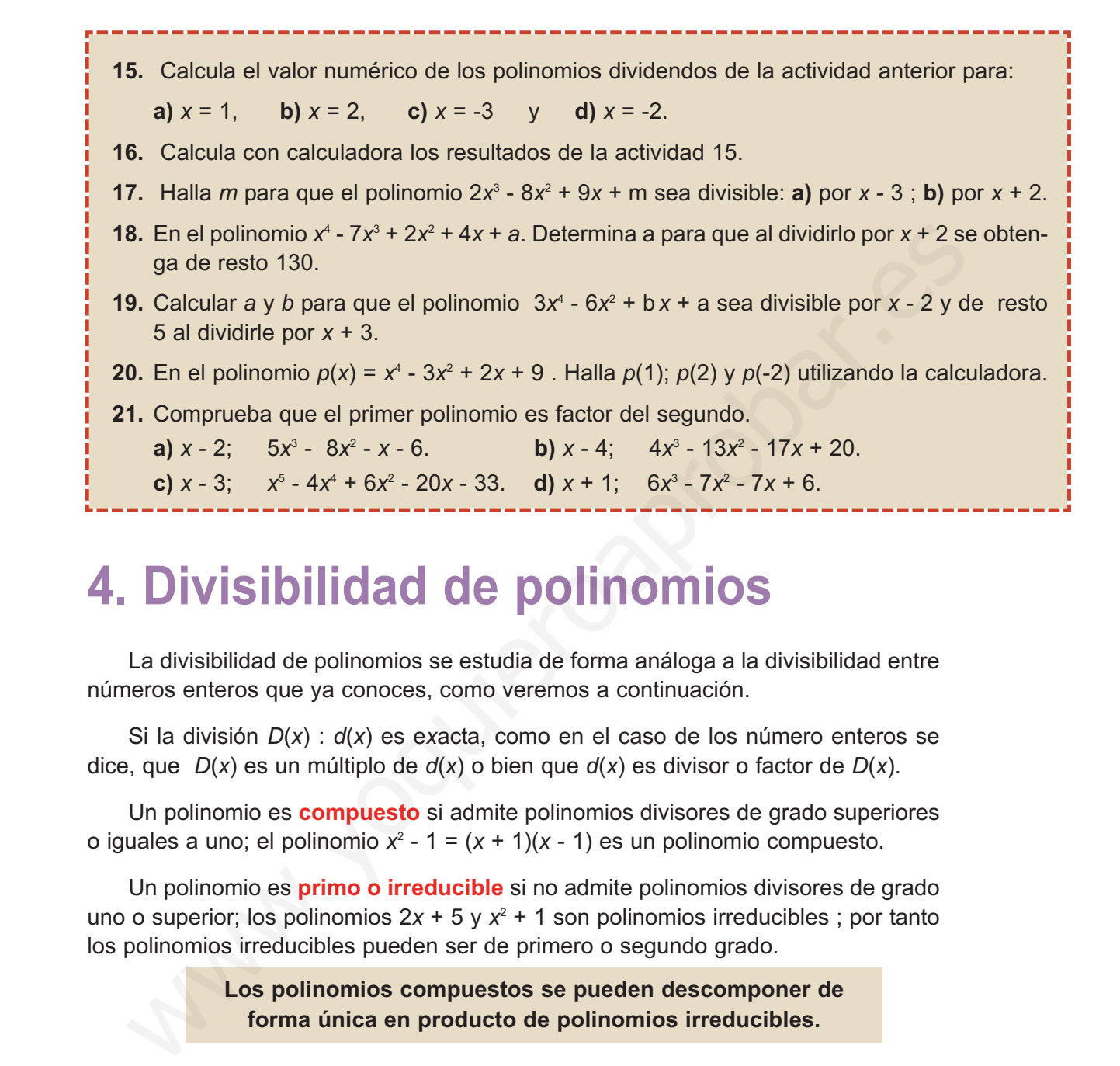

# **4. Divisibilidad de polinomios**

La divisibilidad de polinomios se estudia de forma análoga a la divisibilidad entre números enteros que ya conoces, como veremos a continuación.

Si la división *D*(*x*) : *d*(*x*) es e*x*acta, como en el caso de los número enteros se dice, que *D*(*x*) es un múltiplo de *d*(*x*) o bien que *d*(*x*) es divisor o factor de *D*(*x*).

Un polinomio es **compuesto** si admite polinomios divisores de grado superiores o iguales a uno; el polinomio  $x^2 - 1 = (x + 1)(x - 1)$  es un polinomio compuesto.

Un polinomio es **primo o irreducible** si no admite polinomios divisores de grado uno o superior; los polinomios  $2x + 5y x^2 + 1$  son polinomios irreducibles; por tanto los polinomios irreducibles pueden ser de primero o segundo grado.

> **Los polinomios compuestos se pueden descomponer de forma única en producto de polinomios irreducibles.**

En los apartados que siguen veremos diversas formas de realizar esta descomposición.

# **4.1. Raíces de un polinomio**

**Se dice que un número** *a* **es raíz del polinomio** *p***(***x***) si** *p***(***a***) = 0. Las raíces del polinomio son** *p***(***x***) son las soluciones de la ecuación** *p***(***x***) = 0.**

Por el teorema del factor si *a* es raíz del polinomio significa que *x - a* es un divisor de  $p(x)$ ; esto es:  $p(x) = (x - a) \cdot c(x)$ 

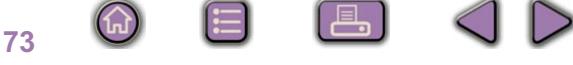

<span id="page-68-0"></span>Puedes preguntarte, ¿cuántas raíces tiene un polinomio? ¿cómo calcularlas? La respuesta a la primera pregunta se encuentra en el teorema siguiente, que es objeto de demostración en cursos superiores:

**En un polinomio de grado** *n* **se deben buscar como má***x***imo** *n* **raíces reales.**

Para comprender su significado vemos algunos ejemplos; el polinomio:

 $p(x) = x^2 - 4$ ; tiene dos raíces  $x = 2$   $x = -2$  el polinomio:  $p(x) = x^2 + 4$ , no tiene raíces reales, y el resultado no contradice el teorema.

La repuesta a la segunda pregunta es complicada; no obstante, con calculadoras gráficas o programas de ordenador se puede representar gráficamente polinomios; el representado en la figura corresponde al polinomio  $p(x) = 10x^2 + 13x - 30y$  corta al eje de abscisas en  $x = -2.5$  y  $x = 1.2$ ; por tanto  $p(-2,5) = 0$  y  $p(1,2) = 0$ . ejemplos; el polinomio:<br>  $p(x) = x^2 - 4$ ; tiene dos raicos  $x = 2$   $x = -2$  el<br>
polinomio:  $p(x) = x^2 + 4$ , no tiene raices reales, y el<br>
ta repuesta a la segunda pregunta es complica-<br>
da; no obstante, con calculadoras gráficas o

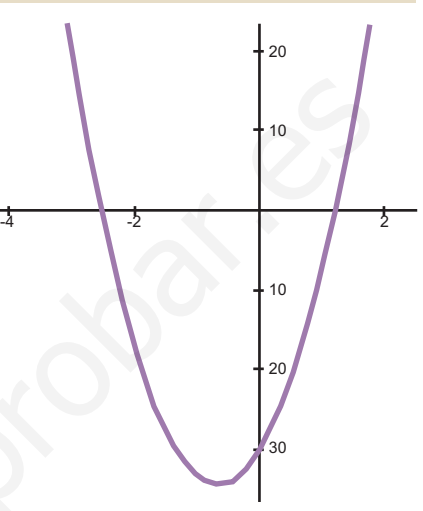

Mediante métodos algebraicos se calculan con facilidad las raíces enteras de polinomios con coeficientes enteros como se indica en el apartado siguiente.

# **4.2. Raíces enteras de un polinomio**

Muchos polinomios con los que trabajamos tienen coeficientes enteros; veamos que para estos polinomios las raíces entera son divisores del término independiente. Realicemos la división e*x*acta (*x*<sup>3</sup> - 6*x*<sup>2</sup> + 14*x* - 15) : (*x* - 3) y comprobaremos que *x* = 3 es raíz.

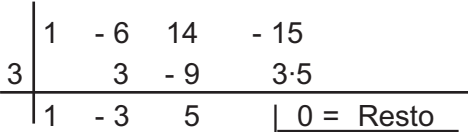

Los números de la última columna - 15 y 3·5 son opuestos; - 15 es múltiplo de 3 y 3 es divisor de -15, por lo que escribimos:  $x^3 - 6x^2 + 14x - 15 = (x-3)(x^2 - 3x + 5)$ .

La generalización afirma:

**Si un polinomio es divisible por** *x* **-** *a***, la raíz entera a se encuentra entre los divisores del término independiente.**

# **Demostración**

La demostración se realiza para un polinomio de grado dos; pero el razonamiento utilizado sirve para polinomios de cualquier grado.

Sea el polinomio  $p(x) = bx^2 + cx + d$ , que tiene por raíz el número entero *a*. Valor numérico para  $x = a$ :  $p(a) = ba^2 + ca + d = 0$ Despejar *d*: *d = - ba*<sup>2</sup> *- ca*

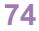

<span id="page-69-0"></span>Sacar factor común *a*: *d = a*(*- ba - c*) *= an*

$$
d = a(-ba - c) = au
$$

En el segundo miembro de la igualdad figura *a* como factor, por lo que *a* (raíz de *p*(*x*)), es un divisor de *d* (término independiente de *p*(*x*)).

# **Ejemplo Ejemplo**

Halla las raíces entera del polinomio  $p(x) = x^3 - x^2 - 9x + 9$  y descomponer el polinomio en producto de factores.

*Solución.* Las posibles raíces se encuentran entre los divisores de  $9 = \{\pm 1, \pm 3\}$ 

Se aplica la regla de Ruffini al polinomio y a los sucesivos cocientes:

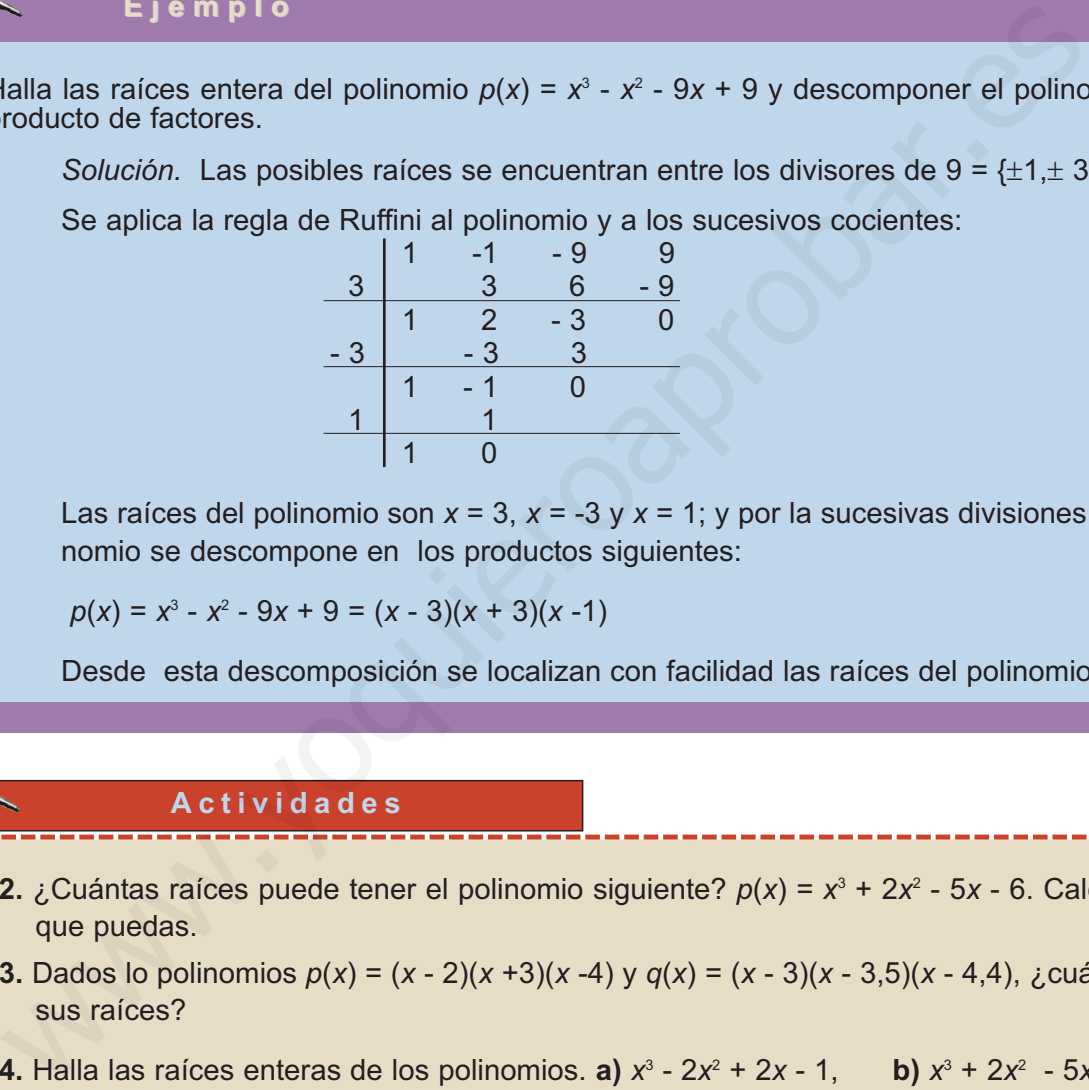

Las raíces del polinomio son *x* = 3, *x* = -3 y *x* = 1; y por la sucesivas divisiones el polinomio se descompone en los productos siguientes:

 $p(x) = x^3 - x^2 - 9x + 9 = (x - 3)(x + 3)(x - 1)$ 

Desde esta descomposición se localizan con facilidad las raíces del polinomio.

# **Actividades**

 $|\blacktriangledown|$ 

¶

 $|\blacktriangledown|$ 

- **22.** ¿Cuántas raíces puede tener el polinomio siguiente?  $p(x) = x^3 + 2x^2 5x 6$ . Calcula las que puedas.
- **23.** Dados lo polinomios *p*(*x*) = (*x* 2)(*x* +3)(*x* -4) y *q*(*x*) = (*x* 3)(*x* 3,5)(*x* 4,4), ¿cuáles son sus raíces?
- **24.** Halla las raíces enteras de los polinomios. **a)**  $x^3 2x^2 + 2x 1$ , **b)**  $x^3 + 2x^2 5x + 12$ .
- **25.** Calcula *a* y *b* para que el polinomio  $x^3 + ax^2 5x + b$ , tenga por raíces  $x = 3$  y  $x = -1$ .

**75**

# **5. Factorización de polinomios**

Se trata de sustituir un polinomio por otro igual pero escrito como producto de polinomios irreducibles. Para obtener é*x*ito se deben utilizar diversas estrategias, como se indica en los siguientes ejemplos.

### **Ejemplos Ejemplos**  $-1$

**1.** Descomponer en factores el polinomio  $p(x) = x^3 - 4x^2 + x + 6$ .

*Solución 1.* Se buscan las posibles raíces enteras, que se encuentran entre los divisores de -6; esto son {±1, ±2, ±3, ±6}.

Se aplica la regla de Ruffini al polinomio y a los sucesivos cocientes y se obtienen sus raíces que son: *x* = - 1; *x* = 2 y *x* = - 3.

La descomposición del polinomio en producto de polinomios irreducibles será:

$$
x^3 - 4x^2 + x + 6 = (x + 1)(x-2)(x-3).
$$

*Solución 2.* Se busca una raíz mediante la regla de Ruffini

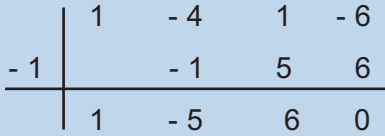

El polinomio divisor se puede escribir:  $x^3 - 4x^2 + x + 6 = (x + 1)(x^2 - 5x + 6)$ ; como el cociente es un polinomio de segundo grado, sus raíces son las de la ecuación de segundo grado  $x^2 - 5x + 6 = 0$ . ces que son:  $x = -1$ ;  $x = 2$  y  $x = -3$ .<br>
descomposición del polinomio en producto de polinomios irreducibles será:<br>  $-4x^2 + x + 6 = (x + 1)(x-2)(x-3)$ .<br>
Mución 2. Se busca una raíz mediante la regla de Ruffini<br>  $\frac{1}{1}$   $\frac{1}{-4}$ 

$$
x = \frac{5 \pm \sqrt{5^2 - 4 \cdot 1 \cdot 6}}{2} = \frac{5 \pm \sqrt{1}}{2} = \frac{5 \pm 1}{2} = \begin{cases} \frac{5+1}{2} = 3\\ \frac{5-1}{2} = 2 \end{cases}
$$

La descomposición sería:  $x^3 - 4x^2 + x + 6 = (x + 1)(x - 2)(x - 3)$ .

**2.** Descomponer en factores el polinomio  $q(x) = 3x^5 - 6x^4 + 3x^3 - 6x^2$ .

*Solución.* Se combinan los procedimientos de sacar factor común y el cálculo de raíces enteras.

- Se saca factor común  $3x^2$  :  $q(x) = 3x^5 6x^4 + 3x^3 6x^2 = 3x^2(x^3 2x^2 + x 2)$ .
- Las raíces enteras del polinomio  $x^3 2x^2 + x 2$ , se encuentran entre los divisores del 2 y son  $\{\pm 1, \pm 2\}$ .

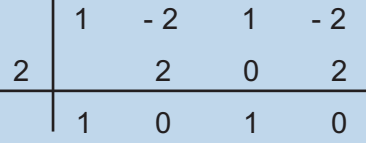

El polinomio  $x^3 - 2x^2 + x - 2$ , se decompone  $x^3 - 2x^2 + x - 2 = (x - 2)(x^2 + 1)$ , como  $x^2 + 1$ es irreducible, la descomposición de *q*(*x*) será:

$$
q(x) = 3x^5 - 6x^4 + 3x^3 - 6x^2 = 3x^2(x^3 - 2x^2 + x - 2) = 3x^2(x - 2)(x^2 + 1).
$$

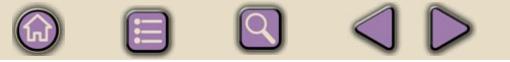

<span id="page-71-0"></span>**3.** Descomponer en productos: **a**)  $x^2 + 8x + 16$ , **b**)  $4x^2 - 12x + 9$ , **c**)  $16x^2 - 9$ .

*Solución*. Estos polinomios se descomponen recordando las siguientes igualdades notables:

Cuadrado de una suma:  $(a + b)^2 = a^2 + b^2 + 2ab$ .

Cuadrado de una diferencia:  $(a - b)^2 = a^2 + b^2 - 2ab$ .

Suma por diferencia:  $(a + b)(a - b) = a^2 - b^2$ .

Teniendo en cuenta estas igualdades resulta:

**a)**  $x^2 + 8x + 16 = (x + 4)^2$ ; **b)**  $4x^2 - 12x + 9 = (2x - 3)^2$ ; **c)**  $16x^2 - 9 = (4x + 3)(4x - 3)$ .

# **M C D y M C M de dos polinomios**

Como en los números enteros se define y calcula el má*x*imo común divisor y el mínimo común múltiplo de dos polinomios.

El máximo común divisor  $d(x)$  de dos polinomios  $p(x)$  y  $q(x)$  es el polino**mio de mayor grado que es divisor de ambos. M C D**  $[p(x), q(x)] = d(x)$ 

Para calcular el má*x*imo común divisor de dos polinomios se descomponen en factores primos y se forma el producto de los factores comunes con sus menores e*x*ponentes.

El mínimo común múltiplo  $m(x)$  de dos polinomios  $p(x)$  y  $q(x)$  es el polino**mio de menor grado que es múltiplo de ambos. M. C. M.**  $[p(x), q(x)] = m(x)$ 

Para calcular el mínimo común múltiplo de dos polinomios se descomponen en factores primos y se forma el producto de los factores comunes y no comunes con sus mayores e*x*ponentes. Cuadrado de una direfencia:  $(a - b)' = a' + b'' - 2ab$ .<br>
Suma por diferencia:  $(a + b)(a - b) = a^2 - b^2$ .<br>
Teniendo en cuenta estas igualdades resulta:<br>
a)  $x^2 + 8x + 16 = (x + 4)^2$ ; b)  $4x^2 - 12x + 9 = (2x - 3)^2$ ; c)  $16x^2 - 9 = (4x + 3)(4$ <br>
C D y M

# **Ejemplos Ejemplos**

**1.** Calcula el M.C.D. y el M.C.M. de los polinomios  $p(x) = (x -2)^2(x -1)(x^2 + 1)$  y  $q(x) = (x - 2)(x - 1)^2(x + 5)$ 

*Solución.* Para calcular el má*x*imo común divisor se toman los factores comunes con menor exponente; por ello: M.C.D  $[p(x) q(x)] = (x - 2)(x - 1)$ 

El mínimo común múltiplo es el producto de los factores comunes y no comunes con mayor exponente; por ello M.C.M  $[p(x) q(x)] = (x - 2)^2(x - 1)^2(x + 5)(x^2 + 1)$
# POLINOMIOS Y FRACCIONES ALGEBRAICAS

 $\blacksquare$ 

**UNIDAD 3**

# **Actividades**

- **26.** Descomponer en factores: **a)**  $x^3 + 6x^2 x 30$ ; **b)**  $x^3 + 2x^2 5x 6$ ; **c)**  $x^3 + 5x^2 + 7x + 3$ , **d)**  $x^4 - 10x^2 + 9$ .
- **27.** Factorizar: **a)**  $x^2 8x + 16$ ; **b)**  $x^4 + 12x^2 + 36$ ; **c)**  $x^2 25$ ; **d)**  $9x^2 25$ .
	- **28.** Descomponer en producto de factores irreducibles los polinomios siguientes:

**a)**  $2x^3 + 11x^2 + 2x - 15$ ; **b)**  $3x^4 - 18x^2 + 15x$ ; **c)**  $4x^2 + 12x + 9$ , **d)**  $25x^2 - 4$ .

- **29.** Calcula el má*x*imo común divisor y el mínimo común múltiplo de los polinomios:  $p(x) = x^2 - 1$  y  $q(x) = x^2 - 2x + 1$ .
	- **30.** Calcula el M.C.D. y el M.C.M. de los polinomios:  $p(x) = x^4 -15x^3 + 75x^2 -125x$  y  $q(x) = x^5 - 4x^4 - 5x^3$ .

# **6. Fracciones algebraicas**

Las fracciones numéricas se pueden considerar como el cociente de dos números enteros; de la misma forma llamamos fracción algebraica al cociente de dos polinomios. componer en producto de factores irreducibles los polinomios siguientes:<br>  $x^3 + 11x^2 + 2x - 15$ ; **b**)  $3x^3 - 18x^2 + 15x$ ; **c**)  $4x^3 + 12x + 9$ , **d**)  $25x^2 - 4$ .<br>
ula el máximo común divisor y el mínimo común múltiplo de los

Son fracciones algebraicas las siguientes: a) 
$$
\frac{5x^2 - 4x + 5}{2x + 5}
$$
; b) 
$$
\frac{5}{3x - 6}
$$

Se llama fracción algebraica al cociente de dos polinomios: *q*(*x*)  $p(x)$ 

# *Simplificación de fracciones*

Para simplificar fracciones se divide el numerador y el denominador por el mismo polinomio.

Ejemplos:

a) 
$$
\frac{6x^2 + 5x}{3x^2} = \frac{x(6x + 5)}{3x} = \frac{6x + 5}{3x};
$$
 b) 
$$
\frac{x^2 + 4x + 3}{x^2 - x - 6} = \frac{(x + 3)(x + 1)}{(x + 3)(x - 2)} = \frac{x + 1}{x - 2}
$$

# *Fracciones equivalentes*

**Dos fracciones algebraicas son equivalentes si una se obtiene de la otra por simplificación; o cuando al simplificarlas, dan lugar a la misma fracción.**

Las fracciones  $\frac{x+2}{2}$ ,  $\frac{3x}{2}$  son equivalentes; al simplificarlas se obtie $x^2 + x$ *x x x* +  $+x-2$  3x<sup>2</sup> – 2 2  $\frac{x+2}{x^2+x-2}$  y  $\frac{3x}{3x^2-3}$ 

ne la fracción  $\frac{1}{\cdots}$  . *x* −1

# **6.1. Suma y resta de fracciones**

- **Para sumar fracciones algebraicas se transforman los sumandos en fracciones equivalentes con el mismo denominador si es que eran diferentes; se deja el denominador común y se suman los numeradores.**
- **Para restar dos fracciones se suma al minuendo el opuesto del sustraendo.**

# **Ejemplos Ejemplos**

**1.** Calcula:  $\frac{2x+4}{2}$ 5 5  $x^2 + 5$   $x^2 + 5$ *x*  $x^2 + 5$  *x* + + + + Para restar dos fracciones se suma al minuendo el opuesto del sustraendo.<br>
Lej e m p l o s<br>
Calcula:  $\frac{2x+4}{x^2+5} + \frac{5}{x^2+5}$ <br>
Solución. como las fracciones tienen el mismo denominador se suman los numero $\frac{2x+4}{x^2+$ 

*Solución.* como las fracciones tienen el mismo denominador se suman los numeradores

 $|Q|$ 

$$
\frac{2x+4}{x^2+5} + \frac{5}{x^2+5} = \frac{2x+9}{x^2+5}
$$

**2.** Calcula:  $\frac{3x+4}{2}$ 9  $2x + 1$  $x^2-9$   $x^2-3$ *x x x*  $x^2 - 3x$  $\frac{+4}{-9} + \frac{2x+1}{x^2-3}$ −

> *Solución.* Como tienen distinto denominador se calculan fracciones equivalentes con denominador el mínimo común múltiplo de los denominadores.

- Se descomponen los denominadores en productos;  $x^2 9 = (x + 3)(x 3)$  y  $x^2 - 3x = x(x - 3)$ .
- El mínimo común múltiplo es: *x*(*x* + 3)(*x* 3)

$$
\frac{3x+4}{x^2-9} + \frac{2x+1}{x^2-3x} = \frac{(3x+4)x}{x(x+3)(x-3)} + \frac{(2x+1)(x+3)}{x(x+3)(x-3)} = \frac{3x^2+4x+2x^2+6x+x+3}{x(x+3)(x-3)} = \frac{5x^2+11x+3}{x(x+3)(x-3)}
$$

**3.** Calcula:  $\frac{3}{2}$ 2  $2x - 4$  $x^2 + 2 x^2 + 2$ *x x*  $\frac{x}{+2} - \frac{2x-}{x^2+}$ 

*Solución.* Tienen el mismo denominador; por tanto, se deja y se restan los numeradores.

3 2  $2x - 4$ 2  $3x - (2x - 4)$ 2 4  $x^2 + 2$   $x^2 + 2$   $x^2 + 2$   $x^2 + 2$ *x x x x x x x*  $\frac{x}{x+2} - \frac{2x-4}{x^2+2} = \frac{3x-(2x-4)}{x^2+2} = \frac{x+2}{x^2+2}$  $(2x-4)$ 

# **6.2. Multiplicación y división de fracciones algebraicas**

**Para multiplicar dos fracciones se pone por numerador el producto de los numeradores y por denominador el producto de los denominadores.**

**Para dividir fracciones se multiplica el dividendo por el inverso del divisor.**

### POLINOMIOS Y FRACCIONES ALGEBRAICAS

Dividir : 
$$
\frac{x^2}{x+3}
$$
:  $\frac{x-3}{x+4} = \frac{x^2}{x+3} \cdot \frac{x+4}{x-3} = \frac{x^2(x+4)}{(x+3)(x-3)} = \frac{x^3+4x}{x^2-9}$ 

8 8 4 D

 $\bigcirc$ 

### **Ejemplos Ejemplos**  $\frac{1}{2}$

**NIDA** 

**1.** Calcula: *x x x x*  $\frac{+3}{-1} \cdot \frac{x-1}{x+1}$ 3  $2x - 1$ 2 1

Solution. 
$$
\frac{x+3}{2x-1} \cdot \frac{x-2}{x+1} = \frac{(x+3)(x-2)}{(2x-1)(x+1)} = \frac{x^2+3x-2x-6}{2x^2-x+2x-1} = \frac{x^2+x-6}{2x^2+x-1}
$$

**2.** Calcula: *x x x x* 2 3 3  $+3 \times +4$ − + :

*Solución.* Se multiplica el dividendo por el inverso del divisor.

$$
\frac{x^2}{x+3} : \frac{x-3}{x+4} = \frac{x^2}{x+3} \cdot \frac{x+4}{x-3} = \frac{x^2(x+4)}{(x+3)(x-3)} = \frac{x^3+4x^2}{x^2-9}
$$

# **Actividades**

1. Calcula: 
$$
\frac{x+3}{2x-1} \cdot \frac{x-2}{x+1}
$$
  
\nSolution.  $\frac{x+3}{2x-1} \cdot \frac{x-2}{x+1} = \frac{(x+3)(x-2)}{(2x-1)(x+1)} = \frac{x^2+3x-2x-6}{2x^2-x+2x-1} = \frac{x^2+x-6}{2x^2+x-1}$   
\n2. Calcula:  $\frac{x^2}{x+3} \cdot \frac{x-3}{x+4}$   
\nSolution. So multiplication. So multiplication of the inverse of the divisor.  
\n $\frac{x^2}{x+3} \cdot \frac{x-3}{x+4} = \frac{x^2}{x+3} \cdot \frac{x+4}{x-3} = \frac{x^2(x+4)}{(x+3)(x-3)} = \frac{x^3+4x^2}{x^2-9}$   
\n13. Simplifica: **a)**  $\frac{x^2+4x+3}{x^2-x-2}$ ; **b)**  $\frac{x^3+4x^2+x-6}{x^3+7x^2+16x+12}$   
\n32. Calcula: **a)**  $\frac{x-1}{x^2-5x+6} + \frac{x-2}{x^2-4x+3}$ ; **b)**  $\frac{x-2}{x^2+x+1} - \frac{2x}{x^3-1}$ ; **c)**  $\frac{4}{x^2-2x+1} + \frac{x+2}{x^2-1}$   
\n**d)**  $\frac{3}{x^2+5x+6} - \frac{x-2}{x^2-x-6}$   
\n33. Effectúa y simplifica: **a)**  $\frac{x^2-4x+4}{x^2-1} \cdot \frac{x-1}{x-2}$ ; **b)**  $\frac{x^2-4x+4}{x^2-1} \cdot \frac{x-1}{x-2}$   
\n13.

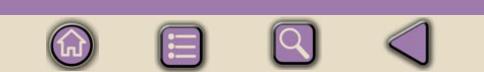

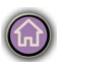

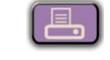

# **Ecuaciones y sistemas<br>lineales**

e sobra son conocidas las ecuaciones. Refrescamos y profundizamos en su estudio: ecuaciones de primer y segundo grado, así como otras polinómicas de grados superiores, irracionales.

Tampoco son nuevos los sistemas de ecuaciones lineales. Aquí introducimos el método de Gauss, como generalización del método de resolución, y lo usamos para resolver sistemas de tres ecuaciones con tres incógnitas. D

Los **objetivos** que nos proponemos alcanzar con el estudio de esta Unidad son los siguientes:

- **1.** Resolver con soltura todo tipo de ecuaciones de primer y segundo grado.
- **2.** Aplicar razonadamente la fórmula de la ecuación de segundo grado en ecuaciones completas e incompletas.
- **3.** Resolver ecuaciones bicuadradas.
- **4.** Transformar ecuaciones irracionales en racionales para su resolución y posterior discusión.
- **5.** Utilizar los conocimiento de resolución de ecuaciones para resolver problemas que se plantean en la vida actual.
- **6.** Conocer los tres tipos de sistemas lineales que existen atendiendo al número de soluciones.
- **7.** Resolver sistemas lineales por sustitución, igualación y reducción.
- **8.** Conocer operativamente la propiedad en la que se basa el método de Gauss y que permite obtener sistemas equivalentes al dado de fácil solución.
- **9.** Utilizar los conocimiento de resolución de sistemas de ecuaciones lineales para resolver problemas que se plantean en la vida actual.

### **ÍNDICE DE CONTENIDOS**

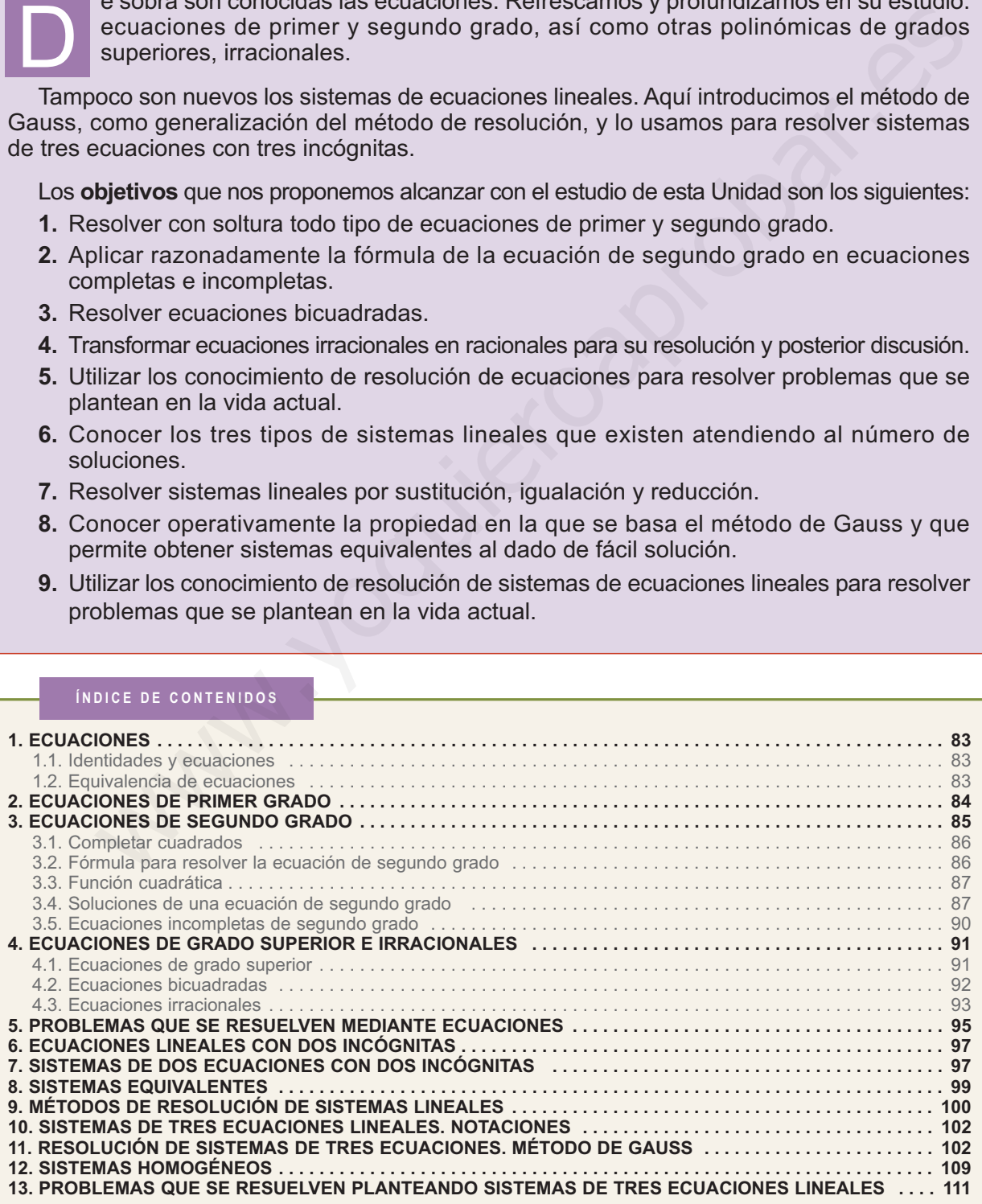

# <span id="page-77-0"></span>**1. Ecuaciones**

Las relaciones numéricas o algebraicas separadas por el signo **igual "="** se llaman **igualdades**. De una igualdad se puede afirmar que es **verdadera** o **falsa**.

# **1.1. Identidades y ecuaciones**

Las igualdades algebraicas pueden ser de dos tipos.

- **Identidad:** Es una igualdad algebraica que es verdadera para cualquier valor de las variables. Por ejemplo, la igualdad (*a* + *b*) <sup>2</sup> = *a*<sup>2</sup> + 2*ab* + *b*<sup>2</sup> es una identidad. **1. Identidades y ecuaciones**<br>
Las igualdades algebraicas pueden ser de dos tipos.<br>
• **Identidad**: Es una igualdad algebraica que es verdadera para cualquier valor de las variables. Por ejemplo, la igualdad (a + b)<sup>2</sup> = a
- **Ecuación:** Es una igualdad que es verdadera para algunos valores de las variables.

Por ejemplo, la ecuación 2*x* + 5 = 15, es verdadera únicamente para *x* = 5; la ecuación *x* + *y* = 12 es verdadera para infinidad de valores de las variables; por ejemplo, *x* = 2 e *y* = 10, *x* = 4 e *y* = 8.

- **Variables o incógnitas:** Son las letras que intervienen en la ecuación.
- **Soluciones o raíces de la ecuación:** Son los valores de las incógnitas que convierten la ecuación en una igualdad verdadera.
- **Resolver una ecuación:** Es hallar su solución, o soluciones, o demostrar que no tiene solución.

# **1.2. Equivalencia de ecuaciones**

**Dos ecuaciones son equivalentes cuando toda solución de la primera es solución de la segunda y viceversa.** 

Por ejemplo, las ecuaciones  $2x + 4 = 10$  y  $2x = 6$  son equivalentes, las dos tienen por solución *x* = 3.

Para resolver una ecuación se transforma en otras equivalentes más simples en las que sea sencillo hallar la solución. Los principios que permiten convertir una ecuación en otra equivalente son:

• **Si se suma o resta a los dos miembros de una ecuación una misma e***x***presión, la ecuación que resulta es equivalente a la primera.**

$$
p(x) = q(x) \longrightarrow p(x) + a(x) = q(x) + a(x)
$$

<span id="page-78-0"></span>• **Si se multiplican o dividen los dos miembros de una ecuación por un número distinto de cero, la ecuación que resulta es equivalente a la primera.**

 $p(x) = q(x) \longrightarrow a \cdot p(x) = a \cdot q(x)$ , con  $a \neq 0$ 

• **Comprobar una solución consiste en sustituir en la ecuación la incógnita por el valor calculado y ver que convierte a la ecuación en una igualdad verdadera.**

### **Actividades**

 $\blacksquare$ 

**1.** En las igualdades siguientes indica las que son ecuaciones y las que son identidades: **a)**  $3x - 6 = 2x + 4$ ; **b)**  $(a - b)^2 = a^2 - 2ab + b^2$ ; **c)**  $x + 3y = 12$ ; **d)**  $4(2x - 3) + 1 = 8x - 11$ .

- **2.** Estudia si  $x = 3$  es solución de las ecuaciones: **a)**  $2x^2 4x 6 = 0$ ; **b)**  $x^2 + x 6 = 0$
- **3.** Escribe dos ecuaciones que tengan por solución *x* = 5.

# **2. Ecuaciones de primer grado**

Son las ecuaciones más sencillas que has estudiado.

**Una ecuación de primer grado con una incógnita es toda ecuación equivalente a otra de la forma**  $a \times b = 0$ **, con**  $a \ne 0$ **;**  $a \times b$  **son números reales y se llaman coeficientes de la ecuación.**  A ctivid a des<br>
ta por el valor calculado y ver que convierte a la ecuación en una igual<br>
da verdadera.<br>
A ctivid a des<br>
sa igualdades siguientes indica las que son ecuaciones y las que son identidades<br>
sa igualdades sigu

### **Ejemplos Ejemplos Allegal**

**1.** Resolver:  $6(x - 3) - 3(x - 4) = x + 8$ 

*Solución.*

Quitamos paréntesis: 6*x* - 18 - 3*x* + 12 = *x* + 8 Transponemos términos: 6*x* - 3*x* - *x* = 18 - 12 + 8 Simplificamos: 2*x* = 14 Despejamos la incógnita: Comprobación: 6(7 - 3) - 3(7 - 4) = 7 + 8 Simplificamos: 15 = 15  $x = \frac{14}{2} = 7$ 

<span id="page-79-0"></span>2. Resolve 
$$
\frac{3x+8}{10} = 3 - \frac{5x-8}{12}
$$

*Solución.* Se calcula el M.C.M. de los denominadores 10 y 12 que es 60; y se multiplican los dos miembros de la ecuación por 60.

$$
60\frac{3x+8}{10} = 60\left(3-\frac{5x-8}{12}\right)
$$

Se quitan paréntesis y se simplifica: 18*x* + 48 = 180 - 25*x* + 40

Trasponemos términos: 18*x* + 25*x* = 180 + 40 - 48

Simplificamos: 43*x* = 172

Despejamos la incógnita:  $x = \frac{172}{43} = 4$ 

Comprobación: Sustituir *x* por 4 en la ecuación como en el ejemplo anterior.

# **Actividades**

**4.** Resolver las ecuaciones: **a)**  $5 + 4x + 5(1 + 3x) = -4(3 - 2x)$ ;

**b)**  $5x - 2(x - 1) + 5(2 + 3x) = 3(x - 1);$  **c)**  $6(x - 10) = -3(2x - 7) - 34;$ 

**d)** 
$$
8(6 + 2x) = 4(2 - 3x) - 72
$$
.

**5.** Resolver las ecuaciones:

$$
60 - \frac{1}{10} = 60 \left(3 - \frac{1}{12}\right)
$$
\nSe quitan paréntesis y se simplifica:  $18x + 48 = 180 - 25x + 40$ 

\nTrasponemos términos:  $18x + 25x = 180 + 40 - 48$ 

\nSimplifications:  $43x = 172$ 

\nDespejamos la incógnita:  $x = \frac{172}{43} = 4$ 

\nComprobación: Sustituir x por 4 en la ecuación como en el ejemplo anterior.

\nA **ctivida des**

\nResolver las ecuaciones: **a**) 5 + 4x + 5(1 + 3x) = -4(3 - 2x);

\n**b**) 5x - 2(x - 1) + 5(2 + 3x) = 3(x - 1);

\n**c**) 6(x - 10) = -3(2x - 7) - 34;

\n**d**) 8(6 + 2x) = 4(2 - 3x) - 72.

\nResolver las ecuaciones: **a**)  $\frac{x}{4} + 8 = \frac{3x - 2}{8}$ ;

\n**b**)  $\frac{20 - x}{8} - \frac{10x + 3}{16} = \frac{10 - 10x}{4}$ ;

\n**c**)  $\frac{2x - 3}{2} + 17 = \frac{4x + 3}{3} + \frac{x + 3}{6}$ ;

\n**d**)  $\frac{3x + 17}{8} - \frac{1 - 4x}{3} = \frac{1 - x}{4} - \frac{9 + x}{6}$ ;

e) 
$$
\frac{3x-1}{2} - \frac{x+3}{3} = \frac{x+1}{2}
$$

# **3. Ecuaciones de segundo grado**

6

**Como ya sabes, las ecuaciones de segundo grado son de la forma:**   $ax^2 + bx + c = 0$ ; con  $a \ne 0$ ; donde *a*, *b* y *c* son número reales, llamados **coeficientes de la ecuación.**

Veremos varios métodos para resolver la ecuación de segundo grado.

# <span id="page-80-0"></span>**3.1. Completar cuadrados**

Este método es el más antiguo para resolver ecuaciones de segundo grado; los ejemplo siguientes darán las estrategias para resolver ecuaciones.

### **Ejemplos Ejemplos**  $-$ hal

**1.** Resolver la ecuación  $x^2 + 8x + 16 = 0$ 

*Solución.* La ecuación se puede escribir:  $x^2 + 2.4x + 4^2 = 0$ 

El primer miembro es el cuadrado de un binomio:  $(x + 4)^2 = 0$ 

El paréntesis se anula para *x* = - 4 y esta es la solución.

**2.** Resolver la ecuación  $x^2 - 6x + 5 = 0$ 

*Solución.* El primer miembro no es el cuadrado de un binomio, se debe completar el cuadrado.

- Pasar al segundo miembro el término independiente:  $x^2 6x = -5$
- Ajustar el cuadrado sumando 9 a los dos miembros:  $x^2 2 \cdot 3x + 9 = 9 5$
- El primer miembro es el cuadrado de un binomio:  $(x 3)^2 = 4$
- Despejar (*x* 3):  $(x-3) = \sqrt{4} = \pm 2$
- Las soluciones se obtienen resolviendo las ecuaciones :  $\int x - 3 = 2$  $\begin{cases} x - 3 = - \end{cases}$  $\left(x - 3 = -2\right)$
- La soluciones son  $x = 5$  y  $x = 1$ .

# **3.2. Fórmula para resolver la ecuación de segundo grado** Where the ecutation  $x^2 + 8x + 16 = 0$ <br>
Where the ecutation se puede escribir:  $x^2 + 2 \cdot 4x + 4^2 = 0$ <br>
primer miembro es el cuadrado de un binomio:  $(x + 4)^2 = 0$ <br>
paréntesis se anula para  $x = -4$  y esta es la solución.<br>
Wer la

**La generalización de completar cuadrados da lugar a la fórmula siguiente que permite obtener las soluciones de la ecuación de segundo grado:**

$$
x=\frac{-b\pm\sqrt{b^2-4ac}}{2a}
$$

### <span id="page-81-0"></span>**Ejemplo Ejemplo The Li**

Resolver la ecuación 2*x*<sup>2</sup> - *x* - 6 = 0

*Solución.* Se aplica la fórmula, teniendo en cuanta que *a* = 2, *b* = - 1 y *c* = - 6.

$$
x = \frac{1 \pm \sqrt{1^2 - 4 \cdot 2 \cdot (-6)}}{2 \cdot 2} = \frac{1 \pm \sqrt{49}}{4} = \frac{1 \pm 7}{4} = \begin{cases} \frac{1+7}{4} = 2\\ \frac{1-7}{4} = -\frac{3}{2} \end{cases}
$$

Las soluciones son  $x = 2$  y  $x = -\frac{3}{2}$ 

# **3.3. Función cuadrática**

Recuerda que la gráfica de la función cuadrática  $y = ax^2 + bx + c$  es una parábola de la que conoces:

- Su eje es paralelo al eje de ordenadas Y.
- El coeficiente a de *x*<sup>2</sup> nos da la forma de la parábola.

Si *a* > 0 la parábola presenta un **mínimo**.

Si *a* < 0 la parábola presenta un **má***x***imo**.

Por otra parte, cuanto menor es el valor absoluto del coeficiente *a* de *x*<sup>2</sup> , más abierta es la parábola.

• La abscisa del vértice (má*x*imo o mínimo) viene dada

$$
por \t x = \frac{-b}{2a} .
$$

• Los puntos de corte con el eje de abscisas son las soluciones de la ecuación: *ax*<sup>2</sup> + *bx* + *c* = 0

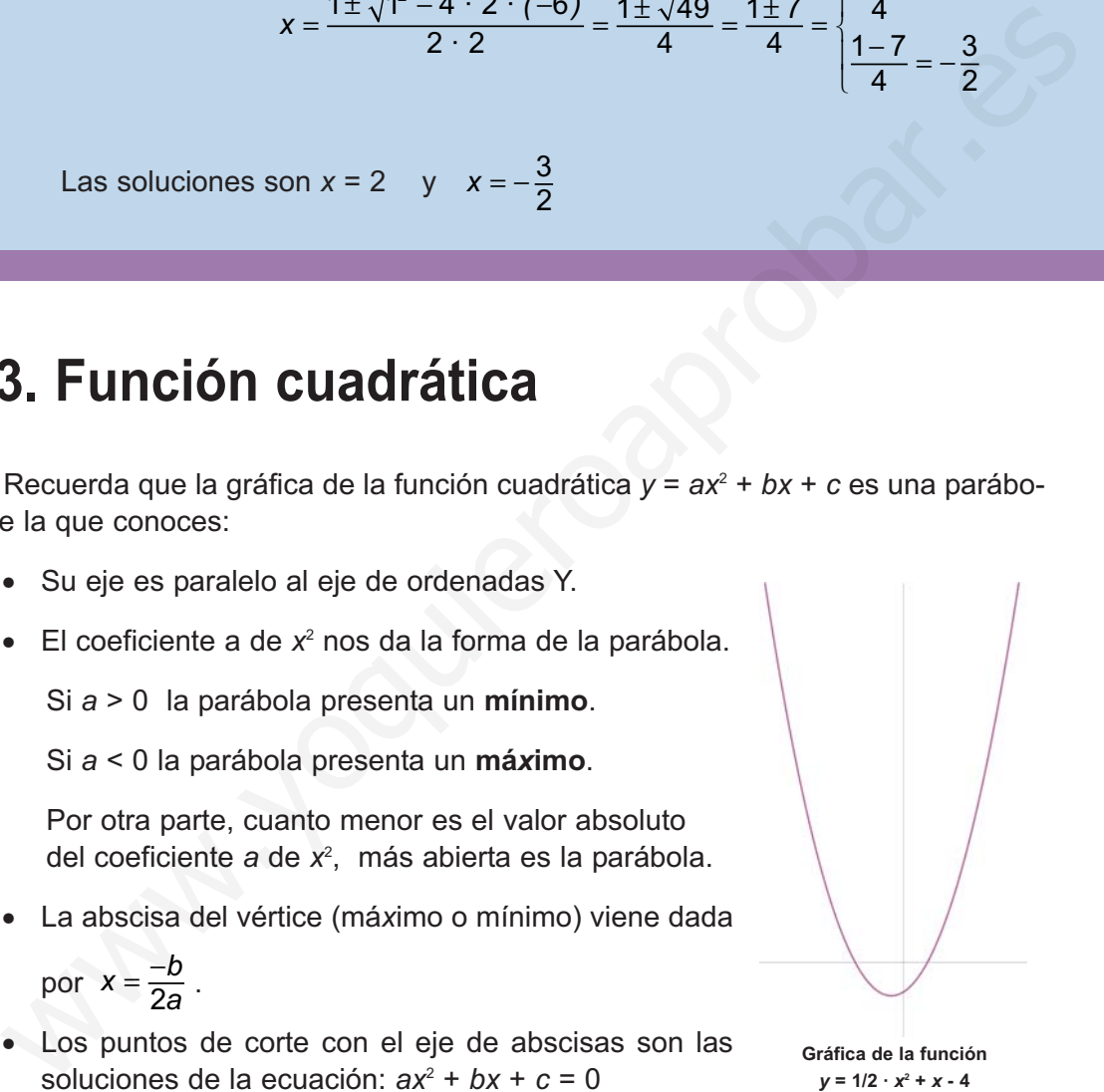

# **3.4. Soluciones de una ecuación de segundo grado**

A partir de la fórmula y sin necesidad de resolver la ecuación de segundo grado se puede conocer el número de soluciones de la ecuación de segundo grado. Todo depende del signo de la e*x*presión ∆ = *b*<sup>2</sup> - 4*ac*, que se encuentra bajo el signo radical, llamado **discriminante** de la ecuación.

- Si *b***<sup>2</sup> 4***ac* **> 0** el doble signo de la fórmula proporciona **dos soluciones para la ecuación**.
- Si *b***<sup>2</sup> 4***ac* **= 0** la raíz de cuadrada de cero es cero y la ecuación **tiene una solución**.
- Si *b***<sup>2</sup> 4***ac* **< 0** no e*x*iste raíz cuadrada y la ecuación **no tiene soluciones reales**.

Las gráficas siguientes representan las situaciones indicadas anteriormente

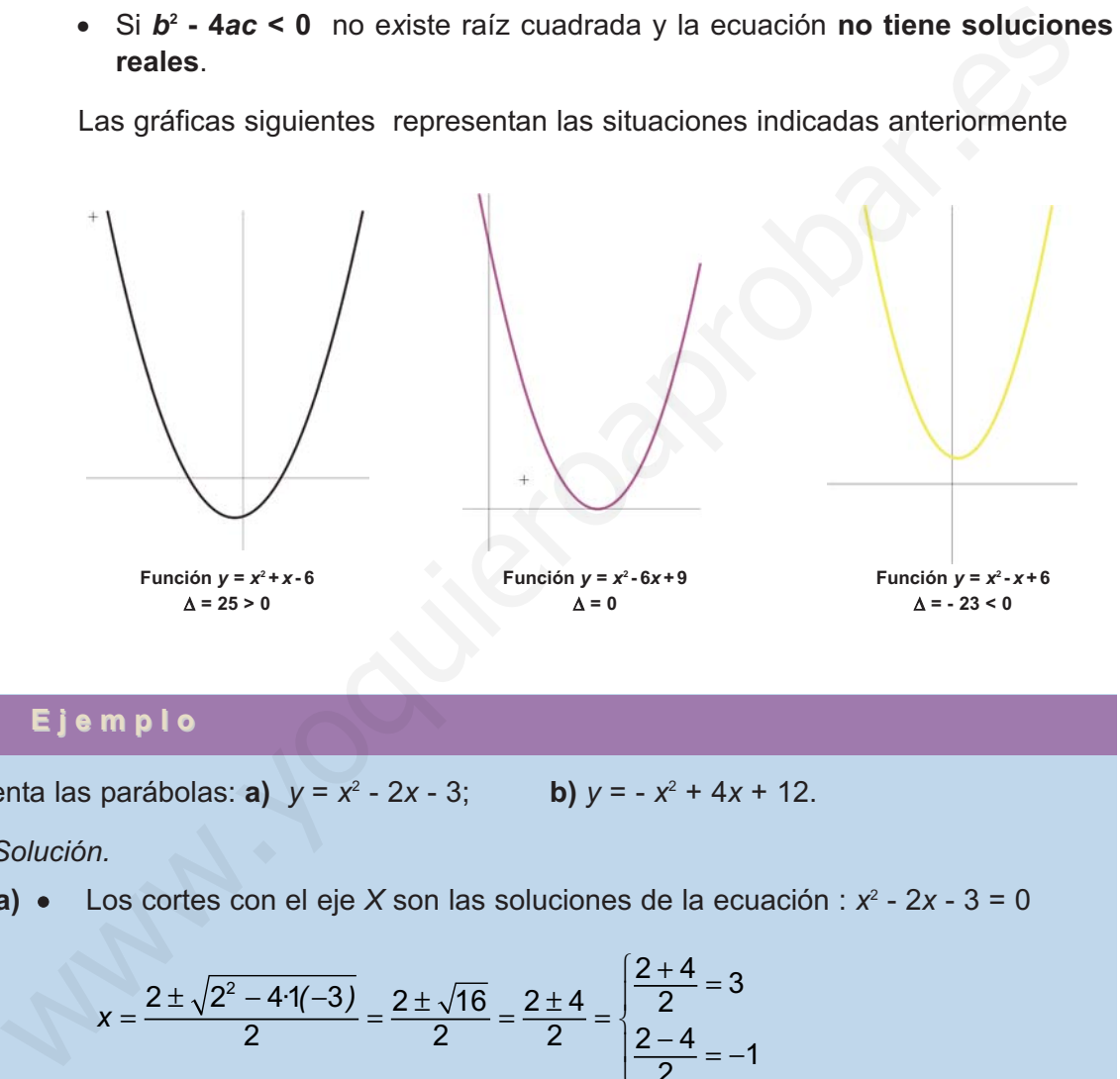

### **Ejemplo SIL**

Representa las parábolas: **a)**  $y = x^2 - 2x - 3$ ; **b)**  $y = -x^2 + 4x + 12$ .

### *Solución.*

**a)** • Los cortes con el eje *X* son las soluciones de la ecuación :  $x^2 - 2x - 3 = 0$ 

$$
x = \frac{2 \pm \sqrt{2^2 - 4 \cdot 11 - 3}}{2} = \frac{2 \pm \sqrt{16}}{2} = \frac{2 \pm 4}{2} = \begin{cases} \frac{2+4}{2} = 3\\ \frac{2-4}{2} = -1 \end{cases}
$$

La parábola corta al eje *X* en *A*(3, 0) y *B*(-1, 0).

- Abscisa del vértice:  $x = \frac{-b}{2a} = \frac{2}{2} = 1$ ; ordenada del vértice  $y = 1^2 2 \cdot 1 3 = -4$ . Vértice de la parábola *V* (1, - 4)
- Tabla de valores pró*x*imos al vértice incluido este:

*x* -2 - 1 0 1 2 3 4 *y* 5 0 - 3 - 4 - 3 0 5

**b)** • Los cortes con el eje *X* son las soluciones de la ecuación:  $-x^2 + 4x+12 = 0$ Se multiplica por -1 y queda,  $x^2 - 4x - 12 = 0$ 

$$
x = \frac{4 \pm \sqrt{4^2 - 4 \cdot 1(-12)}}{2} = \frac{4 \pm \sqrt{64}}{2} = \frac{4 \pm 8}{2} = \begin{cases} \frac{4+8}{2} = 6\\ \frac{4-8}{2} = -2 \end{cases}
$$

La parábola corta al eje *X* en *A*(6, 0) y *B*(-2, 0).

- Abscisa del vértice:  $x = \frac{-b}{2a} = \frac{4}{2} = 2$ ; ordenada del vértice  $y = -2^2 + 4 \cdot 2 + 12 = 16$ . Vértice de la parábola *V* (2, 16)
- Tabla de valores pró*x*imos al vértice incluido este.

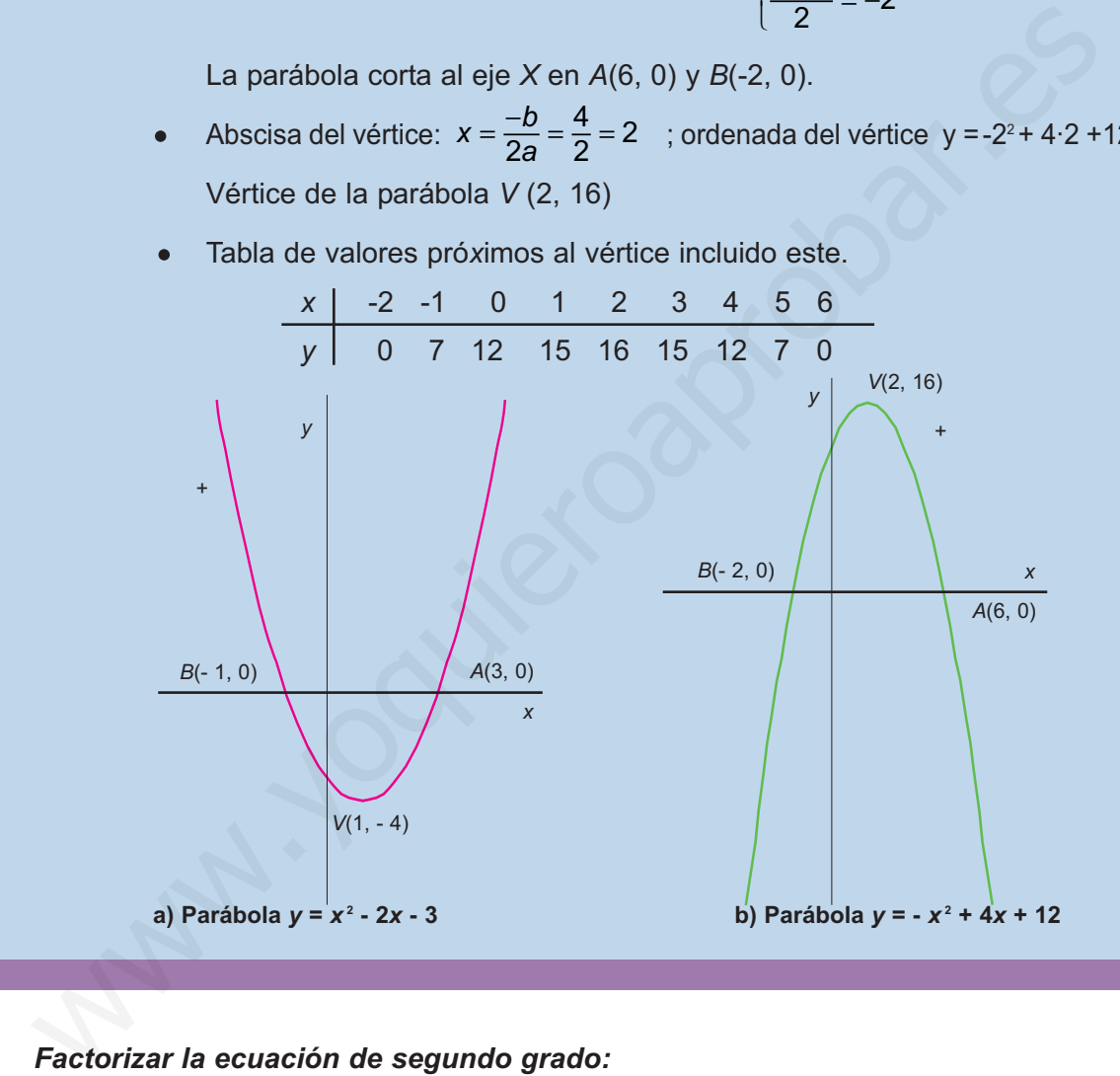

### *Factorizar la ecuación de segundo grado:*

La ecuación  $ax^2 + bx + c = 0$  se puede factorizar cuando tiene soluciones y de ellas nos informa el discriminante; por tanto, si:

• ∆ =*b*<sup>2</sup> - 4*ac* > 0 la ecuación tiene dos soluciones *r* y *s* y admite la factorización:

$$
ax^2 + bx + c = (x - r)(x - s)
$$

• ∆ = *b*<sup>2</sup> - 4*ac* = 0 la ecuación tiene una raíz *r* y admite la factorización:

$$
ax^2 + bx + c = (x - r)^2
$$

**89**

• ∆ = *b*<sup>2</sup> - 4*ac* < 0 la ecuación no tiene solución; no se puede descomponer, por tanto, es irreducible.

# <span id="page-84-0"></span>**3.5. Ecuaciones incompletas de segundo grado**

Las **ecuaciones incompletas de segundo grado** se presentan cuando al menos uno de los coeficientes *b* o *c* son cero. La ecuación general se reduce a:

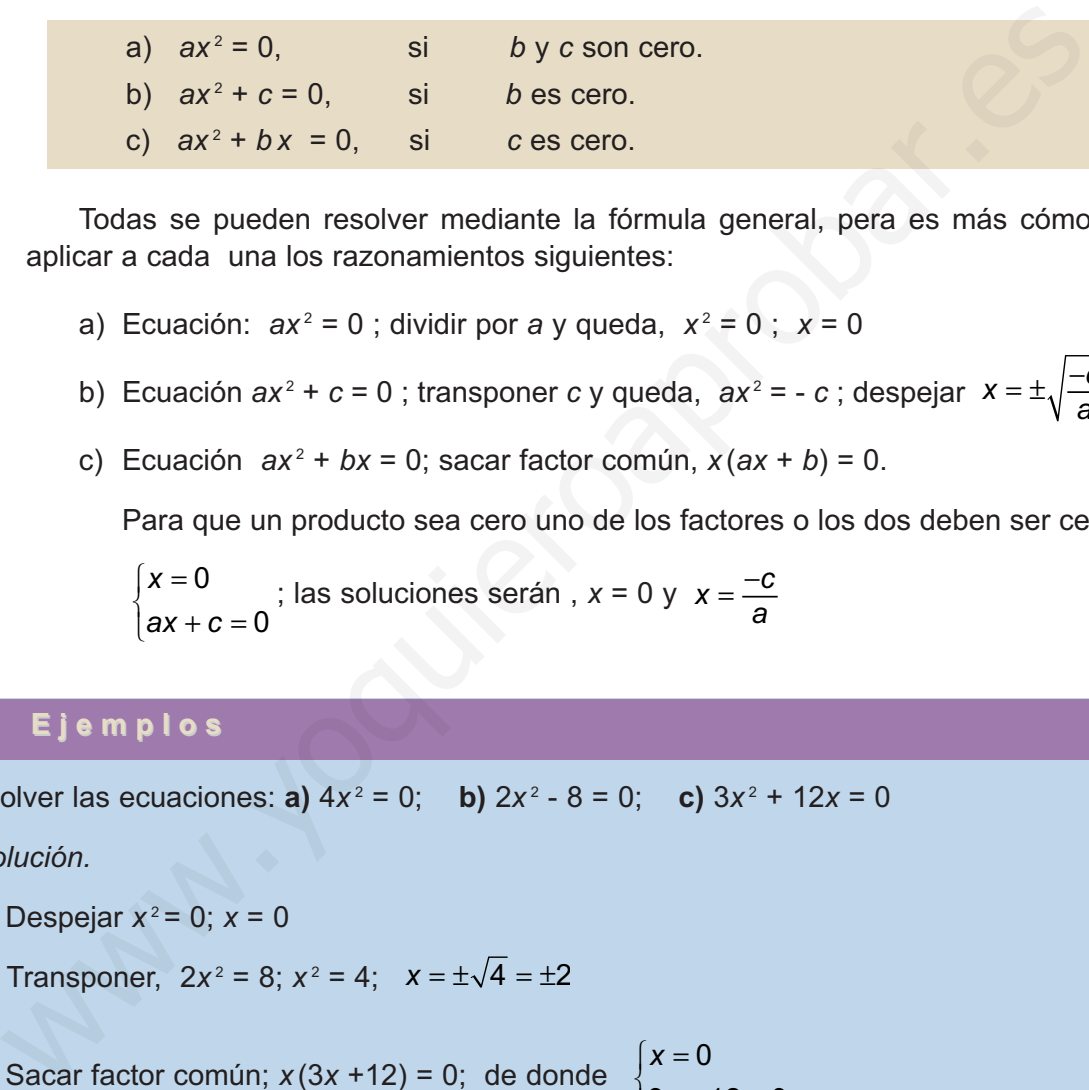

Todas se pueden resolver mediante la fórmula general, pera es más cómodo aplicar a cada una los razonamientos siguientes:

- a) Ecuación:  $ax^2 = 0$ ; dividir por *a* y queda,  $x^2 = 0$ ;  $x = 0$
- b) Ecuación  $ax^2 + c = 0$ ; transponer *c* y queda,  $ax^2 = -c$ ; despejar  $x = \pm \sqrt{\frac{-c}{c}}$  $=\pm\sqrt{\frac{-c}{a}}$
- c) Ecuación  $ax^2 + bx = 0$ ; sacar factor común,  $x(ax + b) = 0$ .

Para que un producto sea cero uno de los factores o los dos deben ser cero:

$$
\begin{cases} x = 0 \\ ax + c = 0 \end{cases}
$$
; las soluciones serán,  $x = 0$  y  $x = \frac{-c}{a}$ 

### **Ejemplos Ejemplos**  $\overline{L}$

**1.** Resolver las ecuaciones: **a)**  $4x^2 = 0$ ; **b)**  $2x^2 - 8 = 0$ ; **c)**  $3x^2 + 12x = 0$ 

*Solución.*

 $\blacksquare$ 

- **a)** Despejar  $x^2 = 0$ ;  $x = 0$
- **b)** Transponer,  $2x^2 = 8$ ;  $x^2 = 4$ ;  $x = \pm \sqrt{4} = \pm 2$
- **c)** Sacar factor común;  $x(3x +12) = 0$ ; de donde  $\int x = 0$  $3x + 12 = 0$  $\overline{a}$

```
Soluciones. x = 0 y x = - 4
```
# **Actividades**

**6.** Completa cuadrados y resuelve las ecuaciones: **a)**  $(x - 3)^2 = 64$ ; **b)**  $x^2 + 10x + 25 = 0$ ; **c)**  $x^2 + 2x - 15 = 0$ ; **d)**  $x^2 - 8x + 15 = 0$ .

<span id="page-85-0"></span>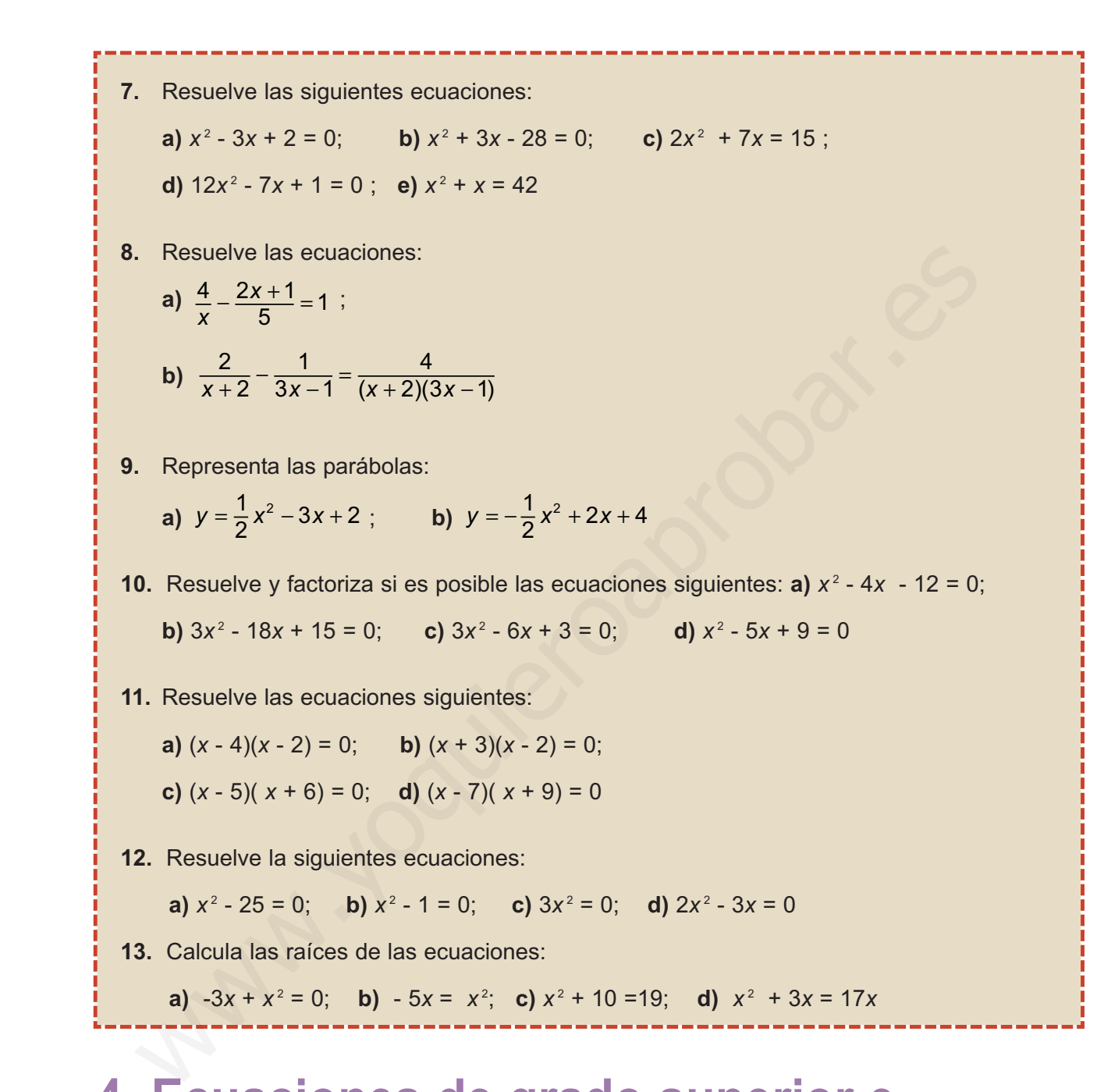

 $|Q|$ 

# **4. Ecuaciones de grado superior e irracionales**

# **4.1. Ecuaciones de grado superior**

Algunas **ecuaciones de grado superior** al segundo se resuelven si se aplican técnicas de factorización para transformarlas en otras equivalentes de primero y segundo grado.

ECUACIONES Y SISTEMAS LINEALES

<span id="page-86-0"></span>**UNIDAD 4**

### **Ejemplos Ejemplos**  $\overline{M}$

**1.** Resolver la ecuación:  $x^3 + 2x^2 - 3x = 0$ .

*Solución.*  $x^3 + 2x^2 - 3x = x(x^2 + 2x - 3) = 0$ Se Igualan a cero los dos factores: La ecuación de segundo grado tiene por soluciones, *x* = 1 y *x* = - 3. Las soluciones de la ecuación propuesta serán: *x* = 0, *x* = 1 y *x* = - 3.  $\int x = 0$  $\int x^2 + 2x - 3 =$  $x^2 + 2x - 3 = 0$ ecuación de segundo grado tiene por soluciones,  $x = 1$  y  $x = -3$ .<br>
s soluciones de la ecuación propuesta serán:  $x = 0$ ,  $x = 1$  y  $x = -3$ .<br>
olver la ecuación:  $4x^2 - 21x^3 + 29x^2 - 6x = 0$ .<br>
blución.<br>
saca factor común x:  $4x^$ 

**2.** Resolver la ecuación: 4*x*<sup>4</sup> - 21*x*<sup>3</sup> + 29*x*<sup>2</sup> - 6*x* = 0.

*Solución.*

Se saca factor común *x*: 
$$
4x^4 - 21x^3 + 29x^2 - 6
$$
  $x = x(4x^3 - 21x^2 + 29x - 6) = 0$ 

Se aplica la Regla de Ruffini al segundo factor:

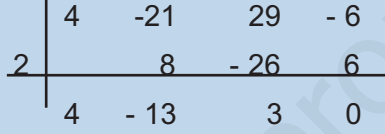

Se descompone en factores:  $x(x - 2)(4x^2 - 31x + 3) = 0$ 

La ecuación de segundo grado tiene por soluciones,  $x = 3$  y  $x = \frac{1}{4}$ 

Las soluciones de la ecuación de partida serán:  $x = 0$ ,  $x = 2$ ,  $x = 3$  y  $x = \frac{1}{4}$ .

# **4.2. Ecuaciones bicuadradas**

Las ecuaciones de cuarto grado  $ax^4 + bx^2 + c = 0$  que no tienen los grados uno y tres se llaman **ecuaciones bicuadradas**; se reducen a ecuaciones de segundo grado mediante el siguiente cambio de variable  $x^2 = y$ ; por lo que,  $x^4 = y^2$ ; al sustituir en la ecuación dada se obtiene:

$$
ay^2 + by + c = 0
$$

que es una ecuación de segundo grado en la variable *y*.

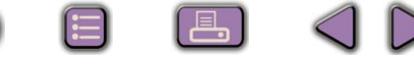

<span id="page-87-0"></span>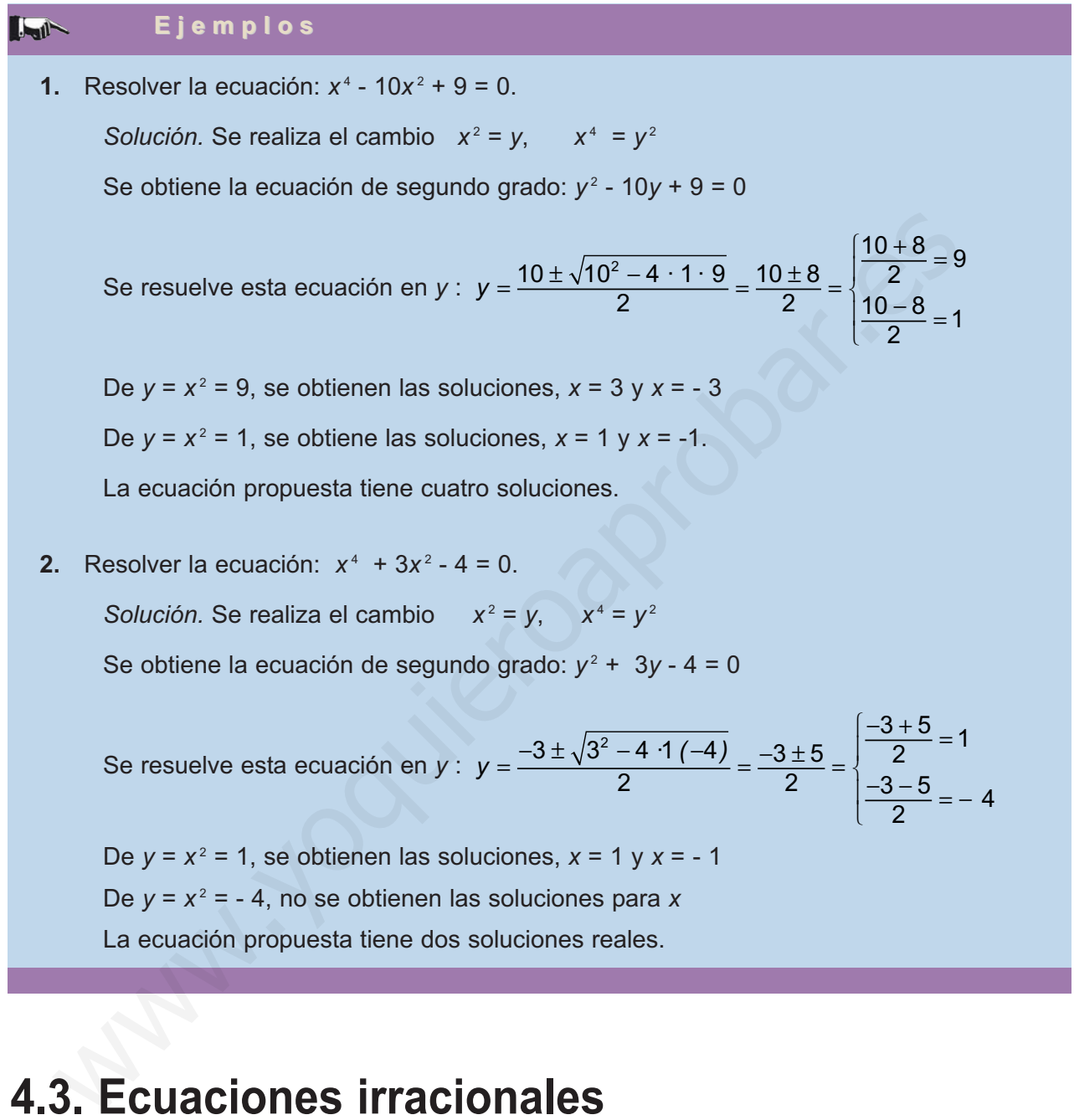

8 8 4 D

 $\omega$ 

# **4.3. Ecuaciones irracionales**

Son aquellas en las que la variable aparece bajo el signo radical. Estudiaremos aquellas en las que aparecen raíces cuadradas.

**Para resolver estas ecuaciones se aísla la raíz en uno de los miembros para a continuación elevar al cuadrado los dos miembros y obtener ecuaciones líneales o de segundo grado.**

Al elevar al cuadrado pueden aparecer raíces que no sean solución de la ecuación de partida y que deben rechazarse; se localizan mediante la comprobación en la ecuación de partida.

**93**

 $\textcircled{f}$ 

 $\Xi$ 

 $\Box$ 

### ECUACIONES Y SISTEMAS LINEALES

**UNIDAD 4**

# **Ejemplos Ejemplos**

**Latin** 

 $\blacktriangledown$ 

 $\overline{\blacktriangledown}$ 

 $\boxed{\blacktriangledown}$ 

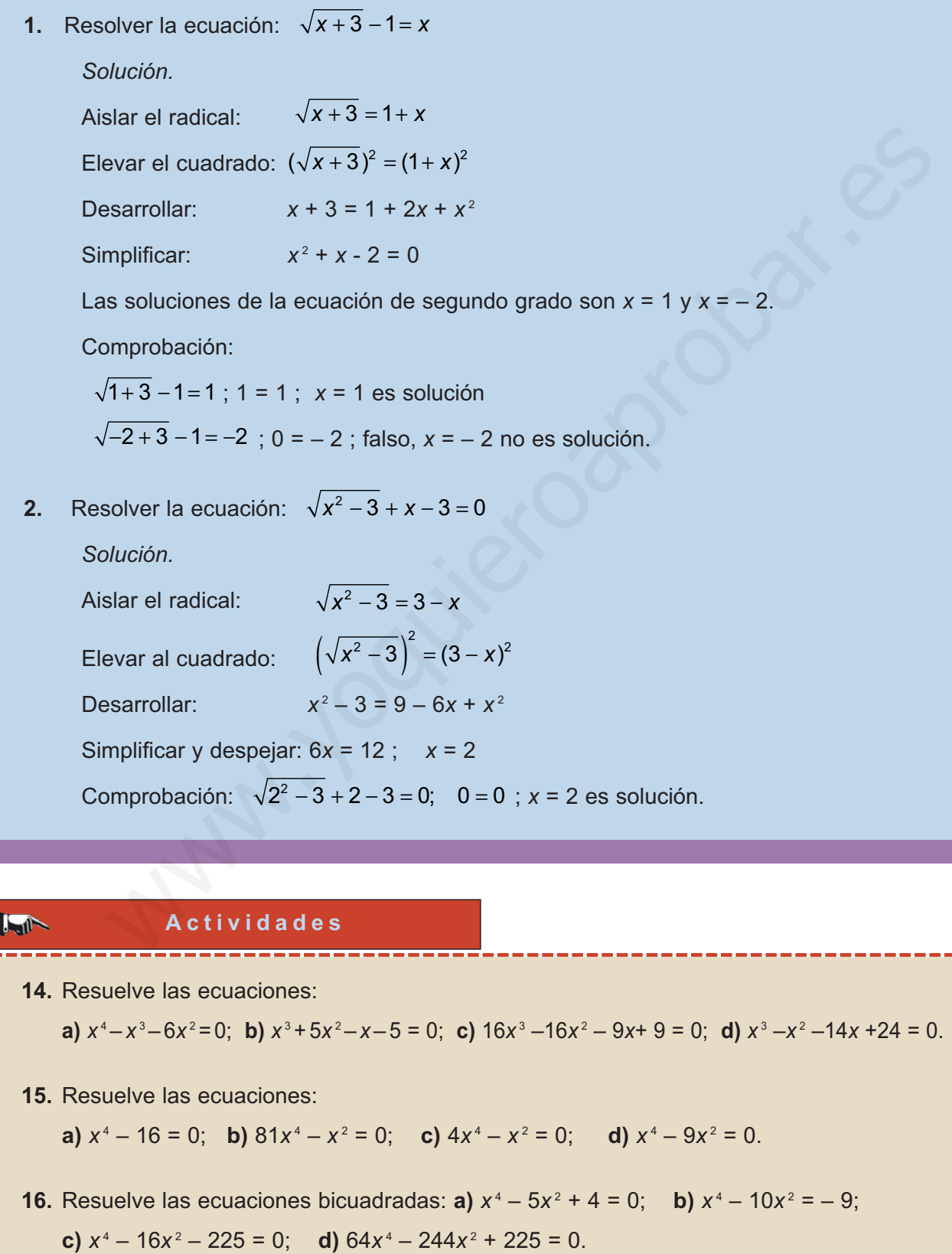

0 B Q 4 D

6 E B 4 D

س سامب

<span id="page-89-0"></span>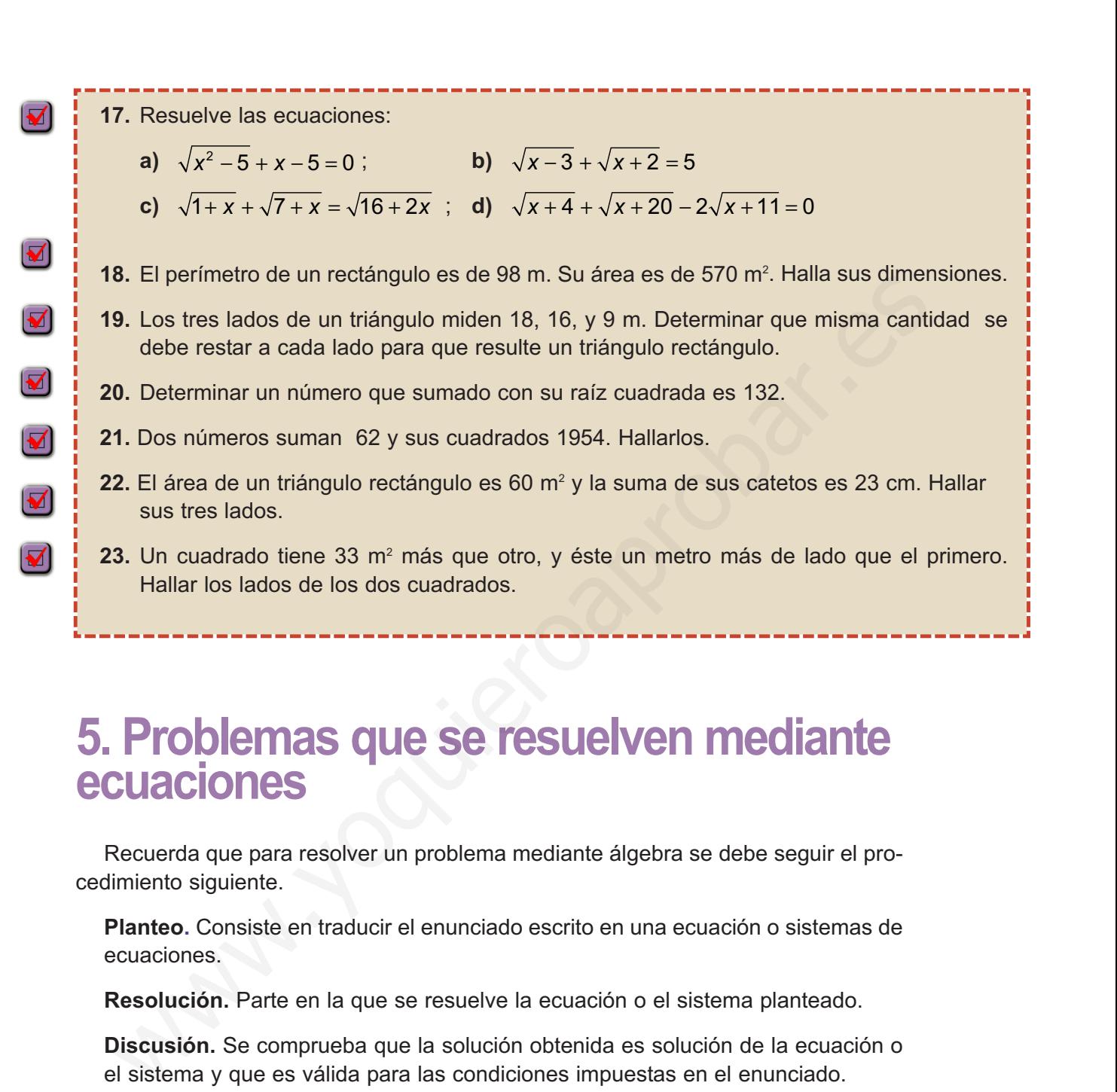

 $\mathbb{E}$  Q

# **5. Problemas que se resuelven mediante ecuaciones**

Recuerda que para resolver un problema mediante álgebra se debe seguir el procedimiento siguiente.

**Planteo.** Consiste en traducir el enunciado escrito en una ecuación o sistemas de ecuaciones.

**Resolución.** Parte en la que se resuelve la ecuación o el sistema planteado.

**Discusión.** Se comprueba que la solución obtenida es solución de la ecuación o el sistema y que es válida para las condiciones impuestas en el enunciado.

Para plantear una ecuación a partir de un enunciado debes:

- **Paso 1.** Realizar lecturas comprensivas para identificar el dato que se debe calcular y representarlo con una letra.
- **Paso 2.** Trazar un plan para traducir el lenguaje escrito a lenguaje algebraico. Planificar la información en resúmenes. Comparar el problema con otros conocidos.

**95**

**Paso 3.** Llevar a cabo el plan trazado y si este no funciona cambiar de plan.

# **Ejemplo Ejemplo**

La cantidad de euros que un chico lleva en el bolsillo es tal que si gasta la tercera parte más su séptima parte, aún le quedarían 2,5 euros mas la mitad de lo que llevaba. ¿Qué cantidad de euros llevaba en el bolsillo?

*Solución.*

 $-1$ 

 $\blacktriangle$ 

- Sea x el dinero que llevaba.
- Gastos:  $x/3 + x/7$
- Le queda:  $2.5 + x/2$
- Ecuación:  $2.5 + x/2 = x (x/3 + x/7)$
- Resolver la ecuación: x = 105 euros.
- Discusión: La solución cumple las condiciones del enunciado; veamos si cumple la ecuación: 2,5 + 105/2 = 105 – (105/3 + 105/7)

$$
2,5+52,5=105-50
$$

 $55 = 55$ 

El valor de 105 para *x* convierte la ecuación en una igualdad numérica verdadera.

# **Actividades**

- **24.** Un ganadero vende los 3/5 de los corderos que posee. A continuación compra 50, con lo que se queda con 40 corderos menos que los que tenía al principio. ¿Cuántos tenía?.
- **25.** Un trayecto se ha realizado en tres etapas; en la primera se recorre 3/5 del trayecto, en la segunda 1/4 del resto y en la última los 12 km. restantes. ¿Cuál es la longitud total del trayecto?.
- **26.** Una persona dispone de dos horas para dar un paseo en coche. ¿Qué distancia podrá recorrer sabiendo que a la ida la velocidad del coche es 80 km/h y que sin detenerse regresa a 120 Km/h?. Sea x el dinero que llevaba.<br>  $x/3 + x/7$ <br>
Le queda:  $2.5 + x/2 = x - (x/3 + x/7)$ <br>
Ecuación:  $2.5 + x/2 = x - (x/3 + x/7)$ <br>
Resolver la ecuación:  $x = 105$  euros.<br>
Discussión: La solución cumple las condiciones del enunciado; veamos si<br>
cu
- **27.** La distancia entre dos estaciones A y B es 480 km. Un tren sale de A en dirección B con una velocidad constante de 100 km/h. Al mismo tiempo, otro tren sale de B en dirección a A con un velocidad de 140 km/h. ¿Cuánto tardan en encontrarse?. ¿A qué distancia de A y B se encuentran?.
- **28.** La base de un rectángulo es 6 cm mayor que su altura. si la base crece 4 cm y la altura disminuye en 2 cm, el área crece 8 cm<sup>2</sup>. Calcula sus dimensiones.
- **29.** La suma de dos números es 24 y su producto 135. Calcula dichos números.
- **30.** Calcula las dimensiones de un rectángulo que tiene de perímetro 24 cm y de área 35 cm<sup>2</sup>.

# <span id="page-91-0"></span>**6. Ecuaciones lineales con dos incógnitas**

Una ecuación lineal con dos incógnitas es de la forma  $a_1x + a_2y = b$ ; donde  $a_1, a_2$ y *b* son número reales; *x* e *y* son las incógnitas.

Se llama solución de una ecuación lineal a los pares de valores ( $\alpha$ , β) pertenecientes a  $R<sup>2</sup>$  que al sustituirlos en la ecuación la convierten en una igualdad numérica verdadera. El conjunto de todas las soluciones de una ecuación lineal son los puntos de una recta del plano.

# **Ejemplo Ejemplo**

Dada la ecuación lineal *x* – 2*y* = 4; comprueba que los pares (4, 0); (8, 2) y (12, 4) son algunas de sus soluciones; dibuja la recta que pasa por dichas soluciones.

*Solución.*

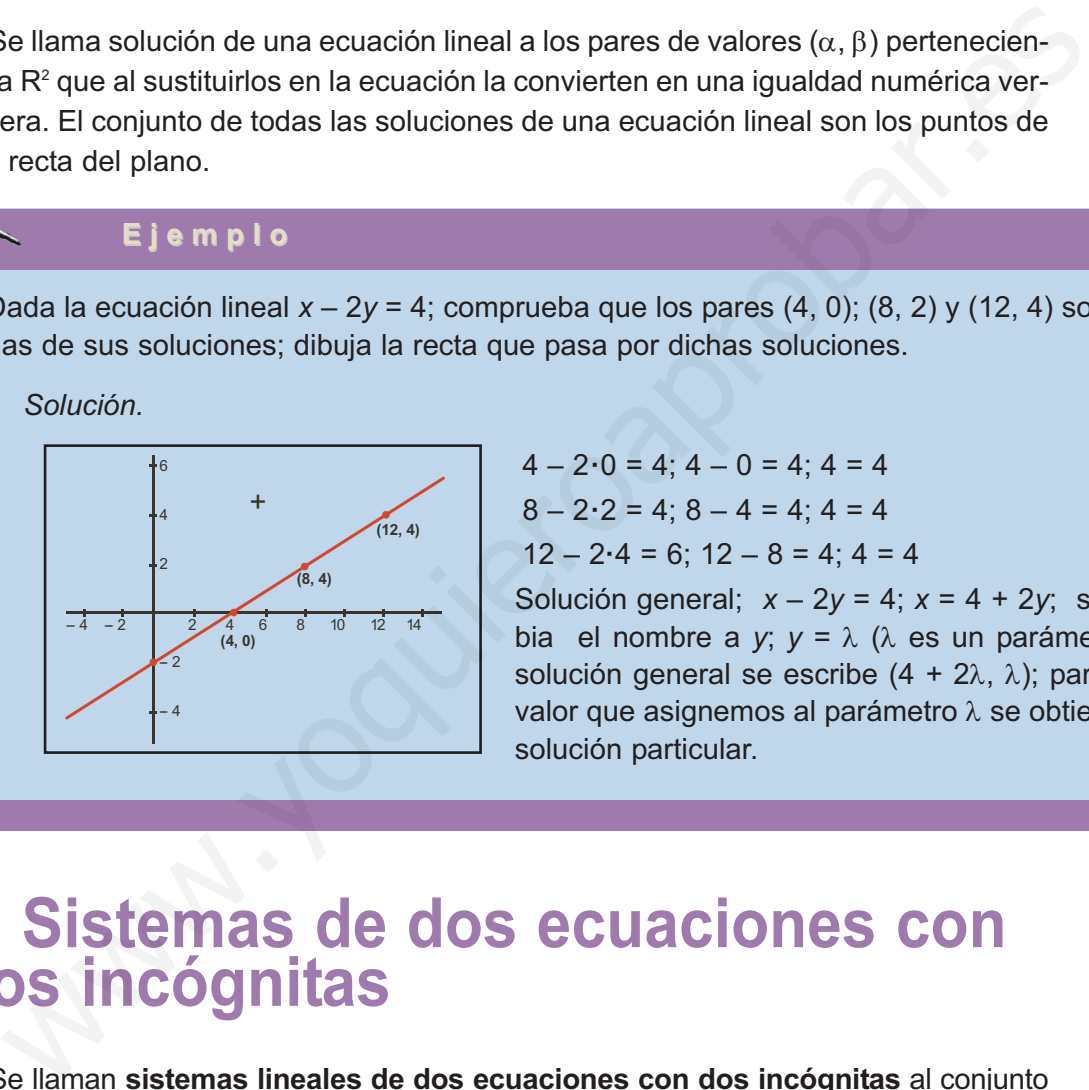

 $4 - 2 \cdot 0 = 4$ ;  $4 - 0 = 4$ ;  $4 = 4$  $8 - 2 \cdot 2 = 4$ ;  $8 - 4 = 4$ ;  $4 = 4$  $12 - 2.4 = 6$ ;  $12 - 8 = 4$ ;  $4 = 4$ 

Solución general;  $x - 2y = 4$ ;  $x = 4 + 2y$ ; se cambia el nombre a *y*; *y* = λ (λ es un parámetro); la solución general se escribe  $(4 + 2\lambda, \lambda)$ ; para cada valor que asignemos al parámetro  $\lambda$  se obtiene una solución particular.

# **7. Sistemas de dos ecuaciones con dos incógnitas**

Se llaman **sistemas lineales de dos ecuaciones con dos incógnitas** al conjunto formado por dos ecuaciones lineales con dos incógnitas, se expresa así:

$$
\begin{cases} a_{11}x + a_{12}y = b_1 \\ a_{21}x + a_{22}y = b_2 \end{cases}
$$

Se llama solución del sistema al par de valores  $(α, β)$  que cumplen las dos ecuaciones. Resolver un sistema es encontrar sus soluciones o demostrar que no tiene solución.

### **Resolución gráfica**

Para encontrar las soluciones de un sistema lineal de dos ecuaciones con dos incógnitas, se pueden representar en coordenadas cartesianas las dos rectas que forman el sistema; los puntos de corte serán las soluciones del sistema.

### ECUACIONES Y SISTEMAS LINEALES

**Ejemplo Ejemplo**

**I.all** 

**UNIDAD 4**

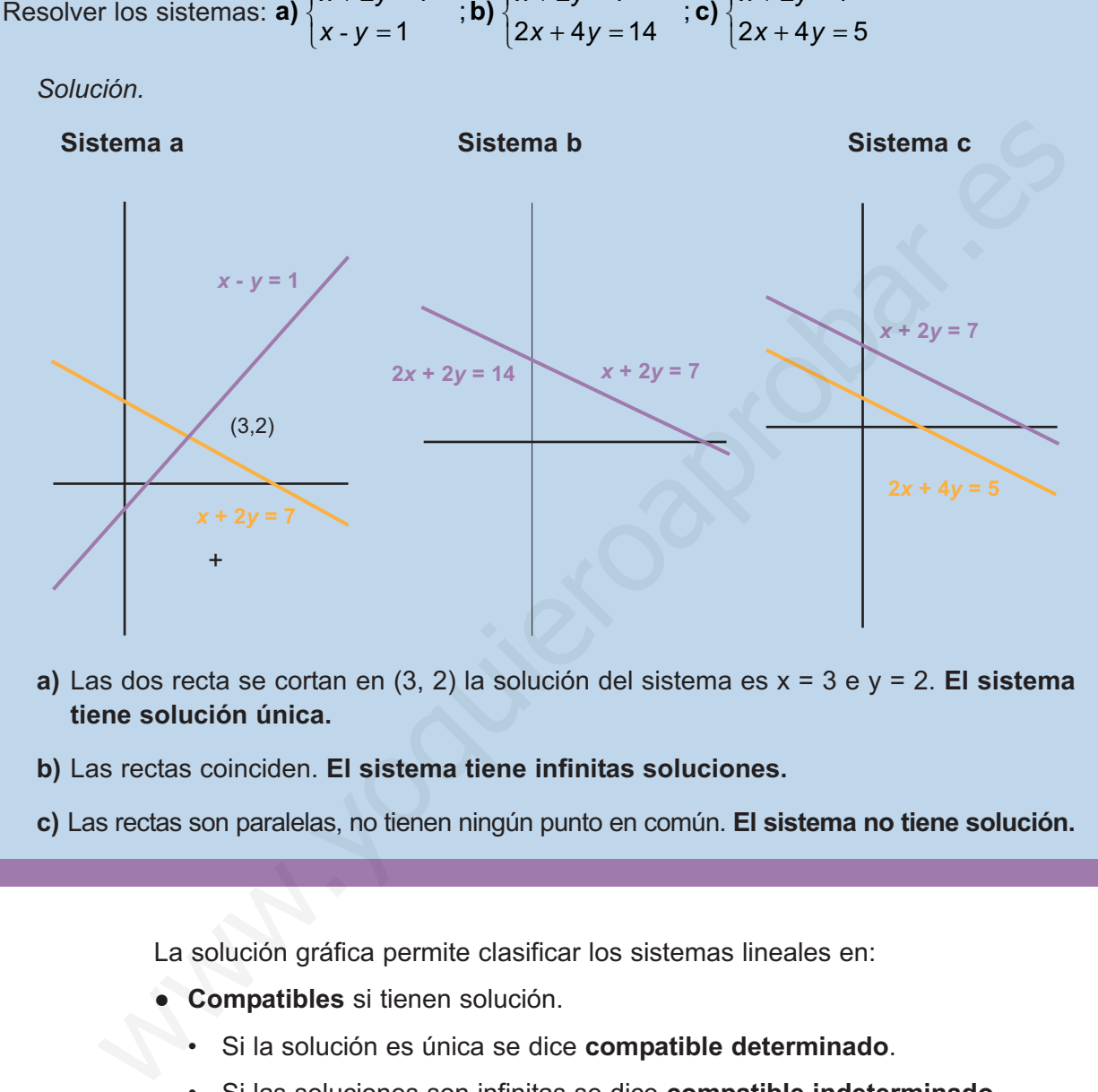

*x* + 2*y* 

 $\sqrt{2}$  $\{$   $+ 2y =$ 

 $2y = 7$ 

*x* + 2*y* 

 $\sqrt{2}$  $\left\{ \right\}$   $+ 2y =$ 

 $2y = 7$ 

- **a)** Las dos recta se cortan en (3, 2) la solución del sistema es x = 3 e y = 2. **El sistema tiene solución única.**
- **b)** Las rectas coinciden. **El sistema tiene infinitas soluciones.**
- **c)** Las rectas son paralelas, no tienen ningún punto en común. **El sistema no tiene solución.**

La solución gráfica permite clasificar los sistemas lineales en:

● **Compatibles** si tienen solución.

Resolver los sistemas: **a)**  $\begin{cases} x + 2y = 7 \\ x - 4 \end{cases}$ ; **b)**  $\begin{cases} x + 2y = 7 \\ 0 \end{cases}$ ; **c)** 

 $\sqrt{2}$  $\left\{ \right.$   $+ 2y =$ 

 $2y = 7$ 

- Si la solución es única se dice **compatible determinado**.
- Si las soluciones son infinitas se dice **compatible indeterminado.**
- **Incompatibles** si no tienen solución.

### **Actividades 31.** Resuelve gráficamente y clasifica los sistemas siguientes:  $+ y =$  $+ y =$  $\sqrt{2}$  $2x + y = 7$ *x y*  $+ y =$ ; **b**)  $\begin{cases} 2x + y = 7 \\ 2x + y = 3 \end{cases}$ ; **c**)  $\begin{cases} 2x + y = 7 \\ 2x + y = 3 \end{cases}$ ; **d**)  $\begin{cases} 3x + y = 3 \\ 2x = 3 \end{cases}$  $\sqrt{2}$  $2x + y = 7$ *x y*  $+ y =$  $\sqrt{2}$  $2x + y = 7$ *x y*  $\left| \right|$ *x y* **a**)  $\begin{bmatrix} 1 & 0 \\ 0 & 1 \end{bmatrix}$  **b**  $\begin{bmatrix} 1 & 0 \\ 0 & 0 \end{bmatrix}$  **c**)  $\begin{bmatrix} 1 & 0 \\ 0 & 0 \end{bmatrix}$  **c**  $\begin{bmatrix} 1 & 0 \\ 0 & 1 \end{bmatrix}$  $\{$  $\{$  $\{$  $\left\{ \right\}$  $4x - y = 5$ *x* – *y*  $-y =$  $8x - 2y = 2$ *x* – 2*y*  $-2y =$  $8x - 2y = 10$ *x* – 2*y*  $-2y =$  $2x - y = 2$ *x* – *y*  $-y =$  $\overline{a}$  $\overline{a}$  $\overline{a}$  $\overline{\mathfrak{l}}$ **98**

# <span id="page-93-0"></span>**8. Sistemas equivalentes**

Los sistemas:  $2x - y = 3$  $3y = 5$  $2x + 6y = 10$  $2x - y = 3$  $3y = 5$ *x* – *y x y x y x* – *y x y*  $-y =$  $+3y =$  $+ 6y =$  $\sqrt{2}$  $\left\{ \right.$  $\frac{1}{2}$  $\overline{\mathcal{L}}$  $-y =$  $+3y =$  $\sqrt{2}$ ⎨  $\overline{a}$ y

Tienen por solución única (2, 1); decimos que son equivalentes.

En general **sistemas equivalentes** son aquellos que teniendo el mismo número de incógnitas ( el número de ecuaciones puede ser distinto) tienen la misma solución.

Las siguientes transformaciones realizadas sobre un sistema dan lugar a sistemas equivalentes.

**1.** Cambiar el orden de las ecuacione

Ejemplo, los sistemas  $\begin{cases} 2x - y = 4 \\ y \end{cases}$   $\begin{cases} x + 3y = 9 \\$  son equivalentes; ambos tienen por solución *x* = 3 e *y* = 2.  $3y = 9$  $3y = 9$  $2x - y = 4$ *x* – *y x y x y x – y*  $-y =$  $+3y =$  $\begin{bmatrix} \frac{1}{2} & \frac{1}{2} & \frac{1}{2$ ⎨  $\overline{a}$  $+3y =$  $-y =$  $\int$ ⎨  $\overline{a}$ y

- **2.** Multiplicar los dos miembros de una ecuación por un número distinto de cero. Ejemplo, los sistemas  $\begin{cases} 2x - y = 4 \\ 0 \end{cases}$   $\begin{cases} \lambda(2x - y) = \lambda 4 \\ 0 \end{cases}$  con  $\lambda \neq 0$  son equivalentes.  $3y = 9$  $2x - y = \lambda 4$  $3y = 9$ *x y x y x y x y*  $-y = 4$   $\lambda(2x +3y =$  $\bigg\}$ ⎨  $\overline{a}$ =  $+3y =$ ⎧ ⎨  $\overline{a}$ y  $\lambda (2x - y) = \lambda$ Thenen por solución única (2, 1); decimos que son equivalentes.<br>
En general **sistemas equivalentes** son aquellos que teniendo el mismo número<br>
modognitas (el número de ecuaciones puede ser distinto) tienen la misma soluci
- **3.** Sustituir una ecuación por la suma de ella con otras ecuaciones multiplicadas por números distintos de cero.

Ejemplo, los sistemas  $\sqrt{-1}$  $2x - y = 4$  $3y = 9$  $2x - y = 4$  $3y$ ) + 3(2x – y) = 9 + 3 · 4 *x* – *y x y x* – *y x* + 3*y* ) + 3(2*x* – *y*  $-y =$  $+3y =$  $\begin{bmatrix} \frac{1}{2} & \frac{1}{2} & \frac{1}{2$ ⎨  $\overline{a}$  $-y =$  $+3y)+3(2x-y)=9+3$  $\int$ ⎨ y  $\begin{cases} (x+3y)+3(2x-y) \end{cases}$ 

son equivalentes, se opera en la segunda ecuación del segundo sistema y se obtiene,

$$
\begin{cases} 2x - y = 4 \\ 7x = 21 \end{cases}
$$
; que es un sistema más sencillo que el primero.

**4.** Suprimir una de las ecuaciones del sistema que sea combinación lineal de otras ecuaciones del sistema.

Ejemplo, los sistemas  $\begin{cases} x + 3y = 9 \\ y \end{cases}$   $\begin{cases} 2^x & y = -5 \\ y & \text{son} \end{cases}$  equivalentes, el  $2x - y = 4$  $3y = 9$  $3x + 2y = 13$  $2x - y = 4$  $3y = 9$ *x* – *y x* + 3*y x* + 2*y x* – *y x y*  $-y =$  $+3y =$  $+ 2y =$  $\begin{matrix} \end{matrix}$  $\left\{ \right.$  $\frac{1}{2}$  $\overline{\mathcal{L}}$  $-y =$  $+3y =$  $\bigg\}$ y  $\{$ 

segundo sistema resulta de suprimir la tercera ecuación del primero que es suma de las otras dos.

**ISIN** 

<span id="page-94-0"></span>**UNIDAD 4**

# **Actividades**

**32.** Trasformar los sistemas siguientes en sistemas equivalentes con dos ecuaciones.

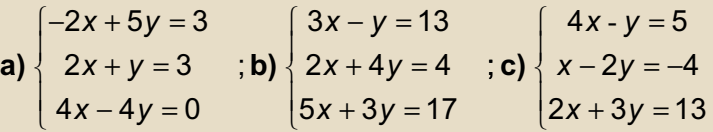

# **9. Métodos de resolución de sistemas linea les 9. Métodos de resolución de sistemas**<br> **9.** Métodos algebraicos que existen para resolver sistemas vannos a trate los métodos algebraicos que existen para resolver sistemas vannos a trate Método de sustitución. Se despej

Entre los métodos algebraicos que existen para resolver sistemas vamos a tratar:

- **Método de sustitución.** Se despeja una incógnita en una de las ecuaciones y se sustituye la expresión obtenida en las otras ecuaciones.
- **Método de igualación.** Se despeja en todas las ecuaciones la misma incógnita y se igualan las expresiones obtenidas.
- **Método de reducción.** Se multiplican las ecuaciones por números adecuados de forma que al sumar los resultados se elimina una de las incógnitas.

### **Ejemplos Ejemplos**  $-1$

**1.** Resolver el sistema:  $\begin{cases} 4x + 3y = 10 \\ 2x = 1 \end{cases}$  $2x + y = 4$ *x y x y*  $+3y =$  $+y =$  $\sqrt{2}$  $\{$  $\overline{a}$ 

*Solución.*

- Se resuelve por **sustitución.**
- Se despeja una incógnita en una ecuación y se sustituye su valor en la otra ecuación; que se transforma en una ecuación con una incógnita.
- Se despeja *y* en la segunda ecuación: y = 4 2x
- Se sustituye en la primera:  $4x + 3(4 2x) = 10$
- Resolver esta ecuación: x = 1
- Sustituir el valor de x en la incógnita despejada: y = 4 2**·**1 = 2
- La solución de sistema es  $x = 1$  e  $y = 2$ .
- **2.** Resolver el sistema:  $\int_1^2 4x + 3y = 10$  $2x + y = 4$  $\left\{ \right.$

*Solución.*

- Se resuelve por **igualación.**
- Se despeja la misma incógnita en las dos ecuaciones y se igualan, con lo que se obtiene una ecuación con una incógnita.
- Despejar *y* en las dos ecuaciones:
- Igualar los valores:
- Resolver esta ecuación: x = 1
- Sustituir este valor en la segunda y despejada: y = 4 2⋅1 = 2
- La solución de sistema es  $x = 1$  e  $y = 2$ .

3. Resolveer el sistema: 
$$
\begin{cases} 4x + 3y = 10 \\ 2x + y = 4 \end{cases}
$$

*Solución.*

- Se resuelve por **reducción.**
- Consiste en conseguir que los coeficientes de una de las incógnitas sean opuestos en las dos ecuaciones y a continuación sumarlas.
- Se sustituye la segunda ecuación por el resultado de sumar la primera con la segunda multiplicada por –2; número con el que se consiguen que las dos ecuaciones tengan los coeficientes de x iguales y opuestos. La solución de sistema es  $x = 1$  e  $y = 2$ .<br>
Resolver el sistema:  $\begin{cases} 4x + 3y = 10 \\ 2x + y = 4 \end{cases}$ <br>
Se resuelve por **reducción.**<br>
Consiste en conseguir que los coeficientes de una de las incógnitas sean opue<br>
las dos ecuac

 $4x + 3y = 10$ – 4*x* – 2*y* = – 8 0*x* + *y* = 2

- El sistema de partida es equivalente al **sistema escalonado**,  $\begin{cases} 4x + 3y = 10 \end{cases}$ 2 *x* + 3*y y*  $+ 3y =$ =  $\sqrt{2}$  $\left\{ \right.$
- En este sistema es sencillo ver que  $y = 2$ ; se sustituye este valor en la primera ecuación para calcular x; 4x + 3 **·** 2 = 10; x = 4/4 =1.
- La solución del sistema es  $x = 1$  e  $y = 2$ .

### **Actividades**

k

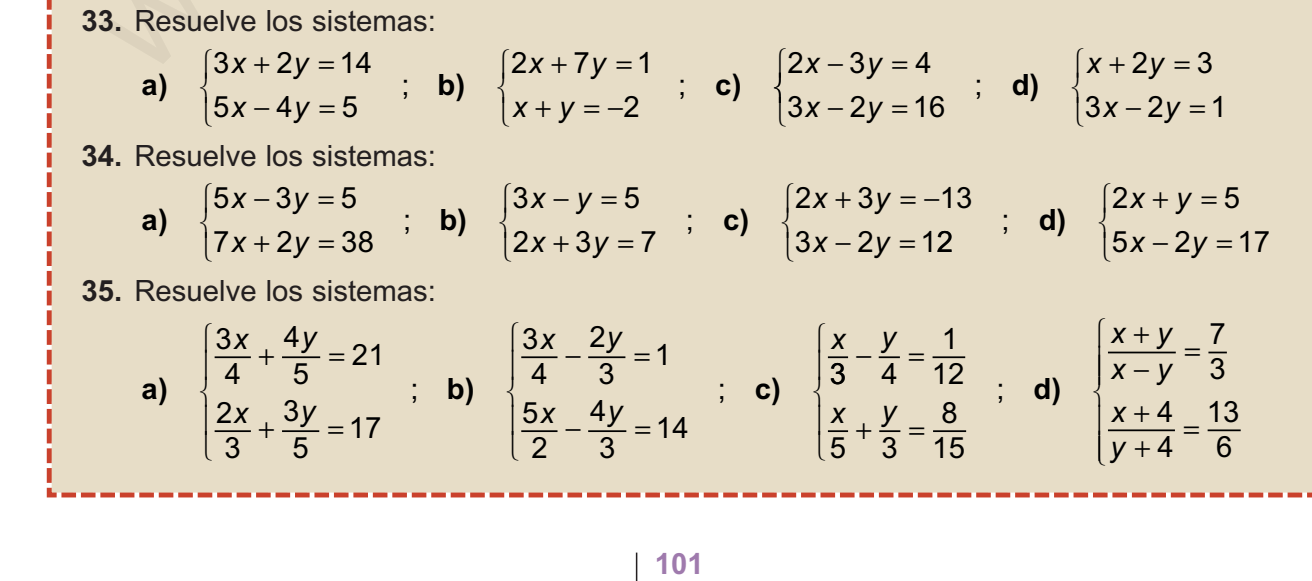

 $\frac{10-4x}{3}$  = 4 - 2x  $y = \frac{10 - 4x}{3}$  e  $y = 4 - 2x$ 

 $|\mathsf{Q}|$ 

 $\overline{a}$ 

# <span id="page-96-0"></span>**10. Sistemas de tres ecuaciones lineales. notaciones**

Un **sistema lineal de tres ecuaciones con tres incógnitas** se escribe de la forma:

$$
\begin{cases}\na_{11}x_1 + a_{12}x_2 + a_{13}x_3 = b_1 \\
a_{21}x_1 + a_{22}x_2 + a_{23}x_3 = b_2 \\
a_{31}x_1 + a_{32}x_2 + a_{33}x_3 = b_3\n\end{cases}
$$

A los números reales a<sub>ii</sub> los llamamos coeficientes del sistema; a los b<sub>i</sub> términos independientes y a las x*<sup>j</sup>* incógnitas del sistema.

Se llama solución del sistema a los valores  $(\alpha_1, \alpha_2, \alpha_3)$  de las incógnitas que convierten las ecuaciones en identidades numéricas.

# **Clases de sistemas lineales**

Los sistemas de ecuaciones lineales atendiendo a los términos independientes se llaman:

- **Homogéneos** cuando los términos independientes b<sub>i</sub> son todos ceros.
- **No homogéneos** si alguno de los términos independientes b*i*son distintos de cero.

Según las soluciones, los sistemas pueden ser como hemos visto para los de dos ecuaciones en:

- **Incompatibles**, si no tiene solución.
- **Compatibles**, si tienen solución.
	- **Determinado**, si únicamente tiene una solución.
	- **Indeterminado**, si tiene infinitas soluciones.

# **11. Resolución de sistemas de tres ecuaciones método de Gauss** A<sub>1</sub>A<sub>1</sub>A<sub>1</sub>A<sub>2</sub>A<sub>2</sub><sup>A</sup><sub>2</sub>A<sub>2</sub><sup>A</sup><sub>3</sub>-A<sub>3</sub>A<sub>3</sub>-B<sub>4</sub><br>  $a_{11}X_1 + a_{21}X_2 + a_{31}X_3 = b_2$ <br>  $a_3X_1 + a_{32}X_2 + a_{33}X_3 = b_3$ <br>
A los números reales a, los llamamos coeficientes del sistema; a los b, términ<br>
independientes y a las

El **método de Gauss** permite, basándose en el método de reducción para sistemas de cualquier número de ecuaciones y de incógnitas, averiguar si son compatibles y en este caso resolverlos.

La combinación adecuada de las transformaciones **a)**, **b)**, **c)** y **d)** aplicadas a un sistema permiten obtener un sistema escalonado equivalente al inicial, que facilita la clasificación y solución en su caso, del sistema objeto de estudio.

Un **sistema escalonado de tres ecuaciones con tres incógnitas** tiene la forma:

$$
\begin{cases}\na_{11}x_1 + a_{12}x_2 + a_{13}x_3 = b_1 \\
a_{22}x_2 + a_{23}x_3 = b_2 \\
a_{33}x_3 = b_3\n\end{cases}
$$

Los ejemplos siguientes aclararán los pasos a seguir para trasformar sistemas en sistemas escalonados equivalentes.

# **Ejemplos Ejemplos**

**1.** Resolver el siguiente sistema escalonado: *y z* − = ⎨ *x* + *y* − *z* = 1  $3z = 9$  $\sqrt{2}$  $\begin{cases}\n3y - 2z = 0\n\end{cases}$  $\overline{a}$ 

*Solución.*

Se despeja z en la tercera ecuación  $y = \frac{6}{3} = 2$ 

Se sustituye el valor de *z* en la segunda ecuación y se despeja *y* ; 3*y* – 2 **·** 3 = 0; 3*y* = 6;  $y = \frac{6}{3} = 2.$ E j e m p I o s<br>
. Resolver el siguiente sistema escalonado:  $\begin{cases} x+y-z=1 \\ 3y-2z=0 \end{cases}$ <br>
Solución.<br>
Se despeja z en la tercera ecuación  $y = \frac{6}{3} = 2$ <br>
Se sustituye el valor de z en la segunda ecuación y se despeja y :  $3$ 

 $\overline{a}$ 

Finalmente se sustituyen los valores de *z* e *y* en la primera ecuación se despeja *x*:

$$
x + 2 - 3 = -1; x = -1 - 2 + 3; x = 0
$$

La solución del sistema será: (0, 2, 3).

**2.** Transformar el sistema siguiente en un sistema equivalente escalonado, clasificarlo y en su

caso, resolverlo: 
$$
\begin{cases}\nx - y - 2z = 1 \\
2x - 3y + 4z = 4 \\
5x - y + 3z = 16\n\end{cases}
$$

*Solución.*

**Primer paso**: anular el coeficiente de x en las dos últimas ecuaciones; para lo cual se realizan las dos transformaciones siguientes:

● Sustituir la segunda ecuación, por la que resulta de sumarle a ella la primera multiplicada por –2: −2*x* + 2*y* + 4*z* = 2

$$
2x + 2y + 4z = 4
$$
  
 
$$
2x - 3y + 4z = 4
$$
  
 
$$
0x - 1y + 8z = 6
$$

● Sustituir la tercera ecuación, por la que resulta de sumar a ella la primera multiplicada por –5:

$$
-5x + 5y + 10z = 5
$$
  

$$
5x - y + 3z = 16
$$
  

$$
0x + 4y + 13z = 21
$$

**103**

● Con lo que resulta el sistema equivalente siguiente:

$$
\begin{cases}\n x - y - 2z = -1 \\
 0x - y + 8z = 6 \\
 0x + 4y + 13z = 21\n\end{cases}
$$

**Segunda paso**: anular el coeficiente de *y* en la tercera ecuación; para lo que se realiza la transformación siguiente:

● Sustituir la tercera ecuación, por la que resulta de sumarle a ella la segunda multiplicada por 4.

$$
-4y + 32z = 24
$$
  

$$
\frac{4y + 13z = 21}{0y + 45z = 45}
$$

● Con esto se ha conseguido el sistema escalonado siguiente:

$$
\begin{cases}\n x - y - 2z = -1 \\
 0z - y + 8z = 6 \\
 0x + 0y + 45z = 45\n\end{cases}
$$

- La tercera ecuación se resuelve fácilmente y permite afirmar que el sistema es **compatible determinado** y la solución única es:  $z = \frac{45}{45} = 1$ ;  $-y + 8 = 6$ ;  $y = 2$ ;  $x - 2 - 2 = -1$ ; *x* = 3. on esto se ha conseguido el sistema escalonado siguiente:<br>  $\frac{3y + 45z = 45}{0y + 45z = 45}$ <br>
on esto se ha conseguido el sistema escalonado siguiente:<br>  $\begin{cases}\nx - y - 2z = -1 \\
0x - y + 8z = 6\n\end{cases}$ <br>
tercera ecuación se resuelve fácilm
- Que se expresa así:  $(x, y, z) = (3, 2, 1)$

El nombre propuesto a las variables en el sistema no es fundamental para su solución; por tanto podemos prescindir del nombre de las variables y operar con sus coeficientes disponiéndolos en forma rectangular como se indica a continuación.

$$
\begin{pmatrix} 1 & -1 & -2 & -1 \ 2 & -3 & 4 & 4 \ 5 & -1 & 3 & 16 \end{pmatrix}
$$

A esta disposición rectangular de los coeficientes se la llama **matriz ampliada asociada al sistema**. Sobre esta matriz se aplican fácilmente los pasos para transformarla en la matriz ampliada asociada al sistema escalonado equivalente al dado.

$$
\begin{pmatrix} 1 & -1 & -2 & -1 \ 2 & -3 & 4 & 4 \ 5 & -1 & 3 & 16 \end{pmatrix} \Rightarrow 1^a \text{ fila por } (-2) \text{ más } 2^a \text{ fila} \Rightarrow
$$
  
\n
$$
\Rightarrow \begin{pmatrix} 1 & -1 & -2 & -1 \ 0 & -1 & 8 & 6 \ 0 & 4 & 13 & 21 \end{pmatrix} \Rightarrow 2^a \text{ fila por } 4 \text{ más } 3^a \text{ fila}
$$
  
\n
$$
\Rightarrow \begin{pmatrix} 1 & -1 & -2 & -1 \ 0 & -1 & 8 & 6 \ 0 & 0 & 45 & 45 \end{pmatrix}
$$
  
\n
$$
\Rightarrow \begin{pmatrix} x-y-2z = -1 \ 0 & 0 & 45 & 45 \ 0 & x-y+8z = 6 \end{pmatrix}
$$
  
\n
$$
\text{Esta matrix es la matrix asociada al sistema escalonado: } \begin{cases} x-y-2z = -1 \ 0z-y+8z = 6 \ 0x+0y+45z = 45 \end{cases}
$$

### **Ejemplos Ejemplos The Li**

**3.** Transformar el sistema siguiente en un sistema equivalente escalonado, clasificarlo y en *x* − *y* + 3*z* = 4  $\sqrt{2}$ 

su caso resolverlo:  $\big\{$ 

2*x* − *y* − *z* = 6  $\int 3x - 2y + 2z = 10$  $\vert$ 

*Solución.*

**Primer paso**. Anular el coeficiente de *x* en las dos últimas ecuaciones; para lo cual se realizan las dos transformaciones siguientes.

● Sustituir la segunda ecuación por la que resulta de sumar a la segunda actual la pri-

mera multiplicada por – 2: −2*x* + 2*y* − 6*z* = −8  $- y - z =$  $+ 1y - 7z = 2x - y - z = 6$  $0x + 1y - 7z = -2$  $x - y - z$ *x* + 1*y* – 7*z* 

● Sustituir la tercera ecuación por la que resulta de sumarle a ésta la primera multiplica-

da por  $-3$ :

Solución.

\n**Primer paso**. Anular el coeficiente de x en las dos últimos ecuaciones; para lo realizan las dos transformaciones siguientes.

\nSubstituir la segunda ecuación por la que resulta de sumar a la segunda actua men multiplicada por – 2: 
$$
-2x + 2y - 6z = -8
$$

\n $\frac{2x - y - z = 6}{0x + 1y - 7z = -2}$ 

\nSubstituir la tercera ecuación por la que resulta de sumarle a ésta la primera mu da por – 3:  $-3x + 3y - 9z = -12$ 

\n $\frac{3x - 2y + 2z = 10}{0x + 1y - 7z = -2}$ 

\nCon lo que resulta el sistema equivalente siguiente:  $\begin{cases} x - y + 3z = 4 \\ 0x + y - 7z = -2 \end{cases}$ 

\nSegundo paso: Anular el coeficiente de y en la tercera ecuación; para lo que se la transformación siguiente.

\nSubstituir la tercera ecuación por la que resulta de sumarle a ésta la segunda cada por – 1:  $-y + 7z = 2$ 

\n $\frac{y - 7z = -2}{0y + 0z = 0}$ 

\n $\frac{y - y + 3z}{1 - 2z + 3z + 4} = 0$ 

\nCon octo se ba consequido el sistema escalendo giquiento:  $0, y, y, z = 2$ 

**Segundo paso**: Anular el coeficiente de *y* en la tercera ecuación; para lo que se realiza la transformación siguiente.

● Sustituir la tercera ecuación por la que resulta de sumarle a ésta la segunda multiplicada por – 1: −*y* + 7*z* = 2

$$
y-7z=-2
$$
  
0y+0z=0

● Con esto se ha conseguido el sistema escalonado siguiente:  $\{0z + y - 7z = -1\}$ *x* − *y* + 3 = 4  $\int 0x + 0y + 0z = 0$  $\sqrt{2}$  $\begin{cases} 0z + y - 7z = -2 \end{cases}$ 

● La tercera ecuación es 0*z* = 0; cualquier valor de *z* cumple la ecuación, por lo que tiene infinitas soluciones; que serán las infinitas soluciones del sistema; por lo que se trata de un sistema **compatible indeterminado**.

- El sistema que resulta es:  $\int x y + 3z$ *y z*  $-y + 3z =$  $-7z = \sqrt{2}$  $\{$  $\overline{a}$  $3z = 4$  $7z = -2$
- Se toma *z* como parámetro;  $z = \lambda$  con lo que  $y = -2 + 7\lambda$ , y por tanto:

ECUACIONES Y SISTEMAS LINEALES

**UNIDAD 4**

 $x = 4 + y - 3z = 4 - 2 + 7\lambda - 3\lambda = 2 + 4\lambda$ .

- La solución será:  $(x, y, z) = (2 + 4\lambda, -2 + 7\lambda, \lambda)$
- Se trata de un sistema compatible, indeterminado uniparamétrico.
- Utilizando la notación matricial, los pasos serían:

$$
\begin{pmatrix}\n1 & -1 & 3 & 4 \\
2 & -1 & -1 & 6 \\
3 & -2 & 2 & 10\n\end{pmatrix}\n\begin{pmatrix}\n1 & -1 & 3 & 4 \\
1 & 6 & 1 & -7 & -2 \\
0 & 1 & -7 & -2 & 3\n\end{pmatrix}
$$
\n
$$
\begin{pmatrix}\n1 & -1 & 3 & 4 \\
0 & 1 & -7 & -2 \\
0 & 1 & -7 & -2 & 3\n\end{pmatrix}\n\begin{pmatrix}\n1 & -1 & 3 & 4 \\
0 & 1 & -7 & -2 \\
0 & 0 & 0 & 0\n\end{pmatrix}
$$
\n• **Esta es la matrix** asociada al sistema triangular: 
$$
\begin{pmatrix}\nx - y + 3z = 4 \\
y - 7z = -2 \\
0z = 0\n\end{pmatrix}
$$
\n  
\n**Transformar el sistema siguiente en un sistema equivalente escalonado, clasificarlo y en su caso resolverlo:**\n
$$
\begin{pmatrix}\n2x - y + 3z = 6 \\
4x - 2y + 6z = 9 \\
x - y + z = 3\n\end{pmatrix}
$$
\n**Solución.**\n  
\n**Prime paso.** Cambiar el orden de las ecuaciones (colocamos la tercera en primer lugar);  
\nesto facilital los cálculos\n
$$
\begin{cases}\nx - y + z = 3 \\
4x - 2y + 6z = 9 \\
4x - 2y + 6z = 9\n\end{cases}
$$
\n**Segundo paso.** Anular los coeficientes de x en las dos últimas ecuaciones; para lo que  
\nse realizan las dos transformaciones siguientes.  
\n• **Sustituir la segunda ecuación por la que resulta de sumarle a ésta la primera multipli-  
\ncada por − 2:**\n
$$
\begin{cases}\n-2x + 2y - 2z = -6 \\
-2x - y + 3z = 6 \\
-2x - y + 3z = 6\n\end{cases}
$$

**4.** Transformar el sistema siguiente en un sistema equivalente escalonado, clasificarlo y en su caso resolverlo:

$$
\begin{cases}\n2x - y + 3z = 6 \\
4x - 2y + 6z = 9 \\
x - y + z = 3\n\end{cases}
$$

*Solución.*

**Primer paso.** Cambiar el orden de las ecuaciones (colocamos la tercera en primer lugar); esto facilita los cálculos

$$
\begin{cases}\n x - y + z = 3 \\
 2x - y + 3z = 6 \\
 4x - 2y + 6z = 9\n\end{cases}
$$

**Segundo paso.** Anular los coeficientes de x en las dos últimas ecuaciones; para lo que se realizan las dos transformaciones siguientes.

● Sustituir la segunda ecuación por la que resulta de sumarle a ésta la primera multiplicada por – 2:

$$
-2x + 2y - 2z = -6
$$
  

$$
2x - y + 3z = 6
$$
  

$$
0x + 1y + 1z = 0
$$

● Sustituir la tercera ecuación por la que resulta de sumarle la primera multiplicada por – 4:

$$
-4x + 4y - 4z = -12
$$
  

$$
4x - 2y + 6z = 9
$$
  

$$
0x + 2y + 2z = -3
$$

 $\bullet~$  Con lo que resulta el sistema equivalente siguiente:  $\{$ 

*x* − *y* + *z* = 3  $0x + y + z = 0$  $\int 0x + 2y + 2z = -3$  $\overline{a}$  $\vert$ 

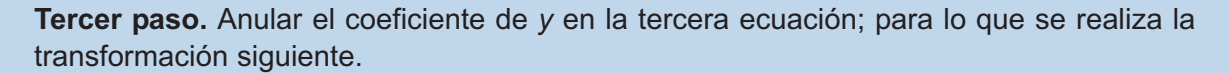

● Sustituir la tercera ecuación por la que resulta de sumarle a ésta la segunda ecuación multiplicada por – 2:

$$
-2y-2z=0
$$
  

$$
\frac{2y+2z=-3}{0x+0y=-3}
$$

● Con esta se ha conseguido el sistema escalonado siguiente:

$$
\begin{cases}\nx - y + z = 3 \\
0x + y + z = 0 \\
0x + 0y + 0z = -3\n\end{cases}
$$

- La tercera ecuación, 0z = −3, no tiene solución; cualquier número por cero da cero.
- Utilizando la notación matricial los pasos serian:

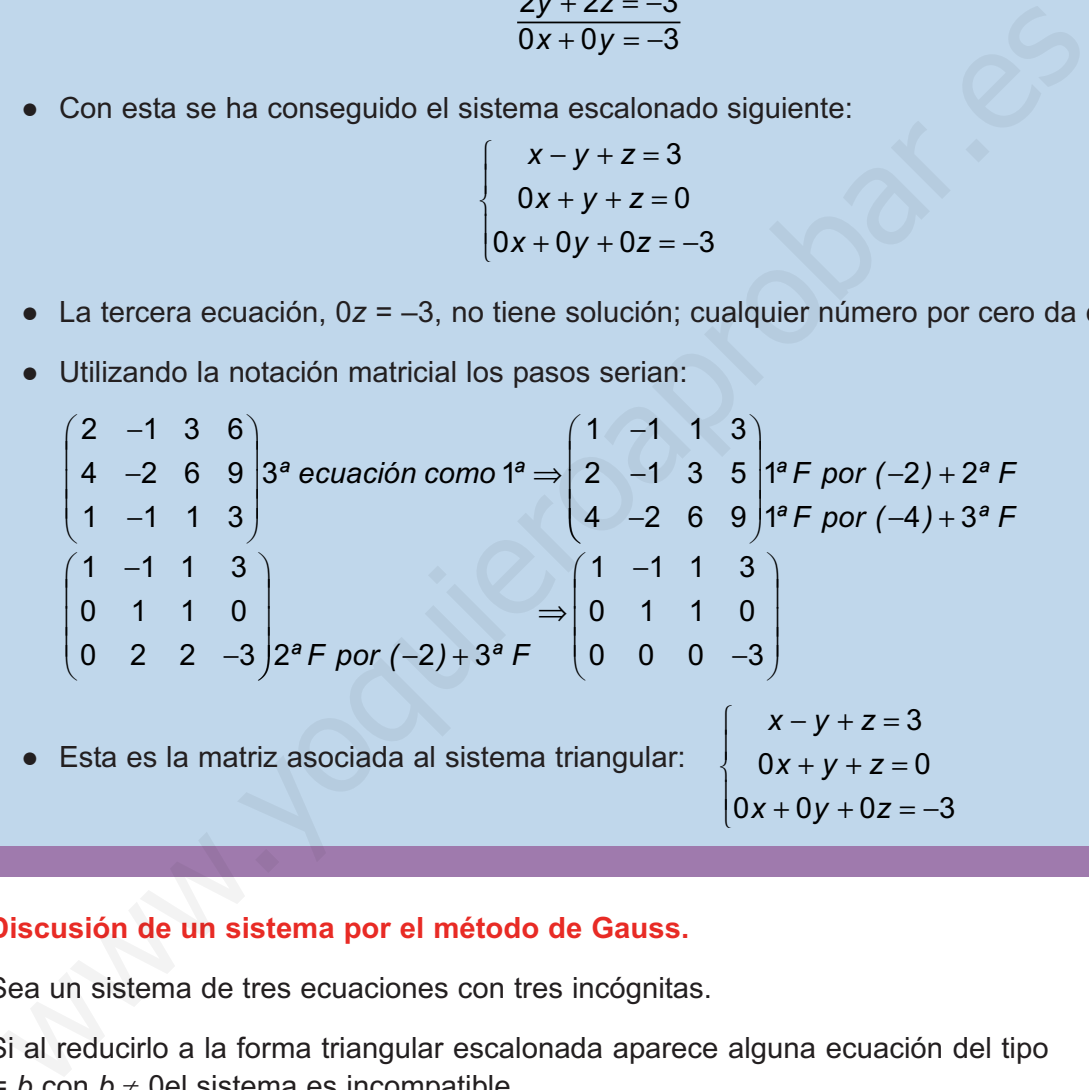

### **Discusión de un sistema por el método de Gauss.**

Sea un sistema de tres ecuaciones con tres incógnitas.

Si al reducirlo a la forma triangular escalonada aparece alguna ecuación del tipo  $0z = b$  con  $b \neq 0$ el sistema es incompatible.

Si no sucede lo anterior, el sistema es compatible.

Si el número de ecuaciones no triviales (es decir, una vez eliminadas las de la forma 0 = 0, si las hubiera) fuera tres, igual al número de incógnitas, el sistema tiene solución única. Sistema compatible determinado.

Si el número de ecuaciones es menor que el de incógnitas, el sistema tiene infinitas soluciones; el sistema es compatible, indeterminado; el número de parámetros del que dependen las soluciones es igual al numero de incógnitas menos el de ecuaciones.

### ECUACIONES Y SISTEMAS LINEALES

**UNIDAD 4**

### **Ejemplos Ejemplos**  $-1$

**5.** Discutir y resolver en su caso el sistema siguiente:  $\}$  –*x* + *y* – 2*z* = *x* − 2*y* + *z* = 3  $2x - 3y + z = 2$  $\left\lceil \cdot \right\rceil$  $\begin{cases} -x + y - 2z = 1 \end{cases}$ 

*Solución.*

● Se parte de la matriz asociada al sistema y se opera para conseguir una matriz escalonada:

1 213 1 1 21 2 312 1 2 1 23 1 21 3 0 11 − − − − ⎛ ⎝ ⎜ ⎜ ⎜ ⎞ ⎠ ⎟ ⎟ ⎟ + − + ⇒ − *º ª* − − *ª () ª F F F por F* 4 0 1 1 42 3 1 213 0 1 14 − − 0 0 20 ⎛ ⎝ ⎜ ⎜ ⎜ ⎞ ⎠ ⎟ ⎟ ⎟ + ⇒ − − − − ⎛ ⎝ ⎜ ⎜ ⎜ ⎞ ⎠ ⎟ ⎟ ⎟ *ª ª F F* ; esta es la matriz asociada al sistema triangula: *x yz y z* − += −− = 2 3 4 − = 2 0 ⎧ ⎨ ⎪ ⎩ ⎪ *z* www.yoquieroaprobar.es

- La tercera ecuación tiene solución única; por lo tanto el sistema es compatible determinado.
- De la tercera ecuación  $z = \frac{0}{2} = 0$ ; se sustituye en la segunda, *y* 0 = 4; *y* = 4 y por último se trabaja con la primera ecuación; *x* + 2.4 + 0 = 3 *x* = –5
- La solución es: (*x*, *y*, *z*) = (–5, 4, 0)
- **6.** Discutir y resolver en su caso el sistema siguiente:  $\begin{cases} x+y+z \\ 0 \end{cases}$ *Solución. x* + 3*y* – 2*z*  $+y+z=$  $-x + 3y - 2z =$  $\left\lceil \cdot \right\rceil$  $\left\{ \right.$  $\overline{a}$ 0  $3y - 2z = 0$ 
	- Se escribe la matriz asociada al sistema y se trata de escalonar.

$$
\begin{pmatrix} 1 & 1 & 1 & 0 \ -1 & 3 & -2 & 0 \end{pmatrix} 1^a F + 2^a F \stackrel{\Rightarrow}{=} \begin{pmatrix} 1 & 1 & 1 & 0 \ 0 & 4 & -1 & 0 \end{pmatrix}
$$

- Esta es la matriz asociada al sistema:  $\int x + y + z$ *y z*  $+y+z=$  $-z =$  $\left\lceil \cdot \right\rceil$  $\left\{ \right\}$  $\overline{a}$ 0  $4y - z = 0$
- En la segunda ecuación se puede despejar *z*, puesto que es la que tiene como coeficiente menos uno; con lo que la variable *y* se elige como parámetro. El sistema es compatible, indeterminado. Se hace *y* = λ y se sustituye en la segunda ecuación;  $4\lambda - z = 0$ ;  $z = 4\lambda$ .
- De la primera ecuación se calcula *x*;  $x + \lambda + 4\lambda = 0$ ;  $x = -5\lambda$ .
- La solución será:  $(x, y, z) = (-5λ, λ, 4λ)$

<span id="page-103-0"></span>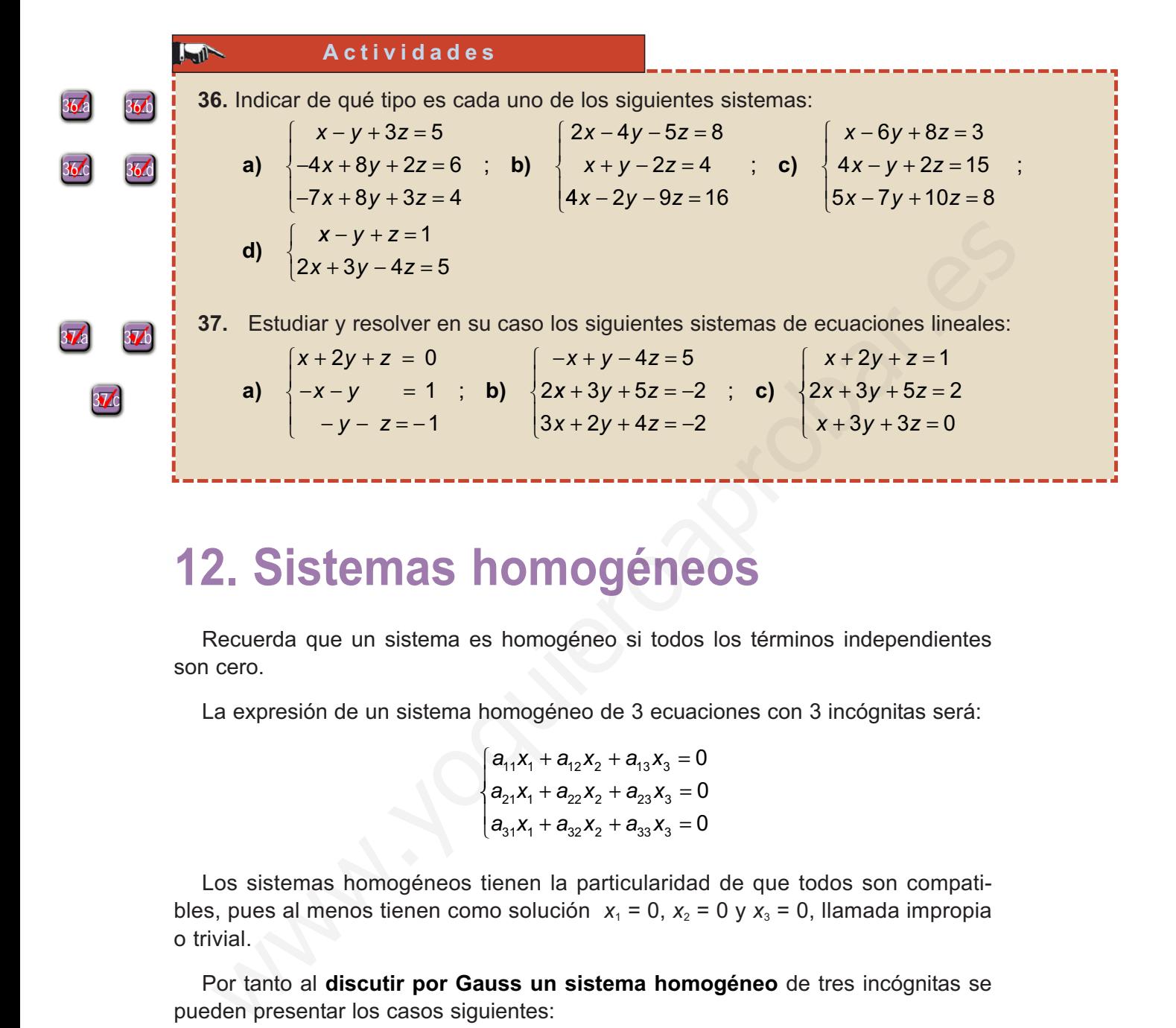

 $\mathbb{E}$  Q

# **12. Sistemas homogéneos**

Recuerda que un sistema es homogéneo si todos los términos independientes son cero.

La expresión de un sistema homogéneo de 3 ecuaciones con 3 incógnitas será:

 $a_{11}x_1 + a_{12}x_2 + a_{13}x_3$  $a_{21}x_1 + a_{22}x_2 + a_{23}x_3$  $a_{31}X_1 + a_{32}X_2 + a_{33}X$  $11^{11}$   $12^{12}$   $141^{31}$  $21^{11}$   $422^{12}$   $423^{13}$  $31^{11}$   $432^{12}$   $1433^{13}$ 0 0 0 + $a_{12}x_2 + a_{13}x_3 =$ +  $a_{22}x_2 + a_{23}x_3 =$ +  $a_{32}x_2 + a_{33}x_3 =$  $\sqrt{2}$ ⎨  $\vert$  $\overline{\mathcal{L}}$ 

Los sistemas homogéneos tienen la particularidad de que todos son compatibles, pues al menos tienen como solución  $x_1 = 0$ ,  $x_2 = 0$  y  $x_3 = 0$ , llamada impropia o trivial.

Por tanto al **discutir por Gauss un sistema homogéneo** de tres incógnitas se pueden presentar los casos siguientes:

- Si el número de ecuaciones no triviales (es decir, una vez eliminadas las de la forma 0 = 0 si las hubiera) fuera tres, igual al número de incógnitas, el sistema tiene solución única; por tanto la trivial (0, 0, 0). Sistema compatible determinado.
- Si el numero de ecuaciones es menor que el de incógnitas, el sistema tiene infinitas soluciones, el sistema es compatible indeterminado; el número de parámetros es igual al número de incógnitas menos el de ecuaciones.

### **Ejemplo Ejemplo**  $-4$

**7.** Transformar el sistema homogéneo siguiente en un sistema equivalente escalonado,

*x* + *y* − *z* = 0

clasificarlo y en su caso resolverlo:  $2x - 4y + 2z = 0$ 

*Solución.*

Se parte de la matriz asociada al sistema y se opera para conseguir una matriz escalonada:

−x + 5y − 3z = 0

Solution.  
\nSe parte de la matrix asociada al sistema y se opera para conseguir una matrix  
\nescalonada:  
\n
$$
\begin{pmatrix}\n1 & 1 & -1 & 0 \\
2 & -4 & 2 & 0 \\
-1 & 5 & -3 & 0\n\end{pmatrix}\n{}^{19}F \text{ por } (-2) + 2^9F \Rightarrow\n\begin{pmatrix}\n1 & 1 & -1 & 0 \\
0 & -6 & 4 & 0 \\
0 & 6 & -4 & 0\n\end{pmatrix}\n{}^{29}F + 3^9F\n\begin{pmatrix}\n1 & 1 & -1 \\
0 & -6 & 4 & 0 \\
0 & 6 & -4 & 0\n\end{pmatrix}\n{}^{29}F + 3^9F\n\begin{pmatrix}\n1 & 1 & -1 \\
0 & -6 & 4 & 0 \\
0 & 0 & 0 & 0\n\end{pmatrix};
$$
\n
$$
\begin{pmatrix}\nx+y-z=0 \\
-6y+4z=0 \\
0z=0\n\end{pmatrix}
$$
\nComo el número de ecuaciones no triviales es dos, menor que el número de incógnitas, el sistema es compatible indeterminado.

\nDe la segunda ecuación; -6y + 4z = 0  $\Rightarrow$  -6y = -4z  $\Rightarrow$  y =  $\frac{-4z}{-6} = \frac{2z}{3}$ ; para evitar que las soluciones se expresen como fracciones, expressamos z como producto de 3 por el pará-  
\nmetro λ; esto es  
\n
$$
z = 3\lambda \Rightarrow y = \frac{2 \cdot 3\lambda}{3} = 2\lambda ;
$$
\n
$$
x + 2\lambda - 3\lambda = 0, x = \lambda.
$$
\nLa solución del sistema es: (x, y, z) = (λ, 2λ, 3λ)

Como el número de ecuaciones no triviales es dos, menor que el número de incógnitas, el sistema es compatible indeterminado.

De la segunda ecuación; –6y + 4z = 0 ⇒ –6y = –4z ⇒ y =  $\frac{-4z}{-6}$  =  $\frac{2z}{3}$ ; para evitar que las  $y + 4z = 0 \Rightarrow -6y = -4z \Rightarrow y = \frac{-4z}{-6} = \frac{2z}{3}$ 

soluciones se expresen como fracciones, expresamos *z* como producto de 3 por el parámetro λ; esto es

$$
z = 3\lambda \Rightarrow y = \frac{2 \cdot 3\lambda}{3} = 2\lambda ;
$$

$$
x+2\lambda-3\lambda=0,\,x=\lambda.
$$

La solución del sistema es: (*x*, *y*, *z*) = (λ, 2λ, 3λ)

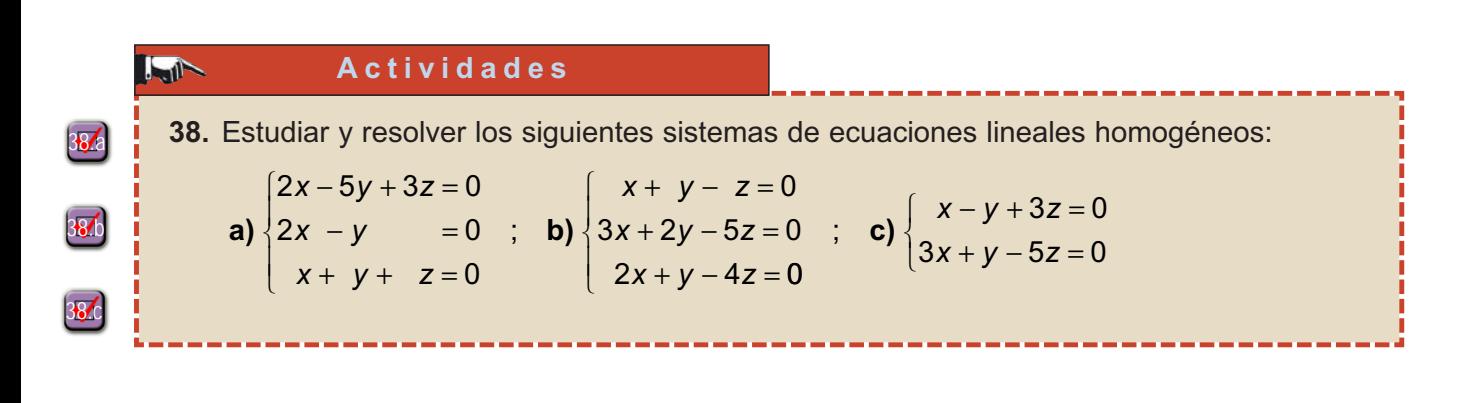

# <span id="page-105-0"></span>**13. Problemas que se resuelven planteando sistemas de tres ecuaciones lineales**

El lenguaje algebraico, como ya sabemos, es una potente herramienta para **resolver problemas**; en este apartado trataremos la resolución de problemas que precisan de los sistemas lineales estudiados.

Los pasos a seguir para resolver este tipo de problemas son los indicados en el apartado **5**.

# **Ejemplos Ejemplos**

**1.** Una multinacional de seguros tiene delegaciones en Madrid, Barcelona y Valencia. El número total de altos ejecutivos de las tres delegaciones asciende a 31. Para que el número de altos ejecutivos de la delegación de Barcelona fuese igual al de Madrid, tendrían que trasladarse 3 de Madrid a Barcelona. Además, el número de los de Madrid excede en uno a la suma de los destinados en las otras dos ciudades. ¿Cuántos altos ejecutivos están destinados en cada ciudad? de los sistemas lineales estudiados.<br>
os pasos a seguir para resolver este tipo de problemas son los indicados en el<br>
trado 5.<br> **E j e m p l o s**<br> **Conditation** de seguros tiene delegaciones en Madrid, Barcelona y Valenci

*Solución.*

Sean *x*, *y*, *z* los altos ejecutivos de Madrid, Barcelona y Valencia

$$
\begin{cases}\nx + y + z = 31 \\
x - 3 = y + 3 \Rightarrow \begin{cases}\nx + y + z = 31 \\
x - y = 6\n\end{cases}
$$
\n
$$
\begin{cases}\nx + y + z = 31 \\
x - y = 6\n\end{cases}
$$

Matriz asociada al sistema:

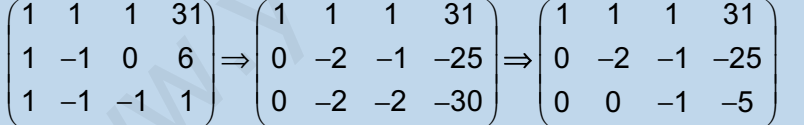

El sistema triangular asociado a la matriz será:

*x* + *y* + *z* = 31 − 2*y* − *z* = −25 − *z* = –5

La solución será: *z* = 5; –2*y* –5 = –25; –2*y* = –20; *y* = 10; *x* + 10 + 5 = 31; *x* = 16

Por lo que los ejecutivos de la multinacional son: 16 en Madrid; 10 en Barcelona y 5 en Valencia

 $\sqrt{2}$  $\left\{ \right.$  $\overline{ }$ 

 $\overline{\mathfrak{c}}$  $\overline{\phantom{a}}$ 

**2.** Un hipermercado inicia una campaña de ofertas. En la primera de ellas descuenta un 4% en un cierto producto A, un 6% en el producto B y un 5% en el producto C. A las dos semanas pone en marcha la segunda oferta descontando un 8% sobre el precio inicial de A, un 10% sobre el precio inicial de B y un 6% sobre el precio inicial de C. Se sabe que si un cliente compra durante la primera oferta un producto A, dos B y tres C, se ahorra 16 euros respecto del precio inicial. Si compra tres productos A, uno B y cinco C en la segunda

oferta, el ahorro es de 29 euros. Si compra un producto A, uno B y uno C, sin ningún tipo de descuento, debe abonar 135 euros. Calcúlese el precio de cada producto antes de las ofertas.

### *Solución.*

Sean x, y, z los precios de los productos A, B y C antes de la oferta.

*x* + *y* + *z* = 135 0,96*x* + 0,94·2*y* + 0,95·3*z* = (135 + *y* + 2*z*) − 16  $\Rightarrow$   $\big\{$ 0,96*x* + 0,88*y* + 0,85*z* = 119  $(0,92.3x + 0,90y + 0,94.5z = (135 + 2x + 4z) - 29$ *x* + *y* + *z* = 135  $\sqrt{2}$  $\{$  $\vert$  $\left(0, 76x + 0, 90y + 0, 70z = 106\right)$ *x* + *y* + *z* = 135  $\big\{96x + 88y + 85z = 11900$  $\left(76x + 90y + 70z\right) = 10600$  $\left| \right|$  $\begin{cases} 0.96x + 0.88y + 0.85z = 119 \end{cases}$  $\sqrt{2}$  $\vert$ 

Matriz asociada al sistema:

1 1 1 135 96 88 85 11900 76 90 70 10600 1 96 2 1 ⎛ ⎝ ⎜ ⎜ ⎜ ⎞ ⎠ ⎟ ⎟ ⎟ *ª ( )ª* − + *ª F por F F por ( )ª* − + *F ª ª F por* ⇒ −− − − ⎛ ⎝ ⎜ ⎜ ⎜ ⎞ ⎠ ⎟ ⎟ ⎟ 76 3 + 1 1 1 135 0 8 11 1060 0 14 6 340 2 14 3 *F por* 8 1 1 1 135 0 8 11 1060 0 0 202 12120 ⇒ ⇒ −− − − − ⎛ ⎝ ⎜ ⎜ ⎜ ⎞ ⎠ ⎟ ⎟ ⎟ esta es la matriz asociada al sistema triangular *xyz y z* ++= − − =− 135 8 11 1060 − =− 202 12120 ⎧ ⎨ ⎪ ⎩ ⎪ *z* www.yoquieroaprobar.es

La solución será:

$$
z = \frac{-12120}{-202} = 60; -8y - 11.60 = -1060; -8y = -400; y = \frac{-400}{-8} = 50
$$

*x* + 50 + 60 = 135; *x* = 135 –110; *x* = 25.

Los precios iniciales serán: A = 25 euros; B = 50 euros y C = 60 euros.

**3.** Una empresa desea disponer de dinero en efectivo en euros, dólares y libras esterlinas. El valor total entre las tres monedas ha de ser igual a 264.000 euros. Se quiere que el valor del dinero disponible en euros sea el doble del valor del dinero en dólares, y que el valor del dinero en libras esterlinas sea la décima parte del valor del dinero en euros. Si se supone que una libra esterlina es igual a 1,5 euros y un dólar es igual a 1,1 euros, se pide determinar la cantidad de euros, dólares y libras esterlinas que la empresa ha de tener disponible.

*Solución.*

Sean *x*, *y*, *z* respectivamente los euros, dólares y libras esterlinas el dinero que la empresa desea disponer.  $\left| \right|$ 

$$
x + 1.1y + 1.5z = 264000
$$
  
x = 2(1.1y)  

$$
\frac{x}{10} = 1.5z
$$

resolver el sistema planteado, por el método más sencillo.

 $\int 10x + 11y + 15z = 2640000$  $10x - 22y = 0$ *x* − 15*z* = 0  $\left\{ \right.$  $\vert$  $\overline{a}$  $\overline{a}$ ; sumar 1ª ecuación y tercera  $11x + 11y = 2640000$  $10x - 22y = 0$ *x y x* – 22y  $+11y =$  $-22y =$  $\sqrt{2}$  $\{$  $\overline{\mathfrak{l}}$ 

sumar la primera ecuación multiplicada por dos más la segunda;

$$
32x = 5280000 : x = \frac{5280000}{32} = 165000.
$$
  

$$
y = \frac{10x}{22} = \frac{1650000}{22} = 75000 ; x = \frac{x}{15} = \frac{165000}{15} = 11000
$$

La empresa dispone de 165000 euros; 75000 dólares y 11000 libras esterlinas.

# **Actividades**

 $\blacktriangledown$ 

 $\blacktriangledown$ 

 $\blacktriangleright$ 

 $\blacktriangleright$ 

⊿ไ

 $|\nabla|$ 

- **39.** Para distribuir un lote de objetos, se le da igual número de ellos a cada una de las 15 personas presentes; pero llega una persona más y hay que dar a cada una un objeto menos, sobrando ahora 11 objetos. Calcula los objetos del lote y los que corresponden a cada persona de las presentes al final. sumar la primera ecuación multiplicada por dos más la segunda;<br>  $32x = 5280000 : x = \frac{5280000}{32} = 165000$ <br>  $y = \frac{10x}{22} = \frac{1650000}{22} = 75000; z = \frac{x}{15} = \frac{165000}{15} = 11000$ <br>
La empresa dispone de 165000 euros; 75000 dólar
- **40.** Dos grifos tardan en llenar un recipiente sin desagüe 27 y 54 horas respectivamente. ¿Cuánto tardarán los dos grifos juntos?.
- 41. Se desea cercar un campo rectangular con 1 200 m de alambrada. Un río corre a lo largo de un lado del campo y no es necesario vallarlo. Sabiendo que el área del campo es de 160 000 metros cuadrados, ¿qué dimensiones tiene el campo?
- **42.** Encontrar tres números A, B y C, tales que su suma sea 210, la mitad de la suma del primero y del último más la cuarta parte del otro sea 95 y la media de los dos últimos sea 80.
- **43.** La suma de las tres cifras de un número es 18, siendo la cifra de !as decenas igual a la media de las otras dos. Si se cambia la cifra de las unidades por la de las centenas, el número aumenta en 198 unidades. Calcula dicho número.
- **44.** Un individuo realiza fotografías con una cámara digital. Sabe que cada fotografía de calidad normal ocupa siempre 0,20 megabytes de memoria. Cada fotografía de calidad óptima ocupa siempre una cantidad A de megabytes, pero el individuo no la conoce. Esta semana ha llevado a revelar 24 fotografías que le han ocupado un total de 9,2 megabytes de memoria.

**113**

目

 $\textcircled{f}$
- **a)** Plantea un sistema de ecuaciones (en función de A) donde las incógnitas sean el número de fotos de cada clase que ha realizado. Estudia la compatibilidad del sistema.
- **b)** ¿Hay alguna cantidad de megabytes que es imposible que ocupe cada foto de calidad óptima?
- **c)** La semana pasada también hizo 24 fotos y ocupó 9,2 megabytes de memoria en total. ¿Es posible que el número de fotos de cada tipo fuera diferente al de esta semana?
- **45.** Las edades de tres vecinos suman 54 años y son proporcionales a 2, 3 y 4. Halla la edad de cada uno de ellos.
- **46.** Juan, Pedro y Luis corren a la vez en un circuito. Por cada kilómetro que recorre Juan, Pedro recorre 2 kilómetros y Luis recorre tres cuartas partes de lo que recorre Pedro. Al finalizar, la suma de las distancias recorridas por los tres, fue de 45 kilómetros. ¿Cuántos kilómetros recorrió cada uno?
- **47.** Juana y Mercedes tenían 20000 € cada una para invertir. Cada una de ellas distribuye su dinero de la misma forma en tres partes P, Q y R y las ingresan en una entidad financiera. Al cabo de un año, a Juana le han dado un 4% de interés por la parte P, un 5% por la parte Q y un 4% por la parte R y a Mercedes le han dado un 5% por la parte P, un 6% por la parte Q y un 4% por la parte R. Juana ha recibido en total 850 € de intereses, mientras que Mercedes ha recibido 950 €. ¿De qué cantidad de euros constaba cada una de las partes P, Q y R? La semana pasada también hizo 24 fotos y ocupó 9,2 megabytes de memoria er<br>total. ¿Es posible que el número de fotos de cada tipo fuera diferente al de est<br>semana?<br>edades de tres vecinos suman 54 años y son proporcionales
- **48.** Tres hermanos tienen edades diferentes, pero sabemos que la suma de las edades de los 3 hermanos es de 37 años, y la suma de la edad del mayor más el doble de la edad del mediano más el triple de la edad del menor es de 69 años.
	- **a)** Expresa las edades de los tres hermanos en función de la edad del hermano menor.
	- **b)** Es posible que el hermano menor tenga 5 años? y 12 años? Razona la respuesta.
	- **c)** Calcula las edades de los tres hermanos.
- **49.** Una fábrica de helados elabora tres tipos de helados, H1, H2 y H3, a partir de tres ingredientes A, B y C. Se desea saber el precio unitario de cada ingrediente sabiendo que el helado H1 se elabora con 2 unidades de A, 1 unidad de B y 1 unidad de C y supone un coste de 0,9 euros. El helado H2 se elabora con 1 unidad de A, 2 unidades de B y 1 unidad de C y supone un coste de 0,8 euros. El helado H3 se compone de 1 unidad de A, 1 unidad de B y 2 unidades de C y supone un coste de 0,7 euros.

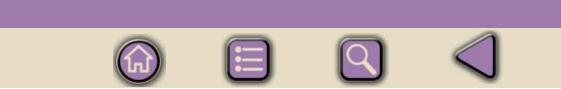

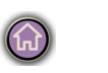

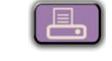

# **Funciones**

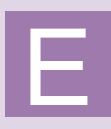

n la presente Unidad estudiamos los fundamentos de las funciones. Veremos las dos notaciones e*x*istentes para familiarizarnos con los términos usados en Matemáticas, y así poder introducir también el concepto de Dominio de una función. Cuando conocemos la relación entre variable independiente y dependiente podemos plasmarla en una gráfica, aunque el estudio riguroso y el esbozo de gráficas de funciones no aparecerá hasta la Unidad 9.

Una vez conocidos los términos básicos del lenguaje de funciones, pasamos a estudiar las funciones más elementales: lineales, cuadráticas, proporcionalidad inversa, valor absoluto, segmentarias; todas ellas conocidas de la E.S.O. Nos centraremos sobre todo en su representación gráfica, ya que son fácilmente representables a partir de pocas propiedades y sirven como un buen entrenamiento para funciones más complejas. También citaremos las funciones con radicales, aunque únicamente las que tienen raíces cuadradas, las más sencillas. n la presente Unidad estudiamos los fundamentos de las funciones. Veremos las dos notaciones existentes para familiarizamos con los téminos usados en Matemáticas, y así poder introducir también el concepto de Dominio de un

Los **objetivos** que nos proponemos alcanzar con el estudio de esta Unidad son los siguientes:

- **1.** Profundización y adquisición del vocabulario para el estudio y comprensión del concepto de función.
- **2.** Estudio del dominio y de la imagen de una función.
- **3.** Interpretación de gráficas de valores desde un punto de vista funcional.
- **4.** Uso de los métodos de interpolación y extrapolación lineal para el cálculo razonado de datos desconocidos.
- **5.** Introducción de técnicas y procedimientos para el análisis de funciones, utilizables tanto en funciones elementales como en cualesquiera otras.

#### **ÍNDICE DE CONTENIDOS**

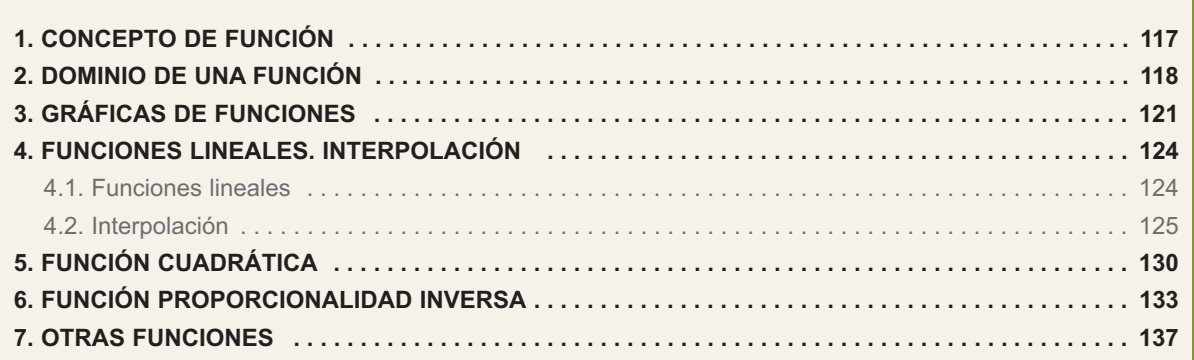

## <span id="page-111-0"></span>**1. Concepto de función**

Una **función** es una **regla que permite transformar un número real en otro**. El número que se transforma, habitualmente representado por *x*, se llama **variable independiente**, y el resultado de la transformación, representado por *f*(*x*) o *y*, se llama **variable dependiente**. La notación usada para las funciones es *f*(*x*) *= regla para transformar x*, y esta regla vendrá casi siempre dada por un fórmula. Por ejemplo,  $f(x) = 2x$ ,  $g(x) = x^2 - 3x + 5$ ,  $y = \ln (x + 4)$ .

Hay que hacer notar que la función se llama *f* o *g*, y que *f*(*x*) o *g*(*x*) son los valores que asigna la función *f* o *g* a la variable *x*. Sin embargo, también se emplea *f(x)* para designar a la función, siempre que no haya problemas de interpretación.

A los números que se van a transformar por una función también se les llama *originales* y los resultados de la transformación *imágenes*. No todas las reglas son funciones, sino sólo aquellas que transforman un número en una única imagen, es decir, un valor *x* sólo puede tener una imagen *f*(*x*). a variable dependiente. La notación usada para las funciones os  $f(x) = \text{regla}$ <br>
a transformar x, y esta regla vendrá casi siempre dada por un fórmula. Por ejem-<br>  $f(x) = 2x$ ,  $g(x) = x^2 - 3x + 5$ ,  $y = \ln (x + 4)$ .<br>
Hay que hacer not

#### **Ejemplos Ejemplos**

**1.** Calcula las imágenes de -7, 1,  $\sqrt{5}$  por las funciones  $f(x) = 2x$ ,  $g(x) = x^2 - 3x + 5$ ,

$$
y=\frac{4}{x+2}
$$

*Solución.*

• 
$$
f(-7) = 2 \cdot (-7) = -14
$$
;  $f(1) = 2 \cdot 1 = 2$ ;  $f(\sqrt{5}) = 2 \cdot \sqrt{5} = 2\sqrt{5}$ .

•  $g(\sqrt{5}) = (\sqrt{5})^2 - 3 \cdot \sqrt{5} + 5 = 5 - 3\sqrt{5} + 5 = 10 - 3\sqrt{5}$  $g(-7) = (-7)^2 - 3 \cdot (-7) + 5 = 49 + 21 + 5 = 75$ ;  $g(1) = 1^2 - 3 \cdot 1 + 5 = 1 - 3 + 5 = 3$ ;

• 
$$
y(-7) = \frac{4}{-7+2} = -\frac{4}{5}
$$
;  $y(1) = \frac{4}{1+2} = \frac{4}{3}$ ;  $y(\sqrt{5}) = \frac{4}{\sqrt{5}+2} = \frac{4 \cdot (\sqrt{5}-2)}{(\sqrt{5}+2)(\sqrt{5}-2)} = \frac{4 \cdot (\sqrt{5}-2)}{(\sqrt{5})^2 - 2^2} = 4 \cdot (\sqrt{5}-2)$ 

#### FUNCIONES

 $\blacksquare$ 

 $\blacktriangledown$ 

 $\blacktriangledown$ 

 $\blacktriangledown$ 

**2.** Averigua las imágenes de -2, 0 y *x* + *h* por las funciones *y* = *x* + 4,

$$
g(x) = \frac{x+3}{x}, \qquad m(x) = \sqrt{x+1}
$$

<span id="page-112-0"></span>**UNIDAD 5**

*Solución.*

•  $y(-2) = -2 + 4 = 2$ ;  $y(0) = 0 + 4 = 4$ ;  $y(x+h) = x + h + 4$ 

• 
$$
g(-2) = \frac{-2+3}{-2} = -\frac{1}{2};
$$
  $g(0) = \frac{0+3}{0} \Rightarrow$  no existe  $g(0)$ ;  $g(x+h) = \frac{x+h+3}{x+h}$ 

• 
$$
m(-2) = \sqrt{-2 + 1} = \sqrt{-1}
$$
  $\Rightarrow$  no existe  $m(-2)$ ;  $m(0) = \sqrt{0 + 1} = \sqrt{1} = 1$ ;  
 $m(x + h) = \sqrt{x + h + 1}$ 

#### **Actividades**

- **1.** Dada la función  $f(x) = x^2 5x + 6$  averigua el valor de  $f(-3)$ ,  $f(0)$ ,  $f(7)$ ,  $f(-x)$ .
- **2.** Calcula las imágenes de  $-\sqrt{2}$ ,  $x h$ , 3 por la función  $f(x) = 7 x^2$

3. Dada la función 
$$
g(x) = \frac{x+1}{x-1}
$$
, halla  $g(-5)$ ,  $g(0)$ ,  $g(3+h)$ ,  $g(5)$ .

**4.** Dada la función  $y = \sqrt{x^2 + 20}$  calcula  $y(-7)$ ,  $y(-4)$ ,  $y(x+h)$ ,  $y(4+h)$ .

## **2. Dominio de una función**

Hemos visto en los ejemplos que para determinadas funciones no todos los números reales tienen imagen. En las funciones polinómicas podemos encontrar siempre una imagen para cualquier valor de *x*, ya que un número podemos elevarlo a cualquier número natural, mientras que si la función tiene denominador, no e*x*iste imagen para aquellos valores que anulan dicho denominador, pues no podemos dividir por cero. Otro caso en el que aparecen valores que no tienen imagen es en el de las raíces cuadradas (o en las raíces de índice par), porque la raíz cuadrada de un número negativo no es un número real. También aparecen números sin imagen en el caso de los logaritmos, dado que no e*x*isten los logaritmos de los números negativos ni el del cero.  $g(-2) = \frac{-2+3}{-2} = -\frac{1}{2}$ ;  $g(0) = \frac{0+3}{0} \Rightarrow$ no existe  $g(0)$ ;  $g(x+h) = \frac{x+h+3}{x+h}$ <br>  $m(-2) = \sqrt{-2+1} = \sqrt{-1} \Rightarrow$ no existe  $m(-2)$ ;  $m(0) = \sqrt{0+1} = \sqrt{1} = 1$ ;<br>  $m(x+h) = \sqrt{x+h+1}$ <br> **Actividades**<br> **Actividades**<br> **Actividades**<br> **Actividade** 

Para identificar a los números que tienen imagen por una determinada función se usa el **Dominio de una función**, que es *el conjunto formado por todos los elementos que tienen imagen por dicha función:* Dom  $f = \{x \in R \mid e \text{ exists } f(x)\}\$ . En el caso de las funciones polinómicas: Dom *f* = *R*.

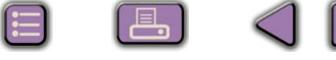

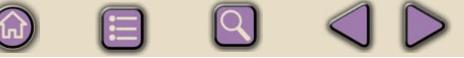

En la determinación del dominio se pueden presentar los casos siguientes:

- 1º Si *f*(*x*) es una función formada por el cociente de dos polinomios, el polinomio *N*(*x*) dividido por el polinomio *D*(*x*),  $f(x) = \frac{N(x)}{D(x)}$ , entonces el dominio está formado por todos los números reales menos aquellos que anulan el denominador, es decir los que cumplen que  $D(x) = 0$ . Por tanto, Dom  $f = \{x \in R / D(x) \neq 0\}$ .
- 2º Cuando f(x) es la raíz de una expresión algebraica,  $f(x) = \sqrt{R(x)}$ , entonces el dominio está formado por los números reales para los que el radicando es positivo. Por lo tanto, hemos de resolver la inecuación  $R(x) \geq 0$ . Luego, decir los que curipieri que  $D(x) = 0$ . Por tanto, Dolfi  $T = (x \in RT)D(x) + 0$ ,<br>Cuando f(x) es la raíz de una expresión algebraica, f(x) =  $\sqrt{R(x)}$ , entonces el<br>dominio está formado por los números reales para los que el radican

$$
Dom f = \{x \in R / R(x) \ge 0\}
$$

3º Cuando *f*(*x*) es el logaritmo de una e*x*presión algebraica *f*(*x*) = log *A*(*x*) , entonces el dominio está formado por los números reales para los que *A*(*x*) > 0, es decir, las soluciones de la inecuación  $A(x) > 0$ . Por lo tanto, Dom  $f = \{x \in R \mid A(x) > 0\}$ .

#### **Ejemplos Ejemplos**

**1.** Calcula el dominio de las siguientes funciones:

**a)** 
$$
f(x) = \frac{x+4}{x^2-5x+6}
$$
; **b)**  $g(x) = \sqrt{x-4}$ ; **c)**  $h(x) = \ln(x+5)$ .

*Solución.*

- **a)** Como es una función con denominador, igualamos éste a cero y resolvemos la ecuación. En este caso tenemos la ecuación de segundo grado: *x*<sup>2</sup> - 5*x* + 6 = 0, cuyas soluciones son  $x_1 = 2$ ,  $x_2 = 3$ . Por lo tanto, Dom  $f = R - \{2, 3\}$
- **b)** Como es una raíz cuadrada, hemos de resolver la inecuación *x* 4 ≥ 0 ⇒ *x* ≥ 4, entonces Dom  $q = [4, \infty)$
- **c)** Al ser un logaritmo neperiano (que son los más usados), hay que resolver la inecuación: *x* + 5 > 0 ⇒ *x* > - 5 entonces Dom *h* = (- 5, ∞).
- **2.** Halla el dominio de las siguientes funciones:
	- **a)**  $y = \frac{x+7}{2}$ ; **b)**  $f(x) = \sqrt{\frac{x+3}{2}}$ ; **c)**  $g(x) = \ln \frac{x}{2}$ *x*  $(x) = \ln \frac{x + x}{2}$ −  $f(x) = \sqrt{\frac{x+3}{x-7}}$ ; c)  $g(x) = \ln \frac{x+7}{x^2-1}$  $(x) = \sqrt{\frac{x+1}{x+1}}$ −  $y = \frac{x+7}{x^2-1}$ ; **b)**  $f(x) = \sqrt{\frac{x+3}{x-7}}$ 7  $2 - 1$

*Solución.*

**a)** Como  $x^2 - 1 = 0 \Rightarrow x_1 = 1$ ,  $x_2 = -1$ , entonces Dom  $y = R - \{1, -1\}$ 

**b)** El radicando es una fracción y resolvemos la inecuación  $\frac{x+3}{2} \ge 0$  , igualamos numerador y denominador a cero:  $x + 3 = 0 \Rightarrow x = -3$ ;  $y \times -7 = 0 \Rightarrow x = 7$ *x*  $\frac{+3}{-7}$ 0

Descomponemos la recta real en tres intervalos (- ∞, - 3), (- 3, 7) y (7, ∞ ), y construimos s<sub>sgn</sub> ( <u>×</u> la tabla:  $(\infty, -3)$  (-3,7) (7, $\infty$ ) *x* + −  $\sqrt{}$  $\left(\frac{x+3}{x-7}\right)$ 3 7 − <sup>−</sup> = + + <sup>−</sup> = − <sup>+</sup> +  $= +$ 

A partir de ella obtenemos Dom  $f = (-\infty, -3] \cup (7, \infty)$ .

Observa que en el dominio entra - 3, porque anula al numerador, obteniéndose

*f*(-3) = 0, mientras que 7 anula al denominador, luego no e*x*iste *f* (7).

**c)** Resolvemos la inecuación  $\frac{x+7}{2} > 0$ ,  $x + 7 = 0 \Rightarrow x = -7$ ;  $x^2 - 1 = 0 \Rightarrow x = \pm 1$ . *x*  $+7$ <br>-1>  $\frac{1}{2}$  – 1 > 0

Partimos la recta real en cuatro intervalos  $(-\infty, -7)$ ,  $(-7, -1)$ ,  $(-1, 1)$  y  $(1, \infty)$ .

Construimos la tabla

**UNIDAD 5**

A partir de la tabla se obtiene

Dom  $g = ( -7, -1)$  ∪  $(1, ∞)$ . En este

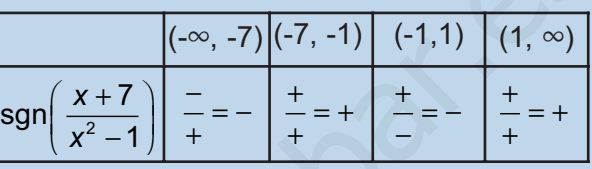

caso no entran ni - 7 ni - 1 ni 1, puesto que como ya dijimos, no e*x*iste el ln 0.

Aunque parezcan pocos, el cálculo del dominio de otro tipo de funciones consiste en mezclar convenientemente estos tres casos. Podría darse algún otro caso como el siguiente, más de astucia que de dificultad.

**3.** Averigua el dominio de la función  $f(x) = \begin{cases} x + 1, & \text{si } x \end{cases}$ *Solución. x x*  $(x) = \begin{cases} x + 1, & \text{si } x < x \\ 4x, & \text{si } x > x \end{cases}$  $\left\lceil \right\rceil$  $\{$  $\overline{a}$ 1, si  $x < 0$ 4*x*, si *x*>0 si  $4x$ , si

Observando la definición de esta función segmentaria o definida a trozos, vemos que el problema es que no se ha definido la función para *x* = 0, con lo que su dominio sería Dom  $f = R - \{0\}$ .

Para terminar este apartado, mencionaremos un conjunto que en cierta medida complementa al dominio: la **Imagen** o **Recorrido de una función**. Si el Dominio es el conjunto de los números reales que tienen imagen por la función, la Imagen o Recorrido es *el conjunto de los números reales que provienen de un original o antecedente por la función:*  Partimos la redaction  $x^2-1$  ( $x^2-1$ ) ( $x^2-1$ ),  $(x^2-1)$ ,  $(x^2-1)$ ,  $(x^2-1)$ ,  $(x^2-1)$ ,  $(x^2-1)$ ,  $(x^2-1)$ ,  $(x^2-1)$ ,  $(x^2-1)$ ,  $(x^2-1)$ ,  $(x^2-1)$ ,  $(x^2-1)$ ,  $(x^2-1)$ ,  $(x^2-1)$ ,  $(x^2-1)$ ,  $(x^2-1)$ ,  $(x^2-1)$ ,  $(x^2-1)$ ,

#### *Im f* = {  $y \in R$  / existe *x* que verifica  $y = f(x)$  }

El problema de averiguar la Imagen es considerablemente más complejo que el de hallar el Dominio, no e*x*istiendo unas reglas fijas. Como ejemplo, podemos averiguar la Imagen de la función *f*(*x*) = *x*2. Es fácil ver que, pongamos el número que pongamos, la imagen siempre va a ser positiva o, como mínimo, cero. Por lo tanto, Im  $f = [0, \infty)$ . El estudio de la Imagen se hace mejor a partir de la gráfica de la función.

#### **Actividades**

<span id="page-115-0"></span>**IFILE** 

**5.** Halla el dominio de las funciones  $f(x) = \frac{x}{x}$  $(x) = \frac{x+5}{x-3}$  y  $g(x) = \sqrt{16-x}$ y  $g(x) = \sqrt{16 - x^2}$  $\blacktriangledown$ *x*  $f(x) = \frac{2x-1}{x^2 + x - 6}$  y  $g(x) = \sqrt{\frac{1+1}{1-1}}$ **6.** Averigua el dominio de  $f(x) = \frac{2x}{x^2}$  $\frac{2x-1}{2+x-6}$  y  $g(x) = \sqrt{\frac{1}{1}}$  $2x - 1$  $g(x) = \sqrt{\frac{1+x}{1}}$  $x^2 + x$ 6 *x*  $f(x) = \ln(x^2 - x - 12)$  y  $g(x) = \frac{1}{2x - 5}$ **7.** Calcula el dominio de  $f(x) = \ln(x^2 - x - 12)$  y g(x  $\blacktriangledown$ **8.** Averigua el dominio de  $f(x) = \sqrt{\frac{x^2}{x^2}}$  $f(x) = \sqrt{\frac{x-3}{x+5}}$  y  $g(x) = \ln(x^2 - 2x)$ y  $g(x) = \ln(x^2 - 2)$  $\blacktriangledown$ *x*

## **3. Gráficas de funciones**

Como una imagen vale más que mil palabras, si queremos averiguar las propiedades de una función, es más rápido y efectivo el observar su gráfica.

¿Cómo podemos construir una gráfica? Necesitamos dos rectas: una para los originales, variables independientes o *x*, y otra para las imágenes, variables dependientes o *y*. La primera se denomina **eje de abscisas** *X* y en ella marcamos el valor de las *x*. La segunda se llama **eje de ordenadas** *Y* y en ella marcamos el valor de las *f*(*x*). Los ejes son perpendiculares entre sí y la gráfica está constituida por infinitos pares de valores (*x*,*f*(*x*)), denominados **puntos**. El sistema aquí descrito se llama sistema de ejes cartesianos o simplemente sistema de ejes. x  $x + x - 6$   $y - x$ <br>
Calcula el dominio de  $f(x) = \ln(x^2 - x - 12)$   $y = g(x) = \frac{1}{2x - 5}$ <br>
Averigua el dominio de  $f(x) = \sqrt{\frac{x - 3}{x + 5}}$   $y = g(x) = \ln(x^2 - 2x)$ <br>
<br>
<br> **Calcula de dominio de**  $f(x) = \sqrt{\frac{x - 3}{x + 5}}$   $y = g(x) = \ln(x^2 - 2x)$ <br>
<br>
<br> **Com** 

Observa que cuando se habla de un punto de una función se considera el par (*x*,*f*(*x*)), no sólo *f*(*x*); y es que necesitamos dos valores para determinar un punto en un plano. También debes notar que hablamos de *f*(*x*) o *y* dependiendo de nuestro estado de ánimo. Como ya sabes, en este conte*x*to ambos términos son sinónimos.

**121**

A la vista de lo anterior podría pensarse que para representar cualquier función bastará con dar valores a *x* y obtener los respectivos *f*(*x*). ¡Pero *x* tiene infinitos valores! Hay que buscar otro método (que se estudiará en la unidad 9.4) que nos permita esbozar una gráfica a partir de un pequeño número de operaciones. No obstante, e*x*isten funciones, dada su sencillez, que pueden ser representadas con pocos puntos; algunas se estudiaron en los cursos

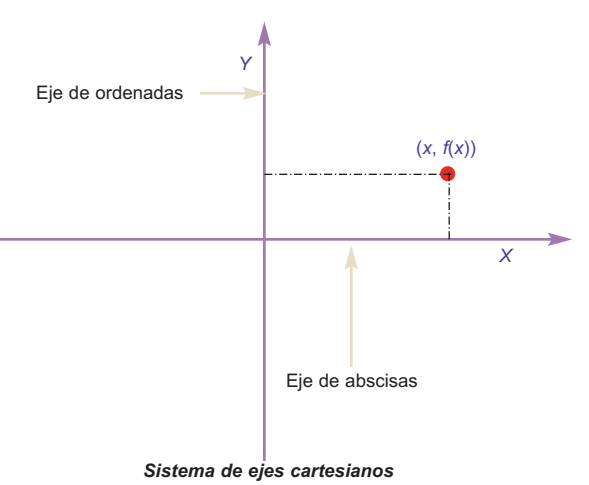

de E.S.O., como las funciones constantes, lineales y cuadráticas.

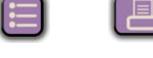

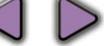

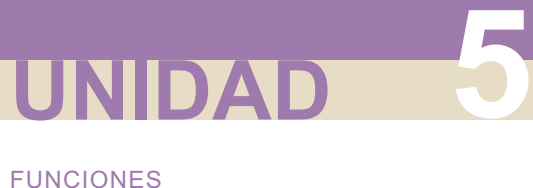

A

Hasta ahora hemos hablado de las gráficas de funciones, es decir, de funciones de las que disponemos de una fórmula. Sin embargo, en prácticamente todos los campos de estudio aparecen gráficas como e*x*presión de una relación entre magnitudes que también pueden interpretarse con el lenguaje de las funciones. A veces se trata de un gráfico en el que aparecen reflejadas las variaciones de las cotizaciones de la Bolsa en el tiempo, o la evolución de la temperatura corporal de una persona en el tiempo, o el crecimiento del P.I.B. de un país en función del dinero invertido en Educación, etc. Estas gráficas no se ajustan a fórmula alguna, aunque evidentemente haya ciertas funciones, como veremos en estadística, que se adaptan mejor a ellas.

#### **Ejemplos Ejemplos**

**1.** Construye una gráfica uniendo los puntos de la siguiente tabla mediante segmentos:

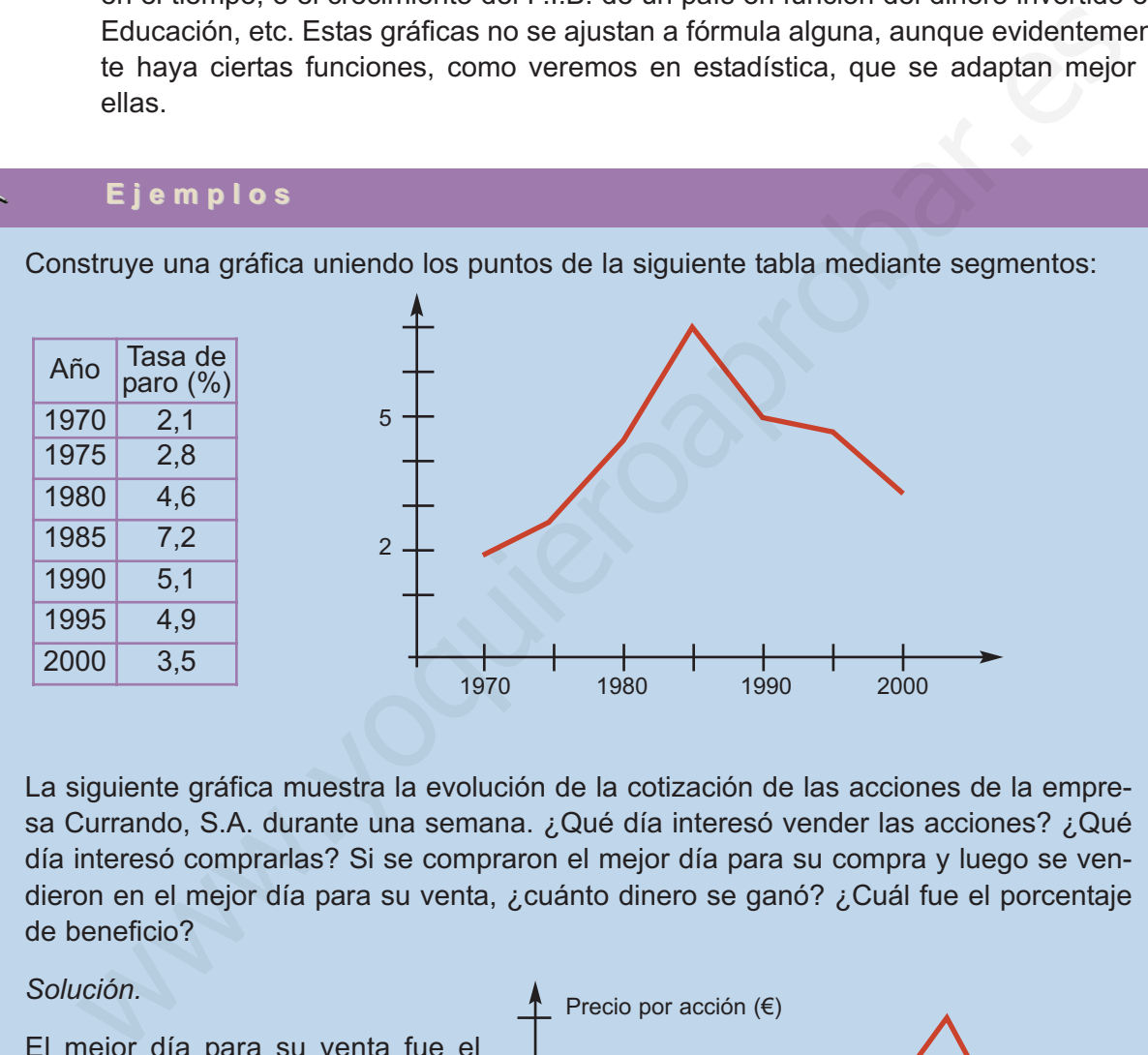

**2.** La siguiente gráfica muestra la evolución de la cotización de las acciones de la empresa Currando, S.A. durante una semana. ¿Qué día interesó vender las acciones? ¿Qué día interesó comprarlas? Si se compraron el mejor día para su compra y luego se vendieron en el mejor día para su venta, ¿cuánto dinero se ganó? ¿Cuál fue el porcentaje de beneficio?

#### *Solución.*

El mejor día para su venta fue el sábado, pues estaban a 17 € apro*x*imadamente, mientras que el 15 mejor día para su compra fue el jueves, ya que cada acción venía a costar 10 € apro*x*imadamente. La ganancia obtenida por acción sería 17 - 10 = 7 $\varepsilon$ , lo que hace un porcentaje de  $\frac{7}{10} \cdot 100 = 70\%$ .

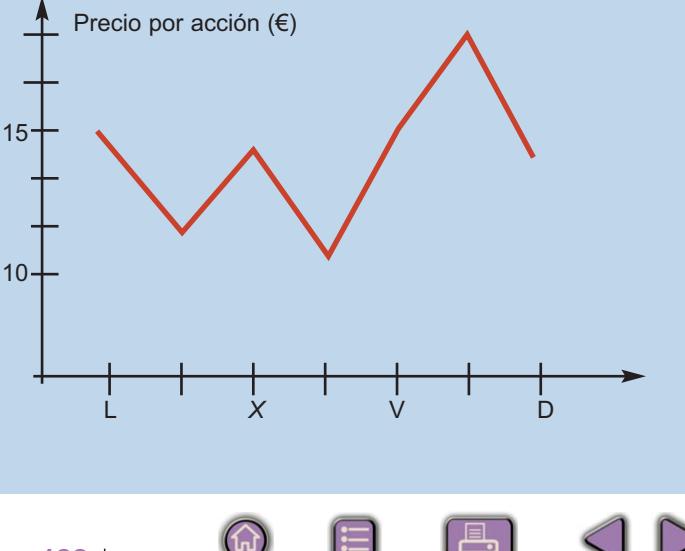

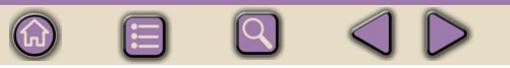

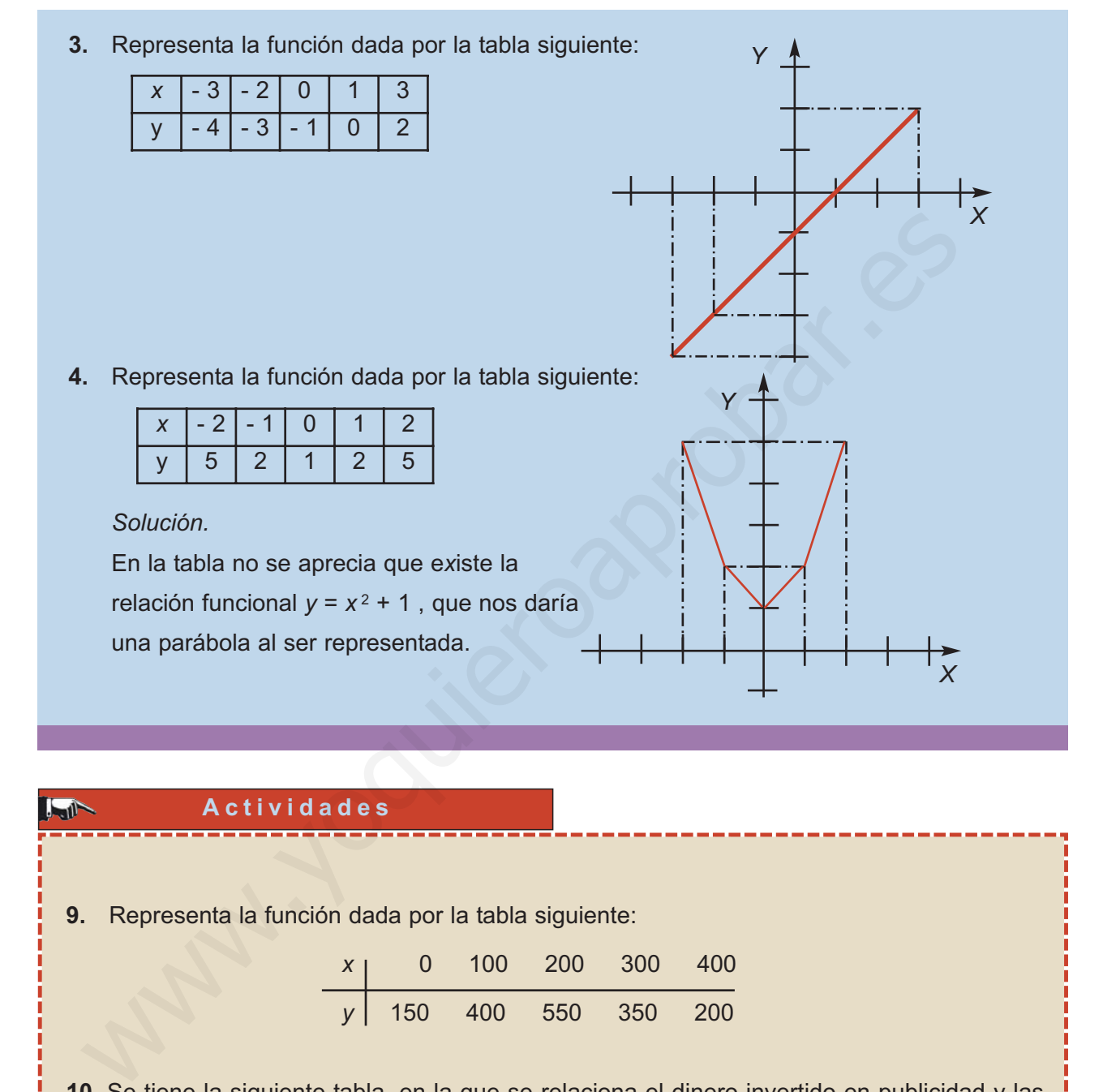

#### **Actividades**

VI

 $\blacktriangledown$ 

**9.** Representa la función dada por la tabla siguiente:

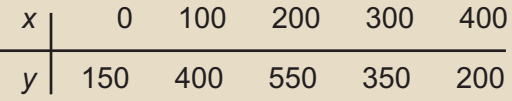

**10.** Se tiene la siguiente tabla, en la que se relaciona el dinero invertido en publicidad y las ventas obtenidas de un cierto producto (ambos en miles de €). Haz un gráfico. ¿Para qué gasto en publicidad se obtiene el mayor beneficio? ¿Interesaría aumentar el gasto en publicidad indefinidamente?

**123**

 $\bigcirc$ 

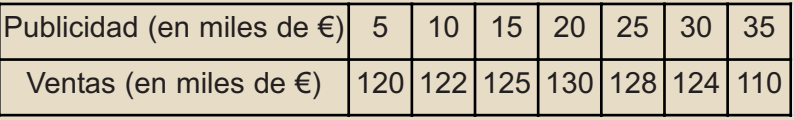

## <span id="page-118-0"></span>**4. Funciones lineales. Interpolación**

### **4.1. Funciones lineales**

En este te*x*to vamos a llamar **funciones lineales** a las que tienen la forma *y = m x + n*, y su gráfica es una recta. Recordemos que *m* se llama **pendiente** de la recta y que *n* es la **ordenada en el origen** (si *x* = 0, *f* (0) = *n*). De los dos el más importante es *m*, que se calcula como:

 $m = \frac{y_2 - y_1}{x_1 - x_2} = \frac{\Delta y}{\Delta x}$ , siendo  $(x_1, y_1)$  y  $(x_2, y_2)$  dos puntos cualesquiera de la función. Se ve fácilmente que ∆*y* = *y*<sub>2</sub> - *y*<sub>1</sub>, ∆*x* = *x*<sub>2</sub> - *x*<sub>1</sub>. Estos términos se llaman **incremento** o **variación** de *y* y de *x*, respectivamente. Considerados de esta última forma vemos que se trata de variaciones absolutas, mientras que *m* representa una variación relativa, pues es el cociente de la variación absoluta de *y* entre la variación absoluta de *x*, es decir, *m* es la **tasa de variación** de f respecto de *x*. Como veremos en 8.1.,  $\frac{\Delta y}{\Delta x}$  es la **tasa de variación media** de una función, que se convierte en el importantísimo concepto de **derivada** de una función en un punto. ∆ *y x*  $x<sub>2</sub> - x$  $=\frac{y_2-y_1}{x_2-x_1}=\frac{\Delta y}{\Delta x}$ ∆ ∆ y =  $m \times n$ , y su y allance as but eluct. Recolute thos que *m* so laterative de the state of the set of the set of the set of the set of the set of the set of the set of the set of the set of the set of the set of the set

Cuando *n* = 0, la gráfica de *y = mx* es una recta que pasa por el origen de coordenadas. Si *m* = 0, tenemos una función constante, puesto que *f(x) = n* para cualquier valor de *x*. Y como sabemos que para representar una función lineal o una recta nos basta con conocer dos puntos de ella, la gráfica de estas funciones se hace a partir de una tabla con dos valores.

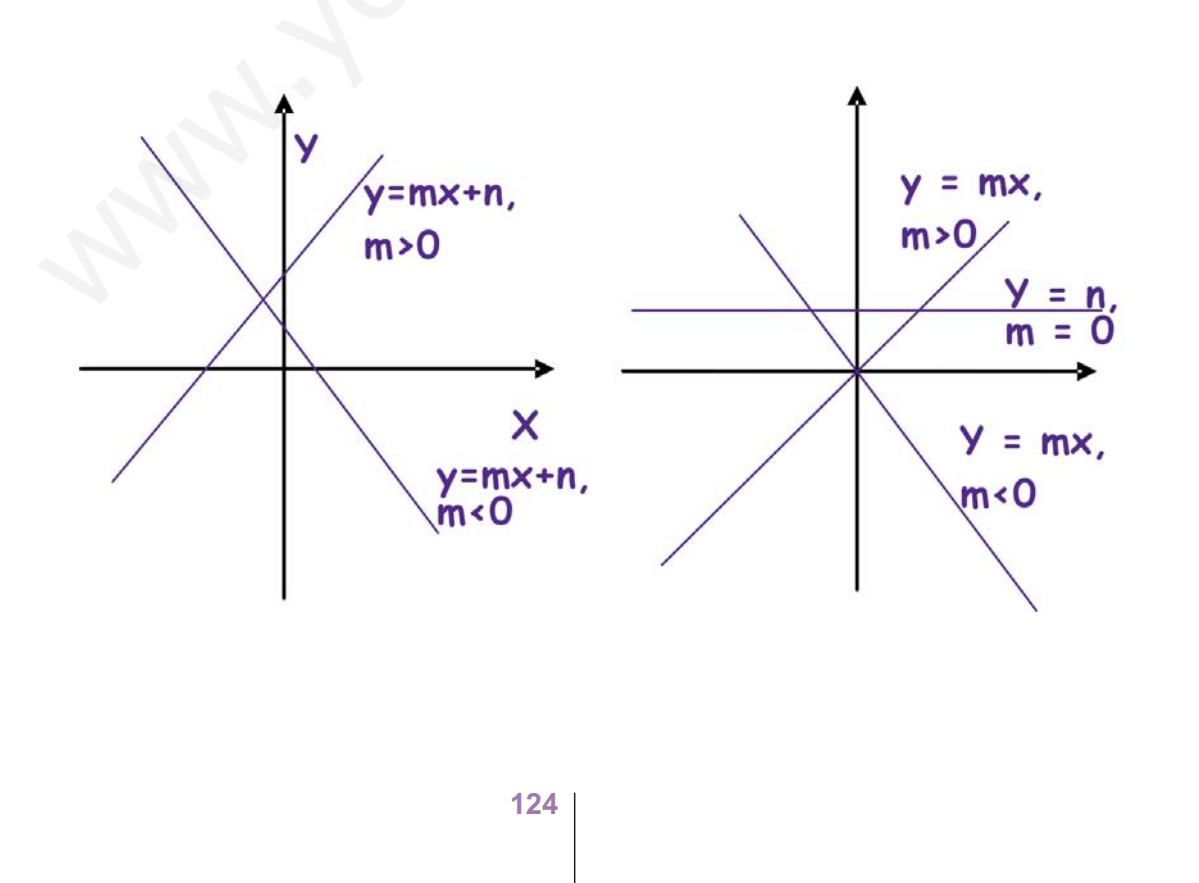

#### **Ejemplos Ejemplos**

#### **1.** Representa  $y = 2x - 1$ .

*Solución.*

<span id="page-119-0"></span>**The Li** 

Podemos construir la siguiente tabla:

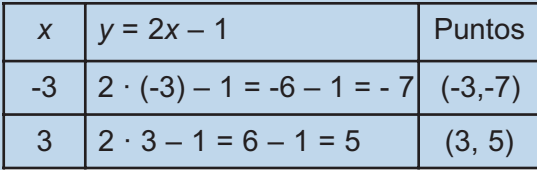

y representar los puntos obtenidos.

Hemos cogido dos puntos cualesquiera, uno positivo y otro negativo, suficientemente alejados para que al poner una regla las oscilaciones sean las menores posibles. Podríamos haber cogido otros distintos y obtendríamos la misma recta, pero tal vez sería más incómodo de representar: *x* = 0 y *x* = 1 tienen el problema de su e*x*cesiva pro*x*imidad y podría bailar la regla al trazar la recta.

**2.** Representa la función y = 3.

*Solución.*

Aunque no es necesario, pues se ve que la imagen siempre es 3, independientemente del valor de *x*, podemos construir la siguiente tabla para representar la función:

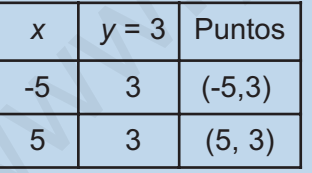

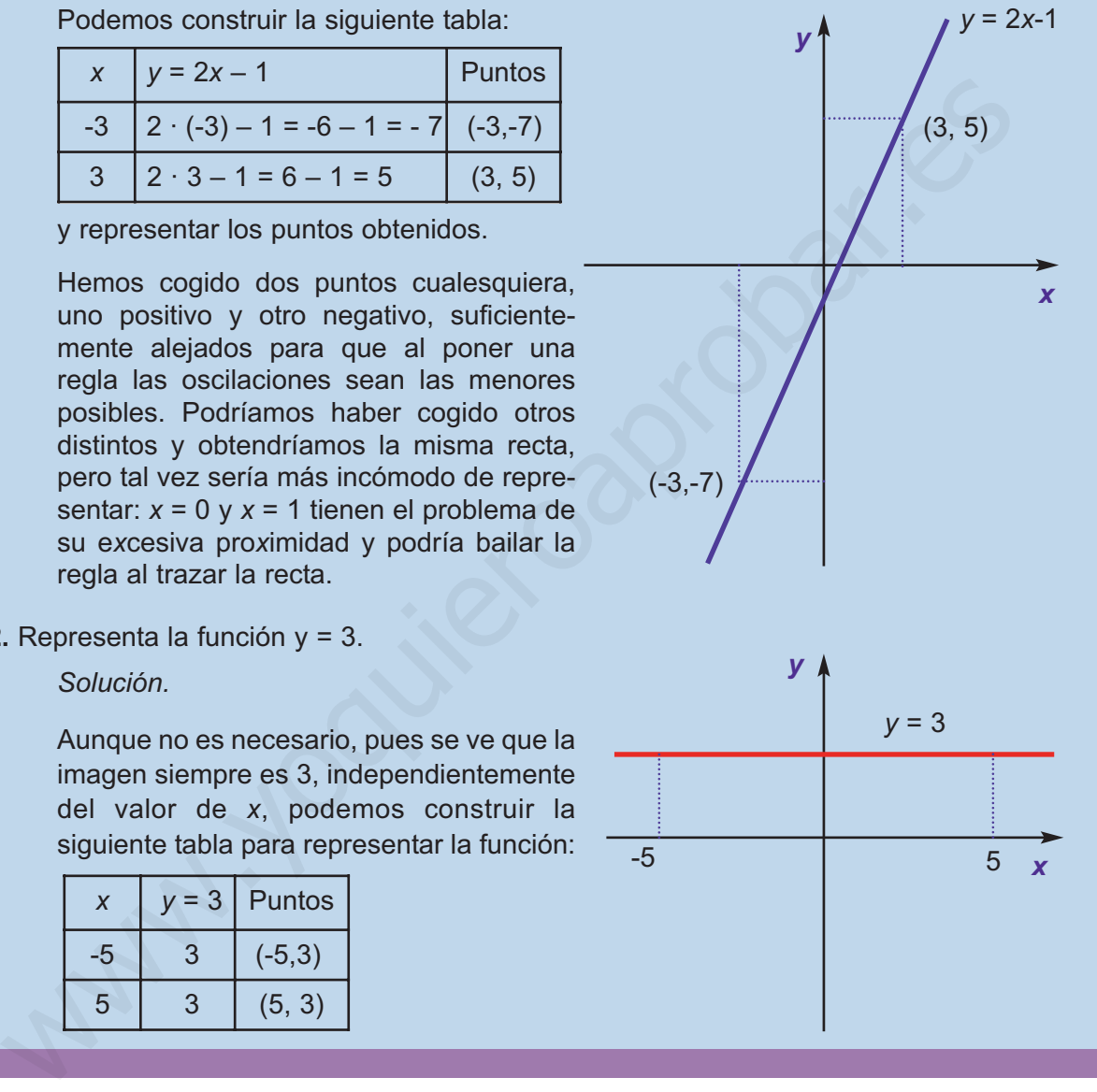

### **4.2. Interpolación**

Muy a menudo, cuando tratamos con variables que están relacionadas funcionalmente, o que creemos que lo están, sólo somos capaces de averiguar ciertos valores. Podemos representarlos gráficamente para hacernos una idea de la relación que existe entre *x* e *y*, aunque habitualmente solemos estar más interesados en calcular el valor que toma la variable *y* para ciertos valores de la variable *x*.

Si el valor de *x* está dentro del rango de los valores conocidos, hablamos de interpolación, y de extrapolación si está fuera. Para efectuar los cálculos se usan polinomios: si sólo disponemos de dos parejas de valores , la interpolación (y extrapola-

ción) ha de ser forzosamente lineal (mediante un polinomio de primer grado). Si disponemos de más valores, podemos recurrir a polinomios de mayor grado, más fiables que los de primer grado. Sin embargo, suelen usarse a lo sumo polinomios de tercer grado, siendo los de segundo grado (parábolas) suficientemente precisas para la mayor parte de las necesidades.

Una condición importante para que la extrapolación sea fiable es que los valores a calcular estén próximos a los conocidos, porque si están muy alejados apenas podremos confiar en nuestras predicciones. Esta es una diferencia importante con la interpolación, pues en este caso podemos hacernos una idea del error que cometemos (y por lo tanto de la fiabilidad) sin más que calcular el valor que predice el polinomio interpolador para datos conocidos entre los que se encuentre nuestra predicción, algo imposible en el caso de la extrapolación.

La interpolación lineal puede llevarse a cabo de varias formas; vamos a verlas.

**1.** *Mediante una proporción*. A la vista del gráfico y teniendo en cuenta que se trata de triángulos proporcionales (en los que se puede usar el teorema de Tales)

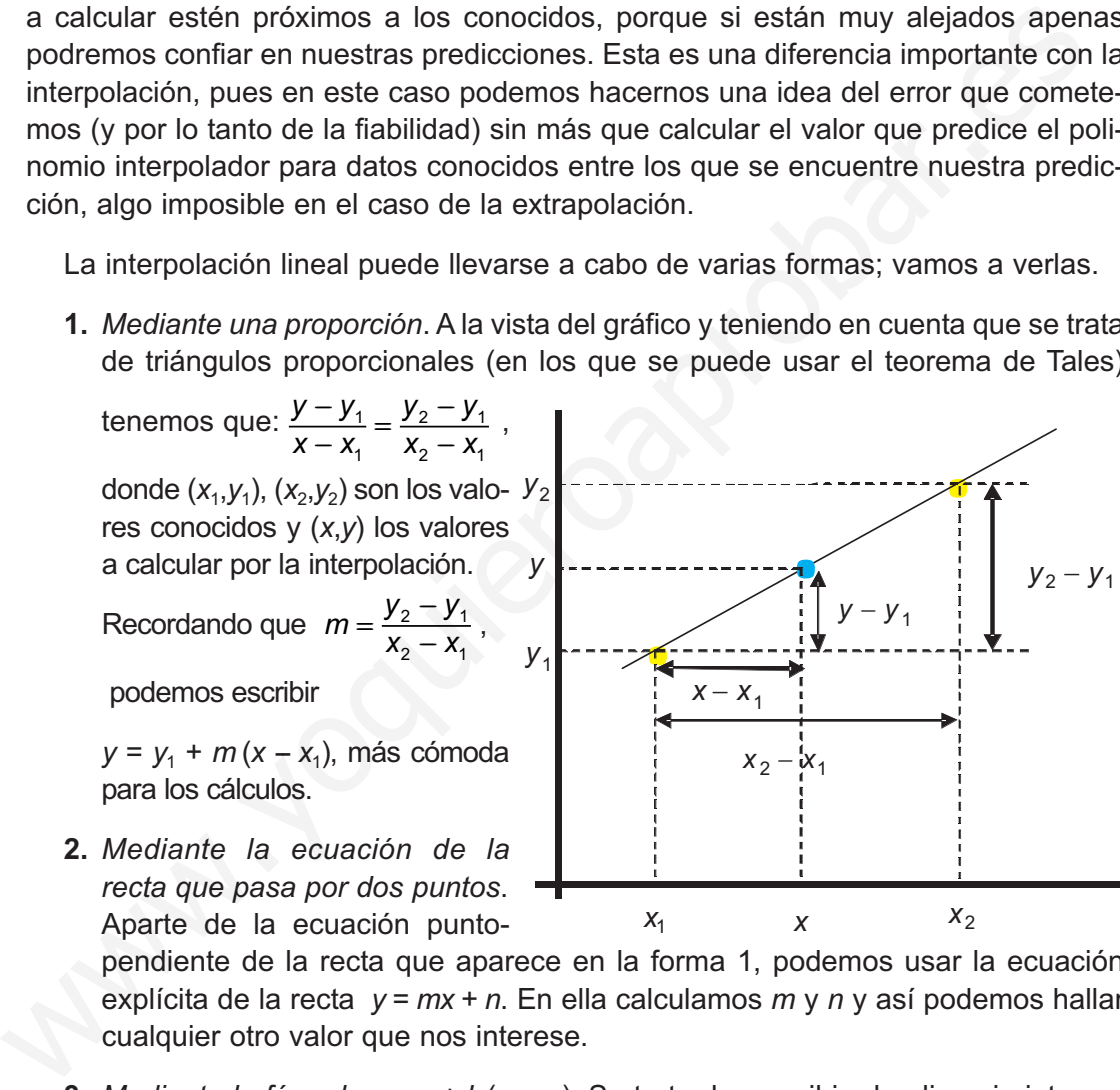

Aparte de la ecuación punto-

pendiente de la recta que aparece en la forma 1, podemos usar la ecuación explícita de la recta *y* = *mx + n*. En ella calculamos *m* y *n* y así podemos hallar cualquier otro valor que nos interese.

- **3.** *Mediante la fórmula y =*  $a + b(x x_1)$ *. Se trata de rescribir el polinomio interpo*lador de una forma más sencilla. En este caso, coincide con la de la forma 1.
- **4.** *Mediante el polinomio interpolador de Lagrange*. Es el procedimiento más general, más rápido y cómodo, y por ello más usado, para la interpolación mediante un polinomio de cualquier grado. Para el caso que nos ocupa, parece más lioso que cualquiera de los anteriores, pero es una sensación engañosa: no tenemos que calcular ningún coeficiente, pues la interpolación, o la extrapolación, se obtiene mediante operaciones aritméticas básicas. El polinomio interpolador de primer grado es:

$$
y = y_1 \cdot \frac{x - x_2}{x_1 - x_2} + y_2 \cdot \frac{x - x_1}{x_2 - x_1}
$$

Observa que hay una regularidad, que se mantiene al aumentar el grado y que es lo que permite que se pueda programar en un ordenador fácilmente. Fíjate que al sustituir *x* por su valor, quedan restas, divisiones, productos y sumas.

#### **Ejemplos Ejemplos** Lat

**1.** En la tabla de la distribución normal N(0,1), averigua para qué valor de *k* se verifica que *P*[*z* < *k*] = 0,8583.

#### *Solución.*

En la tabla de la N(0,1) aparecen tabulados los valores de *P*[*z* < *k*], con *k* ≥ 0,50 , pues *k* viene expresado hasta las centésimas. Lo que nos interesa aquí es dar un valor aproximado para una cierto *k* que no aparece en dicha tabla. Yendo a ella, encontramos dos valores entre los que se encuentra el buscado: *P*[*z* < 1,07] = 0,8577, *P*[*z* < 1,08] = 0,8599. Luego 1,07 < *k* < 1,08. Como *k* es el valor que buscamos (la *y* de la fórmula), *P*[*z* < *k*] es la *x*. Redondearemos *k* hasta las milésimas: En la tabla de la distribución normal N(0,1), averigua para qué valor de *k* se verit<br>
Fla tabla de la N(0,1) aparecen tabulados los valores de  $P[z < k]$ , con  $k \ge 0.50$ ,<br>
wiene expressado hasta las centesimas. Lo que nos i

$$
k = 1,07 + \frac{1,08 - 1,07}{0,8599 - 0,8577} \cdot (0,8583 - 0,8577) \approx 1,073.
$$

**2.** La acción de Park Bank se cotizaba a 33,25 € el martes de una semana, y a 34,52 € el jueves de esa misma semana. Averigua el precio que tendría dicha acción el lunes, el miércoles y el viernes de esa semana mediante interpolación y extrapolación lineal.

*Solución.* 

La variable *y* es el precio de la acción y la *x* el tiempo transcurrido desde el martes (que podemos tomar como origen). Sabemos entonces que la recta *y* = *mx + n* pasa por los puntos (0; 33,25) y (2; 34,52), por lo que podemos plantear el siguiente sistema:

$$
n = 33,252m + n = 34,52
$$
  $\Rightarrow$  y = 0,635x + 33,25.

Interpolando hallamos el valor de la acción el miércoles (*x* = 1) : y(1) = 33,885 ≈ 33,89 €.

Extrapolando: lunes (*x* = -1) *y*( -1) = 32,615 ≈ 32,62 €; viernes (*x* = 3):  $y(3)$  = 35,155 ≈ 35,16 €.

En el ejemplo siguiente se trata de justificar el motivo de utilizar polinomios interpoladores de grado superior a uno.

Halla, mediante interpolación lineal, el valor de *y* para y de la siguiente tabla

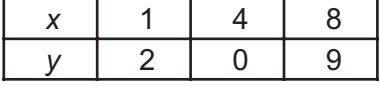

*Solución.*

Aquí tenemos 3 puntos, lo que nos complica la interpolación lineal, y nos permite hacer una interpolación cuadrática. Usando la fórmula *y* = *a* + *b*(*x* -- 1), y cogiendo los puntos extremos, obtenemos:

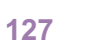

$$
y(1) = a = 2
$$
  
y(8) = a + 7b = 9}  $\Rightarrow$  b = 1  $\Rightarrow$  y = 2 + (x - 1) = x + 1  $\Rightarrow$  y(3) = 2 + 2 = 4 ; y(5,5) = 6,5.

Comparando el valor intermedio se tiene que, en la tabla, *y*(4) = 0 y en la interpolación*y*(4) = 4 +1 = 5, que son valores excesivamente alejados.

Podemos intentar resolver este problema de dos formas:

**Primera,** recurriendo a un polinomio interpolador de mayor grado (2º en este caso).

Como ejemplo, vamos a usar el polinomio interpolador de Lagrange de 2º grado:

Pouenlos internari resource l'esubolemia de dos lónras.  
\n**Primera**, recurrendo a un polinomio interpolador de mayor grado (2° en este  
\ncaso).  
\nComo ejemplo, vamos a usar el polinomio interpolador de Lagrange de 2° grado  
\n
$$
y = y_1 \frac{(x - x_2)(x - x_3)}{(x_1 - x_2)(x_1 - x_3)} + y_2 \frac{(x - x_1)(x - x_3)}{(x_2 - x_1)(x_2 - x_3)} + y_3 \frac{(x - x_1)(x - x_2)}{(x_3 - x_1)(x_3 - x_2)}
$$
, con lo que  
\n
$$
y(3) = 2 \frac{(3 - 4)(3 - 8)}{(1 - 4)(1 - 8)} + 0 \frac{(3 - 1)(3 - 8)}{(4 - 1)(4 - 8)} + 9 \frac{(3 - 1)(3 - 4)}{(8 - 1)(8 - 4)} = -0.167
$$
\n
$$
y(5,5) = 2 \frac{(5,5 - 4)(5,5 - 8)}{(1 - 4)(1 - 8)} + 0 \frac{(5,5 - 1)(5,5 - 8)}{(4 - 1)(4 - 8)} + 9 \frac{(5,5 - 1)(5,5 - 4)}{(8 - 1)(8 - 4)} = 1,813
$$
\nSi tienes conocimientos del uso de Microsoft Excel, puedes hacer lo siguiente:  
\nescribe los datos en dos columnas (una liámala x<sub>i</sub> y la otra y<sub>j</sub>). En la fórmula los valores de x<sub>i</sub> van de la celda A4 a la A6, y los y<sub>i</sub> de B4 a B6. Los valores de x 2  
\ncalcular los escribo en la columna D, empezando por la celda D4, y la fórmula  
\npara y en la celda E4. La fórmula es = \$B\$4\* (D4- \$A\$55)/(\$A\$5-\$A\$4})(\$A\$5-\$A\$6-\$A\$6-\$A\$8-\$A\$8-\$A\$8-\$A\$8-\$A\$8-\$B\$1\* (D4- \$A\$8-\$A\$8-\$B\$1\* (A\$4\$A\$5-\$A\$8-\$A\$8-\$A\$8-\$B\$1+\$A\$8-\$A\$8-\$B\$1+\$A\$8-\$B\$1+\$B\$1+\$B\$1+\$B\$1+\$B\$1+\$B\$1+\$B\$1+\$B\$2+\$C\$1+\$B

Si tienes conocimientos del uso de Microsoft Excel, puedes hacer lo siguiente:

escribe los datos en dos columnas (una llámala *xi* y la otra *<sup>y</sup> i* ). En la fórmula los valores de x*<sup>i</sup>* van de la celda A4 a la A6, y los y*<sup>i</sup>* de B4 a B6. Los valores de *<sup>x</sup>* <sup>a</sup> calcular los escribo en la columna D, empezando por la celda D4, y la fórmula para *y* en la celda E4. La fórmula es *=\$B\$4\*(D4-\$A\$5)\*(D4-\$A\$6)/(\$A\$4- \$A\$5)/(\$A\$4-\$A\$6)+\$B\$5\*(D4-\$A\$4)\*(D4-\$A\$6)/(\$A\$5-\$A\$4)/(\$A\$5- \$A\$6)+\$B\$6\*(D4-\$A\$4)\*(D4-\$A\$5)/(\$A\$6-\$A\$4)/(\$A\$6-\$A\$5*)

Los símbolos *\$* se escriben porque las celdas en cuestión son referencias absolutas (los valores con subíndices 1, 2 y 3), no como las D que deben cambiar al estirar la fórmula.

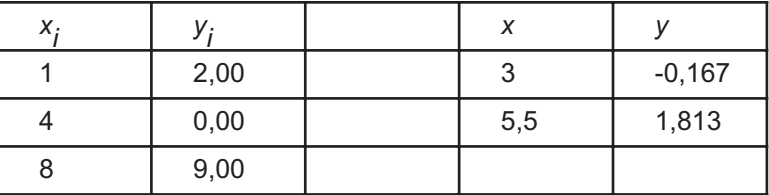

Uso del polinomio interpolador de Lagrange de segundo grado con Microsoft Excel:

**Segunda,** construyendo una función a trozos, formada por dos polinomios interpoladores lineales.

Se trata de una función definida por dos rectas, una que pase por los puntos (1,2) y (4,0), y otra por (4,0) y (8,9). Usando las fórmulas *y* = *a* + *b* (*x* -- 1) e *y* = *a* + *b* (*x* -- 4),

se obtienen dos sistemas de ecuaciones con las soluciones *a* = 2*, b* = − $\frac{2}{3}$  para la

primera y a = 0, b = 
$$
\frac{9}{4}
$$
 para la segunda. la función será f(x) =  $\begin{cases} 2 - \frac{2}{3}(x - 1), \text{ si } x \le 4\\ \frac{9}{4}(x - 4), \text{ si } x > 4 \end{cases}$   
y las interpolaciones darán f(3) = 2 -  $\frac{2}{3} \cdot 2 = \frac{2}{3} \approx 0,667$ , f(5,5) =  $\frac{9}{4} \cdot (5,5-1) = 3,375$ .

Observa que hay diferencia con la interpolación cuadrática, aunque no tan abultada como la primera que hicimos. Si representamos los puntos, vemos que la cuadrática se ajusta mejor a los datos.

Si sólo estamos interesados en los valores, pero no en la expresión de los polinomios, podemos usar la fórmula del polinomio interpolador de Lagrange de primer grado:

$$
y = y_1 \frac{x - x_2}{x_1 - x_2} + y_2 \frac{x - x_1}{x_2 - x_1}
$$
  

$$
y(3) = 2 \cdot \frac{3 - 4}{1 - 4} + 0 \cdot \frac{3 - 1}{4 - 1} = \frac{2}{3} \approx 0.67
$$
  

$$
y(5,5) = 0 \cdot \frac{5,5 - 8}{4 - 8} + 9 \cdot \frac{5,5 - 4}{8 - 4} = 3,375
$$

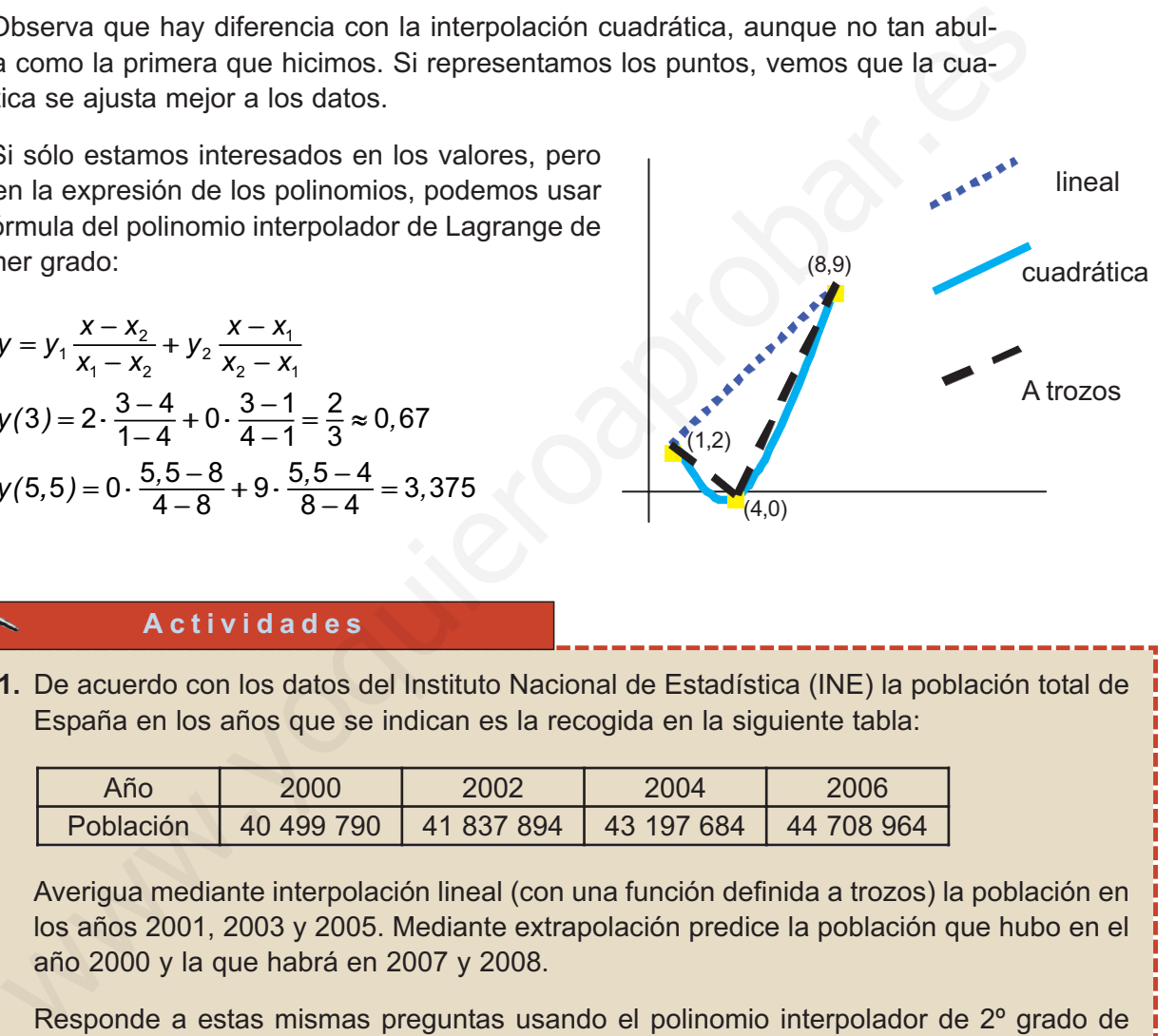

#### **Actividades**

**11.** De acuerdo con los datos del Instituto Nacional de Estadística (INE) la población total de España en los años que se indican es la recogida en la siguiente tabla:

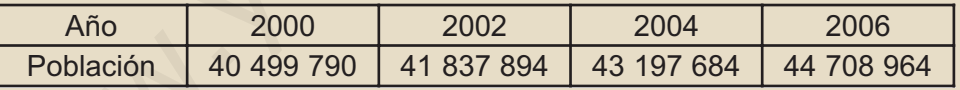

Averigua mediante interpolación lineal (con una función definida a trozos) la población en los años 2001, 2003 y 2005. Mediante extrapolación predice la población que hubo en el año 2000 y la que habrá en 2007 y 2008.

Responde a estas mismas preguntas usando el polinomio interpolador de 2º grado de Lagrange para los años 2000, 2002 y 2006. ¿Qué valor da dicho polinomio para el año 2004? ¿Qué error estamos cometiendo con la interpolación cuadrática?

- **12.** Los beneficios de una empresa en los años 2005 y 2007 han sido 2,08 y 2,13 millones de €, respectivamente.
	- **a)** ¿Cuál fue el beneficio en el año 2006?
	- **b)** ¿Qué beneficio se espera para el año 2008?
- **13.** En la tabla de la distribución normal N(0,1), averigua para qué valor de *k* se verifica que *P* [*z* < *k*] = 0,9142.

14.a

14.b

<span id="page-124-0"></span>**UNIDAD 5**

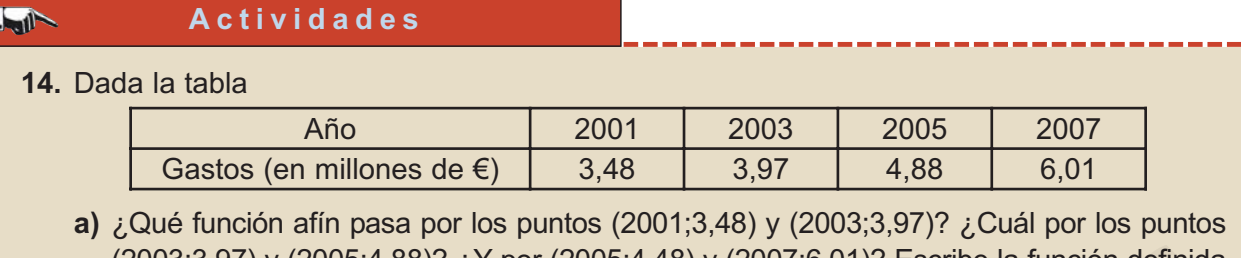

- (2003;3,97) y (2005;4,88)? ¿Y por (2005;4,48) y (2007;6,01)? Escribe la función definida a trozos que, mediante interpolación lineal, permitiría calcular el gasto en cada uno de los años intermedios y halla el gasto previsto para los años 2000, 2002, 2004, 2006 y 2008.
- **b)** Usando la fórmula del polinomio interpolador de Lagrange de 2º grado, y usando los puntos (2001;3,48), (2003;3,97) y (2007;6,01) como los 1, 2 y 3 de la fórmula, revisa las previsiones efectuadas en el apartado a). Estima el error cometido en la aproximación cuadrática.

## **5. Función cuadrática**

La **función cuadrática** responde a la fórmula *y* = *ax* <sup>2</sup> + *bx* +*c*, que no es más que un polinomio de segundo grado, y cuya representación gráfica se llama parábola.

Para representarla podemos usar varios métodos; pero en la práctica el más sencillo consiste en averiguar las coordenadas del vértice de la parábola y, a partir de la abscisa del vértice, construir una tabla de valores donde figuren tantos valores de *x* a la derecha como a la izquierda de la abscisa del vértice. Las coordenadas del

vértice vienen dadas por  $V\left(-\frac{b}{2}, \frac{4ac-b^2}{4}\right)$ , y debemos tener en cuenta que si *a* es *a*  $\left(-\frac{b}{2a}, \frac{4ac-b}{4a}\right)$  $\overline{\mathcal{K}}$  $\left(-\frac{b}{2\Omega}, \frac{4ac-b^2}{4\Omega}\right)$  $\overline{2a}$ <sup>,  $\overline{4a}$   $\Big)$ </sup> 4 4 2 ,

positivo la parábola está abierta hacia arriba (el vértice es un mínimo) y si *a* es negativo la parábola está abierta hacia bajo (el vértice es un má*x*imo)

Si en vez de la tabla resolvemos la ecuación de segundo grado  $0 = ax^2 + bx + c$ , obtenemos los puntos de corte de la función con el eje *X* y con el vértice ya tenemos elementos suficientes para dibujar la parábola. Este último recurso tiene algunas particularidades que aparecen al resolver la ecuación de segundo grado: 2003:3.97) y (2005:4.88)?  $\chi$ Y por (2005:4.48) y (2007:6.01)? Escribe la función definida<br>tocos que, mediante interpolación lineal, permitria calcular el gasto en cada uno de los<br>finemedios y halla el gasto previsto para

- Si ésta tiene dos soluciones reales distintas, ya tenemos dos puntos y con el vértice podemos dibujar la parábola.
- Si tiene una solución real doble, dicha solución proporciona las coordenadas del vértice, por lo que necesitamos otros dos puntos para trazar la gráfica. Los hallamos de una forma sencilla desplazándonos simétricamente alrededor del vértice (por ejemplo, haciendo  $x_V + 3$ ,  $x_V - 3$  y hallando sus respectivas ordenadas).
- Si no tiene soluciones reales, la parábola no corta al eje *X*. No obstante, podemos averiguar las coordenadas del vértice y desplazarnos simétricamente en torno a éste, igual que en el 2º caso, para hallar un par de puntos.

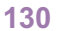

#### **Ejemplos Ejemplos**  $-4$

*V*

- **1.** Representa las funciones **a)**  $y = x^2 x 2$ ; **b)**  $y = x^2 4x + 4$ ; **c)**  $y = -x^2 x 1$ *Solución.* 
	- **a)** El vértice es  $\left(-\frac{-1}{2}, \frac{4 \cdot 1 \cdot (-2) (-1)^2}{4 \cdot 4} \right) = \left(\frac{1}{2}, -\frac{9}{4}\right)$  y como *a*=1 es positivo, la pará-⋅  $-1 \cdot (-2) - (-$ ⋅  $\sqrt{}$ ⎝  $\left(-\frac{-1}{2,1}, \frac{4 \cdot 1 \cdot (-2) - (-1)^2}{4,1}\right)$  $\overline{\phantom{a}}$  $\left(\frac{1}{2}, -\frac{9}{4}\right)$ 1  $2 \cdot 1$ 4  $\cdot$  1  $\cdot$  (-2) – (-1 $\,$  $4 \cdot 1$ 1 2 9 4  $\left( \frac{4 \cdot 1 \cdot (-2) - (-1)^2}{4 \cdot 1} \right) = \left( \frac{1}{2} \right)$

bola es abierta hacia arriba. Como la abscisa del vértice es x =  $\frac{1}{2}$ , construimos una tabla dando valores a x alrededor de  $\frac{\pi}{2}$  : 1, 2, 3, 0, -1 y -2. 1 2 1 2

| x | $\frac{1}{2}$  | 1  | 2 | 3 | 0  | -1 |   |
|---|----------------|----|---|---|----|----|---|
| y | $-\frac{9}{4}$ | -2 | 0 | 4 | -2 | 0  | 1 |

\nContrino otherness is a parábola.

**b)** En este caso, si hallamos los puntos de corte con los ejes, resulta:

$$
x^2 - 4x + 4 = 0 \Rightarrow x = \frac{-(-4) \pm \sqrt{(-4)^2 - 4 \cdot 1 \cdot 4}}{2 \cdot 1} = \frac{4 \pm \sqrt{0}}{2} = 2
$$
. El punto de corte,

que ahora también es el vértice, tiene por coordenadas (2, 0). Desplazándonos simétricamente en torno a dicho vértice tenemos:

$$
x_v + 3 = 2 + 3 = 5 \Rightarrow y(5) = 5^2 - 4 \cdot 5 + 4 = 25 - 20 + 4 = 9 \Rightarrow (5, 9)
$$
  

$$
x_v - 3 = 2 - 3 = -1 \Rightarrow y(-1) = (-1)^2 - 4 \cdot (-1) + 4 = 1 + 4 + 4 = 9 \Rightarrow (-1, 9).
$$

Con los tres puntos anteriores, y viendo que *a* es positivo, por tanto el vértice es un mínimo, no hay dificultad para trazar la parábola.

**c)** No tiene soluciones reales. Resolvemos la ecuación:

bola es abierta hacia arriba. Como la abscisa del vértice es 
$$
x = \frac{1}{2}
$$
, construimos una  
tabla dando valores a x alrededor de  $\frac{1}{2}$ : 1, 2, 3, 0, -1 y -2.  
  
 $\frac{x}{2} = \frac{1}{2}$   
 $\frac{9}{4}$   
 $\frac{9}{4}$   
 $\frac{9}{4}$   
 $\frac{9}{4}$   
 $\frac{9}{4}$   
 $\frac{2}{4}$   
 $\frac{1}{2}$   
 $\frac{1}{4}$   
 $\frac{2}{5}$   
 $\frac{1}{4}$   
 $\frac{1}{2}$   
 $\frac{1}{4}$   
 $\frac{2}{5}$   
 $\frac{1}{4}$   
 $\frac{1}{2}$   
 $\frac{1}{4}$   
 $\frac{1}{2}$   
 $\frac{1}{4}$   
 $\frac{1}{2}$   
 $\frac{1}{2}$   
 $\frac{1}{2}$   
 $\frac{1}{2}$   
 $\frac{1}{2}$   
 $\frac{1}{2}$   
 $\frac{1}{2}$   
 $\frac{1}{2}$   
 $\frac{1}{2}$   
 $\frac{1}{2}$   
 $\frac{1}{2}$   
 $\frac{1}{2}$   
 $\frac{1}{2}$   
 $\frac{1}{2}$   
 $\frac{1}{2}$   
 $\frac{1}{2}$   
 $\frac{1}{2}$   
 $\frac{1}{2}$   
 $\frac{1}{2}$   
 $\frac{1}{2}$   
 $\frac{1}{2}$   
 $\frac{1}{2}$   
 $\frac{1}{2}$   
 $\frac{1}{2}$   
 $\frac{1}{2}$   
 $\frac{1}{2}$   
 $\frac{1}{2}$   
 $\frac{1}{2}$   
 $\frac{1}{2}$   
 $\frac{1}{2}$   
 $\frac{1}{2}$   
 $\frac{1}{2}$   
 $\frac{1}{2}$   
 $\frac{1}{2}$   
 $\frac{1}{2}$   
 $\frac{1}{2}$   
 $\frac{1}{2}$   
 $\frac$ 

Como *a* = -1 es negativo, la parábola está abierta hacia abajo. Desplazándonos simétricamente alrededor del vértice, obtenemos dos puntos más:

$$
x_v + \frac{7}{2} = -\frac{1}{2} + \frac{7}{2} = 3 \Rightarrow y(3) = -3^2 - 3 - 1 = -9 - 3 - 1 = -13 \Rightarrow (3, -13).
$$
  

$$
x_v - \frac{7}{2} = -\frac{1}{2} - \frac{7}{2} = -4 \Rightarrow y(-4) = -(-4)^2 - (-4) - 1 = -16 + 4 - 1 = -13 \Rightarrow (-4, -13).
$$

Con tres puntos podemos dibujar la parábola. Observa que hemos utilizado como desplazamiento fracciones de denominador 2 para que nos dé un número entero. Las gráficas de las tres funciones las hemos dibujado en la misma ilustración.

#### FUNCIONES

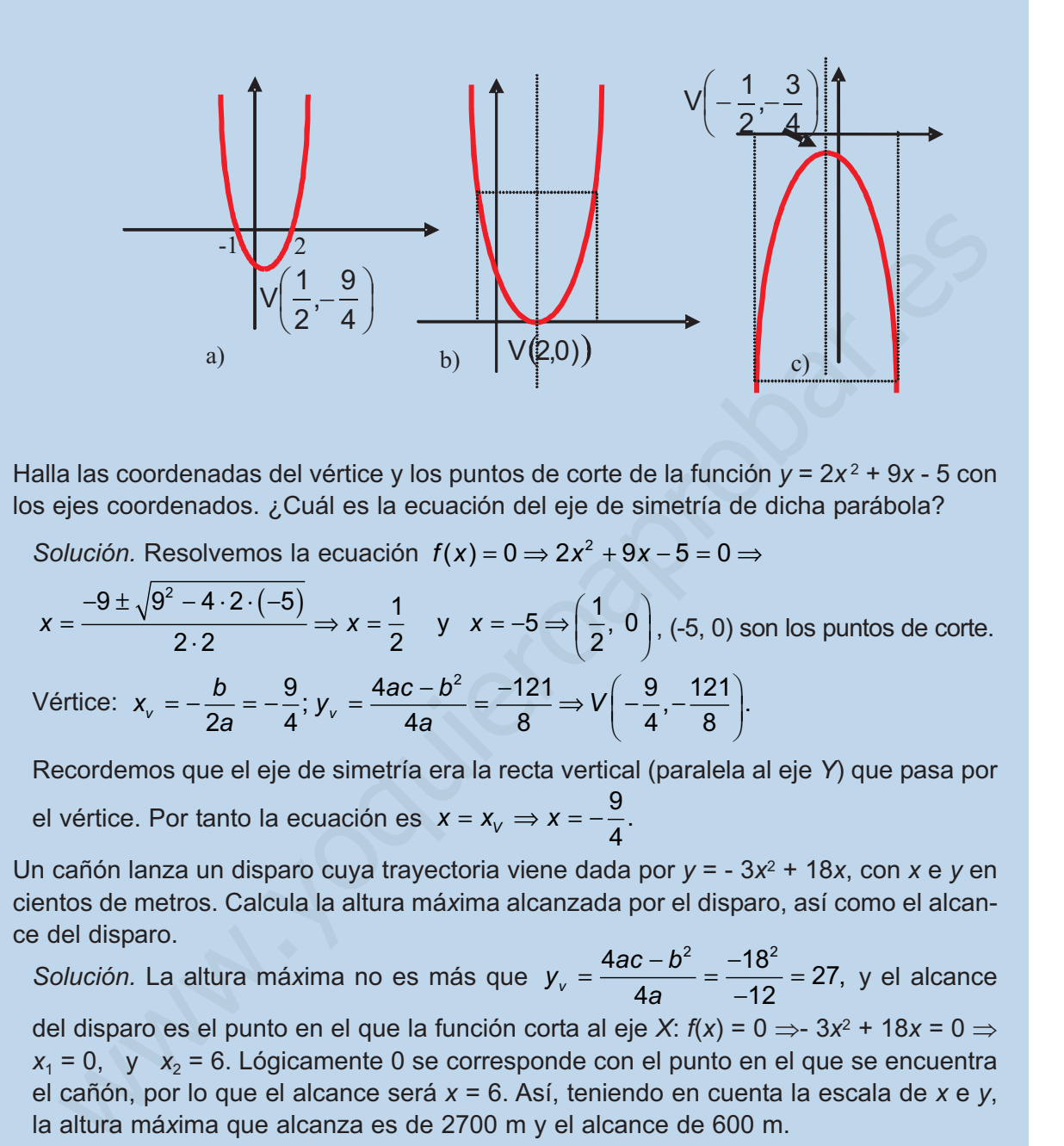

**2.** Halla las coordenadas del vértice y los puntos de corte de la función  $y = 2x^2 + 9x - 5$  con los ejes coordenados. ¿Cuál es la ecuación del eje de simetría de dicha parábola?

*Solución.* Resolvemos la ecuación  $f(x) = 0 \Rightarrow 2x^2 + 9x - 5 = 0 \Rightarrow$ 

$$
x = \frac{-9 \pm \sqrt{9^2 - 4 \cdot 2 \cdot (-5)}}{2 \cdot 2} \Rightarrow x = \frac{1}{2} \quad y \quad x = -5 \Rightarrow \left(\frac{1}{2}, 0\right), (-5, 0) \text{ son los puntos de corte.}
$$
  
\nVértice:  $x_v = -\frac{b}{2a} = -\frac{9}{4}; y_v = \frac{4ac - b^2}{4a} = \frac{-121}{8} \Rightarrow V\left(-\frac{9}{4}, -\frac{121}{8}\right).$ 

Recordemos que el eje de simetría era la recta vertical (paralela al eje *Y*) que pasa por el vértice. Por tanto la ecuación es  $x = x_v \Rightarrow x = -\frac{9}{4}$ 4 .

**3.** Un cañón lanza un disparo cuya trayectoria viene dada por *y* = - 3*x*<sup>2</sup> + 18*x*, con *x* e *y* en cientos de metros. Calcula la altura má*x*ima alcanzada por el disparo, así como el alcance del disparo.

*Solución.* La altura máxima no es más que  $y_v = \frac{4ac - b^2}{4a} = \frac{-18^2}{-12} = 27$ , y el alcance del disparo es el punto en el que la función corta al eje *X*:  $f(x) = 0$  ⇒  $3x^2 + 18x = 0$  ⇒  $x_1 = 0$ , y  $x_2 = 6$ . Lógicamente 0 se corresponde con el punto en el que se encuentra el cañón, por lo que el alcance será *x* = 6. Así, teniendo en cuenta la escala de *x* e *y*, la altura má*x*ima que alcanza es de 2700 m y el alcance de 600 m. 18 12 27 2  $10<sup>2</sup>$ ,

**4.** Halla la ecuación de la parábola que pasa por los puntos *A*(1, 3), *B*(0, -5) y *C*(2, 13).

*Solución.* La ecuación ha de ser de la forma *y* = *ax*<sup>2</sup> + *bx* + *c*. Sustituyendo las coordenadas de los 3 puntos se obtiene un sistema de 3 ecuaciones con 3 incógnitas y, aunque se estudiarán el pró*x*imo curso, en este caso particular es fácil de resolver:

 $A(1, 3) \Rightarrow a \cdot 1^2 + b \cdot 1 + c = 3 \Rightarrow a + b + c = 3$  (*E*<sub>1</sub>)  $B(0, -5) \Rightarrow a \cdot 0^2 + b \cdot 0 + c = -5 \Rightarrow c = -5$  (*E*<sub>2</sub>)  $C(2, 13) \Rightarrow a \cdot 2^2 + b \cdot 2 + c = 13 \Rightarrow 4a + 2b + c = 13$  (*E*<sub>3</sub>)

<span id="page-127-0"></span>De  $(E_2)$  sacamos que  $c = -5$ , y sustituyendo en  $(E_1)$  y  $(E_3)$  tenemos un sistema de dos ecuaciones con dos incógnitas:

que resuelto nos da *a* = 1, *b* = 7,  $a + b - 5 = 3 \Rightarrow a + b$  $a + 2b - 5 = 13 \Rightarrow 4a + 2b = 18 \Rightarrow 2a + b$  $+b-5=3 \Rightarrow a+b=$  $+ 2b - 5 = 13 \Rightarrow 4a + 2b = 18 \Rightarrow 2a + b =$  $\left| \right|$  $\left\{ \right\}$  $\overline{a}$  $5 = 3 \Rightarrow a+b=8$  $4a+2b-5 = 13 \Rightarrow 4a+2b = 18 \Rightarrow 2a+b = 9$ 

*c* = - 5, siendo la parábola buscada: *y* = *x*<sup>2</sup> + 7*x* - 5.

#### **Actividades**

 $\blacktriangledown$ 

**15.** Halla las coordenadas del vértice y de los puntos de corte con los ejes de coordenadas de la gráfica de *f*(*x*) = *x*<sup>2</sup> - 5*x* - 14. Represéntala.

- **16.** Dibuja la función *y* = 3*x x*<sup>2</sup> averiguando las coordenadas de su vértice y los puntos de corte con los ejes.
- **17.** La relación entre el precio de un cómic y el beneficio mensual viene dado por *G*(*x*) = *x*<sup>2</sup> + + 6*x* + 6,40, siendo *x* el precio en € y *G* el beneficio en miles de €. Halla el precio para el que se obtiene el beneficio má*x*imo y también dicho beneficio má*x*imo.  $c = -5$ , sientio al parabola buscada:  $y = x^2 + 7x - 5$ .<br>
S. Hall als coordenates del vértice y de los puntos de corte con los ejes de coordenates.<br>
6. Dibuja la función  $y = 3x - x^2$  averiguando las coordenadas de su vértice y

**18.** Un estudio de mercado para el lanzamiento de teléfonos móviles ha obtenido que la función demanda de dicho producto en función del precio *x* (en €) es  $D(x) = -\frac{1}{2}x^2 +$ 9  $2^2 + 11250$ 

y la función oferta  $F(x) = \frac{7}{40} x^2 \lambda$  A qué precio deben venderse los teléfonos móviles para 18 2

que la demanda iguale a la oferta?

## **6. Función proporcionalidad inversa**

Sabemos que dos magnitudes son inversamente proporcionales cuando su producto se mantiene constante*: x ·y = k*, *k* constante. De aquí se deduce que si la magnitud *y* aumenta, la magnitud *x* ha de disminuir para que el producto permanezca

constante, y viceversa. También se suele escribir la relación funcional como  $y = \frac{k}{x}$ ,

que es la nomenclatura de la que procede el término inversa, que en Matemáticas se aplica cuando la variable independiente está en un denominador (el término directa se usa cuando la *x* está en un numerador, como por ejemplo *y = k · x*).

Para obtener la representación gráfica centrémonos en  $y = \frac{k}{x}$  y observemos que

*x · y =* 1 representa rectángulos de base *x* y altura *y* con área fija igual a *1*.

Podemos tener la siguiente secuencia:  $\frac{1}{12} \cdot 10 = \frac{1}{5} \cdot 5 = \frac{1}{5} \cdot 2 = 1 \cdot 1 = 2 \cdot \frac{1}{5} = 5 \cdot \frac{1}{5} = 10 \cdot \frac{1}{10}$ . 10  $10 = \frac{1}{1}$ 5  $5 = \frac{1}{2}$ 2  $2 = 1 \cdot 1 = 2 \cdot \frac{1}{2}$ 2  $5 \cdot \frac{1}{5}$ 5  $1 \cdot 10 = \frac{1}{5} \cdot 5 = \frac{1}{2} \cdot 2 = 1 \cdot 1 = 2 \cdot \frac{1}{2} = 5 \cdot \frac{1}{5} = 10 \cdot \frac{1}{10}$ 

Para las *x* negativas, también las ordenadas serán negativas (porque -· (-) = +), pero los valores no cambian en valor absoluto (es decir, para *x* = -1, y = -1).

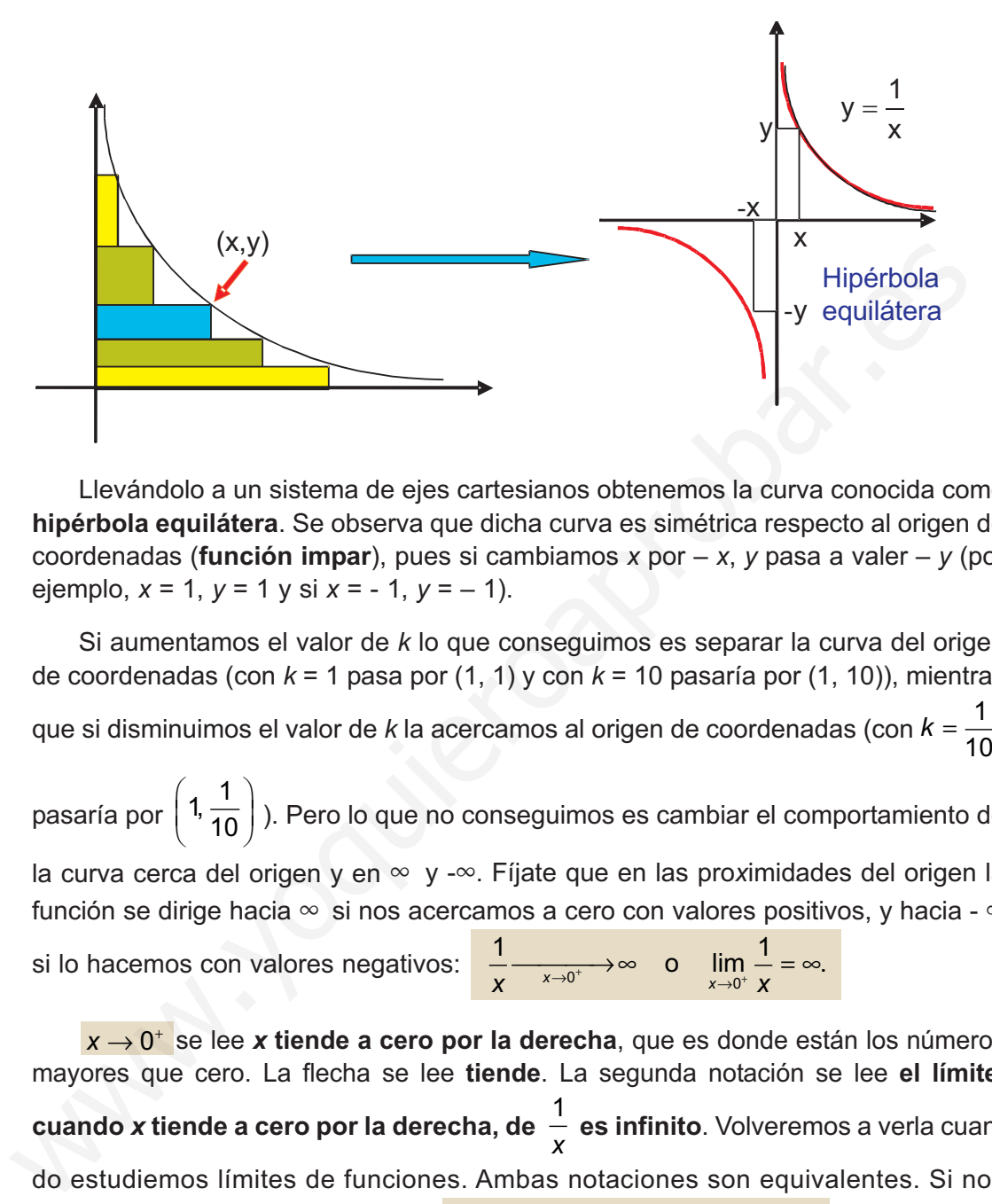

Llevándolo a un sistema de ejes cartesianos obtenemos la curva conocida como **hipérbola equilátera**. Se observa que dicha curva es simétrica respecto al origen de coordenadas (**función impar**), pues si cambiamos *x* por *– x*, *y* pasa a valer *– y* (por ejemplo, *x* = 1, *y* = 1 y si *x* = - 1, *y* = – 1).

Si aumentamos el valor de *k* lo que conseguimos es separar la curva del origen de coordenadas (con *k* = 1 pasa por (1, 1) y con *k* = 10 pasaría por (1, 10)), mientras que si disminuimos el valor de *k* la acercamos al origen de coordenadas (con  $k = \frac{1}{40}$ pasaría por  $\left(1,\frac{1}{10}\right)$ ). Pero lo que no conseguimos es cambiar el comportamiento de  $\Big($  1, 10

la curva cerca del origen y en ∞ y -∞. Fíjate que en las proximidades del origen la función se dirige hacia  $\infty$  si nos acercamos a cero con valores positivos, y hacia -  $\infty$ si lo hacemos con valores negativos:  $\frac{1}{x}$   $\frac{1}{x}$   $\longrightarrow$   $\infty$  o  $\lim_{x \to 0^+} \frac{1}{x}$  =  $\infty$ . 10  $\left(1,\frac{1}{10}\right)$ 

 $x$  → 0<sup>+</sup> se lee x tiende a cero por la derecha, que es donde están los números mayores que cero. La flecha se lee **tiende**. La segunda notación se lee **el límite, cuando** *x* **tiende a cero por la derecha, de**  $\frac{1}{n}$  **es infinito**. Volveremos a verla cuando estudiemos límites de funciones. Ambas notaciones son equivalentes. Si nos aproximamos a cero por otro lado:  $\frac{1}{x} \xrightarrow[x \to 0]{} -\infty$  o  $\lim_{x \to 0^-} \frac{1}{x} = -\infty$ . *x*

 $x \rightarrow 0^-$  se lee x tiende a cero por la izquierda, que es donde están los números menores que cero.

Decimos que una función *f* tiene una **asíntota vertical** de ecuación *x = n* cuando *f* tiende hacia infinito al acercarse *x* a *n*. En este caso, *y* =  $\frac{1}{\text{}}$  tiene por asíntota vertical la recta vertical *x* = 0. Fíjate que éste es el valor que anula el denominador y que es el que e*x*cluiríamos del dominio (*Dom y = R -* {*0*}). *x*

Cuando hacemos que *x* crezca indefinidamente, o lo que es lo mismo, cuando *x* **tiende a infinito**, la función se acerca a cero: si  $x = 10^{20}$ , y vale  $\frac{1}{10^{20}} = 10^{-20}$ , y si aumentamos el valor de *x* acercamos más la función a cero  $y(10^{40}) = \frac{1}{100} = 10^{-40}$ . Lo mismo pasa cuando *x* tiene a - ∞: si *x* = -10<sup>20</sup>, y = -10<sup>-20</sup>= –0,00...1 ≈ 0,pues recuerda que 0 no tiene signo. Matemáticamente escribiríamos los resultados anteriores como:  $\frac{1}{10^{40}} = 10^{-40}$  $\frac{1}{10^{20}} = 10^{-20}$ 

$$
\frac{1}{x} \xrightarrow{x \to \infty} 0 \quad \text{o} \quad \lim_{x \to \infty} \frac{1}{x} = 0; \qquad \frac{1}{x} \xrightarrow{x \to \infty} 0 \quad \text{o} \quad \lim_{x \to \infty} \frac{1}{x} = 0.
$$

Decimos que una función *f* tiene una **asíntota horizontal** de ecuación *y = m* cuando al tender *x* a ±∞ *f* se acerca a *m*. En este caso la asíntota horizontal es la recta *y* = 0 (eje *X*).

#### **Ejemplos Ejemplos**

**1.** Un listo afirma que para él no sube la gasolina, pues al repostar siempre pide 20 € de combustible. Averigua la relación que e*x*iste entre el precio *x* en € y la cantidad *y* en litros de combustible que recibe.

*Solución.* Lo que está claro es que cuanto mayor sea el precio de la gasolina, menor cantidad de combustible recibirá. Por tanto *x* e *y* son inversamente proporcionales, por lo que verificarán que:  $\cdot y = 20 \Rightarrow y = \frac{20}{3}$ . a cuanto x tiene a  $\infty$ . st  $x \to 0$  is  $y \to 0$  = -0,00... so it puts between the conduction<br>tiene signo. Materializamente escribirianos to resultados anteriors como:<br>Decimos to real function f tiene una assintata horizon

$$
x \cdot y = 20 \Rightarrow y = \frac{20}{x}
$$

**2.** Conocida la gráfica de  $y = \frac{1}{x}$  representa y *x*  $=\frac{1}{x-1}$ ,  $y=\frac{1}{x+1}$ 1 ,  $y = \frac{1}{x + 2}$ .

*Solución.*

Para representar  $y = \frac{1}{x-1}$  hay que desplazar la hipérbola 1 unidad hacia la derecha 1

(*x* - 1 = 0  $\Rightarrow$  *x* = 1) y para representar  $y = \frac{1}{x+2}$  hay que desplazarla 2 unidades hacia la izquierda  $(x+2=0 \implies x=-2)$ . 2

La hipérbola no sufre cambio en su forma porque el numerador sigue siendo 1.

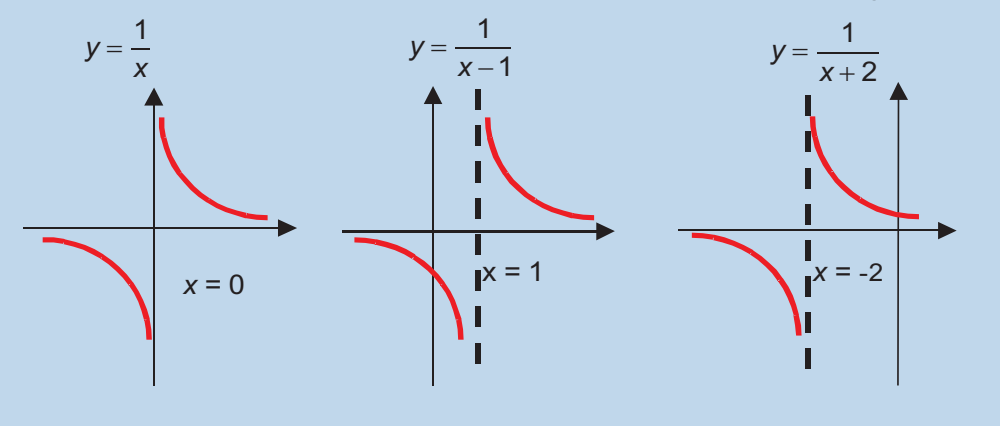

**3.** Conocida la gráfica de  $y = \frac{1}{x}$  representa y *x y*  $= 2 + \frac{1}{x}, y = -1 + \frac{1}{x-3}.$ 

*Solución.*

**UNIDAD 5**

En la primera, al sumarle 2, lo que se produce es un desplazamiento de 2 unidades hacia arriba. En la segunda hay un desplazamiento de 1 unidad hacia abajo, pues restamos 1, y un desplazamiento de 3 unidades hacia la derecha, por restar 3 en el denominador:

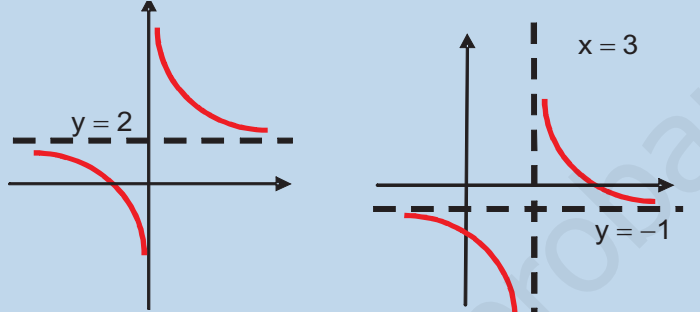

Observa que ahora se verifica lo siguiente:

$$
2 + \frac{1}{x} \xrightarrow{x \to \pm \infty} 2, \quad 2 + \frac{1}{x} \xrightarrow{x \to 0^-} -\infty, \quad 2 + \frac{1}{x} \xrightarrow{x \to 0^+} \infty.
$$
  

$$
-1 + \frac{1}{x - 3} \xrightarrow{x \to \pm \infty} -1; \quad -1 + \frac{1}{x - 3} \xrightarrow{x \to 3^-} -\infty, \quad -1 + \frac{1}{x - 3} \xrightarrow{x \to 3^+} \infty.
$$

**4.** Conocida la gráfica de  $y = \frac{1}{x}$  representa  $y = \frac{2x + 1}{x - 1}$  $y = \frac{1}{x}$  representa  $y = \frac{2x+1}{x-1}$ .

*Solución.* Lo que hemos de hacer es efectuar la división de los polinomios que aparecen en la fracción.  $\frac{m}{2} = 2 + \frac{m}{2}$  pues se obtiene 2 como cociente y 3 como resto. Una vez así escrito procedemos como en el ejemplo 3, observando que hay que subir la curva 2 unidades hacia arriba y desplazarla 1 unidad hacia la derecha. El 3 lo que hace es deformarla, pues la separará del origen de coordenadas:  $2x + 1$ 1  $2 + \frac{3}{2}$ 1 *x*  $x - 1$  *x*  $\frac{+1}{-1}$  = 2 +  $\frac{3}{x-1}$ where the discontinuous in the discontinuous of the discontinuous of the discontinuous of the discontinuous of the discontinuous contents.<br>
We can be a set of the set of the set of the set of the set of the set of the set

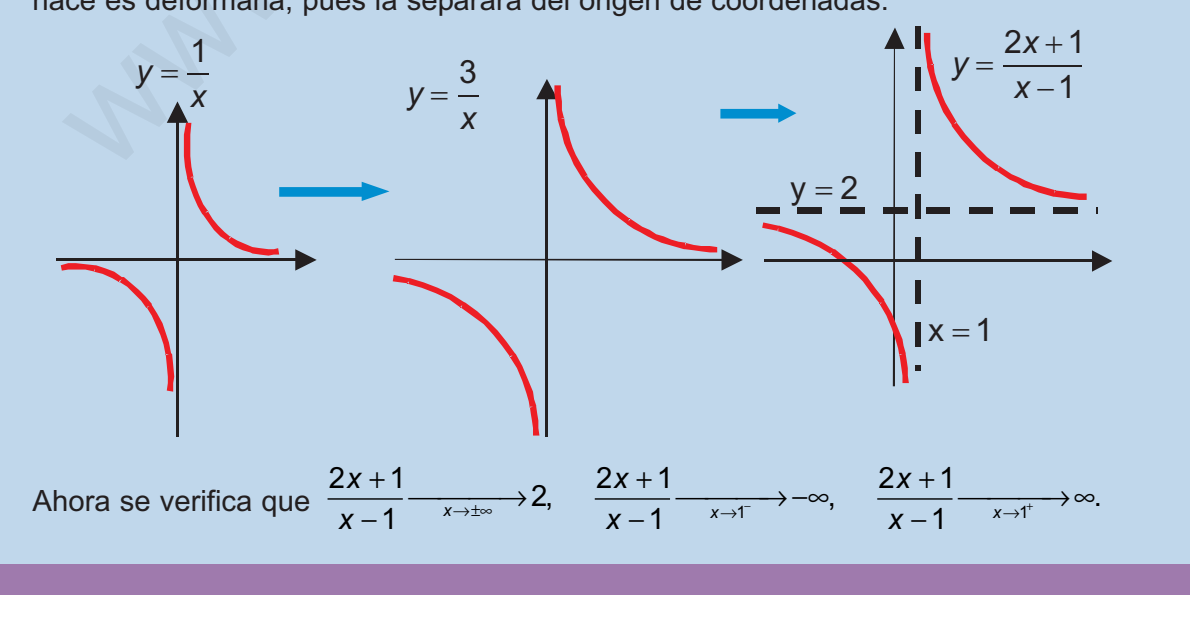

<span id="page-131-0"></span>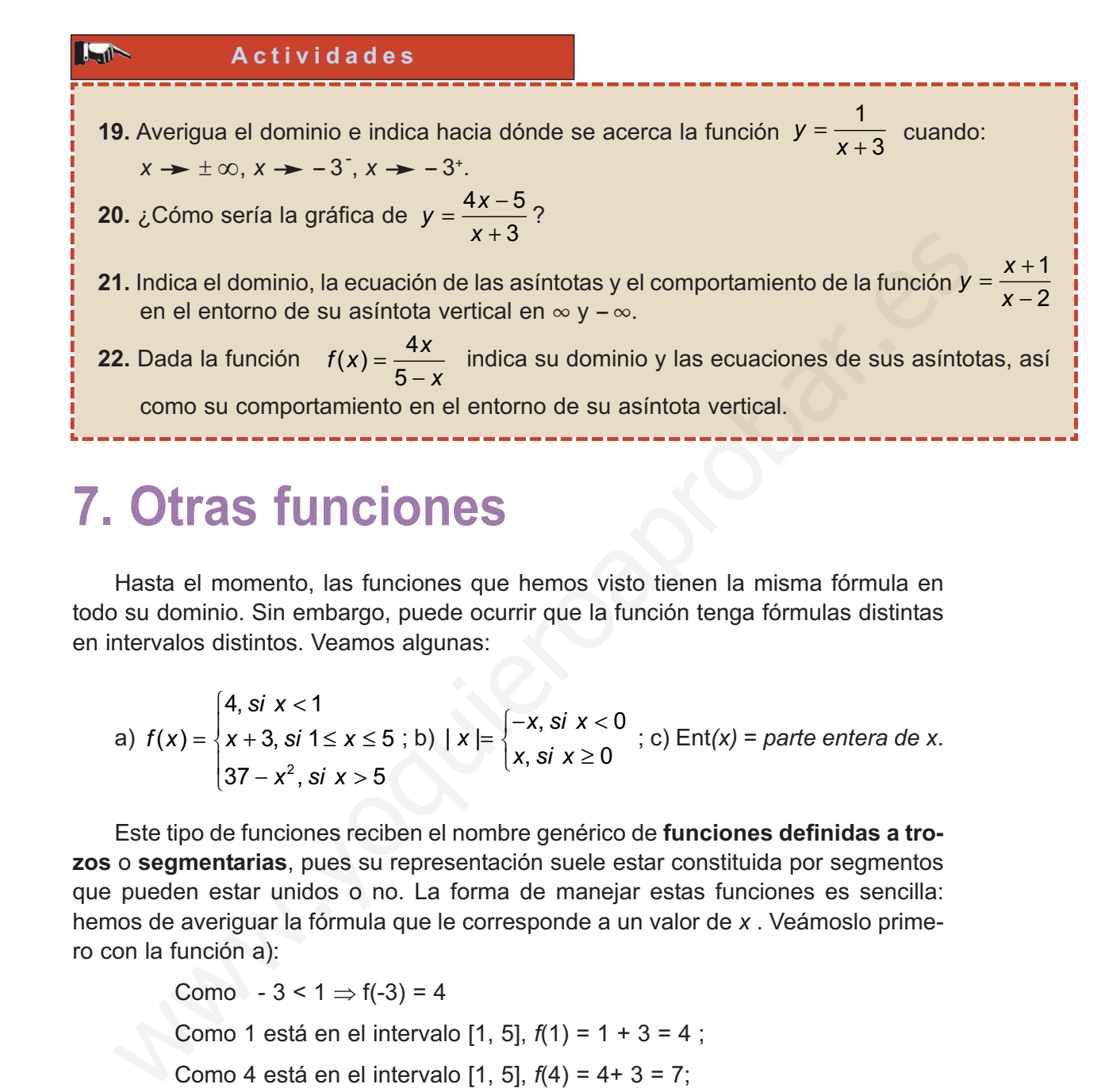

## **7. Otras funciones**

Hasta el momento, las funciones que hemos visto tienen la misma fórmula en todo su dominio. Sin embargo, puede ocurrir que la función tenga fórmulas distintas en intervalos distintos. Veamos algunas:

a) 
$$
f(x) =\begin{cases} 4, si x < 1 \\ x + 3, si 1 \le x \le 5 ; b) |x| = \begin{cases} -x, si x < 0 \\ x, si x \ge 0 \end{cases} ; c) \text{Ent}(x) = parte entera de x. \\ 37 - x^2, si x > 5 \end{cases}
$$

Este tipo de funciones reciben el nombre genérico de **funciones definidas a trozos** o **segmentarias**, pues su representación suele estar constituida por segmentos que pueden estar unidos o no. La forma de manejar estas funciones es sencilla: hemos de averiguar la fórmula que le corresponde a un valor de *x* . Veámoslo primero con la función a):

$$
Como - 3 < 1 \Rightarrow f(-3) = 4
$$

Como 1 está en el intervalo [1, 5], *f*(1) = 1 + 3 = 4 ;

Como 4 está en el intervalo [1, 5], *f*(4) = 4+ 3 = 7;

Como 6 está en el intervalo (5,  $\infty$ ),  $f(6) = 37 -6^2 = 1$ ;

La función b) tiene un nombre propio y una grafía especial: *|x|* es la función **valor absoluto**, que nos proporciona el valor absoluto de un número. Fíjate que efectivamente lo hace:

$$
|-10| = -(-10) = 10;
$$
  
 $|-4| = -(-4) = 4;$   
 $|5| = 5.$ 

La función c) se llama **parte entera de** *x* y se representa por Ent *(x)* ó *[x],* y se define como el entero inmediatamente menor o igual que *x* o como el mayor entero menor o igual que *x*. Veamos algunos valores de esta función:

Ent  $(7,234) = 7$ ; Ent  $(3,4) = 3$ ; Ent  $(2) = 2$ ; Ent  $(0,987) = 0$ .

Lógicamente, la parte entera de un número entero es él mismo. Hay que tener cuidado con los números negativos como verás a continuación:

Ent 
$$
(-0.25) = -1
$$
, porque 0 es mayor que  $-0.25$ .

Ent  $(-1,65) = -2$ , pues  $-1$  es mayor que  $-1,65$ .

Ent  $(-3) = -3$ , pues  $-3$  es un número entero.

Ent  $(-12, 45) = -13$ , pues  $-12$  es mayor que  $-12, 45$ .

Otra función definida a trozos interesante es la función signo definida como:

$$
f(x) = \begin{cases} -1, & \text{si } x < 0 \\ 0, & \text{si } x = 0 \\ 1, & \text{si } x > 0 \end{cases}
$$

Para representar gráficamente estas funciones lo que hemos de hacer es representar cada fórmula en el intervalo en que está definida. Volviendo al ejemplo a), hemos de representar  $f(x) = 4$  en el intervalo  $(-\infty, 1)$ ,  $f(x) = x + 3$  en el intervalo [1, 5] y por último f(x) =  $37 - x^2$  en (5,  $\infty$ ). Se trata por tanto de una recta horizontal (la función constante), de una recta (la función lineal) y de una parábola (la función cuadrática). Los intervalos nos dicen donde empieza y donde termina cada una de estas funciones y no podemos prolongarlas más allá de dichos intervalos. A continuación van las representaciones de los 4 ejemplos vistos hasta ahora. cuidado con los números negativos como verás a continuación:<br>
Ent (-0.25) = -1, porque 0 es mayor que -0.25.<br>
Ent (-1.65) = -2, pues -1 es mayor que -1.65.<br>
Ent (-1.65) = -2, pues -1 es mayor que -1.65.<br>
Ent (-12.45) = -1

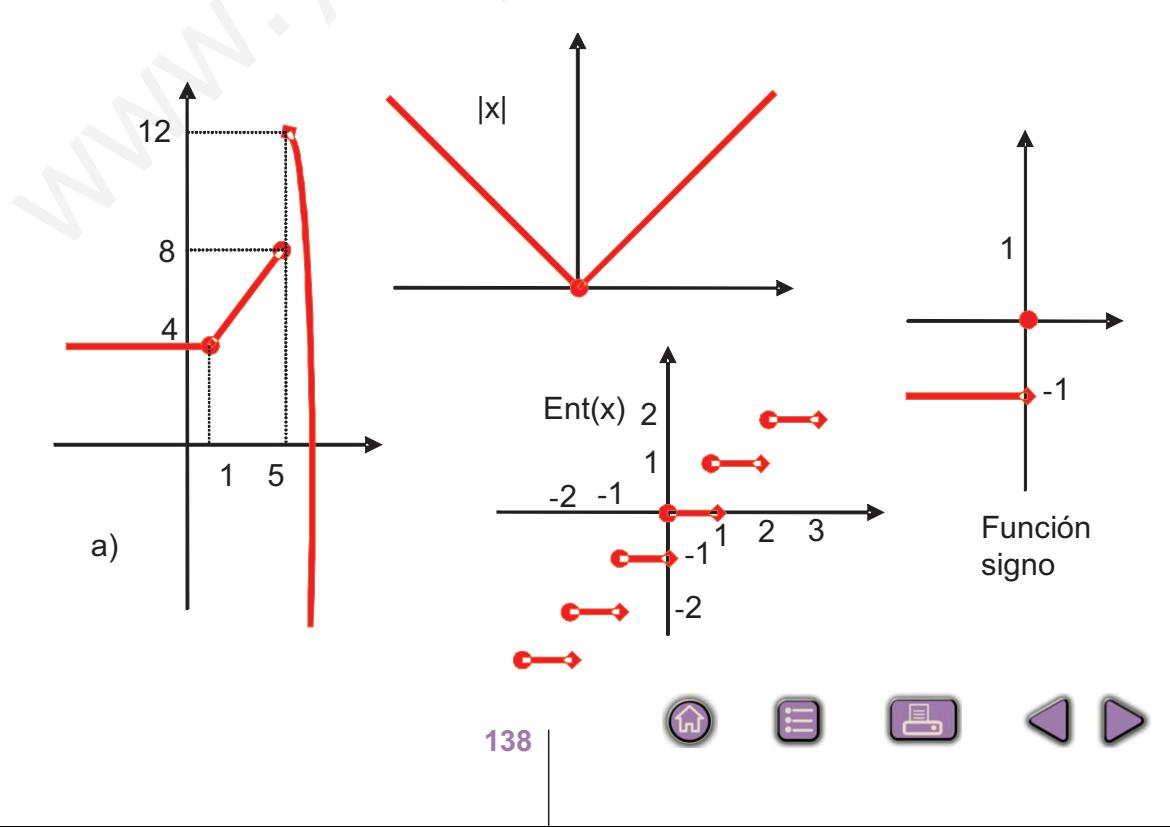

El convenio que se ha seguido en el gráfico es el siguiente: si el valor de *x* entra en el intervalo, se pone un círculo relleno y si no entra, un rombo relleno. Observarás que en a) el rombo del primer trozo ha sido solapado por el círculo del segundo trozo debido a que la función es continua en ese punto (f(1) vale lo mismo si lo calculamos con la primera fórmula o con la segunda). Sin embargo, en *x* = 5 se observa un salto: el 2º trozo acaba en el punto (5, 8) y el 3º empezaría en (5, 12) (aunque no es correcto calcular *f*(5) con la 3ª definición, *f*(*x*) = 37 – *x*2, fíjate que f(5,00…1) ya sí se calcularía con esta  $3<sup>a</sup>$  definición y nos saldría 11,99..., que es 12 a todos los efectos). La forma matemáticamente correcta de escribir estos resultados la veremos cuando hablemos de los límites y de la continuidad. Por tanto, la función es discontinua en  $x = 5$ .

En el valor absoluto se solapan de nuevo el rombo y el círculo en *x* = 0, puesto que la función es continua en dicho punto.

La función Ent *(x)* se llama **función escalonada** (no hay más que ver el dibujo), pues está formada por segmentos de longitud 1, habiendo un salto de longitud 1 cada vez que encontramos un número entero: fíjate en que todos los números del intervalo [0,1) son de la forma 0,… por lo que su parte entera vale 0 y justo salta a 1 cuando entramos en el intervalo [1,2), que son números de la forma 1,… por lo que su parte entera vale 1 y salta a valer 2 cuando entramos en el intervalo [2,3), y así sucesivamente. Observa que esta función va a tener tantos puntos de discontinuidad como números enteros hay, es decir, infinitos puntos de discontinuidad, aunque los saltos son finitos. whence the common the common that is allowed to the cause of the mind on the station in the station of the cause of the latter station per elections and the lemos de los limites y de la continuidad. Por tanto, la función

La **función signo** sólo tiene dos escalones y es discontinua en *x* = 0. Aparecen funciones escalonadas, por ejemplo, cuando nos cobran el teléfono por pasos de 3 minutos: vale lo mismo una llamada de 30 segundos que otra de 2 min 50 s, y una de 3 min 10 s lo mismo que otra de 5 min 59 s. Es decir, una función escalonada está compuesta de escalones que no son más que funciones constantes en ciertos intervalos.

Otras funciones importantes son las **radicales**, que no son más que funciones definidas a partir de raíces, como por ejemplo, √*x*, √*x* – 5, ∜3*x* – 1,…No podemos dar propiedades generales, dado que el índice de la raíz puede tomar infinitos valores, y además el comportamiento es distinto dependiendo de si dicho índice es un número par (el radicando no podrá ser negativo) o impar (el radicando puede tener cualquier signo).

La más sencilla es la función **raíz cuadrada** de *x*, *f*(*x*) = √*x* , aunque más correcto es decir que es la **raíz cuadrada positiva** de *x*, puesto que sólo hemos cogido el resultado positivo. Recuerda que la solución de la ecuación  $x^2 = 1$  es  $x = \pm \sqrt{1} = \pm 1$ . Nosotros sólo vamos a coger la parte positiva de la raíz, por lo que *f* siempre será positiva, algo que no hay que confundir con que su dominio sea  $[0, \infty)$ , porque al intentar hallar la raíz cuadrada de un número negativo aparecen números que no son reales. La gráfica de esta función es una parábola tumbada, consecuencia de la relación que e*x*iste entre la raíz cuadrada y el elevar al cuadrado. Una tabla de valores para *x* igual a 0, 1, 4, 9, 16, …nos ayudará a completar la representación gráfica de esta función.

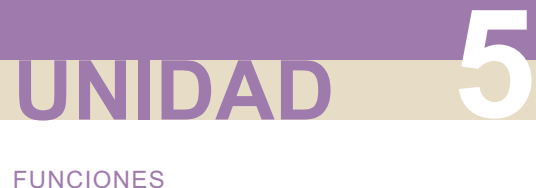

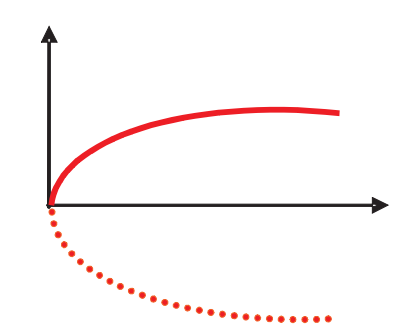

¿Qué pasará con *f*(*x*) = √*x* − 5 ? Pues que hemos de desplazar la gráfica de

 $f(x) = \sqrt{x}$  5 unidades hacia la derecha. Fíjate que  $x - 5 = 0$  si  $x = 5$ .

¿Y con ? Desplazaremos la figura 2 unidades hacia la izquierda *fx x* ( ) = + 2 (pues *x* + 2 = 0 implica *x* = -2).

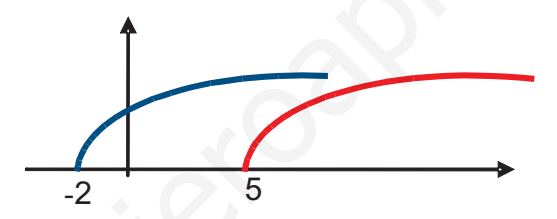

Las funciones radicales con índice distinto de 2 necesitan para representarlas un tratamiento más detallado.Lo mismo sucede con las funciones polinómicas de grado mayor que 2, que no es posible conocer su gráfica generalizando el comportamiento de las funciones lineales y cuadráticas. Latin and the set of  $f(x) = \sqrt{x-5}$ ? Pues que hemos de desplazar la gráfica de  $f(x) = \sqrt{x}$  5 unidades hacia la derecha. Fíjate que  $x - 5 = 0$  si  $x = 5$ .<br>
Latin  $\sqrt{x}$  con  $f(x) = \sqrt{x+2}$ ? Desplazaremos la figura 2 unidades hacia

#### **Ejemplos Ejemplos** Lar

**1.** Representa la función:

$$
f(x) = \begin{cases} x - 1, \text{ si } x < -2 \\ x + 1, \text{ si } -2 \le x \le 2 \\ 1, \text{ si } x > 2 \end{cases}
$$

*Solución.* Construimos la tabla teniendo en cuenta un pequeño truco: calculamos la imagen de un valor dos veces para saber dónde acaba un trozo y dónde empieza el otro. El cálculo no correcto con la definición lo marco con un asterisco:

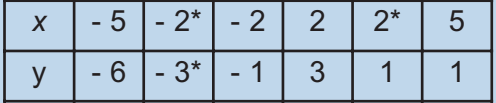

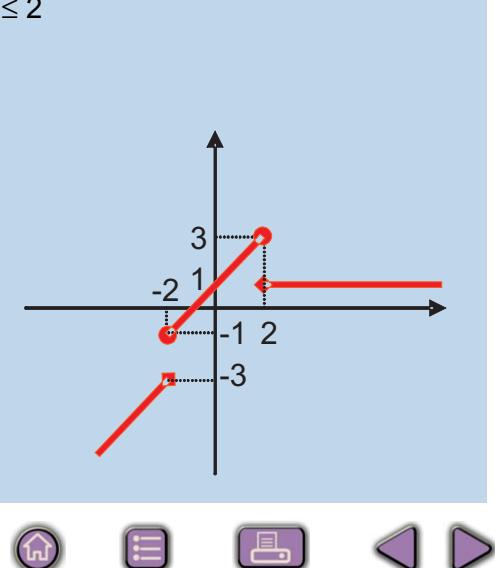

**2.** Representa las funciones | *x* - 4| y | *x*+2 |.

*Solución.* Construimos las tablas:

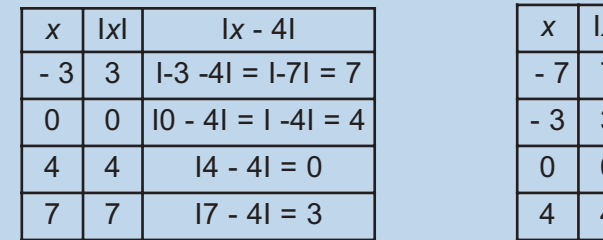

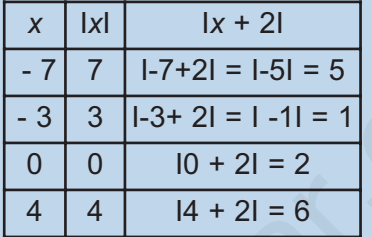

De la 1<sup>ª</sup> tabla se desprende que se produce un desplazamiento de 4 unidades hacia la derecha. El vértice del valor absoluto pasa de  $(0, 0)$  a  $(4, 0)$ , pues  $x - 4 = 0 \Rightarrow x = 4$ .

En la 2ª tabla el desplazamiento es de 2 unidades hacia la izquierda, pasando el vértice de  $(0, 0)$  a  $(-2, 0)$ . Observa que  $x + 2 = 0 \Rightarrow x = -2$ . Así, la V del valor absoluto se desplaza hacia la derecha o hacia la izquierda:

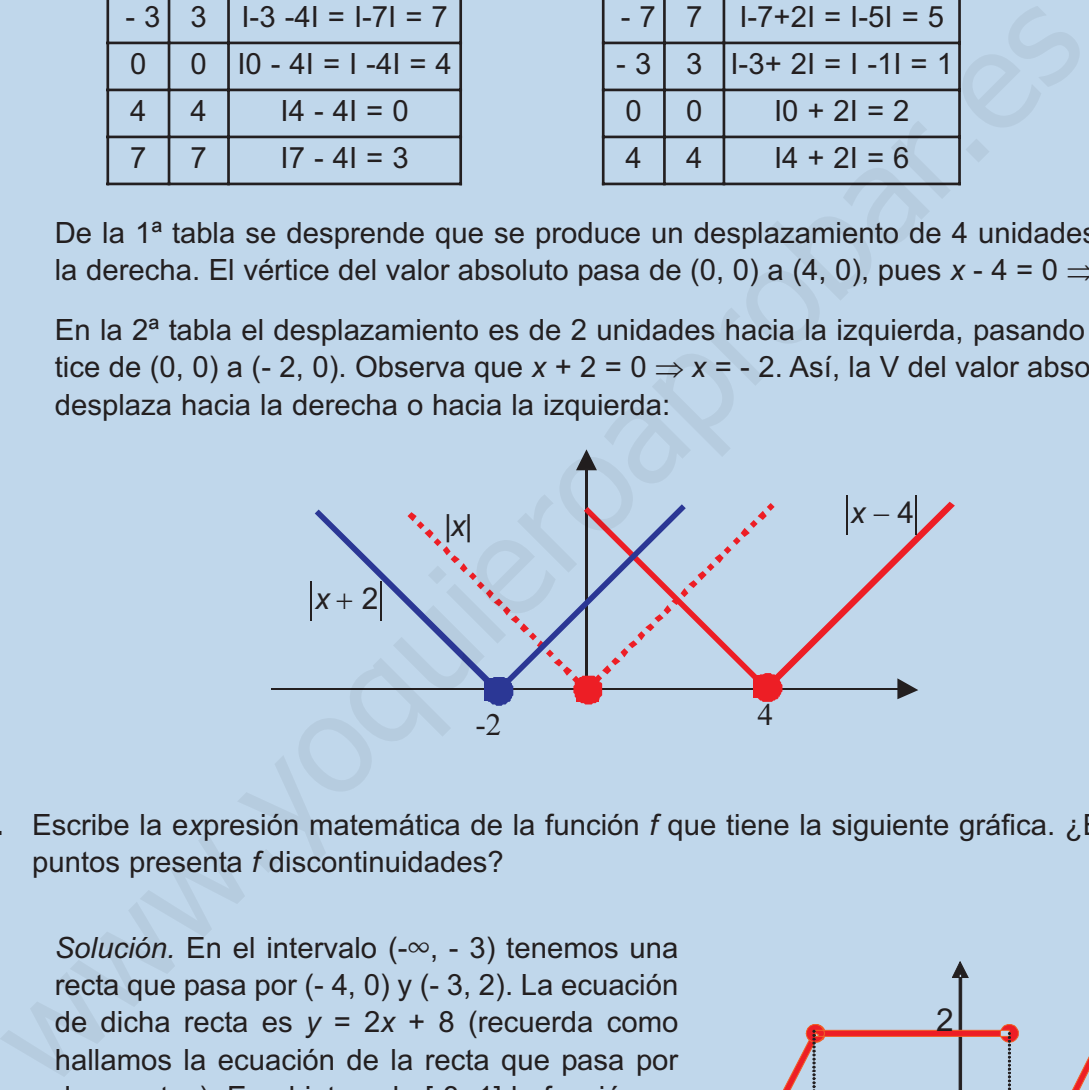

**3.** Escribe la e*x*presión matemática de la función *f* que tiene la siguiente gráfica. ¿En qué puntos presenta *f* discontinuidades?

*Solución.* En el intervalo (-∞, - 3) tenemos una recta que pasa por  $(-4, 0)$  y  $(-3, 2)$ . La ecuación de dicha recta es *y =* 2*x +* 8 (recuerda como hallamos la ecuación de la recta que pasa por dos puntos). En el intervalo [-3, 1] la función es constante, e igual a 2. Fíjate que *x* = - 3 podíamos haberlo metido en el primer intervalo, pues no se ve claramente si el punto está en el primer o en el segundo trozo, pero, por homogeneidad, como *x* = 1 está en el segundo trozo, se lo asig-

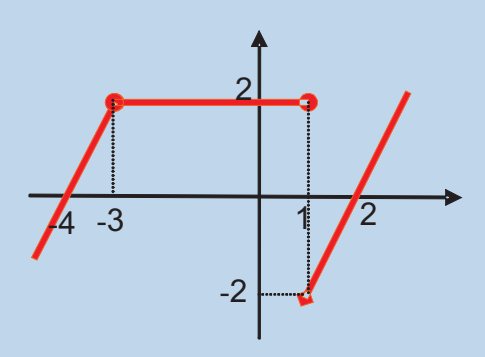

namos al segundo y no al primer trozo. La ecuación es  $y = 2$ . En el intervalo (1,  $\infty$ ) volvemos a tener una recta que pasa por (1, - 2) y (2, 0), y su ecuación es *y = 2x – 4*.

#### FUNCIONES

La función será 
$$
f(x) = \begin{cases} 2x + 8, si x < -3 \\ 2, si -3 \le x \le 1 \\ 2x - 4, si x > 1 \end{cases}
$$
.

**UNIDAD 5**

La función presenta una discontinuidad en *x* = 1.

**4.** Representa la función  $y = \sqrt{2}x$  . ¿Cómo serían  $y = \sqrt{2}x + 3$ ,  $y = \sqrt{2}x - 5$  ?

*Solución.* Comparando con  $\sqrt{x}$  se observa que lo que sucede con  $\sqrt{2x}$  es que la curva se separa más del eje *X* (para el mismo valor de la abscisa, la ordenada es 2 ≈ 1,414 veces mayor): *x* = 3 ⇒ √3 ≈ 1,732, √2 ⋅3 ≈ 2,449 (se puede usar la calculadora para comprobar estos valores). Por lo demás, el Dominio es el mismo, pues la inecuación 2*x* ≥ 0 tiene la misma solución que *x* ≥ 0. presenta la función  $y = \sqrt{2x}$ . ¿Cómo serían  $y = \sqrt{2x + 3}$ ,  $y = \sqrt{2x - 5}$ ?<br>
olución. Comparando con  $\sqrt{x}$  se observa que lo que sucede con  $\sqrt{2x}$  es que la<br>
arva se separa más del eje X (para el mismo valor de la absoi

Con respecto a  $y = \sqrt{2x+3}$  , al sumar 3 se introduce un desplazamiento de  $\frac{3}{5}$  unidades hacia la izquierda con respecto a  $\sqrt{2x}$  , siendo ahora el dominio Dom  $y = \frac{3}{2}, ∞$ 2  $\left[-\frac{3}{2},\ \infty\right)$ ,  $\infty$  |.

Observa que  $2x + 3 = 0 \Rightarrow x = -\frac{3}{5}$ . En  $\sqrt{2x-5}$  aparece un desplazamiento de  $\frac{5}{5}$  unidades hacia la derecha, por lo que el dominio es Dom y =  $\left|\frac{5}{2}, \infty\right|$ , ya que 2x – 5 = 0  $\Rightarrow$  x Las gráficas son:  $\left(\frac{5}{2}, -\infty\right)$ , ya que 2x – 5 = 0  $\Rightarrow$  x = 2  $\alpha$ ,  $\infty$ , ya que 2x – 5 = 0  $\Rightarrow$  x =  $\frac{5}{2}$ . 2*x* + 3 = 0 ⇒ *x* = − $\frac{3}{2}$ . En  $\sqrt{2x-5}$  aparece un desplazamiento de  $\frac{5}{2}$ 2  $x + 3 = 0 \Rightarrow x = -\frac{6}{3}$ .

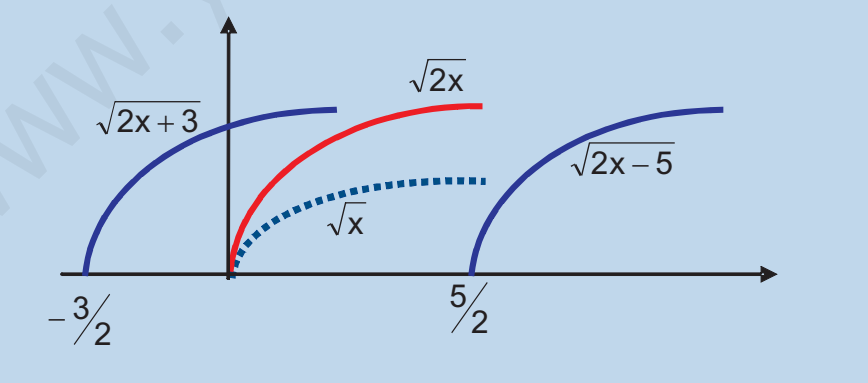

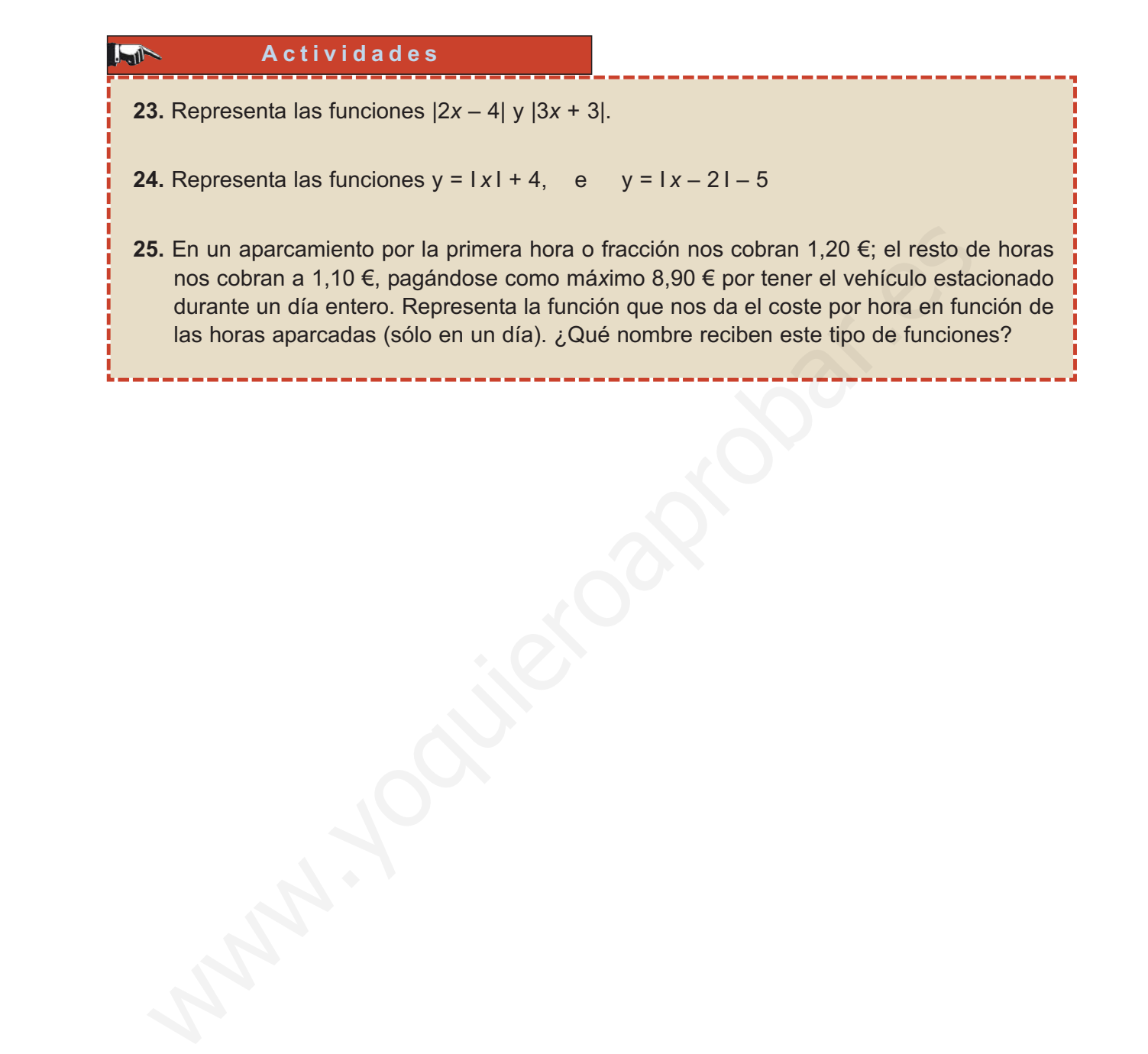

**143**

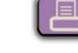

 $\boxed{2}$ 

 $\left(\bigoplus_{i=1}^{n} a_i\right)$ 

日

## Operaciones con funciones. Funciones trascendentes: exponencial, logarítmica y<br>trigonométrica

l álgebra de funciones indica qué operaciones pueden realizarse con funciones y cómo hacerlo. Operación nueva y muy importante es la composición, pues permite construir funciones complejas a partir de las sencillas, y lleva al concepto de función inversa. E I álgebra de funciones indica qué operaciones pueden realizarse con funciones<br>y cómo hacerlo. Operación nueva y muy importante es la composición, pues permite construir funciones complejas a partir de las sencillas, y llev

La función exponencial se define a través del número e, que es a la vez la base de los logaritmos neperianos. Se pone de manifiesto la relación entre ambas funciones, que son inversas entre sí. Definimos y describimos los datos básicos de las funciones trigonométricas seno, coseno y tangente, y de sus inversas.

Los **objetivos** que nos proponemos alcanzar con el estudio de esta Unidad son los siguientes:

- **1.** Introducción a la notación matemática y al cálculo de las operaciones con funciones.
- **2.** Construcción de funciones complejas mediante la composición.
- **3.** Cálculo de la inversa de funciones.
- **4.** Profundización en el estudio de las funciones exponencial y logarítmica.
- **5.** Conocimiento y manejo de las funciones trigonométricas.

#### **[1. OPERACIONES CON FUNCIONES](#page-139-0) . . . . . . . . . . . . . . . . . . . . . . . . . . . . . . . . . . . . . . . . . . . . . . . . . . . . . . 145** [1.1. Suma de funciones](#page-139-0) *f* + *g* . . . . . . . . . . . . . . . . . . . . . . . . . . . . . . . . . . . . . . . . . . . . . . . . . . . . . . . . . . . . 145 [1.2. Resta de funciones](#page-139-0) *f* -- *g* . . . . . . . . . . . . . . . . . . . . . . . . . . . . . . . . . . . . . . . . . . . . . . . . . . . . . . . . . . . . 145 [1.3. Multiplicación de funciones](#page-140-0) *f* **·** *g* . . . . . . . . . . . . . . . . . . . . . . . . . . . . . . . . . . . . . . . . . . . . . . . . . . . . . . 146 [1.4. División de funciones](#page-141-0) *f* /*g* . . . . . . . . . . . . . . . . . . . . . . . . . . . . . . . . . . . . . . . . . . . . . . . . . . . . . . . . . . . . 147 **[2. COMPOSICIÓN DE FUNCIONES](#page-142-0)** *f*º *g* **. . . . . . . . . . . . . . . . . . . . . . . . . . . . . . . . . . . . . . . . . . . . . . . . . . . . 148 [3. FUNCIONES INVERSAS](#page-144-0) . . . . . . . . . . . . . . . . . . . . . . . . . . . . . . . . . . . . . . . . . . . . . . . . . . . . . . . . . . . . . . . 148 [4. FUNCIÓN EXPONENCIAL .](#page-146-0) . . . . . . . . . . . . . . . . . . . . . . . . . . . . . . . . . . . . . . . . . . . . . . . . . . . . . . . . . . . . . 152 [5. FUNCIÓN LOGARÍTMICA: LOGARITMOS DECIMALES Y LOGARITMOS NEPERIANOS .](#page-151-0) . . . . . . . . . . 157 [6. FUNCIONES TRIGONOMÉTRICAS](#page-156-0) . . . . . . . . . . . . . . . . . . . . . . . . . . . . . . . . . . . . . . . . . . . . . . . . . . . . . . 162 ÍNDICE DE CONTENIDOS**

## <span id="page-139-0"></span>**1. Operaciones con funciones**

El conjunto de operaciones que podemos realizar con las funciones, así como las reglas que permiten efectuar dichas operaciones, recibe el nombre de **álgebra de funciones**. Las funciones, siempre que compartan el dominio, podemos sumarlas, restarlas, multiplicarlas, dividirlas y, cuando el dominio de una contenga a la imagen de otra, componerlas. El objetivo de este apartado es estudiar las cuatro primeras, reservándole a la quinta un apartado completo. A continuación estudiamos las cuatro primeras operaciones. arlas, multiplicarias, dividirias y, cuando el dominio de una contenga a la imagen<br>
orta, componerlas. El objetivo de sets apartado es estudiar las cuato primeras,<br>
envándole a la quinta un apartado completo. A continuaci

### **1.1. Suma de funciones** *f* **+***g*

La suma de las funciones *f* y *g* es otra función que simbolizamos por *f* + *g* y definimos por

$$
(f+g)(x)=f(x)+g(x)
$$

Es decir, para sumar dos funciones sumamos los valores que toman las funciones en cada punto; en Matemáticas es equivalente hablar de puntos o de números reales, pues son considerados sinónimos.

#### **Ejemplos Ejemplos**

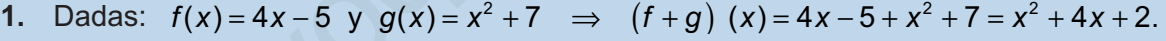

- **2.** Dadas: *f*(*x x*  $g(x) = x + 1 \Rightarrow (f + g)(x)$ *x*  $x + 1 = \frac{x^2 + x}{x}$ *x*  $(x) = \frac{3}{2}$  y  $g(x) = x + 1 \implies (f + g)(x) = \frac{3}{2} + x + 1 = \frac{x^2 + x + 3}{2}$ .
- **3.** Dadas:  $f(x) = x^3 5x + 4$  y  $g(x) = 5x^3 x^2 8x \Rightarrow (f + g)(x) = 6x^3 x^2 13x + 4$ .

Parece claro que la adición es conmutativa *f + g = g + f.* 

## **1.2. Resta de funciones** *f* **--***g*

La resta de las funciones *f y g* es otra función que simbolizamos por *f* – *g y* definimos por

 $(f - q)(x) = f(x) - q(x)$ 

**145**

Igual que antes, hay que restar las dos funciones punto a punto.

<span id="page-140-0"></span>OPERACIONES CON FUNCIONES. FUNCIONES TRASCENDENTES: EXPONENCIAL, LOGARÍTMICA Y TRIGONOMÉTRICAS

#### **Ejemplos Ejemplos I.W**

**1.** Dadas: $f(x) = 4x - 5$  y  $g(x) = x^2 + 7 \Rightarrow (f - g)(x) = 4x - 5 - (x^2 + 7) = -x^2 + 4x - 12$ .

 $\bigodot$ 

**2.** Dadas:  $f(x) = -\frac{6}{x}$ *x*  $g(x) = x + 1 \Rightarrow (f - g)(x)$ *x x x*  $x - 1 = \frac{3 - x - x}{ }$ *x*  $(x) = \frac{3}{x}$  y  $g(x) = x + 1 \Rightarrow (f - g)(x) = \frac{3}{x} - (x + 1) = \frac{3}{x} - x - 1 = \frac{3 - x - x^2}{x}$ .

3. Dadas: 
$$
f(x) = x^3 - 5x + 4
$$
 y  $g(x) = 5x^3 - x^2 - 8x \Rightarrow$   
\n $\Rightarrow (f - g)(x) = x^3 - 5x + 4 - (5x^3 - x^2 - 8x) = -4x^3 + x^2 + 3x + 4.$ 

Observa que para restar cambiamos de signo todos los términos de la función que está restando, y luego efectuamos las operaciones pertinentes. También se puede interpretar como sumar a *f* la función opuesta de *g* (la opuesta de *g* es – *g*). Obviamente la diferencia no es conmutativa. das:  $f(x) = x^3 - 5x + 4$  y  $g(x) = 5x^3 - x^2 - 8x \Rightarrow$ <br>  $f-g(x) = x^3 - 5x + 4 - (5x^3 - x^2 - 8x) = -4x^3 + x^2 + 3x + 4.$ <br>
Observa que para restar cambiamos de signo todos los términos de la funcione está restando, y luego efectuamos las operac

## **1.3. Multiplicación de funciones** *f* **·***g*

La multiplicación de las funciones *f* y *g* es otra función que simbolizamos por *f* · *g* y definimos por

 $(f \cdot g)(x) = f(x) \cdot g(x)$ 

Multiplicaremos punto a punto, y para todo *x* del dominio común.

#### **Ejemplos Ejemplos**  $-1$

1. Dadas: 
$$
f(x) = 4x - 5
$$
 y  $g(x) = x^2 + 7 \Rightarrow (f \cdot g)(x) = (4x - 5) \cdot (x^2 + 7) = 4x^3 - 5x^2 + 28x - 35$ .

2. Dadas: 
$$
f(x) = \frac{3}{x} - y
$$
  $g(x) = x + 1 \Rightarrow (f \cdot g)(x) = \frac{3}{x} \cdot (x + 1) = \frac{3(x + 1)}{x}$ .

3. Dadas: 
$$
f(x) = x^3 - 5x + 4
$$
 y  $g(x) = 5x^3 - x^2 - 8x \Rightarrow$   
\n
$$
(f \cdot g)(x) = (x^3 - 5x + 4)(5x^3 - x^2 - 8x) = 5x^6 - x^5 - 33x^4 + 25x^3 + 36x^2 - 32x.
$$

El producto de funciones sí es conmutativo  $f \cdot g = g \cdot f$ .

## <span id="page-141-0"></span>**1.4. División de funciones** *f***/***g*

La división de las funciones *f* y *g* es otra función que simbolizamos por  $\,-\,$  y definimos por *f g*

> *f g*  $f(x) = \frac{f(x)}{f(x)}$ *g x*  $\left(\frac{f}{f}\right)(x) = \frac{f(x)}{x}$ , si g(x)  $\left(\frac{f}{g}\right)(x) = \frac{f(x)}{g(x)}, \text{ si } g(x) \neq 0$

Dividiremos las funciones punto a punto en todos los puntos en los que no se anule el denominador. Como está prohibido dividir por cero, debemos e*x*cluir en la definición aquellos puntos que hacen cero el denominador.

Un caso particular de división de funciones es  $\left(\frac{1}{f}\right)(x) = \frac{1}{f(x)}$ , cuando  $f(x) \neq 0$ , *f x f x*  $\left(\frac{1}{f}\right)(x) = \frac{1}{f(x)}$ , cuando  $f(x)$  $\left(\frac{1}{f}\right)(x) = \frac{1}{f(x)},$  cuando  $f(x) \neq$ 

que recibe el nombre de inversa para el producto, pues *f f*  $\left(f \cdot \frac{1}{f}\right)(x) = f(x) \cdot \frac{1}{f(x)} = 1.$ 

Hay que tener cuidado con el término inversa porque habitualmente se reserva para la inversa obtenida a partir de la composición de funciones.

Tampoco es conmutativo el cociente de funciones.

#### Dividiremos las funciones punto a punto en todos los puntos en los que no se<br>
le el denominador. Como está prohibido dividir por cero, debemos excluir en la<br>
nición aquellos puntos que hacen cero el denominador.<br>
Un caso **Ejemplos Ejemplos 1.** Dadas:  $f(x) = 4x - 5$  **y**  $g(x) = x^2 + 7 \Rightarrow \frac{f}{f}$  $(x) = 4x - 5$  y  $g(x) = x^2 + 7 \Rightarrow \left(\frac{f}{x}\right)(x) = \frac{4x - 5}{x^2}$ .  $4x-5$  y  $g(x) = x^2 + 7 \Rightarrow \left(\frac{f}{x}\right)(x) = \frac{4x-5}{x-7}$  $\left(\frac{f}{g}\right)(x) = \frac{4x-}{x^2+}$  $f(x) = \frac{4x}{2}$ y  $g(x) = x^2 + 7 \Rightarrow \frac{1}{2} (x) = \frac{4}{x^2}$ *g x* 7 3  $f(x) = \frac{3}{x}$  *y*  $g(x) = x + 1 \Rightarrow \left(\frac{f}{g}\right)(x) = \frac{\overline{x}}{x+1} = \frac{3}{x(x+1)} = \frac{3}{x^2 + x}.$  $\frac{3}{x}$  y g(x) = x + 1  $\Rightarrow$   $\left(\frac{f}{g}\right)(x) = \frac{x}{x+1} = \frac{3}{x(x+1)} = \frac{3}{x^2 + 1}$ y  $g(x) = x + 1 \Rightarrow \left(\frac{f}{g}\right)(x) = \frac{x}{x+1} = \frac{3}{x(x+1)} = \frac{3}{x^2+1}$  $g(x) = x + 1 \Rightarrow \left(\frac{1}{x}\right)$  $\left(\frac{f}{a}\right)$ 3  $(x) = \frac{x}{x}$ **2.** Dadas: *f x x g* 1 1  $(x) = x^3 - 5x + 4$  y  $g(x) = 5x^3 - x^2 - 8x \Rightarrow \left(\frac{f}{x}\right)(x) = \frac{x^3 - 5x + 4}{x^3 - 2x + 6}$ .  $3-5x+4$  y  $g(x)=5x^3-x^2-8x \Rightarrow \left(\frac{f}{g}\right)(x)=\frac{x^3-5x+4}{5x^3-x^2-8}$  $\left(\frac{f}{g}\right)(x) = \frac{x^3 - 5x + 1}{5x^3 - x^2 - 1}$ **3.** Dadas:  $f(x) = x^3 - 5x + 4$  **y**  $g(x) = 5x^3 - x^2 - 8x \Rightarrow \left(\frac{f}{g}\right)$  $f(x) = \frac{x^3 - 5x}{5x^3}$  $x^3 - x^2 - 8x$ **That Actividades 1.** Dadas :  $f(x) = x + 3$  y  $g(x) = 2x - 1$ , calcula  $f + g$ ,  $f - g$ ,  $f \cdot g$ , y  $f/g$ . **2.** Dadas :  $f(x) = 3x^2 + 8$  y  $g(x) = x^2 + 3$ , calcula  $f + g$ ,  $f - g$ ,  $f \cdot g$ , y  $f/g$ .  $(x) = \frac{1}{-}$  y  $g(x) = \frac{2}{-}$ , calcula  $f + g$ ,  $f - g$ ,  $f \cdot g$  y  $\frac{f}{-}$ .  $f$  + g,  $f$  - g,  $f\cdot g$  y  $\frac{f}{f}$ **3.** Dadas:  $f(x) = -y$   $g(x) = -x$ , calcula  $f + g$ ,  $f - g$ ,  $f \cdot g$  y *g x x x g*  $g(x) = \frac{1}{x+1}$  y  $g(x) = \frac{x}{2}$ , calcula  $f+g$ ,  $f-g$ ,  $f\cdot g$  y  $\frac{f}{g}$ .  $g(x) = \frac{x}{2}$ , calcula  $f+g$ ,  $f-g$ ,  $f \cdot g$  y  $\frac{f}{g}$  $\blacktriangleright$ **4.** Dadas:  $f(x) = \frac{1}{x}$  y  $g(x) = \frac{1}{x}$ , calcula  $f + g$ ,  $f - g$ ,  $f \cdot g$  y *x* 1  $\cdots$  2 **147**

OPERACIONES CON FUNCIONES. FUNCIONES TRASCENDENTES: EXPONENCIAL, LOGARÍTMICA Y TRIGONOMÉTRICAS

<span id="page-142-0"></span>**UNIDAD 6**

## **2. Composición de funciones** *f* **<sup>o</sup>** *g*

Se define la **composición de dos funciones** como  $(f \circ g)(x) = f(g(x))$ . La anterior operación se lee *g compuesta con f* (fíjate que se lee de derecha a izquierda, no de izquierda a derecha como es habitual). Si observas la definición te darás cuenta de que la función de la derecha, en este caso *g*, es la variable independiente para la función de la izquierda, en este caso *f*. Es decir, en lugar de poner *x* en la *f* hay que poner *g*(*x*). La composición de funciones conduce a otra función que produce el mismo efecto que *g*(*x*) y *f*(*x*) actuando sucesivamente.

 $\left( \bigoplus \limits_{}^{}% \left( \bigoplus \limits_{}^{}% \left( \bigoplus \limits_$ 

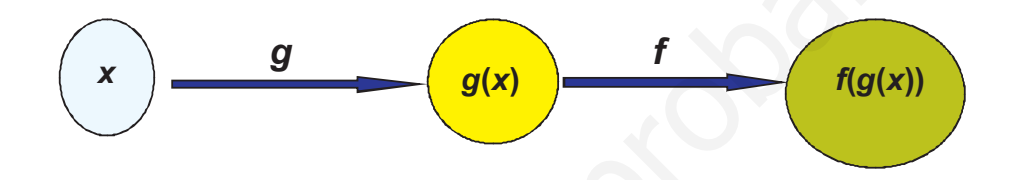

#### **Ejemplos Ejemplos**

- **1.**  Dadas:  $f(x) = x + 3$  y  $g(x) = 2x - 1$  calcula  $f \circ g$  y  $g \circ f$ . *Solución.*  $(f \circ g) (x) = f(g(x)) = f(2x - 1) = (2x - 1) + 3 = 2x + 2;$  $(g \circ f) (x) = g(f(x)) = g(x+3) = 2(x+3) - 1 = 2x + 5.$
- **2.** Dadas  $f(x) = 5x - 4$  y  $g(x) = x^2 + 3$  calcula  $f \circ g$  y  $g \circ f$ . *Solución.*  $(f \circ g) (x) = f(g(x)) = f(x^2 + 3) = 5(x^2 + 3) - 4 = 5x^2 + 11$ .  $(g \circ f)(x) = g(f(x)) = g(5x-4) = (5x-4)^2 + 3 = 25x^2 - 40x + 19.$
- **3.**  Dadas  $f(x) = -y$   $g(x) = -z$  calcula  $f \circ g$  y *Solución.*  $(f \circ g)(x) = f(g(x)) = f$ *x g x x*  $f(x) = \frac{1}{x}$  y  $g(x) = \frac{2}{x}$  calcula  $f \circ g$  y  $g \circ f$ . *x x x*  $(g \circ f)(x) = g(f(x)) = g$ *x x*  $(g(x)) = f\left(\frac{2}{\pi}\right) = \frac{1}{2} = \frac{x}{2}; (g \circ f)(x) = g(f(x))$  $\left(\frac{2}{x}\right) = \frac{1}{2} = \frac{x}{2}; (g \circ f)(x) = g(f(x)) = g\left(\frac{1}{x}\right) = \frac{2}{1} =$  $(g \circ f)(x) = g(f(x)) = g\left(\frac{1}{x}\right) = \frac{2}{1} = 2x.$ ta de que la función de la derecha, en este caso g, es la variable independiente par<br>
la función de la izquierda, en este caso f. Es decir, en lugar de poner x en la fr<br>
que poner g(x). La composición de funciones conduce
- **4.** Dadas  $f(x) = \frac{x+1}{2}$  y  $g(x) = \frac{1}{2}$  calcula  $f \circ g$  y *x g x x*  $f(x) = \frac{x+1}{x-1}$  *y*  $g(x) = \frac{1}{x}$  calcula  $f \circ g$  *y*  $g \circ f$ . 1  $\frac{1}{\sqrt{-1}}$  calcula  $f\mathbin{\raisebox{1pt}{$\scriptstyle\circ$}} g$  y  $g\mathbin{\raisebox{1pt}{$\scriptstyle\circ$}}$

Solution. 
$$
(f \circ g)(x) = f(g(x)) = f\left(\frac{1}{x}\right) = \frac{\frac{1}{x} + 1}{\frac{1}{x} - 1} = \frac{\frac{1+x}{x}}{\frac{1-x}{x}} = \frac{1+x}{1-x}.
$$
  
 $(g \circ f)(x) = g(f(x)) = g\left(\frac{x+1}{x-1}\right) = \frac{1}{\frac{x+1}{x-1}} = \frac{x-1}{x+1}.$ 

 $\bigodot$ 

[ 昌, ]

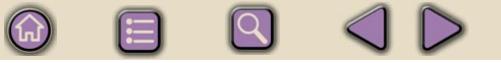

De los ejemplos observamos que la operación composición no es conmutativa en general, dado que el orden en el que coloquemos las funciones cambia completamente el resultado. Podemos componer tantas funciones como queramos, sin más que tener en cuenta el orden en el que debemos ir efectuando las operaciones: siempre empezaremos por la derecha y nos iremos desplazando hacia la izquierda, cambiando en cada paso la variable independiente.

También es interesante descomponer funciones, es decir, dada una función compleja averiguar qué funciones más sencillas la componen. Esto nos facilitará el estudio de la regla de la cadena que veremos al tratar la derivada de funciones.

#### **Ejemplos Ejemplos**

**1.** Dada  $h(x) = (3x - 7)^2$  averigua dos funciones f y g tales que  $(f \circ g)(x) = h(x)$ .

*Solución.*

Para hallar *f* y *g* primero hemos de averiguar en la función a descomponer el orden en el que deben realizarse las operaciones en ella especificadas: en este caso, hay que multiplicar *x* por 3 y restarle 7; después elevamos el resultado al cuadrado. La primera operación que hay que realizar debe corresponderse con *g*, pues es la primera función que actúa, mientras que la segunda operación se corresponderá con *f*, pues actúa en segundo lugar tras haberlo hecho *g*. Por lo tanto,  $g(x) = 3x - 7$ ,  $f(x) = x^2$ . También es interesante descomponer funciones, es decir, dada una función com-<br>a averiguar qué funciones más sencillas la componen. Esto nos facilitará el estu-<br>de la regla de la cadena que veremos al tratar la derivada de

Comprobémoslo:  $(f \circ g)(x) = f(g(x)) = f(3x - 7) = (3x - 7)^2$ .

**2.** Halla dos funciones *f* y *g* tales que  $(f \circ g)(x) = \sqrt{\frac{x}{2x-1}}$ . *Solución.*

La primera operación es efectuar el cociente  $\Rightarrow g(x) = \frac{x}{2x-1}$  $(x) = \frac{x}{2x-1}$ .

La segunda es sacar la raíz cuadrada  $\Rightarrow$   $f(x)$  =  $\sqrt{x}$ .

Comprobación 
$$
(f \circ g)
$$
  $(x) = f(g(x)) = f\left(\frac{x}{2x-1}\right) = \sqrt{\frac{x}{2x-1}}$ .

**3.** Averigua dos funciones que verifiquen que  $(f \circ g)$   $(x) = \frac{7}{6x+2}$ . *Solución.*  $6x + 2$ 

La primera operación es multiplicar por 6 y sumar  $2 \Rightarrow g(x) = 6x + 2$ . La segunda operación es dividir 7 entre el resultado anterior  $\Rightarrow$   $f(x)$  = *x*  $(x) = \frac{7}{x}$ .

**149**

 $\bigcirc$ 

Comprobación  $(f \circ g) (x) = f(g(x)) = f(6x+2) = \frac{7}{6x+2}$ .
En las actividades 7 y 8, que proponemos a continuación, encontraremos funciones para las que la composición sí es conmutativa; pero no es una regla general, de ahí que digamos que la composición no es conmutativa. La conmutatividad de las actividades 7 y 8 es un tanto especial, tan especial que nos conducirá al concepto de función inversa.

#### **Actividades**

 $\blacksquare$ 

 $\blacktriangledown$ 

 $\blacktriangleright$ 

**UNIDAD 6**

**5.** Dadas  $f(x) = 2 - 7x$  y  $g(x) = 1 - x^2$  calcula  $f ∘ g$  y  $g ∘ f$ . **6.** Dadas  $f(x) = -\frac{1}{x}$  y  $g(x) = -\frac{1}{x}$  calcula  $f \circ g$  y **7.** Calcula  $f \circ g$  y  $g \circ f$  siendo  $f(x) = \sqrt{x+1}$  y  $g(x) = x^2 - 1$ . **8.** Halla  $f \circ g$  y  $g \circ f$  siendo  $f(x) = \sqrt{3x + 2}$  y  $g(x) = \frac{x^2 - 2}{2}$ . **9.** Averigua dos funciones que verifiquen que  $(f \circ g)(x) = \sqrt{4-5x}$ . 3 2 *x*  $g(x) = \frac{1}{x}$  y  $g(x) = \frac{x}{2}$  calcula  $f \circ g$  y  $g \circ f$ . A ctivid at des<br>
saf(x) = 2-7x y g(x) = 1-x<sup>2</sup> calcula f og y g of.<br>
saf(x) =  $\frac{1}{x}$  y g(x) =  $\frac{x}{2}$  calcula f og y g of.<br>
lala f og y g of siendo f(x) =  $\sqrt{x+1}$  y g(x) =  $\frac{x^2-2}{3}$ .<br>
gua dos funciones que verifiq

## **3. Funciones inversas**

Las actividades 7 y 8 nos han mostrado dos casos peculiares: al componer dos funciones el resultado ha sido el mismo que dejar las cosas como estaban. Dejar las cosas como estaban también es una función, se llama función identidad y se simboliza por: *Id(x) = x*. Es decir, partimos de la variable *x* y hemos vuelto a ella tras la acción de una y otra función, como si lo que hiciera una lo deshiciera la otra. Si esto ocurre, se dice que son funciones inversas una de la otra.

Decimos que *f* -1 es la **función inversa** de *f* cuando se verifica que  $(f \circ f^{-1}) (x) = (f^{-1} \circ f) (x) = x$  ó simbólicamente  $f \circ f^{-1} = f^{-1} \circ f = Id$ .

Con el símbolo *Id* represento la **función identidad**, definida como *Id*(*x*) = *x*. El nombre de función identidad le viene porque a cada número *x* le asocia el mismo número *x*.

¿Cómo calcular la inversa de una función? En principio parece que tenemos dos maneras: o bien con  $f \circ f^{-1} = Id$  o con *f*<sup>-1</sup> ∘*f = ld* . En la primera forma debería $\boldsymbol{x}$  **f**  $\boldsymbol{x}$ *f f* **-1**

mos cambiar *x* por *f* -1(x) en la definición de *f* y operar; en la segunda tendríamos que cambiar *x* por *f(x)* en la definición de *f* -1, lo que es imposible, pues no conocemos la forma de  $f<sup>-1</sup>$ . Por lo tanto, sólo tenemos una forma de calcularla. Habitualmente lo que se hace es cambiar *x* por *y* e *y* por *x* en la e*x*presión: *y* = *f(x)*, y luego despejamos *y*. Finalmente cambiamos *y* por  $f^{-1}$ .

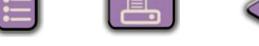

#### **Ejemplos Ejemplos**  $A$

**1.** Calcula la inversa de  $f(x) = x + 1$ 

Solution. Usando f<sup>-1</sup>: 
$$
(f \circ f^{-1})(x) = f(f^{-1}(x)) = x \Rightarrow f^{-1}(x) + 1 = x \Rightarrow f^{-1}(x) = x - 1.
$$

$$
\text{En } y = f(x), \begin{cases} x \to y \\ y \to x \end{cases} \Rightarrow x = y + 1 \Rightarrow y = x - 1 \Rightarrow y = f^{-1}(x) \Rightarrow f^{-1}(x) = x - 1.
$$

Aunque en este ejemplo el cambio sea más largo, normalmente se compensa con la claridad, pues escribir cuando hay un e*x*ponente dificulta la lectura del ejercicio.

Como método para detectar si el cálculo es correcto, componemos la función original con la obtenida, y el resultado debe ser la función identidad:

$$
(f \circ f^{-1})
$$
  $(x) = f(x-1) = (x-1)+1 = x$   $\circ$   $(f^{-1} \circ f)$   $(x) = f^{-1}(x+1) = (x+1)-1 = x$ .

**2.** Halla la inversa de  $f(x) = 3x - 2$ .

Solution. 
$$
\begin{cases} x \to y \\ y \to x \end{cases} \Rightarrow x = 3y - 2 \Rightarrow 3y = x + 2 \Rightarrow y = \frac{x + 2}{3} \Rightarrow f^{-1}(x) = \frac{x + 2}{3}.
$$

3. Dada 
$$
f(x) = \frac{3x+7}{4}
$$
, calcula  $f^{-1}(x)$ .

Solution. 
$$
\begin{cases} x \to y \\ y \to x \end{cases} \Rightarrow x = \frac{3y + 7}{4} \Rightarrow 3y + 7 = 4x \Rightarrow y = \frac{4x - 7}{3} \Rightarrow f^{-1}(x) = \frac{4x - 7}{3}.
$$

4. Dada 
$$
f(x) = x^2 + 3
$$
, halla  $f^{-1}(x)$ .

*Solución.*

 $y = x^2 + 3$ ,  $\begin{cases} x \to y \\ \implies x = y^2 + 3 \implies y^2 = x - 3 \implies y = \pm \sqrt{x - 3} \end{cases}$ . Aquí nos aparece un pro*y x*  $x = y^2 + 3 \Rightarrow y^2 = x - 3 \Rightarrow y = \pm \sqrt{x}$  $\rightarrow$  $\rightarrow$  $\sqrt{2}$ ⎨  $\overline{a}$  $\Rightarrow$  x = y<sup>2</sup> + 3  $\Rightarrow$  y<sup>2</sup> = x - 3  $\Rightarrow$  y =  $\pm\sqrt{x-3}$ .

blema típico de las raíces cuadradas: el doble signo de la raíz. Así, para un mismo valor de *x* tendríamos dos posibles resultados: uno al coger la parte positiva de la raíz y el otro al coger la parte negativa de la raíz. Si lo dejamos con el doble signo, la función  $f(x) = x^2 + 3$  no tendría función inversa porque no sería una función al no darnos una única imagen para *x*. Para resolverlo se recurre a separar las partes positiva y negativa de la raíz como si fue- $|y \rightarrow x|$ <br>
UP  $\rightarrow x$ <br>
Exercitor experience different and be compense or ridad, pues escribir cuando hay un exponente difficulta la lectura del ejercicio.<br>
Como método para detectar si el cálculo es correcto, componemos la f

ran funciones independientes, escribiéndose  $f(x) = x$  $f_1^{-1}(x) = \sqrt{x}$  $f_2^{-1}(x) = -\sqrt{x}$  $(x) = x^2 + 3 \Rightarrow \begin{cases} f_1^{-1}(x) \end{cases}$  $(x)$  $= x^2 + 3 \Rightarrow \begin{cases} f_1^{-1}(x) = \sqrt{x-3} \\ 1 \end{cases}.$  $=-\sqrt{x} \lceil$  $\left\{ \right\}$  $\vert$  $\lfloor$ − − 2 2  $\frac{1}{1}$  $3 \Rightarrow \begin{cases} 1 \\ f_2^{-1} \end{cases}$ 3 3

**5.** Halla la inversa de *f x x*  $(x) = \frac{1}{x}$ .

> *Solución.*  $\langle \cdot, \cdot \rangle \rightarrow X = \rightarrow Y = \rightarrow Y = \rightarrow t^{-1}(X) = -$ . Curiosamente la inversa de esta función es ella misma, como le pasa a la función identidad: *Id*(*x*) = *x*.  $x \rightarrow y$ *y x x y y x*  $f^{-1}(x)$ *x*  $\rightarrow$  $\rightarrow$  $\sqrt{2}$  $\left\{ \right\}$  $\overline{a}$  $\Rightarrow$  x =  $\frac{1}{x}$   $\Rightarrow$  y =  $\frac{1}{x}$   $\Rightarrow$  f<sup>-1</sup>(x) =  $\frac{1}{x}$ .

> > **151**

 $\bigcirc$ 

#### **Actividades**

**10.** Halla la inversa de  $f(x) = 7x + 5$ .

ISIN

**UNIDAD 6**

**11.** Dada 
$$
f(x) = \frac{x+1}{x-1}
$$
, averigua  $f^{-1}(x)$ .

- **12.** Calcula la inversa de  $g(x) = \frac{4x}{7}$ *x*  $(x) = \frac{4x-3}{7}$ . +  $4x - 3$  $7x + 5$
- **13.** Halla la inversa de  $h(x) = x^2 + 2x 1$ .

# **4. Función exponencial**

Se llama **función exponencial** a una función  $f(x) = a^x$ , con  $a \in R^+$ , ( $R^+$ es el *conjunto formado por todos los números reales positivos*), en la que la variable independiente aparece como e*x*ponente. El número real *a* se llama *base* y ha de ser positivo. No hay que confundir la función exponencial con la **función potencial**  $f(x) = x^n$ , pues en ésta la base es *x* y el e*x*ponente *n* es fijo, mientras que en la e*x*ponencial la base es fija y varía el e*x*ponente. cula la inversa de  $g(x) = \frac{4x-3}{7x+5}$ .<br>
a la inversa de  $h(x) = x^2 + 2x - 1$ .<br>
<br> **4. Función exponencial** a una función  $f(x) = a^x$ , con  $a \in R^x$ ,  $(R^{\dagger} e s$ <br>
conjunto formado por todos los números reales positivos), en la que

Dada la forma de la función e*x*ponencial es fácil deducir las siguientes propiedades comunes a todas, independientemente del valor de *a*:

- I. Dom a<sup>x</sup> = R, ya que siempre podemos elevar un número positivo a cualquier e*x*ponente.
- II. *a<sup>x</sup>* > 0, para todo *x* ∈ R, pues al elevar un número positivo como *a* a cualquier *n*
	- exponente, el resultado seguirá siendo positivo. Recuerda que  $a^{-n} = \frac{1}{a^n}$ . *a*  $n^{-n} = \frac{1}{2^n}$
- III. Todas las funciones exponenciales pasarán por el punto  $(0,1)$  pues  $a^0 = 1$ .

Para obtener una representación gráfica de la e*x*ponencial hay que distinguir dos casos:

**1.** Si a > 1⇒ La función siempre es creciente en todo su dominio, verificándose que a<sup>x</sup> —<sub>x→∞</sub>→∞, a<sup>x</sup> —<sub>x→∞</sub>→0. Estudiemos el caso de la exponencial 2<sup>x</sup> y comprobémoslo.

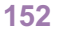

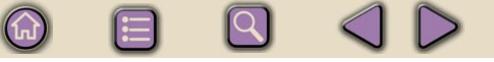

Calculamos  $2^{100}$  = 1,268  $\cdot$ 10<sup>30</sup>. Con la calculadora científica usamos la tecla x<sup>y</sup> siguiendo la secuencia 2 <mark>*x*ª</mark> 100 <mark>=</mark> 1,268 <sup>30</sup>. Si intentas calcular 2<sup>1000</sup> en la calculadora te saldrá un mensaje de error (*-E-*) pues supera el valor del número más grande que puede manejar la calculadora. Sin necesidad de calculadora parece claro que a medida que aumentemos el exponente aumentará 2<sup>x</sup>, pues crece el número de veces que hay que multiplicar 2 por sí mismo.

Para ver qué sucede cuando *x* → −∞, recurrimos a la definición de potencia negativa. Como los números negativos que tratamos son muy grandes en valor absoluto,

resulta entonces que  $2^{-n} = \frac{1}{2^n} \frac{1}{n}$   $\to \infty$  . Con la calculadora 2 <mark>x<sup>y</sup> -100 = 7,889<sup>-31</sup></mark> , y si usas – 1000, obtendrás  $2^{1000} = 0$ .  $\lambda^{-n} = \frac{1}{2^n} \longrightarrow 0$ 

Además, la función *y* = 2<sup>x</sup> crece muy rápidamente, de ahí el uso de **crecimiento exponencial** para indicar un crecimiento desmesurado y rapidísimo. Observa la siguiente tabla:

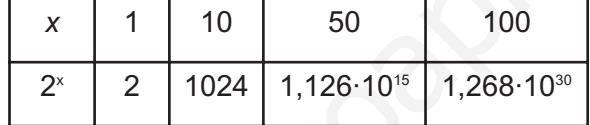

Cuando *x* crece de 1 a 50 (multiplicar por 50), la función aumenta de 2 a  $1,126 \cdot 10^{15}$  (multiplicar por  $5,63 \cdot 10^{15}$ ), lo que supone un crecimiento vertiginoso.

La gráfica de una función e*x*ponencial *ax* , con *a* > 1 sería:

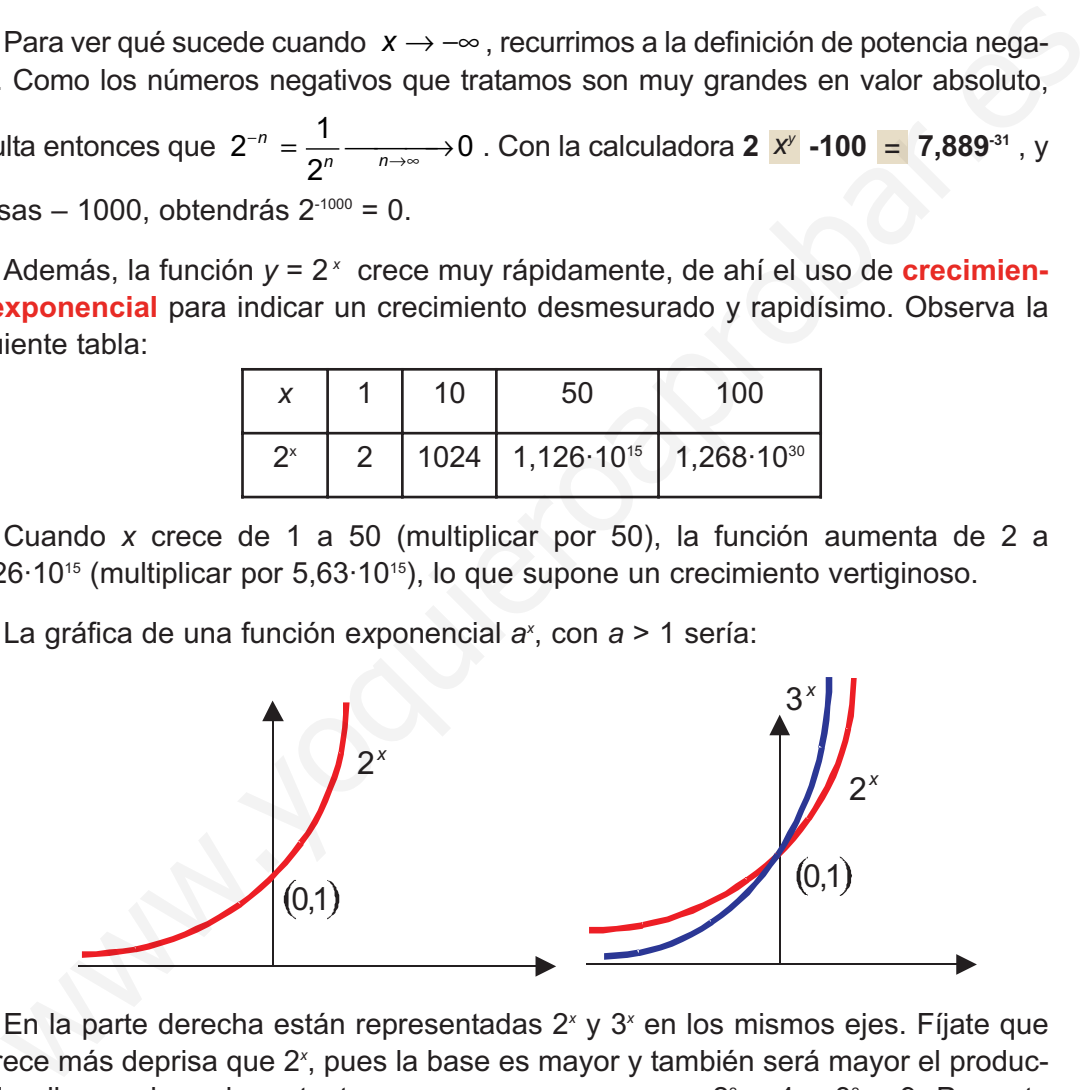

En la parte derecha están representadas 2*<sup>x</sup>* y 3*<sup>x</sup>* en los mismos ejes. Fíjate que 3*<sup>x</sup>* crece más deprisa que 2*<sup>x</sup>* , pues la base es mayor y también será mayor el producto de ella consigo misma tantas veces como queramos:  $2^2 = 4 < 3^2 = 9$ . Por esta misma razón, 3<sup>x</sup> se acerca más rápidamente a cero que 2<sup>x</sup> cuando  $x \rightarrow -\infty$ :

$$
2^{-10} = \frac{1}{2^{10}} = 9,766 \cdot 10^{-4}, \quad 3^{-10} = \frac{1}{3^{10}} = 1,695 \cdot 10^{-5} \Rightarrow 2^{-10} > 3^{-10}.
$$

**2.** Si 0 < *a* < 1, los valores que toma *a* son decimales de la forma 0,*mnp*… muchos de los cuales se pueden escribir como fracciones que tengan el numerador menor que el denominador. Una de éstas puede ser  $\frac{1}{2} = 0, 5.$ 

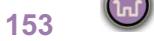

**UNIDAD 6**

La función sería  $\left(\frac{1}{n}\right)^x = \frac{1}{n} = 2^{-x}$  , pues estas tres formas de escribirla son 2 1 2  $\left(\frac{1}{2}\right)^2 = \frac{1}{2} = 2$  $\left(\frac{1}{2}\right)^{x} = \frac{1}{2^{x}} = 2^{-}$ *x x x*

sinónimas. La última nos proporciona la mejor pista: el e*x*ponente tiene el signo negativo y lógicamente hará lo contrario que 2<sup>x</sup>, decrece. En la siguiente tabla parece más claro:

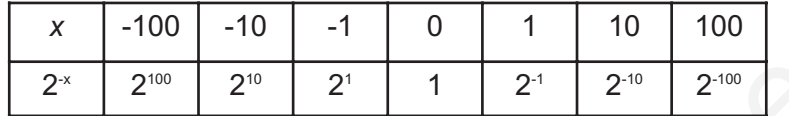

La gráfica de la función *a*<sup>x</sup>, con 0 < *a* < 1 será como las gráficas de 2<sup>-x</sup> y 3<sup>-x</sup> que dibujamos a continuación:

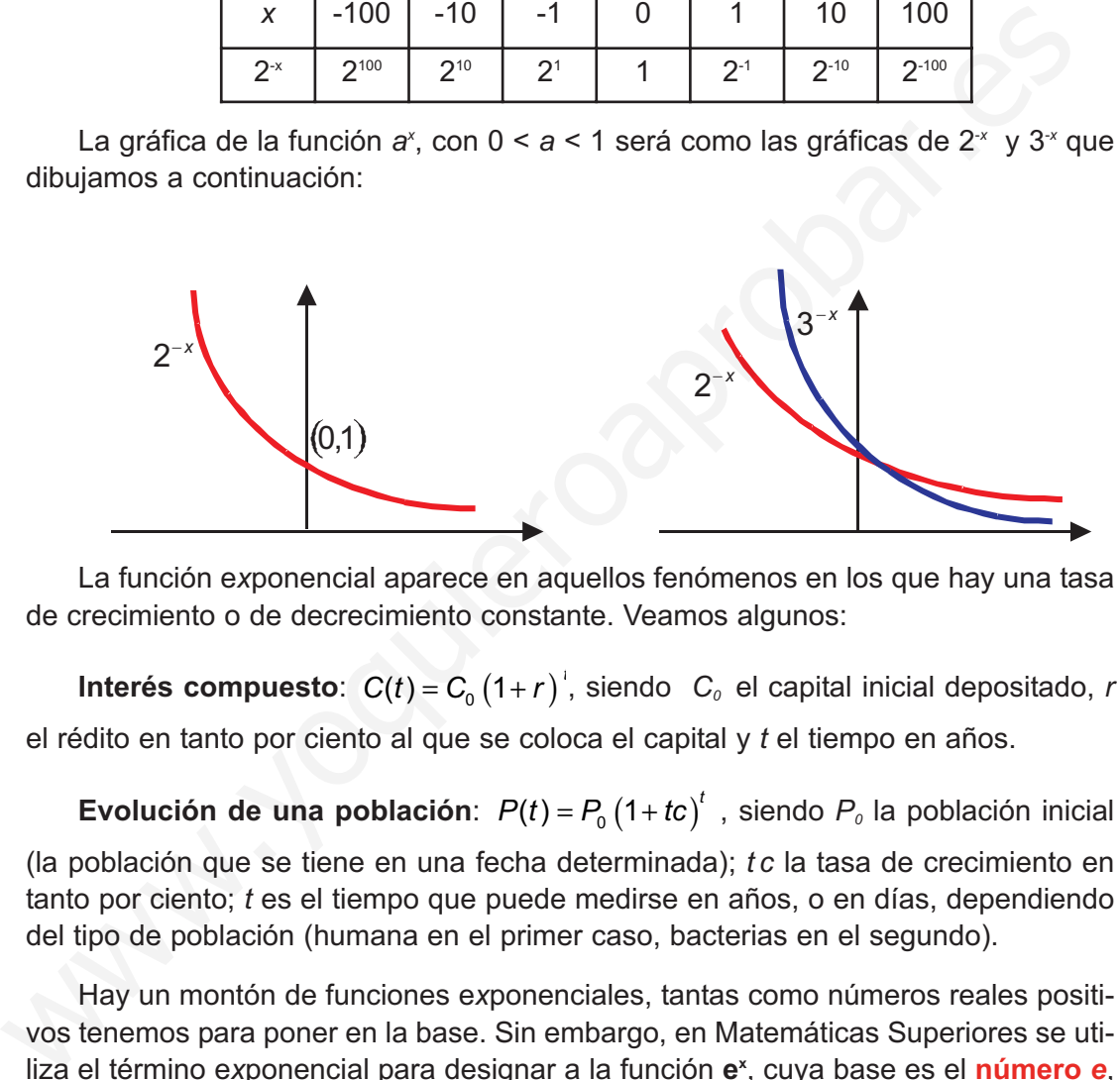

La función e*x*ponencial aparece en aquellos fenómenos en los que hay una tasa de crecimiento o de decrecimiento constante. Veamos algunos:

**Interés compuesto**:  $C(t) = C_0 (1+r)^T$ , siendo  $C_0$  el capital inicial depositado, *r* el rédito en tanto por ciento al que se coloca el capital y *t* el tiempo en años.

**Evolución de una población**:  $P(t) = P_0 (1 + t c)^t$ , siendo  $P_0$  la población inicial (la población que se tiene en una fecha determinada); *t c* la tasa de crecimiento en tanto por ciento; *t* es el tiempo que puede medirse en años, o en días, dependiendo del tipo de población (humana en el primer caso, bacterias en el segundo).

Hay un montón de funciones e*x*ponenciales, tantas como números reales positivos tenemos para poner en la base. Sin embargo, en Matemáticas Superiores se utiliza el término e*x*ponencial para designar a la función **e**<sup>x</sup>, cuya base es el **número e**,

definido como  $e = \lim_{n \to \infty} \left( 1 + \frac{1}{n} \right)$  , y que además es la base de los logaritmos neperianos. El número *e* es quizá el más importante de todas las Matemáticas. Se trata de un número real que tiene infinitas cifras decimales no periódicas y del que podemos tener un valor aproximado con la calculadora científica. La tecla <sup>ex</sup> precedida de nos da un valor apro*x*imado de *e,* así: SHIFT  $=$   $\lim \left( 1 + \frac{1}{n} \right)^n$  $\lim_{n\to\infty} \left(1+\frac{1}{n}\right)$ 

**1 2,718281828** e*x* SHIFT =

## Si queremos calcular e<sup>5</sup> procedemos así: 5 SHIFT e<sup>x</sup> = 148,4131591...

Recordando la definición de logaritmo neperiano de un número, **ln** *a,* como el e*x*ponente al que hay que elevar la base *e* para obtener *a* , entonces *e*ln*<sup>a</sup> = a*, en cuyo caso la función exponencial *y* = *a*<sup>x</sup> puede escribirse así: *y* = *a*<sup>x</sup> = (e<sup>lna</sup>)<sup>x</sup> = e<sup>x·lna</sup>.

Según esto la función *y* = 2<sup>x</sup> se podría escribir también como  $y = e^{x \ln 2} \approx e^{0.693x}$ , y la función  $y = \left(\frac{1}{2}\right)^x = 3^{-x}$  se escribiría  $y = e^{x \ln \frac{1}{3}} = e^{-1.099x}$ . Observa que si *a* > 1 el exponente es positivo, pues ln*a* > 0, y si 0 < *a* < 1 el e*x*ponente será negativo, pues ln*a* < 0. 3  $\left(\frac{1}{2}\right)^2 = 3$  $\left(\frac{1}{3}\right)^2 = 3^{-}$ *x* = 3<sup>-*x*</sup> se escribiría  $y = e^{x \ln \frac{1}{3}} = e^{-1,099x}$ .

### **Ejemplos Ejemplos**

**1.** Una ciudad tiene una tasa de crecimiento anual del 1,5%. Escribe la función e*x*ponencial del crecimiento en una base a y también en base *e*. Si se mantuviese esa tasa de crecimiento, ¿cuánto tiempo tardaría en duplicarse la población?

*Solución.*  $P(t) = P_0 (1 + t c)^t = P_0 (1 + 0.015)^t = P_0 \cdot 1.015^t$ . Escrito con base e quedaría:

 $P(t) = P_0 e^{t \ln 1,015} = P_0 e^{0,015t}$ . Para encontrar el tiempo que tarda en duplicarse la población tendremos  $P_{\text{o}} \cdot 1,015^t = 2P_{\text{o}} \Rightarrow 1,015^t = 2.$  Para poder resolver esta ecuación e*x*ponencial hemos de tomar logaritmos en ambos miembros, para conseguir bajar la *t* del e*x*ponente: unción  $y = \left(\frac{1}{3}\right)^x = 3^{-x}$  se escribiría  $y = e^{\frac{4x}{15}} = e^{\frac{1089x}{15}}$ . Observa que si a > 1 el exponditivo, pues ln a > 0, y si 0 < a < 1 el exponente será negativo, pues ln a < 0.<br>
<br> **Ejemplos**<br>
<br> **Egentivo, pues ln** 

$$
log 1,015^t = log 2 \Rightarrow t \cdot log 1,015 = log 2 \Rightarrow t = \frac{log 2}{log 1,015} = 46,55
$$
 años

E*x*actamente 46 años y 0,55·12 = 6,6 meses, y con más e*x*actitud 46 años, 6 meses y  $0.6.30 = 18$  días.

**2.** Laboratorios Jaqueca*x* ha medido la concentración *C* en la sangre de un fármaco en función del tiempo *t* transcurrido desde su administración (en minutos), obteniendo  $C(t) = C_0 e^{-0.005t}$ , donde  $C_0$  representa la concentración en el momento de la administración del fármaco. ¿Qué concentración de fármaco habrá en la sangre pasadas dos horas desde que se administró el fármaco?

*Solución.* Pasamos el tiempo a minutos (2 horas = 120 minutos) y sustituimos en la función:  $C(120) = C_0 e^{-0.005 \cdot 120} = C_0 \cdot e^{-0.6} = 0.549 \ C_0$ 

Al cabo de dos horas habrá un poco más de la mitad de la concentración inicial de fármaco.

 $\bigcirc$ 

**UNIDAD 6**

**3.** Averigua las tasas de crecimiento de dos poblaciones *P* y *Q* de bacterias, sabiendo que las evoluciones de sus poblaciones (en miles de individuos) en función del tiempo (en horas) vienen dadas por las funciones  $P(t) = 1.6 \cdot 2^t$ ,  $Q(t) = 67.8 \cdot 1.5^t$ .

Indica qué población será mayor al cabo de 20 horas. Escribe también ambas funciones en base *e*.

*Solución.* Comparando con la función general  $P(t) = P_0 (1 + tc)^t$  obtenemos:

 $P \Rightarrow P_{\text{o}} = 1.6$ ; 1 + *tc* = 2  $\Rightarrow$  *tc* = 1  $\Rightarrow$  La tasa de crecimiento de P es del 100%.

 $Q \Rightarrow P_{o} = 67.8;$  1+ *tc* = 1,5  $\Rightarrow$  *tc* = 0,5  $\Rightarrow$  La tasa de crecimiento de Q es del 50%.

 $P(20) = 1.6 \cdot 2^{20} = 1677$  721.6 miles,  $Q(20) = 67.8 \cdot 1.5^{20} = 225452.4$  miles.

Observa cómo la población de *P*, aunque empiece con un menor número de individuos, consigue superar a la de *Q* en un número no muy elevado de horas. Conforme aumente el tiempo, la población de *P* será muchísimo mayor que la de *Q*. Esto nos da idea de que lo que realmente importa en una función e*x*ponencial no es su valor inicial sino su tasa de crecimiento.

$$
P(t) = 1, 6 \cdot 2^t = 1, 6 \cdot e^{t \ln 2} = 1, 6 \cdot e^{0.693t}, \quad Q(t) = 67, 8 \cdot 1, 5^t = 67, 8 \cdot e^{t \ln 1, 5} = 67, 8 \cdot e^{0.405t}.
$$

**4.** El carbono 14 es un isótopo del carbono que se usa para la datación de restos arqueológicos. Se desintegra de acuerdo con la función *C(t)* = C<sub>0</sub> ⋅ e<sup>−0,000121</sup>', siendo*C*<sub>0</sub> la cantidad inicial de carbono 14 presente en el material y *t* el tiempo en años. ¿Cuántos años han de pasar para que la cantidad se reduzca a la mitad? Si han pasado 10 000 años, ¿qué fracción de la cantidad inicial quedará? blución. Comparando con la función general  $P(t) = P_6 (1 + tc)^t$  obtenemos:<br>  $\Rightarrow P_0 = 16$ ;  $1 + tc = 2 \Rightarrow tc = 1 \Rightarrow La$  tasa de crecimiento de P es del 100%.<br>  $\Rightarrow P_0 = 67, 8$ ;  $1 + tc = 15 \Rightarrow tc = 0, 5 \Rightarrow La$  tasa de crecimiento de Q es del 50%.<br>
(20)

*Solución.* Para averiguar los años que han de pasar para que se reduzca a la mitad deberemos resolver la ecuación:  $-C_0 = C_0 \cdot e^{-0.00012 \pi} \Rightarrow e^{-0.00012 \pi} = \frac{1}{2}$ . Tomamos ln 1 2 1  $2<sup>o</sup> - 5<sup>o</sup>$  0  $C_0 = C_0 \cdot e^{-0.000121t} \Rightarrow e^{-0.000121t} = \frac{1}{2}$ .

In e<sup>-0,000121t</sup> = In 
$$
\frac{1}{2}
$$
 ⇒ -0,000121t = In  $\frac{1}{2}$  ⇒ t =  $\frac{\ln \frac{1}{2}}{-0,000121}$  = 5728,49 años.

En este caso no tenemos más que sustituir el tiempo por el valor indicado:

$$
C(10\ 000) = C_0 \cdot e^{-0.000121 \cdot 10000} = C_0 \cdot 0.2982 \approx 0.3 \cdot C_0
$$

En 10000 años el carbono 14 queda reducido al 30% de la cantidad inicial.

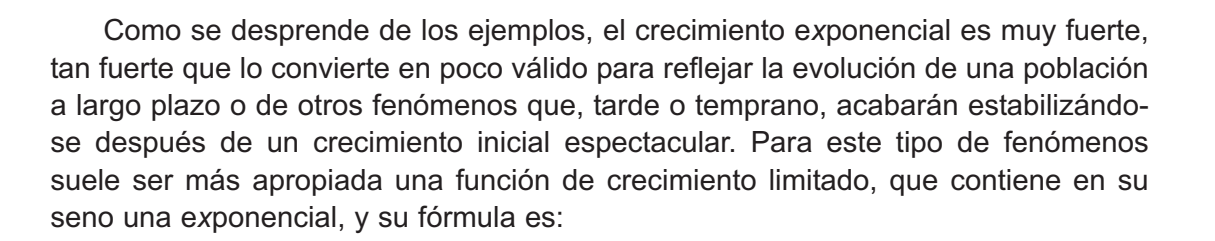

## **Funciones de crecimiento limitado**  $f(x) = c(1-e^{-kt})$  ;  $c, k > 0$

#### **Actividades**

 $\blacktriangledown$ 

VI.

- **14.** Una ciudad tenía una población de 100 000 habitantes hace 30 años, teniendo actualmente el triple de dicha población. Calcula su tasa de crecimiento y escribe la función de crecimiento en base *e*.
- **15.** Una figura de madera encontrada en una e*x*cavación contiene el 25 % del carbono 14 que contenía cuando se fabricó. Estima su antigüedad por el método del carbono 14, sabiendo que dicho elemento se desintegra de acuerdo con la fórmula  $\, C(t)$  =  $C_{_0} \cdot e^{-0.000121t}$ , siendo  $C(t)$  la cantidad de carbono presente en cualquier instante  $t \vee C_0$  la cantidad inicial.
- **16.** Tras estudiar la evolución de la población de una ciudad se ha llegado a la conclusión de que responde a la fórmula  $P(t) = \frac{250\,000}{1+4\cdot e^{-0.06t}}$ . Averigua la población que tenía inicialmente, la que tendrá al cabo de 10 años y la población alrededor de la cual se estabilizará.  $1 + 4 \cdot e^{-0.06}$ ciones de crecimiento limitado  $f(x) = c(1-e^{-x})$ ;  $c, k > 0$ <br>
Actividades<br>
Actividades<br>
A. Una ciudad tenía una población de 100 000 habitantes hace 30 años, teníendo<br>
mente el triple de idcha población. Calcula su tasa de crec

#### **17.** Una empresa ha comprobado que la relación entre el número de veces que emite un anuncio

(*x*) y las ventas obtenidas (en miles de €) viene dada por la función  $f(x) = 4000(1 - e^{-0.05x})$ . Haz una tabla y calcula el valor que toma la función para *x* igual a 0, 10, 100, 200, 300, 400, 500. ¿Es beneficioso para la empresa emitir el anuncio más de 200 veces, si han de pagar por cada emisión siempre la misma cantidad?

## **5. Función logarítmica: logaritmos decimales y logaritmos neperianos**

Como ya sabes, el **logaritmo** en base *a* de un número *x* se define como el e*x*ponente *n* al que hay que elevar la base *a* para que nos dé *x*: <mark>log<sub>a</sub>*x* = *n* ⇔ *a*<sup>n</sup> = *x*</mark>

Lógicamente *a* recibe el nombre de base porque es la base en la ecuación e*x*ponencial que permite definir el logaritmo y ha de ser positiva. El número *x* (lo que hay dentro del logaritmo) recibe el nombre de **argumento**. Como sabes, los logaritmos

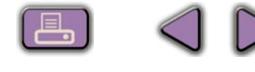

**UNIDAD 6**

10

más usados son los neperianos o naturales y los decimales. En los neperianos la base es el número *e* y en los decimales es 10.

Recordemos las propiedades del logaritmo:

- 1. **log<sub>a</sub>**  $a = 1$  pues  $a^1 = a \Rightarrow e$ l logaritmo de un número en su propia base es 1.
- 2. **loga 1 = 0** porque *a*<sup>0</sup> = 1 Fíjate que 1 va a separar el signo de la función logaritmo:
	- Si  $a > 1$ ,  $\log_a x > 0$  cuando *x* sea mayor que 1 y  $\log_a x < 0$  cuando *x* sea

menor que 1. Por ejemplo,  $log_2 4 = 2$ ,  $log_2 \frac{1}{2} = -1$ .

• Si  $0 < a < 1$ ,  $log_a x < 0$  cuando x sea mayor que 1 y  $log_a x > 0$  cuando x

sea menor que 1. Por ejemplo,  $\log_{\frac{1}{2}} 4 = -2$ , log $\frac{1}{2} \mathcal{V}_{\mathbf{4}} = 2$ .

No e*x*iste el logaritmo ni de cero ni de números negativos, ya que al elevar un número positivo a otro cualquiera el resultado siempre es positivo. Esto implica que el dominio de log<sub>a</sub> *x* es el conjunto de los números reales positivos.

Cuando calculemos el límite de una función logaritmo y el argumento se acerque a cero, si la base del logaritmo es mayor que 1, diremos que tiende a  $\sim$ , y si la base es menor que 1 tenderá a  $\infty$ . Por ejemplo,  $log 0,0000001 = log 10^{-7} = -7$ ,  $log_1 10^{-7} = 7$ . x. log,  $1 - 0$  porque  $a^2 - 1$  Figate que 1 va a separat et signition is a functor rogarities<br>
Si a > 1, log, x > 0 cuando x sea mayor que 1 y log, x < 0 cuando x s<br>
menor que 1. Por ejemplo, log,  $4 = 2$ , log,  $\frac{1}{2} = -1$ 

3. **log**<sub>a</sub>  $x^p = p \times \log_a x$ . La demostración de esta propiedad es muy sencilla y se basa en la forma en que elevamos una potencia a otra potencia:

$$
\log_a x = n \Rightarrow x = a^n \Rightarrow x^p = (a^n)^p = a^{p \cdot n} \Rightarrow \log_a x^p = \log_a a^{p \cdot n} = p \cdot n = p \cdot \log_a x
$$

Esta propiedad es muy importante y convierte al logaritmo en una potente herramienta, pues permite bajar los e*x*ponentes sin más que tomar logaritmos: es la que nos permitió resolver las ecuaciones e*x*ponenciales que nos aparecieron al tratar la función e*x*ponencial. Observa que para su demostra-

ción usamos la definición (de ahí que  $\log_{\rm a} a^{p \cdot n} = p \cdot n$  ).

4. **Iog<sub>a</sub> (***x***×***y***) = log<sub>a</sub>** *x* **+ log<sub>a</sub>** *y* **. La demostración tampoco entraña dificultad y** nos permite familiarizarnos con la función logaritmo:

$$
\begin{vmatrix} \log_a x = n \Rightarrow x = a^n \\ \log_a y = p \Rightarrow y = a^p \end{vmatrix} \Rightarrow \log_a (x \cdot y) = \log_a (a^n \cdot a^p) = \log_a a^{n+p} = n + p = \log_a x + \log_a y
$$

5. **log<sub>a</sub>** $\frac{x}{y}$  = **log<sub>a</sub>** $x$  – **log<sub>a</sub>** $y$ . Tampoco es difícil demostrar esta propiedad:

$$
\begin{vmatrix} \log_a x = n \Rightarrow x = a^n \\ \log_a y = p \Rightarrow y = a^p \end{vmatrix} \Rightarrow \log_a \left( \frac{x}{y} \right) = \log_a \left( \frac{a^n}{a^p} \right) = \log_a a^{n-p} = n - p = \log_a x - \log_a y
$$

6. **log**<sub>a</sub> **x** → ∞ → ∞, **si a** > 1. Observa la siguiente tabla:

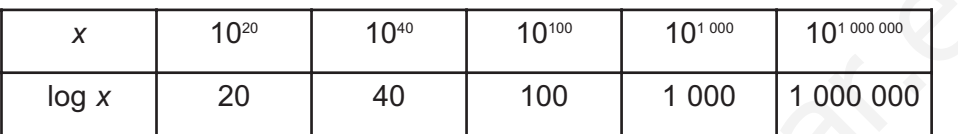

Cuando *x* crece, log *x* también lo hace, aunque de una forma bastante más lenta: el paso de 10<sup>20</sup> a 10<sup>40</sup> supone multiplicar por 10<sup>20</sup>, mientras que el paso de 20 a 40 supone multiplicar por 2.

**log**<sub>a</sub> *x* **→ ∞ → ∞ → si 0 < a < 1. Observa la siguiente tabla:** 

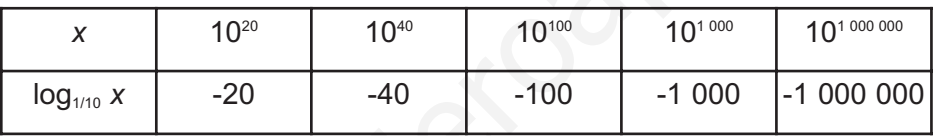

Esta capacidad para ralentizar el crecimiento hace del logaritmo una herramienta muy adecuada para la medida de magnitudes que presentan un rango de variación enorme, como la escala de Richter para la medida de la magnitud de un terremoto; o la ley estímulo-sensación o de Fechner-Weber, que mide la sensación producida al ser generado un estímulo; o la medida del nivel de intensidad de un sonido (los belios y los decibelios). 6.  $\log_a x \xrightarrow{x_{\text{max}}} \infty$ , si a > 1. Observa la siguiente tabla:<br>  $\log x$   $10^{20}$   $10^{10}$   $10^{10}$   $10^{10}$   $10^{10}$   $10^{10}$   $10^{10}$   $10^{10}$   $10^{10}$   $10^{10}$   $10^{10}$   $10^{10}$   $10^{10}$   $10^{10}$   $10^{10}$   $10^{10}$   $10^{10}$ 

7. El logaritmo es una función continua en todo su dominio.

Después de haber estudiado las propiedades de los logaritmos, podemos representarlos:

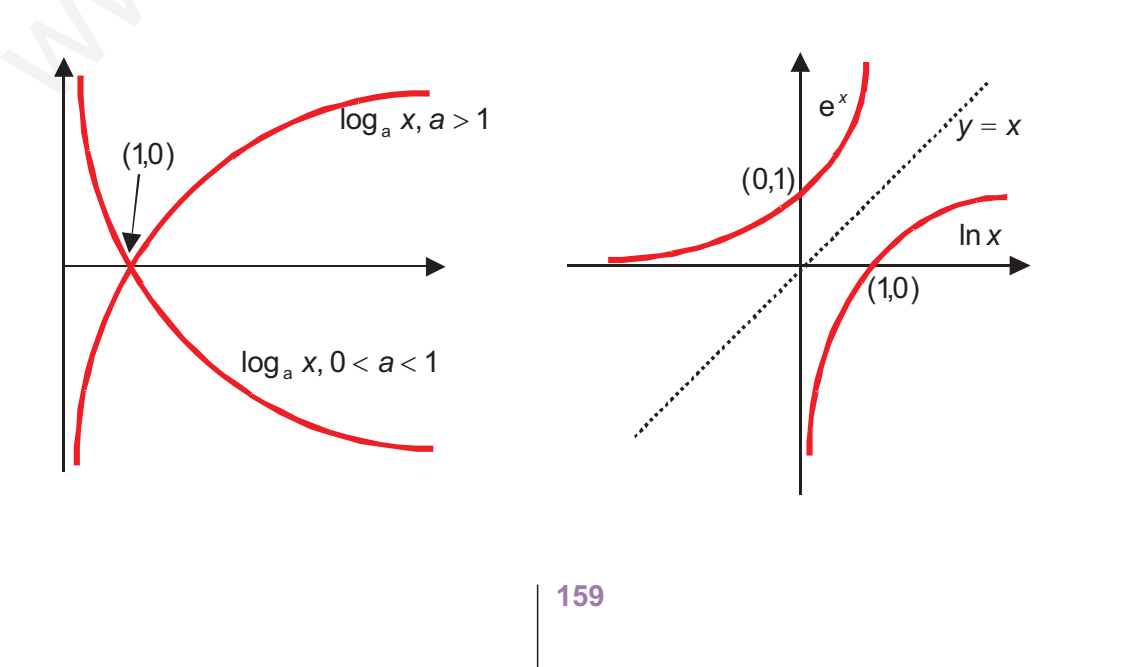

**UNIDAD 6**

Dada la definición de logaritmo y sus propiedades parece claro que hay una estrecha relación entre éste y la e*x*ponencial, y es tan estrecha porque son funciones inversas: lo que hace una lo deshace la otra.

Para que lo veas más claramente hemos representado e*<sup>x</sup>* junto con ln *x* y la bisectriz del primer cuadrante (que es la gráfica de la función identidad) . Observa que si doblamos el papel por la bisectriz la gráfica e*x*ponencial coincide con la logarítmica.

Vamos a comprobar que ln*x* y e*<sup>x</sup>* son inversas; antes de componer recuerda, de la definición de logaritmo, que si *y* = ln *x* entonces *x* = e*<sup>y</sup>* = eln *<sup>x</sup>* , por tanto:

$$
(\ln \circ e)(x) = \ln(e^{x}) = x \cdot \ln e = x \cdot 1 = x \qquad (e \circ \ln)(x) = e(\ln x) = e^{\ln x} = x
$$

#### $-1$ **Ejemplos Ejemplos**

**1.** Calcula la inversa de  $y = e^{3x+1}$ .

*Solución.* Cambiamos  $\begin{cases} x \rightarrow y \\ \Rightarrow x = e^{3y+1} \Rightarrow \text{tomando logarithnos neperianos en ambos} \end{cases}$ *y x*  $\rightarrow$  *y*  $\Rightarrow$  *x* =  $e^{3y}$  $\rightarrow$  $\sqrt{2}$  $\{$  $\overline{a}$  $\Rightarrow$   $x = e^{3y+1} \Rightarrow$ cide con la logarífmica.<br>
Vamos a comprobar que ln x y e' son inversas; antes de componer recuere<br>
de la definición de logaritmo, que si  $y = \ln x$  entonces  $x = e^x = e^{\ln x}$ , por tan<br>
(**n. e)**(x)= $\ln(e^x) = x \cdot \ln e = x \cdot 1 = x$ <br> **Ejem** 

$$
\text{miembros } \Rightarrow \ln e^{3y+1} = \ln x \Rightarrow (3y+1)\ln e = \ln x \Rightarrow 3y+1 = \ln x \Rightarrow y = \frac{\ln x - 1}{3} \Rightarrow f^{-1}(x) = \frac{\ln x - 1}{3}
$$

**2.** Representa  $y = \ln x - 3$ ,  $y = \ln(x + 5)$ .

*Solución. y* = ln *x* - 3 sufre un desplazamiento vertical hacia abajo con respecto a ln *x* al restarle 3 a la ordenada. Ahora el punto de corte de la función con el eje *X* será:

 $y = 0 \Rightarrow \ln x - 3 = 0 \Rightarrow \ln x = 3 \Rightarrow x = e^3 \Rightarrow \text{punto} \left( e^3, 0 \right), \quad e^3 \approx 20,09.$ 

*y* = ln(*x* + 5) sufre un desplazamiento horizontal hacia la izquierda con respecto ln *x* al sumar 5 en el argumento. El punto de corte con el eje *X* es *y* = 0 ⇒

 $ln(x+5) = 0 \Rightarrow x+5 = e^0 \Rightarrow x+5 = 1 \Rightarrow x = -4 \Rightarrow$  punto (-4,0).

Esta función corta también al eje *Y*, pues  $f(0) = \ln 5 \implies (0, \ln 5)$ 

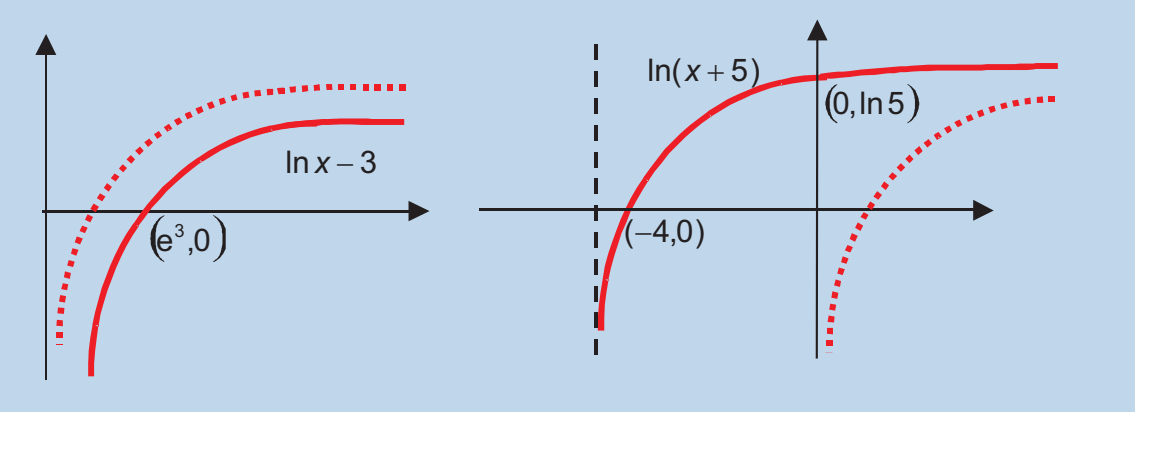

**3.** Toma logaritmos neperianos en los dos miembros de las e*x*presiones:

$$
y = (x^2 + 1)^{x-3}
$$
,  $f(x) = \sqrt[x]{\frac{3}{x-2}}$ .

*Solución.*  $\ln y = \ln(x^2 + 1)^{x-3} \Rightarrow \ln y = (x - 3)\ln(x^2 + 1)$ .

Para tomar ln, primero escribimos la raíz como un e*x*ponente fraccionario:

Solution. If 
$$
y = \ln(x + 1)
$$
  $\Rightarrow$  If  $y = (x - 3)\ln(x + 1)$ .  
\nPara tomar tanar In, primero escritoimos la raíz como un exponente fraccionario:  
\n
$$
f(x) = \left(\frac{3}{x - 2}\right)^{\frac{1}{x}} \Rightarrow \ln f(x) = \ln \left(\frac{3}{x - 2}\right)^{\frac{1}{x}} \Rightarrow \ln f(x) = \frac{1}{x} \ln \left(\frac{3}{x - 2}\right)
$$
\nCalculate the values of  $x \rightarrow 0$ .  
\nCalculate the values of  $y = e^{4x + 5}$ .  
\nSolution. Cambiamos  $\left\{\frac{x \rightarrow y}{y \rightarrow x} \Rightarrow x = e^{4y + 5} \Rightarrow \text{tomamos in en ambos miembro}$   
\n
$$
\ln e^{4y + 5} = \ln x \Rightarrow (4y + 5) \ln e = \ln x \Rightarrow 4y + 5 = \ln x \Rightarrow y = \frac{\ln x - 5}{4} \Rightarrow f^{-1}(x) = \frac{\ln x}{4}
$$
\n  
\n**Activity of a de s**  
\n18. Calculate a inverse of  $y = \frac{e^x + 1}{e^x - 1}$ .  
\n9. Resolve has ecuaciones:  
\n**a)**  $e^{x^2} = 5$ ;  
\n**b)**  $1.03^t = 2$ .

**4.** Calcula la inversa de  $y = e^{4x+5}$ 

*Solución.* Cambiamos  $x \rightarrow y$ *y x*  $\rightarrow$  *y*  $\Rightarrow$  *x* =  $e^{4y}$  $\rightarrow$  $\sqrt{2}$  $\left\{ \right\}$  $\overline{\mathfrak{l}}$  $\Rightarrow$  x =  $e^{4y+5}$   $\Rightarrow$  tomamos ln en ambos miembros:

$$
\ln e^{4y+5} = \ln x \Longrightarrow (4y+5) \ln e = \ln x \Longrightarrow 4y+5 = \ln x \Longrightarrow y = \frac{\ln x - 5}{4} \Longrightarrow f^{-1}(x) = \frac{\ln x - 5}{4}.
$$

#### **Actividades**

- **18.** Calcula la inversa de *y e e*  $=\frac{e^{x}+e^{x}}{e^{x}-e^{x}}$ 1 1
- **19.** Resuelve las ecuaciones:

a) 
$$
e^{x^2} = 5;
$$

☑

 $\blacktriangledown$ 

 $|\nabla|$ 

 $|\blacktriangledown|$ 

**b)** 
$$
1,03^t = 2.
$$

**20.** Toma logaritmos neperianos en los dos miembros de las e*x*presiones:

.

$$
f(x) = (2x)^{x-1}, \quad y = \sqrt[3]{(3x+5)^2}.
$$

**21.** Calcula la inversa de  $f(x) = e^{x^2-4}$ .

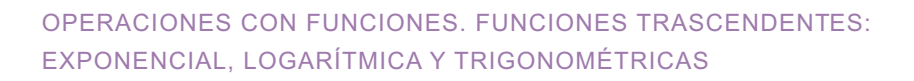

**UNIDAD 6**

# **6. Funciones trigonométricas**

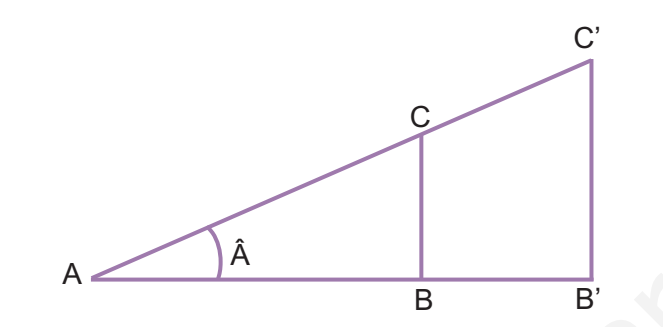

El teorema de Thales aplicado en triángulos rectángulos semejantes nos da las siguientes igualdades  $\frac{BC}{BC} = \frac{BC'}{BC'}$ ,  $\frac{AB}{BC} = \frac{AB'}{BC}$ , lo que lleva a pensar que estas cantidades pueden asociarse de alguna manera al ángulo del vértice A. AC B'C', AB<br>A'C'<sup>, </sup>AC  $=\frac{B'C'}{A'C'}$ ,  $\frac{AB}{AC} = \frac{AB'}{AC'}$ 

Así se definen las razones trigonométricas del ángulo *Â* como:

$$
\operatorname{sen} \hat{A} = \frac{\overline{BC}}{\overline{AC}} = \frac{\text{cateto opuesto}}{\text{hipotenusa}}, \qquad \cos \hat{A} = \frac{\overline{AB}}{\overline{AC}} = \frac{\text{cateto contiguo}}{\text{hipotenusa}}
$$
  
Se define aún otra como 
$$
\operatorname{tg} \hat{A} = \frac{\operatorname{sen} \hat{A}}{\cos \hat{A}} = \frac{\operatorname{cateto opuesto}}{\operatorname{cateto contiguo}}
$$

Dos observaciones:

- $\mathcal{A}$  Como se deduce de la definición, las razones trigonométricas no tienen unidades de medida, ya que son cocientes de longitudes.
- Los ángulos hay que medirlos en radianes. El **radián** se ideó para: a) tener una medida de ángulos en base 10, porque los grados, minutos y segundos son unidades sexagesimales (base 60), lo que produce dificultades a la hora de pasar de una a otra unidad, y b) para que la longitud de arco se calcule mediante la sencilla fórmula *L* = α**·** *r*, donde α es el ángulo abarcado por el arco y *r* el radio de la circunferencia. Recuerda que cuando el ángulo se mide El teorema de Thales aplicado en trángulos rectángulos semejantes nos da<br>siguientes igualdades  $\frac{\overline{BC}}{\overline{AC}} = \frac{\overline{BC}^2}{\overline{AC}}$ ,  $\frac{\overline{AB}}{\overline{AC}} = \frac{\overline{AB}^2}{\overline{AC}}$ , lo que lleva a pensar que estas ca<br>tidades pueden asoc

en sexagesimal la longitud del arco es: 
$$
L = \frac{\text{ángulo}}{360^\circ} \cdot 2\pi \cdot r
$$
.

Esto último nos permite establecer una relación entre la medida de ángulos en se*x*agesimal y en radianes, pues los 360º que abarca una circunferencia son 2π

radianes, lo que nos permite usar la proporción  $\frac{2\pi}{\cos \theta} = \frac{\pi}{1000}$ . De este modo, para 360° 180  $\frac{\pi}{0^{\circ}} = \frac{\pi}{180^{\circ}}$ 

pasar de se*x*agesimal a radianes multiplicamos por  $\frac{180^{\circ}}{\pi}$ y para pasar de radianes a

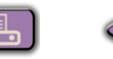

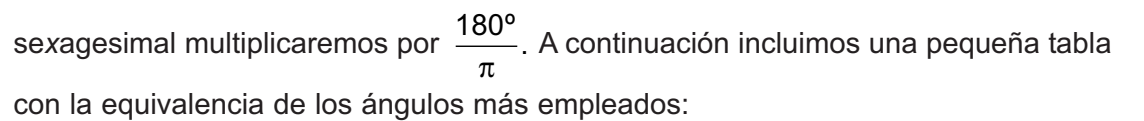

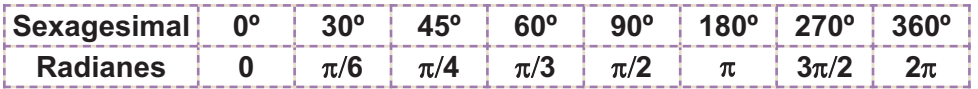

Observa que los radianes suelen escribirse en función de  $\pi$ . En la calculadora cuando usamos los grados se*x*agesimales aparece **D** o **DEG** en la pantalla, y cuando usamos radianes aparece **R** o **RAD**. Para usar unas u otras unidades hay que pulsar **MODE** y algún número: eso hay que mirarlo en el manual de la calculadora, aunque algunas traen una leyenda bajo la pantalla como recordatorio.

Para hallar los valores de las razones trigonométricas se escoge un triángulo rectángulo inscrito en una **circunferencia goniométrica** (literalmente, para medir ángulos). Se trata de una circunferencia que tiene un sistema de ejes cartesianos con origen en el centro de la circunferencia y cuyo radio mide 1:

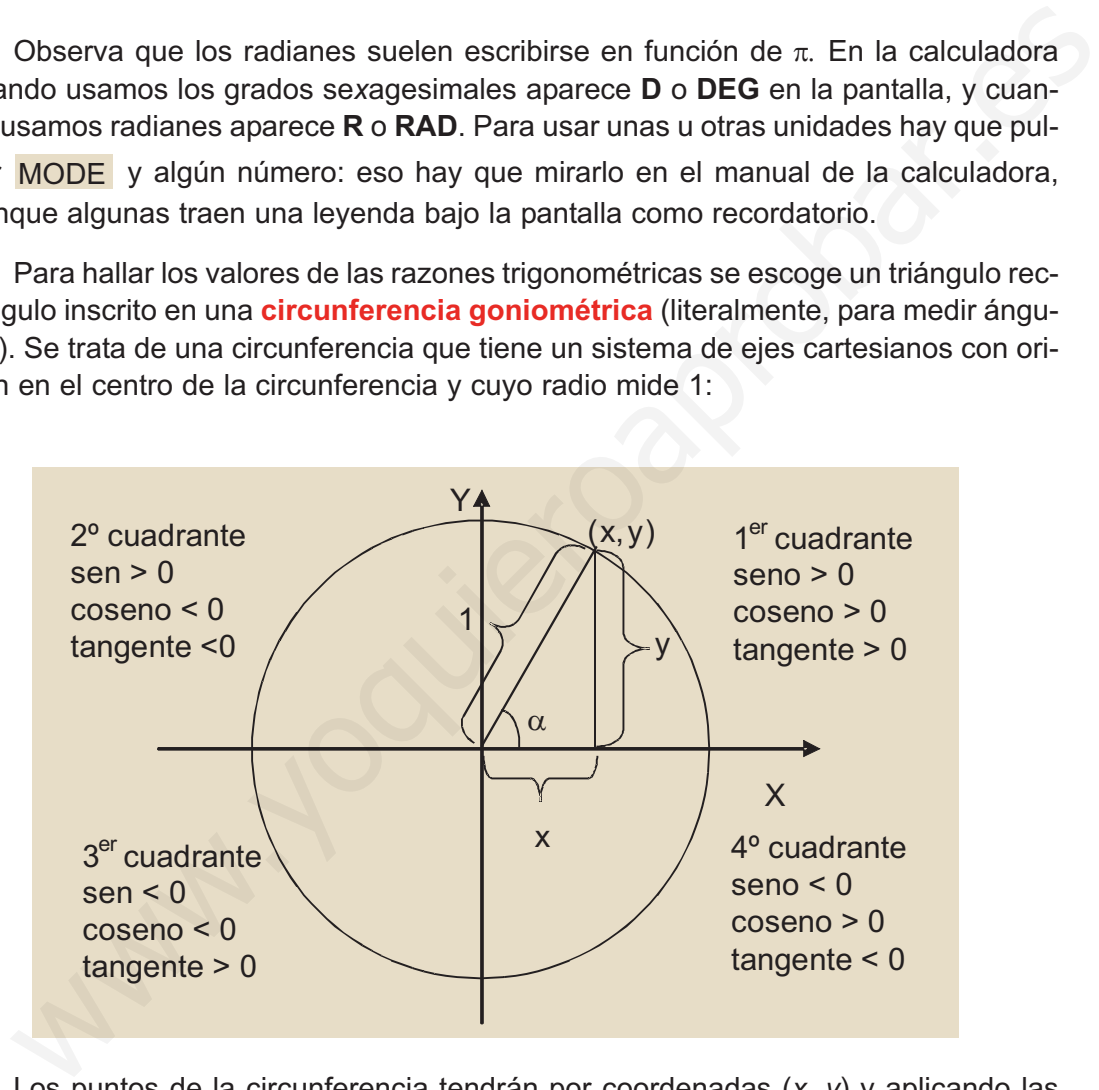

Los puntos de la circunferencia tendrán por coordenadas (*x*, *y*) y aplicando las definiciones anteriores en este triángulo y dado que la hipotenusa, que es el radio de la circunferencia, mide 1, se obtiene:

$$
\text{sen}\alpha = \text{cateto opuesto} = y, \ \cos\alpha = \text{cateto contiguo} = x, \quad \text{tg}\alpha = \frac{\text{c. opuesto}}{\text{c. contiguo}} = \frac{y}{x}
$$

Usando el teorema de Pitágoras y teniendo en cuenta que los catetos coinciden con las razones trigonométricas seno y coseno y que la hipotenusa vale 1, se llega a una relación fundamental:  $(\textsf{sen}\alpha) ^ 2 + (\textsf{cos}\alpha) ^ 2 = 1^2 \Rightarrow \textsf{sen}^2 \alpha + \textsf{cos}^2 \alpha = 1.$ 

**UNIDAD 6**

Para determinar las razones trigonométricas usaremos la calculadora, en la que encontrarás las teclas sin ,cos y tan aunque conviene que aprendas los siguientes valores, que son fáciles de ver en el dibujo de la circunferencia goniométrica:

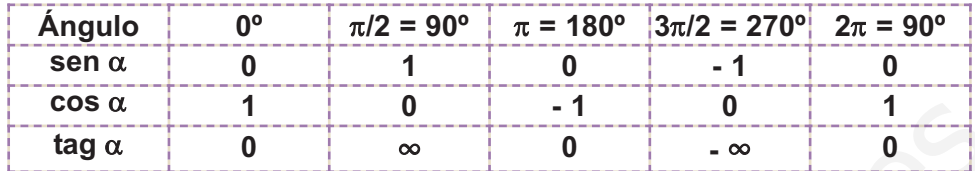

De la relación anterior para el seno y el coseno está claro que ni seno ni coseno pueden ser mayores que 1, porque al elevarlos al cuadrado quedaría una cantidad mayor que uno, lo que iría contra la igualdad. Tampoco pueden ser menores que -1, pues al elevarlos al cuadrado nos darían también cantidades mayores que 1. Podemos escribir por tanto que:

−1≤ *sen*α ≤ 1, −1≤ cos α ≤ 1,y además, cuando el seno vale 1 ó -1 el coseno ha de valer 0, y a la inversa, cuando el coseno vale 1 ó -1, el seno vale 0.

En cambio la tangente no está acotada. Observa que para  $\frac{\pi}{6}$ rad se obtendría por la definición  $\,\frac{1}{0}$  , lo que nos lleva a decir que  $\,\mathfrak{tg}\, \frac{\pi}{2}\! =\! \infty$ , aunque con las precauciones pertinentes, pues dependiendo de cómo nos acerquemos a  $\frac{\pi}{6}$  (por su izquierda o por su derecha) podemos ir a ∞ ó − ∞. Lo mismo sucede en  $\frac{3}{7}$ 2  $\frac{\pi}{\cdot}$ . 2 2 rad tag a 10  $\infty$  1 0  $\infty$  1 1 0  $\infty$  1 1 0  $\infty$  1 1 0  $\infty$  1 1 0  $\infty$  1 1 0  $\infty$  1 0  $\infty$  1 0  $\infty$  1 0  $\infty$  1 0  $\infty$  1 0  $\infty$  1 0  $\infty$  1 0  $\infty$  1 0  $\infty$  1 0  $\infty$  1 0  $\infty$  1 0  $\infty$  1  $\infty$  2 (a)  $\infty$  1  $\in$ 

Un valor interesante para la tangente es el de  $\frac{\pi}{4}$  rad = 45°. Como 45° es la inclinación de la bisectriz del 1<sup>er</sup> cuadrante, y en esta recta la abscisa y la ordenada coinciden, también lo harán sen $\frac{\pi}{7}$  y cos $\frac{\pi}{7}$  por lo que 4  $\cos \frac{\pi}{4}$ 4  $tg\frac{\pi}{4}=1.$ 4  $rad = 45^{\circ}$ 

La circunferencia goniométrica nos permite representar las funciones seno y coseno y también hallar algunas propiedades importantes:

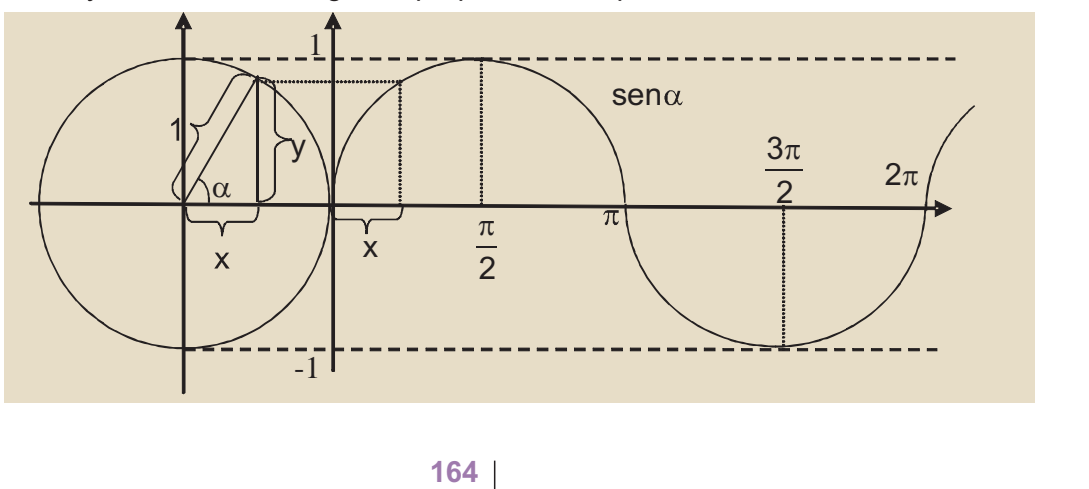

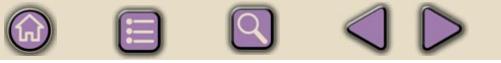

De la gráfica del seno, llamada **sinusoide**, se deduce que el trozo que hemos representado, que es el que va de 0 a  $2\pi$ , se repite una y otra vez, pues al pasar de  $2\pi$  lo que hacemos es dar vueltas a la circunferencia, obteniéndose de nuevo los mismos valores. Por esta razón se dice que el seno es una función periódica, de período 2π, que es el ángulo que hay que girar para que vuelvan a repetirse los valores. Abreviadamente sen $(\alpha + 2\pi)$  = sen $\alpha$  .

El coseno tiene la misma forma, aunque empieza valiendo 1 (está desplazada con respecto al seno), y el mismo período, por lo que escribiremos  $\cos(\alpha + 2\pi) = \cos\alpha$ . π 2 rad

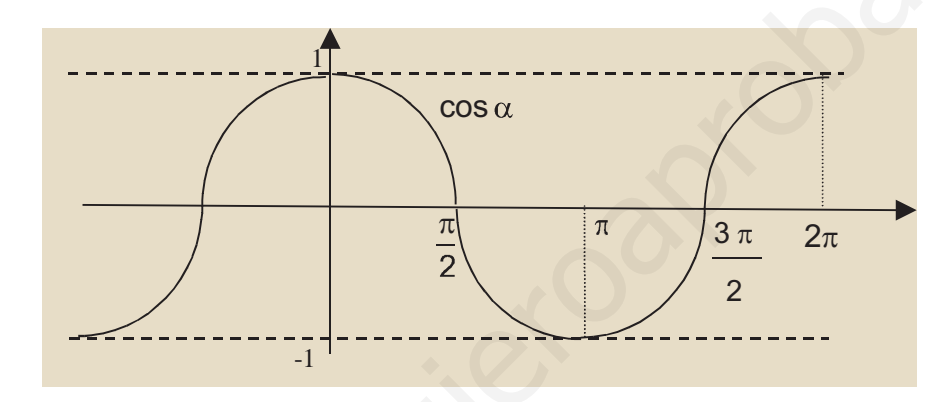

La tangente no se parece a ninguna de las anteriores.

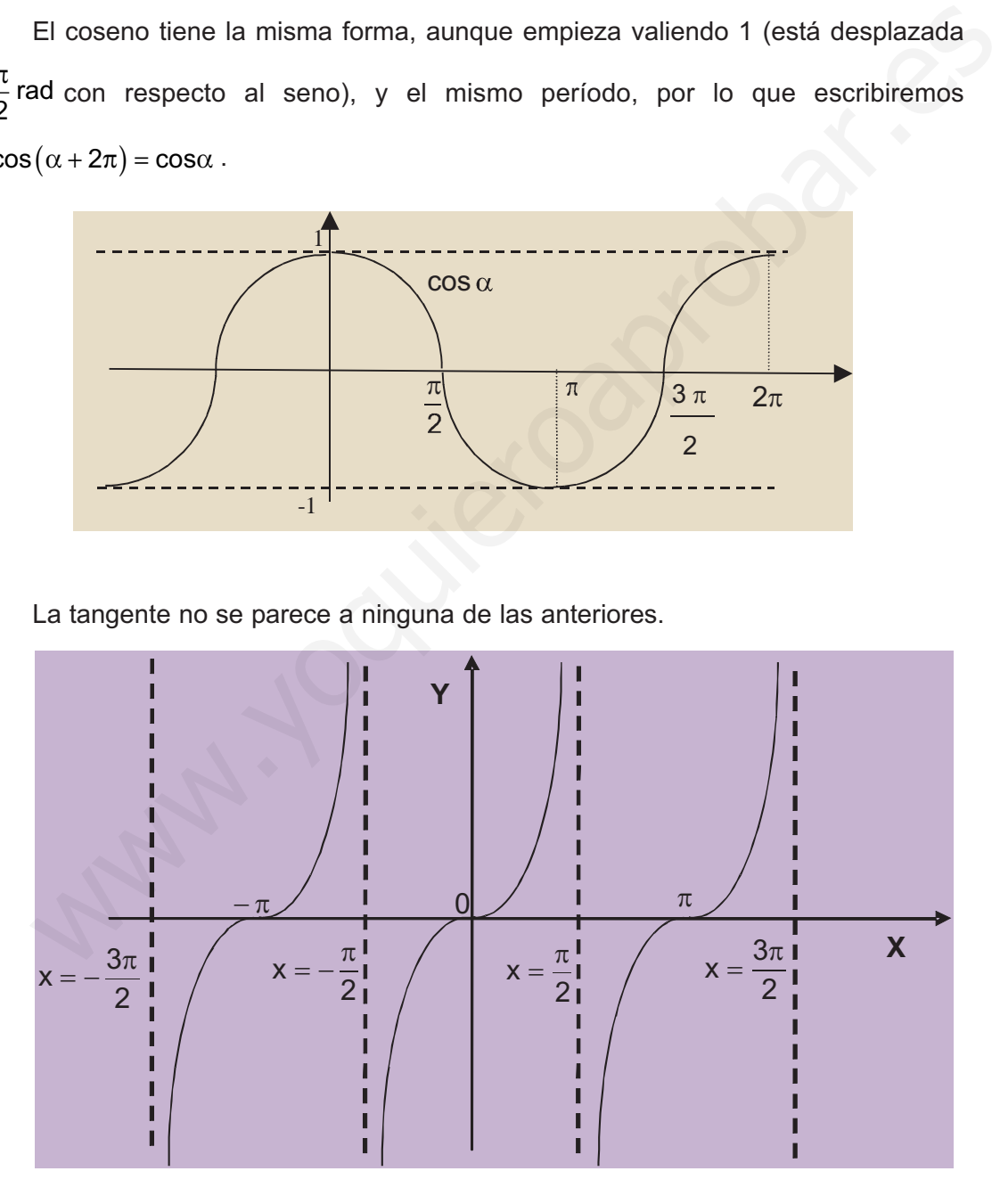

Vale 0 siempre que lo vale el seno. A medida que nos acercamos a  $\frac{\pi}{6}$  por la izquierda (ángulos del 1<sup>er</sup> cuadrante) el coseno se acerca a 0 con números positivos 2

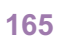

**UNIDAD 6**

y el seno a 1, por lo que la tangente tenderá a ∞. Si nos acercamos a  $\frac{\pi}{2}$  por la derecha (ángulos del 2º cuadrante), el coseno se acerca a 0 pero con números negativos y el seno se acerca a 1, por lo que la tangente tiende a – ∞. Por lo tanto, *x* =  $\frac{\pi}{2}$  es una asíntota vertical de la tangente. 2 2

En  $\frac{1}{2}$  tenemos que por la izquierda, el coseno y el seno son negativos (están en el 3<sup>er</sup> cuadrante) por lo que la tangente tenderá a  $\infty$ , mientras que por la derecha el coseno es positivo y el seno negativo, con lo que la tangente se va a  $-\infty$ . La recta  $x = \frac{3\pi}{\circ}$  es otra asíntota vertical de la tangente. Igual le sucede en es decir, la tangente tiene infinitas asíntotas verticales, pasando dichas asíntotas por puntos cuya abscisa es un múltiplo impar de  $\frac{1}{2}$ , teniendo por ecuaciones  $x = \frac{\pm (2n + 1)}{2}$ . Como las asíntotas verticales van de  $\frac{\pi}{2}$  a  $\frac{3\pi}{2}$ , por ejemplo, el período de la tangente es de  $\frac{3\pi}{6} - \frac{\pi}{6} = \frac{2\pi}{6} = \pi$  rad, repitiéndose los valores de la tangente cada media vuelta a la circunferencia. 2 2 2 2  $\frac{\pi}{n} - \frac{\pi}{n} = \frac{2\pi}{n} = \pi$ 2 π 2 3 2 π π 2 2  $\frac{\pi}{\pi}$  es otra asíntota vertical de la tangente. Igual le sucede en x =  $\frac{5\pi}{6}$ , x = 2 7 2  $\frac{\pi}{\lambda}$ ,  $x = \frac{7\pi}{\lambda}$ ,... 3 2 π En  $\frac{3\pi}{2}$  tenemos que por la izquierda, el coseno y el seno son negativos (están<br>
el 3<sup>o</sup> cuadrante) por lo que la tangente tenderá a «, mientras que por la derechan<br>
coseno es positivo y el seno negativo, con lo que

El siguiente paso es definir las **funciones trigonométricas sen** *x*, **cos** *x* y **tag** *x*, verificando esta última que tg*x* =  $\frac{\text{sen}x}{\text{cos}x}$ . Las funciones responden a una abstracción de las razones trigonométricas y conservan las propiedades que tienen dichas razones, que son:

• El dominio de las funciones seno y coseno es todo *R*, y el de la tangente será  $R - \frac{1}{2}$   $\frac{1}{2}$ , pues como hemos visto tenemos que excluir los pun*n*  $-\frac{1}{2} \pm \frac{(2n+1)}{2}$  $\left\{ \right.$  $\frac{1}{2}$  $\overline{\mathcal{L}}$  $\vert$ ⎬  $\overline{\phantom{a}}$ ⎭⎪  $2n + 1$ 2 π

tos cuya abscisa sea múltiplo impar de  $\frac{1}{2}$ . Esto hace que las tres sean continuas en sus respectivos dominios. π 2

- sen<sup>2</sup>x + cos<sup>2</sup>x = 1⇒ −1≤ senx ≤ 1, −1≤ cos x ≤ 1⇒ Las funciones seno y coseno están acotadas superiormente por 1 e inferiormente por -1, mientras que la función tangente no está acotada. Se dice que la amplitud del seno y del coseno vale 1.
- Las tres son **funciones periódicas**: seno y coseno tienen de período 2π rad y la tangente  $\pi$  rad: sen  $(x + 2\pi)$  = senx,  $\cos(x + 2\pi)$  = cos x,  $\text{tg}(x + \pi)$  = tg x.

Estas funciones se usan para la descripción de fenómenos periódicos, dadas sus propiedades.

- Podemos cambiar la amplitud si multiplicamos seno y coseno por algún número distinto de 1 y de -1. Por ejemplo, la amplitud de 3sen *x* es 3, pues verificará que -3 ≤ 3 sen *x* ≤ 3.
- Podemos desplazarlas a izquierda y a derecha sin más que sumar o restar una cantidad en el argumento. Por ejemplo, cos(*x* + π) está desplazado π rad hacia la derecha en relación con cos *x*.
- Podemos modularla (cambiarle el período *T* ) multiplicando o dividiendo el argumento por un número. Por ejemplo, la función sen 2*x* tiene un período

rad, ya que 2x crece el doble de lo que lo hace x, por lo que  $\pi$  $=\frac{2\pi}{\pi}$ ⎝  $\left( = \frac{2\pi}{2} \right)$ ⎠ ⎟ 2 2

sen 2*x* tardará la mitad en repetirse. En cambio, cos $\frac{x}{2}$  tiene un período de 3

6π (= 3·2π) rad, pues  $\frac{x}{6}$  crece la tercera parte de lo que lo hace *x*, por lo que 3

tardará tres veces más en repetirse. En general, el sen *kx* ó cos *kx* cos *x* 3

tienen por período 
$$
T = \frac{2\pi}{k}
$$
.

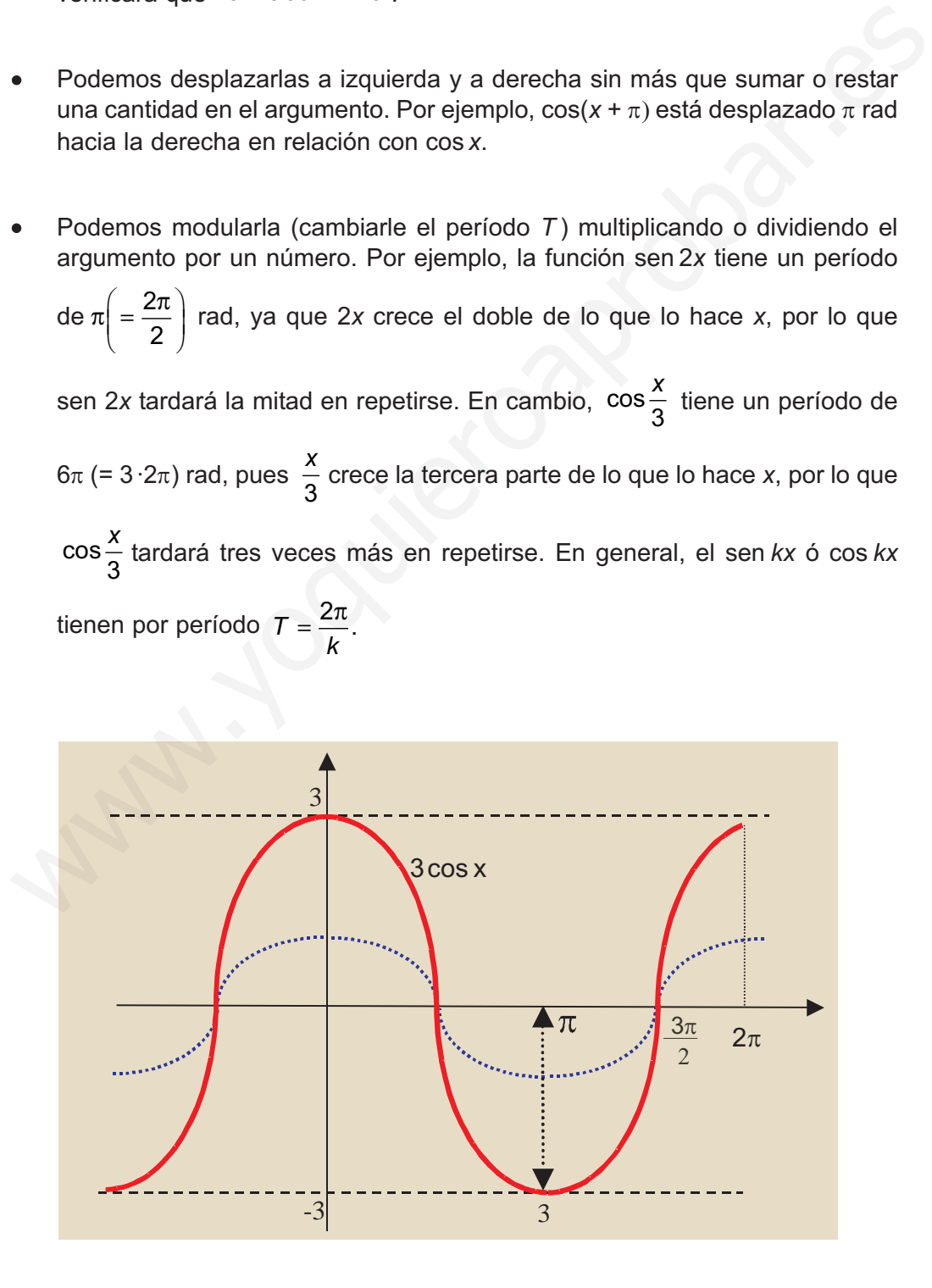

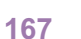

**UNIDAD 6**

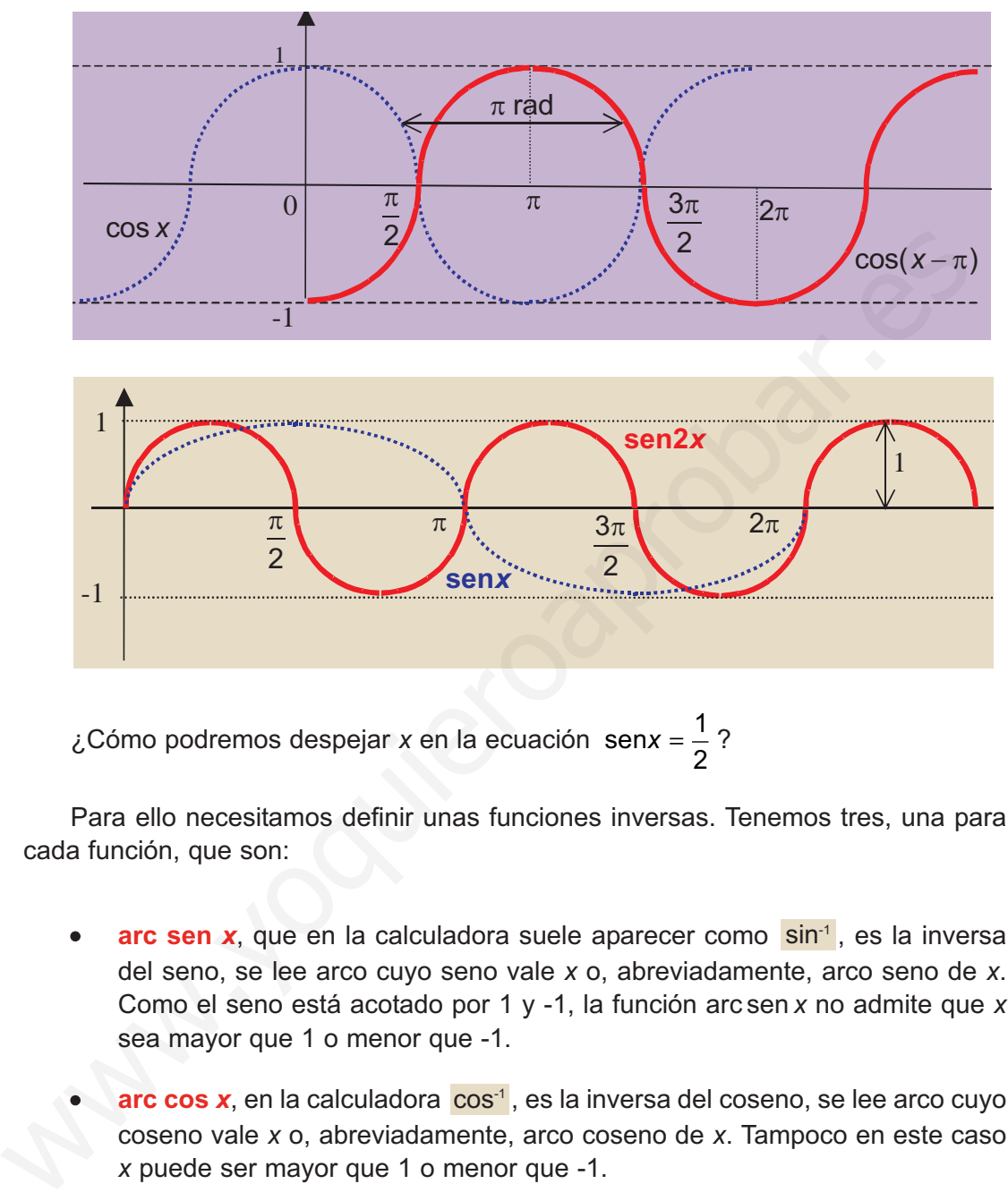

¿Cómo podremos despejar *x* en la ecuación sen*x* =  $\frac{1}{6}$ ? 2

Para ello necesitamos definir unas funciones inversas. Tenemos tres, una para cada función, que son:

- **arc sen** *x*, que en la calculadora suele aparecer como sin<sup>-1</sup>, es la inversa del seno, se lee arco cuyo seno vale *x* o, abreviadamente, arco seno de *x*. Como el seno está acotado por 1 y -1, la función arc sen *x* no admite que *x* sea mayor que 1 o menor que -1.
- **arc cos x**, en la calculadora *c*os<sup>-1</sup>, es la inversa del coseno, se lee arco cuyo coseno vale *x* o, abreviadamente, arco coseno de *x*. Tampoco en este caso *x* puede ser mayor que 1 o menor que -1.
- **arc tg** *x*, en la calculadora **tan<sup>-1</sup>**, inversa de la tangente, que se lee como arco cuya tangente vale *x* o, abreviadamente, arco tangente de *x*. Como la tangente no está acotada, tampoco lo estarán los valores que podemos poner en el arco tangente.

Estas tres funciones al introducirles un valor devuelven un ángulo. El problema es que no devuelven uno, sino que devuelven infinitos, porque las funciones de las que son inversas son periódicas y por lo tanto se repiten indefinidamente. Aunque evitemos la repetición periódica restringiéndonos al intervalo  $[0, 2\pi]$ , estas funciones inversas nos devuelven más de un valor, lo que en rigor les quitaría el título de fun-

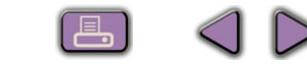

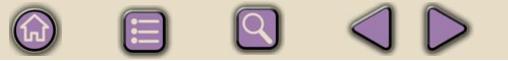

ciones. Por ejemplo, la ecuación del principio sen $x = \frac{1}{2}$  tendría dos soluciones, una del 1<sup>er</sup> cuadrante y la otra del 2º, aunque la calculadora sólo nos dará una: la del 1<sup>er</sup> cuadrante. Fíjate en el gráfico: 2

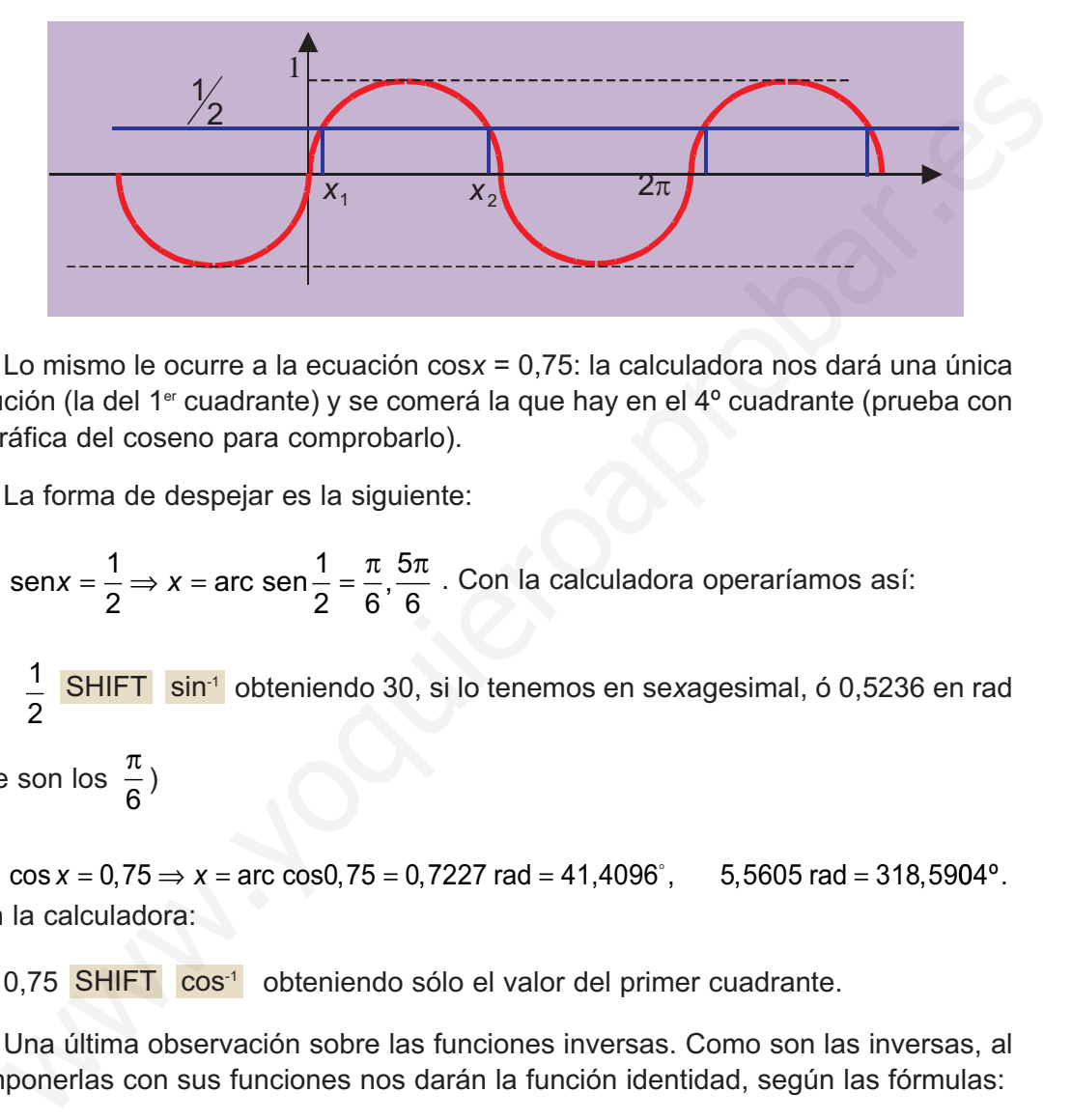

Lo mismo le ocurre a la ecuación cos*x* = 0,75: la calculadora nos dará una única solución (la del 1<sup>er</sup> cuadrante) y se comerá la que hay en el 4<sup>o</sup> cuadrante (prueba con la gráfica del coseno para comprobarlo).

La forma de despejar es la siguiente:

sen*x* =  $\frac{1}{6}$   $\Rightarrow$  *x* = arc sen  $\frac{1}{6}$  =  $\frac{\pi}{6}$ ,  $\frac{5\pi}{6}$  . Con la calculadora operaríamos así: 2 1 2 6 5 6  $\frac{\pi}{2}, \frac{5\pi}{2}$ 

1 SHIFT sin<sup>-1</sup> obteniendo 30, si lo tenemos en se*x*agesimal, ó 0,5236 en rad 2 SHIFT sin<sup>-1</sup>

(que son los  $\frac{\pi}{6}$ ) 6

Con la calculadora:  $\cos x = 0.75 \Rightarrow x = \arccos 0.75 = 0.7227$  rad = 41,4096°, 5,5605 rad = 318,5904°.

0,75 SHIFT cos<sup>-1</sup> obteniendo sólo el valor del primer cuadrante.

Una última observación sobre las funciones inversas. Como son las inversas, al componerlas con sus funciones nos darán la función identidad, según las fórmulas:

$$
(sen \circ arc sen)(x) = sen(arcsenz) = x
$$

Aquí *x* ha de ser una cantidad sin unidades, pues actúa primero el arco seno, que da un ángulo que luego coge el seno para devolver un valor.

$$
(\text{arc sen} \circ \text{sen})(x) = \text{arc sen}(\text{sen}x) = x
$$

Aquí *x* ha de ser un ángulo que el seno convierte en una cantidad adimensional para que el arco seno nos devuelva un ángulo.

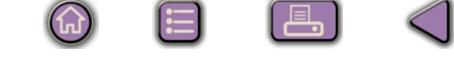

#### **Ejemplos Ejemplos I.W**

**UNIDAD 6**

**1.** Indica la amplitud, el período y el desplazamiento lateral, si lo hubiera, de las siguientes funciones:

**a)** 
$$
y = \text{sen}(x + \pi)
$$
; **b)**  $y = 5\cos x$ ; **c)**  $y = 2\cos\left(3x - \frac{\pi}{2}\right)$ .

*Solución.*

- **a)** El seno no está multiplicado por ningún número, por lo que su amplitud no cambia, y vale 1; en el argumento *x* está multiplicada por 1 por lo que no cambia el período valiendo *T* = 2π; como tenemos *x* + π la función está desplazada π radiabia, y vale 1; en el argumento *x* está multiplicada por 1 por lo que no α<br>período valiendo *T* = 2π; como tenemos *x* + π la función está desplazada<br>nes hacia la izquierda, porque al resolver la ecuación *x* + π = 0 ⇒ blución.<br>
El seno no está multiplicado por ningún número, por lo que su amplitud no cam-<br>
bia, y vale 1; en el argumento x está multiplicada por 1 por lo que no cambia el<br>
período valiendo  $T = 2\pi$ ; como tenemos  $x + \pi$  la
- **b)** Como el coseno está multiplicado por 5, su amplitud valdrá 5; en el argumento sólo aparece *x*, lo que indica que ni se modifica el período, que sigue valiendo 2π, ni hay desplazamiento lateral.
- **c)** La amplitud vale 2; el período valdrá  $T = \frac{2\pi}{9}$  y habrá un desplazamiento lateral 3 π

que se obtiene de resolver la ecuación 3 2  $0 \Rightarrow 3$ 2 6  $x - \frac{\pi}{6} = 0 \implies 3x = \frac{\pi}{6} \implies x = \frac{\pi}{6}$ .

**2.** Calcula la inversa de la función  $y = 4$ sen $(3x - \pi)$ 

*Solución.*

$$
\text{Cambio }\begin{cases} x \to y \\ y \to x \end{cases} \Rightarrow x = 4\text{sen}(3y - \pi) \Rightarrow \text{sen}(3y - \pi) = \frac{x}{4} \Rightarrow (3y - \pi) = \text{arc sen }\frac{x}{4} \Rightarrow
$$

$$
3y = \pi + \arcc \text{sen} \frac{x}{4} \Rightarrow y = \frac{\pi + \arcc \text{sen} \frac{x}{4}}{3} = \frac{\pi}{3} + \frac{1}{3} \arcc \text{sen} \frac{x}{4} \Rightarrow f^{-1}(x) = \frac{\pi}{3} + \frac{1}{3} \arcc \text{sen} \frac{x}{4}.
$$

**3.** Halla la inversa de la función  $y = 5$ tg $\left(\frac{x}{2} + \frac{y}{2}\right)$  $5 \text{tg} \left( \frac{x}{3} + 1 \right)$ .

*Solución.*

Cambio 
$$
\begin{cases} x \to y \\ y \to x \end{cases} \Rightarrow x = 5 \text{tg} \left( \frac{y}{3} + 1 \right) \Rightarrow \text{tg} \left( \frac{y}{3} + 1 \right) = \frac{x}{5} \Rightarrow \frac{y}{3} + 1 = \text{arc tg } \frac{x}{5} \Rightarrow
$$
  

$$
\Rightarrow \frac{y}{3} = \text{arc tg } \frac{x}{5} - 1 \Rightarrow y = 3 \left( \text{arc tg } \frac{x}{5} - 1 \right).
$$

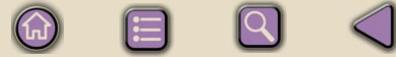

**4.** Indica la amplitud, el período y el desplazamiento lateral, si lo hubiera, de las funciones:

**a)** 
$$
y = 7\cos 4x
$$
; **b)**  $y = \frac{1}{5}\sin\left(x + \frac{3\pi}{2}\right)$ ; **c)**  $y = -6\sin\frac{x}{2}$ .

*Solución.*

- **a)** La amplitud es 7; no hay desplazamiento lateral, pues no hay ninguna cantidad sumando o restando en el argumento; el período será  $T = \frac{2\pi}{4}$ 4 2  $\frac{\pi}{n} = \frac{\pi}{n}$ .
- **b)** La amplitud es  $\frac{1}{6}$ ; el período no cambia porque el número que multiplica a *x* es 1 y hay un desplazamiento lateral de  $\frac{3\pi}{6}$ rad hacia la izquierda, que se obtiene al resolver la ecuación  $x + \frac{3\pi}{6} = 0 \Rightarrow x = -$ 2  $0 \Rightarrow x = -\frac{3}{4}$ 2  $\frac{\pi}{\lambda} = 0 \Rightarrow x = -\frac{3\pi}{\lambda}.$ 2 π 1 5 **a)** La amplitud es 7; no hay desplazamiento lateral, pues no hay ninguna conduction.<br> **a)** La amplitud es  $\frac{7}{5}$ ; el período no cambia porque el número que multiplica a<br>
y hay un desplazamiento lateral de  $\frac{3\pi}{2}$ 
	- **c)** La amplitud vale 6, por que el signo lo único que hace es dar la vuelta a la función respecto al eje *X* (pasa lo positivo a negativo y lo negativo a positivo); no hay desplazamiento lateral y el período valdrá

#### **Actividades**

**22.** Calcula la inversa de  $y = 5$ sen $(x - \pi) + 1$ .

7∣

**23.** Indica al amplitud, el período y el desplazamiento lateral de las funciones siguientes:

**a)** 
$$
y = -\frac{1}{2}\cos(4x + \pi)
$$
; **b)**  $y = \text{sen}\left(\frac{x+1}{5}\right)$ ; **c)**  $y = 4\text{sen}(8x - 7)$ .

**24.** Averigua las soluciones que tienen en el primer cuadrante las ecuaciones siguientes, tanto en radianes como en sexagesimal: **a**) sen  $x = 0.1$ ; **b**) tg  $x = 4$ ; **c**) 3cos  $x + 2 = 4$ .

# **UNIDAD**

# Límite y continuidad<br>de una función

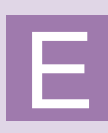

n esta Unidad, de forma descriptiva, sin usar un aparato matemático excesivamente riguroso, aunque manejando la notación habitual, se introduce el cálculo infinitesimal: continuidad, límites de una función, indeterminaciones, límites laterales.

Dada la relación de las asíntotas con los límites, se estudian las asíntotas verticales, como aplicación de límite infinito en un punto, y las asíntotas horizontales y oblicuas como consecuencia del límite de una función en más o menos infinito. n esta Unidad, de forma descriptiva, sin usar un aparato matemático excesiva-<br>mente riguroso, aunque manejando la notación habitual, se introduce el cálculo infi-<br>nitesimal: continuidad, límites de una función, indetermin

Los **objetivos** que nos proponemos alcanzar con el estudio de esta Unidad son los siguientes:

- **1.** Introducción a la idea de continuidad.
- **2.** Introducción al concepto de límite de una función, tanto en un punto como en más o menos infinito.
- **3.** Cálculo de límites, mediante las reglas adecuadas.
- **4.** Cálculo de las indeterminaciones <sup>0</sup>*/*0, ∞*/*<sup>∞</sup> , <sup>∞</sup> --∞.
- **5.** Comprensión del significado y cálculo de las asíntotas de una función, así como el estudio del comportamiento de una función cerca de sus asíntotas.

#### **ÍNDICE DE CONTENIDOS**

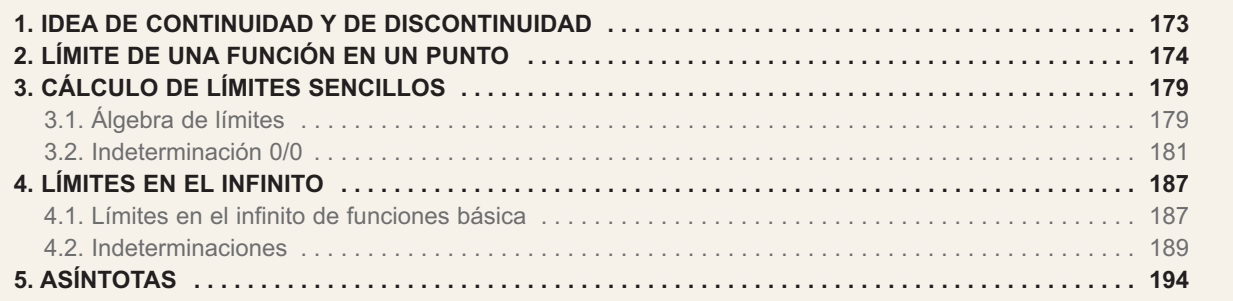

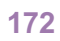

## <span id="page-167-0"></span>**1. Idea de continuidad y de discontinuidad**

Al tratar las funciones definidas a trozos encontramos ejemplos de **funciones continuas** y de **funciones discontinuas** en un punto. Habitualmente se dice que una función es continua en un punto cuando su gráfica se puede trazar sin tener que levantar el lápiz del papel, mientras que decimos que es discontinua o no continua en un punto cuando hay que levantar el lápiz del papel para seguir trazando la gráfica:

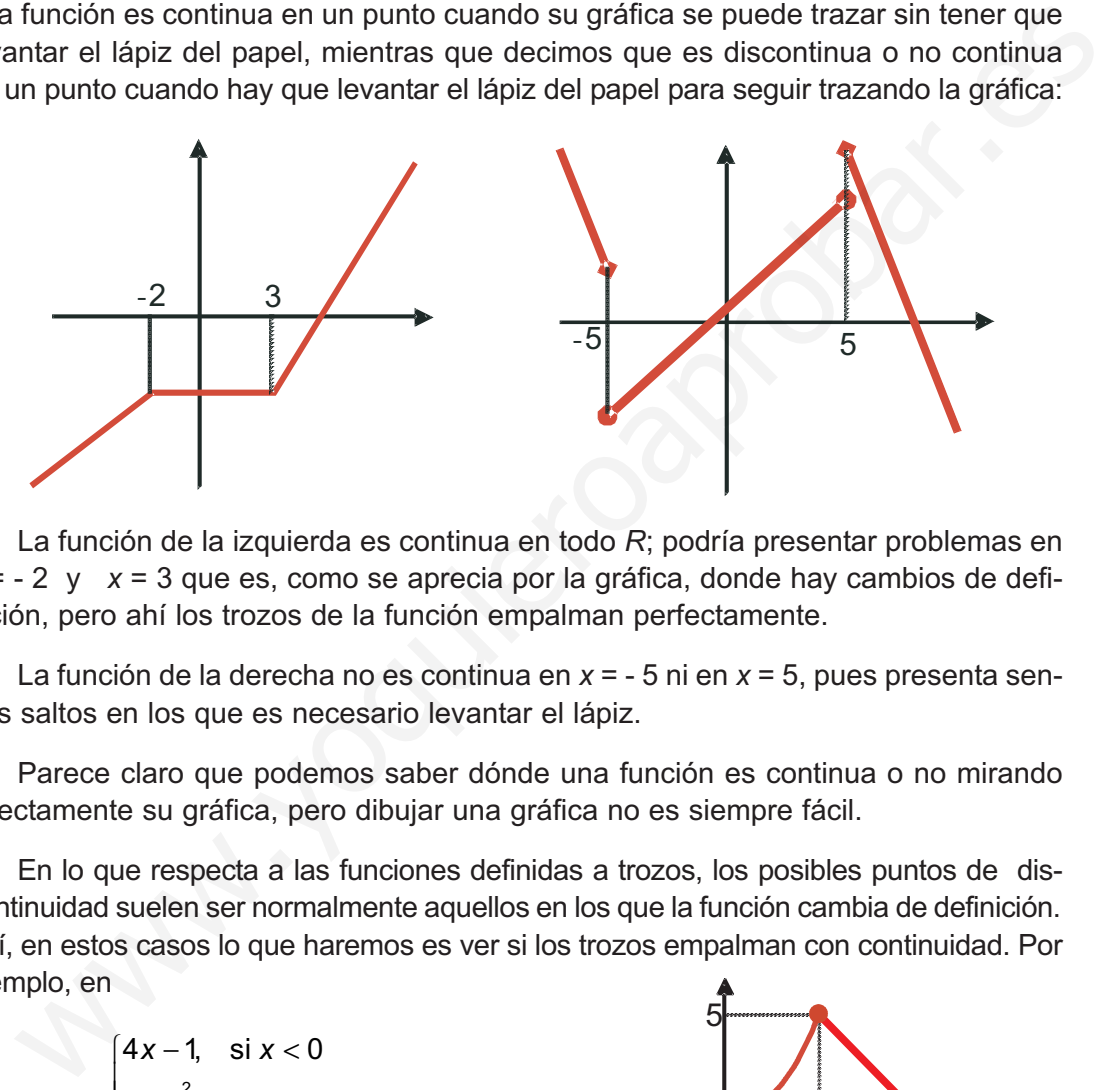

La función de la izquierda es continua en todo *R*; podría presentar problemas en *x* = - 2 y *x* = 3 que es, como se aprecia por la gráfica, donde hay cambios de definición, pero ahí los trozos de la función empalman perfectamente.

La función de la derecha no es continua en *x* = - 5 ni en *x* = 5, pues presenta sendos saltos en los que es necesario levantar el lápiz.

Parece claro que podemos saber dónde una función es continua o no mirando directamente su gráfica, pero dibujar una gráfica no es siempre fácil.

En lo que respecta a las funciones definidas a trozos, los posibles puntos de discontinuidad suelen ser normalmente aquellos en los que la función cambia de definición. Así, en estos casos lo que haremos es ver si los trozos empalman con continuidad. Por ejemplo, en

**173**

$$
f(x) = \begin{cases} 4x - 1, & \text{si } x < 0 \\ 1 + \frac{x^2}{4}, & \text{si } 0 \le x \le 4 \\ 9 - x, & \text{si } x > 4 \end{cases}
$$

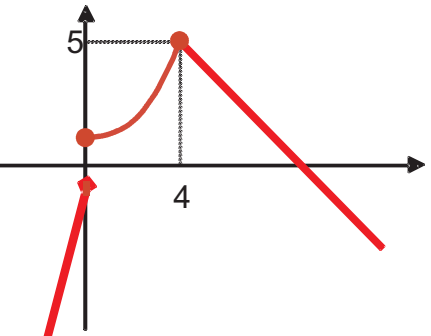

los posibles puntos de discontinuidad son *x* = 0 y *x* = 4. Para ver si las definiciones empalman los trozos con continuidad calculamos lo que vale *f* en las proximidades del 0, por la izquierda, *f*(0**-** ) y por la derecha, *f*(0**<sup>+</sup>** ):

$$
f(0^-) = 4 \cdot 0 - 1 = -1
$$
   
  $y = f(0^+) = 1 + \frac{0}{4} = 1$ 

**UNIDAD 7**

Como no coinciden ambos valores, la función no será continua en *x* = 0. Dado que a la izquierda de 0 la función está definida por 4*x* – 1, lo que hacemos es calcular el valor que toma este polinomio en *x* = 0, o mejor dicho tan cerca de cero como

queramos, pero a la izquierda. A la derecha de 0 la función esta definida por 1+ $\frac{1}{\cdot}$ , 4 2  $+\frac{x}{x}$ 

y por eso calculamos el valor que toma este otro polinomio tan cerca de cero como queramos.

Si hacemos lo mismo en *x* = 4 tendremos:  $f(4^-) = 1 + \frac{4^2}{4} = 5$  y  $f(4^+) = 9 - 4 = 5$ . 4 5 y  $f(4^+) = 9 - 4 = 5$  $(t^{-}) = 1 + \frac{4^2}{4} = 5$  y  $f(4^+) = 9 - 4 =$ 

Al coincidir los valores por la izquierda y por la derecha concluimos que la función es continua en *x* = 4.

Resumiendo, afirmaremos que la función es continua en todo *R* salvo en 0, que es discontinua. Además como los valores que toma la función a la izquierda y a la derecha del 0 son finitos, diremos que la **discontinuidad es de salto finito**.

Otro tipo de funciones que pueden presentar discontinuidades son aquellas definidas como cocientes, pues si el denominador se hace cero la función puede presentar saltos infinitos. Por ejemplo:

$$
y = \frac{3}{x-5} \Rightarrow x-5 = 0 \Rightarrow x = 5 \Rightarrow \begin{cases} \frac{3}{x-5} & \xrightarrow{x \to 5^-} \rightarrow -\infty \\ \frac{3}{x-5} & \xrightarrow{x \to 5^+} \rightarrow \infty \end{cases}
$$

0

Así, la función será continua en *R* - {5}, mientras que en *x* = 5 presenta una **discontinuidad de salto infinito**. En este caso no es necesario estudiar el comportamiento de la función cerca de *x*=5, pues directamente vemos que no existe. Es imposible calcular  $\frac{3}{6}$ . queramos.<br>
Si hacemos lo mismo en  $x = 4$  tendremos:  $f(4^-) = 1 + \frac{4^2}{4} = 5$  y  $f(4^-) = 9 - 4$ <br>
Al coincidir los valores por la izquierda y por la derecha concluimos que la función<br>
continua en  $x = 4$ .<br>
Resumiendo, afirmarem

Otra posible causa de discontinuidad es que no se haya definido la función en el punto. Esto puede deberse a que se haya olvidado en la definición (caso de las funciones definidas a trozos), tal como ocurre en:

 $f(x) = \begin{cases} x+1, & \text{si } x < 2 \\ 0, & \text{si } x \le 2 \end{cases}$  El punto problemático es  $x = 2$ , porque no existe  $f(2)$ , *x x*  $(x) = \begin{cases} x + 1, & \text{si } x < x \\ 5 - x, & \text{si } x > x \end{cases}$  $\sqrt{2}$ ⎨  $\overline{a}$ 1, si  $x < 2$  ⇒  $5-x$ , si  $x>2$  si si

ya que no está definido en la función. Pero  $f(2^-) = 2 + 1 = 3$  y  $f(2^+) = 5 - 2 = 3$  por lo que *f* sería continua en *x* = 2. Si tuviéramos definida la función en ese punto, como:

$$
f(x) = \begin{cases} x+1, & \text{si } x < 2 \\ 5-x, & \text{si } x \ge 2 \end{cases}
$$
\n
$$
f \text{ si } \text{sería continua en } R.
$$

La discontinuidad puede aparecer porque resulte la fracción  $\frac{0}{5}$ . Cualquier número es el cociente de esta división, pues todos los números multiplicados por cero dan cero. 0

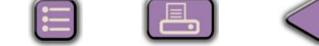

A este exceso de resultados se le llama **indeterminación.** Un modo de decidir si la función es continua consiste en resolver la indeterminación, que en el caso de fracciones algebraicas se reduce a simplificarlas, como vemos en el ejemplo siguiente:

$$
g(x) = \frac{x+1}{x^2-1} \Rightarrow x^2-1=0 \Rightarrow x = \pm 1.
$$

Si hallamos el valor de la función en *x* = 1 y *x* = -1 resulta:

$$
g(1) = \frac{2}{0}
$$
  $\Rightarrow$  es una discontinuidad de salto infinito, pero  $g(-1) = \frac{0}{0}$  es una inde-

terminación. En este caso como numerador y denominador son polinomios y se anulan para  $x = -1$ , este valor es una raíz de ambos polinomios, por lo que ambos tendrán al binomio *x* + 1 como factor. Factorizamos el denominador porque el numerador ya está, y después de simplificar obtenemos: Si hallamos el valor de la función en  $x = 1$  y  $x = -1$  resulta:<br>  $g(1) = \frac{2}{9} \Rightarrow$  es una discontinuidad de salto infinito, pero  $g(-1) = \frac{0}{0}$  es una inde-<br>
ininación. En este caso como numerador y denominador son polinomi

$$
g(x) = \frac{x+1}{x^2-1} = \frac{x+1}{(x+1)(x-1)} = \frac{1}{x-1}, \text{ luego } g(-1) = \frac{1}{-1-1} = -\frac{1}{2}
$$

Es decir, sustituimos la función  $g(x) = \frac{x+1}{x^2-4}$  por  $g(x) = \frac{1}{x+4}$ . *x g x x*  $f(x) = \frac{x+1}{x^2-1}$  por  $g(x) = \frac{1}{x-1}$ 1  $\frac{x+1}{2-1}$  por  $g(x) = \frac{1}{x-1}$ 

Un último caso se presenta en  $f(x) = \{9, \ldots, x\}$  si  $x = 2$ . Fíjate que: *x x x x x*  $(x)$ , , .<br>, =  $+ 1$ , si  $x <$ = − x, si *x* >  $\overline{1}$  $\left\{ \right.$  $\vert$  $\overline{\mathcal{L}}$ 1, si  $x < 2$ 9, si  $x = 2$ 5 - x, si  $x > 2$  si si si

 $f(2) = 9 \neq f(2^{-})$  y  $f(2^{+})$ , por lo que la función no sería continua en  $x = 2$ , ya que habría que despegar el lápiz para representar *f*(2). Esta situación es fácil de resolver redefiniendo la función de modo que *f*(2) sea igual a 3.

En estos tres últimos casos se dice que la función presenta **discontinuidades evitables**, o lo que es lo mismo, que haciendo un arreglo mínimo podemos redefinir la función para que sea continua.

En resumen tenemos 3 posibilidades :

- I. Que la función presente una **discontinuidad inevitable de salto finito** (suele darse en funciones definidas a trozos).
- II. Que la función presente una **discontinuidad inevitable de salto infinito** (luego veremos que la función tendrá asíntotas verticales en los puntos en los que presenta este tipo de discontinuidad).
- III. Que la función presente una **discontinuidad evitable** y que se evita redefiniendo la función.

Los ejemplos y las actividades de este apartado van al final del apartado 3 **Cálculo de límites**, pues es necesario saber calcular límites para poder estudiar correctamente la continuidad.

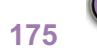

LÍMITE Y CONTINUIDAD DE UNA FUNCIÓN

<span id="page-170-0"></span>**UNIDAD 7**

# **2. Límite de una función en un punto**

El símbolo  $\lim_{x\to a} f(x)$ , que se lee límite de  $f(x)$  cuando *x* tiende a *a*, es el valor al que se acerca *f* cuando *x* se aproxima a *a*. Consideremos las siguientes tablas de valores para la función  $f(x) = x^2 + 2x + 3$  en la que hemos dado valores próximos a 1, para calcular  $\lim_{x \to 1} (x^2 + 2x + 3)$ :

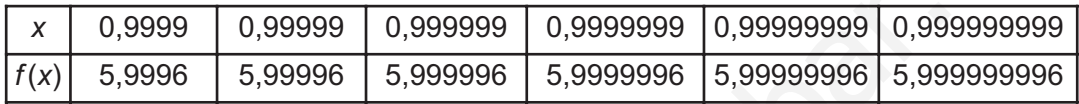

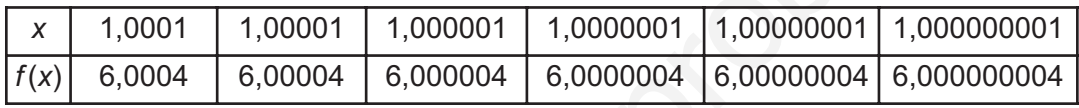

De las tablas puede observarse que al aproximarnos a 1, por un lado o por otro, el valor de la función se aproxima a 6, luego:  $\lim_{x\to 1}(x^2 + 2x + 3) = 6$ . Hagamos unas observaciones a la vista de la tabla:

 $\mathcal{A}$  Hemos construido dos tablas: una para acercarnos a 1 con valores menores que él y muy próximos. Esta tabla nos daría el **límite lateral por la izquierda**, que se representa por <u>l</u>im *f*(*x*). Recuerda que *a*<sup>-</sup> indica que estamos a la izquierda de *a*. En la otra tabla usamos números mayores que 1 pero también muy próximos a él. De ella obtenemos el **límite lateral por la derecha**, que se representa por l**im** *f* **(***x* **)** . Con *a*+ nos referimos a los números mayores que *a* , que están a su<br>⇔a+ derecha. Para que exista el límite de la función en el punto, han de existir y coincidir los límites laterales:  $\lim_{x\to a^+} f(x) = \lim_{x\to a^-} f(x) = \lim_{x\to a} f(x)$  . Normalmente son sólo las funciones definidas a trozos las que pueden presentar problemas con los límites laterales, mientras que en el resto de las funciones se puede calcular el límite directamente, sin tener que recurrir a los límites laterales.  $x \rightarrow a^{+}$   $x \rightarrow a^{-}$   $x \rightarrow a$ *x a x a* valores para la función  $f(x) = x^2 + 2x + 3$  en la que hemos dado valores próximo:<br>
1, para calcular  $\lim_{x\to 1}(x^2 + 2x + 3)$ :<br>  $\frac{x}{f(x)} = \frac{0.999999}{0.999999} = \frac{0.9999999}{0.9999999} = \frac{0.9999999}{0.99999996} = \frac{0.99999999}{0.999$ 

*⊕* Observa que  $\lim_{x\to 1}(x^2 + 2x + 3) = f(1) = 6$ . Esto es lo que va a ocurrir habitual-

mente: lim*f*(x) coincide con *f*(a), por lo que para calcular el límite bastará

con sustituir el valor al que tiende *x* directamente en la fórmula de la función. Ya veremos que esto sucede porque trabajamos habitualmente con funciones continuas.

 Fíjate que conforme nos acercábamos a 1, tanto por la izquierda como por la derecha, la función se iba acercando a 6. La definición rigurosa de límite se basa en el hecho de que si fijamos una cota para la diferencia entre 1 y

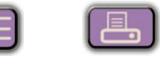

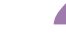

el número *x* con el que nos acercamos a él, encontramos una cota para la diferencia entre el límite 6 y  $f(x)$ . Por ejemplo, cuando  $|1-0.999999|< 2 \cdot 10^{-6}$  tenemos que  $|6 - 5,999996| < 7 \cdot 10^{-6}$ . No obstante, la definición rigurosa de límite no nos proporciona un método para calcular límites, sino que permite afirmar que el número que damos como límite de verdad lo es.

Veamos algunos detalles curiosos y significativos:

-Consideremos, en primer lugar la función  $f(x) = \begin{cases} x + 1, & \text{si } x < 1 \\ 0, & \text{otherwise} \end{cases}$ . Observa que *x x*  $(x) =\begin{cases} x+1, & \text{si } x < 1 \\ 5-3x, & \text{si } x > 1 \end{cases}$  $\begin{bmatrix} \frac{1}{2} & \frac{1}{2} & \frac{1}{2$ ⎨  $\overline{a}$ 1, si  $x < 1$ 5-3x, si x>1 si si

$$
\lim_{x \to 1^{-}} f(x) = \lim_{x \to 1} (x + 1) = 1 + 1 = 2, \quad \lim_{x \to 1^{+}} f(x) = \lim_{x \to 1} (5 - 3x) = 2 \Rightarrow \lim_{x \to 1} f(x) = 2,
$$

pero no existe *f*(1), porque no está definida. Aunque parezca extraño, recuerda que el límite es el valor al que se acerca la función cuando *x* tiende al punto, pero no es el valor de la función en el punto. El que coincidan el límite y el valor de la función en el punto es debido a que tratamos con funciones continuas, que verifican obligatoriamente esta igualdad. Consideremos, en primer lugar la función  $f(x) = \begin{cases} x+1, & \text{si } x < 1 \\ 5-3x, & \text{si } x > 1 \end{cases}$  Observa que<br>  $\lim_{x \to 1} f(x) = \lim_{x \to 1} (x+1) = 1+1=2$ ,  $\lim_{x \to 1} f(x) = \lim_{x \to 1} (5-3x) = 2 \Rightarrow \lim_{x \to 1} f(x) = 2$ ,<br>
pero no existe  $f(1)$ , porqu

- Observa otro detalle: escribimos límite lateral cuando hablamos de la función *f*(*x*) en general, y escribimos sólo límite cuando sustituimos *f*(*x*) por la fórmula con la que calcularemos el límite:

$$
\lim_{x \to 1^{-}} f(x) = \lim_{x \to 1} (x + 1) = 1 + 1 = 2
$$

-Veamos ahora qué sucede con  $\lim_{x\to 3} \frac{x+5}{x-3}$ . Observa que mientras que el numerador se acerca a 8, el denominador cada vez se aproxima más a cero, por lo que el cociente será cada vez mayor. Estamos tentados a escribir  $\rightarrow$ <sup>3</sup>  $\chi$ +  $3x -$ 5 3 .

directamente  $\lim_{x\to 3} \frac{x+5}{x-3} = \infty$ . Hay que evitar las tentaciones, porque depen-<sup>→</sup> *x*  $\frac{x+5}{3x-3} = \infty$ 3

diendo de cómo se acerque el denominador a cero, la función puede ir a  $\infty$ ó a -  $\infty$ , y la diferencia entre ellos no es poca. Así, siempre que el denominador tienda a cero descomponemos el límite en sus límites laterales, pues estos tendrán comportamientos diferentes. Obviamente, decir que un límite es infinito, es decir que no existe tal límite, pues la función crece sin que nada la pare.

$$
\lim_{x \to 3^{-}} \frac{x+5}{x-3} = -\infty, \text{ pues } 3^{-} < 3 \Rightarrow x -3 < 0; \lim_{x \to 3^{+}} \frac{x+5}{x-3} = \infty, \text{ pues } 3^{+} > 3 \Rightarrow x -3 > 0
$$

**177**

- Un resultado importante, que conviene no olvidar, es que el límite, si existe, es único.

**UNIDAD 7**

Estamos en condiciones ahora de escribir la definición de continuidad en un punto: Decimos que *f* es continua en *x = a* cuando se cumplen las tres condiciones siguientes:

- 1. Existe *f*(a).
- 2. Existe lim *f*(*x*), lo que significa, en el caso de funciones definidas a trozos,

que existen los límites laterales y coinciden:

$$
\lim_{x\to a}f(x)=\lim_{x\to a^+}f(x)=\lim_{x\to a^-}f(x)
$$

3.  $\lim_{x \to a} f(x) = f(a)$ : coinciden el valor del límite con el valor de la función en el punto.

Todas las funciones que hemos visto hasta el momento son continuas, unas en todo *R* y otras en sus dominios, por lo que podemos escribir:

 $\lim k = k$ , para toda constante k  $\lim_{x\to a}x^n=a^n$  ,  $x \rightarrow a$ m *x" = a"* , para todo *n* real. Aquí están incluidas también las raíces de  $\rightarrow$  cualquier índice.  $\lim_{x \to a} \ln(f(x)) = \ln(f(a))$  $\lim_{x\to a}\frac{1}{x^n}=\frac{1}{a^n}$  $\lim_{x\to a} e^{f(x)} = e^{f(a)}$  $\mathsf{m}_{\rightarrow a} e^{f(x)} = e^{f(a)}$  $\lim_{x\to a}$  sen( $f(x)$ ) = sen( $f(a)$ )  $\lim_{x\to a} \cos(f(x)) = \cos(f(a))$  $\lim_{x\to a}$  tg( $f(x)$ ) = tg( $f(a)$ )  $\lim_{x\to a}$  arc sen( $f(x)$ ) = arc sen( $f(a)$ )  $\lim_{x\to a}$  arc  $\cos(f(x))$  = arc  $\cos(f(a))$  $\lim_{x\to a}$  arc tg( $f(x)$ ) = arc tg( $f(a)$ ) que existen los límites laterales y coinciden:<br>  $\lim_{x\to a} f(x) = \lim_{x\to a} f(x)$ <br>  $\lim_{x\to a} f(x) = f(a)$ :coinciden el valor del límite con el valor de la función en el punt<br>
Todas las funciones que hemos visto hasta el momento son co

De este modo,  $\lim_{x \to 5} 3 = 3$ ;  $\lim_{x \to 3} x^5 = 3^5 = 243$ ;  $\lim_{x \to 4} \sqrt{x} = \sqrt{4} = 2$ ;  $3 = 3$ ;  $\lim_{x \to 3} x^5 = 3^5 = 243$ ;  $\lim_{x \to 4} \sqrt{x} = \sqrt{4}$ 

$$
\lim_{x \to -1} e^{x^2} = e^{(-1)^2} = e^1 = e; \quad \lim_{x \to \frac{\pi}{2}} \text{sen } x = \text{sen } \frac{\pi}{2} = 1; \quad \lim_{x \to 0} \text{tg } x = \text{tg } 0 = 0.
$$

En este apartado sólo hemos visto límites de funciones sencillas, en el apartado siguiente vamos a ampliar el tipo de funciones, y por ello situamos al final del apartado 3 las actividades y los ejemplos concernientes a la continuidad y al cálculo de límites.

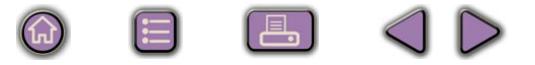

# <span id="page-173-0"></span>**3. Cálculo de límites sencillos**

## **3.1. Álgebra de límites**

Con los resultados anteriores pocos límites podremos calcular. Necesitamos algunas propiedades más, que se engloban bajo el nombre de álgebra de límites:

l**im**(f + g)(x) = lim f(x) + lim g(x) el límite de una suma es la suma de los límites.

## **Ejemplos Ejemplos**

Calcula los límites siguientes:

**a)**  $\lim_{x \to 3} (4 + x^2) = \lim_{x \to 3} 4 + \lim_{x \to 3} x^2 = 4 + 3^2 =$  En lugar de escribir tantas veces el término límite, podemos hacerlo directamente, 2  $(4 + x^2) = \lim_{x \to 3} 4 + \lim_{x \to 3} x^2 = 4 + 3^2 = 13$ www.yoquieroaprobar.es

calculando el límite término a término y sumando los resultados:

- **b)**  $\lim_{x\to 2} (x^3 + x + 5) = (-2)^3 + (-2) + 5 = -8 2 + 5 = -5.$
- $m(x^5 + x^4 + e^x) = 1^5 + 1^4 + e^1 = 1 + 1 + e = 2 +$ c)  $\lim_{x \to 0} (x^5 + x^4 + e^x) = 1^5 + 1^4 + e^1 = 1 + 1 + e = 2 + e$ .  $\lim_{x\to 1}$   $(x^5 + x^4 + e^x) = 1^5 + 1^4 + e^1 = 1 + 1 + e = 2 + e$
- **d)**  $\lim_{x\to 0} (\text{sen }x e^x) = \text{sen }0 e^0 = 0 1 = -1.$

Con el límite de la suma también calculamos los de la resta, recordando que restar es sumar el opuesto, y el opuesto no es más que cambiar el signo.

$$
\lim_{x\to a} (f\cdot g)(x) = (\lim_{x\to a} f(x))(\lim_{x\to a} f(x))
$$
 el límite de un producto es el producto de límites.

### **Ejemplos Ejemplos**

Calcula los siguientes límites:

- **a)**  $\lim_{x \to 0} (x^2 \cdot e^x) = (-2)^2 \cdot e^x$ e  $2 \times 1 - (2)^2 \times 2^2$  $x \rightarrow -2$   $x \rightarrow -2$   $y \rightarrow 2$  $\lim_{x\to -2} (x^2 \cdot e^x) = (-2)^2 \cdot e^{-2} = \frac{4}{e^2}$
- **b)**  $\lim_{x \to 0} (5x^3) = 5 \cdot (4)^3$  $\lim_{x\to 4} (5x^3) = 5 \cdot (4)^3 = 5 \cdot 64 = 320$
- **c)**  $\lim_{x \to 1} (7\sqrt{x} \cdot \ln x) = 7\sqrt{1} \cdot \ln 1 = 7\ln 1 = 0$
- 2 ⋅  $\rightarrow$ **d)** lim (sen *x*  $\frac{\pi}{2}$  (senx·ln x) = sen $\frac{\pi}{2}$ ·ln 2  $=$  sen  $\frac{\pi}{2} \cdot \ln \frac{\pi}{2} = \ln \frac{\pi}{2}$

**UNIDAD 7**

$$
\lim_{x \to a} \left( \frac{f}{g} \right) (x) = \lim_{\substack{x \to a \\ x \to a}} \frac{\lim_{x \to a} f(x)}{\lim_{x \to a} g(x)},
$$
 
$$
\lim_{x \to a} g(x) \neq 0
$$
 el límite de un cociente es el cociente de

 $\Omega$ 

límites.

#### **Ejemplos Ejemplos SIL**

Calcula los siguientes límites:

**a)** lim*x* **b)**  $\lim \frac{\text{sen}x}{1} = \frac{\text{sen} \cdot \frac{x}{2}}{2}$ **c)**  $\lim_{x\to 0} \frac{\cos x}{e^x} = \frac{\cos x}{e^0}$ *x e x e e*  $\lim_{z \to 5} \frac{z}{x^2} = \frac{z}{5^2} =$ 5 2 <sup>2</sup>  $0^{5^2}$   $0^{25}$  $5^2$  25  $\lim_{x \to 0} \frac{\cos x}{e^x} = \frac{\cos 0}{e^0} = \frac{1}{1} =$  $\frac{\cos x}{x} = \frac{\cos 0}{0} = \frac{1}{1} = 1$ ln 2  $\lim_{x\to\frac{\pi}{2}}$  liix  $\ln\frac{\pi}{2}$  ln  $\lim_{x \to \frac{\pi}{6}} \frac{\text{senx}}{\ln x} = \frac{\text{sen1}\overline{2}}{\ln \pi} =$ π  $\frac{\pi}{2}$  ln x ln  $\frac{\pi}{2}$  ln  $\frac{\pi}{2}$ 1 2 ln

**d)** 
$$
\lim_{x \to -1} \frac{tg(x+1)}{e^{x+2}} = \frac{tg(-1+1)}{e^{-1+2}} = \frac{tg0}{e^1} = \frac{0}{e} = 0
$$

1

Cuando el denominador se acerque a cero y el numerador a un número, hemos de proceder como lo hicimos en el apartado 1, calculando los límites laterales:

e) 
$$
\lim_{x \to -2} \frac{3x + 1}{x + 2} = \frac{3 \cdot (-2) + 1}{-2 + 2} = \frac{-5}{0} \begin{cases} \lim_{x \to -2} \frac{3x + 1}{x + 2} = \frac{-5}{0} = \infty \\ \lim_{x \to -2^+} \frac{3x + 1}{x + 2} = \frac{-5}{0^+} = -\infty \end{cases}
$$

Calcular el límite lateral no consiste más que en averiguar el signo del denominador cerca del valor del que tomamos el límite, pues el del numerador ya es conocido. En e) para calcular el límite por la derecha de -2 podemos coger -1,99, quedando el denominador positivo (lo indicamos con 0<sup>+</sup>); para el límite por la izquierda usamos -2,01, quedando el denominador negativo (lo indicamos con 0<sup>-</sup>). los siguientes límites:<br>  $\lim_{x \to 2} \frac{e^{x^2}}{x^2} = \frac{e^{x^2}}{5^2} = \frac{e^{x^2}}{25}$ <br>  $\lim_{x \to 2} \frac{\text{sen } x}{\ln x} = \frac{\text{sen } \frac{\pi}{2}}{\ln \frac{\pi}{2}} = \frac{1}{\ln \frac{\pi}{2}}$ <br>  $\lim_{x \to 2} \frac{\cos x}{e^x} = \frac{\cos 0}{e^{\theta}} = \frac{1}{\theta} = 1$ <br>  $\lim_{x \to 1} \frac{\ln(x + 1)}{e^{x + 2}}$ 

**f)** lim  $\lim \frac{1-x}{2}$  $\frac{x^2}{-14} = \frac{1-7^2}{2 \cdot 7 - 14} = \frac{-48}{0} \begin{vmatrix} x \\ y \end{vmatrix}$  $-x^2$   $-$  1-7<sup>2</sup>  $-$  -48  $\frac{1}{x}$  - 2x - 14 0<sup>-1</sup>  $\frac{1-x^2}{2x-14} = \frac{1-x^2}{2 \cdot 7}$  $\frac{1-x^2}{2x-14} = \frac{-48}{0^-} = \infty$ 2 48 1  $2x - 14$ 48 0  $\left| \right|$  $\vert$ 

$$
\lim_{x \to 7} \frac{1}{2x - 14} = \frac{1}{2 \cdot 7 - 14} = \frac{1}{0} \left\{ \lim_{x \to 7^+} \frac{1 - x^2}{2x - 14} = \frac{-48}{0^+} = -\infty \right\}
$$

<span id="page-175-0"></span> $\lim_{x\to a} (f(x))^{g(x)} = (\lim_{x\to a} f(x))^{ \lim_{x\to a} g(x) }$ *g x*  $\lim_{x\to a} (f(x))^{g(x)} = (\lim_{x\to a} f(x))^{lim_{x\to a} g(x)}$ 

el límite de una función elevada a otra es igual al

límite de la base elevada al límite del exponente.

#### **Ejemplos Ejemplos**  $L_{nl}$

Calcula los siguientes límites:

- **a)**  $\lim_{x \to \infty} (x^2 + x 1)^{x+2} = (1^2 + 1 1)^{1+2} = 1^3 = 1$ *x*  $\rightarrow$ 1
- **b)**  $\lim_{x \to 0} (x + 4)^{\text{sen}}$ *x*  $\lim_{x\to 0}$   $(x + 4)^{\text{sen}x}$  =  $(0 + 4)^{\text{sen}0}$  =  $4^0$  = 1
- c)  $\lim_{x\to 2} (x-2)^{tgx} = (2-2)^{tg2} = 0^{tg2} = 0$ 2 *x*
- lim **d)** lin  $\lim_{x \to \pi}$  (cosx + 3)<sup>senx</sup> = (cos $\pi$  + 3)<sup>sen $\pi$ </sup> = (-1+3)<sup>0</sup> = 2<sup>0</sup> = 1

## **3.2. Indeterminación 0/0**

Para hallar el límite de un cociente hemos exigido que el denominador no se anulase, porque si se anula la función tiende a  $\infty$  ó  $-\infty$ . Cuando se anulan simultáneamente numerador y denominador estamos ante la indeterminación  $\frac{0}{6}$ , pues cualquier número nos sirve como resultado del cociente (recuerda que cualquier número por cero siempre es cero). 0 Calcula los siguientes límites:<br>
a)  $\lim_{x\to 1}(x^2 + x - 1)^{x+2} = (1^2 + 1 - 1)^{x+2} = 1^2 = 1$ <br>
b)  $\lim_{x\to 2}(x + 4)^{\text{down}} = (0 + 4)^{\text{amp}} = 4^0 = 1$ <br>
c)  $\lim_{x\to 2}(x - 2)^{\text{var}} = (2 - 2)^{\text{var}} = 0^{\text{var}} = 0$ <br>
d)  $\lim_{x\to 2}(\cos x + 3)^{\text{amp}} = (\cos \pi + 3)^{\text{$ 

Vamos a estudiar esta indeterminación en el caso de que numerador y denominador sean polinomios (a este tipo de funciones también se les llama **fracciones algebraicas**) o funciones con raíces cuadradas. Para otro tipo de funciones hay que usar una regla llamada Regla de L'Hôpital, cuyo contenido escapa al nivel de este curso.

Si en una fracción algebraica se anula el numerador y el denominador para un valor *a,* esto significa que son divisibles por *x* – *a*. Lo que haremos será factorizar ambos polinomios y simplificar, con lo que desaparecerá la indeterminación.

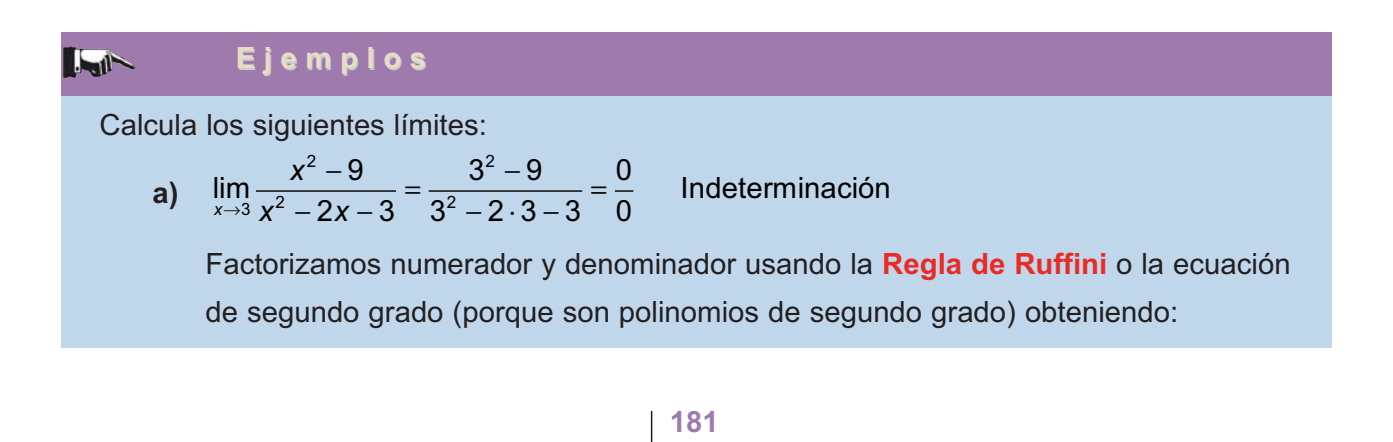

#### LÍMITE Y CONTINUIDAD DE UNA FUNCIÓN

**d)**

**UNIDAD 7**

$$
\begin{cases} x^2 - 9 = (x - 3)(x + 3) \\ x^2 - 2x - 3 = (x - 3)(x + 1) \end{cases} \Rightarrow \lim_{x \to 3} \frac{x^2 - 9}{x^2 - 2x - 3} = \lim_{x \to 3} \frac{(x - 3)(x + 3)}{(x - 3)(x + 1)} = \lim_{x \to 3} \frac{x + 3}{x + 1} = \frac{6}{4} = \frac{3}{2}
$$

**b)** 
$$
\lim_{x \to -2} \frac{x^2 - x - 6}{x^3 + 8} = \frac{(-2)^2 - (-2) - 6}{(-2)^3 + 8} = \frac{4 + 2 - 6}{-8 + 8} = \frac{0}{0}
$$
 Indeterminación

Factorizamos numerador y denominador obteniendo:

$$
x^2 - x - 6 = (x + 2)(x - 3); \qquad x^3 + 8 = (x + 2)(x^2 - 2x + 4) \Rightarrow
$$
  

$$
\lim_{x \to -2} \frac{x^2 - x - 6}{x^3 + 8} = \lim_{x \to -2} \frac{(x + 2)(x - 3)}{(x + 2)(x^2 - 2x + 4)} = \lim_{x \to -2} \frac{x - 3}{x^2 - 2x + 4} = \frac{-2 - 3}{(-2)^2 - 2(-2) + 4} = \frac{-5}{12}
$$

**c)**  $\lim_{x\to 2} \frac{x-2}{\sqrt{x+7}-3} = \frac{2-2}{\sqrt{2+7}-3} = \frac{0}{0}$  indeterminación *x* <sup>→</sup>  $\frac{x-2}{\sqrt{x+7}-3} = \frac{2-2}{\sqrt{2+7}-3} =$  $7 - 3$  $2 - 2$  $2+7-3$ 0 0

Multiplicamos y dividimos por el conjugado del denominador:

Cuando tenemos raíces cuadradas hay que multiplicar y dividir por el **conjugado** del término que contenga las raíces.

.

 $\left(\bigoplus\limits_{i=1}^{n}x_{i}\right)$ 

 $|Q|$ 

Multiplicamos y dividimos por el conjugado del numerador:

x<sup>-2</sup> x<sup>3</sup> + 8 (-2)<sup>3</sup> + 8 -8 +8 0  
\nFactorizamos numerator y denominator obteniendo:  
\nx<sup>2</sup> - x - 6 = (x + 2)(x - 3); x<sup>3</sup> + 8 = (x + 2)(x<sup>2</sup> - 2x + 4) 
$$
\Rightarrow
$$
  
\n
$$
\lim_{x \to -2} \frac{x^2 - x - 6}{x^3 + 8} = \lim_{x \to -2} \frac{(x + 2)(x - 3)}{(x + 2)(x^2 - 2x + 4)} = \lim_{x \to -2} \frac{x - 3}{x^2 - 2x + 4} = \frac{-2 - 3}{(-2)^2 - 2(-2) + 4} = \frac{-5}{12}
$$
\n
$$
\lim_{x \to 2} \frac{x - 2}{\sqrt{x + 7} - 3} = \frac{2 - 2}{\sqrt{2 + 7} - 3} = \frac{0}{0}
$$
 indeterminate  
\nMultiplications y dividingos por el conjugado del denominador:  
\nCuando tenemos raíces cuadradas hay que multiplicar y dividir por el **conjugado** del  
\ntérmino que contenga las raíces.  
\nMultiplicamos y dividimos por el conjugado del numerador:  
\n
$$
\lim_{x \to 2} \frac{x - 2}{\sqrt{x + 7} - 3} = \lim_{x \to 2} \frac{(x - 2)(\sqrt{x + 7} + 3)}{(\sqrt{x + 7} + 3)} = \lim_{x \to 2} \frac{(x - 2)(\sqrt{x + 7} + 3)}{(\sqrt{x + 7})^2 - 3^2} = \lim_{x \to 2} \frac{(x - 2)(\sqrt{x + 7} + 3)}{x + 7 - 9} =
$$
\n
$$
\lim_{x \to 2} \frac{(x - 2)(\sqrt{x + 7} + 3)}{x - 2} = \lim_{x \to 2} (\sqrt{x + 7} + 3) = \sqrt{2 + 7} + 3 = 3 + 3 = 6
$$
\n
$$
\lim_{x \to 2} \frac{\sqrt{2x + 1} - 1}{x} = \frac{\sqrt{1} - 1}{0} = \frac{0}{0}
$$
 indeterminate  
\n
$$
\lim_{x \to 0} \frac{\sqrt{2x + 1} - 1}{x} = \lim_{x \to 0} \frac{(\sqrt{2x + 1} -
$$

$$
\lim_{x \to 0} \frac{\sqrt{2x+1}-1}{x} = \lim_{x \to 0} \frac{(\sqrt{2x+1}-1)(\sqrt{2x+1}+1)}{x(\sqrt{2x+1}+1)} = \lim_{x \to 0} \frac{(\sqrt{2x+1})^2 - 1^2}{x(\sqrt{2x+1}+1)} =
$$
  
= 
$$
\lim_{x \to 0} \frac{2x+1-1}{x(\sqrt{2x+1}+1)} = \lim_{x \to 0} \frac{2x}{x(\sqrt{2x+1}+1)} = \lim_{x \to 0} \frac{2}{(\sqrt{2x+1}+1)} = \frac{2}{(\sqrt{1}+1)} = 1
$$

Los ejemplos y actividades siguientes versan sobre continuidad y cálculo de límites.

#### **Ejemplos Ejemplos**  $-1$

**1.** Calcula los siguientes límites:

a) 
$$
\lim_{x \to 1} \frac{2x - 5}{x + 7} = \frac{2 \cdot 1 - 5}{1 + 7} = \frac{-3}{8}
$$

**b)** lim  $f(x)$ , siendo  $f(x) = \begin{cases} x-1, & \text{si } x \neq 2 \\ 0, & \text{si } x = 0 \end{cases}$  $\lim_{x\to 2} f(x)$ , siendo  $f(x) = \begin{cases} x-1, & \text{si } x \neq 2 \\ 0, & \text{si } x = 2 \end{cases} \Rightarrow \lim_{x\to 2} f(x) = \lim_{x\to 2} f(x)$  $\left| \right|$  $\left\{ \right\}$  $\overline{a}$  $\lim_{2} f(x)$ , siendo  $f(x) = \begin{cases} 2x^2, & x \neq 2 \\ 0, & x = 2 \end{cases} \implies$ 1 0  $x - 1$ , si  $x ≠ 2$ <br>  $\lim_{x \to 2} f(x) = \lim_{x \to 2} (x - 1) = 1$ 

**2.** Estudia la continuidad de  $f(x) = \begin{cases} x, & \text{si } x < 0 \\ 0, & \text{Representa } \end{cases}$  Representa la función. si  $x \geq 0$  $f(x) = \begin{cases} x, & \text{si } x < 0 \\ 2x + 6, & \text{si } x \ge 0 \end{cases}$  $\sqrt{2}$  $\left\{ \right\}$  $\overline{\mathfrak{l}}$ x, si x < 0<br>2x + 6, si x ≥ 0 <sup>·</sup>

*Solución.* El único punto donde puede presentar problemas para la continuidad es *x* = 0, que es donde cambia de definición la función. Veamos si cumple las tres condiciones exigidas para que la función sea continua en dicho punto: **b)**  $\lim_{x \to 2} f(x)$ , siendo  $f(x) = \begin{cases} x-1, \text{ si } x \neq 2 \\ 0, \text{ si } x = 2 \end{cases} \Rightarrow \lim_{x \to 2} f(x) = \lim_{x \to 2} (x-1) = 1$ <br>
2. Estudia la continuidad de  $f(x) = \begin{cases} x, \text{ si } x < 0 \\ 2x + 6, \text{ si } x \geq 0 \end{cases}$ . Representa la función.<br>
Solución. El ú

Existe  $f(0) = 2 \cdot 0 + 6 = 6$ .

lim  $f(x) = \lim_{x\to 0^-} x = 0$ ;  $\lim_{x\to 0^+} f(x) = \lim_{x\to 0} (x + 6) = 6 \Rightarrow$  Como los límites laterales son distin-

tos, no existe  $\; \displaystyle \lim_{x \to 0} f(x) \;$  , por lo que no es continua en este punto. Resumiendo, *f* es continua en R-{0}, presentando una discontinuidad de salto finito en *x* = 0.

Para representarla vemos que se trata de dos rectas por lo que serán suficientes 4 puntos para hacerlo:

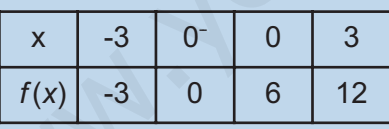

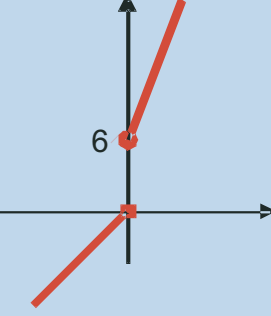

**3.** Estudia la continuidad de la función  $f(x) = \begin{cases} x^2, & \text{si } x \le 1 \\ 1, & \text{Representala gráficamente.} \end{cases}$ si  $x > 1$  $f(x) = \begin{cases} x^2, & \text{si } x \le 1 \\ 2x, & \text{si } x > 1 \end{cases}$  $\sqrt{2}$  $\{$  $\overline{a}$ 2 2 , .<br>,

*Solución.* El único punto problemático es *x*=1, que es donde cambia de definición la función. Estudiamos las 3 condiciones:

 $f(1) = 1^2 = 1$ 

 $\lim_{x \to 1^{-}} f(x) = \lim_{x \to 1^{+}} x^{2} = 1;$   $\lim_{x \to 1^{+}} f(x) = \lim_{x \to 1} 2x = 2 \implies$  como no coinciden los límites laterales, no existe por lo que f no es continua en dicho punto. Resumiendo, *f* es continua en *R*-{1}, y presenta una discontinuidad de salto finito en *x* = 1. 2 1;  $\lim_{x \to 1^+} f(x) = \lim_{x \to 1} 2x = 2$ 

Ahora hay que representar una parábola y una recta:

#### LÍMITE Y CONTINUIDAD DE UNA FUNCIÓN

**UNIDAD 7**

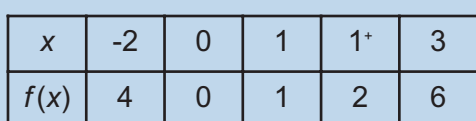

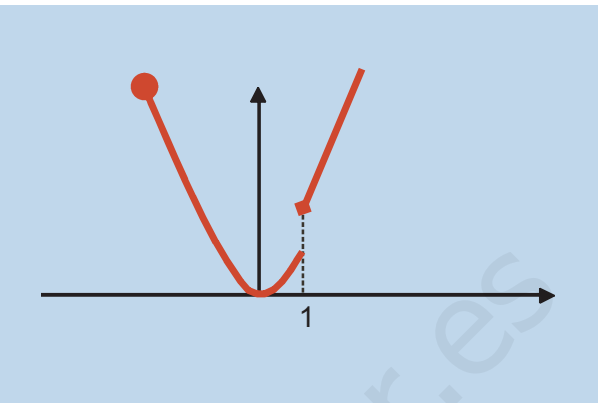

**4.** Estudia la continuidad de  $f(x) = \frac{x^2}{x^2}$ *x*  $(x) = \frac{x^2 + y^2}{2}$ − 2 2 1 1 .

*Solución.* En este caso los posibles puntos de discontinuidad son aquellos que anulan el denominador. Resolver la ecuación:  $x^2 - 1 = 0 \Rightarrow x = \pm 1$ . Para saber si son discontinuidades

de salto infinito o discontinuidades evitables (indeterminaciones  $\frac{0}{0}$ ) sustituimos estos valores en la función: 0

$$
f(1) = \frac{1^2 + 1}{0} = \frac{2}{0} \implies \text{ en } x = 1, \text{ } f \text{ presenta una discontinuidad inevitable de salto infinito.}
$$

 $f(-1) = \frac{(-1)^2 + 1}{0} = \frac{2}{0}$   $\Rightarrow$  en  $x = -1$ , *f* presenta otra discontinuidad inevitable de salto infinito. 2 0  $=\frac{(-1)^2+1}{2}=\frac{2}{2}$ 

Resumiendo, f es continua en R-{-1, 1}, y presenta discontinuidades inevitables de salto infinito en –1 y 1.

**5.** Estudia la continuidad de  $f(x) = \frac{x^2 - 3x}{2x - 6}$  $\frac{x^2-3x}{2x-6}$ .

*Solución.* Resolvemos la ecuación 2x – 6 = 0 ⇒ x = 3, y sustituimos este valor en la función:  $f(3) = \frac{3^2 - 3 \cdot 3}{2 \cdot 3 - 6} = \frac{0}{0}$  Indeterminación . Para resolver la indeterminación factorizamos los polinomios y calculamos el límite cuando x→3 y si este límite existe definimos 0 0  $=\frac{3^2-3\cdot 3}{2\cdot 3-6}=$ Idia la continuidad de  $f(x) = \frac{x^2 + 1}{x^2 - 1}$ .<br>
Ición. En este caso los posibles puntos de discontinuidad son aquellos que anulan el<br>
Iminador. Resolver la ecuación:  $x^2 - 1 = 0 \Rightarrow x = \pm 1$ . Para saber si son discontinuidade

$$
f(3) = \lim_{x \to 3} \frac{x^2 - 3x}{2x - 6} \ .
$$

 $\text{Factorizamos: } x^2 - 3x = x(x-3), \quad 2x - 6 = 2(x-3) \Rightarrow f(3) = \lim_{x \to 3} \frac{x(x-3)}{2(x-3)} = \lim_{x \to 3} \frac{x}{2} =$  $\frac{3}{2}$ .

Así, *f* es continua en *R* y presenta una discontinuidad evitable en *x* = 3.

**6.** Calcula los siguientes límites: a) 
$$
\lim_{x \to 4} \frac{x^2 - 8x + 16}{x - 4};
$$
 b) 
$$
\lim_{x \to 5} \frac{9}{x - 5}
$$

*Solución.*

**a**)  $\lim_{x \to 0} \frac{x^2 - 8x + 16}{x} = \frac{4^2 - 8 \cdot 4 + 16}{4} = \frac{0}{2}$  Indeterminación *x x*  $\rightarrow$ 4 X  $\frac{2x^2-8x+16}{x-4} = \frac{4^2-8\cdot 4+16}{4-4} =$ 4  $8 \cdot 4 + 16$  $4 - 4$ 0 0

Factorizamos numerador y denominador, sabiendo que ambos tienen un factor *x* - 4.

E1 limite queda: 
$$
\lim_{x \to 4} \frac{(x-4)^2}{x-4} = \lim_{x \to 4} (x-4) = 4 - 4 = 0.
$$

**b)**  $\lim_{x \to 5} \frac{9}{x-5} = \frac{9}{0}$ . Como queda un número partido por cero, hay 5  $\frac{9}{0}$ . Como queda un número partido por cero, hay que calcular los límites laterales:  $\lim_{x \to 5^{-}} \frac{9}{x-5} = \frac{9}{0^{-}} = -\infty$  (p 5 9 0 rueba con 4,99);  $\lim_{x \to 5^+} \frac{9}{x-5} = \frac{9}{0^+} = \infty$ (prueba con 5,01). 5 9 0

7. Calcula los siguientes límites: **a)** 
$$
\lim_{x \to 2} \frac{6}{4x - 8}
$$
; **b)**  $\lim_{x \to -1} \frac{3x + 3}{x^2 - x - 2}$ .

*Solución.*

**a)**  $\lim_{x\to 2} \frac{0}{4x-8} = \frac{0}{0}$  ⇒ calculamos los límites laterales al que 6  $4x - 8$  $\dfrac{6}{0}$   $\Rightarrow$  calculamos los límites laterales al quedar un número partido por cero:  $\lim_{x \to 2^{-}} \frac{6}{4x - 8} = \frac{6}{0^{-}} = -\infty$  (p  $4x - 8$ 6 0 rueba con 1,99);  $\lim_{x \to 2^+} \frac{6}{4x - 8} = \frac{6}{0^+} = ∞$  (prueba con 2,01).  $4x - 8$ 6 0 **b)**  $\lim \frac{3x+3}{2} = \frac{3(-1)}{2}$  $\lim_{x \to -1} \frac{3x + 3}{x^2 - x - 2} = \frac{3(-1) + 3}{(-1)^2 - (-1) - 2} = \frac{0}{0}$  Indeterminac →−1 *x*<sup>2</sup> – *x*  $-\frac{3x+3}{x^2-x-2} = \frac{3(-1)+3}{(-1)^2-(-1)-2} =$ 2  $3(-1)+3$  $1)^{2} - (-1) - 2$  $\frac{0}{0}$  Indeterminación **a)**  $\lim_{x \to 4} \frac{x - 8x + 10}{x - 4} = \frac{4 - 8 \cdot 4 + 10}{4 - 4} = \frac{0}{0}$  Indeterminación<br>
Factorizamos numerador y denominador, sabiendo que ambos tienen un facto<br>
El límite queda:  $\lim_{x \to 4} \frac{(x - 4)^2}{x - 4} = \lim_{x \to 4} (x - 4) = 4 - 4 =$ 

Factorizamos el numerador y denominador, sabiendo que x + 1 es un factor, obte- $\blacksquare$  niendo 3(x + 1), (x + 1)(x − 2), respectivamente. El límite valdrá:

$$
\lim_{x \to -1} \frac{3(x + 1)}{(x + 1)(x - 2)} = \lim_{x \to -1} \frac{3}{x - 2} = \frac{3}{-1 - 2} = -1
$$
#### LÍMITE Y CONTINUIDAD DE UNA FUNCIÓN

**UNIDAD 7**

i<br>Localisti

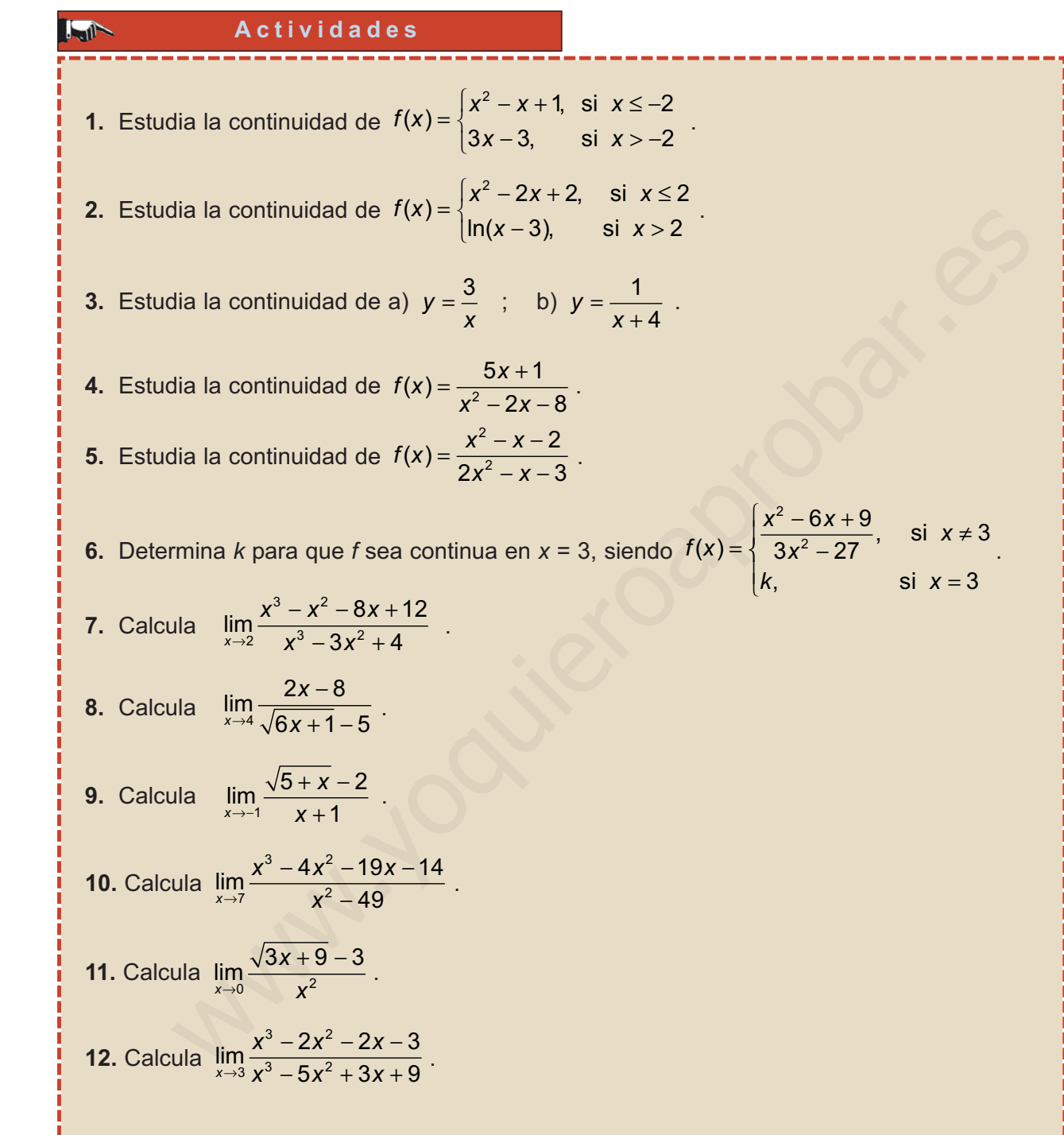

**174**

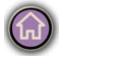

E

 $QD$ 

 $\begin{pmatrix} \Box \ \Box \end{pmatrix}$ 

0 8 8 4 2

## **4. Límites en el infinito**

### **4.1. Límites en el infinito de funciones básicas**

 $|Q|$ 

¿Qué significan lim  $f(x)$  ó lim  $f(x)$ ? Por  $\infty$  y - $\infty$  representamos valores extraordinariamente grandes de la variable (en valor absoluto en el caso de - $\infty$ , porque considerado con el signo serían extraordinariamente pequeños). Gráficamente,  $\infty$ está a la derecha y el límite nos puede indicar qué le ocurre a la función cuando la variable independiente crece indefinidamente, sin nada que la pare. Por su parte,  $-\infty$ está a la izquierda, y en este caso nos indica qué le ocurre a la función cuando *x* decrece indefinidamente. *i*. Qué significan lim  $f(x)$  ó

Se pueden plantear seis casos que recogen las gráficas en colores:

l**im** *f*(*x*) = *k*, lo que indica que la función está **acotada** acercándose a un valor *k*.

 $\lim_{x \to \pm \infty} f(x) = \infty$ , lo que indica que *f* no está acotada superiormente y aumenta tanto si la variable independiente crece, como si disminuye.

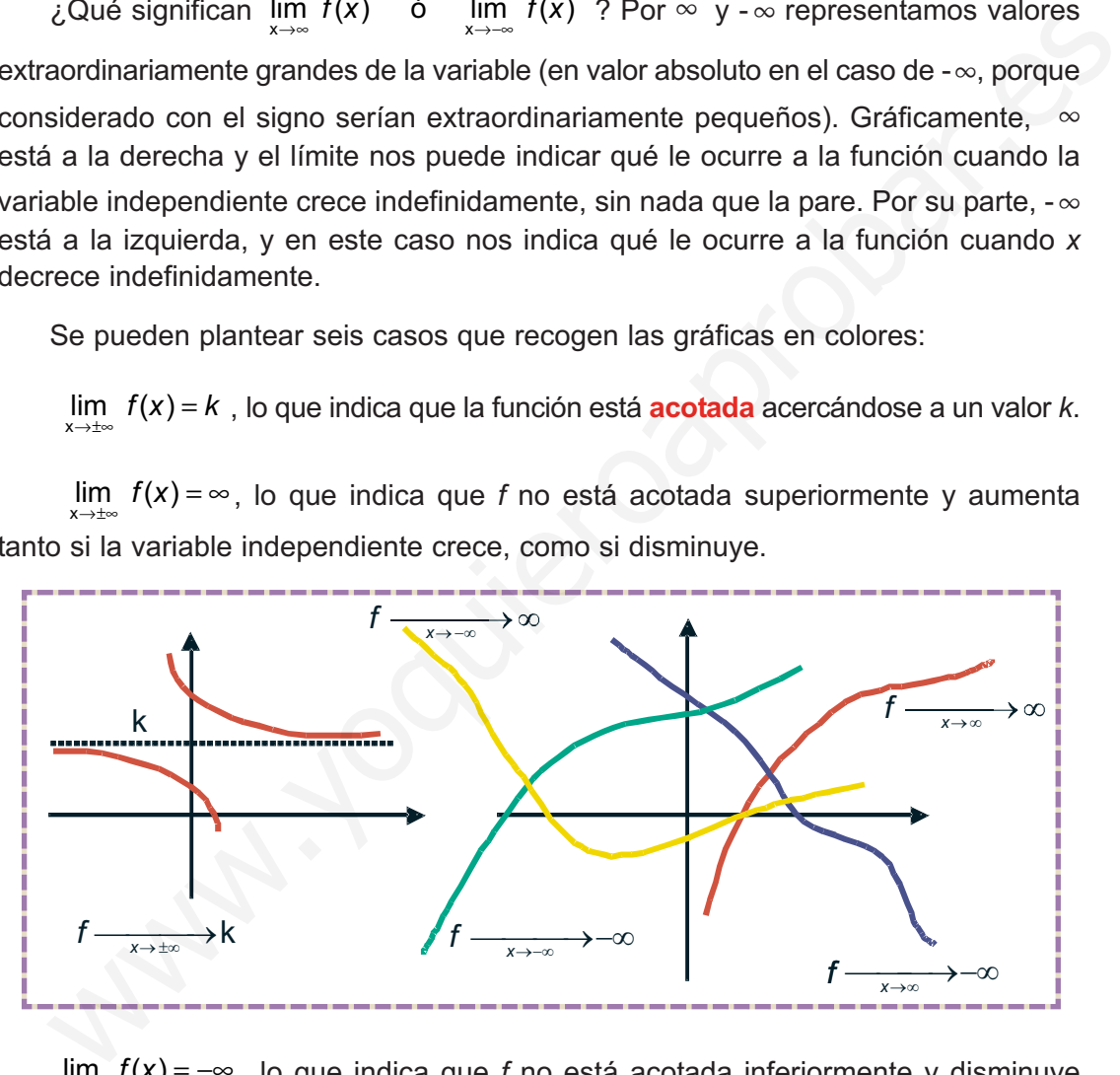

lim *f*(x) = -∞, lo que indica que *f* no está acotada inferiormente y disminuye tanto si la *x* aumenta, como si disminuye.

Aunque para calcular límites en el **infinito** hayamos recurrido a usar valores de *x* muy grandes, conviene tener en cuenta que infinito no es un número, no sigue las reglas que debe cumplir cualquier número, ya que,  $\infty + \infty = \infty$ ,  $\infty \cdot \infty = \infty$ ,  $\infty^* = \infty$ . En realidad, es una convención matemática que indica la imposibilidad de detener algo que aumenta.

Los siguientes resultados son bastante evidentes:

•  $\lim_{x \to \infty} x = \infty$ ,  $\lim_{x \to \infty} \sqrt{x} = \infty$ ,  $\lim_{x \to \infty} x^2 = \infty \Rightarrow \lim_{x \to \infty} x^r = \infty$ ,  $r > 0$ .

**175**

Esto nos permite calcular límites como  $\lim_{x\to\infty} x' = \infty$ , ó  $\lim_{x\to\infty} \sqrt[5]{x} = \infty$ , pues sirve para cualquier valor real del exponente *r*. 5  $\lim_{x \to \infty} x^7 = \infty$ , 6  $\lim_{x \to \infty} \sqrt[5]{x} = \infty$ 

•  $\lim_{x \to -\infty} x = -\infty$ ,  $\lim_{x \to -\infty} x^2 = \infty$ ,  $\lim_{x \to -\infty} x^3 = -\infty$ ,  $\lim_{x \to -\infty}$ 2  $x \rightarrow -\infty$  x  $\lim_{x \to -\infty} x = -\infty$ ,  $\lim_{x \to -\infty} x^2 = \infty$ ,  $\lim_{x \to -\infty} x^3 = -\infty$ ,  $\lim_{x \to -\infty} x^4 = \infty \Rightarrow \lim_{x \to -\infty} x^r = (-1)^r \cdot \infty$ ,  $r > 0$ .

Fíjate que lo único que hemos de tener en cuenta es el exponente de la *x*, pues si es impar, como se trata de -  $\infty$ , el signo será -, y si es par el signo será +.

•  $\lim_{x \to \pm \infty} \frac{1}{x} = 0$ ,  $\lim_{x \to \pm \infty} \frac{1}{\sqrt{x}} = 0$ ,  $\lim_{x \to \pm \infty} \frac{1}{x^2} = 0$ ,  $\lim_{x \to \pm \infty} \frac{1}{x^r} = 0$ ,

Ahora podemos calcular límites como  $\lim_{x \to \pm \infty} \frac{1}{x^7} = 0$ , ó  $\lim_{x \to \pm \infty} \frac{1}{\sqrt[5]{x}}$ . Observa que ahora el que sea  $\infty$  ó - $\infty$  es indiferente, pues 0 no tiene signo.

El multiplicar por una constante no cambia ni el valor ni el signo del límite si ésta es positiva, y cambia el signo si es negativa:

$$
\lim_{x \to \infty} (7x^3) = \infty, \quad \lim_{x \to \infty} (-2x^8) = -\infty, \quad \lim_{x \to \infty} (7x^3) = -\infty, \quad \lim_{x \to \infty} (-3x^5) = -(-\infty) = \infty
$$

En el caso de  $\frac{1}{2}$  el multiplicar por una constante, ya sea positiva o negativa, *xr*

y aunque sea muy grande, no cambia el valor del límite, verificándose que lim  $\frac{R}{x^2+y^2} = 0$ .  $\lim_{x \to \pm \infty} \frac{k}{x^r} =$ 

Puedes ver que  $\lim_{x \to \pm \infty} \frac{5}{x} = 0$ ,  $\lim_{x \to \pm \infty} \frac{-1899}{x^2} = 0$ ,  $\lim_{x \to \pm \infty} \frac{10^{20}}{x} = 0$ . ¿Te sorprende el último resultado? Recuerda que calcular el límite cuando *x* tiende a infinito es poner *x* muy grande, y siempre podemos encontrar números mayores (y mucho mayores) que 10<sup>20</sup> (como 10<sup>200</sup>, 10<sup>400</sup>, 10<sup>1000</sup>, etc.), por lo que el cociente tenderá a cero, independientemente del valor de la constante, que es una cantidad fija, cosa que no ocurre con *x*. 20 si es impar, como se trata de - ∞, el signo sera -, y si es par el signo sera -.<br>
<br>
Imm  $\frac{1}{x-2} = 0$ ,  $\lim_{x \to 2\infty} \frac{1}{\sqrt{x}} = 0$ ,  $\lim_{x \to 2\infty} \frac{1}{x^2} = 0$ ,  $\lim_{x \to 2\infty} \frac{1}{x} = 0$ ,<br>
Ahora podemos calcular límites com

Este resultado es importante ya que nos va a permitir simplificar el cálculo de límites de polinomios; bastará sacar en factor común el monomio de mayor grado:

$$
\lim_{x \to \infty} (2x^5 - 3x^2 + 6x - 1) = \lim_{x \to \infty} (2x^5) \left(1 - \frac{3x^2}{2x^5} + \frac{6x}{2x^5} - \frac{1}{2x^5}\right) =
$$

$$
= \lim_{x \to \infty} (2x^5) \left(1 - \frac{3}{2x^3} + \frac{6}{2x^4} - \frac{1}{2x^5} \right) \approx \lim_{x \to \infty} (2x^5) \cdot 1 = \lim_{x \to \infty} 2x^5.
$$

Observa que al sacar como factor común el monomio de mayor grado tendremos que ponerlo dividiendo a todos los demás términos. El único término del segundo paréntesis que no se anula, al calcular el límite, es el 1, con lo que el límite infinito de un polinomio queda reducido a calcular el límite del monomio de mayor grado, que siempre será +  $\infty$  o -  $\infty$ . Veamos otro ejemplo:

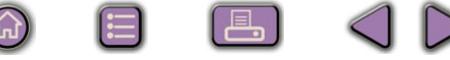

$$
\lim_{x \to -\infty} (3x^4 - 1000x + 2) = \lim_{x \to -\infty} \left[ (3x^4) \left( 1 - \frac{1000x}{3x^4} + \frac{2}{3x^4} \right) \right] =
$$

 $|Q|$ 

$$
\lim_{x \to -\infty} \left[ (3x^4) \left( 1 - \frac{1000}{3x^3} + \frac{2}{3x^4} \right) \right] \approx \lim_{x \to -\infty} \left[ (3x^4) \cdot 1 \right] = \lim_{x \to -\infty} (3x^4) = \infty
$$

Gracias a esto podemos escribir directamente que:

$$
\lim_{x\to\infty}(3-2x+4x^2)\approx \lim_{x\to\infty}(4x^2)
$$

Por lo que respecta a la exponencial y el logaritmo vimos que:

$$
\lim_{x \to \infty} e^x = \infty, \qquad \lim_{x \to -\infty} e^x = 0.
$$

 $\lim_{x \to \infty} e^{-x} = 0, \qquad \lim_{x \to \infty} e^{-x}$  $= 0, \qquad \lim_{x \to -\infty} e^{-x} = \infty.$ 

 $\lim \ln x = \infty$ .

Sin embargo, de las funciones trigonométricas no podemos decir qué les ocurre ni en 4 ni en -4, debido a la periodicidad, por lo que **no se pueden calcula**<sup>r</sup>

 $\lim_{x \to \pm \infty}$  sen x,  $\lim_{x \to \pm \infty}$  cos x,  $\lim_{x \to \pm \infty}$  tg x.

### **4.2. Indeterminaciones** ∞ ∞ ,  $\infty$   $-\infty$

Podemos aplicar las reglas del álgebra de límites para el cálculo de límites en el infinito de funciones más complejas que las tratadas hasta ahora. Aunque parezca un tanto extraño vamos a empezar por el límite de cocientes de funciones: Since the potential dealer position in the<br>
lim (3 - 2x + 4x<sup>2</sup>) = lim (4x<sup>2</sup>)<br>
Por lo que respecta a la exponencial y el logaritmo vimos que:<br>
lim e<sup>r</sup> = ∞, lim e<sup>2</sup> = ∞.<br>
lim e<sup>r</sup> = 0, lim e<sup>2</sup> = ∞.<br>
lim ln x = ∞.<br>
lim

a) lim lim  $\lim_{x \to \infty} \frac{3x^5 + 4x^3 - 6x^2 + 1}{x^4 + 1} \approx \frac{\lim_{x \to \infty} 3x^2}{\lim_{x \to \infty} x^4} = \frac{\infty}{\infty}$  indetermi 5 x →∞ →∞ →∞  $+\frac{4x^3-6x^2+1}{x^4+1} \approx \frac{\lim_{x\to\infty} 3x}{\lim_{x\to\infty} x^4} = \frac{8}{x^4}$  $3x^5 + 4x^3 - 6x^2 + 1$ 1  $3 - 6y^2 + 1$   $\lim 3$  $4 \cdot 1$   $\frac{1}{2} \cdot 1$  $x^5 + 4x^3 - 6x$ *x x x* nación

Aparece la indeterminación  $\stackrel{\infty}{\sim}$ , debido a que  $\infty$  no es un número, pues si lo fuera no tendríamos indeterminación sino que escribiríamos que el resultado es 1. Para resolver esta indeterminación simplificamos el cociente y luego calculamos el límite, obteniendo: ∞

**177**

a) 
$$
\lim_{x \to \infty} \frac{3x^5 + 4x^3 - 6x^2 + 1}{x^4 + 1} \approx \lim_{x \to \infty} \frac{3x^5}{x^4} = \lim_{x \to \infty} 3x = \infty
$$

b) 
$$
\lim_{x \to -\infty} \frac{1 - 2x + 4x^3}{3x^3 - 15} \approx \frac{\lim_{x \to -\infty} 4x^3}{\lim_{x \to -\infty} 3x^3} = \frac{-\infty}{-\infty} = \frac{\infty}{\infty}
$$
 indeterminación

Procediendo como antes obtenemos:

$$
\lim_{x \to -\infty} \frac{1 - 2x + 4x^3}{3x^3 - 15} \approx \lim_{x \to -\infty} \frac{4x^3}{3x^3} = \lim_{x \to -\infty} \frac{4}{3} = \frac{4}{3}
$$

c) 
$$
\lim_{x \to \infty} \frac{7x + 4}{3x^2 - 5} \approx \frac{\lim_{x \to \infty} 7x}{\lim_{x \to \infty} 3x^2} = \lim_{x \to \infty} \frac{7x}{3x^2} = \lim_{x \to \infty} \frac{7}{3x} = 0
$$

Observa que en el caso de polinomios, tanto en el numerador como en el denominador (lo que se denomina fracciones algebraicas), pueden darse tres situaciones:

 Que el grado del numerador sea mayor que el grado del denominador: el cociente será  $\infty$  ó - $\infty$ .

 $\bigcirc$ 

 $|Q|$ 

$$
\lim_{x \to \infty} \frac{7x + 4}{3x^3 - 15} \approx \lim_{x \to \infty} \frac{7x}{3x^3} = \lim_{x \to \infty} \frac{7}{3} = \frac{1}{3}
$$
  
\n(c) 
$$
\lim_{x \to \infty} \frac{7x + 4}{3x^2 - 5} \approx \lim_{x \to \infty} \frac{7x}{3x^2} = \lim_{x \to \infty} \frac{7x}{3x^2} = \lim_{x \to \infty} \frac{7}{3} = 0
$$
  
\nObserve a que en el caso de polinomios, tanto en el numerador como en el der  
\nminador (lo que se denomina fracciones algebraicas), pueden darse tres situación  
\n $\Leftrightarrow$  Que el grado del numerador sea mayor que el grado del denominador:  
\ncociente será  $\infty$  ó  $-\infty$ .  
\n
$$
\lim_{x \to \infty} \frac{3x^6 - x}{1 - 4x^3} \approx \lim_{x \to \infty} \frac{3x^6}{-4x^3} = \lim_{x \to \infty} \left(\frac{3}{-4}x^3\right) = -\infty
$$
  
\n $\Leftrightarrow$  Que el grado del numerador sea igual al grado del denominador: el limite  
\nel cociente de los coeficientes de los monomios de mayor grado del nun  
\nrador y del denominador.  
\n
$$
\lim_{x \to \infty} \frac{1 + 7x^2}{2 + 3x - 5x^2} \approx \lim_{x \to \infty} \frac{7x^2}{-5x^2} = \lim_{x \to \infty} \left(-\frac{7}{5}\right) = -\frac{7}{5}
$$
  
\n
$$
\lim_{x \to \infty} \frac{6x^3 - 18}{5x^3 + 4x - 7} \approx \lim_{x \to \infty} \frac{6x^3}{5x^3} = \lim_{x \to \infty} \left(\frac{6}{5}\right) = \frac{6}{5}
$$

 Que el grado del numerador sea igual al grado del denominador: el límite es el cociente de los coeficientes de los monomios de mayor grado del numerador y del denominador.

$$
\lim_{x \to \infty} \frac{1 + 7x^2}{2 + 3x - 5x^2} \approx \lim_{x \to \infty} \frac{7x^2}{-5x^2} = \lim_{x \to \infty} \left(-\frac{7}{5}\right) = -\frac{7}{5}
$$
  

$$
\lim_{x \to \infty} \frac{6x^3 - 18}{5x^3 + 4x - 7} \approx \lim_{x \to \infty} \frac{6x^3}{5x^3} = \lim_{x \to \infty} \left(\frac{6}{5}\right) = \frac{6}{5}
$$

 Que el grado del numerador sea menor que el grado del denominador: el límite del cociente siempre es cero.

$$
\lim_{x \to \infty} \frac{1 - 4x^3}{3x^6 - x} \approx \lim_{x \to \infty} \frac{-4x^3}{3x^6} = \lim_{x \to \infty} \frac{-4}{3x^3} = 0
$$
\n
$$
\lim_{x \to \infty} \frac{7x - 45}{x^3 + 1} \approx \lim_{x \to \infty} \frac{7x}{x^3} = \lim_{x \to \infty} \frac{7}{x^2} = 0
$$

Estos resultados pueden usarse directamente, aunque hay que tener precaución con el primero de ellos, pues el que el límite sea  $\infty$  ó - $\infty$  depende no sólo de hacia dónde tienda *x*, sino de los coeficientes de los monomios de mayor grado y del exponente de la *x*.

Esta forma de resolver la indeterminación  $\stackrel{\infty}{\--}$  sólo sirve para las fracciones algebraicas y es necesario otro procedimiento para cocientes de otro tipo de funciones. ∞

Casos triviales de límites en el infinito se producen cuando se suma infinito con cualquier número, cuando se suman infinitos, cuando se multiplica infinito por un número o cuando se multiplican infinitos: cas y es necesario otro procedimiento para cocientes de otro tipo de funciones.<br>
Casos triviales de límites en el infinito se producen cuando se suma infinito con<br>
equier número, cuando se suman infinitos;<br>  $\lim_{x \to \infty} (3 \$ 

$$
\lim_{x \to \infty} (3 \ln x + e^{-x}) = \infty + 0 = \infty
$$
  

$$
\lim_{x \to \infty} (x^2 + e^x) = \infty + \infty = \infty
$$
  

$$
\lim_{x \to \infty} (x^2 e^x) = \infty \cdot \infty = \infty
$$

También resulta una indeterminación cuando se obtiene ∞-∞:

 $\mathscr{A}$  Si se trata de la resta de fracciones algebraicas efectuaremos la resta de las fracciones:

$$
\lim_{x \to \infty} \left( \frac{x^2}{x-1} - \frac{x^2}{x+1} \right) = \lim_{x \to \infty} \frac{x^2}{x-1} - \lim_{x \to \infty} \frac{x^2}{x+1} = \infty - \infty \quad \text{indeterminación}.
$$

El porqué cada fracción sale infinito está explicado al tratar la indetermina-

$$
ción \frac{\infty}{\infty}.
$$

Sin embargo, si restamos las fracciones:

$$
\lim_{x \to \infty} \left( \frac{x^2}{x-1} - \frac{x^2}{x+1} \right) = \lim_{x \to \infty} \frac{x^2(x+1) - x^2(x-1)}{(x-1)(x+1)} = \lim_{x \to \infty} \frac{x^3 + x^2 - x^3 + x^2}{x^2 - 1} = \lim_{x \to \infty} \frac{2x^2}{x^2 - 1} = 2
$$

En este otro ejemplo el límite resulta -∞:

$$
\lim_{x \to \infty} \left( x - \frac{x^3}{x+1} \right) = \infty - \infty \quad \text{indeterminate} \\ \text{in } \left( x - \frac{x^3}{x+1} \right) = \lim_{x \to \infty} \frac{x(x+1) - x^3}{x+1} =
$$
\n
$$
= \lim_{x \to \infty} \frac{x + x^2 - x^3}{x+1} \approx \lim_{x \to \infty} \frac{-x^3}{x} = \lim_{x \to \infty} \left( -x^2 \right) = -\infty
$$

**179**

 $\mathscr{A}$  Si se trata de funciones con raíces multiplicaremos y dividiremos por el conjugado del que tenga la raíz. Veamos algunos ejemplos:

a) 
$$
\lim_{x \to \infty} (\sqrt{x+3} - \sqrt{x}) = \infty - \infty \quad \text{indeterminación} \Rightarrow \lim_{x \to \infty} (\sqrt{x+3} - \sqrt{x}) =
$$

$$
= \lim_{x \to \infty} \frac{(\sqrt{x+3} - \sqrt{x}) \cdot (\sqrt{x+3} + \sqrt{x})}{\sqrt{x+3} + \sqrt{x}} = \lim_{x \to \infty} \frac{(\sqrt{x+3})^2 - (\sqrt{x})^2}{\sqrt{x+3} + \sqrt{x}} =
$$

$$
= \lim_{x \to \infty} \frac{x+3-x}{\sqrt{x+3} + \sqrt{x}} = \lim_{x \to \infty} \frac{3}{\sqrt{x+3} + \sqrt{x}} = 0
$$

$$
\lim_{x \to \infty} \frac{x + 3 - x}{\sqrt{x + 3} + \sqrt{x}} = \lim_{x \to \infty} \frac{x}{\sqrt{x + 3} + \sqrt{x}} = \lim_{x \to \infty} \frac{x}{\sqrt{x + 3} + \sqrt{x}} = \lim_{x \to \infty} \frac{x}{\sqrt{x + 3} + \sqrt{x}} = 0
$$
  
\nb) 
$$
\lim_{x \to \infty} (\sqrt{x^2 - 3x + 1} - x) = \infty - \infty \quad \text{indeterminate} \text{in} \Rightarrow \lim_{x \to \infty} (\sqrt{x^2 - 3x + 1} - x) = \lim_{x \to \infty} (\sqrt{x^2 - 3x + 1} - x) = \lim_{x \to \infty} (\sqrt{x^2 - 3x + 1} - x) = \lim_{x \to \infty} \frac{(\sqrt{x^2 - 3x + 1} - x) \cdot (\sqrt{x^2 - 3x + 1} + x)}{\sqrt{x^2 - 3x + 1} + x} = \lim_{x \to \infty} \frac{-3x}{\sqrt{x^2 - 3x + 1} + x} = \lim_{x \to \infty} \frac{-3x}{\sqrt{x^2 - 3x + 1} + x} = \lim_{x \to \infty} \frac{-3x}{\sqrt{x^2 + x}} = \lim_{x \to \infty} \frac{-3x}{2x} = -\frac{3}{2}
$$
  
\nEn este tipo de indeterminación con raíces hay que tener cuidado con los grados de numerador y denominador, y con el o los polinomios que podamos en error de la raíz, por lo que es aconsejable operar con los monomios de mayor grado para simplificar antes de dar el resultado.  
\nOtra indeterminación es  $\infty \cdot 0$  que se convierte en  $\frac{\infty}{\infty}$  si escribimos 0 como  $\frac{1}{\infty}$ , o  
\nen  $\frac{0}{0}$  si convertimos  $\infty$  en  $\frac{1}{0}$ . En el nivel en el que nos desenvolvemos en el pre-  
\nsente curso esta indeterminación es trivial:  
\n
$$
\lim_{x \to \infty} (\frac{1}{x} \cdot x^2) = 0 \cdot \infty \quad \text{indeterminateón } \Rightarrow \lim_{x \to \infty} (\frac{1}{x} \cdot x^2) = \lim_{x \to \infty} \frac{x^2}{x} = \infty
$$

En este tipo de indeterminación con raíces hay que tener cuidado con los grados de numerador y denominador, y con el o los polinomios que podamos tener dentro de la raíz, por lo que es aconsejable operar con los monomios de mayor grado para simplificar antes de dar el resultado.

Otra indeterminación es ∞  $\cdot$  0 que se convierte en  $\frac{\infty}{\sim}$  si escribimos 0 como  $\frac{1}{\sim}$ , o en  $\frac{0}{0}$  si convertimos  $\infty$  en  $\frac{1}{0}$ . En el nivel en el que nos desenvolvemos en el pre-0  $\frac{1}{0}$ . ∞ 1 ∞

sente curso esta indeterminación es trivial:

$$
\lim_{x \to \infty} \left( \frac{1}{x} \cdot x^2 \right) = 0 \cdot \infty \qquad \text{indeterminación} \Rightarrow \lim_{x \to \infty} \left( \frac{1}{x} \cdot x^2 \right) = \lim_{x \to \infty} \frac{x^2}{x} = \infty
$$

Fíjate que para tener esta indeterminación hemos separado un cociente. Dado que esta indeterminación puede convertirse en  $\frac{1}{\sqrt{2}}$  o  $\frac{3}{\sqrt{2}}$ , en el caso de que no sean polinomios, hay que usar otro procedimiento llamado Regla de L'Hôpital, que no se verá en este curso. ∞ ∞ 0 0

#### **Ejemplos Ejemplos** Lul

- **1.** Calcula los límites siguientes:
	- **a)**  $\lim_{x \to -\infty} \frac{x^3 x^2 + 1}{x^4 + 3x}$ ; **b)**  $\lim_{x \to \infty} \frac{4x^2 + x^3}{1 x^3}$ −  $4x^2 + 3$ 1 2 2 *x* lim  $\frac{x^3 - x^2 + 1}{x^4 + 3x}$ ; **b**)  $\lim_{x \to \infty} \frac{4x^2 + 3}{1 - x^2}$ . +  $x^3 - x$  $x^4 + 3x$ 3  $\sqrt{2}$ 4 1 3

*Solución.*

**a)**  $\lim_{x \to -\infty} \frac{x^3 - x^2 + 1}{x^4 + 3x} = \frac{\infty}{\infty}$  indeterminación ≈  $\lim_{x \to -\infty} \frac{x^3}{x^4} = \lim_{x \to -\infty}$ *x x*  $3 \times 2$ 4 3 4  $\frac{x^2+1}{3x} = \frac{8}{x}$  indeterminación ≈ lim  $\frac{x^3}{x^4} = \lim_{x \to -\infty} \frac{1}{x} = 0$ 

b) 
$$
\lim_{x \to \infty} \frac{4x^2 + 3}{1 - x^2} = \frac{\infty}{-\infty}
$$
 indeterminación  $\approx \lim_{x \to \infty} \frac{4x^2}{-x^2} = \lim_{x \to \infty} (-4) = -4$ 

**2.** Calcula  $\lim_{x\to\infty} (\sqrt{x^2 + 3} - x)$ *Solución.*

$$
\lim_{x \to \infty} \left( \sqrt{x^2 + 3} - x \right) = \infty - \infty \quad \text{indeterminate} \\ \text{in } \frac{\left( \sqrt{x^2 + 3} - x \right) \cdot \left( \sqrt{x^2 + 3} + x \right)}{\sqrt{x^2 + 3} + x} =
$$

 $\bigcirc$ 

 $|Q|$ 

 $(\text{m})$ 

**181**

 $\bigcirc$ 

 $\lceil \frac{1}{n} \rceil$ 

$$
= \lim_{x \to \infty} \frac{x^2 + 3 - x^2}{\sqrt{x^2 + 3} + x} = \lim_{x \to \infty} \frac{3}{\sqrt{x^2 + 3} + x} = 0
$$

- **3.** Calcula los siguientes límites:
	- **a)**  $\lim_{x \to \infty} \frac{4x^5 1}{x^4 + 2}$ ; **b)**  $\lim_{x \to \infty} \frac{1 x^4}{1 x^2}$ . − 1 1 4 2 *x*  $\lim_{x \to \infty} \frac{4x^5 - 1}{x^4 + 2}$ ; **b**)  $\lim_{x \to \infty} \frac{1 - x}{1 - x}$ +  $4x^5 - 1$ 2 5 4 *x x*

*Solución.*

a) 
$$
\lim_{x \to \infty} \frac{x^3 - x^2 + 1}{x^4 + 3x} = \frac{1}{\infty}
$$
 indeterminación  $\approx \lim_{x \to \infty} \frac{x^3}{x^4} = \lim_{x \to \infty} \frac{1}{x} = 0$   
\nb)  $\lim_{x \to \infty} \frac{4x^2 + 3}{1 - x^2} = \frac{1}{-\infty}$  indeterminación  $\approx \lim_{x \to \infty} \frac{4x^2}{-x^2} = \lim_{x \to \infty} (-4) = -4$   
\n $\therefore$  Calculate  $\lim_{x \to \infty} (\sqrt{x^2 + 3} - x)$   
\nSolution.  
\n $\lim_{x \to \infty} (\sqrt{x^2 + 3} - x) = \infty - \infty$  indeterminación  $= \lim_{x \to \infty} \frac{(\sqrt{x^2 + 3} - x) \cdot (\sqrt{x^2 + 3} + x)}{\sqrt{x^2 + 3} + x} = \lim_{x \to \infty} \frac{x^2 + 3 - x^2}{\sqrt{x^2 + 3} + x} = \lim_{x \to \infty} \frac{3}{\sqrt{x^2 + 3} + x} = 0$   
\n $\therefore$  Calculate  $\lim_{x \to \infty} \frac{4x^5 - 1}{x^4 + 2}$ ;  $\lim_{x \to \infty} \frac{1 - x^4}{1 - x^2}$ .  
\nSolution.  
\na)  $\lim_{x \to \infty} \frac{4x^5 - 1}{x^4 + 2} = \lim_{\infty} \frac{\lim_{x \to \infty} \frac{1 - x^4}{1 - x^2}}{\lim_{x \to \infty} \frac{4x^5}{x^4} - \lim_{x \to \infty} 4x = \infty}$   
\nb)  $\lim_{x \to \infty} \frac{1 - x^4}{1 - x^2} = \lim_{x \to \infty} \frac{1 - x^4}{1 - x^2} = \lim_{x \to \infty} x^2 = \infty$   
\nCalculate  $\lim_{x \to \infty} (\sqrt{1 + x + x^2} - x)$ 

4. Calcula 
$$
\lim_{x \to \infty} \left( \sqrt{1 + x + x^2} - x \right)
$$

#### *Solución.* lim $\left(\sqrt{1 + x + x^2} - x\right) = \infty - \infty$  indeterminación =  $= \lim_{x \to \infty} \frac{(\sqrt{1+x+x^2}-x) \cdot (\sqrt{1+x+x^2}+x)}{\sqrt{1+x+x^2}+x}$  $+ x + x^2 +$ =  $= \lim \frac{1 + x + x^2 - x^2}{\sqrt{x^2 + x^2}}$  $+ x + x^2 +$  $\approx$  lim  $\frac{1+}{1}$  $\lim_{x \to \infty} \frac{1 + x + x^2 - x^2}{\sqrt{1 + x + x^2} + x} \approx \lim_{x \to \infty} \frac{1 + x}{\sqrt{x^2} + x} \approx$  $x + x^2 + x$  $x + x^2 + x$  $x + x^2 + x$ *x*  $x^2 + x$ 2  $1 + x + x^2$ 2  $\sqrt{2}$ 2  $x \rightarrow 2$ 1  $\lim_{x \to \infty} \frac{1 + x + x^2 - x^2}{\sqrt{1 + x + x^2} + x} \approx \lim_{x \to \infty} \frac{1 + x}{\sqrt{x^2} + x} \approx \lim_{x \to \infty} \frac{x}{2x} =$ 2*x* 1 2

#### LÍMITE Y CONTINUIDAD DE UNA FUNCIÓN

UNIDAD **7** 

### **Actividades**

**13.** Calcula los siguientes límites:

 $\blacksquare$ 

a) 
$$
\lim_{x \to \infty} \frac{1 + x - x^2 + x^3 - x^4}{2 + 3x - 5x^4}
$$
; b)  $\lim_{x \to \infty} \frac{x^5 - 3x^4 + 6x}{2x^2 + 6x - 3}$ .

**14.** Calcula  $\lim_{x \to \infty} (\sqrt{2x^2 + 3x - 1} - \sqrt{2x^2 + 1})$ .

**15.** Calcula los siguientes límites:

a) 
$$
\lim_{x \to \infty} \frac{-2x^4 + 3x^2 + 6x}{5x^3 - 3x + 1}
$$
; b)  $\lim_{x \to \infty} \frac{-7x^3 + 4x + 1}{3x^3 - 5x + 6}$ .

**16.** Calcula  $\lim_{x \to \infty} (\sqrt{x^2 - 3x + 1} - \sqrt{x^2 - 5x - 1})$ .

## **5. Asíntotas**

Se llama **asíntota** a la recta a la que se acerca la función cuando la función no está acotada en un punto (**asíntota vertical**), o a la recta a la que se acerca la función cuando  $x \rightarrow \pm ∞$  (**asíntota horizontal** y **asíntota oblicua**). Así, tenemos tres tipos de asíntotas que estudiaremos seguidamente. ula  $\lim_{x \to 0} \left( \sqrt{2x^2 + 3x - 1} - \sqrt{2x^2 + 1} \right)$ .<br>
ula los siguientes límites:<br>  $\lim_{x \to 0} \frac{-2x^4 + 3x^2 + 6x}{5x^3 - 3x + 1}$ <br>
b)  $\lim_{x \to 0} \frac{-7x^3 + 4x + 1}{3x^3 - 5x + 6}$ .<br>
ula  $\lim_{x \to 0} (\sqrt{x^2 - 3x + 1} - \sqrt{x^2 - 5x - 1})$ .<br>
<br>
<br> **5.**

Una **asíntota vertical** indica que la función tiende a ∞ ó -∞ conforme *x* se acerca a un punto. Este es el comportamiento que hemos visto en las funciones

 $y = \frac{1}{x}$ ,  $y = \frac{3}{x-5}$ ,  $y = \ln x$ , ... y se da en funciones definidas como cocientes en

los puntos que anulan el denominador, o en el caso del logaritmo, en los puntos que anulan el argumento. La ecuación de una asíntota vertical es *x* = *a*, siendo *a* el número que anula al denominador o al argumento de un logaritmo. Veamos algunos ejemplos:

$$
y = \frac{1}{x}
$$
 tiene una asíntota vertical de ecuación  $x = 0$  (eje Y);

 $y = \frac{3}{x-5}$  tiene una asíntota vertical de ecuación *x* = 5; 5

*y* = ln(*x* + 4) tiene una asíntota vertical de ecuación *x* = - 4.

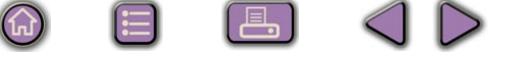

Para hallar la ecuación de las asíntotas verticales hay que resolver la ecuación:

*DENOMINADOR* **= 0 o, si la función es logarítmica,** *ARGUMENTO* **= 0.**

Una vez hallada la ecuación de la asíntota vertical, para dibujarla, interesa saber qué le ocurre a la función cerca de dicha asíntota. Para ello usaremos los límites laterales. En los ejemplos anteriores resulta:

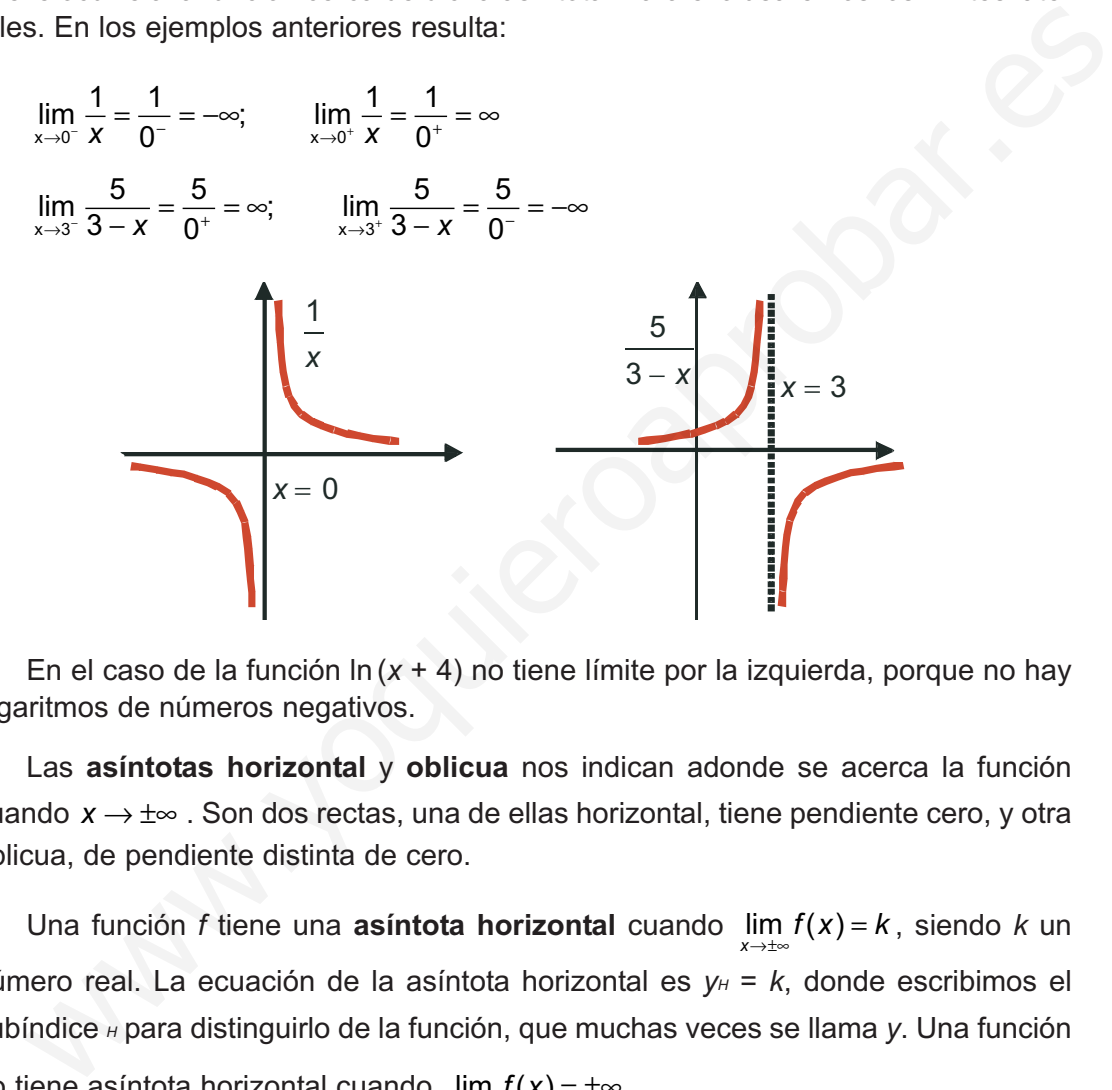

En el caso de la función ln (*x* + 4) no tiene límite por la izquierda, porque no hay logaritmos de números negativos.

Las **asíntotas horizontal** y **oblicua** nos indican adonde se acerca la función cuando x → ±∞. Son dos rectas, una de ellas horizontal, tiene pendiente cero, y otra oblicua, de pendiente distinta de cero.

Una función *f* tiene una **asíntota horizontal** cuando  $\lim_{x \to \pm \infty} f(x) = k$ , siendo *k* un número real. La ecuación de la asíntota horizontal es  $y_H = k$ , donde escribimos el subíndice *<sup>H</sup>* para distinguirlo de la función, que muchas veces se llama *y*. Una función no tiene asíntota horizontal cuando  $\lim_{x \to \pm \infty} f(x) = \pm \infty$ .

Si la función tiene asíntota horizontal, no tendrá asíntota oblicua, pues la horizontal es un caso particular de la oblicua, con la pendiente igual a cero. Veamos algunos ejemplos de asíntotas horizontales:

**183**

- a)  $y = \frac{x}{y}$ *x x x*  $=\frac{x+1}{x-1}$   $\Rightarrow$   $\lim_{x\to\infty}\frac{x+1}{x-1}$   $\approx$   $\lim_{x\to\infty}\frac{x}{x}$   $= 1$   $\Rightarrow$   $y_H$ 1  $\lim_{x \to \pm \infty} \frac{x+1}{x-1} \approx \lim_{x \to \pm \infty} \frac{x}{x} = 1 \Longrightarrow y_H = 1$
- b)  $y = \frac{3}{8-x} \Rightarrow \lim_{x \to \pm \infty} \frac{3}{8-x} = 0 \Rightarrow y_H =$ 8  $\lim_{x \to \pm \infty} \frac{3}{8-x} = 0 \Rightarrow y_H = 0 \text{ (eje X)}$

c) 
$$
y = e^{-x} \Rightarrow \lim_{x \to \infty} e^{-x} = 0
$$
,  $\lim_{x \to -\infty} e^{-x} = \infty \Rightarrow y_H = 0$ , cuando  $x \to \infty$ 

En este último ejemplo observamos que hay funciones que tienen distinta asíntota horizontal cuando *x*→∞ que cuando *x*→ −∞, aunque éste no suele ser el caso de las fracciones algebraicas.

Para saber cómo se acerca la función a la asíntota horizontal (si lo hace por encima o lo hace por debajo), hay que estudiar el signo de la diferencia *y* − *y*<sub>H</sub> tanto en ∞ como en −∞. Veámoslo en las funciones anteriores:

a) 
$$
y - y_H = \frac{x+1}{x-1} - 1 = \frac{x+1-(x-1)}{x-1} = \frac{2}{x-1} \Rightarrow \begin{cases} \frac{2}{x-1} > 0 & \text{cuando } x \to \infty \Rightarrow y - y_H > 0 \\ \frac{2}{x-1} < 0 & \text{cuando } x \to \infty \Rightarrow y - y_H < 0 \end{cases}
$$

De que  $y - y_H > 0$  concluimos que la función y va por encima de la asíntota  $y_H$ cuando *x*→∞, y de *y* −*y <sup>H</sup>* < 0 que la función *y* va por debajo de la asíntota *y <sup>H</sup>* cuando *x*→ −∞. Gráficamente:

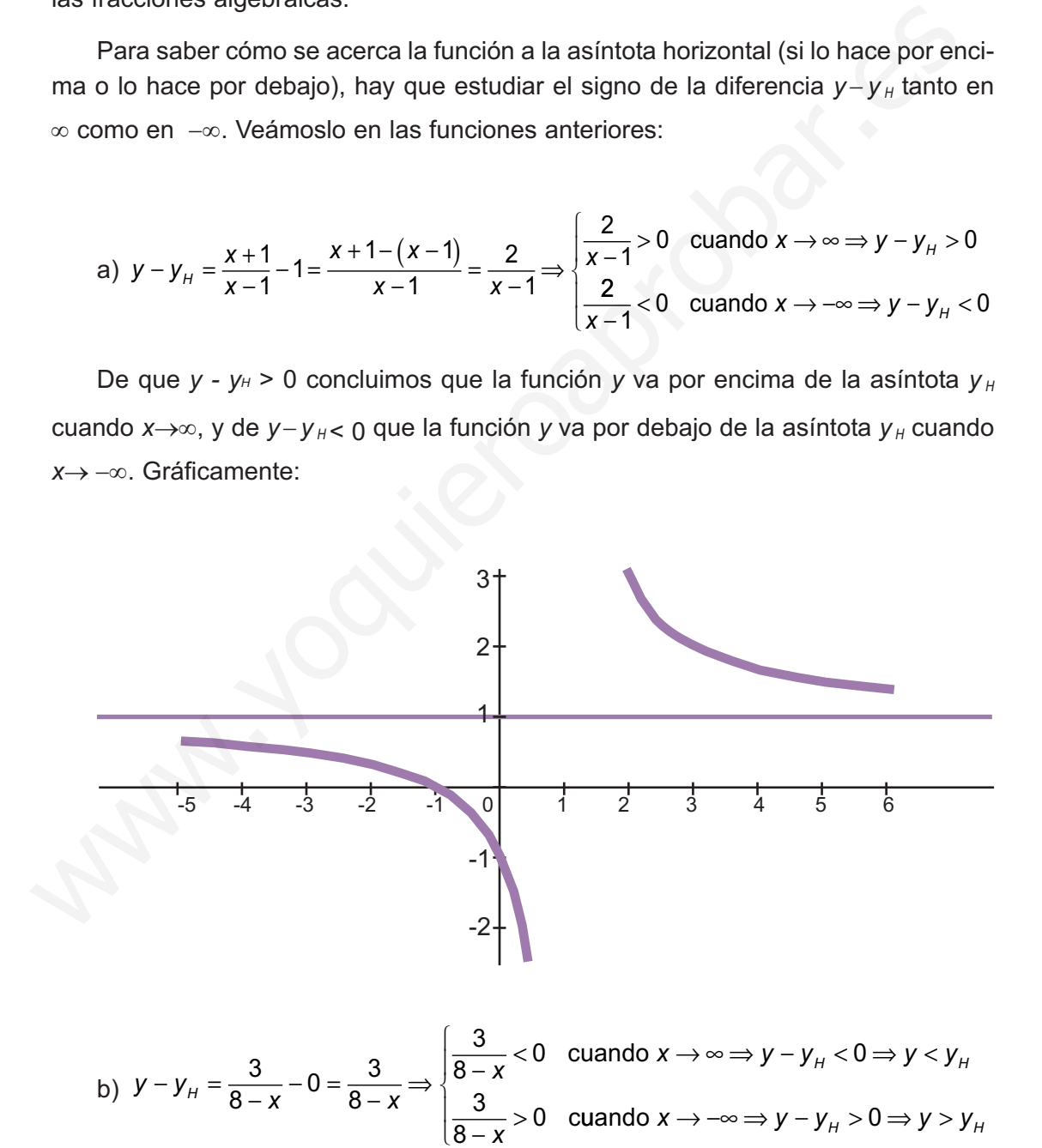

Como  $y - y_H < 0$  cuando  $x \rightarrow \infty$ , y va por debajo de  $y_H$ , e inversamente, como *y* − *y*<sub>*H*</sub> > 0 cuando *x* → −∞, *y* va por encima de *y*<sub>*H*</sub>.

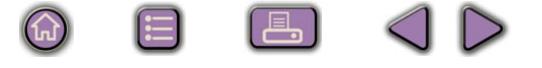

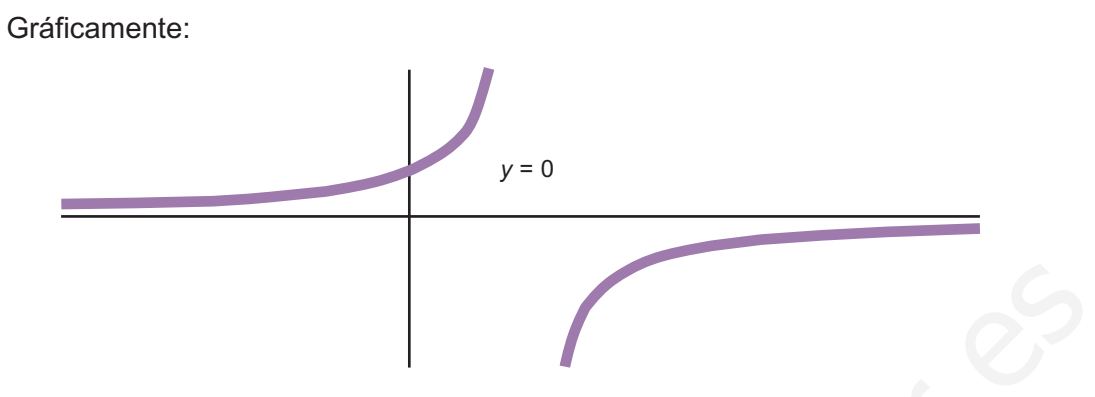

 $|Q|$ 

c) No es necesario hacer ningún cálculo porque la exponencial siempre es positiva, luego la función *e*-*<sup>x</sup>* irá por encima de la asíntota *y <sup>H</sup>*.

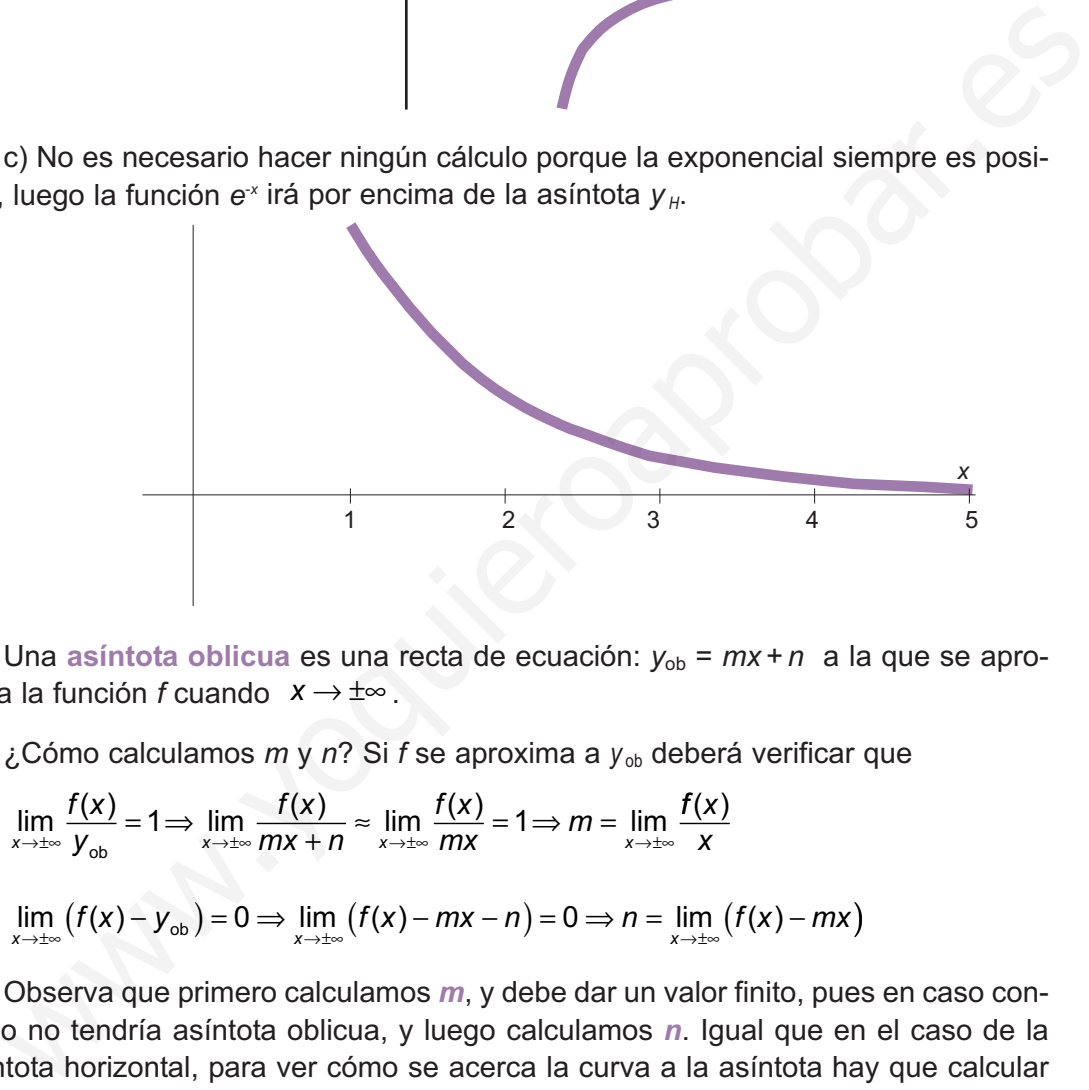

Una asíntota oblicua es una recta de ecuación:  $y_{ob} = mx + n$  a la que se aproxima la función *f* cuando x → ±∞.

¿Cómo calculamos *m* y *n*? Si *f* se aproxima a *y* ob deberá verificar que

$$
\lim_{x \to \pm \infty} \frac{f(x)}{y_{\text{ob}}} = 1 \Longrightarrow \lim_{x \to \pm \infty} \frac{f(x)}{mx + n} \approx \lim_{x \to \pm \infty} \frac{f(x)}{mx} = 1 \Longrightarrow m = \lim_{x \to \pm \infty} \frac{f(x)}{x}
$$
\n
$$
\lim_{x \to \pm \infty} (f(x) - y_{\text{ob}}) = 0 \Longrightarrow \lim_{x \to \pm \infty} (f(x) - mx - n) = 0 \Longrightarrow n = \lim_{x \to \pm \infty} (f(x) - mx)
$$

Observa que primero calculamos *m*, y debe dar un valor finito, pues en caso contrario no tendría asíntota oblicua, y luego calculamos *n*. Igual que en el caso de la asíntota horizontal, para ver cómo se acerca la curva a la asíntota hay que calcular el signo de la diferencia *y* − *y* ob. Recuerda que **sólo buscaremos una asíntota oblicua cuando la función no tenga asíntota horizontal**. También puede darse el caso de que la asíntota oblicua sea distinta para *x*→ ∞ que para *x*→ −∞, aunque se produce en funciones más complejas que las que trataremos aquí. Veamos algunos ejemplos:

a) 
$$
y = \frac{x^2 + 1}{x - 3} \Rightarrow \lim_{x \to \pm \infty} \frac{x^2 + 1}{x - 3} \approx \lim_{x \to \pm \infty} \frac{x^2}{x} = \lim_{x \to \pm \infty} x = \pm \infty \Rightarrow
$$
 no tiene asíntota horizontal.

**185**

Averiguamos si tiene asíntota oblicua:

$$
m = \lim_{x \to \pm \infty} \frac{f(x)}{x} = \lim_{x \to \pm \infty} \frac{\frac{x^2 + 1}{x - 3}}{x} = \lim_{x \to \pm \infty} \frac{x^2 + 1}{x(x - 3)} = \lim_{x \to \pm \infty} \frac{x^2 + 1}{x^2 - 3x} \approx \lim_{x \to \pm \infty} \frac{x^2}{x^2} = 1
$$
  

$$
n = \lim_{x \to \pm \infty} (f(x) - mx) \approx \lim_{x \to \pm \infty} \left( \frac{x^2 + 1}{x - 3} - 1 \cdot x \right) = \lim_{x \to \pm \infty} \frac{x^2 + 1 - x(x - 3)}{x - 3} =
$$
  

$$
= \lim_{x \to \pm \infty} \frac{x^2 + 1 - x^2 + 3x}{x - 3} = \lim_{x \to \pm \infty} \frac{3x + 1}{x - 3} \approx \lim_{x \to \pm \infty} \frac{3x}{x} = 3
$$

 $\Omega$ 

La asíntota oblicua tiene por ecuación  $y_{ob} = x + 3$ . Para representar la asíntota oblicua necesitamos dos puntos. Por ejemplo (−3, 0) y (3, 6) .

Para ver cómo se aproxima la función a la recta estudiamos el signo de la diferencia *y* − *y* ob :

$$
y - y_{0b} = \frac{x^2 + 1}{x - 3} - (x + 3) = \frac{x^2 + 1 - (x - 3)(x + 3)}{x - 3} = \frac{x^2 + 1 - (x^2 - 9)}{x - 3} = \frac{10}{x - 3}
$$
  
\n
$$
\begin{cases}\n\frac{10}{x - 3} > 0 & \text{cuando } x \to \infty \Rightarrow y - y_{0b} > 0 \Rightarrow y > y_{0b} \Rightarrow y \text{ va por encima de } y_{0b} \\
\frac{10}{x - 3} < 0 & \text{cuando } x \to -\infty \Rightarrow y - y_{0b} < 0 \Rightarrow y < y_{0b} \Rightarrow y \text{ va por debajo de } y_{0b}\n\end{cases}
$$

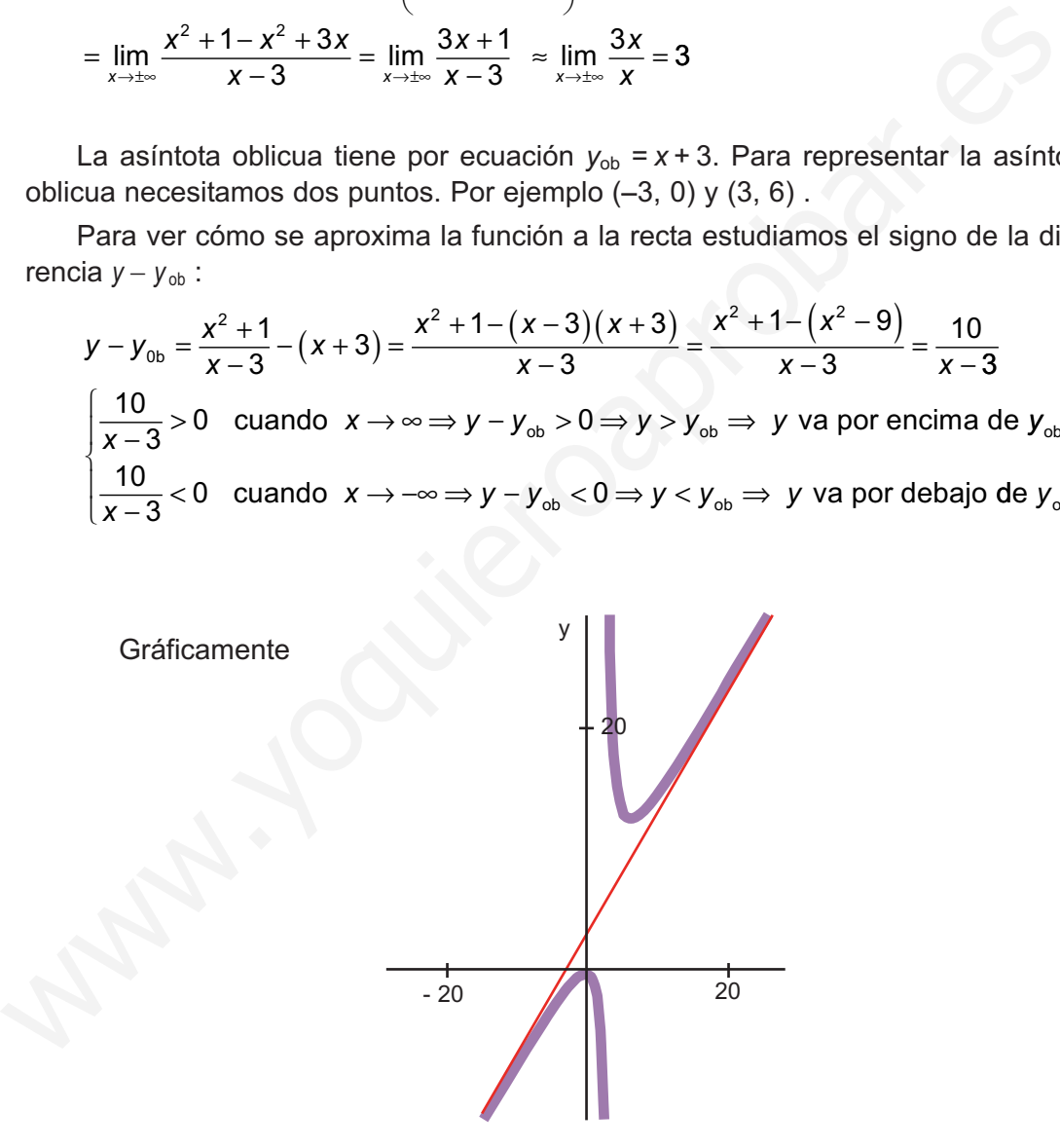

b)  $y = \frac{2x}{x^3}$ *x x x x*  $=\frac{2x}{x^3+5}$   $\Rightarrow$   $\lim_{x \to \infty} \frac{2x}{x^3+5}$   $\approx$   $\lim_{x \to \infty} \frac{2x}{x^3}$   $=$   $\lim_{x \to \infty} 2x$  $\frac{2x^4}{x^3+5}$   $\Rightarrow$   $\lim_{x \to \pm \infty} \frac{2x^4}{x^3+5}$   $\approx$   $\lim_{x \to \pm \infty} \frac{2x^4}{x^3}$   $\approx$   $\lim_{x \to \pm \infty} 2x = \pm \infty$   $\Rightarrow$ 5 2 5  $\frac{4}{1}$  ⇒ lim  $\frac{2x^4}{1}$  ≈ lim  $\frac{2x^4}{1}$  = lim 2 3 4 3  $\lim_{x \to +\infty} \frac{2x^4}{x^3 + 5} \approx \lim_{x \to +\infty} \frac{2x^4}{x^3} = \lim_{x \to +\infty} 2x = \pm \infty \Rightarrow$  No tiene asíntota horizontal

$$
\Rightarrow m = \lim_{x \to \pm \infty} \frac{f(x)}{x} = \lim_{x \to \pm \infty} \frac{\frac{2x^4}{x^3 + 5}}{x} = \lim_{x \to \pm \infty} \frac{2x^4}{x^4 + 5x} \approx \lim_{x \to \pm \infty} \frac{2x^4}{x^4} = 2
$$
  

$$
n = \lim_{x \to \pm \infty} (f(x) - mx) = \lim_{x \to \pm \infty} \left( \frac{2x^4}{x^3 + 5} - 2x \right) = \lim_{x \to \pm \infty} \frac{2x^4 - 2x(x^3 + 5)}{x^3 + 5} = \lim_{x \to \pm \infty} \frac{-10x}{x^3 + 5} = 0
$$

La asíntota oblicua tiene por ecuación  $y_{ob} = 2x$ . Para representarla cogemos los puntos (−3, −6) y (3, 6). La función se acerca a la asíntota oblicua de la siguiente manera:

$$
y - y_{ob} = \frac{2x^4}{x^3 + 5} - 2x = \frac{2x^4 - 2x(x^3 + 5)}{x^3 + 5} = \frac{-10x}{x^3 + 5} \approx \frac{-10x}{x^3} = \frac{-10}{x^2} < 0 \Rightarrow
$$
  
\n
$$
\Rightarrow y - y_{ob} < 0 \Rightarrow y < y_{ob} \Rightarrow y \text{ va por debajo de } y_{ob}
$$
  
\nGráficamente sería:

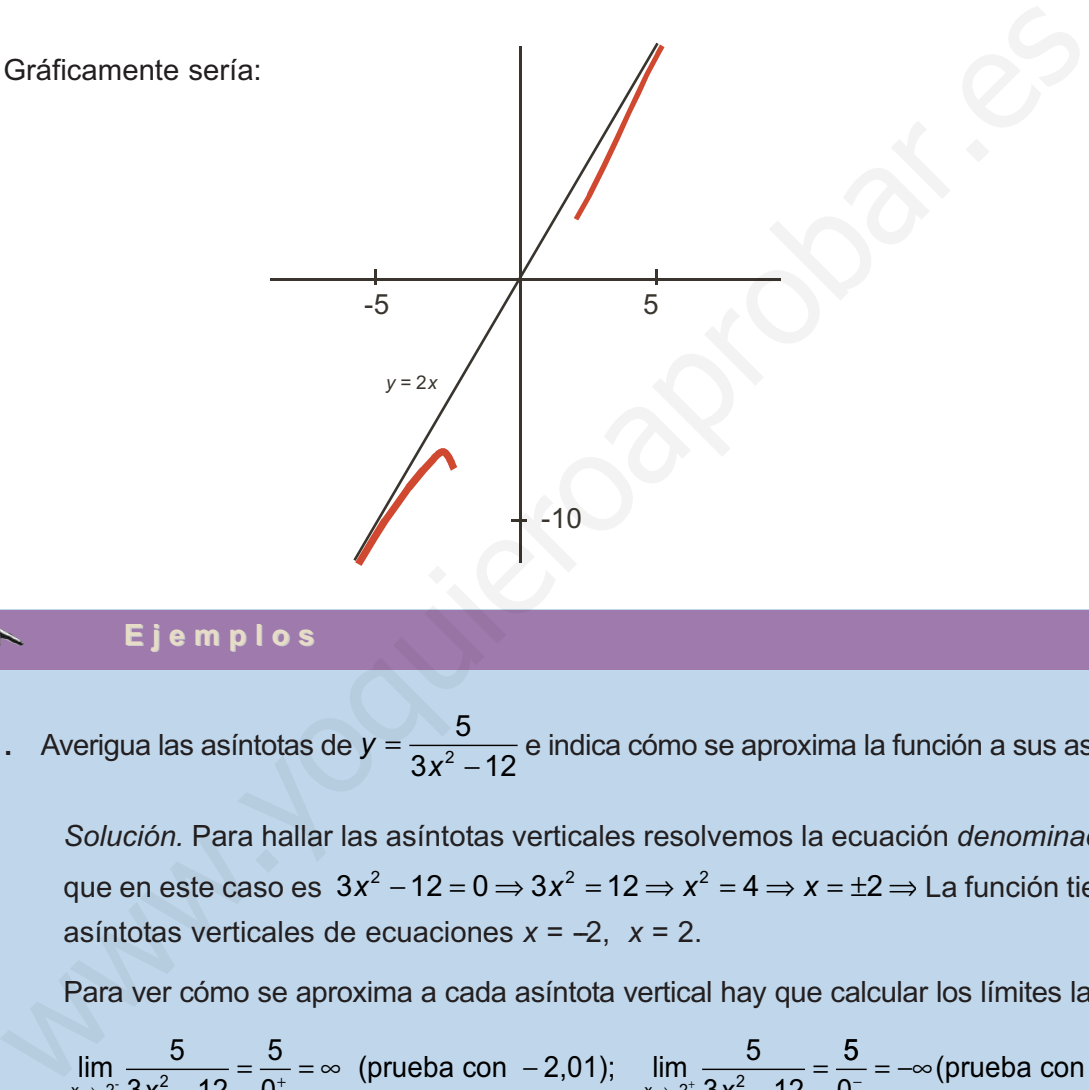

### **Ejemplos Ejemplos**

**1.** Averigua las asíntotas de  $y = \frac{5}{3x^2 - 12}$  e indica cómo se aproxima la función a sus asíntotas.  $3x^2 - 12$ 

*Solución.* Para hallar las asíntotas verticales resolvemos la ecuación *denominador* = 0, que en este caso es 3 $x^2$  − 12 = 0  $\Rightarrow$  3 $x^2$  = 12  $\Rightarrow$   $x^2$  = 4  $\Rightarrow$  x = ±2  $\Rightarrow$  La función tiene dos asíntotas verticales de ecuaciones  $x = -2$ ,  $x = 2$ .

Para ver cómo se aproxima a cada asíntota vertical hay que calcular los límites laterales:

lim  $\frac{5}{3x^2-12} = \frac{5}{0^+} = \infty$  (prueba con -2,01);  $\lim_{x \to -2^+} \frac{5}{3x^2-12} =$  $3x^2 - 12$ 5 0 5  $x^2 - 12$  0<sup>+</sup>  $x^2 - 12$   $x^3 - 2$   $x^2 - 12$ 5  $\frac{0}{0^-}$  = –∞(prueba con – 1,99) 5  $3x^2 - 12$ 5  $\lim_{x \to 2^{-}} \frac{6}{3x^{2} - 12} = \frac{6}{0^{-}} = -\infty$  (prueba co x→2<sup>-</sup> 3*x* n 1,99);  $\lim_{x \to 2^+} \frac{5}{3x^2 - 12} = \frac{5}{0^+} = \infty$  (prueba con 2,01) 5  $x^2 - 12 = 0$ 

Para hallar la asíntota horizontal calculamos  $\lim_{x \to \pm \infty} \frac{5}{3x^2 - 12} = 0 \Rightarrow$  La función tiene como asíntota horizontal la recta  $y_H = 0$ , que es el eje *X*. La función se acerca a la asíntota horizontal de la siguiente manera:  $\frac{6}{3x^2-12}=0$ 

**187**

#### LÍMITE Y CONTINUIDAD DE UNA FUNCIÓN

UNIDAD **7** 

$$
y - y_{H} = \frac{5}{3x^{2} - 12} - 0 = \frac{5}{3x^{2} - 12} \approx \frac{5}{3x^{2}} > 0 \Rightarrow y - y_{H} > 0 \Rightarrow y > y_{H} \Rightarrow \text{ La función va}
$$

por encima de la asíntota horizontal.

Como la función tiene asíntota horizontal no tendrá asíntota oblicua.

**2.** Averigua las asíntotas de  $y = \frac{4x+3}{x-7}$  y estudia cómo se acerca a sus asíntotas.  $4x + 3$ 7

*Solución.* Para hallar las asíntotas verticales resolvemos la ecuación x – 7 = 0 ⇒ x = 7 ⇒ La función tiene una asíntota vertical de ecuación *x* = 7, a la que se aproxima del modo siguiente:

$$
\lim_{x \to 7^{-}} = \frac{4x + 3}{x - 7} = \frac{31}{0^{2}} = -\infty
$$
 (prueba con 6,99); 
$$
\lim_{x \to 7^{+}} = \frac{4x + 3}{x - 7} = \frac{31}{0^{+}} = \infty
$$
 (prueba con 7,01)

Para hallar la asíntota horizontal calculamos el límite  $\lim_{x \to \pm \infty} = \frac{4x + 3}{x - 7} \approx \lim_{x \to \pm \infty} = \frac{4x}{x} = 4$ , por lo que la asíntota horizontal de la función tiene por ecuación  $y_H = 4$ . La función se aproxima a la asíntota horizontal de la siguiente manera: *x x* igua las asintotas de  $Y = \frac{x}{x-7}$  y estudia cómo se acerca a sus asintotas.<br>
ución. Para hallar las asintotas verticales resolvemos la ecuación  $x-7 = 0 \Rightarrow x = 7 \Rightarrow$ <br>
tinnción tiene una asintota vertical de ecuación  $x = 7$ , a

$$
y - y_{H} = \frac{4x + 3}{x - 7} - 4 = \frac{4x + 3 - 4(x - 7)}{x - 7} = \frac{31}{x - 7} \Rightarrow \begin{cases} \frac{31}{x - 7} > 0 & \text{cuando } x \to \infty \\ \frac{31}{x - 7} < 0 & \text{cuando } x \to -\infty \end{cases}
$$

Por lo tanto, la función va por encima de la asíntota horizontal cuando *x*→ ∞ (pues *y* − *y*<sup>*H*</sup> > 0) *y va* por debajo cuando *x* → − ∞ (pues *y* − *y*<sup>*H*</sup> < 0).

**3.** Halla las asíntotas de la función  $f(x) = \frac{7x^2}{x-4}$  y estudia el comportamiento de la función cerca de sus asíntotas. 4 2

*Solución.* Resolvemos la ecuación *x* – 4 = 0, *x* = 4. Por tanto *f* tiene la asíntota vertical *x* = 4, a la que se acerca del modo siguiente:

 $\lim_{x \to 4^+} \frac{7x^2}{x-4} = \frac{112}{0^-} = -\infty$  (prueba con 3,99); lim  $\lim_{x \to 4^-} \frac{7x^2}{x-4} = \frac{112}{0^-} = -\infty$  (prueba con 3,99);  $\lim_{x \to 4^+}$ 4 7 4 112 0 7*x x* 2 4 112  $\frac{x}{-4} = \frac{112}{0^+} = +\infty$  (prueba con 4,01)

Como  $\lim_{x\to\pm\infty}\frac{1}{x-4}\approx \lim_{x\to\pm\infty}\frac{1}{x}=\lim_{x\to\pm\infty}(7x)=\pm\infty$  no tiene asíntota horizontal, por lo que *x x x*  $\lim_{x \to \pm \infty} \frac{7x^2}{x-4} \approx \lim_{x \to \pm \infty} \frac{7x^2}{x} = \lim_{x \to \pm \infty} (7x) = \pm \infty$ 

buscamos si tiene oblicua:

$$
m = \lim_{x \to \pm \infty} \frac{7x^2}{x} = \lim_{x \to \pm \infty} \frac{7x}{x - 4} \approx \lim_{x \to \pm \infty} \frac{7x}{x} = \lim_{x \to \pm \infty} 7 = 7
$$
  

$$
n = \lim_{x \to \pm \infty} (f(x) - mx) = \lim_{x \to \pm \infty} \left( \frac{7x^2}{x - 4} - 7x \right) = \lim_{x \to \pm \infty} \frac{7x^2 - 7x(x - 4)}{x - 4} = \lim_{x \to \pm \infty} \frac{28x}{x - 4} \approx \lim_{x \to \pm \infty} \frac{28x}{x} = 28
$$

La asíntota oblicua tiene por ecuación  $y_{ob} = 7x + 28$ . La función se acerca a la asíntota oblicua del siguiente modo:

$$
f(x) - y_{ob} = \frac{7x^2}{x-4} - (7x+28) = \frac{7x^2 - (7x+28)(x-4)}{x-4} = \frac{112}{x-4} \Rightarrow
$$
  
\n
$$
\Rightarrow \begin{cases} \frac{112}{x-4} > 0 & \text{cuando } x \to \infty \Rightarrow f > y_{ob} \Rightarrow f \text{ va por encima de } y_{ob} \\ \frac{112}{x-4} < 0 & \text{cuando } x \to -\infty \Rightarrow f < y_{ob} \Rightarrow f \text{ va por debajo de } y_{ob} \end{cases}
$$

**4.** Averigua la asíntotas de  $y = x - \frac{1}{x+9}$  e indica cómo se aproxima dicha función a sus asíntotas. *Solución.* Resolvemos la ecuación *x* + 9 = 0. Tiene como asíntota vertical *x* = −9 y se acerca a ella del modo siguiente: 9

$$
\lim_{x \to -9^{-}} \left( x - \frac{1}{x+9} \right) = -9 - \frac{1}{0^{-}} = \infty \text{ (prueba con -9,01);}
$$
\n
$$
\lim_{x \to -9^{+}} \left( x - \frac{1}{x+9} \right) = -9 - \frac{1}{0^{+}} = -\infty \text{ (prueba con -8,99)}
$$

Asíntota horizontal no tiene porque  $\lim_{x\to\pm\infty} \left( x - \frac{1}{x+9} \right) \approx \lim_{x\to\pm\infty} x = \pm\infty$ , La asíntota oblicua podemos calcularla sin necesidad de recurrir a la fórmula porque  $\lim_{x \to \pm \infty} \left( x - \frac{1}{x + \frac{1}{x}} \right)$  $\left(x-\frac{1}{x+9}\right)$   $\approx$  $\left(x-\frac{1}{x+9}\right) \approx \lim_{x\to\pm\infty} x = \pm \infty$ Averigua la asintotas de  $y = x - \frac{1}{x+g}$  e indica cómo se aproxima dicha función a sus a<br>
Solución. Resolvemos la ecuación  $x + 9 = 0$ . Tiene como asintota vertical  $x =$ <br>
acerca a ella del modo siguiente:<br>  $\lim_{x\to 9} \left(x - \frac{$ 

≈  $\lim_{x \to \pm \infty} x \Rightarrow y_{ob} = x$  . La función se aproxima a la asíntota oblicua de la siguiente manera:

$$
y - y_{ob} = x + \frac{1}{x+9} - x = \frac{1}{x+9} \Rightarrow \begin{cases} \frac{1}{x+9} > 0 \text{ cuando } x \to \infty \\ \frac{1}{x+9} < 0 \text{ cuando } x \to -\infty \end{cases}
$$

por lo que *y* va por encima de *y*<sub>ob</sub> cuando *x* → ∞ y va por debajo cuando *x* → − ∞.

### **Actividades**

 $\blacktriangledown$ 

**17.** Averigua las asíntotas de la función  $y = \frac{3-x}{4-x}$  y estudia el comportamiento de dicha función cerca de sus asíntotas. 3 4

**18.** Halla las asíntotas de  $f(x) = \frac{x^2 + 1}{x}$  e indica cómo se aproxima la función a sus asíntotas.

**19.** Estudia el comportamiento de  $f(x) = \frac{7x^2 - 5}{x}$  cerca de sus asíntotas. Escribe las ecuaciones de dichas asíntotas. *x*  $(x) = \frac{7x^2 - 1}{x^2}$ +  $7x^2 - 5$ 1 2 2

**20.** Halla las ramas infinitas de  $f(x) = \frac{x^3}{x^2}$  e indica el comportamiento de la función cerca de ellas.  $(x) = \frac{x^3}{x^2 - 1}$  $2 - 16$ 

**189**

 $\Omega$ 

 $\lceil \Box$ 

# **INIDAI**

# Derivada de una función

ras los límites viene una de las operaciones con funciones más importantes de toda la Matemática y una de las más potentes herramientas de análisis y de cálculo para las funciones: la derivada. Aquí la hacemos surgir de la tasa de variación media, como una generalización necesaria para el estudio del crecimiento de una función. De paso, mencionamos el origen geométrico de la derivada (trazado de la recta tangente) y después recordamos el origen físico de la derivada hablando de la velocidad. I ras los límites viene una de las operaciones con funciones más importantes de toda la Matemática y una de las más potentes herramientas de análisis y de cálculo para las funciones: la derivada. Aquí la hacemos surgir de la

Una vez visto el origen de la derivada, aprendemos cómo calcularla. Hallamos la derivada de algunas funciones sencillas con ayuda de los límites. No deducimos todas las reglas de derivación porque aumentaría la cantidad de cálculos, pero no añadiría gran cosa a este nivel. Aparte de las derivadas, aprenderemos el álgebra de derivadas: cómo es la derivada de la suma, del producto, del cociente y de la composición de funciones, importantísima operación que nos va a permitir derivar cualquier función, por muy complicada que sea.

Terminamos explicando las derivadas sucesivas, centrándonos en la derivada segunda que se usará en la Unidad siguiente para representar gráficamente una función.

Los objetivos que nos proponemos alcanzar con el estudio de esta Unidad son los siguientes:

- 1. Cálculo de la tasa de variación media.
- 2. Interpretación y definición de la derivada de una función en un punto.
- 3. Definición de la función derivada y su cálculo siguiendo ésta.
- 4. Cálculo de derivadas mediante las reglas adecuadas.
- 5. Cálculo de las derivadas sucesivas.

#### INDICE DE CONTENIDOS

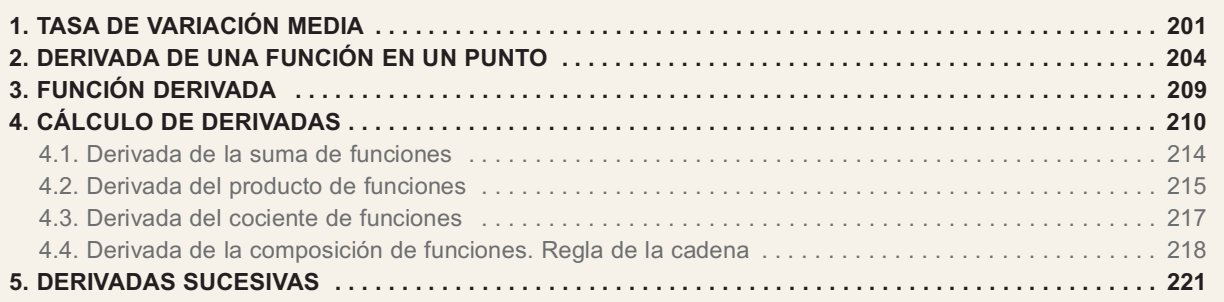

## 1. Tasa de variación media

Cuando vimos la función lineal destacamos que la pendiente nos proporcionaba

la Tasa de Variación Media (T.V.M.) de la función y escribíamos  $m = \frac{y_2 - y_1}{x_1 - x_2} = \frac{\Delta y}{\Delta x}$  $X_2 - X_1$ y  $=\frac{y_2-y_1}{x_2-x_1}=\frac{\Delta y}{\Delta x}$  $\frac{2}{2} - \frac{y_1}{x_1} =$ 2  $\mathcal{A}_1$ 

donde el símbolo ∆ se llama incremento y nos mide la variación (que puede ser crecimiento, si hay un aumento, o decrecimiento, si hay una disminución) de lo que viene a su derecha:  $\Delta y$  es el incremento de y (la función) y  $\Delta x$  el de la x (la variable independiente).

En el caso de la función lineal, cuya representación gráfica es una recta, m o la TVM nos proporciona toda la información sobre el crecimiento de la función, de modo que si  $m > 0$  la función es creciente, si  $m < 0$  es decreciente y es constante cuando  $m = 0$ .

Podemos extender el concepto de TVM a las demás funciones sin más que definirla como:

$$
\text{TVM} = \frac{f(b) - f(a)}{b - a} \quad \text{o} \quad \text{TVM} = \frac{f(x_2) - f(x_1)}{x_2 - x_1} \quad \text{o} \quad \text{TVM} = \frac{\Delta f}{\Delta x}
$$

Sin embargo. la TVM para funciones que no son lineales no proporciona la misma información que en el caso lineal, pudiendo incluso inducir a error como se deduce fácilmente del siguiente gráfico

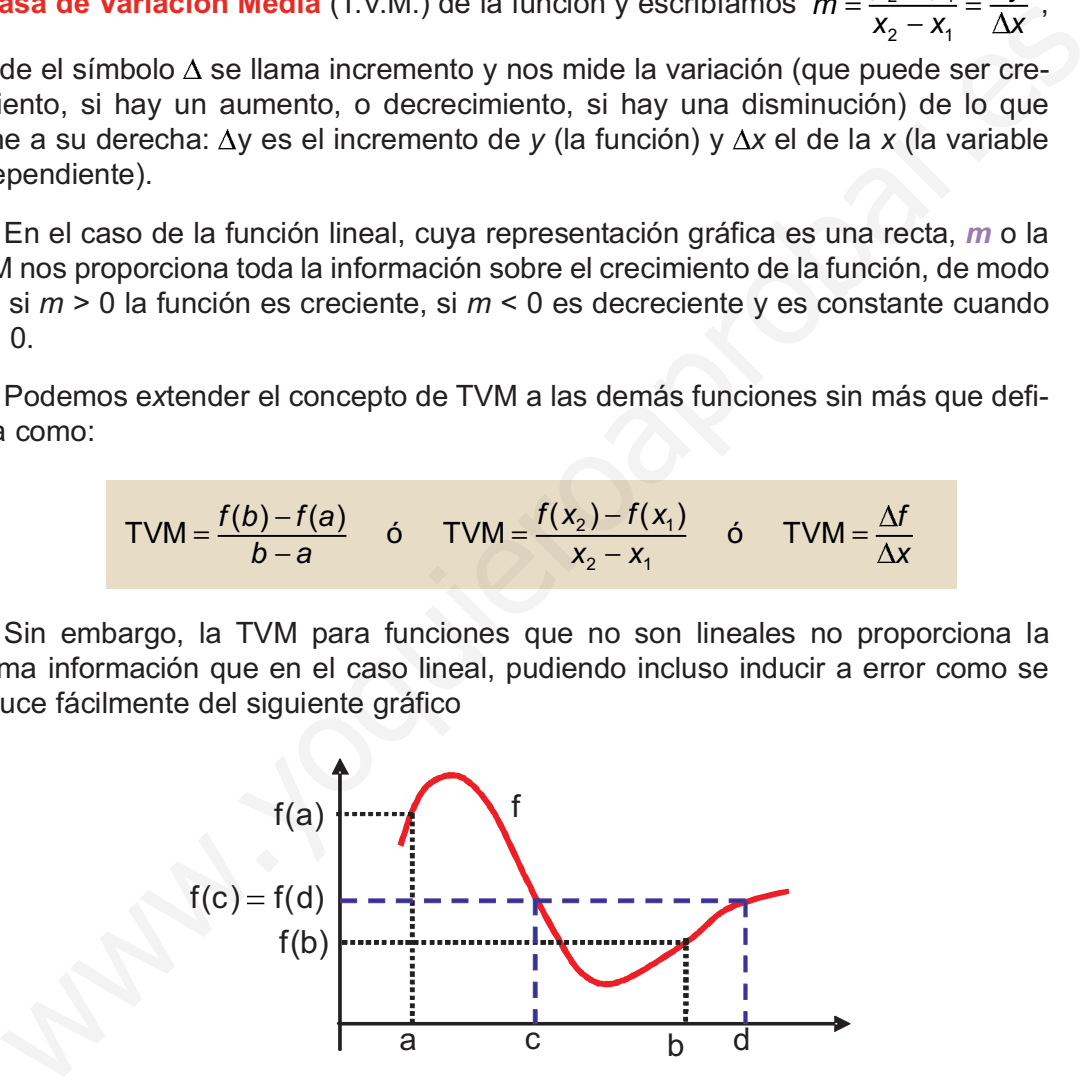

Está claro que la TVM va a ser negativa en el intervalo [a, b], pues  $f(b) < f(a)$ , lo que nos llevaría a concluir que la función decrece en [a, b], lo cual no es del todo cierto. Observa que crece alcanzando un máximo y después decrece hasta un mínimo, volviendo a crecer tras éste. También notamos que la TVM vale cero en el intervalo  $[c, d]$ , porque  $f(c) = f(d)$ , por lo que concluiríamos que la función es constante en el intervalo [c, d], lo que está muy lejos de ser verdad, tal y como puedes ver en la gráfica. Toda la información anterior no la recoge la TVM debido a que abarca un intervalo muy amplio en el que la función puede sufrir muchas variaciones, indetectables por la TVM.

¿Podemos arreglar las insuficiencias de la TVM? Sí; lo que hemos de hacer es reducir el intervalo, haciendo que su anchura sea cada vez menor. Para ello recurrimos al límite del cociente cuando la anchura del intervalo tiende a cero, por lo que

podemos escribir TVI= lim  $\frac{\Delta y}{\Delta x}$ , siendo TVI la **tasa de variación instantánea**, más conocida como derivada de una función en un punto. En el siguiente apartado seguiremos hablando de la derivada. y  $\circ \Delta x$ 

#### Ejemplos **A**

**1.** Halla la TVM de 
$$
f(x) = \frac{x+1}{x-1}
$$
 en [2, 5].  
Solución.

Usamos la definición, teniendo en cuenta que a=2 y b=5 y nos queda TVM =  $\frac{f(5)-f(2)}{5-2}$ .  $f(5)-f(2)$  $5 - 2$ 

.

Calculamos las imágenes de 5 y de 2:  $f(5) = \frac{5+1}{5-4} = \frac{6}{4} = \frac{3}{2}$ ,  $5 - 1$  $\boldsymbol{6}$ 4 3  $=\frac{5+1}{5-1}=\frac{6}{4}=\frac{3}{2}$  $\frac{1}{-1} = \frac{8}{4} = \frac{3}{4}$ 

$$
f(2) = \frac{2+1}{2-1} = 3 \implies \text{TVM} = \frac{\frac{3}{2} - 3}{3} = \frac{-\frac{3}{2}}{3} = -\frac{1}{2}
$$

**2.** Halla la TVM de  $f(x) = x^2 + 2x - 3$  en [-1, 3]. Solución.

Felens habilando de la derivada.  
\nBj e m p los  
\nlalla la TVM de 
$$
f(x) = \frac{x+1}{x-1}
$$
 en [2, 5].  
\nIolución.  
\nUsamos la definición, teniendo en cuenta que  $a=2$  y  $b=5$  y nos queda TVM= $\frac{f(5)-f(2)}{5-2}$ .  
\nCalculamos las imágenes de 5 y de 2:  $f(5) = \frac{5+1}{5-1} = \frac{6}{4} = \frac{3}{2}$ ,  
\n $f(2) = \frac{2+1}{2-1} = 3 \Rightarrow TVM = \frac{\frac{3}{2}-3}{3} = \frac{-\frac{3}{2}}{3} = -\frac{1}{2}$ .  
\nIalla la TVM de  $f(x) = x^2 + 2x - 3$  en [-1, 3].  
\nOlución.  
\nAhora  $a = -1$ ,  $b = 3 \Rightarrow TVM = \frac{f(3)-f(-1)}{3-(-1)}$ . Obtenemos  $f(3) = 3^2 + 2 \cdot 3 - 3 = 12$ ,  
\n $f(-1) = (-1)^2 + 2(-1) - 3 = 1 - 2 - 3 = -4 \Rightarrow TVM = \frac{12 - (-4)}{4} = \frac{16}{4} = 4$ .  
\nIalla la TVM de  $y = \sqrt{x+4}$  en [0, 12].  
\nOlución.  
\nhora  $a = 0$ ,  $b = 12 \Rightarrow TVM = \frac{f(12)-f(0)}{12-0}$ . Las imagenes son  $f(12) = \sqrt{12+4} = 4$ ,  
\nA. (a)  $\sqrt{2} = 2 - 1$ 

**3.** Halla la TVM de  $y = \sqrt{x+4}$  en [0, 12]. Solución.

> Ahora *a* = 0, *b* = 12 ⇒ TVM =  $\frac{f(12) - f(0)}{12}$ . Las imágenes son  $f(12) = \sqrt{12 + 4} = 4$ ,  $f(0) = \sqrt{0+4} = 2 \Rightarrow TVM = \frac{4-2}{4} = \frac{2}{4} = \frac{1}{6}$ .  $12$  $\overline{c}$  $12$ 1 6 TVM =  $\frac{4-2}{12}$  =  $\frac{2}{12}$  =  $\frac{1}{2}$ 0, *b* = 12 ⇒ TVM =  $\frac{f(12) - f(0)}{12 - 0}$

**4.** Halla la TVM de  $f(x) = \frac{3x}{4x-1}$  en [0, 1]. Solución. 3  $4x-1$ 

Abora 
$$
a = 0, b = 1
$$
 ⇒  $TVM = \frac{f(1) - f(0)}{1 - 0}$ . See tiene  $f(1) = \frac{3 \cdot 1}{4 \cdot 1 - 1} = \frac{3}{3} = 1$ ,

$$
f(0) = \frac{3 \cdot 0}{4 \cdot 0 - 1} = 0 \Rightarrow \text{TVM} = \frac{1 - 0}{1 - 0} = 1.
$$

#### **Actividades**

**1.** Halla la TVM de  $f(x) = x^3 - x$  en [-1, 1].

F

- **2.** Calcula la TVM de  $y = \frac{2x+3}{3x-2}$  en [-1, 2].  $=\frac{2x+}{2x-}$ ÷  $2x + 3$  $2x - 3$
- **3.** Averigua el valor de la TVM de  $f(x) = \sqrt{3x + 4}$  en [-1, 7].
- 4. ¿Cuánto vale la TVM de  $f(x) = 4x + 5$  en [-5, 10]? ¿Y en [0, 1]?

## 2. Derivada de una función en un punto

Hemos acabado el apartado anterior mencionando la tasa de variación instantánea, que nos permite estudiar el crecimiento de la función punto por punto, al hacer que la anchura del intervalo de la TVM tienda a cero. Habitualmente esta tasa recibe un nombre especial: se llama derivada de una función en un punto y se define como: Averigua el valor de la TVM de  $f(x) = \sqrt{3x+4}$  en [-1, 7].<br>  $\therefore \angle$ Cuánto vale la TVM de  $f(x) = 4x + 5$  en [-5, 10]? $\angle Y$  en [0, 1]?<br>  $\therefore$   $\angle$ Cuánto vale la TVM de  $f(x) = 4x + 5$  en [-5, 10]? $\angle Y$  en [0, 1]?<br>  $\therefore$  que nos p

 $f'(a) = \lim_{h \to 0} \frac{f(a+h) - f(a)}{h}$ 

Te darás cuenta de unas pequeñas diferencias con respecto a la TVM:

- ⊕ En la TVM hablábamos del intervalo [a, b] y en la derivada lo hacemos del intervalo [a,  $a + h$ ], es decir, hemos cambiado b por  $a + h$ , por lo que la anchura del intervalo será ahora  $a + h - a = h$ , que es lo que aparece en el denominador.
- e En la primera definición de la derivada, en el apartado anterior cuando la lla-

mamos TVI, dijimos que  $TVI = \lim_{\Delta x \to 0} \frac{\Delta y}{\Delta x}$ , que parece muy diferente a nuestra segunda definición de derivada. Pues no, coinciden: recuerda que  $y = f(b) - f(a) = f(a+h) - f(a)$  , y que  $\Delta x = b - a = a + h - a = h$  . La ventaja que tiene esta forma de escribir la derivada de una función en un punto es la brevedad. El inconveniente: hay que saber lo que significa cada término para poder calcular la derivada correctamente. La derivada se escribe con esta notación (que se debe a Leibnitz) como  $\frac{dy}{dx}$  = lim  $\frac{\Delta y}{\Delta x}$  y se lee derivada de dx y  $=\lim_{\Delta x\to 0}\frac{\Delta y}{\Delta x}$ 

*y* respecto de x o diferencial de  $y$  (dy) partido por diferencial de  $x$  (dx). Esta última lectura procede de considerarlo como el cociente de los límites de los

incrementos, lo que permite escribir  $\frac{dy}{dx} = y'$  y despejar dy = y'·dx. Esta notación no es muy usada actualmente a estos niveles, aunque presenta ventajas cuando se trata la integral (que veremos en 2º de Bachillerato). Nosotros usaremos la notación de f<sup>1</sup>. d y  $\frac{y}{x} = y'$  y despejar dy = y'·dx.

Podemos hacernos una idea gráfica de la derivada mirando la siguiente secuencia para una misma función f. Por claridad hemos omitido escribir  $a + h$ , que irá cambiando conforme h tienda a 0, y también hemos omitido el valor de f para cada uno de los puntos que aparece.

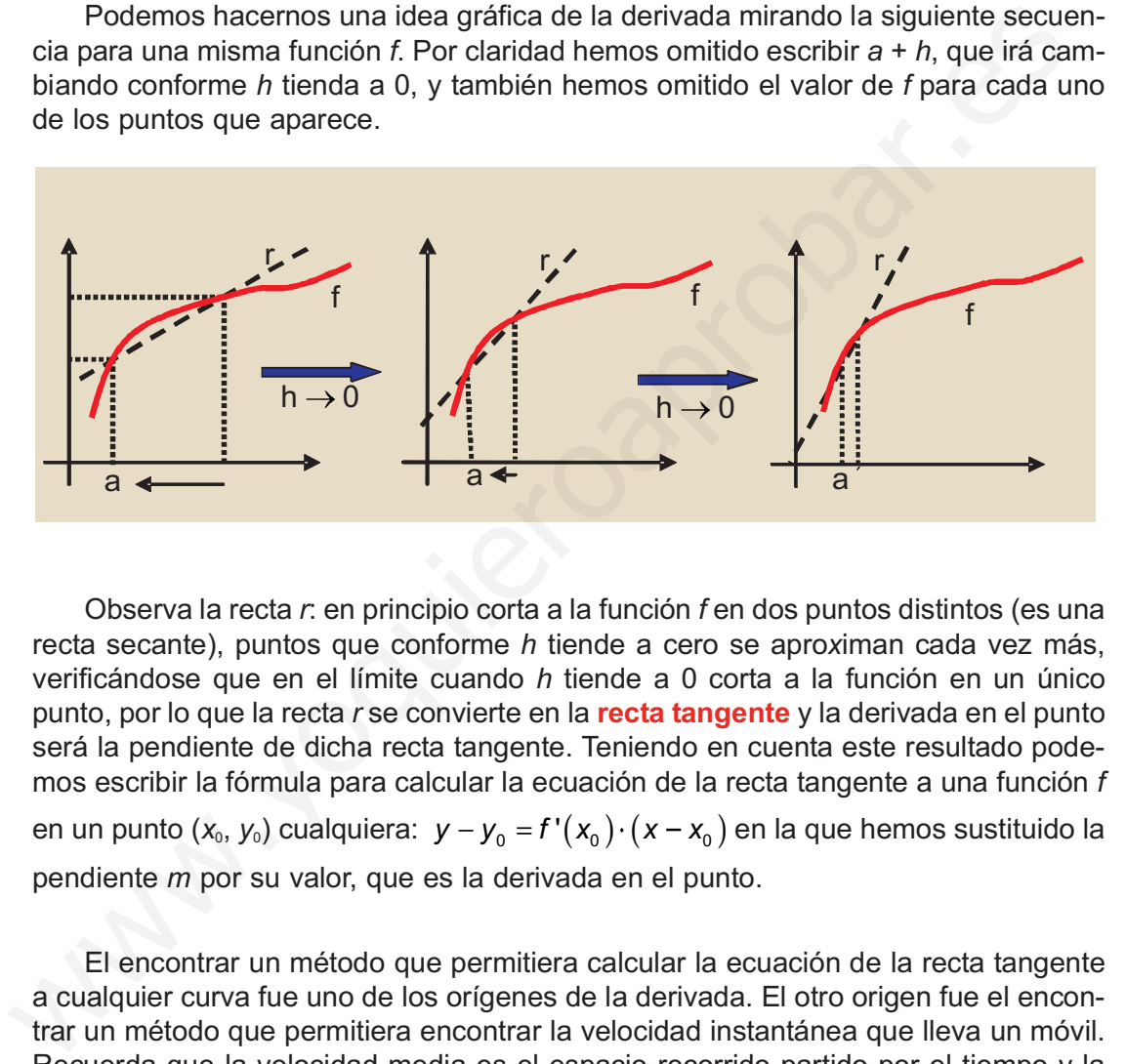

Observa la recta r: en principio corta a la función f en dos puntos distintos (es una recta secante), puntos que conforme h tiende a cero se aproximan cada vez más, verificándose que en el límite cuando h tiende a 0 corta a la función en un único punto, por lo que la recta r se convierte en la recta tangente y la derivada en el punto será la pendiente de dicha recta tangente. Teniendo en cuenta este resultado podemos escribir la fórmula para calcular la ecuación de la recta tangente a una función f en un punto ( $x_{\scriptscriptstyle 0},\,y_{\scriptscriptstyle 0})$  cualquiera:  $\;y-y_{\scriptscriptstyle 0}=f^{\,\prime}(x_{\scriptscriptstyle 0})\!\cdot\!(x-x_{\scriptscriptstyle 0})$  en la que hemos sustituido la pendiente m por su valor, que es la derivada en el punto. I

El encontrar un método que permitiera calcular la ecuación de la recta tangente a cualquier curva fue uno de los orígenes de la derivada. El otro origen fue el encontrar un método que permitiera encontrar la velocidad instantánea que lleva un móvil. Recuerda que la velocidad media es el espacio recorrido partido por el tiempo y la velocidad (instantánea) es el límite del espacio recorrido partido por el tiempo cuan-

do el tiempo tiende a cero:  $v = \lim_{x \to 0} \frac{\Delta s}{\Delta t}$ . Este último camino es el que lleva al concepto de tasa de variación instantánea  $=\lim_{\Delta t\to 0}\frac{\Delta t}{\Delta t}$ 

Una vez vista la definición y las interpretaciones de la derivada queda ver cómo se calcula. Vamos a usar un procedimiento conocido como la Regla de los cuatro pasos. que consiste en desglosar paso a paso la definición. Veámoslo con un ejemplo:

#### Ejemplos  $-1$

Calcula la derivada de  $f(x) = x^2 + 3x - 1$  en  $x = 2$ .

Solución.

Por definición  $f'(2) = \lim_{h \to 0} \frac{f(2+h) - f(2)}{h}$  $(2) = \lim_{h\to 0} \frac{f(2+h)-f(2)}{h}.$  $\mathbf{0}$ 

1<sup>er</sup> paso: cálculo de las imágenes  $f(2) = 2^2 + 3 \cdot 2 - 1 = 9$ ;  $f(2+h) = (2+h)^2 + 3(2+h) - 1 = 1$ 2º paso: cálculo de la diferencia  $f(2+h)-f(2)=h^2+7h+9-9=h^2+7h=h(h+7)$  $= 4 + 4h + h<sup>2</sup> + 6 + 3h - 1 = 4 + 4h + h = h<sup>2</sup> + 7h + 9$ 

3<sup>er</sup> paso: cálculo del cociente  $\frac{f(2+h)-f(2)}{h}$  $\hbar$  $h(h\,\cdot$  $\frac{(2+h)-f(2)}{h} = \frac{h(h+7)}{h} = h+7$ 

4° paso: cálculo del límite del cociente  $\lim_{h\to 0} \frac{f(2+h)-f(2)}{h} = \lim_{h\to 0}$  $f(2+h) - f(2)$  $\int_0^1 \frac{f(2+h)-f(2)}{h} = \lim_{h\to 0} (h+7) = 7 \Rightarrow f'(2) = 7.$ 

Una observación: si en el paso 3º no hubiéramos simplificado y eliminado h de numerador y denominador, al tomar el límite hubiéramos obtenido la indeterminación  $\frac{0}{0}$  . Este es un resultado necesario para que exista la derivada en el punto porque el denominador, que es h, siempre valdrá cero, y el único resultado que no nos dará infinito es que el numerador también sea cero. Para que el numerador sea cero ha de verificarse que  $\lim\limits_{h\to 0}(f(a+h)-f(a))$ = 0  $\Rightarrow$   $f(a)$  =  $\lim\limits_{h\to 0}f(a+h)$   $\Rightarrow$  lo que significa que si hay derivada de la función es porque la función es continua. De ahí la importancia de la continuidad, pues es una condición necesaria para que la función tenga derivada (aunque no suficiente).  $\mathbf{0}$ 1\* paso: cálculo de las imágenes  $f(2)=2^2+3\cdot2-1=9; f(2+h)=(2+h)^2+3(2+...+2+h)+h^2+6+3h-1=4+4h+h=h^2+7h+9$ <br>  $2^0$  paso: cálculo de la diferencia  $f(2+h)-f(2)=h^2+7h+9-9=h^2+7h=h(h+3)$ <br>  $2^{\infty}$  paso: cálculo del cociente  $\frac{f(2+h)-f(2)}{h}=\$ 

### Ejemplos

1. Usando la definición calcula la derivada de  $f(x) = 5x - 2$  en  $x = 1$ .

Solución.

Definición  $f'(1) = \lim_{h \to 0} \frac{f(1+h) - f(1)}{h}$ '(1) =  $\lim_{h\to 0} \frac{f(1+h)-f(1)}{h}$  $=\lim_{h\to 0} \frac{f(1+h)-h}{h}$ 

1<sup>er</sup> paso: cálculo de las imágenes  $f(1) = 5 \cdot 1 - 2 = 3$ ,  $f(1+h) = 5(1+h) - 2 = 5h + 3$ 

2º paso: cálculo de la diferencia  $f(1+h) - f(1) = 5h$ 

3º<sup>r</sup> paso: cálculo del cociente  $\frac{f(1+h)-f(1)}{h}$  $\boldsymbol{h}$  $\hbar$  $\frac{(1+h)-f(1)}{h}=\frac{5h}{h}=5$ 

#### DERIVADA DE UNA FUNCIÓN

UNIDAD 8

4° paso: cálculo del límite del cociente  $\lim_{h\to 0} \frac{f(1+h)-f(1)}{h} = \lim_{h\to 0}$  $f(1+h) - f(1)$  $\frac{(n+h)-f(1)}{h} = \lim_{h\to 0} 5 = 5 \implies h$  $\frac{1}{2} \frac{f(1+h)-f(1)}{h} = \lim_{h\to 0} 5 = 5 \Rightarrow f'(1) = 5$ 

No había necesidad de hacer operaciones porque en la función lineal, y  $f(x) = 5x - 2$ lo es, la derivada coincide con la tasa de variación media y ésta con la pendiente de la recta  $m = 5$ .

**2.** Calcula la derivada de  $f(x) = x^2 + 1$  en  $x = -3$  usando la Regla de los cuatro pasos. Solución.

Definition 
$$
f'(-3) = \lim_{h \to 0} \frac{f(-3+h) - f(-3)}{h}
$$

1<sup>er</sup> paso: cálculo de las imágenes

$$
f(-3) = (-3)^2 + 1 = 10, \quad f(-3 + h) = (-3 + h)^2 + 1 = 9 - 6h + h^2 + 1 = h^2 - 6h + 10
$$

2º paso: cálculo de la diferencia  $f(-3+h)-f(-3)=h^2-6h+10-10=h^2-6h=h(h-6)$ 

3<sup>er</sup> paso: cálculo del cociente  $\frac{f(-3+h)-f(-)}{h}$  $\boldsymbol{h}$  $h(h)$  - $\frac{(-3+h)-f(-3)}{h} = \frac{h(h-6)}{h} = h-6$ 

4° paso: cálculo del límite del cociente  $\lim_{h\to 0} \frac{1}{h}$  ( $\frac{1}{h}$   $\frac{1}{h}$  =  $\lim_{h\to 0}$  $f(-3 + h) - f( \lim_{h \to 0} \frac{f(-3+h)-f(-3)}{h} = \lim_{h \to 0} (h-6) = -6 \Rightarrow f'(-3) = -6$ sula la derivada de  $f(x) = x^2 + 1$  en  $x = -3$  usando la Regla de los cuatro pasos.<br>
sción.<br>
sfinición  $f'(-3) = \lim_{h \to 0} \frac{f(-3 + h) - f(-3)}{h}$ <br>
paso: cálculo de las imágenes<br>  $-3 = (-3)^2 + 1 = 10$ ,  $f(-3 + h) = (-3 + h)^2 + 1 = 9 - 6h + h^2 + 1 = h^2$ 

**3.** Usando la definición halla  $f'(5)$ , con  $f(x) = \frac{x+3}{x-4}$ . Solución. ÷ 3 4

> Definición  $f'(5) = \lim_{h \to 0} \frac{f(5+h) - f(5)}{h}$  $f(5) = \lim_{h \to 0} \frac{f(5+h) - f(5)}{h}$  $=\lim_{h\to 0}\frac{f(5+h)-h}{h}$

1<sup>er</sup> paso: cálculo de las imágenes  $f(5) = \frac{5+3}{5-4} = 8$ ,  $f(5+h) = \frac{5+h}{5+h}$  $\mathsf{h}$  $(5) = \frac{5+3}{5-4} = 8$ ,  $f(5+h) = \frac{5+h+3}{5+h-4} = \frac{h}{h}$ 8  $=\frac{5+3}{5-4}=8$ ,  $f(5+h)=\frac{5+h+3}{5+h-4}=\frac{h+8}{h+1}$  $\frac{+3}{-4}$  = 8,  $f(5+h)$  =  $\frac{5+h+3}{5+h-4}$  $\frac{+h+3}{+h-4} = \frac{h+1}{h+1}$  $^{+}$ 

2º paso: cálculo de la diferencia  $f(5+h) - f(5) = \frac{h}{h}$  $h$  +  $8$  –  $8(h$  - $\boldsymbol{h}$  $\hbar$  $(5+h)-f(5)=\frac{h+8}{h+1}-8=\frac{h+8-8(h+1)}{h+1}=\frac{h}{h}$  $8 - 8(h + 1)$ 1 7  $h+h)-f(5)=\frac{h+8}{h+1}-8=\frac{h+8-8(h+1)}{h+1}=\frac{-7h}{h+1}$  $\frac{+8}{+1} - 8 = \frac{h+8-8(h+1)}{h+1} =$  $\frac{8(h+1)}{+1} = \frac{-}{h}$  $\ddot{}$ 

3<sup>er</sup> paso: cálculo del cociente  $\frac{f(5+h)-f(5)}{h}$  $\mathsf{h}$  $\boldsymbol{h}$ <u>h</u>  $h-h$  - $(5+h)-f(5)$ 7  $\overline{1} = \frac{-7}{4}$  $\mathbf{1}$  $\frac{(n+h)-f(5)}{h} =$ - $\frac{1}{2}$  =  $\frac{1}{4}$  $\ddot{}$ 

4° paso: cálculo del límite del cociente  $\lim_{h\to 0} \frac{f(0+h)-f(0)}{h} = \lim_{h\to 0}$  $f(5+h)-f(5)$  $\frac{(n+h)-f(5)}{h} = \lim_{h \to 0} \frac{-7}{h+1} = -7 \Rightarrow h$  $\ddot{\text{o}}$   $\ddot{\text{h}}$   $\dddot{\text{h}}$   $\dddot{\text{h}}$   $\dddot{\text{h}}$   $\ddot{\text{h}}$   $\ddot{\text{h}}$  +  $(5+h) - f(5)$   $_{\text{lim}}$  -7  $\frac{(5+h)-f(5)}{h} = \lim_{h\to 0} \frac{-7}{h+1} = -7 \Rightarrow f'(5) = -7$  **4.** Dada  $f(x) = \sqrt{2x-1}$  calcula  $f'(1)$  usando la definición.

Solución.

Definición  $f'(1) = \lim_{h \to 0} \frac{f(1+h) - f(1)}{h}$ '(1) =  $\lim_{h\to 0} \frac{f(1+h)-f(1)}{h}$  $=\lim_{h\to 0} \frac{f(1+h)-1}{h}$ 

1<sup>er</sup> paso: cálculo de las imágenes  $f(1) = \sqrt{2 \cdot 1 - 1} = 1$ ,  $f(1+h) = \sqrt{2(1+h) - 1} = \sqrt{2h + 1}$ 2º paso: cálculo de la diferencia  $f(1+h)-f(1)=\sqrt{2}h+1-1$ 

3<sup>er</sup> paso: cálculo del cociente  $\frac{f(1+h)-f(1)}{h}$  $\mathsf{h}$  $\boldsymbol{h}$  $\mathsf{h}$  $\frac{(1+h)-f(1)}{h} = \frac{\sqrt{2h+1}-1}{h}$ 

4° paso: cálculo del límite del cociente  $\lim_{h\to 0} \frac{f(1+h)-f(1)}{h} = \lim_{h\to 0} \frac{\sqrt{2H+1}-1}{h} = \frac{3}{0}$  indeterminación ⇒ Multiplicamos y dividimos por el conjugado del numerador y obtenemos  $\lim_{t \to \infty}$   $\frac{1}{t}$  =  $\lim_{t \to \infty}$  =  $\lim_{t \to \infty}$  =  $\lim_{t \to \infty}$  $h\rightarrow 0$  h(,  $(2h+1+1)$   $h\rightarrow 0$  h(,  $(2h+1+1)$   $h$  $\boldsymbol{h}$ h(√2h - $\mathsf{h}$ h(√2h - $(\sqrt{2h+1})^2 - 1^2$   $\qquad \qquad$   $2h+1-1$   $\qquad \qquad$   $\qquad$   $2h$  $\frac{2h+1}{\left(\sqrt{2h+1}+1\right)} = \lim_{h \to 0} \frac{2h+1-1}{h\left(\sqrt{2h+1}+1\right)}$  $\int_0^1 \frac{1}{h(\sqrt{2h+1}+1)} = \lim_{h \to 0} \frac{2h+1}{h(\sqrt{2h+1}+1)} = \lim_{h \to 0}$ <sup>2</sup>  $\frac{1}{2}$  $0 h (1/2h + 1 + 1)$   $h \rightarrow 0$  $2h+1$  -1<sup>2</sup>  $2h + 1 + 1$  $2h + 1 - 1$  $2h + 1 + 1$  $\overline{\mathbf{c}}$  $h(\sqrt{2h+1}+1)$   $h\rightarrow 0$   $\sqrt{2h}$  $\overline{c}$  $2h + 1 + 1$  $\frac{2h}{(\sqrt{2h+1}+1)} = \lim_{h \to 0} \frac{2}{\sqrt{2h+1}+1} = \frac{2}{1+1} = 1$  $+1+1$  $\lim_{h\to 0} \frac{2}{\sqrt{2h+1}+1} = \frac{2}{1+1} =$  $f(1+h) - f(1)$  $\boldsymbol{h}$  $\boldsymbol{h}$  $\hbar$  $\int_{0}^{1} \frac{f(1+h)-f(1)}{h} = \lim_{h\to 0} \frac{\sqrt{2h+1}-1}{h} =$  $(1+h)-f(1)$   $\lim_{h \to 0} \sqrt{2h+1}-1=0$  $\mathbf{0}$  $(1+h)-f(1)$ 1" paso: cálculo de las imágenes  $f(1) = \sqrt{2 \cdot 1 - 1} = 1$ ,  $f(1+h) = \sqrt{2(1+h) - 1} = \sqrt{2}$ <br>
2º paso: cálculo de la diferencia  $f(1+h) - f(1) = \sqrt{2h+1} - 1$ <br>
3" paso: cálculo del cociente  $\frac{f(1+h) - f(1)}{h} = \frac{\sqrt{2h+1} - 1}{h}$ <br>
4º paso:

#### **Actividades**

- **5.** Usando la definición calcula la derivada de  $f(x) = x^2 x + 3$  en  $x = -2$ .
- **6.** Calcula la derivada de  $f(x) = \frac{3x+2}{3x-1}$  en x = 1, usando la definición.  $\overline{a}$  $3x + 2$  $3x-1$
- **7.** Halla la derivada de  $f(x) = \sqrt{5x+1}$  en  $x = 0$ , usando la definición.

8. Usa la definición para calcular  $f'(-3)$ , siendo  $f(x) = \frac{1}{x+4}$ .  $\mathbf 1$ 4

## 3. Función derivada

En el apartado anterior hemos calculado la derivada de una función en un punto  $x = a$ . Sin embargo, dado lo tedioso que es seguir el procedimiento usado para calcularla, es lógico que nos planteemos si podemos encontrar una fórmula o una función que nos proporcione la derivada de una función en cualquier punto x, y que pueda ser particularizado para un cierto punto a. Surge entonces el concepto de función derivada, derivada primera o, simplemente, de derivada, definiéndose la derivada de una función en un punto cualquiera x como:

$$
f'(x) = \lim_{x\to 0} \frac{f(x+h)-f(x)}{h}
$$

La forma de proceder es análoga a la anterior (regla de los cuatro pasos), pero al tratarse de un valor genérico x podemos dar fórmulas que nos servirán para las funciones que ya conocemos.

#### Ejemplos  $\overline{H}$

**1.** Dada la función  $f(x) = k$ ,  $k \in R$ , averigua su derivada.

Solución

Definition 
$$
f'(x) = \lim_{x \to 0} \frac{f(x+h) - f(x)}{h}
$$

1<sup>er</sup> paso: cálculo de las imágenes  $f(x + h) = k$ 

2º paso: cálculo de la diferencia  $f(x+h)-f(x)=k-k=0$ 

3<sup>er</sup> paso: cálculo del cociente  $\frac{f(x+h)-f(x)}{h}$ h  $\sqrt{h}$  $\frac{(x+h)-f(x)}{h}=\frac{0}{h}=0$ 

4º paso: cálculo del límite del cociente  $f'(x) = \lim_{h \to 0} \frac{f(x+h) - f(x)}{h} = \lim_{h \to 0} 0 = 0 \Rightarrow f'(x) = (k)' = 0$ .

La derivada de una (función) constante es cero. Si piensas un poco, no hubiera sido necesario aplicar ninguna definición, pues una función constante nunca cambia, por lo que su tasa de variación, ya sea media, ya sea instantánea, será cero. **E j e** m **p l os**<br>
la función  $f(x) = k$ ,  $k \in R$ , averigua su derivada.<br> *vción.*<br>
paso: cálculo de las imágenes  $f(x+h) = k$ <br>
paso: cálculo de la diferencia  $f(x+h) - f(x) = k - k = 0$ <br>
paso: cálculo del cociente  $\frac{f(x+h) - f(x)}{h} = \$ 

#### **2.** Dada  $f(x) = x^2$ , halla su derivada.

Solución.

1<sup>er</sup> paso: cálculo de las imágenes  $f(x+h) = (x+h)^2 = x^2 + 2xh + h^2$ 

2º paso: cálculo de la diferencia  $f(x+h) - f(x) = x^2 + 2xh + h^2 - x^2 = 2xh + h^2 = h(2x + h)$ 

$$
3er passo: cálculo del cociente  $\frac{f(x+h)-f(x)}{h} = \frac{h(2x+h)}{h} = 2x + h$
$$

4º paso: cálculo del límite del cociente  $\lim_{h\to 0} \frac{f(x+h)-f(x)}{h} = \lim_{h\to 0}$  $f(x+h)-f(x)$  $\int_{0}^{1} \frac{f(x+h)-f(x)}{h} = \lim_{h\to 0} (2x+h) = 2x =$ 

 $f'(x) = (x^2)' = 2x.$ 

**3.** Halla la derivada de  $f(x) = \frac{1}{x}$ .

Solución.

1<sup>er</sup> paso: cálculo de las imágenes  $f(x+h) = \frac{1}{x+h}$ 1

2º paso: cálculo de la diferencia  $f(x+h)-f(x)=\frac{1}{x+h}-\frac{1}{x}=\frac{x-(x+h)}{x(x+h)}$  $x(x+h)$  $(x+h)-f(x) = \frac{1}{x+h} - \frac{1}{x} = \frac{x-(x+h)}{x(x+h)} = \frac{-h}{x(x+h)}$  $\frac{(x+h)}{(x+h)} = \frac{-1}{x(x+h)}$  $\ddot{}$  $1 \quad 1$ 

3<sup>er</sup> paso: cálculo del cociente  $\frac{f(x+h)-f(x)}{h}$  $\hbar$  $\hbar$  $x(x+h)$ h  $x(x+h)$  $(x+h)-f(x)$   $(x+h)$  $(x+h)$  $\frac{f+h)-f(x)}{h}$  = - $\frac{+h}{h} = \frac{-}{h}$  $+$ 1 2º paso: cálculo de la diferencia  $f(x + h) - f(x) = \frac{1}{x + h} - \frac{1}{x} = \frac{x - (x + h)}{x(x + h)} = \frac{-h}{x(x + h)}$ <br>
3<sup>w</sup> paso: cálculo del cociente  $\frac{f(x + h) - f(x)}{h} = \frac{-h}{x(x + h)} = \frac{-1}{x(x + h)}$ <br>
4º paso: cálculo del límite del cociente  $\lim_{h \to 0} \frac{f(x$ 

4º paso: cálculo del límite del cociente  $\lim_{h\to 0} \frac{f(x+h)-f(x)}{h} = \lim_{h\to 0} \frac{-1}{x(x+h)} =$  $f(x+h)-f(x)$ h  $h \to 0$   $x(x+h)$  x  $\frac{f(x) - f(x)}{h} = \lim_{x \to 0} \frac{f(x)}{h}$  $\frac{1}{+h} = \frac{-}{x}$  $h^{(1)} \to h^{(2)} \times (x+h) \times x^2$  $1 - -1$ 

$$
f'(x) = \left(\frac{1}{x}\right)' = \frac{-1}{x^2}.
$$

**4.** Averigua la derivada de la función  $f(x) = \sqrt{x}$  .

Solución.

1<sup>er</sup> paso: cálculo de las imágenes  $f(x+h) = \sqrt{x+h}$ 

2º paso: cálculo de la diferencia  $f(x+h)-f(x)=\sqrt{x+h}-\sqrt{x}$ 

$$
3er passo: cálculo del cociente  $\frac{f(x+h)-f(x)}{h} = \frac{\sqrt{x+h}-\sqrt{x}}{h}$
$$

4º paso: cálculo del límite del cociente  $\lim_{h\to 0} \frac{f(x+h)-f(x)}{h} = \lim_{h\to 0}$  $f(x+h)-f(x)$  $\mathsf{h}$  $x + h - \sqrt{x}$  $\boldsymbol{h}$  $\int_{0}^{1} \frac{f(x+h)-f(x)}{h} = \lim_{h\to 0} \frac{\sqrt{x+h}-\sqrt{x}}{h} =$ 

 $=\frac{\sqrt{x}-\sqrt{x}}{0}=\frac{0}{0}$  indeterminación  $\Rightarrow$  Multiplicamos y dividimos por el conjugado del  $\mathbf{0}$  $\mathbf{0}$  $\frac{6}{0}$  indeterminación

numerador y se obtiene  $\lim_{h\to 0} \frac{x+h}{h(x+h+x)} = \lim_{h\to 0} \frac{h}{h(x+h+x)} = \lim_{h\to 0}$  $x + h - x$  $h(\sqrt{x}+h+\sqrt{x})$  $\boldsymbol{h}$  $h(\sqrt{x}+h+\sqrt{x})$   $h\rightarrow 0$   $\sqrt{x}+h+\sqrt{x}$  $+h-2$  $(\sqrt{x}+h+\sqrt{x})$  $=$  $(\sqrt{x}+h+\sqrt{x})$  $=$  $+h+1$  $\frac{\lambda + it - \lambda}{\lambda} = \lim_{h \to 0} \frac{it}{h(\sqrt{x+h} + \sqrt{x})} = \lim_{h \to 0} \frac{1}{\sqrt{x+h} + \sqrt{x}} =$ 1

$$
=\frac{1}{\sqrt{x}+\sqrt{x}}=\frac{1}{2\sqrt{x}}\Rightarrow f'(x)=(\sqrt{x})^{2}=\frac{1}{2\sqrt{x}}
$$

¿Dónde está la ventaja con respecto a lo que hicimos en el apartado 2? Pues la ventaja es que si quiero calcular la derivada de  $f(x) = x^2$  en  $x = 3$ , aprendo que

 $f'(x) = (x^2)^{7} = 2x \Rightarrow f'(3) = 2 \cdot 3 = 6$ , o que si quiero hallar el valor de la derivada de

$$
f(x) = \sqrt{x} \text{ en } x = 9, \text{ tendrégue } f'(x) = \left(\sqrt{x}\right)' = \frac{1}{2\sqrt{x}} \Rightarrow f'(9) = \frac{1}{2\sqrt{9}} = \frac{1}{6}. \text{ Es decir, conoc.}
$$

ciendo la derivada de una función no tengo más que sustituir cuando me interese.

Todas las derivadas que aparecen en la tabla que viene a continuación pueden obtenerse como las tres anteriores. Sin embargo, lo que nos interesa es que aprendas a derivar, es decir, que aprendas las derivadas de las funciones más importantes y que entiendas que tienen su origen en la definición que hemos manejado en los tres eiemplos anteriores.

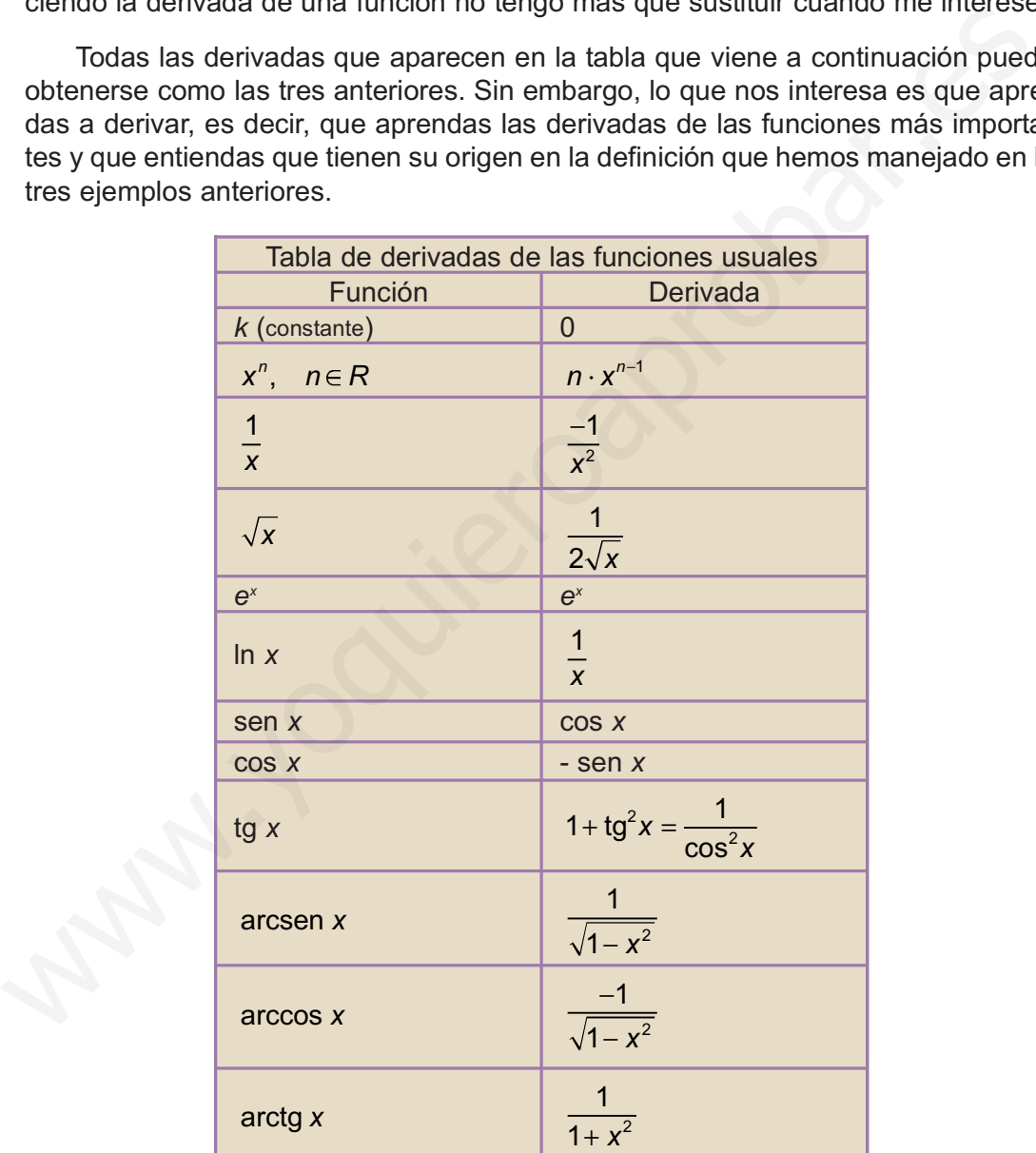

Una observación al 2º caso: nos sirve para x elevado a cualquier exponente, ya sea entero o fraccionario. Por ejemplo:

Entero:  $\left(\frac{1}{x^5}\right) = (x^{-5})^{\prime} = -5 \cdot x^{-5-1} = -5 \cdot x^{-6} = \frac{-5}{x^6}$ : escribimos el exponente como negativo y le aplicamos la fórmula. De igual modo, aunque ya la conocemos, pode- $5)$  =  $5 - 5 - 1 = 5 - 6$  $x^{5}$  |  $(x^{6}$  |  $-$  0 x  $-$  0 x  $-x^{6}$  $(x^{-5}) = -5 \cdot x^{-5-1} = -5 \cdot x^{-1}$  $=(x^{-5})^{\prime}=-5\cdot x^{-5-1}=-5\cdot x^{-6}=\frac{-}{x}$ 

mos calcular la derivada de 
$$
\frac{1}{x}
$$
:  $(\frac{1}{x})' = (x^{-1})' = -1 \cdot x^{-1-1} = -1 \cdot x^{-2} =$ .

Fractionario: 
$$
\left(\sqrt[7]{x}\right)' = \left(x^{\frac{1}{7}}\right)' = \frac{1}{7} \cdot x^{\frac{1}{7}-1} = \frac{1}{7} \cdot x^{-\frac{6}{7}} = \frac{1}{7 \cdot x^{\frac{6}{7}}} = \frac{1}{7 \cdot \sqrt[7]{x^6}}
$$
. Como  $\sqrt{x}$  suele

aparecer con cierta frecuencia, la hemos separado del caso general, aunque podemos averiguar su derivada mediante la fórmula general:

$$
\left(\sqrt{x}\right)' = \left(x^{\frac{1}{2}}\right)' = \frac{1}{2} \cdot x^{\frac{1}{2}-1} = \frac{1}{2} \cdot x^{-\frac{1}{2}} = \frac{1}{2 \cdot x^{\frac{1}{2}}} = \frac{1}{2\sqrt{x}}.
$$

Ahora, lo más importante es aprender la tabla anterior.

### Ejemplos

1.  $(x)^{7}$  = 1 ·  $x^{1-1}$  = 1 ·  $x^{0}$  = 1 Apréndete bien este sencillo resultado, que a veces se atraganta inexplicablemente. Recuerda que si no ponemos exponente se sobreentiende que es 1. recer con cierta frecuencia, la hemos separado del caso general, aunque pode-<br>averigiuar su derivada mediante la fórmula general:<br> $(\sqrt{x})^2 = \left(x^{\frac{1}{2}}\right)^2 = \frac{1}{2} \cdot x^{\frac{1}{2} + \frac{1}{2}} = \frac{1}{2 \cdot x^{\frac{3}{2}}} = \frac{1}{2\sqrt{x}} - \frac{1}{2\sqrt{x}}$ 

2. 
$$
\left(\frac{1}{x^4}\right) = (x^{-4})^{\prime} = -4 \cdot x^{-4-1} = -4 \cdot x^{-5} = \frac{-4}{x^5}
$$

3. 
$$
\left(\sqrt[3]{x}\right)' = \left(x^{\frac{1}{3}}\right)' = \frac{1}{3} \cdot x^{\frac{1}{3} - 1} = \frac{1}{3} \cdot x^{-\frac{2}{3}} = \frac{1}{3 \cdot x^{\frac{2}{3}}} = \frac{1}{3\sqrt[3]{x^2}}
$$

4. 
$$
\left(\frac{1}{\sqrt{x}}\right) = \left(x^{-\frac{1}{2}}\right) = -\frac{1}{2} \cdot x^{-\frac{1}{2}-1} = -\frac{1}{2} \cdot x^{-\frac{3}{2}} = -\frac{1}{2 \cdot x^{\frac{3}{2}}} = -\frac{1}{2\sqrt{x^3}}
$$

Es también importante recordar bien el manejo de exponentes negativos y fraccionarios para pasar de un modo de escritura a otro.

| Activity 1 a de s                                                                                                    |  |
|----------------------------------------------------------------------------------------------------|--|
| 9. Halla $\left(\frac{1}{x^6}\right)^7$ , $\left(\frac{1}{\sqrt[6]{x}}\right)^7$ .                                              |  |
| 10. Usando la fórmula $(x^n)' = n \cdot x^{n-1}, n \in R$ , demuestra que $\left(\frac{1}{x^n}\right)^7 = -\frac{n}{x^{n+1}}$ . |  |
| 11. Demuestra que $\left(\sqrt[n]{x}\right)^7 = \frac{1}{n \sqrt[n]{x^{n-1}}}$ .                                                |  |

## 4. Cálculo de derivadas

Vamos a ver a continuación el álgebra de derivadas o conjunto de reglas para derivar. Todas ellas proceden de combinar la definición de derivada con el álgebra de límites que vimos en la Unidad 7.

## 4.1. Derivada de la suma de funciones

 $\bm{(f\pm g)}^{'}$  =  $\bm{f}'(\bm{x})\pm\bm{g}'(\bm{x})$   $\Leftrightarrow$  <code>La derivada de una suma (o resta)</code> es la suma (o resta) de las derivadas. **4.1. Derivada de la suma de funciones**<br>  $\frac{(f+g)'=f'(x)+g'(x)}{(x+g)(x)}$ La derivada de una suma (o resta) es la sur<br>
(o resta) de las derivadas.<br>
E j e m p l o s<br>  $+\cos x)' = (x^2)' + (\cos x)' = 2x - \sin x$ <br>  $\therefore -\sin x)' = (\sqrt{x})' - (\sin x)' = \frac{1}{2\sqrt{x}} - \cos x$ <br>

#### $I = I$ Ejemplos

1. 
$$
(x^2 + \cos x)' = (x^2)' + (\cos x)' = 2x - \sin x
$$

2. 
$$
\left(\sqrt{x} - \text{senx}\right)' = \left(\sqrt{x}\right)' - \left(\text{senx}\right)' = \frac{1}{2\sqrt{x}} - \cos x
$$

3. 
$$
\left(\frac{1}{x} + \text{tg}x\right)' = \left(\frac{1}{x}\right)' + (\text{tg}x)' = -\frac{1}{x^2} + 1 + \text{tg}^2 x
$$

Dada la sencillez de la fórmula suele escribirse directamente el resultado:

4. 
$$
(x^3 + 5)^{\prime} = 3x^2
$$

5.  $(x^4 + x)^2 = 4x^3 + 1$ 

6. 
$$
(x^5 - x^2 + x - 7)' = 5x^4 - 2x + 1
$$

y, claro está, podemos poner todos los sumandos que queramos y lo que deberemos hacer es ir derivando sumando a sumando.

7. 
$$
\left(\sqrt{x} + \frac{1}{x} + \text{sen}x + e^x - \ln x + \text{tg}x - \cos x\right)' = \frac{1}{2\sqrt{x}} - \frac{1}{x^2} + \cos x + e^x - \frac{1}{x} + 1 + \text{tg}^2 x + \text{sen}x.
$$

(Recuerda que  $(\cos x) = -\sin x$  por lo que  $-(\cos x) = \sin x$ ).

### 4.2. Derivada del producto de funciones

 $f \cdot g$ ) (x)= $f'(x) \cdot g(x) + f(x) \cdot g'(x) \Leftrightarrow$  La derivada de un producto es igual a la derivada del primer factor por el segundo sin derivar más el primer factor por la derivada del segundo.

actor por la derivada del segundo.  
\n1. 
$$
(x^2 \cdot \cos x)' = (x^2)' \cdot \cos x + x^2 \cdot (\cos x)' = 2x \cdot \cos x - x^2 \cdot \sin x
$$
  
\n2.  $(x^5 \cdot \ln x)' = (x^5)' \cdot \ln x + x^5 \cdot (\ln x)' = 5x^4 \cdot \ln x + x^5 \cdot \frac{1}{x} = 5x^4 \cdot \ln x + x^4 = x^4 (5 \ln x + 1)$   
\n3.  $(\sqrt{x} \cdot \sin x)' = (\sqrt{x})' \cdot \sin x + \sqrt{x} \cdot (\sin x)' = \frac{1}{2\sqrt{x}} \cdot \sin x + \sqrt{x} \cdot \cos x$   
\n4.  $(\frac{1}{x} \cdot \tan x)' = (\frac{1}{x})' \tan x + \frac{1}{x} (\tan x)' = -\frac{1}{x^2} \tan x + \frac{1}{x} (1 + \tan^2 x) = \frac{x(1 + \tan^2 x) - \tan x}{x^2}$   
\nUn caso especial de esta fórmula es cuando una de las funciones es constante, pues como la derivada de una constante es cero, sido nos quedará uno de los términos de la derecha:  
\n $(k \cdot f)'(x) = k \cdot f'(x)$ , k constante (la constante multiplicativa no se deriva):  
\n5.  $(5x^3)' = 5 \cdot (x^3)' = 5 \cdot 3 \cdot x^2 = 15x^2$   
\n6.  $(3 \sin x)' = 3 \cdot (\sin x)' = 3 \cos x$   
\n7.  $(7x^5)' = 7(x^5)' = 7 \cdot 5 \cdot x^4 = 35x^4$   
\nDejamos la constante y derivamos la función, multiplicationo por el valor de la constante.

Dejamos la constante y derivamos la función, multiplicando por el valor de la constante. Podemos mezclar sumas, restas y productos, derivando cada una de estas operaciones como les corresponde:

8. 
$$
(x^4 + x^2 e^x)' = (x^4)' + (x^2 e^x)' = 4x^3 + (x^2)' e^x + x^2 (e^x)' = 4x^3 + 2xe^x + x^2 e^x
$$

9. 
$$
(4\cos x - x^7 \ln x)' = (4\cos x)' - (x^7 \ln x)' = -4\sin x - \left[7x^6 \ln x + x^7 \cdot \frac{1}{x}\right] = -4\sin x - 7x^6 \ln x - x^6
$$

## 4.3. Derivada del cociente de funciones

$$
\left(\frac{f}{g}\right)'(x) = \frac{f'(x) \cdot g(x) - f(x) \cdot g'(x)}{\left[g(x)\right]^2}, \quad g(x) \neq 0 \Leftrightarrow \text{ La derivada de un cociente}
$$

es igual a la derivada del numerador por el denominador sin derivar menos el numerador por la derivada del denominador, partido todo por el denominador al cuadrado.

Fíjate que para que podamos calcular la derivada del cociente, el denominador ha de ser distinto de cero, pues no podemos dividir por cero.

 $=$ 

Ejemplos

 $-1$ 

es igual a la derivada del numerador por el denominador sin derivar menos  
\nnumerador por la derivada del denominador, partido todo por el denominad  
\na l cuadrado.  
\nFíjate que para que podamos calcular la derivada del cociente, el denominada  
\nha de ser distinto de cero, pues no podemos dividir por cero.  
\n  
\n1. 
$$
\left(\frac{x}{\cos x}\right)' = \frac{(x)'\cos x - x(\cos x)'}{(\cos x)^2} = \frac{\cos x - x(-\sin x)}{\cos^2 x} = \frac{\cos x + \sin x}{\cos^2 x}
$$
  
\n2.  $(tgx)' = \left(\frac{\sin x}{\cos x}\right)' = \frac{(\sin x)' \cdot \cos x - \sin x \cdot (\cos x)'}{(\cos x)^2} = \frac{\cos x \cdot \cos x - \sin x \cdot (-\sin x)}{\cos^2 x} = \frac{\cos^2 x + \sin^2 x}{\cos^2 x} = \frac{\frac{1}{\cos^2 x}}{\cos^2 x} = \frac{\frac{1}{\cos^2 x}}{\cos^2 x} = 1 + tg^2 x$   
\n3.  $\left(\frac{x^2 + 1}{x^2 - 1}\right)' = \frac{(x^2 + 1)(x^2 - 1) - (x^2 + 1)(x^2 - 1)}{(x^2 - 1)^2} = \frac{2x(x^2 - 1) - 2x(x^2 + 1)}{(x^2 - 1)^2} = \frac{-4x}{(x^2 - 1)^2}$   
\nLos denominadores no se suelen desarrollar, sino que se dejan indicados.  
\n4.  $\left(\frac{tgx}{x}\right)' = \frac{(tgx)' \cdot x - tgx \cdot (x)'}{x^2} = \frac{(1 + tg^2x) \cdot x - tgx}{x^2}$ , que es un resultado que ya obtuvimos

$$
=\frac{\cos^2 x + \operatorname{sen}^2 x}{\cos^2 x} = \begin{cases} \frac{1}{\cos^2 x} \\ \frac{\cos^2 x}{\cos^2 x} + \frac{\operatorname{sen}^2 x}{\cos^2 x} = 1 + \operatorname{tg}^2 x \end{cases}
$$

3. 
$$
\left(\frac{x^2+1}{x^2-1}\right)' = \frac{(x^2+1)(x^2-1) - (x^2+1)(x^2-1)}{(x^2-1)^2} = \frac{2x(x^2-1) - 2x(x^2+1)}{(x^2-1)^2} = \frac{-4x}{(x^2-1)^2}
$$

Los denominadores no se suelen desarrollar, sino que se dejan indicados.

4. 
$$
\left(\frac{\text{tg}x}{x}\right)' = \frac{(\text{tg}x)' \cdot x - \text{tg}x \cdot (x)'}{x^2} = \frac{(1 + \text{tg}^2x) \cdot x - \text{tg}x}{x^2}
$$
, que es un resultado que ya obtuvimos

al escribir la fracción anterior como un producto (ejemplo 4 del producto).

Como puedes comprobar, hay que simplificar al máximo para obtener la derivada; no sirve con dejarla indicada. Como hemos dicho la derivada se usa para estudiar las funciones y por ello hay que saber lo que vale, algo que no podemos conocer si sólo la dejamos indicada

5. 
$$
\left(\frac{x+3}{x-4}\right)' = \frac{(x+3)\left(x-4\right) - (x+3)(x-4)}{(x-4)^2} = \frac{x-4-(x+3)}{(x-4)^2} = -\frac{7}{(x-4)^2}
$$

6. 
$$
\left(\frac{\ln x}{x}\right)^{2} = \frac{(\ln x)^{2} \cdot x - \ln x \cdot (x)^{2}}{x^{2}} = \frac{\frac{1}{x} \cdot x - \ln x}{x^{2}} = \frac{1 - \ln x}{x^{2}}
$$
  
\n7.  $\left(\frac{e^{x} - 1}{e^{x} + 1}\right)^{2} = \frac{(e^{x} - 1)^{2}(e^{x} + 1) - (e^{x} - 1)(e^{x} + 1)^{2}}{(e^{x} + 1)^{2}} = \frac{e^{x}(e^{x} + 1) - e^{x}(e^{x} - 1)}{(e^{x} + 1)^{2}} = \frac{2e^{x}}{(e^{x} + 1)^{2}}$   
\n8.  $\left(\frac{2x + \text{sen}x}{\cos x}\right)^{2} = \frac{(2x + \text{sen}x)^{2} \cdot \cos x - (2x + \text{sen}x) \cdot (\cos x)^{2}}{\cos^{2}x} = \frac{(2 + \cos x) \cdot \cos x + \text{sen}x(2x + \text{sen}x)}{\cos^{2}x} = \frac{2\cos x + 2x \text{sen}x + 1}{\cos^{2}x}, \text{ pues } \cos^{2}x + \text{sen}^{2}x = 1.$   
\n9.  $\left(\frac{\text{ke}^{x}}{\ln x}\right)^{2} = \frac{(xe^{x})^{2} \cdot \ln x - xe^{x} \cdot (\ln x)^{2}}{(\ln x)^{2}} = \frac{(e^{x} + xe^{x}) \ln x - xe^{x} \cdot \frac{1}{x}}{(ln x)^{2}} = \frac{e^{x}(1 + x)\ln x - e^{x}}{(ln x)^{2}} = \frac{e^{x}((1 + x)\ln x - 1)}{(\ln x)^{2}}$   
\n=  $\frac{e^{x}((1 + x)\ln x - 1)}{(\ln x)^{2}}$   
\nDentro de la derivada de un cociente, podemos considerar el caso particular  
\n $\frac{1}{f}(x) = -\frac{f'(x)}{[f(x)]^{2}}$  ó  $\left(\frac{k}{f}(x) = -\frac{k \cdot f'(x)}{[f(x)]^{2}}$  con *k* constante. Observa que el es una constante, por lo que en el numerador são queda la parte del numerador  
\non la derivada del denominador.  
\n1.  $\left(\frac{3}{\text{sen}x}\$ 

Dentro de la derivada de un cociente, podemos considerar el caso particular

 $\left(\frac{k}{f}\right)(x) = -\frac{k \cdot f(x)}{[f(x)]^2}$  con k constante. Observa que el 1  $\left(\frac{1}{f}\right)(x) = -\frac{f'(x)}{[f(x)]^2}$  $f(x)|^2$  $\left(\frac{k}{f}\right)(x) = -\frac{k \cdot f'(x)}{[f(x)]^2}$  $f(x) = -\frac{f'(x)}{[f(x)]^2}$  o  $\left(\frac{k}{f}\right)(x) = -\frac{k \cdot f'(x)}{[f(x)]^2}$  $(x)$ <sup>2</sup>

resultado se obtiene porque la derivada del numerador es cero, al ser constante (el 1 es una constante), por lo que en el numerador sólo queda la parte del numerador por la derivada del denominador.

1. 
$$
\left(\frac{3}{\text{sen}}\right)' = -\frac{3\cos x}{\text{sen}^2 x}
$$
  
\n2.  $\left(\frac{7}{\text{tg} x}\right)' = -\frac{7}{\text{tg}^2 x}$   
\n3.  $\left(\frac{5}{x^7}\right)' = -\frac{5 \cdot 7x^6}{x^{14}} = -\frac{35}{x^8}$ . Esta se podría hacer escribiendo la función como un exponente  
\nnegativo  $\left(5x^{-7}\right)' = 5 \cdot (-7)x^{-7-1} = -\frac{35}{x^8}$ .

#### **DERIVADA DE UNA FUNCIÓN**

 $\blacksquare$ 

UNIDAD 8

### **Actividades**

**12.** Halla la derivada de: **a**)  $y = x^3 + x^2 - x + 1$ ; **b**)  $y = 3t^2 - t + 1$ ; **c**)  $y = 6t^7 - 2t^5 + 4t^2 + 3t - 2$ 

**13.** Halla la derivada de: **a)**  $y = 8x$ tgx – 5e<sup>x</sup>; **b)**  $y = \sqrt[5]{x \cdot \ln x}$ ; **c)**  $y = \frac{5}{2x + 1}$  $y = 8x \text{tg}x - 5e^x$ ; **b**)  $y = \sqrt[5]{x} \cdot \ln x$ ; **c**)  $y = \frac{5}{2x+3}$ 

14. Calcula la derivada de las siguientes funciones:

a) 
$$
f(x) = \frac{2x^2 + 3x - 1}{2x^2 + 1}
$$
; b)  $f(x) = \frac{6x}{x^2 + 1}$ ; c)  $y = \frac{x^2}{x^2 - 4}$ .

15. Deriva y simplifica las siguientes funciones:

a) 
$$
y = \frac{\sqrt{x}}{\sqrt{x}+1}
$$
; b)  $f(x) = \frac{3x^2 - x}{x^2 - 9}$ ; c)  $f(x) = \frac{8}{4-x^2}$ 

**16.** Halla la ecuación de la recta tangente a la curva  $y = x^2 - 7x + 1$  en el punto (1, -5).

17. Averigua la ecuación de la recta tangente a la función  $y = x^4 - x^2 + 1$  en el punto (-1, 1).

### 4.4. Derivada de la composición de funciones. Regla de la cadena

Definimos la derivada de la composición de funciones como:

$$
(f \circ g)'(x) = (f(g(x)))' = f'(g(x)) \cdot g'(x)
$$

Es decir, la derivada de una composición de funciones es igual al producto de la derivada de la primera función, particularizada en la segunda función, por la derivada de la segunda función, particularizada en x.

La dificultad estriba en averiguar cuál es la primera y cuál es la segunda función. Para ello, hay que recordar lo visto al hablar de la composición de funciones, y recordar que  $g$  era la primera que actuaba y  $f$  la segunda. Comparando con la fórmula (también conocida como regla de la cadena, porque vamos derivando eslabón a eslabón), vemos que primero derivamos  $f$  (la última que actúa) y después  $g$  (la primera que actúa). xula la derivada de las siguientes funciones:<br>
xx =  $\frac{2x^2 + 3x - 1}{2x^2 + 1}$ ; b)  $f(x) = \frac{6x}{x^2 + 1}$ ; c)  $y = \frac{x^2}{x^2 - 4}$ .<br>
xx xx y simplifica las siguientes funciones:<br>  $y = \frac{\sqrt{x}}{\sqrt{x} + 1}$ ; b)  $f(x) = \frac{3x^2 - x}{x^2 - 9}$ ; c

#### Ejemplos  $\blacksquare$

**1.** Calcula la derivada de **a**)  $y = \text{sen} 2x$ ; **b**)  $y = \text{sen}^2 x$ . Solución.

a) Tenemos dos funciones seno y 2x. Primero calcularíamos  $2x$  y después el seno, por lo que derivamos primero el seno (y lo evaluamos en 2x) y después derivamos 2x:

 $(\text{sen2x})^{\prime} = \underbrace{\text{cos2x}} \cdot 2 = 2\text{cos2x}$ derivada derivada del seno  $de 2x$ 

**b)** Tenemos las funciones seno y  $x^2$  (elevar al cuadrado). Primero calcularíamos el seno y después elevaríamos al cuadrado, por lo que primero derivamos el cuadrado y

después el seno:  $(\text{sen}^2 x) = 2\text{sen} x$  cos  $x = 2\text{sen} x \cos x$ . derivada del cuadrado derivada del  $\left(\text{sen}^2 x\right)' = \underbrace{2 \text{sen} x}_{\text{derivada del cuadrado}} \cdot \underbrace{\text{cos} x}_{\text{derivada del seno}}$  $=$  2senx cos x.

**2.** Halla la derivada de a)  $f(x) = (7x + 1)^3$ ; b)  $y = \cos x^2$ . Solución.

a) Tenemos las funciones 7x + 1 y  $x^3$  (elevar al cubo). Primero operaríamos 7x + 1 y después elevaríamos al cubo, por lo que derivamos primero el cubo y después 7x + 1:

$$
\left(\left(7x+1\right)^3\right)'=\underbrace{3\left(7x+1\right)^2}_{\text{derivada del cubo}}\cdot\underbrace{7}_{\text{derivada de }7x+1}=21(7x+1)^2
$$

**b)** Tenemos la función coseno y  $x^2$  (elevar al cuadrado). Primero calcularíamos el cuadrado y después el coseno, por lo que primero derivamos el coseno y después  $x^2$ :

$$
\left(\cos x^2\right)' = \underbrace{-\text{sen}x^2}_{\text{derivada del coseno derivative}} \cdot \underbrace{2x}_{\text{derivada de }x^2} = -2x\text{sen}x^2
$$

**3.** Averigua las derivadas de a)  $y = e^{-x}$ ; b)  $f(x) = e^{-x^2}$ .

Solución.

a) Tenemos las funciones exponencial  $y - x$ . Primero cambiaríamos el signo  $(-x)$  y después la exponencial. Así, derivamos primero la exponencial y después -x:

X

$$
\left(\begin{array}{c} e^{-x} \end{array}\right)' = \underbrace{e^{-x}}_{\text{derivada de la exponencial}} \cdot \underbrace{(-1)}_{\text{derivada de -x}} = -e^{-}
$$

**b)** Tenemos las funciones exponencial y -x<sup>2</sup>. Primero calcularíamos -x<sup>2</sup> y después la exponencial, por lo que primero hay que derivar la exponencial y después -x<sup>2</sup>:

$$
\left(e^{-x^2}\right)' = \underbrace{e^{-x^2}}_{\text{derivada de la exponencial}} \cdot \underbrace{(-2x)}_{\text{derivada de -x}^2} = -2xe^{-x^2}
$$

- **4.** Deriva las siguientes funciones: a)  $y = \ln(x^2 5x + 1)$ ; b)  $y = \ln(tgx)$ . Solución. x and denived a de a)  $r(x) = (1x + 1)$ , b)  $y = cos x$ .<br>
a) Tenemos las funciones  $7x + 1$  y x<sup>2</sup> (elevar al cubo). Primero operariamos  $7x + 2$  pués elevariamos al cubo, por lo que derivamos primero el cubo y después  $((7x + 1)^3)' = \frac$ 
	- a) Tenemos las funciones  $x^2$  5x + 1 (primera que se calcularía) y ln (segunda que se calcularía). Se deriva primero el ln y después el polinomio:

$$
\left(\ln\left(x^2-5x+1\right)\right)'=\underbrace{\frac{1}{x^2-5x+1}}_{\text{derivada del In}}\cdot\underbrace{\frac{(2x-5)}{\text{derivada de }x^2-5x+1}}_{=\frac{2x-5}{x^2-5x+1}}
$$

b) Tenemos las funciones tax (la primera que se calcula) y ln (la última que se calcula). Así, se deriva primero ln y después la tangente:

$$
\left(\ln\left(tgx\right)\right)' = \underbrace{\frac{1}{tgx}}_{\text{derivada del In}} \cdot \underbrace{\left(1 + tg^2x\right)}_{\text{derivada de la tangente}} = \frac{1 + tg^2x}{tgx}
$$

En algunos textos se detalla más la regla de la cadena, ampliando la tabla de derivadas que hay que aprender. Aunque la regla de la cadena sólo exige pararse a pensar el orden de ejecución de las funciones, también puede ser de utilidad la siquiente tabla:

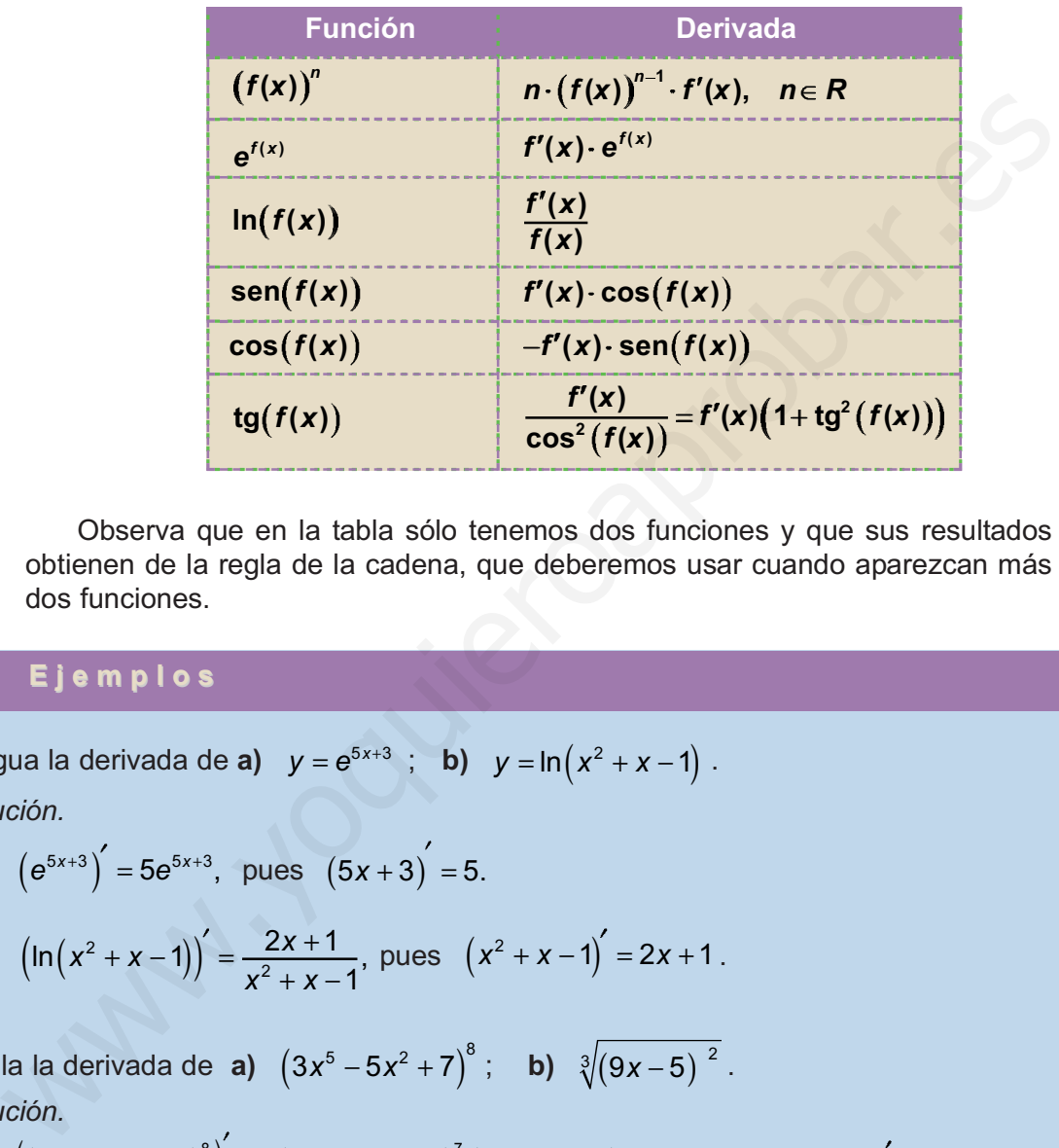

Observa que en la tabla sólo tenemos dos funciones y que sus resultados se obtienen de la regla de la cadena, que deberemos usar cuando aparezcan más de dos funciones.

#### Ejemplos A

- **1.** Averigua la derivada de **a**)  $y = e^{5x+3}$ ; **b**)  $y = \ln(x^2 + x 1)$ . Solución.
	- **a)**  $(e^{5x+3})^7 = 5e^{5x+3}$ , pues  $(5x+3) = 5$ .

**b)** 
$$
(\ln(x^2 + x - 1))' = \frac{2x + 1}{x^2 + x - 1}
$$
, pues  $(x^2 + x - 1)' = 2x + 1$ .

**2.** Calcula la derivada de **a)**  $(3x^5 - 5x^2 + 7)^8$  ; **b)**  $\sqrt[3]{(9x - 5)^2}$  . Solución.

**a)** 
$$
\left( \left( 3x^5 - 5x^2 + 7 \right)^8 \right)' = 8 \left( 3x^5 - 5x^2 + 7 \right)^7 \left( 15x^4 - 10x \right), \text{ pues } \left( 3x^5 - 5x^2 + 7 \right)' = 15x^4 - 10x.
$$
  
\n**b)** 
$$
\left( \sqrt[3]{\left( 9x - 5 \right)^2} \right)' = \left( \left( 9x - 5 \right)^{\frac{2}{3}} \right)' = \frac{2}{3} \left( 9x - 5 \right)^{-\frac{1}{3}} \cdot 9 = \frac{6}{\sqrt[3]{9x - 5}}, \text{ pues } \left( 9x - 5 \right)' = 9.
$$

**3.** Deriva las siguientes funciones: **a)**  $f(x) = (x^2 - 4)^2$ ; **b)**  $y = \text{sen}(x^2 - 3x)$ . Solución.

a) 
$$
((x^2-4)^2)' = 2(x^2-4) \cdot 2x = 4x(x^2-4)
$$
, pues  $(x^2-4)' = 2x$ .

**b)** 
$$
(\text{sen}(x^2 - 3x))^7 = \text{cos}(x^2 - 3x) \cdot (2x - 3) = (2x - 3) \cdot \text{cos}(x^2 - 3x), \text{ pues}(x^2 - 3x)^7 = 2x - 3
$$

- 4. Calcula la derivada de a)  $y = \text{sen}^3(4x^2-5)$  ; b)  $y = \ln \frac{3x}{x+1}$ Solución.  $y = \text{sen}^3(4x^2 - 5)$  ; **b)**  $y = \ln \frac{3x}{x+4}$ 
	- a) Tenemos 3 funciones: el cubo (última en calcularse, primera en derivarse), el seno (segunda en calcularse, segunda en derivarse) y el polinomio (primero en calcularse, último en derivarse):

$$
\left(\operatorname{sen}^{3}(4x^{2}-5)\right)^{'}=3\cdot\operatorname{sen}^{2}(4x^{2}-5)\cdot\frac{\cos(4x^{2}-5)}{\sin^{3}(4x^{2}-5)}\cdot\frac{8x}{\sin^{3}(4x^{2}-5)}=\frac{24x\cdot\operatorname{sen}^{2}(4x^{2}-5)\cos(4x^{2}-5)}{\sin^{3}(4x^{2}-5)}.
$$

(segunda en calcularse, segunda en derivarse) y el polinomio (prime en calcular-  
\nse, último en derivarse):

\n(sen<sup>3</sup>(4x<sup>2</sup> - 5))<sup>2</sup> = 3·sen<sup>2</sup>(4x<sup>2</sup> - 5)·cos(4x<sup>2</sup> - 5)·cos(4x<sup>2</sup> - 5)·cos(4x<sup>2</sup> - 5)·cos(4x<sup>2</sup> - 5)·cos(4x<sup>2</sup> - 5).

\n**b)**

\n(ln 
$$
\frac{3x}{x+4}
$$
)<sup>2</sup> =  $\frac{\frac{3x}{x+4}}{\frac{3x}{x+4}}$  =  $\frac{\frac{12}{(x+4)^2}}{\frac{3x}{x+4}}$  =  $\frac{4}{x(x+4)}$ ,  $pues$  =  $\left(\frac{3x}{x+4}\right)$  =  $\frac{3(x+4)-3x}{(x+4)^2}$  =  $\frac{12}{(x+4)^2}$ .

\n**Actividades**

\n2. Calcula la derivada de las siguientes functions:

\n**a)**  $y = \text{sen}(5t^2 - 3t + 2)$ ; **b)**  $y = \sqrt{2x-3}$ .

\n**3.** Deriva las siguientes functions:

\n**a)**  $f(x) = 6\cos^2(3x + 5)$ ; **b)**  $y = (x^2 + 5)^3$ .

\n**4.** Deriva las siguientes functions:

\n**a)**  $f(x) = \frac{\sqrt{3x+2}}{x+2}$ ; **b)**  $f(x) = \ln(2x-1)$ .

\n**5.** Deriva las siguientes functions:

\n**a)**  $f(x) = 5e^{x^2+3x}$ ; **b)**  $y = \ln\left(\frac{3x}{x-2}\right)$ .

### **Actividades**

18. Calcula la derivada de las siguientes funciones:

a) 
$$
y = \text{sen}(5t^2 - 3t + 2)
$$
; b)  $y = \sqrt{2x - 3}$ .

19. Deriva las siguientes funciones:

a) 
$$
f(x) = 6\cos^2(3x+5)
$$
; b)  $y = (x^2 + 5)^3$ .

20. Halla la derivada de:

a) 
$$
y = \sqrt{(3x+2)^7}
$$
; b)  $f(x) = \ln(2x-1)$ .

21. Deriva las siguientes funciones:

a) 
$$
f(x) = 5e^{x^2+3x}
$$
; b)  $y = ln(\frac{3x}{x-2})$ .

## 5. Derivadas sucesivas

¿Nos puede servir para algo hallar la tasa de variación instantánea de la derivada? Fíjate que la derivada es una función, por lo que podemos calcular su TVI, que será la derivada de la derivada. La derivada de la derivada de una función recibe el nombre de derivada segunda y en la unidad siguiente la usarás para estudiar la curvatura (concavidad y convexidad) de una función. Se define como:

$$
f''(x) = \lim_{h\to 0} \frac{f'(x+h)-f'(x)}{h}
$$
Este proceso lo podemos prolongar indefinidamente y así tendremos la derivada tercera  $f'''$  (que es derivar la derivada segunda), la derivada cuarta  $f''$  (que es derivar la derivada tercera), la derivada quinta  $\boldsymbol{f}^{\mathsf{v}}$  (derivar la derivada cuarta),…, la deriva n-sima o enésima  $f^{\scriptscriptstyle(\mathsf{n})}$ . Observa la notación: se usan números romanos para las primeras y un paréntesis con el grado para las de orden superior con el fin de no confundirlas con las potencias. Estas derivadas sucesivas o de órdenes superiores se calculan con las mismas reglas que vimos para la derivada, que ahora se llama derivada primera (y simplemente derivada cuando no hay confusión posible).

### Ejemplos  $-1$

1. Halla la derivada segunda, tercera y cuarta de las siguientes funciones:

a) 
$$
y = x^3
$$
; b)  $f(x) = \text{sen } x$ ; c)  $y = \cos x$ .

Solución.

- **a)**  $y' = 3x^2$ ;  $y'' = 3 \cdot 2x = 6x$ ;  $y''' = 6$ ;  $y^W$ .
- **b)**  $f'(x) = \cos x$ ;  $f''(x) = -\text{senv}$ ;  $f'''(x) = -\cos x$ ;  $f^{iv}(x) = \text{senv}$ .
- **c)**  $y' = -senx$ ;  $y'' = -cos x$ ;  $y''' = senx$ ;  $y^{iv} = cos x$ .
- 2. Halla la derivada segunda, tercera y cuarta de las siguientes funciones:
	- **a**)  $y = 6x^7 5x^2 + 4$ ; **b**)  $f(x) = \ln x$ ; **c**)  $y = e^{2x}$ .

Solución

a)  $y' = 6.7x^6 - 5.2x = 42x^6 - 10x$ ;  $y'' = 42.6x^5 - 10 = 252x^5 - 10$ ;  $y'''$  = 252  $\cdot$  5x $^4$  = 1260x $^4$ ; y $^1$   $^{\vee}$  = 1260  $\cdot$  4x $^3$  = 5040x $^3$  .

Ilama derivada primera (y simplemente derivada cuando no hay confusión posible

\nEl je m p los

\nfalla la derivada segunda, tercera y cuarta de las siguientes funciones:

\na) 
$$
y = x^3
$$
; b)  $f(x) = \text{senx}$ ; c)  $y = \cos x$ .

\nSolución.

\na)  $y' = 3x^2$ ;  $y'' = 3 \cdot 2x = 6x$ ;  $y''' = 6$ ;  $y^W$ .

\nb)  $f'(x) = \cos x$ ;  $f''(x) = -\cos x$ ;  $f'''(x) = -\cos x$ ;  $f^W(x) = \text{senx}$ .

\nc)  $y' = -\text{senx}$ ;  $y'' = -\cos x$ ;  $y''' = \text{senx}$ ;  $y^{1\vee} = \cos x$ .

\nfalla la derivada segunda, tercera y cuarta de las siguientes funciones:

\na)  $y = 6x^7 - 5x^2 + 4$ ; b)  $f(x) = \ln x$ ; c)  $y = e^{2x}$ .

\nSolución.

\na)  $y' = 6 \cdot 7x^6 - 5 \cdot 2x = 42x^6 - 10x$ ;  $y'' = 42 \cdot 6x^5 - 10 = 252x^5 - 10$ ;  $y''' = 252 \cdot 5x^4 = 1260x^4$ ;  $y^{1\vee} = 1260 \cdot 4x^3 = 5040x^3$ .

\nb)  $f'(x) = \frac{1}{x}$ ;  $f''(x) = -\frac{1}{x^2} = -x^{-2}$ ;  $f'''(x) = -(-2)x^{-3} = 2x^{-3} = \frac{2}{x^3}$ ;  $f^{1\vee}(x) = 2(-3)x^{-4} = -6x^{-4} = -\frac{6}{x^4}$ ;  $f^{1\vee} = -6(-4)x^{-5$ 

3. Calcula la derivada segunda, tercera y cuarta de:

a) 
$$
y = \cos 3x
$$
; b)  $f(x) = \frac{1}{x+2}$ ; c)  $f(t) = t^3 - 2t + 1$ .

Solución.

a) 
$$
y' = -\text{sen3}x \cdot 3 = -3\text{sen3}x
$$
;  $y'' = -3 \cdot 3\text{cos3}x = -9\text{cos3}x$   
 $y''' = -9 \cdot (-3)\text{sen3}x = 27\text{sen3}x$ ;  $y'' = 27 \cdot 3\text{cos3}x = 81\text{cos3}x$ .

**b)** 
$$
f(x) = (x + 2)^{-1} \Rightarrow f'(x) = -(x + 2)^{-2} = -\frac{1}{(x + 2)^2}
$$
;  $f''(x) = -(-2)(x + 2)^{-3} = 2(x + 2)^{-3} = \frac{2}{(x + 2)^3}$ ;  
 $f'''(x) = 2(-3)(x + 2)^{-4} = -6(x + 2)^{-4} = \frac{-6}{(x + 2)^4}$ ;  $f^{IV}(x) = -6(-4)(x + 2)^{-5} = 24(x + 2)^{-5} = \frac{24}{(x + 2)^5}$ .

c)  $f'(t) = 3t^2 - 2$ ;  $f''(t) = 6t$ ;  $f'''(t) = 6$ ;  $f^{iv}(t) = 0$ .

- **4.** Calcula la derivada segunda de **a**)  $y = x^3 \frac{9}{2}x^2 + 6x$ ; **b**)  $f(x) = \frac{x}{x^2 + 6}$ . Solución. X  $(x) =$  $2^{2}-1$  $y = x^3 - \frac{9}{2}x^2 + 6x$ ;
	- a)  $y' = 3x^2 \frac{9}{6} \cdot 2x + 6 = 3x^2 9x + 6$ ;  $y'' = 6x 9$ .  $x^2 - \frac{9}{2} \cdot 2x + 6 = 3x^2 - 9x + 6;$   $y'' = 6x - 9$

\n- **c)** 
$$
f'(t) = 3t^2 - 2
$$
;  $f''(t) = 6t$ ;  $f'''(t) = 6$ ;  $f^{iv}(t) = 0$ .
\n- **6.** Calculate a derivada segunda de **a**)  $y = x^3 - \frac{9}{2}x^2 + 6x$ ; **b**)  $f(x) = \frac{x}{x^2 - 1}$ .
\n- **a)**  $y' = 3x^2 - \frac{9}{2} \cdot 2x + 6 = 3x^2 - 9x + 6$ ;  $y'' = 6x - 9$ .
\n- **b)**  $f'(x) = \frac{x^2 - 1 - x \cdot 2x}{(x^2 - 1)^2} = \frac{-x^2 - 1}{(x^2 - 1)^2}$ ;  $f''(x) = \frac{-2x(x^2 - 1)^2 - (-x^2 - 1) \cdot 2(x^2 - 1) \cdot 2x}{(x^2 - 1)^4} = \frac{(x^2 - 1)\left[-2x(x^2 - 1) - 4x(-x^2 - 1)\right]}{(x^2 - 1)^3} = \frac{-2x^3 + 2x + 4x^3 + 4x}{(x^2 - 1)^3} = \frac{2x^3 + 6x}{(x^2 - 1)^3} = \frac{2x(x^2 + 3)}{(x^2 - 1)^3}$ .
\n- **6.** If (1) hemos sacado factor común en el numerador. Fíjate que coincide con denominador, por lo que podremos simplificar. De este modo el denominador na queda elevado a 4 sino a 3 y también disminuye el grado del numerador, quedand que da levado a 4 sino a 3 y también disminuye el grado del numerador, quedand pre que derivemos fracciones algebraicas, y es la razón de no desarrollar el cuadra do que aparece en el denominador.
\n- **7. Activilada e** A **ctividad e** prime a **4** square a **5** square a **6** square a **7** square a **7** square a **8** square a **8** square a **9** square a **9** square a **1** square a **1** square a

En (1) hemos sacado factor común en el numerador. Fíjate que coincide con el denominador, por lo que podremos simplificar. De este modo el denominador no queda elevado a 4 sino a 3 y también disminuye el grado del numerador, quedando una fracción algebraica más sencilla. Este procedimiento lo podemos realizar siempre que derivemos fracciones algebraicas, y es la razón de no desarrollar el cuadrado que aparece en el denominador.

### **Actividades**

22. Halla la derivada primera, segunda, tercera y cuarta de:

a) 
$$
y = e^{5x}
$$
; b)  $y = \frac{2}{x-5}$ ; c)  $y = \text{sen} \frac{x}{2}$ .

23. Calcula derivada segunda de a)  $y = \frac{7}{2}$ , b)  $y = \frac{x}{2}$ . X  $=$  $^{2}+4$ y X  $=$ <sup>-</sup> 7  $9 - x^2$ 

**24.** Halla la derivada segunda de **a)** 
$$
f(x) = \frac{x^2 + 4}{x}
$$
, **b)**  $y = \frac{x^4}{4} - \frac{x^3}{7} + 2x - 1$ .

**25.** Calcula la derivada segunda de  $y = \frac{x^3}{2}$ . X  $=$ ÷ 3  $2^{2}-4$ 

# 9 Aplicaciones de la derivada

n la presente Unidad estudiamos la monotonía ( crecimiento y decrecimiento de las funciones), así como sus má*x*imos y mínimos, estos conceptos tienen muchas aplicaciones en economía ya que aparecen ligados a los conceptos coste mínia presente ofinada estudiarios la monotonía y decidente no y decretimento de las funciones), así como sus máximos y mínimos, estos conceptos tienen muchas aplicaciones en economía ya que aparecen ligados a los conceptos co funciones se realiza con facilidad después del concepto de derivada estudiado en la Unidad anterior. n la presente Unidad estudiamos la monotonía ( crecimiento y decrecimiento de las funciones), así como sus máximos y mínimos, estos conceptos tienen muchas aplicaciones en economía ya que aparecen ligados a los conceptos c

Se utilizarán los conceptos de má*x*imos y mínimos para resolver problemas de optimación.

Una vez adquiridos los conocimientos anteriores, los aplicaremos a la representación de funciones, ya que la gráficas nos aportan una visión rápida y clara del comportamiento de las funciones.

Los **objetivos** que nos proponemos alcanzar con el estudio de esta Unidad son los siguientes:

- **1.** Determinar los intervalos de crecimiento y de decrecimiento de funciones sencillas.
- **2.** Calcular máximo y mínimos relativos de funciones derivables.
- **3.** Determinar intervalos de concavidad y convexidad en funciones derivables.
- **4.** Calcular los puntos de inflexión en el caso de funciones derivables.
- **5.** Utilizar los conocimiento de crecimiento y decrecimiento, concavidad y convexidad para la representación gráfica de funciones polinómicas.

### **ÍNDICE DE CONTENIDOS**

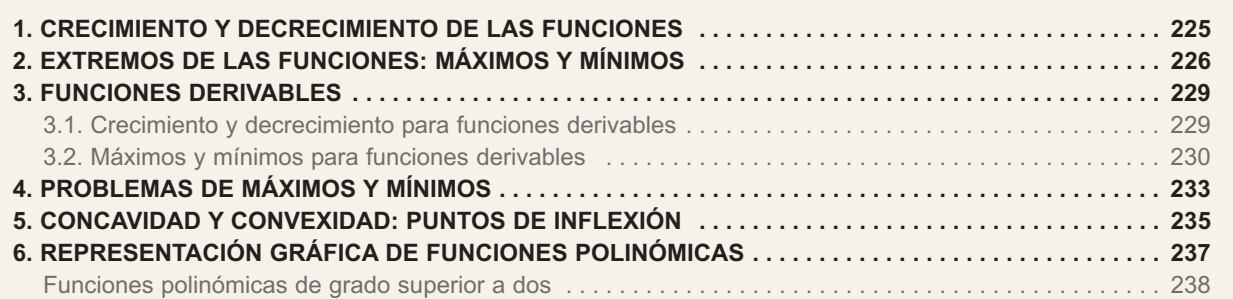

# <span id="page-219-0"></span>**1. Crecimiento y decrecimiento de las funciones**

Al recorrer de izquierda a derecha la gráfica de la función representada debajo del te*x*to se observa que va hacia arriba; es decir, el valor de la ordenada de la función crece. Es un ejemplo de **función creciente**.

Una función *f* es **creciente** en un intervalo **(***a***,** *b***)** cuando para cualquier par de valores *x***<sup>1</sup>** y *x***<sup>2</sup>** del intervalo, tales que *x*alo (*a*, *b*) cuando para cualquier paralores  $x_1 \, y \, x_2$  del intervalo, tales que  $x_1 < x_2$ , se cumple que  $f(x_1) \leq f(x_2)$ .

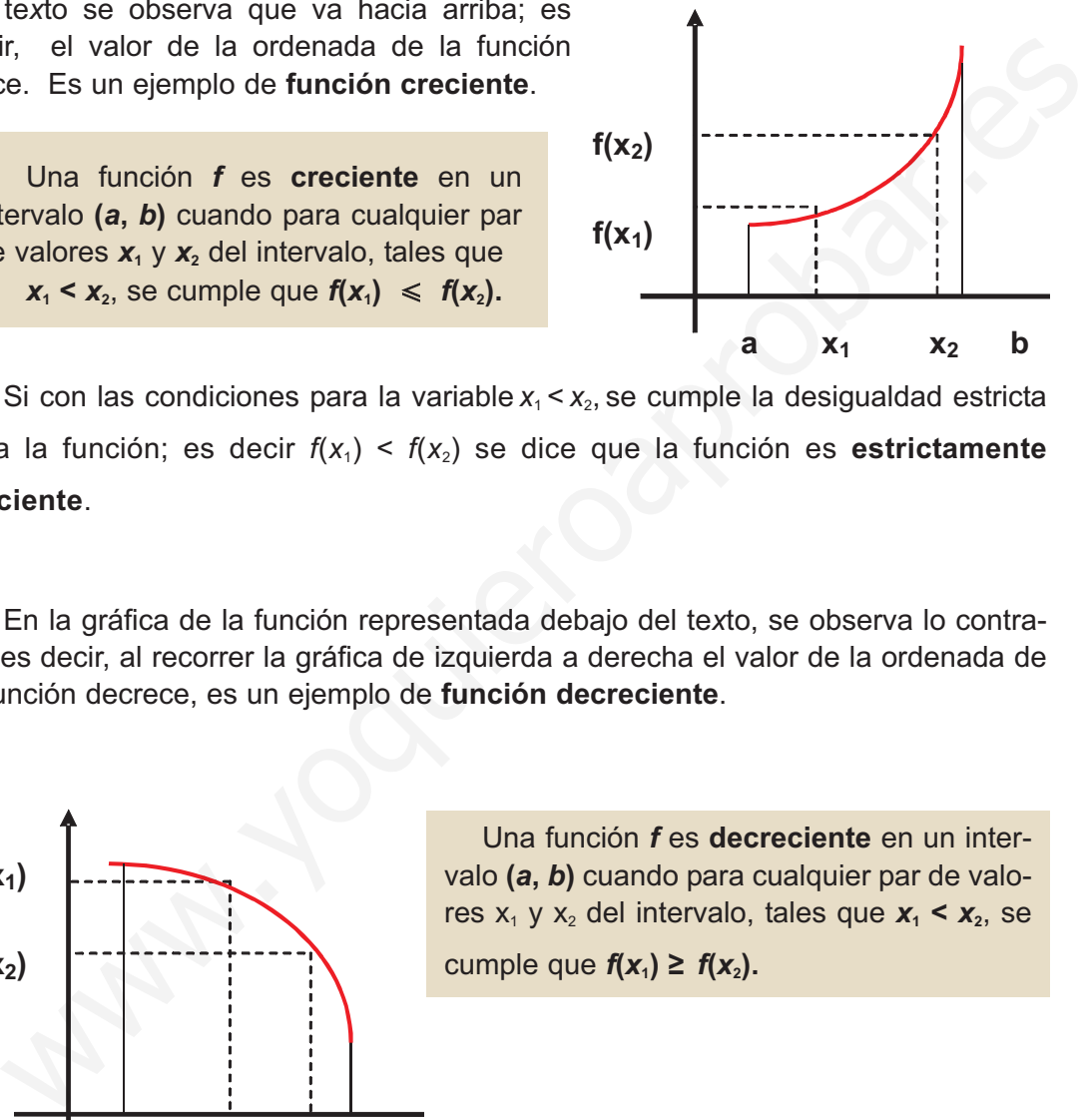

Si con las condiciones para la variable  $x_1 < x_2$ , se cumple la desigualdad estricta para la función; es decir  $f(x_1) \leq f(x_2)$  se dice que la función es **estrictamente creciente**.

En la gráfica de la función representada debajo del te*x*to, se observa lo contrario; es decir, al recorrer la gráfica de izquierda a derecha el valor de la ordenada de la función decrece, es un ejemplo de **función decreciente**.

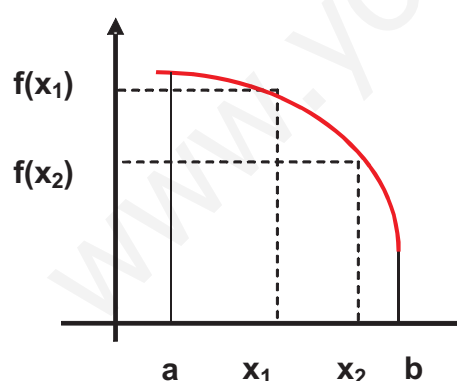

Una función *f* es **decreciente** en un intervalo **(***a***,** *b***)** cuando para cualquier par de valores  $x_1$  y  $x_2$  del intervalo, tales que  $x_1 < x_2$ , se cumple que  $f(x_1) \ge f(x_2)$ .

Como en el caso anterior, si para  $x_1 < x_2$  la desigualdad es estricta para los valores de la función; es decir  $f(x_1) > f(x_2)$  se dice que la función es **estrictamente decreciente.** 

Cuando las funciones son crecientes o decrecientes en todo el dominio, se las llama **funciones monótonas.** Las funciones representadas en la gráficas anteriores son funciones monótonas.

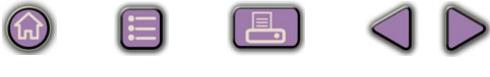

### APLICACIONES DE LA DERIVADA

<span id="page-220-0"></span>**UNIDAD 9**

### **Ejemplo Ejemplo**

 $-1$ 

Tar

Estudiar el crecimiento y decrecimiento de la función *y* = *x*<sup>2</sup> . *Solución.* Se toman dos puntos  $x_1 < x_2 < 0$  del intervalo ( $-\infty$ ,0); se eleva al cuadrado la desigualdad y se tiene en cuenta que los valores son negativos; por tanto  $x_1^2$  >  $x_2^2$ ; lo que indica que la función es decreciente en dicho intervalo. Se toman dos puntos  $0 < x_1 < x_2$  del intervalo  $(0, \infty)$ ; se eleva

al cuadrado la desigualdad y resulta  $x_1^2 \le x_2^2$ ; lo que indica que la función es creciente en dicho intervalo.

### **Actividades**

**1.** Determinar los intervalos de crecimiento y decrecimientos de la función *f* representada en la gráfica siguiente:

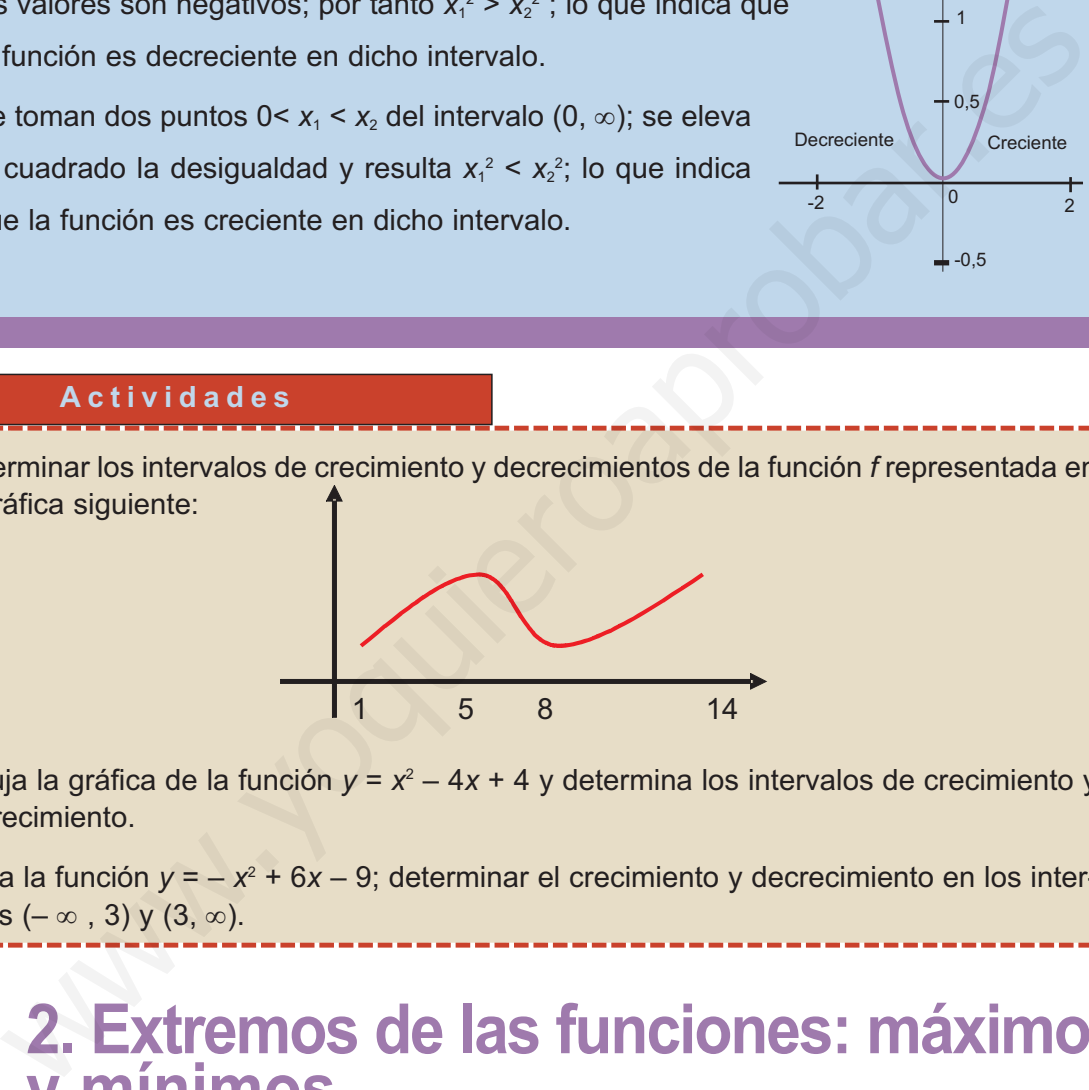

- **2.** Dibuja la gráfica de la función  $y = x^2 4x + 4y$  determina los intervalos de crecimiento y decrecimiento.
	- **3.** Dada la función  $y = -x^2 + 6x 9$ ; determinar el crecimiento y decrecimiento en los intervalos  $(-\infty, 3)$  y  $(3, \infty)$ .

# **2. Extremos de las funciones: máximos y mínimos**

Al recorrer de izquierda a derecha la gráfica la función *f* definida en el intervalo cerrado [*a*, *b*] y representada aquí se puede observar:

 $\checkmark$  El valor  $f(a)$  es el menor valor que toma la función en el intervalo [*a*, *b*].

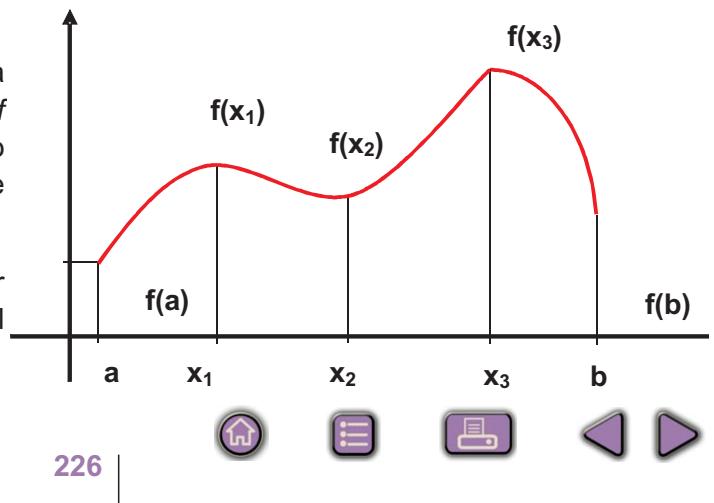

 $\Omega$ 

 $\cdot$  0,5

1,5

 $\frac{1}{2}$ 

 $\perp$  1

 $-2$  2 2

 $-0,5$ 

Decreciente | Creciente

 $\checkmark$  El valor  $f(x_3)$  es el mayor valor que toma la función en el intervalo [a, b].

Los valores *f*(*a*) y *f*(*x*3) son los **extremos absolutos** de la función *f* en el intervalo [*a*, *b*]; *f*(*a*) es el **mínimo absoluto** y *f*(*x*3) es el **máximo absoluto** de la función *f*. A partir de estas observaciones definimos:

Una función presenta un **máximo absoluto** en  $x_0$  si  $f(x) \le f(x_0)$  para cualquier *x* que pertenezca al dominio.

Una función presenta un **mínimo absoluto** en  $x_0$  si  $f(x) \ge f(x_0)$  para cualquier *x* que pertenezca al dominio.

### Representa gráficamente la función  $y = x^2 - 2x - 8$  y calcula sus máximos y mínimos absolutos en el intervalo [0, 5]. *Solución.* Se representa la función, en este caso es una parábola cuyo vértice es  $x = \frac{2}{2} = 1$  e  $y = -9$ ; el punto (1, – 9) es el vértice. Se dan valores a *x* para construir una tabla *x* 0 1 2 3 *y* – 8 – 9 – 8 –1 El má*x*imo absoluto se presenta en *x* = 5 y su valor es  $y = 7$ . El mínimo absoluto se encuentra en el vértice; decir en *x* = 1 y su valor es *y* = –9 **Ejemplo** 1 5 5 -5 -9 -10  $(1,-9)$ 7 perienezca al dominio.<br>
Una función presenta un **mínimo absoluto** en x<sub>a</sub> si  $f(x) \ge f(x_0)$  para cualquier x<br>
pertenezca al dominio.<br>
E j e m p l o<br>
Representa gráficamente la función  $y = x^2 - 2x - 8y$  calcula sus máximos y m

Otras observaciones de la primera figura de este apartado son:

- El valor  $f(x_1)$  es mayor que todos los valores próximos a él.
- $\checkmark$  El valor  $f(x_2)$  es menor que todos los valores próximos a él.
- $\checkmark$  El valor  $f(x_3)$  es mayor que todos los valores próximos a él.

Los valores  $f(x_1)$ ;  $f(x_2)$  y  $f(x_3)$  son **extremos relativos** de la función *f* en el intervalo [*a*, *b*].

Los valores  $f(x_1)$  y  $f(x_3)$  son **máximos relativos** y el valor  $f(x_2)$  es un **mínimo relativo** de *f*. A partir de estas observaciones definimos:

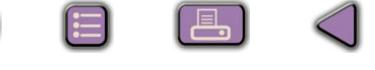

Una función *f* presenta un **má***x***imo relativo** en *x***<sup>0</sup>** si e*x*iste un intervalo abierto *I* que contiene a *x***0**; tal que el valor *f* **(***x***0)** es mayor que el valor que toma la función en el intervalo citado *I*.

Una función *f* presenta un **mínimo relativo** en *x***<sup>0</sup>** si e*x*iste un intervalo abierto *I* que contiene a *x***0**; tal que el valor *f***(***x***0)** es menor que el valor que toma la función en el intervalo citado *I*.

### **Ejemplo Ejemplo**  $\overline{M}$

Calcula los máximos y mínimos relativos de la función  $y = -x^2 - x + 6$  en el intervalo [–2,3]. Indica si alguno de ellos es absoluto.

*Solución.* 

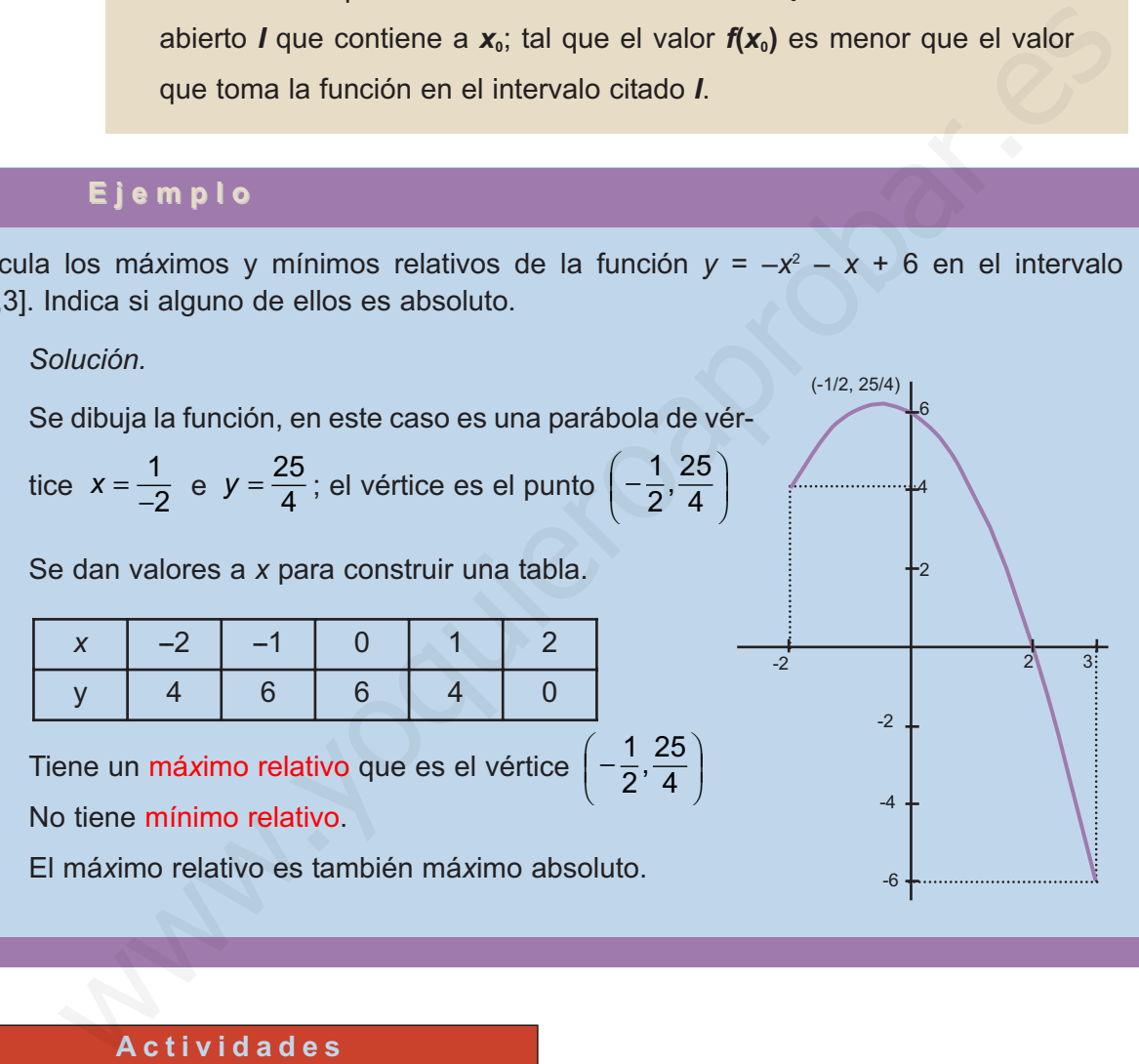

### **Actividades**

**SP** 

**4.** Las funciones siguientes alcanzan en los intervalos que se indican má*x*imos y mínimos absolutos. Utiliza las graficas para calcularlos apro*x*imadamente.

a) 
$$
y = 2x - 6
$$
, en el intervalo [0, 4].

**b)** 
$$
y = \frac{1}{2}x^2 - x - 4
$$
, en el intervalo [-3, 3]

c) 
$$
y = \frac{3}{x-1}
$$
 en el intervalo [2, 5]

Indica si algunos de los valores obtenido son relativos.

<span id="page-223-0"></span>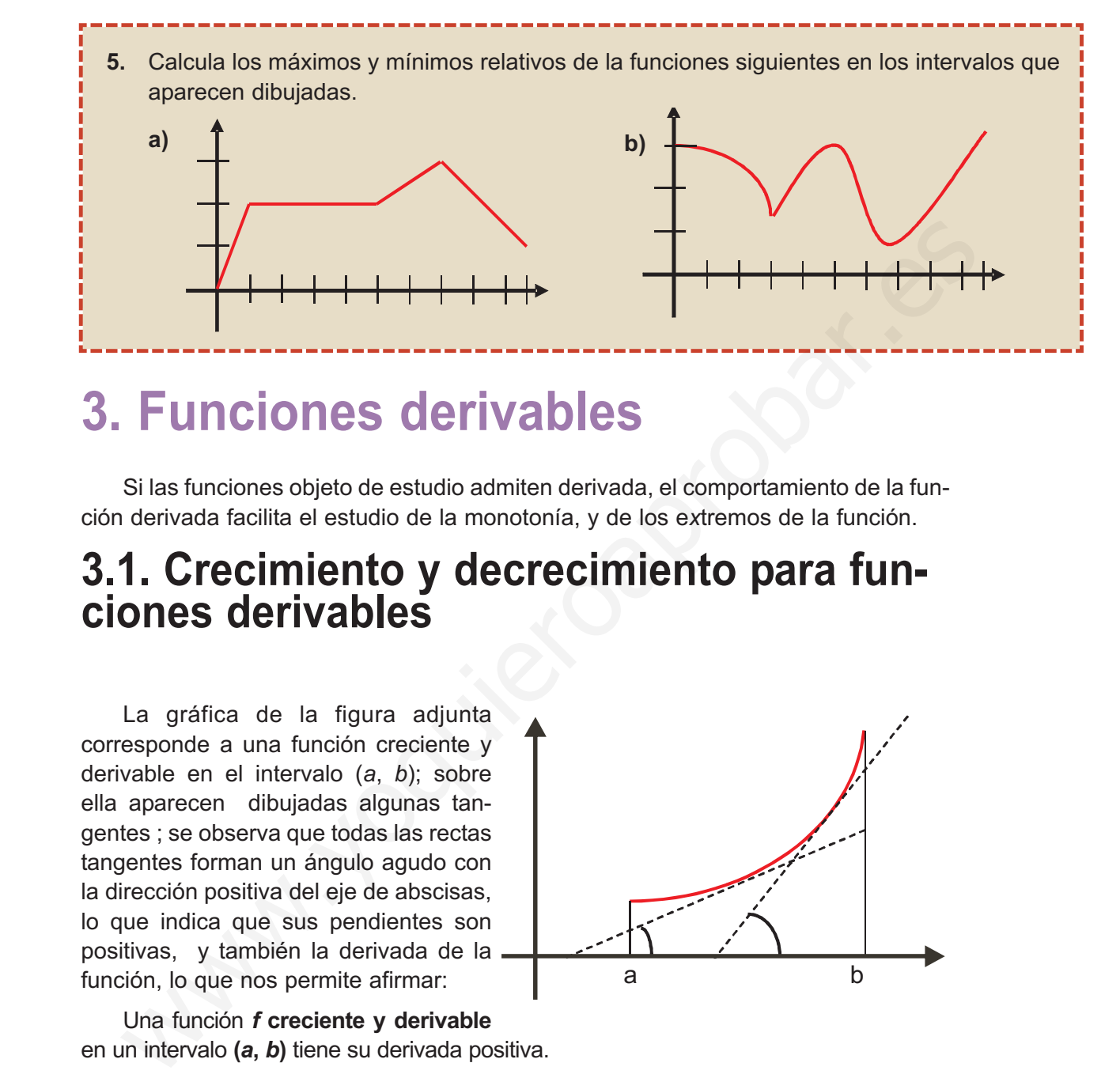

# **3. Funciones derivables**

Si las funciones objeto de estudio admiten derivada, el comportamiento de la función derivada facilita el estudio de la monotonía, y de los e*x*tremos de la función.

# **3.1. Crecimiento y decrecimiento para funciones derivables**

La gráfica de la figura adjunta corresponde a una función creciente y derivable en el intervalo (*a*, *b*); sobre ella aparecen dibujadas algunas tangentes ; se observa que todas las rectas tangentes forman un ángulo agudo con la dirección positiva del eje de abscisas, lo que indica que sus pendientes son positivas, y también la derivada de la función, lo que nos permite afirmar:

a b

Una función *f* **creciente y derivable** en un intervalo **(***a***,** *b***)** tiene su derivada positiva.

Por otra parte, si para un punto de la curva de abscisa  $x = x_0$  de  $(a, b)$  se cumple

que  $y'(x_0) = \lim \frac{\Delta y}{\Delta x} > 0$ ; debe ocurrir que el cociente  $\frac{\Delta y}{\Delta x}$  sea positivo para valores suficientemente pequeños de ∆*x* y como ∆*y* =  $f(x_0 + h) - f(x_0) > 0$  y ∆*x* =  $x_0 + h - x_0 > 0$ , la función *f* tiene que ser creciente; por lo que podemos afirmar: ∆  $y'(x_0) = \lim_{\Delta x \to 0} \frac{\Delta y}{\Delta x} > 0$  ; debe ocurrir que el cociente  $\frac{\Delta y}{\Delta x}$ ∆ lim  $\frac{\Box}{\Delta}$ 

> Si la derivada *f*′**(***x***) > 0** en un intervalo **(***a***,** *b***)**, la función *f***(***x***) será creciente** en dicho intervalo.

<span id="page-224-0"></span>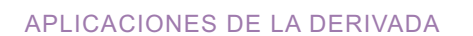

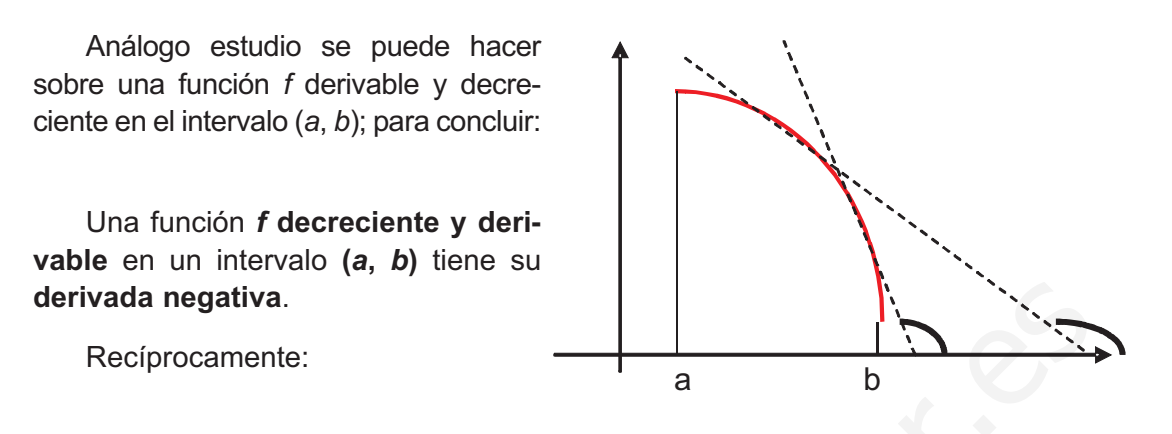

Si la derivada *f*′**(***x***) < 0** en un intervalo **(***a***,** *b***)**, la función *f***(***x***)** será **decreciente** en dicho intervalo.

# **3.2. Má***x***imos y mínimos para funciones derivables**

La figura siguiente representa una función  $f$  con un máximo en  $x = x_1 y$  un mínimo en  $x = x_2$ , ambos relativos. En ellos se observa que la tangente es horizontal y por tanto la derivada es nula, que es la **condición necesaria de e***x***tremo**.

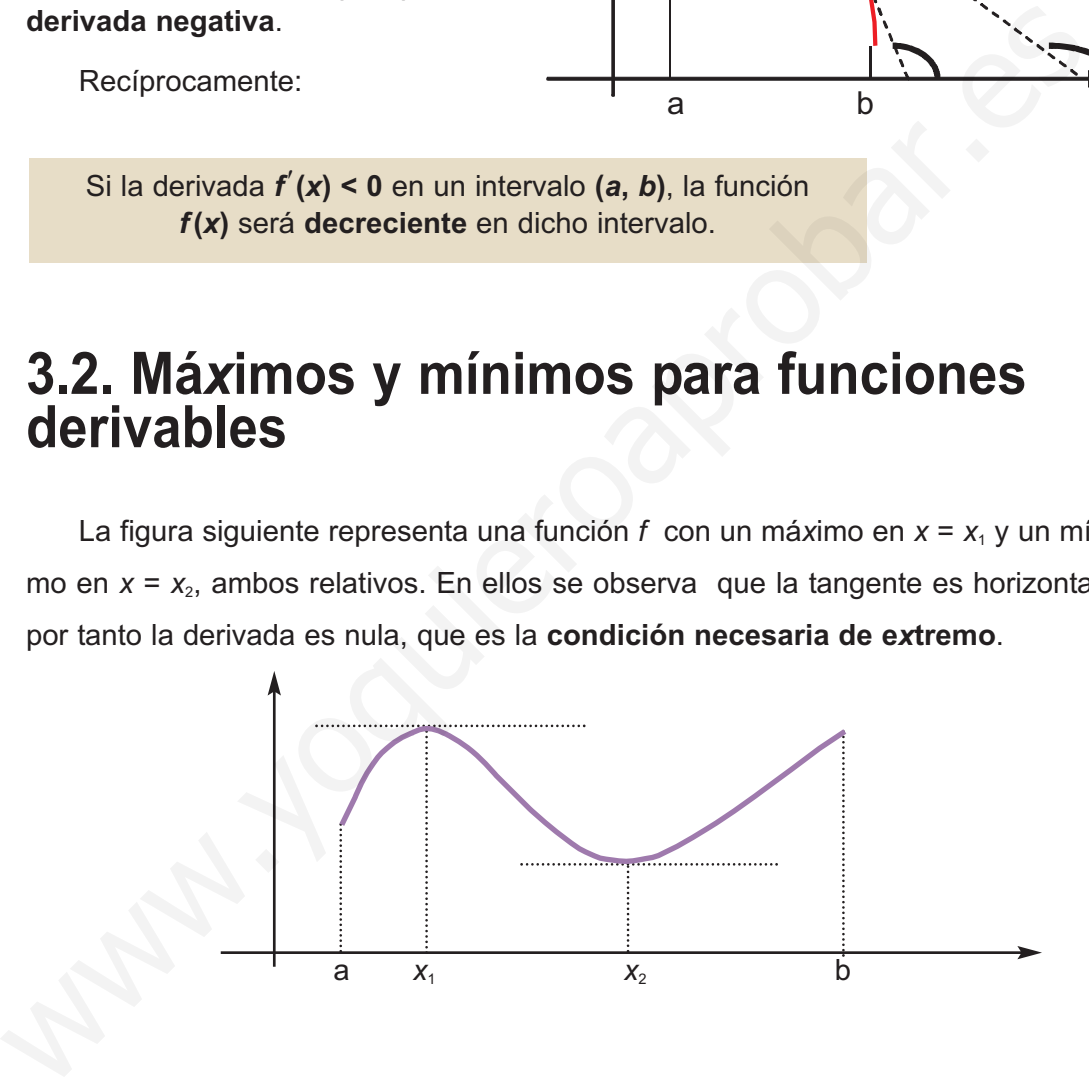

- En el caso del má*x*imo la función pasa de creciente en (*a*, *x*1) (derivada positiva) a decreciente en (*x*1, *x*2) (derivada negativa), que es la **condición suficiente de má***x***imo**.
- En el mínimo la función pasa de ser decreciente en  $(x_1, x_2)$  (derivada negativa) a creciente en (x<sub>2</sub>, b) (derivada positiva), que es la **condición suficiente de mínimo**.

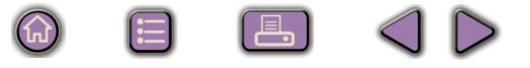

Esto nos permite afirmar:

- **Si** *f* **es derivable y admite un e***x***tremo relativo en un punto entonces la derivada en ese punto es nula.**
- **Si el punto es un má***x***imo, la derivada a la izquierda es positiva y la derecha es negativa.**
- **Si el punto es un mínimo, la derivada a la izquierda es negativa y a la derecha es positiva.**

De esta forma, la derivada de una función proporciona un estudio rápido de la función como se indica en ejemplo siguiente.

Si bien es cierto que con la derivada primera se puede realizar el estudio de e*x*tremos relativos; conviene a veces aplicar la derivada segunda, con ella la regla para determinar los e*x*tremos relativos es la siguiente: **Si el punto es un mínimo, la derivada a la izquierda es negativa y a la<br>
Si el punto es un mínimo, la derivada a la izquierda es negativa y a la<br>
derecha es positiva.<br>
De esta forma, la derivada de una función proporcion** 

- 1º. Se calculan los valores que anulan la derivada primera y estos valores se sustituyen en la derivada segunda:
- 2º. Si *y* ′′**>0** nos encontramos ante un **mínimo**; si *y*′′**<0** el punto es un **má***x***imo**.

### **Ejemplos Ejemplos**

**1.** Calcular los intervalos de crecimiento y decrecimiento; los má*x*imos y mínimos relativos de la función: *f*(*x*) = 2*x*<sup>3</sup> + 3*x*<sup>2</sup> – 12*x*.

*Solución.* Función derivada:  $f'(x) = 6x^2 + 6x - 12$ .

Puntos donde se anula la primera derivada:  $6x^2 + 6x - 12 = 0$ ;  $x^2 + x - 2 = 0$ 

Soluciones:  $x_1 = -2$  y  $x_2 = 1$ .

Se construye una tabla en la que se divide la recta real en intervalos que tienen como e*x*tremos los valores que anulan la derivada (– ∞, –2) ∪(– 2, 1) ∪(1, ∞). Cogiendo un punto arbitrario de estos intervalos y sustituyéndolo en *f*′(*x*) calculamos el signo de *f*′(*x*).

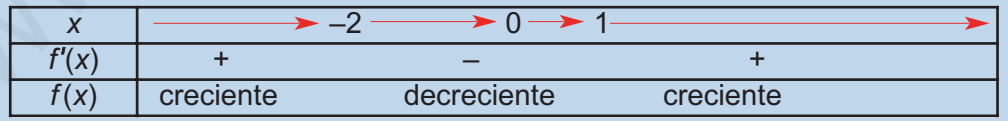

La función pasa de creciente en  $(-\infty, -2)$  a decreciente en  $(-2, 1)$ ; por tanto en  $x = -2$ la función presenta un má*x*imo relativo de valor *f*(-2) = 4.

*Mediante la segunda derivada: f* ′′(*x*) = 12*x* + 6; *f* ′′(–2) = –18 < 0 *(máximo)*

La función pasa de decreciente en  $(-2, 1)$  a creciente en  $(1, \infty)$ ; por tanto la función presenta un mínimo relativo en *x* = 1 de valor *f*(1) = –7.

*Mediante la segunda derivada: f* ′′(*x*) = 12*x* + 6; *f* ′′(1) = 18 > 0 *(mínimo)*

Función es creciente en  $(-\infty, -2) \cup (1, \infty)$  y decreciente en  $(-2, 1)$ .

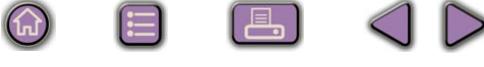

### APLICACIONES DE LA DERIVADA

**UNIDAD 9**

- **2.** Calcular los intervalos de crecimiento y decrecimiento; los má*x*imos y mínimos relativos
	- de la función:  $f(x) = \frac{x}{x}$ *Solución.* Resolvemos la ecuación  $1 - x^2 = 0$  para hallar el dominio de la función. Dominio de la función: *D = R* – {–1, 1}  $(x) = \frac{x^2}{1-x^2}$  $1 - x^2$

Función derivada:  $f'(x) = \frac{2x(1-x^2) - x^2(-2x)}{(1-x^2)^2} = \frac{2x-2x^3+2x^3}{(1-x^2)^2} = \frac{2}{(1-x^2)^2}$  $x - 2x^3 + 2x$ *x x x*  $f(x) = \frac{2x(1-x^2)-x^2(-2x)}{(1-x^2)^2}$  $(1-x^2)^2$   $(1-x^2)^2$   $(1-x^2)^2$  $2x(1-x^2) - x^2(-2$ 1  $2x - 2x^3 + 2$ 1 2 1  $2^{2}$  $2<sub>1</sub>2$  $3 \sqrt{3}$  $2\lambda^2$   $(1 + \lambda^2)^2$ 

Puntos donde se anula la primera derivada:  $2x = 0 \longrightarrow x = 0$ 

Se construye una tabla en la que se divide la recta real en intervalos con e*x*tremos los valores donde la función no está definida y los valores que anulan la derivada.

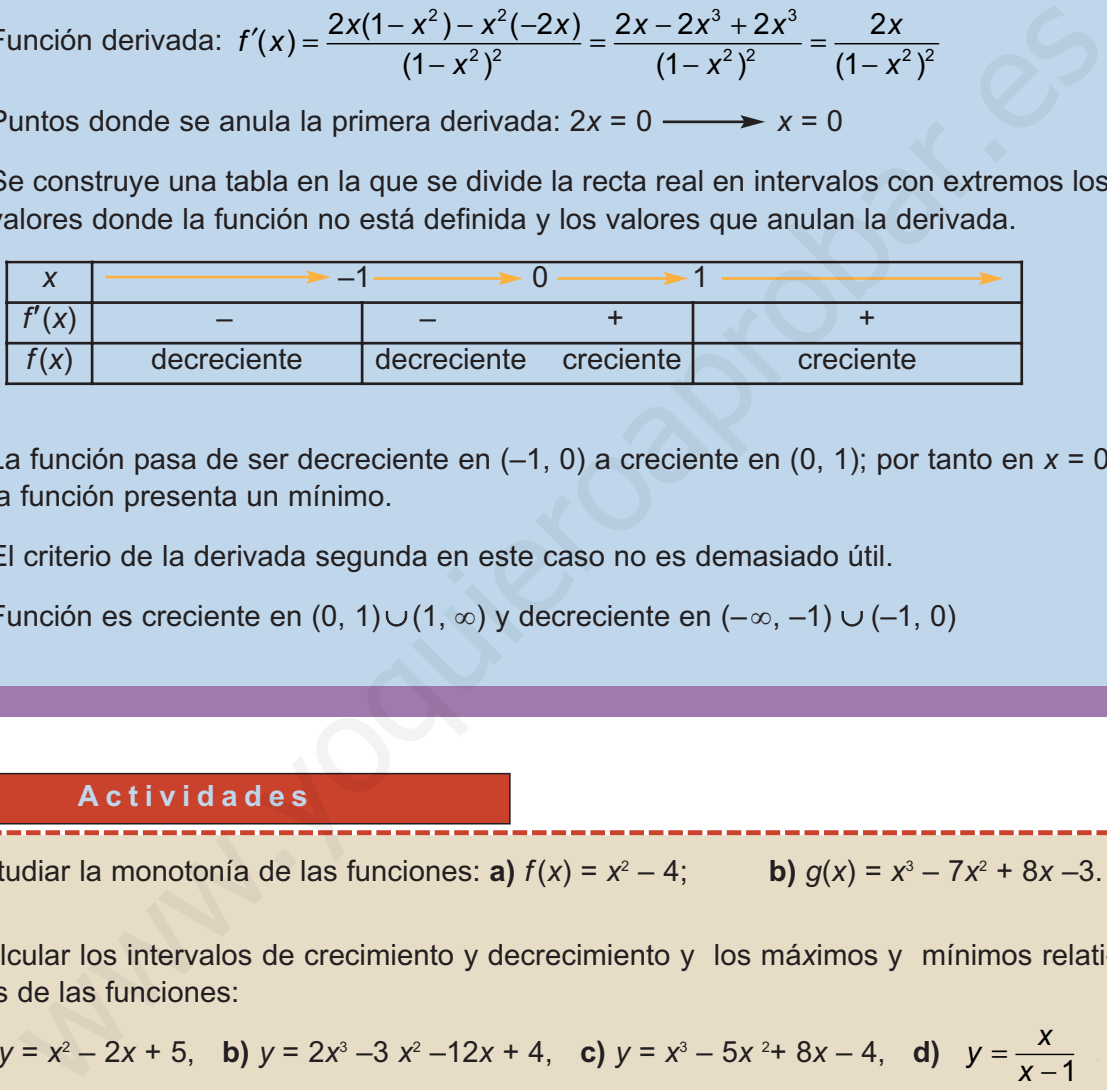

La función pasa de ser decreciente en (-1, 0) a creciente en (0, 1); por tanto en *x* = 0 la función presenta un mínimo.

El criterio de la derivada segunda en este caso no es demasiado útil.

Función es creciente en (0, 1)∪(1, ∞) y decreciente en (-∞, -1)∪(-1, 0)

### **Actividades**

Ć

Ø∣

- **6.** Estudiar la monotonía de las funciones: **a)**  $f(x) = x^2 4$ ; **b)**  $g(x) = x^3 7x^2 + 8x 3$ .
	- **7.** Calcular los intervalos de crecimiento y decrecimiento y los má*x*imos y mínimos relativos de las funciones:

**a)** 
$$
y = x^2 - 2x + 5
$$
, **b)**  $y = 2x^3 - 3x^2 - 12x + 4$ , **c)**  $y = x^3 - 5x^2 + 8x - 4$ , **d)**  $y = \frac{x}{x - 1}$ 

**8.** Determinar los intervalos de crecimiento y decrecimiento; los má*x*imos y mínimos relativos de las funciones.

**a)**  $y = x^3 - 3x^2 - 9x + 5$ , **b)**  $y = x^4 - 2x^2$ , **c)**  $y = x^3 + x + 3$ , **d)**  $y = \frac{2}{x^2 - 1}$  $2 - 4$ 

- **9.** Hallar el valor de *a* para que el má*x*imo de la función la función *y* = *x*<sup>2</sup> + 4*x* + *a* valga 8.
	- **10.** Calcula *a* y *b* para que la función  $f(x) = x^3 + ax^2 + bx + 1$  tenga un mínimo en el punto  $(2, -15)$

# <span id="page-227-0"></span>**4. Problemas de máximos y mínimos**

Los má*x*imos y mínimos tienen aplicación en los problemas de optimización que se presentan con frecuencia tanto en matemáticas como en otras ciencias. Merece la pena destacar su aplicación en economía para determinar los mínimos de coste en producción y los má*x*imos en beneficios.

### **Ejemplos Ejemplos**

**1.** Calcular las dimensiones del rectángulo de área má*x*ima cuyo perímetro sea de 40cm. Calcular dicho área.

*Solución.*

En este problema tenemos que encontrar el má*x*imo de la función área.Si *x* es la base e *y* la altura de un rectángulo su área será:  $A(x, y) = xy$ anducción y los máximos en beneficios.<br> **El emplo s**<br> **Calcular tas dimensiones del rectángulo de área máxima cuyo perímetro sea de**<br>
Calcular dicho área.<br>
Solución.<br>
En este problema tenemos que encontrar el máximo de la

x y

Como estamos ante una función de dos variables, intentamos encontrar una relación entre las dos variables en este caso es el perímetro de los rectángulos:

$$
40 = 2x + 2y
$$

de donde :  $v = 20 - x$ 

Se sustituye este valor en la función área:  $A(x) = x(20 - x) = 20x - x^2$ 

Se trata de encontrar los má*x*imos de esta función; para la que se calcula la función derivada:  $A'(x) = 20 - 2x$ .

Se iguala a cero: 20 – 2*x =* 0; solución *x* = 10

Derivada segunda: *A*′′(*x*)*= –*2*,* como es negativa el área será má*x*ima para *x=*10 e *y =* 10

Resulta que, de todos los rectángulos con igual perímetro, el que tiene mayor área es el cuadrado: *A =* 10 **·**10 = 100 cm2

**2.** Recortando cuadraditos de cada esquina de cartones rectangulares de dimensiones 12 y 16 cm. se pueden construir cajas sin tapa. Calcular las dimensiones de esos cuadraditos, para que el volumen de las cajas sea má*x*imo. ¿Cuánto vale dicho volumen?

**233**

*Solución.*

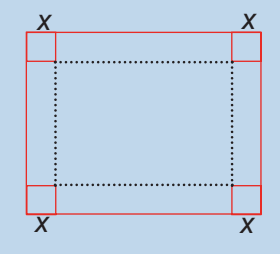

Estrategia: Cuando estamos ante problemas geométricos conviene realizar dibujos.

De la figura se deduce que la caja es un paralelepípedo; su volumen es área de la base por la altura, en nuestro caso: *V* = (16 – 2*x*)(12 – 2*x*)*x.*

Se opera: *V* = 4*x*<sup>3</sup> – 56*x*2 + 192*x*

En este caso, la función a ma*x*imizar únicamente contiene una variable, por lo que no se necesita **buscar una relación.**

$$
V' = 12x^2 - 112x + 192.
$$

Los ceros de la derivada primera serán los posibles má*x*imos o mínimos de la función volumen:

12*x*<sup>2</sup> – 112*x* + 192 = 0; simplificando, queda, 3*x*<sup>2</sup> – 28*x* + 48 = 0

Soluciones:  $x_1 = 7,21$  y  $x_2 = 2,26$ 

Dadas las condiciones del problema, la única solución válida es 2,26, puesto que no se pueden cortar cuadrados de 7,21 cm en cartones rectangulares de 12 cm de altura.

*VII* = 24*x* – 112. Para *x* = 2,26, *VII* = 24 **·** 2,26 – 112 < 0, luego para este valor de *x* el volumen es má*x*imo.

Valor del má*x*imo: *V* = (16 – 2 **·** 2,26)(12 – 2 **·** 2,26) 2,26 = 194,06 cm3

### **Actividades**

 $\blacksquare$ 

 $\blacktriangledown$ 

**11.** Hallar dos números cuya suma sea 30 de forma que su producto sea má*x*imo.

- **12.** Se desea vallar un terreno rectangular con 6000 metros de valla de forma que la superficie encerrada sea má*x*ima.
- **13.** Descomponer el número 50 en dos sumandos de modo que la suma del doble del cuadrado de uno de ellos y el triple del cuadrado del otro sea mínima.
- **14.** Un envase de cartón para envasar leche tiene forma de paralelepípedo con base rectangular, con un lado de doble longitud que el otro y con doble espesor de cartón en estas dos bases. Si la capacidad ha de ser de 1 000 cm<sup>3</sup>, ¿cuáles son las dimensiones del recipiente más económico? s ceros de la derivada primera serán los posibles máximos o mínimos de la función<br>
ultimen:<br>  $x^2 - 112x + 192 = 0$ ; simplificando, queda,  $3x^2 - 28x + 48 = 0$ <br>
bluciones:  $x_1 = 7,21$  y  $x_2 = 2,26$ <br>
adas las condiciones del pr
- **15.** El dueño de un manantial de agua llega a la siguiente conclusión: si el precio al que vende la botella es *x* euros, sus beneficios serán – *x*2 + 10*x* – 21 miles de euros diarios. Representa la función precio-beneficio, e indica: a) ¿a qué precio debe vender la botella para que el beneficio sea má*x*imo? b) ¿cuál será ese beneficio?
- **16.** Con listones de madera de 3 m. de largo queremos fabricar marcos de cuadros; si la base mide 50 cm., ¿cuánto mide la altura y la superficie del cuadro? Busca una relación funcional entre la base del cuadro y la superficie del cuadro. ¿Para qué valor de la base la superficie es má*x*ima?
- **17.** El beneficio de una empresa de automóviles viene dado por *B*(*x*)= –20000000 + 800000*x* – 0,2 *x*<sup>3</sup> , donde *x* es el número de vehículos producidos semanalmente. Hallar la producción que hace má*x*imo el beneficio en el supuesto de que la empresa pueda fabricar semanalmente: a) hasta 800 vehículos; b) menos de 1200 vehículos.

# <span id="page-229-0"></span>**5. Concavidad y convexidad: puntos de inflexión**

Si se observa en la figura situada abajo la variación de las derivadas, es decir, las pendiente de las tangentes a la curva al recorrerla de izquierda a derecha, se puede afirmar que:

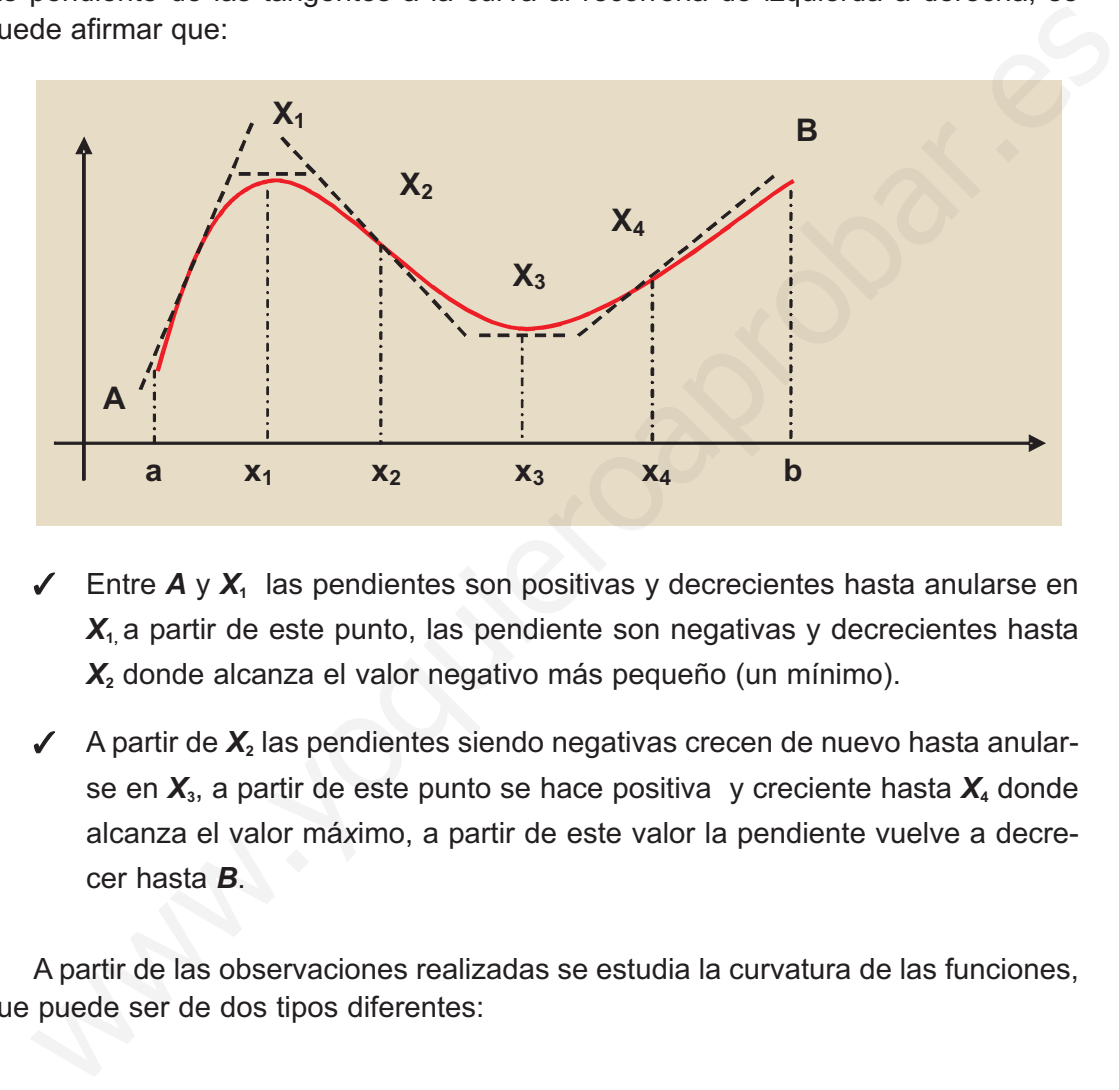

- Entre  $A \vee X_1$  las pendientes son positivas y decrecientes hasta anularse en *X***1,** a partir de este punto, las pendiente son negativas y decrecientes hasta *X***<sup>2</sup>** donde alcanza el valor negativo más pequeño (un mínimo).
- $\checkmark$  A partir de  $X_2$  las pendientes siendo negativas crecen de nuevo hasta anularse en *X***3**, a partir de este punto se hace positiva y creciente hasta *X***4** donde alcanza el valor má*x*imo, a partir de este valor la pendiente vuelve a decrecer hasta *B*.

A partir de las observaciones realizadas se estudia la curvatura de las funciones, que puede ser de dos tipos diferentes:

- T *En el arco AX***2**, *la derivada primera decrece y la curva se dice que es cóncava.*
- T *En al arco X***2***X***4**, *la derivada primera crece y la curva diremos que es convexa; a partir de este punto vuelve a ser de nuevo cóncava.*

Los puntos *X***<sup>2</sup>** *y X***<sup>4</sup>** donde la curva cambia de curvatura y la función derivada primera alcanza un mínimo y un máximo respectivamente se llaman puntos de inflexión.

El crecimiento y decrecimiento de la derivada primera *f* ′ nos ha permitido caracterizar la curvatura; el signo de la función derivada segunda *f* ′′, como derivada de la función f' nos permite afirmar:

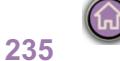

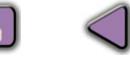

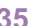

- T Si *f* ′′ es **positiva,** la función *f* ′ será creciente y la curva **conve***x***a**.
- T Si *f*′′ es **negativa,** la función *f*′ será decreciente y la curva **cóncava**.

Para que haya puntos de infle*x*ión, es condición necesaria que se anule la derivada segunda; esta condición no es suficiente. Por ejemplo la función *y* = *x*<sup>4</sup> representada al lado; tiene la derivada primera y segundas nula en *x* = 0 y no tiene punto de infle*x*ión en él. Para que haya puntos de inflexión, es condición<br>
necesaria que se anule la derivada segunda; esta condición<br>
dición no es suficiente. Por ejemplo la función y = x<sup>2</sup><br>
representada al lado; tiene la derivada primera y segu

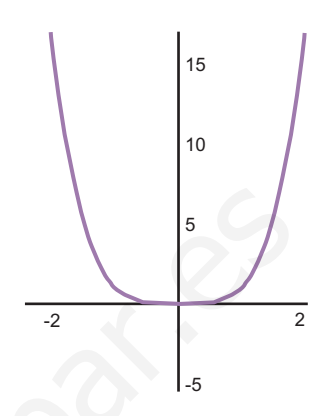

### **Ejemplos Ejemplos**

**SI** 

**1.** Estudiar la curvatura de y los puntos de inflexión de la función  $y = x^2 - 1$ .

*Solución.* Función derivada primera: *y* ′ = 2*x*. Función dervada segunda: *y* ′′ = 2.

La derivada primera es creciente; la curva es conve*x*a en todo R y no tiene puntos de infle*x*ión.

**2.** Estudiar puntos de inflexión de la función  $y = x^3 + 3x^2 - 9x + 8$ 

*Solución.* Función derivada primera: *y* ′ = 3*x*<sup>2</sup> + 6*x* - 9

Función derivada segunda: *y* ′′ = 6*x* + 6

La función derivada segunda se anula en: 6*x* + 6 = 0; la solución *x* = –1 será un posible punto de inflexión. Cogiendo un punto arbitrario en los intervalos  $(-\infty, -1)$  y (–1, –4) y sustituyendo en *y* ′′, hallamos el signo de *y* ′′.

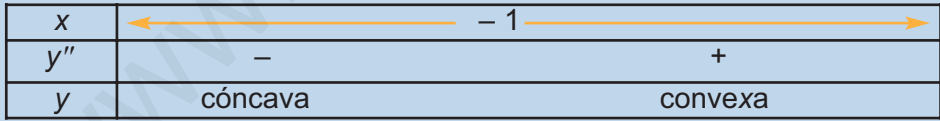

La función es cóncava en (-∞, -1) y convexa (-1, ∞)

La función presenta en *x* = –1 un punto de infle*x*ión cóncavo - conve*x*o. De pendiente

$$
y' = 3(-1)^2 + 6(-1) - 9 = 12
$$
 y valor  $y = (-1)^3 + 3(-1)^2 - 9(-1) + 8 = 19$ ;  $I = (-1, 19)$ 

**3.** Estudiar la curvatura y los puntos de inflexión de la función  $f(x) = \frac{1}{x+2}$ . *x x* 2 + 2

*Solución.* Dominio de la función: *R* – { –2}.

Función derivada:  $f'(x) = \frac{2x(x+2) - x^2(1)}{(x+2)^2} = \frac{2x^2 + 4x - x^2}{(x+2)^2} = \frac{x^2 + x^2}{(x+2)^2}$  $f'(x) = \frac{2x(x+2) - x}{(x+2)^2}$ *x*  $x^2 + 4x - x$ *x*  $x^2 + 4x$ *x*  $f(x) = \frac{2x(x+2) - x^2(1)}{x^2}$  $(x+2)^2$   $(x+2)^2$   $(x+2)$  $2x(x+2)-x^2(1)$ 2  $2x^2 + 4$ 2 4 2 2 2  $2 \cdot 4x x^2$ 2 2 2

<span id="page-231-0"></span>Derivada segunda:

$$
f''(x) = \frac{(2x+4)(x+2)^2 - (x^2+4x)2(x+2)}{(x+2)^4} = \frac{(2x+4)(x+2) - (x^2+4x)2}{(x+2)^3} = \frac{8}{(x+2)^3}
$$

La derivada segunda no se anula en ningún punto, puesto que el numerador es 8, por eso la función no tiene puntos de infle*x*ión, aunque en la tabla consideremos el –2 en él la función no existe.

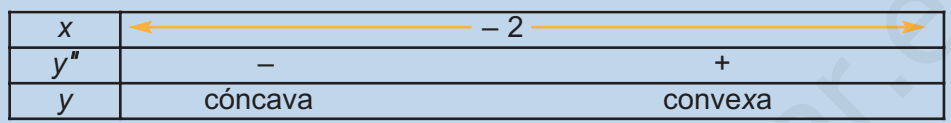

La curva es cóncava en (– ∞, –2) y conve*x*a (–2, ∞)

### **Actividades**

 $|\nabla|$ 

 $\blacktriangledown$ 

 $\blacktriangledown$ 

- **18.** Estudiar la curvatura de las funciones: **a**)  $y = x^2$ ; **b**)  $y = x^3$ ; **c**)  $y = x^4$ ; **d**)  $y = x^5$ . **19.** Estudiar la curvatura de las funciones: **a**)  $y = \frac{-1}{2x}$ ; **b)**  $y = \frac{1}{x^2}$ ; **c)**  $y = \sqrt{x}$ ; **d)**  $y = 2^x$ el la función no existe.<br>  $\frac{x}{y} = \frac{-2}{-\frac{1}{\frac{y-2}{\frac{y-2}{\frac{y-2}{\frac{y-2}{\frac{y-2}{\frac{y-2}{\frac{y-2}{\frac{y-2}{\frac{y-2}{\frac{y-2}{\frac{y-2}{\frac{y-2}{\frac{y-2}{\frac{y-2}{\frac{y-2}{\frac{y-2}{\frac{y-2}{\frac{y-2}{\frac{y-2}{\frac{y-2}{\frac{y-2}{\frac{y-2}{\frac{y-2}{\frac{y-2}{\frac{y-2}{\frac$ 
	- **20.** Determina los intervalos de concavidad y conve*x*idad y puntos de infle*x*ión de la función siguiente:  $f(x) = x^4 - 6x + 2$
	- **21.** Estudiar puntos de inflexión de la función  $y = x^4 6x^2$

# **6. Representación gráfica de funciones polinómicas**

Las funciones polinómicas son de la forma  $y = p(x)$ , donde  $p(x)$  indica un polinomio. Las siguientes funciones son polinómicas:

a)  $y = 3x + 4$ , b)  $y = x^2 - x - 6$ ; c)  $y = x^3 - 6x^2 + 2x - 1$ ; d)  $y = x^4 - 4x^2$ 

Los dos primeros ejemplos ya se han representado en unidades anteriores.

**237**

6

4

2

-2

-1 1

-4

El primero *y* = 3*x* + 4 es una función lineal, su gráfica es una recta; para representarla se determinan dos de sus puntos.

El segundo  $y = x^2 - x - 6$  es una función polinómica de segundo grado y su gráfica es una parábola; para representarla debes recordar que lo más cómodo es determinar el vértice de la parábola y para ello, con los conocimientos que se han adquirido, se calcula anulando la primera derivada.

<span id="page-232-0"></span>*y* ′ = 2*x* – 1 = 0; *x* = 1/2 *y* = –25/4

El vértice má*x*imo o minimo se encuentra en *V*( 1/2; 25/4)

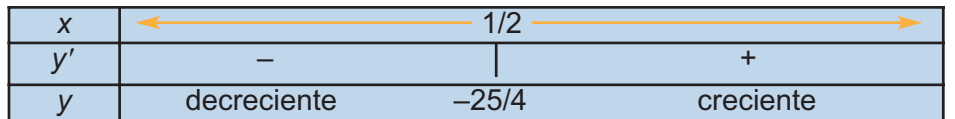

Como la función pasa de creciente a decreciente el vértice es un mínimo.

Otros valores para representarla se obtienen a partir de los cortes con los ejes o con valores simétricos a la abscisa del vértice

# **Funciones polinómicas de grado superior a dos** Como la función pasa de creciente a decreciente el vértice<br>
ce es un mínimo.<br>
Otros valores para representarla se obtienen a partir de<br>
los cortes con los ejes o con valores simétricos a la abscisa<br>
del vértice<br> **Funcione**

Para representar las funciones polinómicas *p*(*x*) de grado superior a dos se debe tener en cuenta:

- Que son funciones continuas en toda la recta real.
- Que tienen dos ramas infinitas, una en +∞ y la otra en ∞
- Se deben localizar los e*x*tremos relativos.
- Si es posible encontrar los puntos de cortes con los ejes.

Con los datos anteriores se puede realizar un esbozo de la curva con bastante precisión.

En consecuencia, para dibujar una función polinómica *y = p*(*x*) de grado superior a dos se deben dar los siguientes pasos:

- Calcular:  $\lim_{x \to \infty} p(x)$  y  $\lim_{x \to -\infty} p(x)$ .
- Se calcula la función derivada *y' = p'*(*x*) y se resuelve la ecuación *p*'(*x*) = 0; sus soluciones son posibles e*x*tremos relativos. Se realiza el estudio del crecimiento y decrecimiento de *y* = *p*(*x*) para ver qué valores de los obtenidos son e*x*tremos y si son má*x*imos o mínimos relativos. Se calculan los valores que toman las ordenadas.
- Se dibujan y se unen con las ramas del infinito y el resultado es la gráfica de la función.
- Se puede determinar si existen cortes con los ejes.

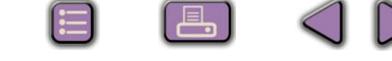

40

### **Ejemplos Ejemplos** Lar

**1.** Dibujar la gráfica de la función  $y = (x-2)^3$ 

*Solución.* Ramas del infinito:  $\lim_{x \to -\infty} (x - 2)^3 = -\infty$ ;  $\lim_{x \to +\infty} (x - 2)^3 = +\infty$ 

Derivada de la función: *y* ′= 3(*x*–2)2

 $y' = 0$   $\longrightarrow$   $3(x-2)^2 = 0$   $\longrightarrow$   $x = 2$ 

Como la derivada primera es positiva en todo la recta real *x* = 2 no es e*x*tremo.

Cortes con los ejes:  $(x - 2)^3 = 0$  **x** = 2

**2.** Dibujar la gráfica de la función  $y = x^3 - 2x^2 - 5x + 6$ 

*Solución.* Ramas del infinito:  $\lim_{x \to -\infty} (x^3 - 2x^2 - 5x + 6) = -\infty$ ;  $\lim_{x \to +\infty} (x^3 - 2x^2 - 5x + 6) = +\infty$ 

10

5

-5

 $-10$ 

Derivada de la función: *y* ′= 3*x*<sup>2</sup> – 4*x* – 5

Los posibles extremos son las soluciones de la ecuación:  $3x^2 - 4x - 5 = 0$ 

Derivada de la función: 
$$
y' = 3(x-2)^2
$$
  
\n $y' = 0$   $3(x-2)^2 = 0$   $x = 2$   
\n  
\nComo la derivada primera es positiva en todo la recta real  $x = 2$  no  
\nes extremo.  
\n  
\nCortes con los ejes:  $(x - 2)^3 = 0$   $x = 2$   
\n  
\nL. Dibujar la gráfica de la función:  $y = x^3 - 2x^2 - 5x + 6$   
\n  
\nSolución. Ramas del infinito:  $\lim_{x \to \infty} (x^3 - 2x^2 - 5x + 6) = -\infty$ ;  $\lim_{x \to \infty} (x^3 - 2x^2 - 5x + 6)$   
\n  
\nDerivada de la función:  $y' = 3x^2 - 4x - 5$   
\n  
\nLos posibles extremos son las soluciones de la ecuación:  $3x^2 - 4x - 5 = 0$   
\n $x = \frac{4 \pm \sqrt{4^2 - 4 \cdot 3(-5)}}{6} = \frac{4 \pm \sqrt{76}}{6} = \frac{2 \pm \sqrt{19}}{3} = \begin{cases} \frac{2 + \sqrt{19}}{3} \approx 2,12\\ \frac{2 - \sqrt{19}}{3} \approx -0,78 \end{cases}$   
\n  
\n  
\nLos posibles extremos se encuentran en los puntos A(-0,78, 8,25) y B(2,12, -

Los posibles e*x*tremos se encuentran en los puntos *A*(– 0,78, 8,25) y *B*(2,12, – 4,06).

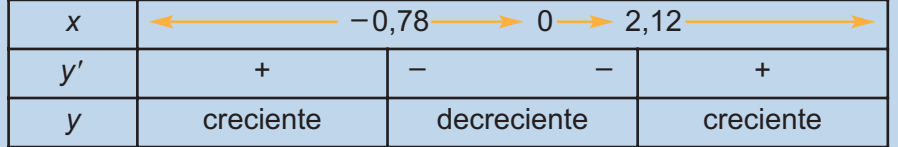

A partir de la tabla se deduce que el punto *A* es un má*x*imo relativo y el *B* es un mínimo relativo.

### APLICACIONES DE LA DERIVADA

**UNIDAD 9**

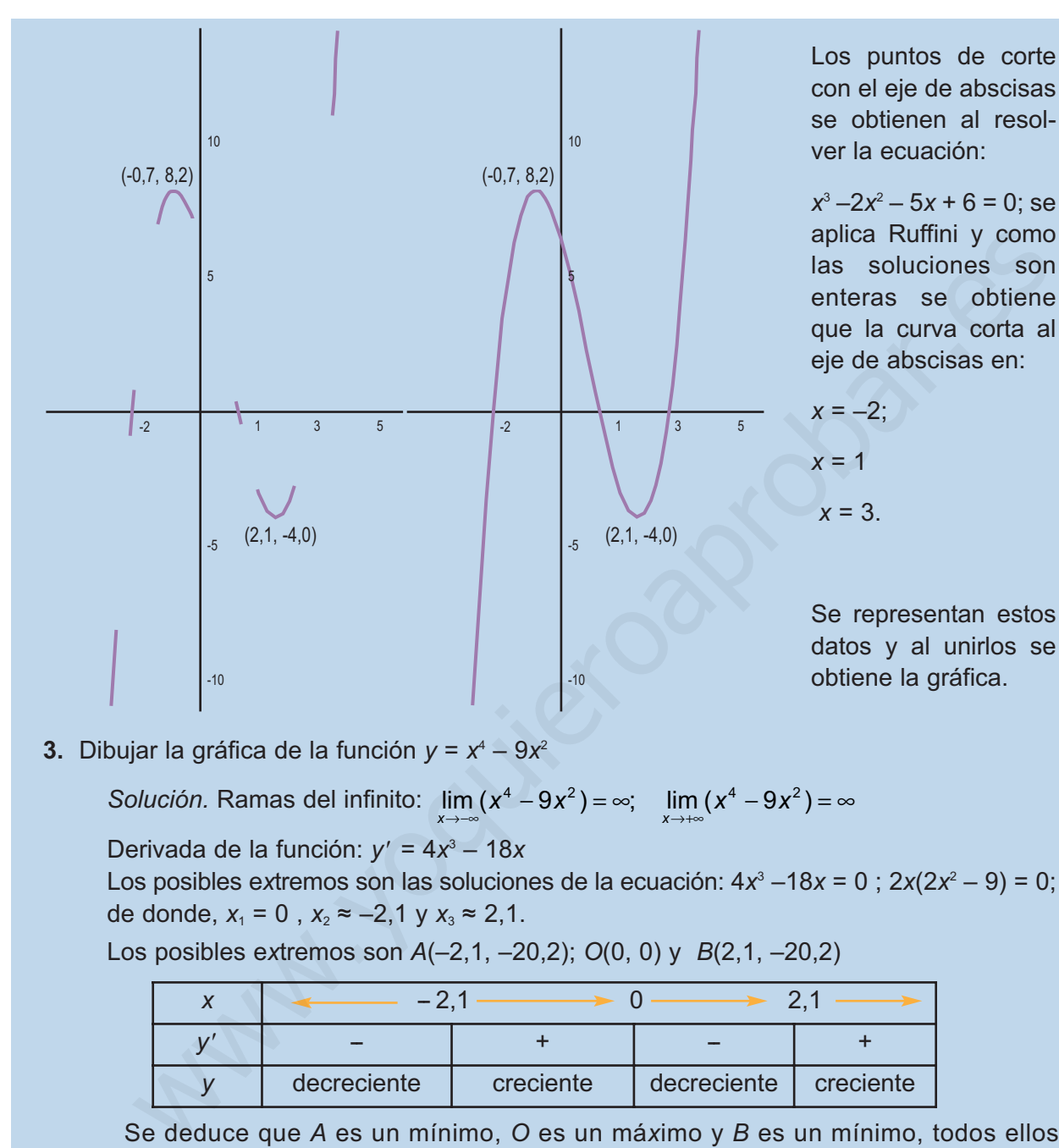

 $|Q|$ 

**3.** Dibujar la gráfica de la función  $y = x^4 - 9x^2$ 

*Solución.* Ramas del infinito:  $\lim_{x \to -\infty} (x^4 - 9x^2) = \infty$ ;  $\lim_{x \to +\infty} (x^4 - 9x^2) = \infty$ 

Derivada de la función: *y* ′ = 4*x*<sup>3</sup> – 18*x*

Los posibles extremos son las soluciones de la ecuación:  $4x^3 - 18x = 0$ ;  $2x(2x^2 - 9) = 0$ ; de donde,  $x_1 = 0$ ,  $x_2 \approx -2.1$  y  $x_3 \approx 2.1$ .

Los posibles e*x*tremos son *A*(–2,1, –20,2); *O*(0, 0) y *B*(2,1, –20,2)

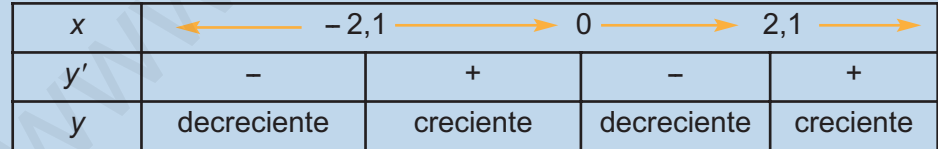

Se deduce que *A* es un mínimo, *O* es un má*x*imo y *B* es un mínimo, todos ellos relativos.

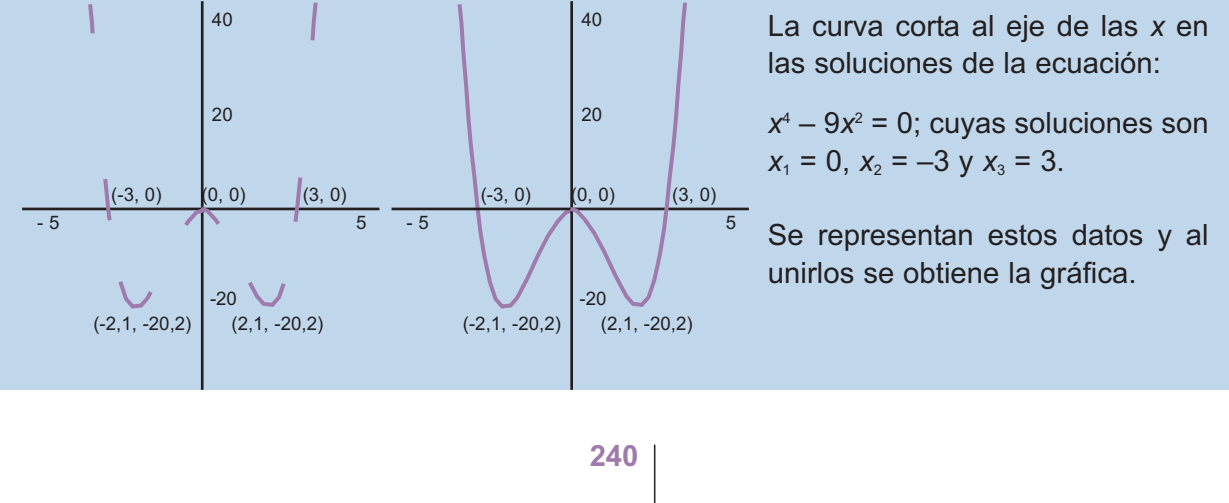

**4.** Dibujar la gráfica de la función  $y = \frac{x^4}{4} - \frac{x^3}{3} - 3x^2 + 4$ .

*Solución.* Ramas del infinito:  $\lim_{x \to \infty} \left| \frac{x}{4} - \frac{x}{3} - 3x^2 + 4 \right| = \infty;$  $\lim_{x \to \infty} \left( \frac{x^4}{4} - \frac{x^3}{3} - 3x^2 + 4 \right) = \infty; \quad \lim_{x \to \infty} \left( \frac{x^4}{4} - \frac{x^3}{3} - 3x \right)$  $\lim_{x \to \infty} \left( \frac{x^4}{4} - \frac{x^3}{3} - 3x^2 + 4 \right) = \infty; \quad \lim_{x \to \infty} \left( \frac{x^4}{4} - \frac{x^3}{3} - 3x^2 + 4 \right) = \infty$ 

Derivada de la función: *y* ′= *x*<sup>3</sup> – *x*<sup>2</sup> – 6*x*

Posibles extremos son las soluciones de la ecuación:  $x^3 - x^2 - 6x = x(x^2 - x - 6)$ , de donde,  $x_1 = 0$ ,  $x_2 = -2$  y  $x_3 = 3$ .

Los posibles e*x*tremos son *A*(–2, –1,2); *O*( 0, 4) y *B*(3, –11,7)

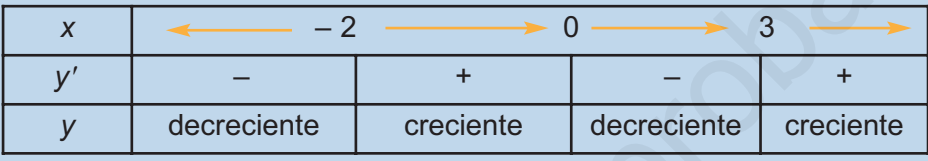

Se deduce que *A* es un mínimo, *O* es un má*x*imo y *B* es un mínimo, todos ellos relativos.

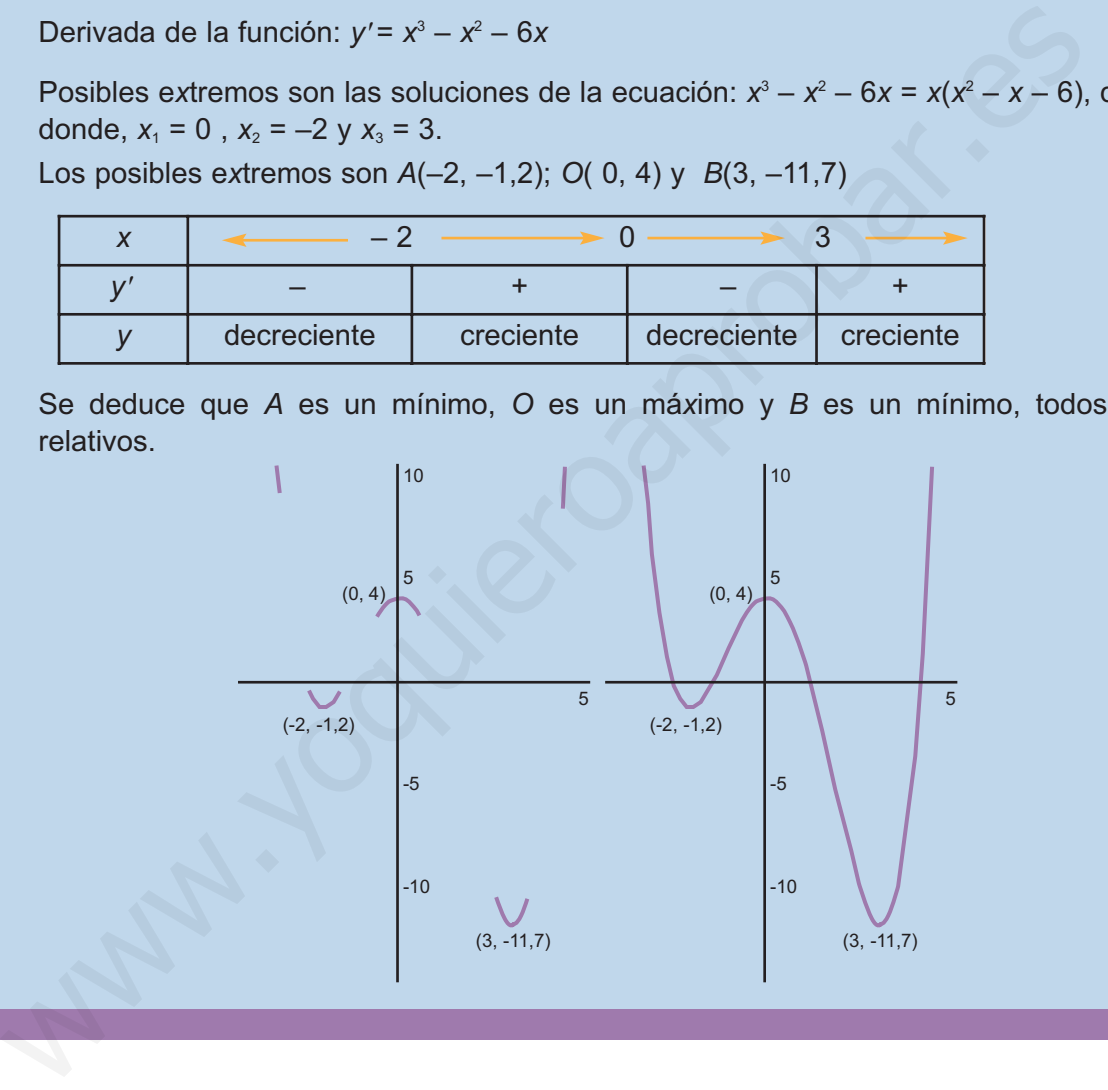

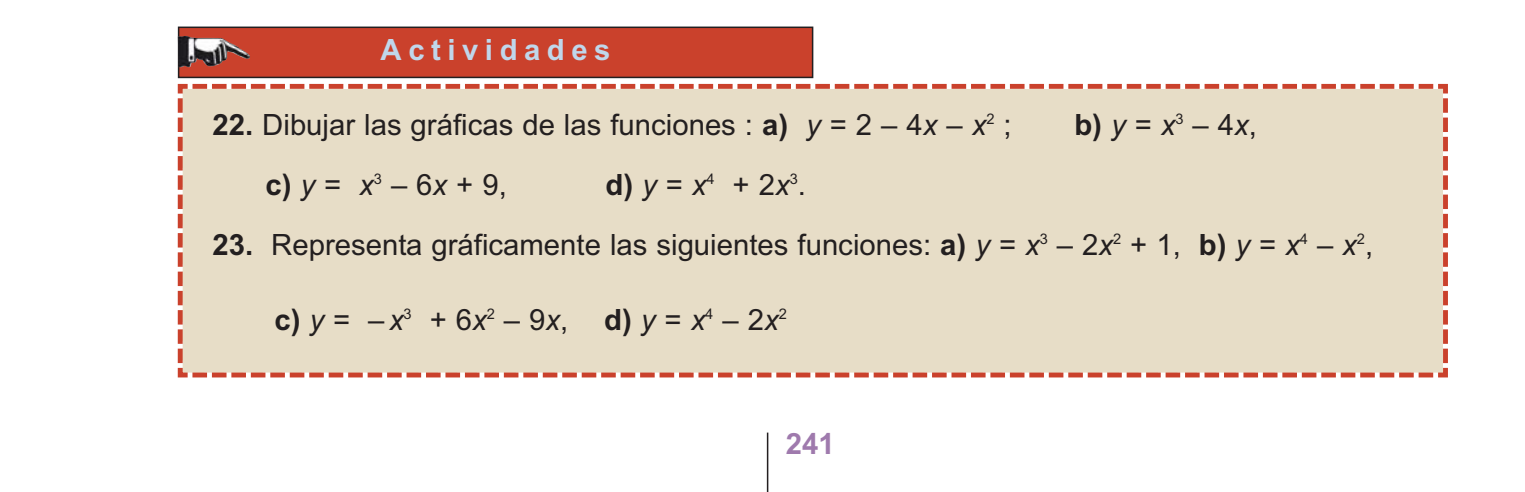

# Distribuciones estadísticas

n la Estadística distinguimos dos partes perfectamente diferenciadas.

La primera de ellas se dedica a recoger datos, ordenarlos, simplificarlos, clasificarlos y obtener a partir de ellos un conjunto de valores que los identifican, y que además permiten hacer comparaciones con otros conjuntos de datos y estudiar relaciones entre ellos; a esta parte se le conoce por Estadística Descriptiva. E n la Estadística distinguimos dos partes perfectamente diferenciadas.<br>
La primera de ellas se dedica a recoger datos, ordenarlos, simplificarlos, clasificar-<br>
los y obtener a partir de ellos un conjunto de valores que los

La otra parte de la Estadística se denomina Inferencia estadística o Estadística Inferencial y tiene por objeto hacer afirmaciones sobre una población a partir de los datos recogidos de una muestra de esa población. En segundo curso de Bachillerato estudiaremos los conceptos básicos de la Inferencia estadística.

Los **objetivos** que nos proponemos alcanzar con el estudio de esta Unidad son los siguientes:

- **1.** Ordenar y disponer los datos de una variable estadística en una tabla de distribución de frecuencias.
- **2.** Representar gráficamente los datos de una tabla de distribución de frecuencias.
- **3.** Calcular y utilizar las medidas de centralización para asignar un número que identifique a los datos de la variable estadística.
- **4.** Calcular y utilizar las medidas de dispersión para conocer el grado de variación de los datos respecto a la media.
- **5.** Conocer la utilidad del coeficiente de variación para comparar distribuciones con la misma dispersión y saber cuál está más concentrada alrededor de la media.

### **ÍNDICE DE CONTENIDOS**

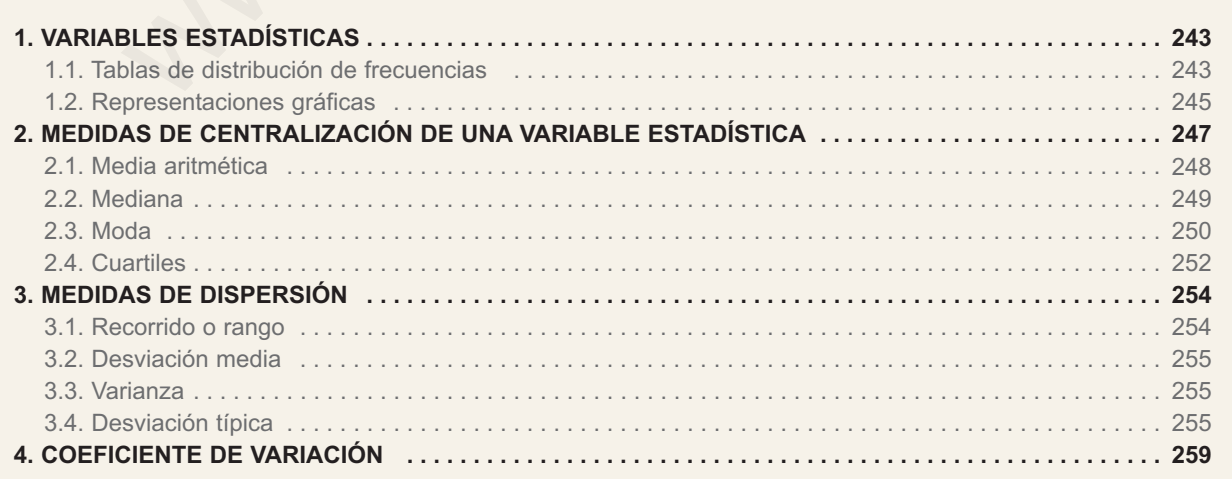

# <span id="page-237-0"></span>**1. Variables estadísticas**

La estadística estudia una característica o carácter de un conjunto de individuos llamado **población**. Cuando la población es muy grande se recurre a un subconjunto denominado **muestra**.

El carácter en estudio puede adoptar diversas modalidades. A todas las modalidades que puede adoptar un determinado carácter le llamamos **variable estadística**.

La variable estadística puede ser cuantitativa o cualitativa. Por ejemplo, en la población de los alumnos de un instituto: edad, estatura, calificaciones, número de hermanos, etc., son caracteres cuantitativos; es decir, son caracteres contables o medibles. Mientras que el lugar de nacimiento, el nombre de su equipo de fútbol favorito, etc., son caracteres cualitativos. El carácter en estudio puede adoptar diversas modalidades. A todas las modalida-<br>que puede adoptar un determinado carácter le llamamos variable estadística.<br>La variable estadística puede ser cuantitativa o cualitativa. Por

Los números que sirven para contar o medir un carácter cuantitativo, y que pueden variar con cada individuo, constituyen lo que se llama una **variable estadística cuantitativa**.

Las variables estadísticas cuantitativas pueden ser continuas o discretas. Las variables son continuas si los valores que pueden tomar son los números reales de un intervalo, mientras que las variables discretas sólo toman valores enteros positivos.

# **1.1. Tablas de distribución de frecuencias**

Las variables estadísticas, cuantitativas o cualitativas, junto con las frecuencias de cada modalidad constituyen una tabla de distribución de frecuencias o, simplemente, una **distribución de frecuencias**. Estas tablas tienen, además de los valores de las variables y sus frecuencias, otras columnas: la frecuencia relativa, la frecuencia acumulada, etc. Veamos en los ejemplos cómo se construyen.

### **Ejemplos Ejemplos**

**1.** En una encuesta realizada a 20 familias, se les preguntó por el número de hijos y se han anotado los siguientes datos: 2, 0, 1, 3, 1, 1, 2, 0, 1, 0, 2, 3, 5, 2, 1, 0, 2, 1, 1, 4. Construye una tabla de distribución de frecuencias absolutas y relativas. ¿ Podrías decir qué porcentaje de familias tiene más de dos hijos?¿Y qué porcentaje de familias tiene menos de tres hijos?

*Solución.* Llamando *xi* a los valores de la variable estadística, *fi* a sus frecuencias abso-

lutas,  $h_i = \frac{f_i}{n}$  a las frecuencias relativas, donde *n* es el número de datos,  $F_i$  a las frecuencias absolutas acumuladas y *H*<sup>i</sup> a las frecuencias relativas acumuladas podemos confeccionar la tabla siguiente:

 $\bigcirc$ 

### DISTRIBUCIONES ESTADÍSTICAS

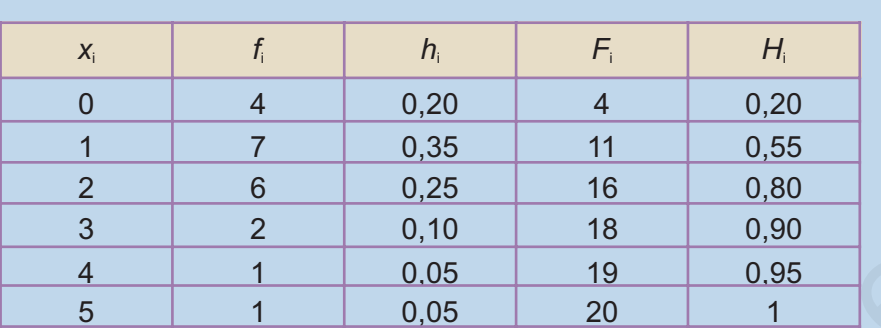

Las frecuencias relativas expresan porcentajes, la suma de las frecuencias relativas de más de dos hijos son: 0,10 + 0,05 + 0,05 = 0,20, el 20% de las familias de este estudio tiene más de dos hijos.

El porcentaje de familias con menos de tres hijos nos lo da  $H_2$ ,  $H_2 = 0.80 = 80\%$ .

**2.** Se toma el pulso a un grupo de 30 personas, obteniéndose los datos siguientes: 72, 66, 81, 74, 57, 58, 74, 62, 73, 65, 78, 75, 84, 72, 69, 76, 65, 79, 76, 68, 82, 71, 77, 72, 56, 62, 83, 63, 70, 73. Construir una tabla de distribución de frecuencias.

*Solución.* Se trata de una variable discreta aunque con muchos valores. Cuando los valores de la variable son muy numerosos, los agrupamos en clases o intervalos. ¿Cuántas clases? Para responder a esta pregunta se puede utilizar el sentido común y establecer que no excedan la decena, y desde luego no menos que 5. Existe una fórmula llamada fórmula de Sturges que aconseja que sean: 3 2 0,10 18 0,90<br>
5 1 0.05 19 0.95<br>
5 1 0.05 19 0.95<br>
5 1 0.05 19 0.95<br>
5 1 0.05 19 0.95<br>
1 0.05 20 1<br>
1 0.05 20 1<br>
1 0.05 20 1<br>
1 0.05 20 1<br>
1 0.05 20 1<br>
1 0.05 20 1<br>
1 0.05 20 1<br>
1 0.05 20 1<br>
1 0.05 20 1<br>
1 0.05 20 1<br>
1

Nº de clases = 1 + 3,32 **·** log *n*,

siendo *n* el número de datos; siempre que sea posible, nos interesa que las clases sean todas de la misma amplitud.

En nuestro caso, es una variable discreta cuyo valor menor es 56 y el mayor 84, tomamos como rango de los valores de 55 a 84, y como clases:  $55 - 59$ , 60 -64, 65 -69, 70 - 74, 75 - 79, 80 - 84. Y construimos la tabla siguiente:

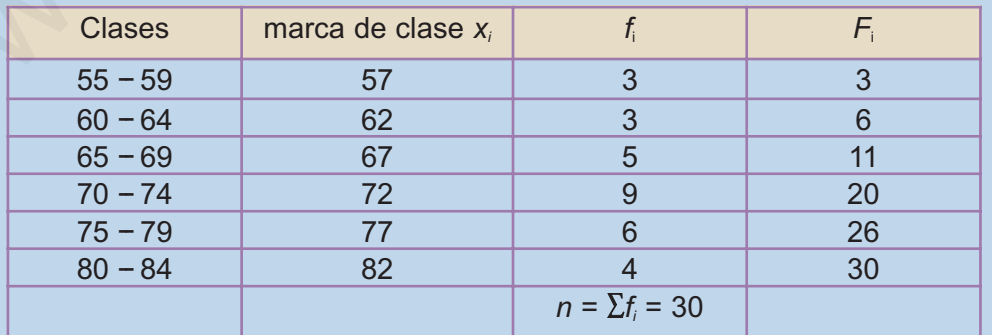

La marca de clase, x<sub>i</sub>, se usa como un valor representativo de todos los de la clase, y corresponde al valor central de la clase, es decir, la semisuma de los extremos.

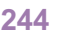

# <span id="page-239-0"></span>**1.2. Representaciones gráficas**

El objeto de las representaciones gráficas es mostrar de un modo ordenado y agradable la información numérica para facilitar su estudio e interpretación. A partir de las tablas de distribución de frecuencias se construyen representaciones gráficas para este propósito. Veamos algunas muy conocidas.

### *El diagrama de rectángulos*

Es una gráfica que se emplea para variables cualitativas y cuantitativas discretas. Está formada por tantos rectángulos como valores o modalidades de la variable y todos con igual base. La altura de los rectángulos es igual a la frecuencia absoluta o relativa de cada valor. En el caso del ejemplo 2 anterior el diagrama de rectángulos sería:

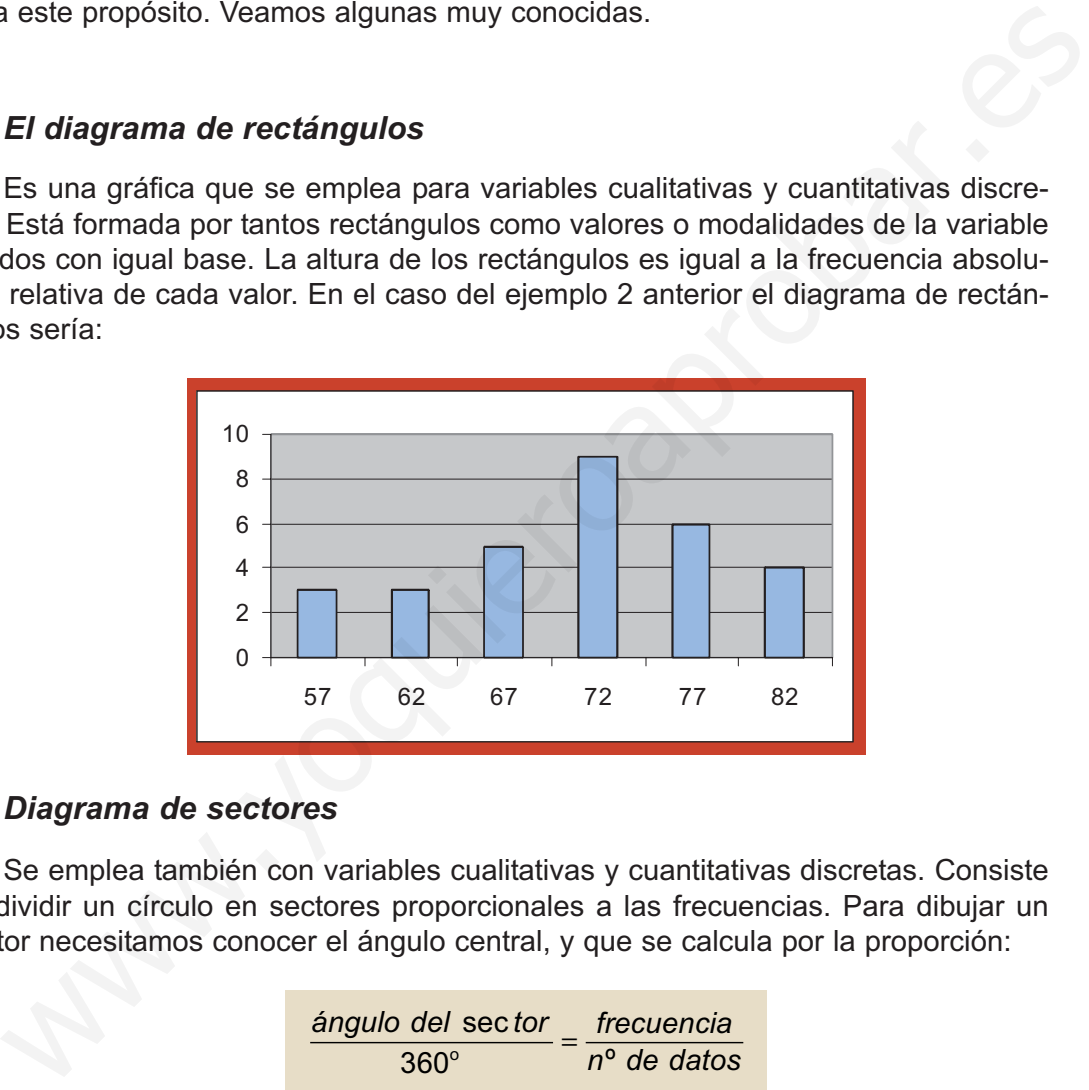

### *Diagrama de sectores*

Se emplea también con variables cualitativas y cuantitativas discretas. Consiste en dividir un círculo en sectores proporcionales a las frecuencias. Para dibujar un sector necesitamos conocer el ángulo central, y que se calcula por la proporción:

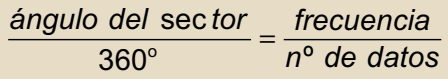

En el caso del ejemplo 1 anterior correspondiente al número de hijos de 20 familias, los ángulos centrales son los siguientes:

$$
\frac{\text{ángulo 0}}{360} = \frac{4}{20}, \text{ ángulo 0} = \frac{4 \cdot 360}{20} = 72^{\circ}; \quad \frac{\text{ángulo 1}}{360} = \frac{7}{20}, \text{ ángulo 1} = \frac{7 \cdot 360}{20} = 126^{\circ}
$$
\n
$$
\frac{\text{ángulo 2}}{360} = \frac{5}{20}, \text{ ángulo 2} = 90^{\circ}; \text{ ángulo 3} = 36^{\circ}; \text{ ángulo 4} = 18^{\circ}; \text{ángulo 5} = 18^{\circ}
$$

Con un transportador de ángulos, sobre un círculo, no es difícil dibujar un diagrama de sectores como este:

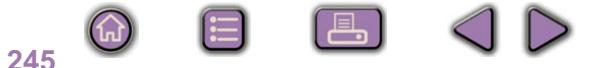

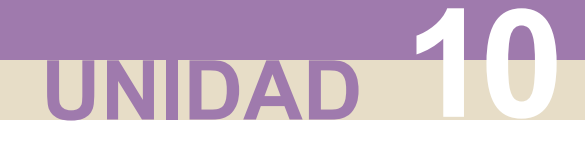

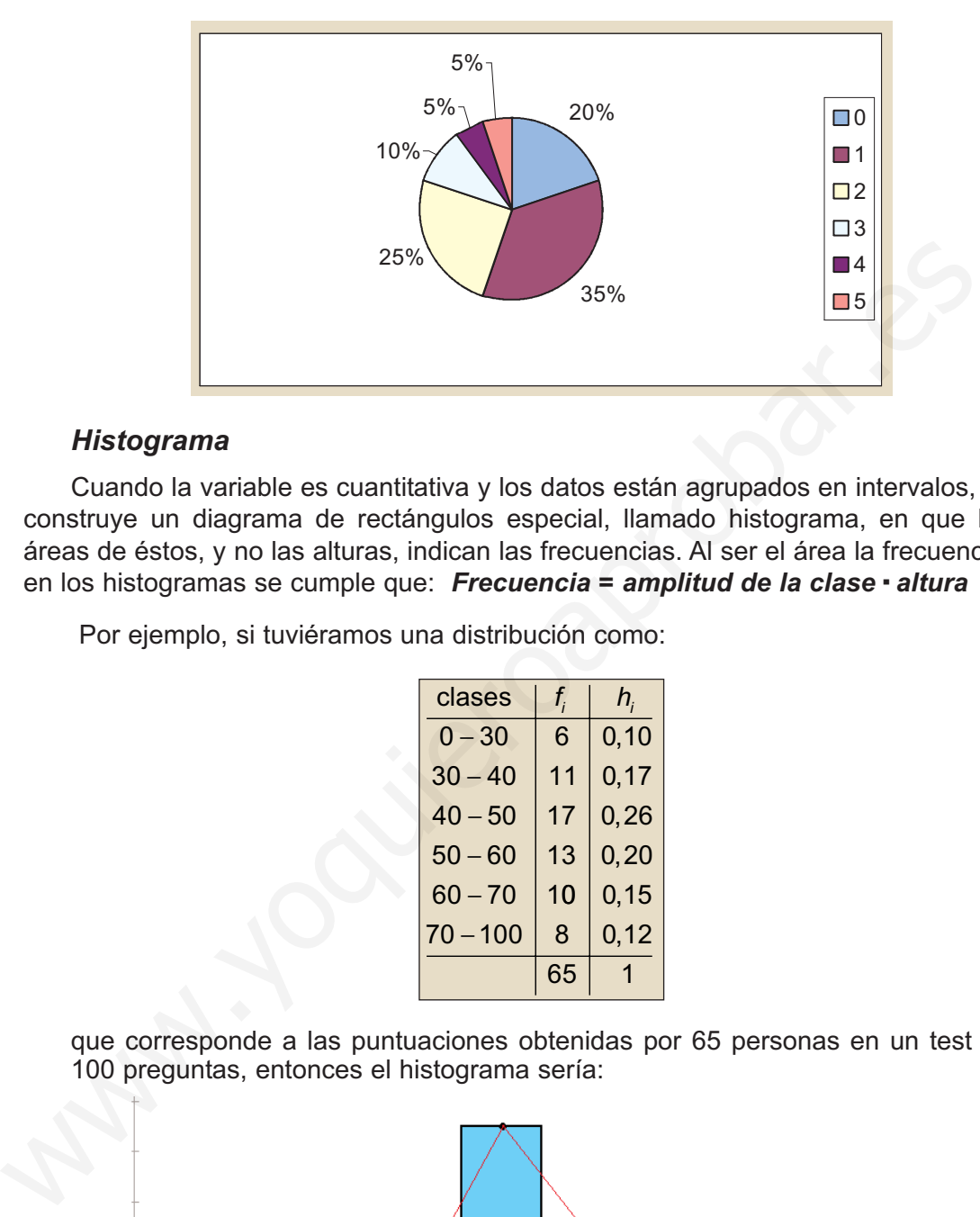

 $\left( \bigoplus \right)$ 

**OD** 

 $|Q|$ 

### *Histograma*

Cuando la variable es cuantitativa y los datos están agrupados en intervalos, se construye un diagrama de rectángulos especial, llamado histograma, en que las áreas de éstos, y no las alturas, indican las frecuencias. Al ser el área la frecuencia, en los histogramas se cumple que: *Frecuencia = amplitud de la clase*· *altura*

Por ejemplo, si tuviéramos una distribución como:

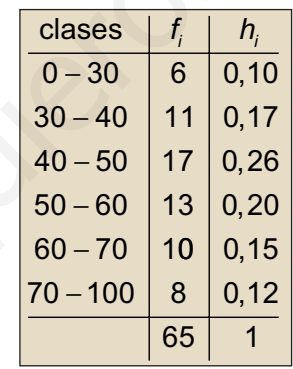

que corresponde a las puntuaciones obtenidas por 65 personas en un test de 100 preguntas, entonces el histograma sería:

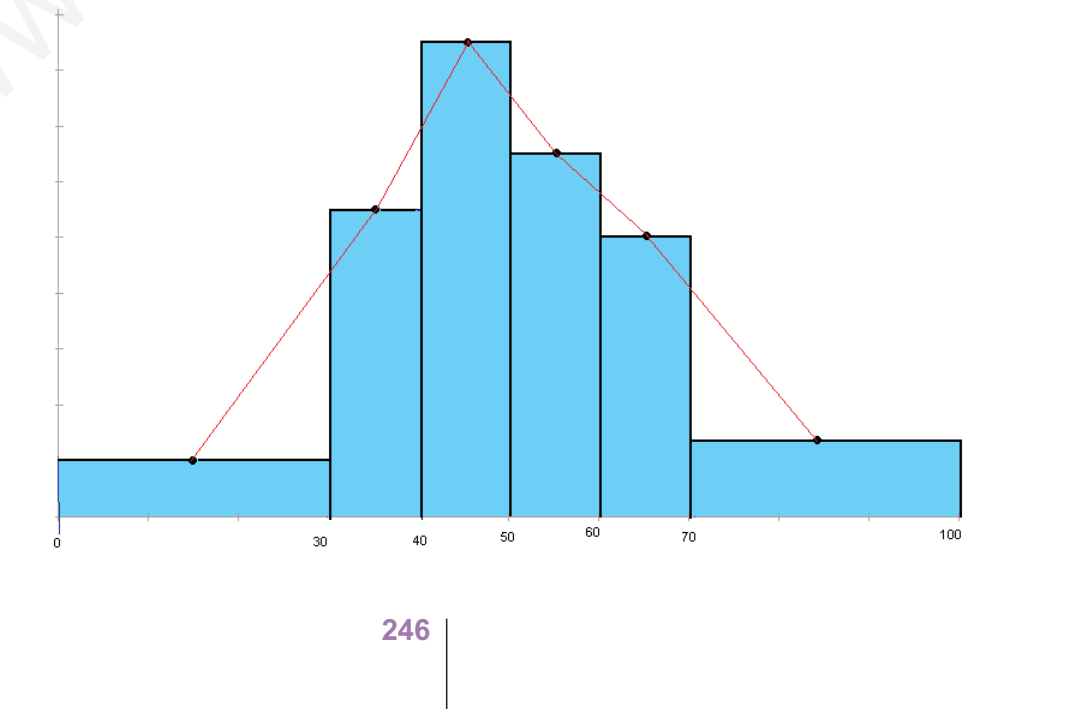

<span id="page-241-0"></span>Al histograma le hemos añadido **el polígono de frecuencias**, que aparece si unimos por trazos rectos los puntos medios de las bases superiores de los rectángulos del histograma. Cuando el número de datos crece indefinidamente y al mismo tiempo hacemos los intervalos cada vez más pequeños, el polígono de frecuencias tiende a una curva suave y continua que, si se trata de frecuencias relativas, es conocida con el nombre de función densidad, y de la que oiremos hablar en la Unidad 12.

### **Actividades**

☑

**1.** En una encuesta realizada a 40 familias, en la que se preguntaba el número de hijos, se obtuvieron los siguientes datos: 1, 1, 2, 0, 1, 0, 2, 3, 0, 2, 3, 5, 0, 1, 0, 2, 2, 0, 1, 3,1, 1, 0, 5, 0, 1, 0, 2, 1, 1, 0, 2, 0, 1, 3, 1, 1, 2, 0, 4.

Construye una tabla de distribución de frecuencias que incluya frecuencias relativas y porcentajes. ¿Qué porcentaje de familias no tienen hijos? ¿Cuántas familias tienen menos de dos hijos?

**2.** En un test de 100 preguntas, contestado por 120 alumnos, se han obtenido los siguientes resultados:

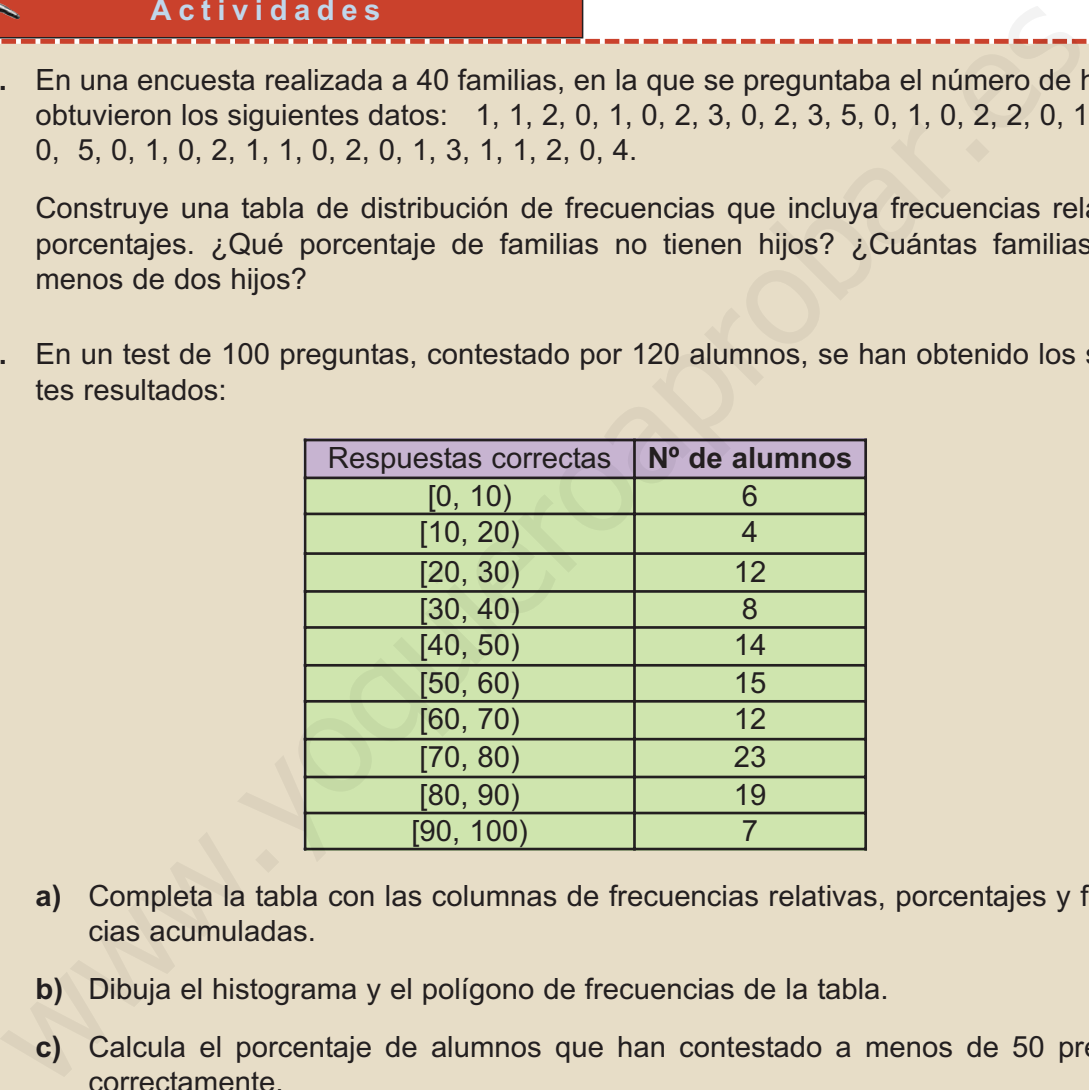

- **a)** Completa la tabla con las columnas de frecuencias relativas, porcentajes y frecuencias acumuladas.
- **b)** Dibuja el histograma y el polígono de frecuencias de la tabla.
- **c)** Calcula el porcentaje de alumnos que han contestado a menos de 50 preguntas correctamente.

# **2. Medidas de centralización de una variable estadística**

A veces es necesario disponer de un valor numérico que represente la diversidad de valores de una distribución de frecuencias de una variable estadística. A los valores numéricos que cumplen esta función se les llama parámetros centrales o medidas de centralización de una distribución, y, como sabemos, son: **la media, la mediana** y **la moda.**

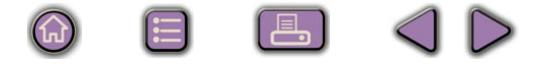

<span id="page-242-0"></span>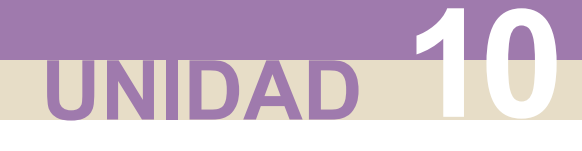

# **2.1. Media aritmética**

La **media aritmética** de un conjunto de números es el cociente que resulta de dividir la suma de todos los números por el total de éstos. Se representa por  $\bar{x}$  .

Si los valores de una variable estadística no tienen frecuencias, y son:  $x_1, x_2,..., x_n$ , es decir *n* valores, la media aritmética se calcula por la fórmula,

$$
\bar{x} = \frac{x_1 + x_2 + \dots + x_n}{n} = \frac{\sum_{i=1}^{n} x_i}{n}
$$

Si los datos vienen con frecuencias y los *n* datos se distribuyen en *k* valores de la variable, o de las marcas de clase cuando están agrupados, y éstos son  $x_1, x_2, ..., x_n$ ; y  $\emph{f}_1, \emph{f}_2, ..., \emph{f}_k$  , las frecuencias respectivas, donde  $\emph{f}_1 + \emph{f}_2 + ... + \emph{f}_k = n$  , entonces la media aritmética se calcula con la fórmula: Si los valores de una variable estadística no tienen frecuencias, y so<br>  $x_1, x_2, ..., x_n$ , es decir n valores, la media aritmética se calcula por la fórmula,<br>  $\overline{x} = \frac{x_1 + x_2 + ... + x_n}{n} = \frac{\sum_{i=1}^{n} x_i}{n}$ <br>
Si los datos vienen c

$$
\overline{x} = \frac{x_1 \cdot f_1 + x_2 \cdot f_2 + \dots + x_k \cdot f_k}{n} = \frac{\sum_{i=1}^k x_i \cdot f_i}{n}
$$

La media aritmética es la medida o parámetro de centralización más empleado. Con todo, está influida por los valores extremos de una distribución o por algún valor extravagante, en estos casos pierde algo de significado. Refleja, sin embargo, todas las alteraciones que sufran los datos:

- **Si se suma la misma cantidad a todos los valores de la variable, la media resulta aumentada en esa cantidad.**
- **Si se multiplican todos los valores de la variable por el mismo número, la media resulta multiplicada por ese número.**

Existe además otra media de un conjunto de *n* números, que se llama **media ponderada**, y se calcula cuando los datos no tienen todos el mismo peso. La media ponderada se obtiene sumando todos los productos de cada valor por su peso dividiendo el resultado por la suma de los pesos. La fórmula es:

$$
\overline{X}_{p} = \frac{X_{1} \cdot p_{1} + X_{2} \cdot p_{2} + \ldots + X_{n} \cdot p_{n}}{p_{1} + p_{2} + \ldots + p_{n}} = \frac{\sum_{i=1}^{n} X_{i} \cdot p_{i}}{\sum_{i=1}^{n} p_{i}}
$$

# <span id="page-243-0"></span>**2.2. Mediana**

**Mediana** es el valor de la variable estadística, suponiendo que los datos estén ordenados, que ocupa la posición central; es decir, deja a su izquierda el mismo número de datos que a su derecha. Se simboliza por *Me*.

En una distribución sencilla de variable discreta, la mediana corresponde al valor central si el número de datos es impar, pero si el número de datos es par, la mediana es la media de los dos valores centrales.

En: 0, 0, 1, 1, 1, 1, 2, 2, 2, 
$$
Me = 1
$$
.  
En: 1, 2, 3, 4, 5, 6, 7, 8,  $Me = \frac{4+5}{2} = 4.5$ 

En el caso de una distribución con muchos datos, pero sin agrupar, la mediana es el primer valor cuya frecuencia absoluta acumulada está por encima de la mitad de los datos. En una distribución sencilla de variable discreta, la mediana corresponde al valor<br>tral si el número de datos es impar, pero si el número de datos es par, la media-<br>si a media de los dos valores centrales.<br>En: 0, 0, 1,1,

Por ejemplo, en la distribución  $\frac{1}{f}$ ,  $\frac{1}{f}$ ,  $\frac{1}{f}$ ,  $\frac{1}{f}$ ,  $\frac{1}{f}$ ,  $\frac{1}{f}$ ,  $\frac{1}{f}$ ,  $\frac{1}{f}$ ,  $\frac{1}{f}$ ,  $\frac{1}{f}$ ,  $\frac{1}{f}$ ,  $\frac{1}{f}$ ,  $\frac{1}{f}$ ,  $\frac{1}{f}$ ,  $\frac{1}{f}$ ,  $\frac{1}{f}$ ,  $\frac{1}{f}$ ,  $\$ *x f i i* 01234 56943

cuencias absolutas acumuladas son: 5, 11, 20, 24, 27, la primera frecuencia acumulada por encima del mitad de los datos es 20, y corresponde a  $x_3 = 2$ , entonces Me = 2.

Sin embargo, en la distribución 
$$
\frac{x_i}{f_i} = \frac{0.1}{5} = \frac{2.3}{6} = \frac{4}{2}
$$
,  $n = 24$ ,  $n/2 = 12$  y la fre-

cuencia acumulada correspondiente al valor 1 es también 12, en este caso tomamos como mediana la media entre los dos valores cuyas frecuencias acumuladas son

igual y mayor que *n*/2,  $Me = \frac{1+2}{2} = 1.5$ 

En el caso de una variable continua, cuyos datos se encuentran agrupados en intervalos, se llama **clase mediana** a aquella cuya frecuencia absoluta acumulada sobrepasa la mitad de los datos.

Como valor aproximado de la mediana puede tomarse la marca de clase de la clase mediana, pero si queremos mayor precisión, entonces la mediana es un número dentro de la clase mediana que se obtiene por la fórmula:

$$
Me = e_{i} + \frac{\frac{n}{2} - F_{Me-1}}{f_{Me}} \cdot c
$$

<span id="page-244-0"></span>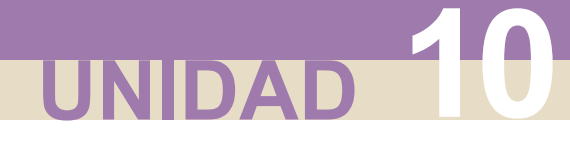

### DISTRIBUCIONES ESTADÍSTICAS

En dicha fórmula, tenemos que:

- *e*<sup>i</sup> es el extremo inferior de la clase mediana;
- *c* es la amplitud de la clase mediana;
- *n* es el número total de datos;
- $\mathcal{A}$   $f_{\text{Me}}$  es la frecuencia absoluta de la clase mediana;
- $\mathcal{F}_{\mathsf{N}\mathsf{e}\mathsf{f}}$  es la frecuencia absoluta acumulada inmediatamente anterior a la de la clase mediana.

La principal ventaja de la mediana como medida de centralización es que no está influida por los valores extremos, ni por datos extravagantes, aunque tiene serios inconvenientes: no es fácil su empleo en operaciones algebraicas y no tiene en cuenta el valor de todos los datos.  $\alpha \wedge f_{\text{tw}}$  es la frecuencia absoluta de la clase mediana;<br>  $\alpha \wedge F_{\text{tw}}$ , es la frecuencia absoluta acumulada inmediatamente anterior a la de<br>
clase mediana.<br>
La principal ventaja de la mediana como medida de central

# **2.3. Moda**

Se conoce como **Moda** de una variable estadística al valor que tiene mayor frecuencia absoluta. Se simboliza por *Mo*.

Cuando la variable es discreta la moda se obtiene buscando el valor de la variable que tiene mayor frecuencia. A veces, la moda no es única, es decir, la distribución puede tener dos, tres o más modas, en cuyo caso recibe el nombre de bimodal, trimodal, etc.

Si los datos se encuentran agrupados en intervalos, la clase de mayor frecuencia se llama **clase modal**. Es frecuente tomar como moda la marca de clase de la clase modal, pero si queremos mayor precisión, entonces el cálculo de la moda se hace por la fórmula:

$$
Mo = e_{i} + \frac{f_{Mo} - f_{Mo-1}}{(f_{Mo} - f_{Mo-1}) + (f_{Mo} - f_{Mo+1})} \cdot c
$$

en la cual se tiene que:

*e*<sup>i</sup> es el extremo inferior de la clase modal;

*a* c es la amplitud de la clase modal;

*⊕ f*<sub>Mo</sub>, *f*<sub>Mo-1</sub>, *f*<sub>Mo+1</sub> son, las frecuencias absolutas de la clase modal, la clase ante-

rior a la clase modal y la posterior a la clase modal.

La moda tiene las mismas ventajas e inconvenientes que la mediana: no está influida por los valores extremos, ni por datos extravagantes, pero no tiene en cuenta el valor de todos los datos, ni se puede operar algebraicamente con ella.

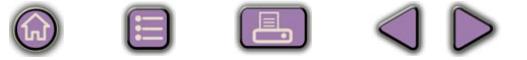

### **Ejemplo Ejemplo**  $-1$

El tiempo en minutos que tardan 87 empleados de una empresa en llegar desde su casa al trabajo se muestra en la tabla siguiente:

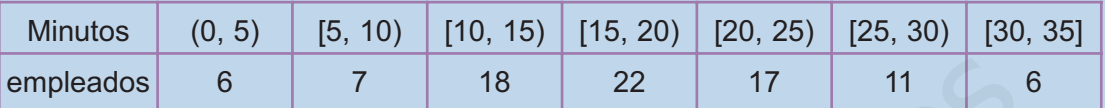

 $|Q|$ 

**a)** Calcula la duración media de los trayectos de casa al trabajo de los 87 empleados.

**b)** Calcula la mediana correspondiente a la variable duración del trayecto casa-trabajo.

**c)** Calcula la moda correspondiente a la variable duración del trayecto casa-trabajo.

*Solución.* **a)** Construimos una tabla para hallar la duración media

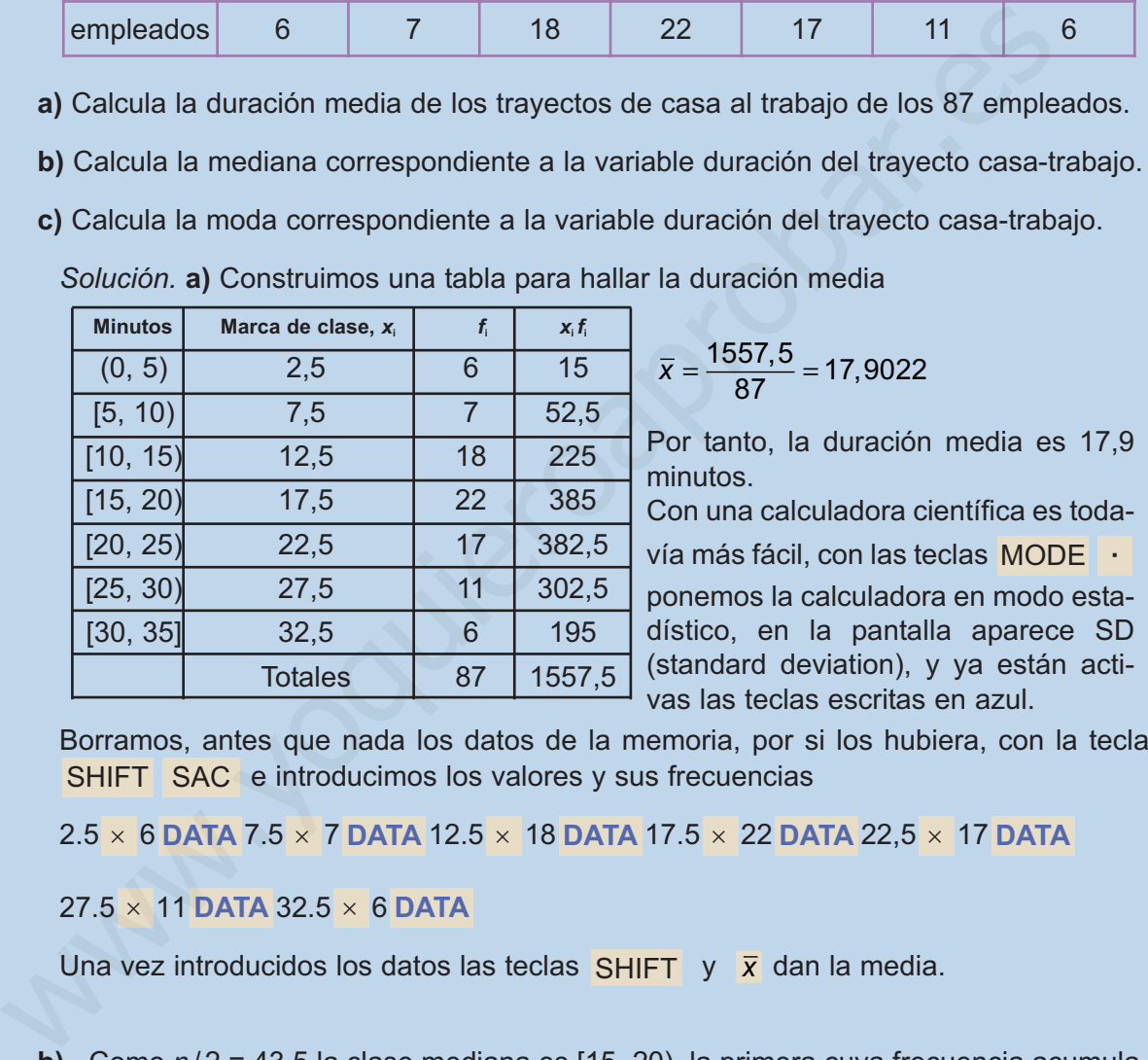

Borramos, antes que nada los datos de la memoria, por si los hubiera, con la tecla SHIFT SAC e introducimos los valores y sus frecuencias

 $2.5 \times 6$  DATA  $7.5 \times 7$  DATA  $12.5 \times 18$  DATA  $17.5 \times 22$  DATA  $22.5 \times 17$  DATA

 $27.5 \times 11$  DATA 32.5  $\times$  6 DATA

Una vez introducidos los datos las teclas <u>SHIFT y x</u> dan la media.

**b)** Como  $n/2 = 43,5$  la clase mediana es [15, 20), la primera cuya frecuencia acumulada sobrepasa a la mitad de los datos, la marca de clase correspondiente, 17,5, será la mediana. Si queremos afinar más, por la fórmula de la mediana, obtenemos:

$$
Me = 15 + \frac{\frac{87}{2} - 31}{22} \cdot 5 = 17,84
$$

Es decir, el 50% de los empleados tarda más de 17,84 minutos y el 50% menos que esa cantidad.

**251**

i a, I

<span id="page-246-0"></span>**c)** La mayor frecuencia es 22 y la clase modal será también [15, 20). Un primer valor para la moda sería la marca de clase 17,5. Si queremos más precisión, usamos la fórmula de la moda y obtenemos:

$$
Mo = 15 + \frac{22 - 18}{(22 - 18) + (22 - 17)} \cdot 5 = 17,2222
$$

El valor 17,22 es el que tiene mayor frecuencia.

# **2.4. Cuartiles**

Si ordenamos los datos de menor a mayor, se llaman **cuartiles** a los valores de la variable que dividen al conjunto de datos en cuatro partes iguales. El primero se simboliza por *Q*<sup>1</sup> y deja a su izquierda el 25% de los datos y a su derecha el 75%, el segundo cuartil coincide con la mediana,  $Q_2 = Me$ , y el tercer cuartil se simboliza por *Q*<sup>3</sup> y deja a su izquierda el 75% de los datos y a su derecha el 25%. **2.4. Cuartiles**<br>
Si ordenamos los datos de menor a mayor, se llaman cuartiles a los valores<br>
Si ordenamos los datos de menor a mayor, se llaman cuartiles a los valores<br>
simboliza por Q, y deja a su izquierda el 25% de lo

El cálculo de los cuartiles primero y tercero es similar al de la mediana y se obtienen por las fórmulas:

$$
Q_1 = e_1 + \frac{\frac{n}{4} - F_{Q_1 - 1}}{f_{Q_1}} \cdot c
$$
\n
$$
Q_3 = e_3 + \frac{\frac{3n}{4} - F_{Q_3 - 1}}{f_{Q_3}} \cdot c
$$

en donde:

*e*<sup>1</sup> o *e*<sup>3</sup> es el extremo inferior de la clase a la que pertenece el cuartil;

*e* c es la amplitud de la clase a la que pertenece el cuartil;

- *n* es el número total de datos;
- $\mathscr{A}$  f<sub>Q,</sub>  $\circ$  f<sub>Q,</sub> es la frecuencia absoluta de la clase a la que pertenece el cuartil;
- *⊕^ F*<sub>q,−1</sub> o *F*<sub>q,−1</sub> es la frecuencia absoluta acumulada inmediatamente anterior a la de la clase a la que pertenece el cuartil.

Como en el caso de la mediana, la clase a la que pertenece *Q*<sup>1</sup> es aquella cuya frecuencia absoluta acumulada sobrepasa la cuarta parte de los datos, y la clase a la que pertenece  $Q_3$  es aquella cuya frecuencia absoluta acumulada sobrepasa las tres cuartas partes de los datos.

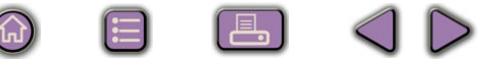

### **Ejemplo Ejemplo The Li**

Un test de 100 preguntas, realizado a 90 alumnos, ha arrojado las puntuaciones que figuran en la tabla adjunta.

Hallar *Q*1, *Q*<sup>2</sup> o *Me*, *Q*3.

*Solución.* La cuarta parte, la mitad y las tres cuartas partes de los datos son: 22,5, 45 y 67,5; por lo tanto, *Q*<sup>1</sup> pertenece a la clase 60 – 69, la clase mediana es 70 – 79 y *Q*<sup>3</sup> pertenece a 80 – 89.

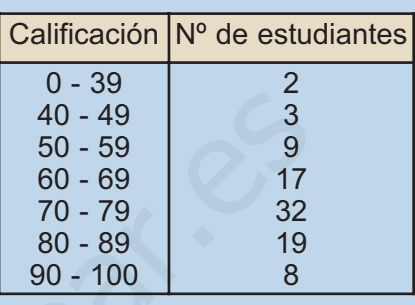

90

Empleamos la fórmula que permite calcular los cuartiles,  $Q_1 = 60 + \frac{30}{4} - 14$  $= 60 + \frac{4}{17} \cdot 10 = 65$ −  $-10 = 65$ 

$$
Me = Q_2 = 70 + \frac{\frac{90}{2} - 31}{32} \cdot 10 = 74,37
$$
\n
$$
Q_3 = 80 + \frac{\frac{90 \cdot 3}{4} - 63}{19} \cdot 10 = 82,36
$$

Entre 65 y 82,36 están el 50% de las puntuaciones centrales registradas, a la diferencia *Q*3 –*Q*<sup>1</sup> se denomina el recorrido intercuartílico 82,36 – 65 = 17,64

A los cuartiles, y a otras medidas semejantes llamadas deciles y percentiles, también se les conoce como medidas de posición porque permiten situar un dato con respecto al resto de la distribución.

### **Actividades**

VI.

- **3.** Una asignatura se aprueba con un examen y un trabajo. El trabajo supone el 30% de la nota. ¿Qué nota tendrá que sacar un alumno en el examen si en el trabajo obtuvo un 8?
- **4.** Un profesor ha realizado cuatro exámenes a sus alumnos: el segundo cuenta el doble que el primero, el tercero el triple que el primero y el cuarto el doble que el primero. ¿Cuál será la nota final de un alumno que obtuvo en cada examen: 3, 5, 4 y 6? Solución. La cuarta parte, la mitad y las tres cuartas  $\frac{40-49}{40-49}$ <br>
partes de los datos son: 22,5, 45 y 67,5; por lo tanto, 50 - 59<br>
Q, pertenece a 80 – 89, la clase mediana es  $\begin{bmatrix} 60-69 \\ 70-79 \end{bmatrix}$  97<br>
70 – 7
- **5.** Para determinar la nota de selectividad, el 60% corresponde a la media de los dos cursos de Bachillerato y el 40% a la calificación obtenida en las pruebas de acceso. Si un alumno tenía 6,3 como media del Bachillerato y consiguió 5,2 en las pruebas de acceso, ¿cuál será su nota de selectividad? ¿Qué nota mínima debe conseguir en las pruebas de acceso un alumno que tiene de media de Bachillerato un 5,2?
- **6.** Las alturas en centímetros de 12 chicos son: 158, 162, 176, 184, 167, 196, 158, 165, 176, 184, 198, 165. Halla la media, mediana y moda.
- **7.** Se toma el pulso a un grupo de 30 personas, obteniéndose los datos siguientes: 72, 66, 81, 74, 57, 58, 74, 62, 73, 65, 78, 75, 84, 72, 69, 76, 65, 79, 76, 68, 82, 71, 77, 72, 56, 62, 83, 63, 70, 73. Calcular la media, la mediana, la moda y el primer cuartil.

### DISTRIBUCIONES ESTADÍSTICAS

<span id="page-248-0"></span>**UNIDAD 10**

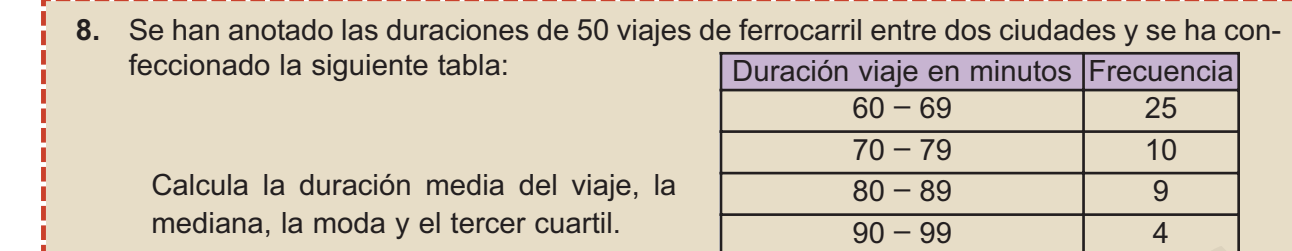

**9.** Un pediatra ha registrado el peso de 45 niños y niñas de 6 meses, y ha confeccionado la tabla siguiente:

Calcula el peso medio, la mediana y el recorrido intercuartilico de la variable peso de todas esas criaturas.

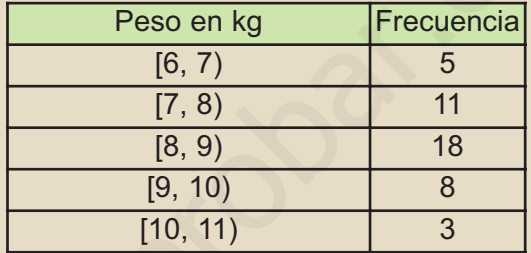

 $100 - 109$  2

**10.** Las temperaturas máximas en una ciudad durante el mes de mayo han sido: 26, 26, 30, 30, 31, 27, 28, 27, 27, 26, 26, 37, 27, 28, 28, 29, 27, 26, 25, 22, 28, 28, 27, 28,29, 30, 26, 25, 27, 29, 37.

Calcula la media moda y la mediana.

**11.** Se han registrado los accidentes de tráfico y las edades de los conductores durante cierto periodo de tiempo en un determinado país obteniéndose la siguiente distribución por edades. Calcula los tres cuartiles.

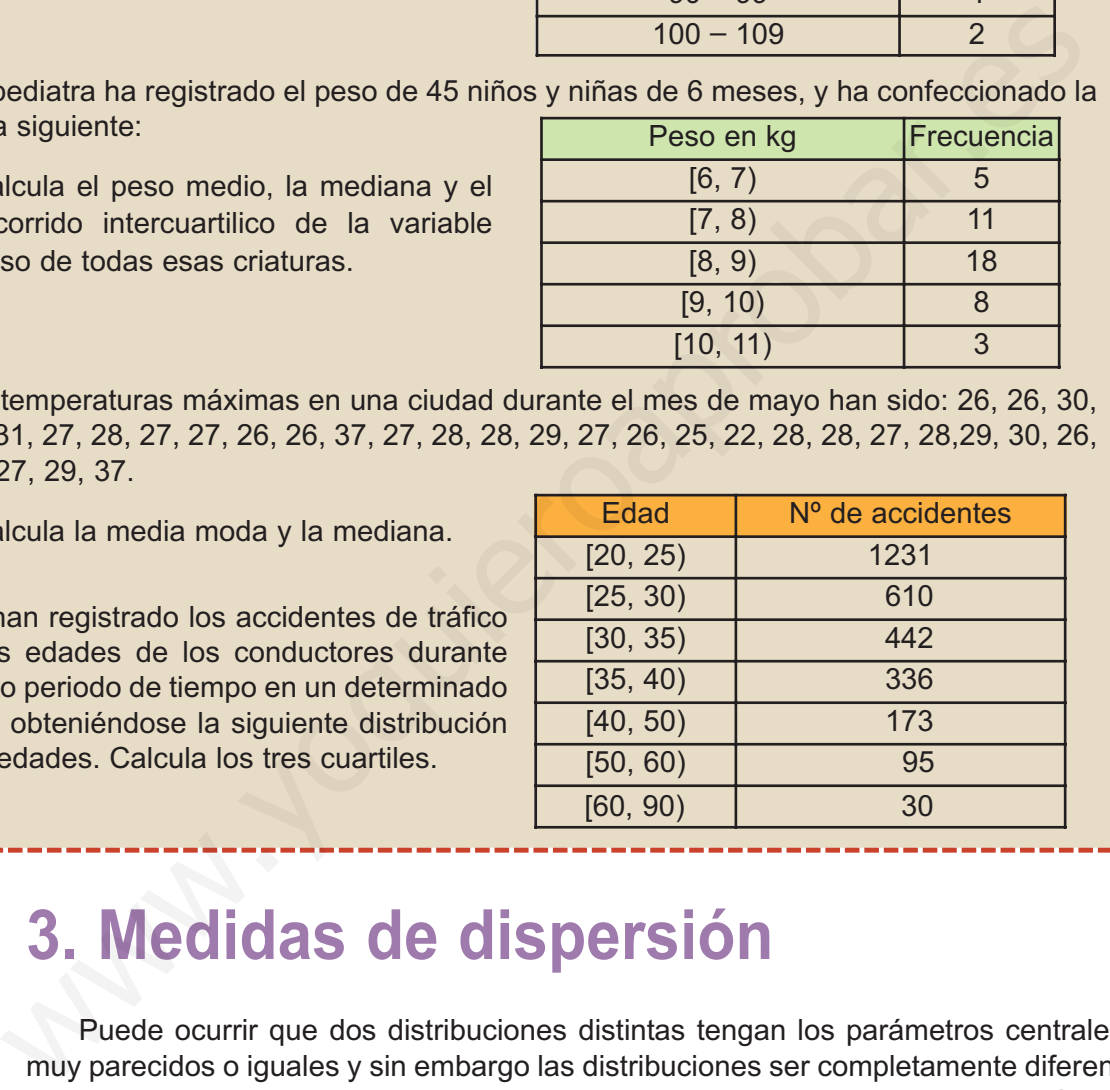

# **3. Medidas de dispersión**

Puede ocurrir que dos distribuciones distintas tengan los parámetros centrales muy parecidos o iguales y sin embargo las distribuciones ser completamente diferentes. Por tanto, se necesitan otras medidas que nos indiquen el grado de variación de los datos respecto a la media. Estas nuevas medidas, que llamamos parámetros o medidas de dispersión, informan del grado de dispersión o de concentración de los datos en relación a la media. Veamos cuales son.

# **3.1. Recorrido o rango**

El **recorrido o rango** de una variable estadística es la diferencia entre el mayor y el menor valor de los datos. Se simboliza *R*, es decir,

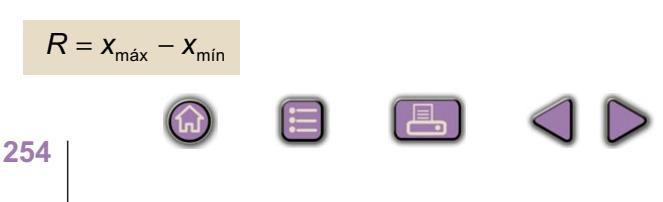

# <span id="page-249-0"></span>**3.2. Desviación media**

Se define la **desviación media** de una variable estadística a la suma de los productos de los valores absolutos de las desviaciones de los valores o marcas de clase respecto de la media aritmética multiplicados por sus frecuencias y divididos por el total de los datos. Se simboliza por *DM* y viene dada por:

$$
DM = \frac{\sum_{i=1}^{k} |x_i - \overline{x}| \cdot f_i}{n}
$$

# **3.3. Varianza**

La **varianza** es la media aritmética de los cuadrados de las desviaciones de todos los valores de la variable estadística o marcas de clase respecto de la media, y se simboliza por *s* <sup>2</sup> .

Si los valores de la variable son  $x_1, x_2, ..., x_n$ , y no se repite ninguno, entonces

$$
s^{2} = \frac{(x_{1} - \overline{x})^{2} + (x_{2} - \overline{x})^{2} + \ldots + (x_{n} - \overline{x})^{2}}{n} = \frac{\sum_{i=1}^{n} (x_{i} - \overline{x})^{2}}{n}
$$

La varianza, s<sup>2</sup>, también se puede expresar por:

3. Varianza es la media aritmética de los cuadrados de las desviaciones de  
\nAs los valores de la variable estadística o marcas de clase respecto de la media,  
\nsimboliza por s<sup>2</sup>.  
\nSi los valores de la variable son x<sub>1</sub>, x<sub>2</sub>, ...,x<sub>n</sub>, y no se repite ningún, entonces  
\n
$$
s^2 = \frac{(x_1 - \overline{x})^2 + (x_2 - \overline{x})^2 + \dots + (x_n - \overline{x})^2}{n} = \frac{\sum_{i=1}^{n} (x_i - \overline{x})^2}{n}
$$
\nLa varianza, s<sup>2</sup>, también se puede expresar por:  
\n
$$
s^2 = \frac{\sum_{i=1}^{n} (x_n - \overline{x})^2}{n} = \frac{\sum_{i=1}^{n} x_i^2 - \sum_{i=1}^{n} 2x_i \cdot \overline{x} + \sum_{i=1}^{n} \overline{x}^2}{n} = \frac{\sum_{i=1}^{n} x_i^2}{n} - \frac{2\overline{x} \sum_{i=1}^{n} x_i}{n} + \frac{\sum_{i=1}^{n} \overline{x}^2}{n} =
$$
\nque también se puede expresar por: 
$$
= \frac{\sum_{i=1}^{n} x_i^2}{n} - 2\overline{x}^2 + \overline{x}^2 = \frac{\sum_{i=1}^{n} x_i^2}{n} - \overline{x}^2
$$
\nSi los valores (o las marcas de clase) vienen con frecuencias, la varianza se cal-  
\ncon las fórmulas que figura a continuación que, como vimos anteriormente en  
\naso sencillo, son equivalentes:  
\n
$$
s^2 = \frac{\sum_{i=1}^{n} (x_i - \overline{x})^2 \cdot f_i}{n}
$$
\n
$$
s^2 = \frac{\sum_{i=1}^{n} x_i^2 \cdot f_i}{n}
$$

*n*

*n*

Si los valores (o las marcas de clase) vienen con frecuencias, la varianza se calcula con las fórmulas que figuran a continuación que, como vimos anteriormente en el caso sencillo, son equivalentes:

$$
s^{2} = \frac{\sum_{i=1}^{n} (x_{i} - \overline{x})^{2} \cdot f_{i}}{n}
$$
 
$$
s^{2} = \frac{\sum_{i=1}^{n} x_{i}^{2} \cdot f_{i}}{n} - \overline{x}^{2}
$$

La varianza es siempre positiva, pero tiene un pequeño inconveniente no se expresa en las mismas unidades que los datos; es decir, si por ejemplo los datos son en cm la varianza sería cm<sup>2</sup>.

# **3.4. Desviación típica**

Para subsanar el pequeño defecto de la varianza se define la **desviación típica** de una variable estadística como la raíz cuadrada positiva de la varianza. Y ésta sí tiene las mismas unidades que los datos.

La representamos por la letra *s* y viene expresada por:

$$
s = \sqrt{s^2} = \sqrt{\frac{\sum_{i=1}^{k} (x_i - \overline{x})^2 \cdot f_i}{n}} = \sqrt{\frac{\sum_{i=1}^{k} x_i^2 \cdot f_i}{n} - \overline{x}^2}
$$

La desviación típica es el parámetro de dispersión más utilizado. Y tiene algunas propiedades interesantes:

- $\checkmark$  Si sumamos una cantidad constante a todos los valores de la variable, la desviación típica no varía.
- $\checkmark$  Si multiplicamos todos los valores de la variable por la misma cantidad, la desviación típica queda multiplicada por esa cantidad.

### **Ejemplos Ejemplos SIL**

**1.** Se han registrado las distancias en km, desde su casa al trabajo, de 40 empleados de una empresa situada en un polígono industrial, y han resultado los siguientes datos: 3, 5, 10, 15, 20, 25, 3, 6, 12, 18, 23, 28, 4, 8, 14, 15, 22, 25, 8, 19, 10, 20, 9, 12, 16, 11, 15, 13, 18, 23, 10, 17, 22, 12, 15, 25, 14, 18, 20, 22.

Hallar la media, la varianza y la desviación típica

*Solución.* Agrupamos los datos en clases, de amplitud 5 km, que incluyan el extremo izquierdo del intervalo, pero no el derecho. Construimos con los datos suministrados la tabla siguiente:

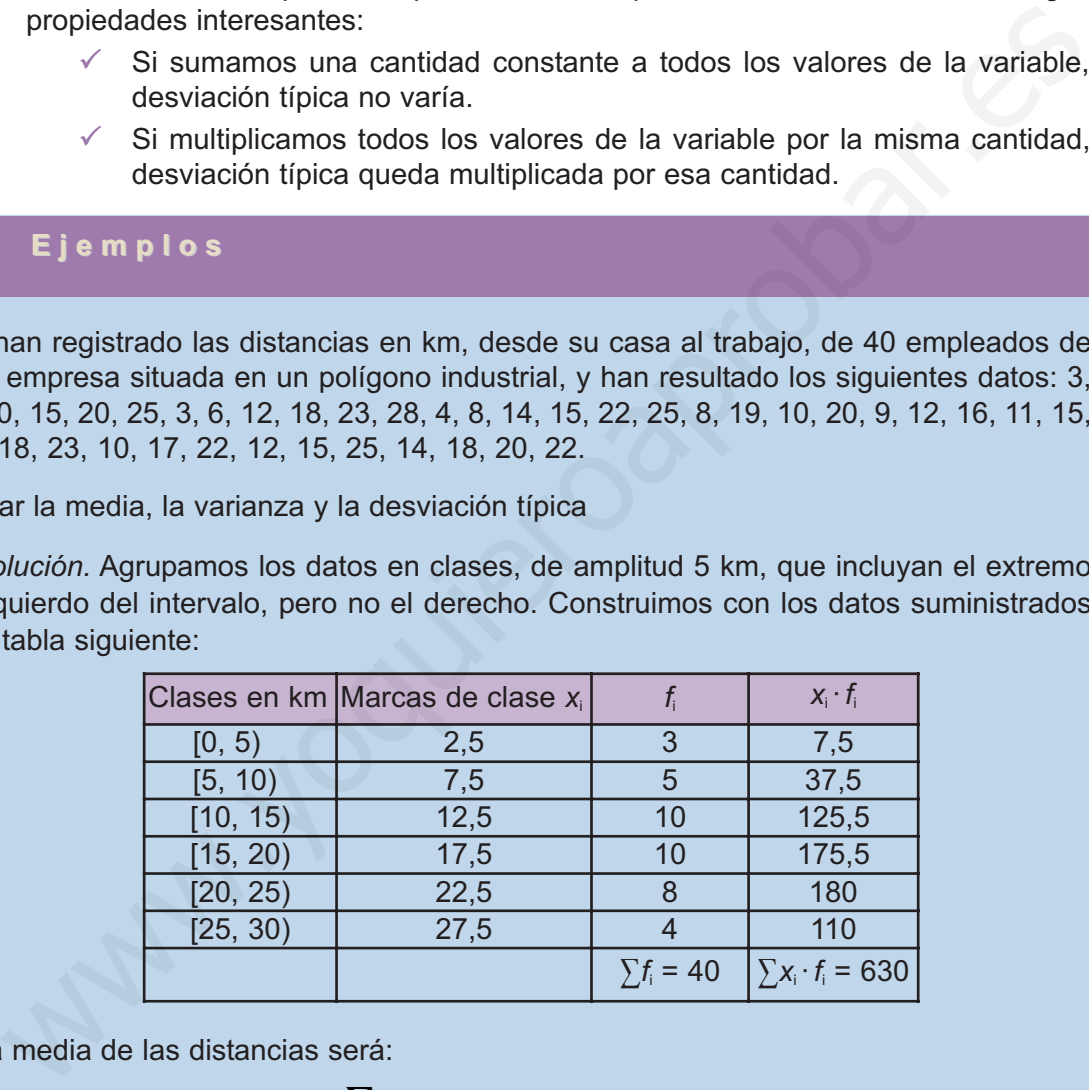

La media de las distancias será:

$$
\bar{x} = \frac{\sum x_i f_i}{\sum f_i} = \frac{630}{40} = 15,75 \text{ kilómetros}
$$

La varianza es la media de los cuadrados de las desviaciones, o separaciones, de cada uno de los valores de la variable respecto a la media aritmética.

La desviación típica de una distribución estadística es la raíz cuadrada de la varianza.

$$
s = \sqrt{s^2} = \sqrt{\frac{\sum_{i=1}^k (x_i - \overline{x})^2 \cdot f_i}{n}} = \sqrt{\frac{\sum_{i=1}^k x_i^2 \cdot f_i}{n}} - \overline{x}^2
$$

### $X_i$  *f*<sub>i</sub> *x*<sub>i</sub> · *f*<sub>i</sub> *x*<sub>i</sub> · *f*<sub>i</sub> *x*<sub>i</sub>  $X_i^2 \cdot f_i$ 2,5 3 7,5 18,75 7,5 | 37,5 | 281,25 12.5 10 125.5 1562.5 17,5 10 175,5 3062,5 22,5 8 180 4050 27,5 4 110 3025  $\sum f_i = 40$ <sup>2</sup> $\cdot$  *f*<sub>i</sub> = 12000

Completamos el cuadro anterior con la columna x<sub>i</sub> f<sub>i</sub>. Luego multiplicando la primera columna de la tabla por la tercera se obtiene la columna encabezada por x*<sup>i</sup> 2 · f i* .

 $1\triangleright$ 

 $|Q|$ 

La varianza  $s^2 = \frac{\sum (x_i - \overline{x})^2 \cdot f_i}{n} = \frac{\sum x_i^2 \cdot f_i}{n} - \overline{x}^2 = \frac{12000}{40} - 15,75^2 = 51,9375.$  $x_i^2 \cdot f$  $\frac{\sum (x_i - \overline{x})^2 \cdot f_i}{n} = \frac{\sum x_i^2 \cdot f_i}{n} - \overline{x}$ 2

La desviación típica *s* =  $\sqrt{s^2}$  =  $\sqrt{51,9375}$  = 7,20676...

**2.** Al pesar 32 profesores de un Instituto se obtuvieron los siguientes datos en kg: 48,5, 52, 58, 60, 65, 70,5, 77, 83, 89, 49, 53, 59, 61,5, 68, 74, 78,5, 55, 62, 67, 73, 63, 66, 71,5, 62, 65, 72, 64, 66, 71, 63,5, 69, 68,5.

Calcular la media, la varianza y la desviación típica.

*Solución.* El mayor valor es 89 y el menor 48,5. Los agrupamos en clases o intervalos semicerrados, de 5 kg, comenzando en 45 y terminando en 90. Hacemos un cuadro con las clases, las marcas de clase y la frecuencia.

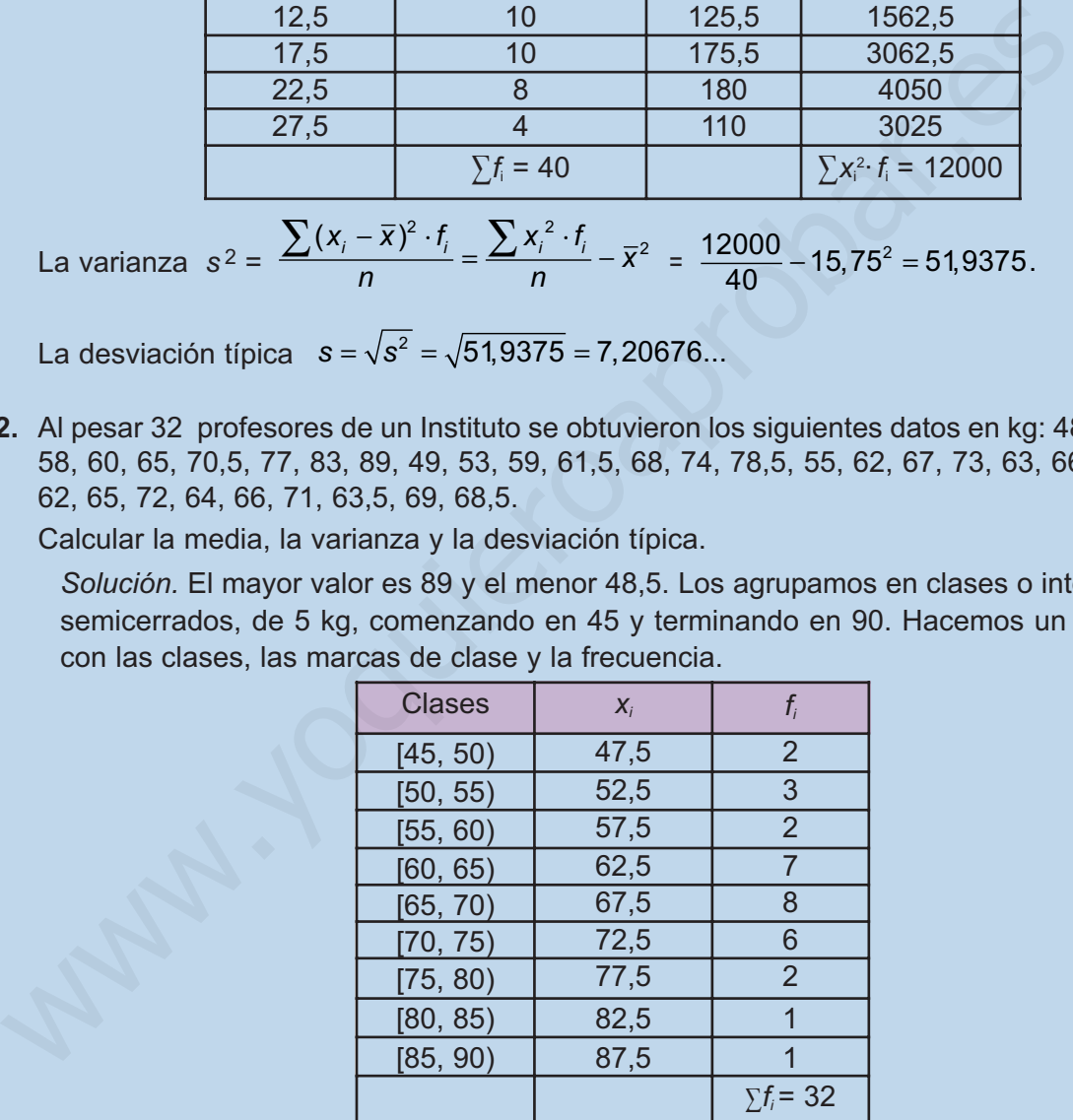

Este ejemplo lo vamos a resolver con ayuda de una calculadora.

- 1<sup>o</sup>) Establecemos el modo estadístico. Pulsamos MODE · . Aparece en pantalla las letras SD.
- 2º) Borramos el contenido de la memoria estadística SHIFT SAC .
- 3º) Introducimos los valores de la tabla:

 $47.5 \times$   $2$  DATA  $52.5 \times$   $3$  DATA  $57.5 \times$   $2$  DATA  $62.5 \times$   $7$  DATA  $67.5 \times$   $8$  DATA  $72.5 \times 6$  DATA  $77.5 \times 2$  DATA 82.5 DATA 87.5 DATA

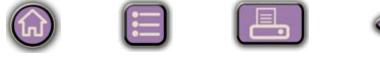

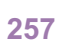
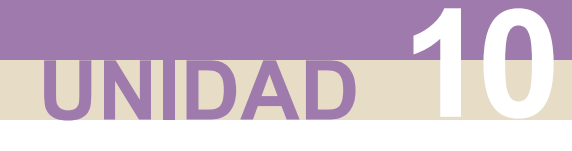

#### DISTRIBUCIONES ESTADÍSTICAS

#### 4°) Con SHIFT  $\bar{x}$  obtenemos la media,  $\bar{x}$  = 65,78125

Con SHIFT <sup>σ<sub>η</sub> obtenemos la desviación típica, *s* = 9,2372...</sup>

Con SHIFT σ<sub>η</sub> SHIFT x<sup>2</sup> obtenemos la varianza, s<sup>2</sup> = 85,3271....

En las calculadoras aparece la tecla σ<sub>n-1</sub> que corresponde a un parámetro cuyo cuadrado se llama cuasivarianza y tiene importancia en el estudio de las estimaciones estadísticas, pero que no es nuestro caso. En otros modelos y marcas de calculadoras debe consultarse el manual de uso, aunque todas tienen instrucciones similares. cuadrado se llama cuasivarianza y tiene importancia en el estudio de las estimaciones estabilistas, pero que no es nuestro caso. En otros modelos y marcas de consultarse ele consultarse el manual de uso, aunque todas tien

#### **Actividades**

**SIM** 

 $\blacktriangledown$ 

 $\blacktriangledown$ 

- **12.** Las alturas en centímetros de 12 chicos son: 158, 162, 176, 184, 167, 196, 158, 165, 176, 184, 198, 165. Hallar la varianza y la desviación típica.
- **13.** Se toma el pulso a un grupo de 30 personas, obteniéndose los datos siguientes: 72, 66, 81, 74, 57, 58, 74, 62, 73, 65, 78, 75, 84, 72, 69, 76, 65, 79, 76, 68, 82, 71, 77, 72, 56, 62, 83, 63, 70, 73. Calcular la desviación media, la varianza y la desviación típica.
	- **14.** Las temperaturas máximas en una ciudad durante el mes de mayo han sido: 26, 26, 30, 30, 31, 27, 28, 27, 27, 26, 26, 37, 27, 28, 28, 29, 27, 26, 25, 22, 28, 28, 27, 28,29, 30, 26, 25, 27, 29, 37. Calcula la varianza y la desviación típica
	- **15.** El sueldo mensual de 35 empleados de una empresa viene dado por:

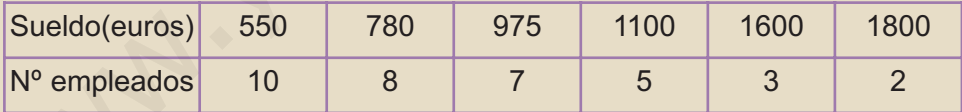

Calcular la media, la varianza y la desviación típica.

**16.** Se han anotado las duraciones de 50 viajes de ferrocarril entre dos ciudades y se ha confeccionado la siguiente tabla:

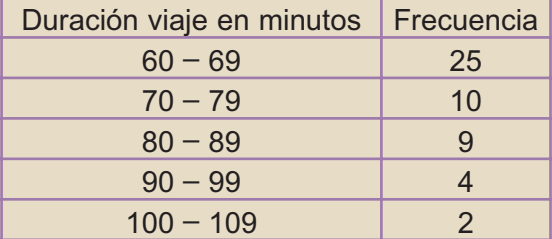

Como ya sabes la duración media del viaje, calcula la varianza y la desviación típica.

## **4. Coeficiente de variación**

Al comparar la dispersión de dos distribuciones, puede ocurrir que tengan la misma desviación típica y que las dispersiones sean totalmente diferentes. No es lo mismo una desviación típica de 2 kg en una población pollos que en una vacas. Por lo que vamos a definir un parámetro que nos permite medir la desviación típica,

tomando la media como unidad, y consiste en calcular el cociente  $\frac{S}{\overline{X}}$ .

A este cociente se llama **coeficiente de variación** y suele expresarse en tantos por cien, por lo tanto habrá que multiplicarlo por 100, y lo simbolizamos por  $V_p$ ,

$$
V_p = \frac{s}{\overline{x}} \cdot 100
$$

El coeficiente de variación mide, en tantos por cien, la desviación de una dispersión con respecto a la media. Cuanto más pequeño sea el coeficiente de variación, los datos estarán más concentrados alrededor de la media, y ésta resultará más significativa.

#### **Ejemplo**

Tenemos dos marcas de bombillas, *A* y *B*, elegimos dos muestras de 10 bombillas de cada marca y anotamos la duración, en horas, de cada una de ellas, resultando:

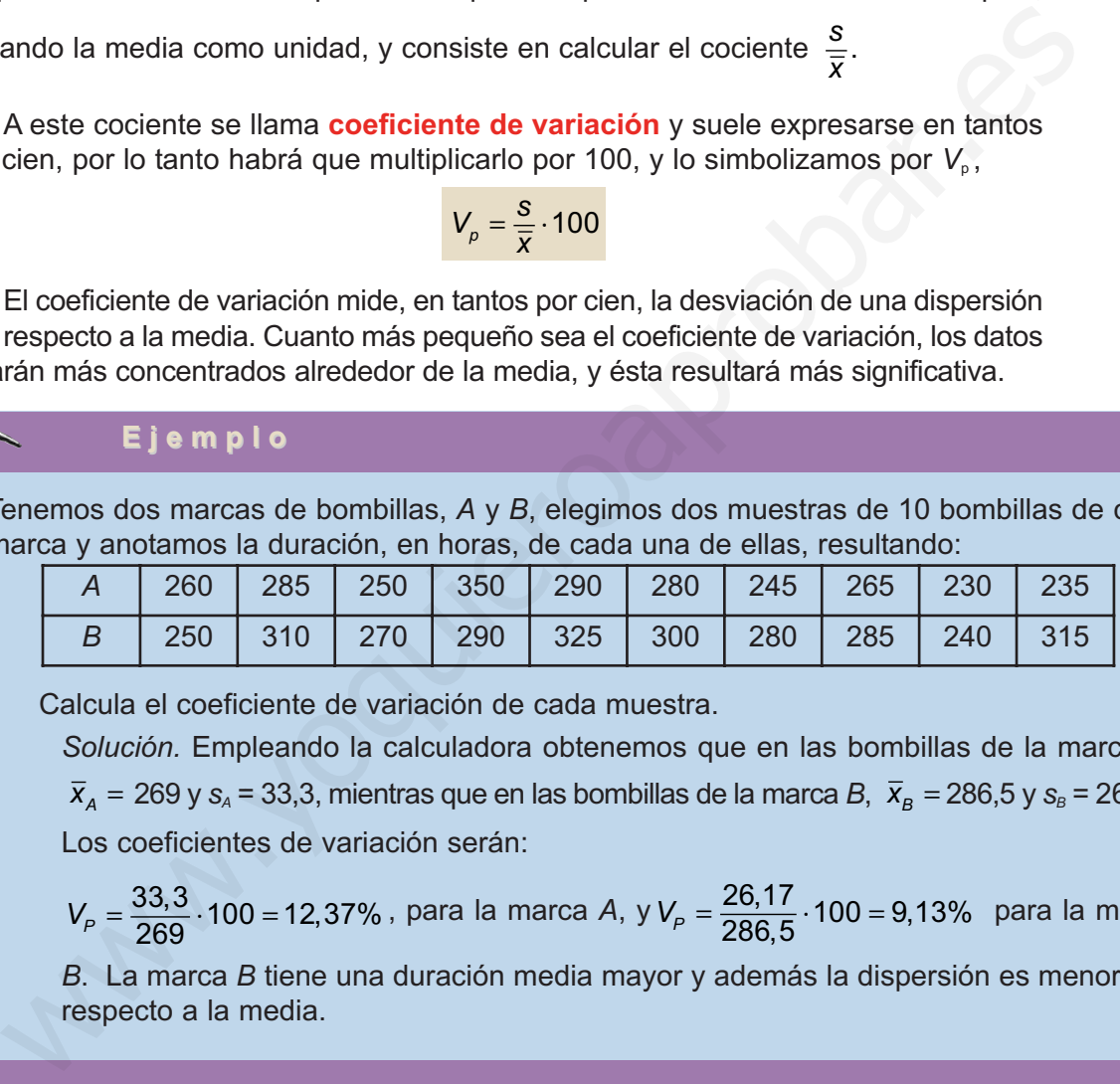

Calcula el coeficiente de variación de cada muestra.

*Solución.* Empleando la calculadora obtenemos que en las bombillas de la marca *A*,

 $\bar{x}_A = 269$  y  $s_A = 33,3$ , mientras que en las bombillas de la marca *B*,  $\bar{x}_B = 286,5$  y  $s_B = 26,17$ .

Los coeficientes de variación serán:

$$
V_p = \frac{33,3}{269} \cdot 100 = 12,37\%
$$
, para la marca *A*, y  $V_p = \frac{26,17}{286,5} \cdot 100 = 9,13\%$  para la marca

*B*. La marca *B* tiene una duración media mayor y además la dispersión es menor con respecto a la media.

#### **SIP Actividades**

Ø∣

**17.** Las alturas en cm de los jugadores de dos equipos de fútbol son: Equipo A: 187, 170, 183, 177, 182, 174, 187, 180, 172, 177, 178, 187, 179, 174, 188, 175, 181. Equipo B: 188, 170, 176, 178, 185, 180, 185,177,173, 174, 174, 179, 182, 171, 191, 188, 168, 165. Calcula el coeficiente de variación de cada equipo y compara su dispersión

**18.** El peso de 5 chicos es: 55, 63, 57, 66 y 65 kg, y sus alturas respectivas: 175, 168, 174, 179 y 181 cm. Halla el coeficiente de variación de cada grupo de datos y compara su dispersión.

**259**

 $\mathbf{G}$ 

# **UNIDAD**

# Distribuciones estadísticas<br>dobles

n muchos campos del conocimiento surge la necesidad de establecer relaciones entre dos conjuntos de datos, o dos variables estadísticas, aun sabiendo que tal relación no puede ser funcional, es decir, que no existe una fórmula que permita obtener los datos de uno de los conjuntos, o de una de las variables, a partir de los del otro, o de la otra variable. E

Hay dos problemas fundamentales en el estudio de las relaciones entre dos variables estadísticas. El primero consiste en considerar una de las variables, la mejor conocida, como variable independiente y encontrar una función, en nuestro caso sólo hablaremos de la función lineal, que ilustre de modo aproximado la relación entre las dos variables y permita hacer predicciones para algunos datos desconocidos. A este problema se le conoce como Análisis de la Regresión o simplemente ajuste de los datos por la recta de regresión. El segundo de los problemas conduce al cálculo del coeficiente de correlación lineal que mide el grado de interdependencia lineal entre dos variables estadísticas, cuando los datos de ambas tienen la misma fiabilidad y no tiene mucho sentido tomar una de las variables como variable independiente. n muchos campos del conocimiento surge la necesidad de establecer relaciones<br>entre dos conjuntos de datos, o dos variables estadísticas, aun sabiendo que tal<br>relación no puede ser funcional, es decir, que no existe una fór

El propósito de esta Unidad es, en primer lugar, encontrar la recta de regresión entre dos variables estadísticas y continuación, mediante el empleo de coeficiente de correlación, averiguar si el grado de relación entre las variables es lo suficientemente grande como para que la recta de regresión tenga alguna utilidad.

Los **objetivos** que nos proponemos alcanzar con el estudio de esta Unidad son los siguientes:

- **1.** Identificar las variables estadísticas dobles como el estudio de dos características en cada individuo de una población.
- **2.** Representar las variables estadísticas dobles por una nube de puntos.
- **3.** Calcular la función lineal que mejor se aproxime a los puntos de una nube.
- **4.** Analizar el grado de relación entre dos variables empleando el coeficiente de correlación.

#### **ÍNDICE DE CONTENIDOS**

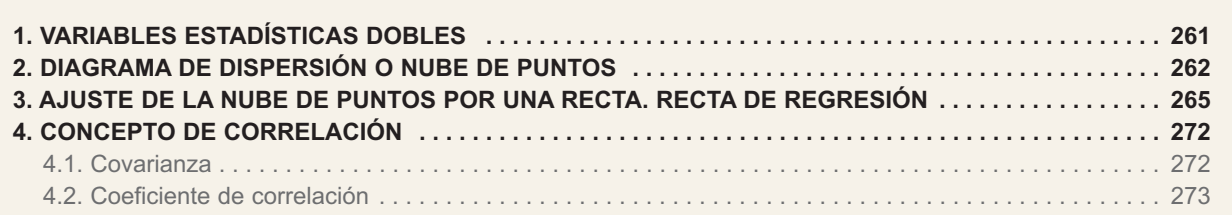

<span id="page-255-0"></span>En una población estudiaremos dos variables estadísticas: una variable que denominamos *X* y otra que denominamos *Y*, de modo que cada individuo de la población estará determinado por un par de datos (x<sub>i</sub>, y<sub>i</sub>), en el que x<sub>i</sub> representa los valores o marcas de clase de la variable *X* e *y*<sup>j</sup> representa los valores o marcas de clase de la variable *Y*.

Al estudio conjunto de dos características o variables estadísticas unidimensionales *X* e *Y* sobre una misma población se acostumbra a llamarlo **variable estadística bidimensional**.

Por ejemplo, en una evaluación de 30 alumnos se ha registrado el número de suspensos y el número de horas diarias que dedica cada uno al estudio, obteniéndose los siguientes resultados:

(0, 2) (2, 2) (5, 0) (2, 1) (1, 2) (1, 3) (0, 4) (4, 0) (2, 2) (2, 1) (1, 2) (0, 4) (1, 3) (4, 2) (1, 2) (2, 1) (1, 2) (0, 2) (0, 3) (2, 3) (2, 2) (2, 2) (1, 2) (6, 0) (3, 1) (2, 2)  $(1, 2)$   $(3, 1)$   $(4, 1)$   $(1, 2)$ 

Estamos ante dos variables. La variable *X*, la más fiable, cuenta el número de suspensos y sirve para explicar la variable *Y*, las horas diarias de estudio. El par (*x*i *, y*<sup>j</sup> ) registra el número de suspensos, *x*<sup>i</sup> , y el número de horas de estudio, *y*<sup>i</sup> .

Los datos de una variable estadística bidimensional se distribuyen en tablas de frecuencias de doble entrada, así:

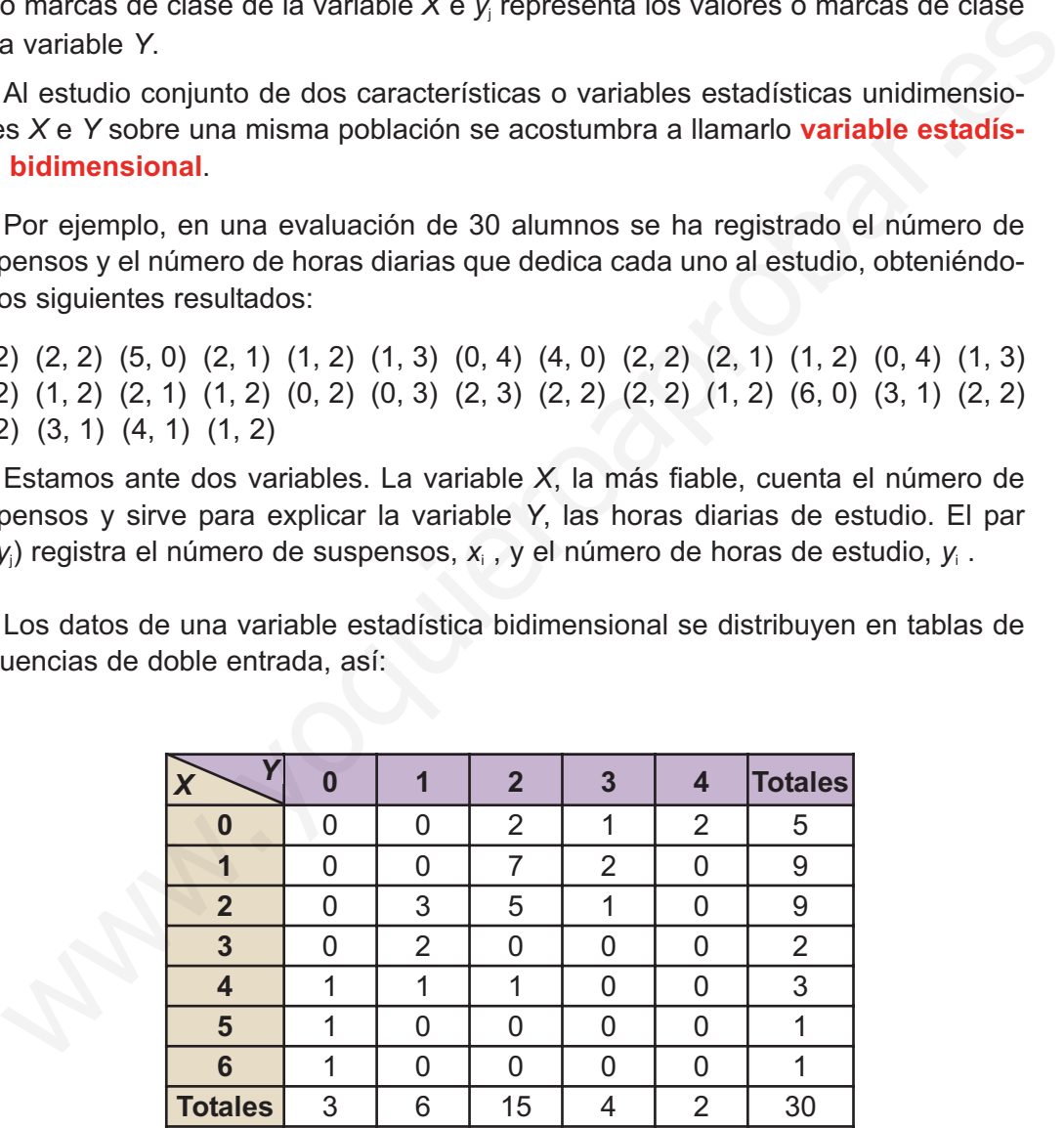

En la primera columna de la tabla hemos puesto los valores de la variable *X* y en la primera fila los valores de la variable *Y*, y en cada casilla figura la frecuencia absoluta *f<sub>ij</sub>* del par (*x<sub>i</sub>, y<sub>i</sub>). La última fila y la última columna presentan las llamadas distri***buciones marginales**. En la última fila figuran las frecuencias de la variable *Y* y en la última columna las frecuencias de la variable *X*. Las distribuciones de frecuencias bidimensionales se reflejan en tablas de doble entrada, que en el caso general sería así:

**261**

#### <span id="page-256-0"></span>DISTRIBUCIONES ESTADÍSTICAS DOBLES

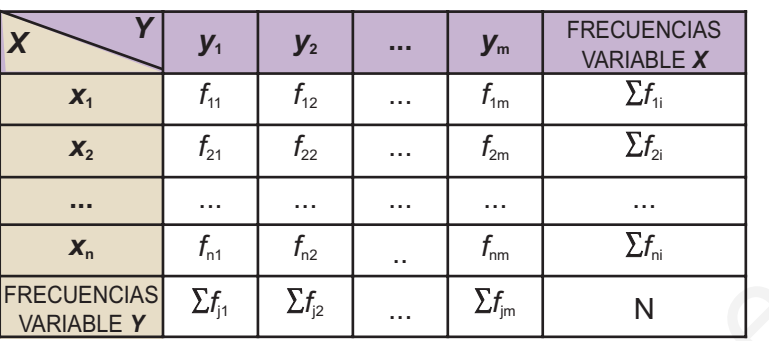

Sin embargo, cuando el número de datos u observaciones es pequeño, en vez de tablas de doble entrada, emplearemos tablas simples de dos filas, de modo que en cada columna figuren los valores, (*x*<sup>i</sup> *, yj )*, correspondientes a las dos variables. En lo sucesivo sólo emplearemos tablas de dos filas ( o de dos columnas, si las tablas las ponemos de pie). **ERECULTERTS AND FRECULTS**<br>
FRECULTS EVENTIFY THE THE THE CONTINUE TO SURVEY THE CONTINUE TO SURVEY THE THE THE CONTINUE OF A CHARGE THE CONTINUE OF THE CONTINUES ON A CHARGE THE CONTINUES ON A CHARGE THE CONTINUES CONTIN

Por ejemplo, las calificaciones de 12 alumnos en Matemáticas y Lengua son las siguientes:

(2, 2), (4, 7), (4, 4), (6, 2), (4, 5), (6, 5), (3, 6), (6, 4), (5, 8), (7, 1), (3, 7), (7, 6).

Estos datos se disponen en una tabla simple de dos filas así:

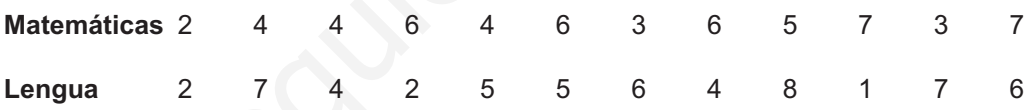

## **2. Diagrama de dispersión o nube de puntos**

Cuando las variables *X* e *Y* de una distribución bidimensional son cuantitativas podemos representar los datos por puntos sobre unos ejes de coordenadas. En el eje de abscisas llevamos los valores de la variable *X*, que hemos considerado como variable independiente, y sobre el eje de ordenadas llevamos los valores de la variable *Y*, que hemos considerado como dependiente. Debe quedar claro que las dos variables no juegan el mismo papel, la que hemos denominado independiente es la que permite explicar el comportamiento de la otra, la denominada variable *Y*.

En el caso de las notas de Matemáticas y Lengua de 12 alumnos, del apartado anterior, si llevamos las calificaciones de Matemáticas sobre el eje de abscisas y las de Lengua sobre el eje de ordenadas obtenemos el siguiente gráfico:

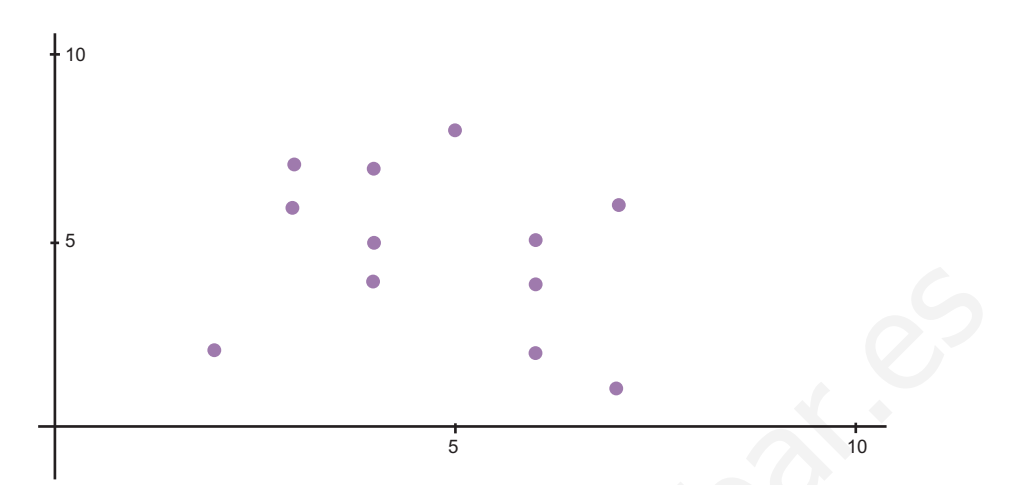

La representación gráfica de una distribución bidimensional se denomina **diagrama de dispersión o nube de puntos**. Cada punto tiene por coordenadas los valores que en cada individuo tienen las variables *X* e *Y*. La nube de puntos nos permite apreciar si existe una posible relación entre las variables.

En el diagrama anterior no parece que exista ninguna relación entre las dos variables, pero esto no siempre es así. Veamos otros ejemplos.

Un pediatra ha anotado las edades, en meses, y la altura en cm de 12 niños obteniendo los siguientes resultados:

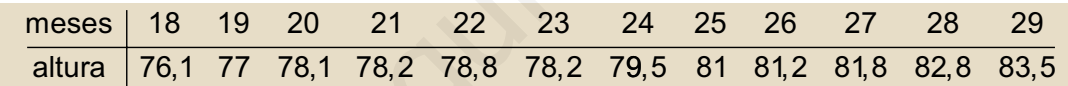

La nube de puntos de esta distribución sería:

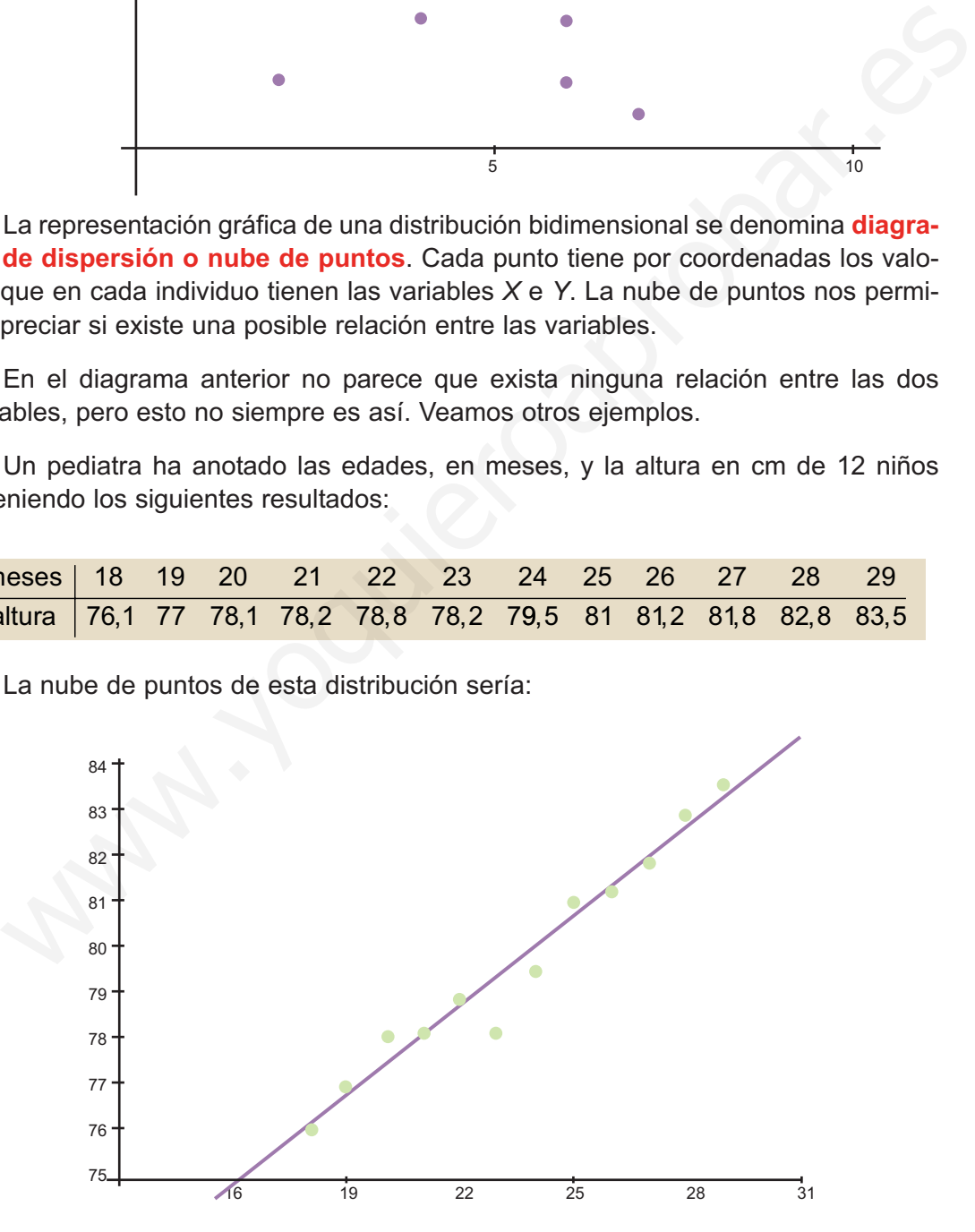

Hemos dibujado una recta entre los puntos porque todo sugiere que la relación entre las variables edades y alturas se aproxima a una relación lineal.

**263**

**UNIDAD 11**

La tabla siguiente indica la media de las temperaturas mínimas en el mes de enero y las latitudes de algunas ciudades de Estados Unidos

 $\left( 6\right)$ 

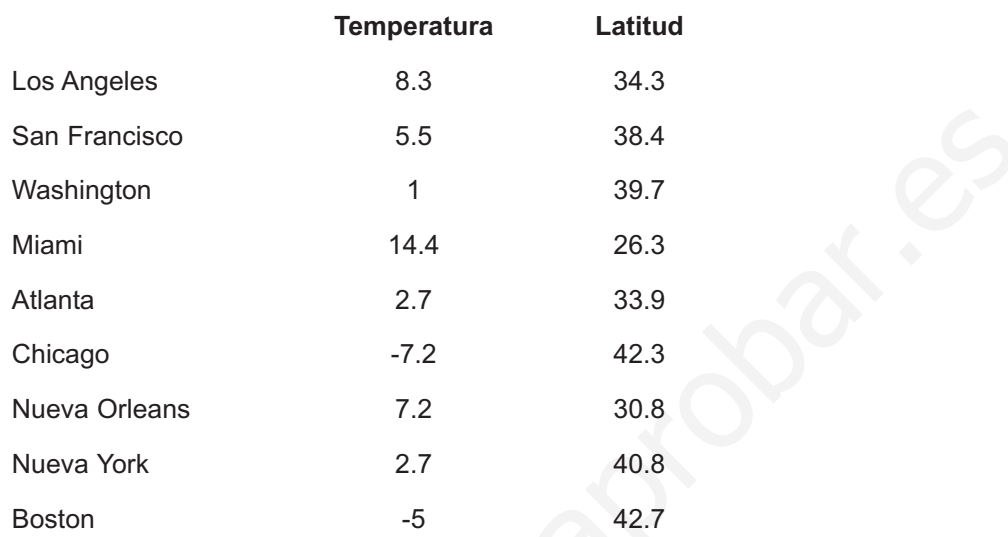

La nube de puntos correspondiente a esta distribución es la siguiente:

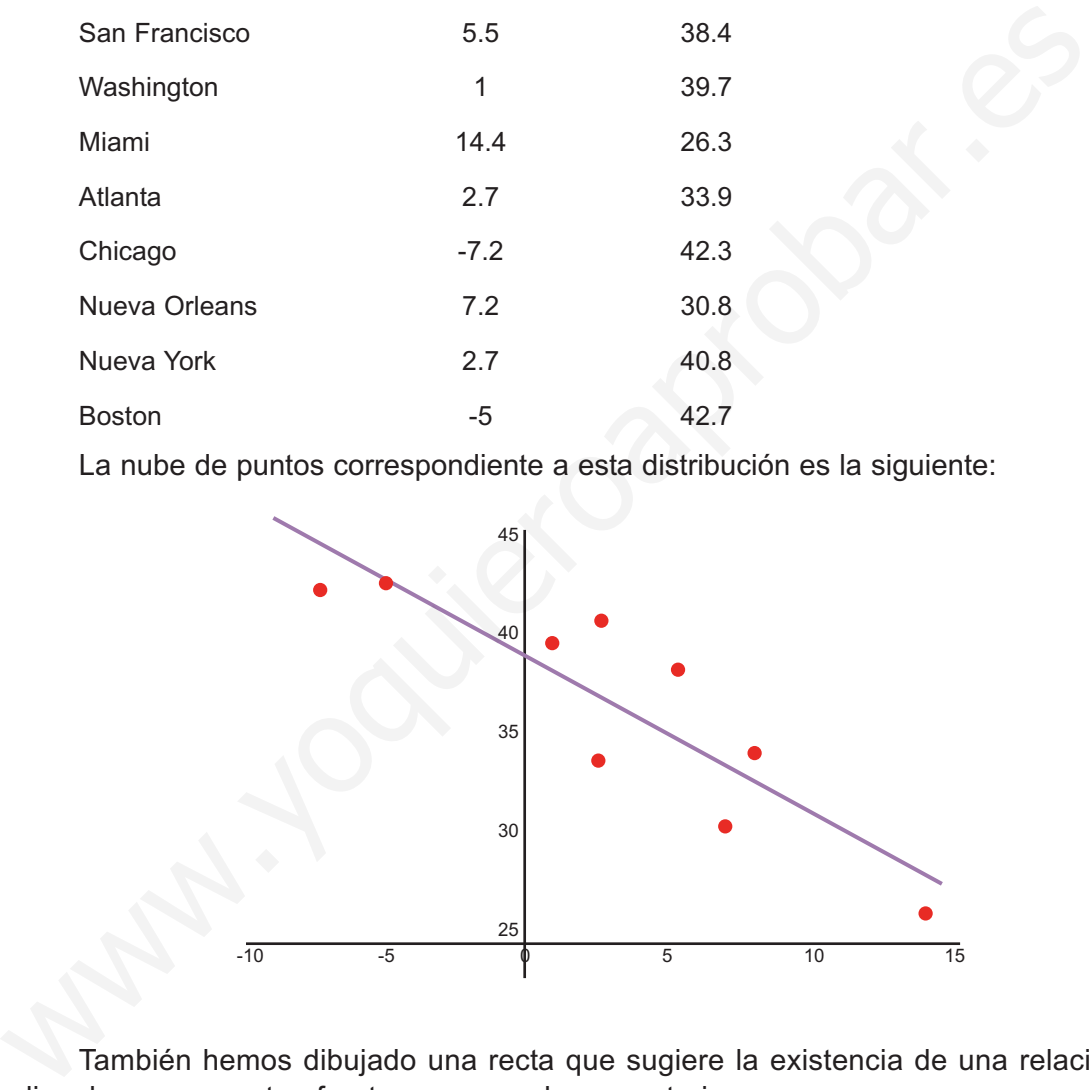

También hemos dibujado una recta que sugiere la existencia de una relación lineal, aunque no tan fuerte como en el caso anterior.

La nube de puntos permite apreciar si hay o no una relación entre las dos variables. El problema que se nos plantea ahora es el siguiente: **si la nube de puntos sugiere una relación lineal entre las variables, ¿cómo podemos encontrar la recta que mejor se ajusta a la nube de puntos?** Porque, evidentemente, podemos trazar varias rectas que pasen a través de los puntos del diagrama de dispersión. La respuesta a esta pregunta la veremos en apartado siguiente.

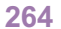

<span id="page-259-0"></span>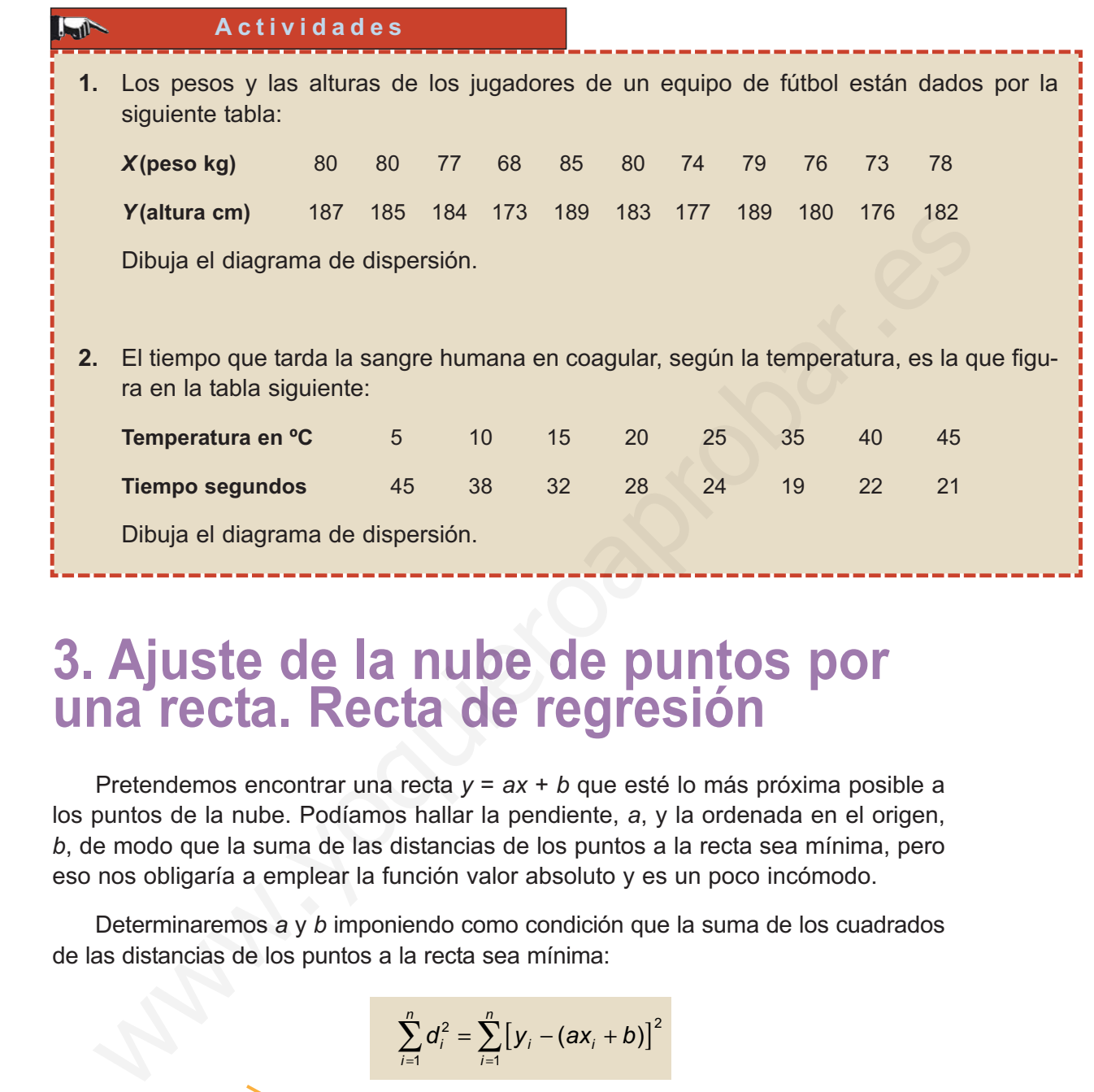

## **3. Ajuste de la nube de puntos por una recta. Recta de regresión**

Pretendemos encontrar una recta *y* = *ax* + *b* que esté lo más próxima posible a los puntos de la nube. Podíamos hallar la pendiente, *a*, y la ordenada en el origen, *b*, de modo que la suma de las distancias de los puntos a la recta sea mínima, pero eso nos obligaría a emplear la función valor absoluto y es un poco incómodo.

Determinaremos *a* y *b* imponiendo como condición que la suma de los cuadrados de las distancias de los puntos a la recta sea mínima:

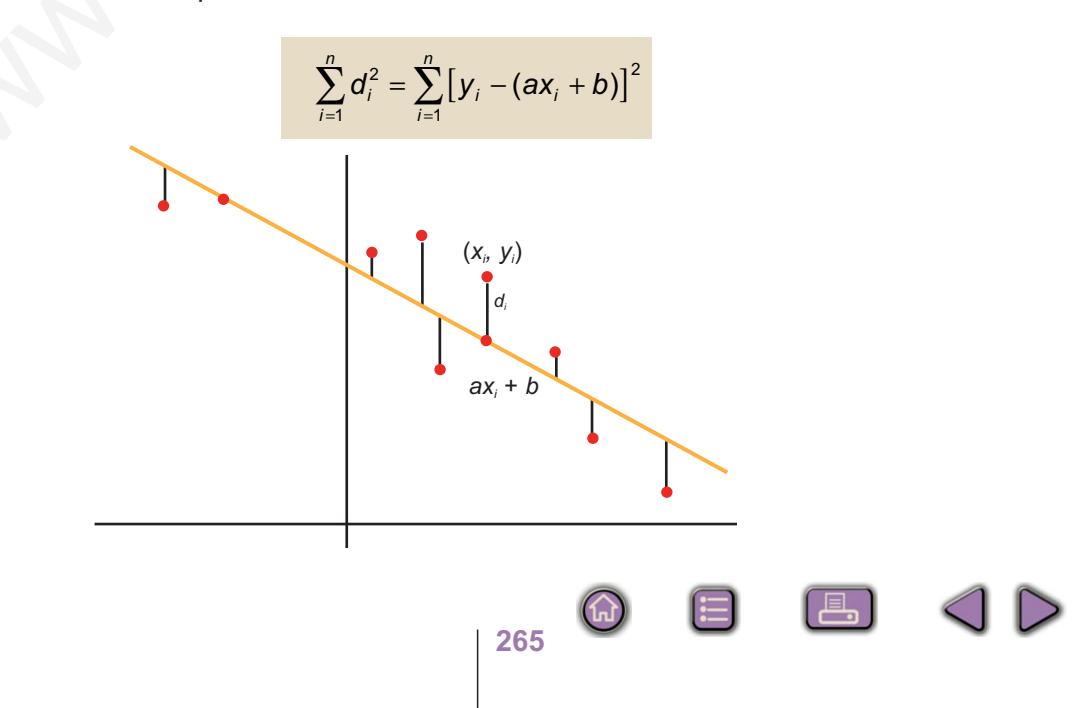

**UNIDAD 11**

Para hallar el mínimo de esta función hay que derivar e igualar la derivada a cero. Lamentablemente esta función tiene dos variables: *a* y *b*, y eso obliga a un método de derivación llamado derivación parcial, que no está entre los objetivos de este libro. En cualquier caso, se trata de derivar primero como si la incógnita fuese *a* e igualar a cero, y a continuación hacer lo mismo suponiendo que la incógnita fuese *b*, con lo que se obtiene un sistema de dos ecuaciones con dos incógnitas:

$$
\sum y_i - a \sum x_i - nb = 0
$$
  

$$
\sum x_i y_i - a \sum x_i^2 - b \sum x_i = 0
$$

o, dejando las incógnitas solas en el primer miembro,

$$
a\sum x_i + nb = \sum y_i
$$

$$
a\sum x_i^2 + b\sum x_i = \sum x_i y_i
$$

Las soluciones del sistema vienen dadas por:

$$
a = \frac{n \sum x_i y_i - \sum x_i \sum y_i}{n \sum x_i^2 - (\sum x_i)^2} \qquad \qquad y \qquad b = \frac{\sum y_i - a \sum x_i}{n}
$$

Es difícil memorizar estas fórmulas, pero si hacemos unas sencillas operaciones se convierten en otras más familiares. Dividimos el numerador y el denominador de la fórmula de *a* por *n*<sup>2</sup> y queda:

$$
\sum y_i - a \sum x_i - nb = 0
$$
\n
$$
\sum x_i y_i - a \sum x_i^2 - b \sum x_i = 0
$$
\no, dejando las incógnitas solas en el primer miembro,  
\n
$$
a \sum x_i + nb = \sum y_i
$$
\n
$$
a \sum x_i^2 + b \sum x_i = \sum x_i y_i
$$
\n
$$
a \sum x_i^2 + b \sum x_i = \sum x_i y_i
$$
\nLas soluciones del sistema vienen dadas por:

\n
$$
a = \frac{n \sum x_i y_i - \sum x_i \sum y_i}{n \sum x_i^2 - (\sum x_i)^2} \quad y \quad b = \frac{\sum y_i - a \sum x_i}{n}
$$
\nEs difícil memorizar estas fórmulas, pero si hacemos unas sencillas operacionse convierten en otras más familares. Dividimos el numerador y el denominador la fórmula de a por n<sup>2</sup> queda:

\n
$$
\frac{n \sum x_i y_i - \sum x_i \sum y_i}{n^2} = \frac{\sum x_i y_i}{n} - \sum x_i \sum y_i \sum n_i - \sum x_i \sum y_i = \frac{\sum x_i y_i}{n^2} - \sum x_i \sum y_i
$$
\nAqui venos que el denominador es igual a la varianza de la variable X. Por se

\nparte la fórmula de *b* indica que:

\n
$$
a = \frac{n \sum x_i^2 - (\sum x_i)^2}{n} = \frac{\sum x_i^2}{n} - \sum x_i^2 = \frac{\sum x_i^2}{n} - \sum x_i^2
$$
\n
$$
a = \frac{n \sum x_i^2 - (\sum x_i)^2}{n^2} = \frac{\sum x_i^2}{n} - \sum x_i^2 = \frac{\sum x_i y_i}{n} - \sum x_i^2
$$
\nAgui venos que el denominador es igual a la varianza de la variable X. Por se

Aquí vemos que el denominador es igual a la varianza de la variable *X*. Por su parte la fórmula de *b* indica que:

$$
b = \frac{\sum y_i - a \sum x_i}{n} = \frac{\sum y_i}{n} - a \frac{\sum x_i}{n} = \overline{y} - a\overline{x} \text{ o que } a\overline{x} + b = \overline{y} \text{ y, por tanto, la}
$$

recta de regresión pasa por el punto  $(\bar{x},\bar{y})$ , llamado **centro de gravedad de la nube de puntos**.

Sabiendo que la recta que buscamos pasa por el punto  $(\overline{x},\overline{y})$  y tiene como pen-

diente 
$$
\mathbf{a} = \frac{\sum x_i y_i}{n} = \frac{\sum x_i y_i}{s_x^2}
$$
, entonces su ecuación es:  $y - \overline{y} = \frac{\sum x_i y_i}{n} = \frac{\sum x_i}{s_x^2} \cdot (x - \overline{x})$ 

A la recta que mejor se ajusta a la nube de puntos la llamamos **recta de regresión**. Veremos ahora, en los ejemplos, que los ingredientes de la recta de regresión son muy fáciles de hallar con una calculadora científica sencilla.

#### **Legilly Ejemplos Ejemplos**

**1.** Hallar la ecuación de la recta de regresión correspondiente a la tabla de las edades y alturas de 12 niños registrados por un pediatra

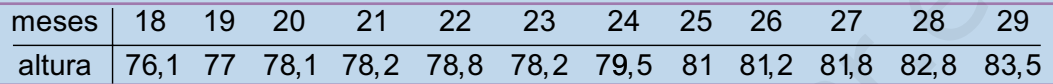

*Solución.* Tenemos que encontrar los elementos de la ecuación:

$$
y-\overline{y}=\frac{\sum x_i y_i}{n}-\overline{x}\cdot\overline{y}}{s_x^2}\cdot(x-\overline{x})
$$

**1º**. Con las teclas **MODE ·** ponemos la calculadora en modo estadístico, en la pantalla aparece SD, y ya están activas las teclas escritas en azul. Borramos los datos de la memoria con las teclas SHIFT SAC e introducimos los datos de la variable *X*: Finaliar la ecuación de la recta de regresión correspondiente a la tabla de las ecclusiones de 12 miños registarios por un pediatra<br>
messes 18 19 20 21 22 23 24 25 26 27 28 29<br>
altura 76,1 77 78,1 78,2 78,8 78,2 79,5 81 8

#### 18 19 20 ... 29 **DATA DATA DATA DATA**

Una vez introducidos los datos, con las teclas SHIFT |  $\bar{x}$  | y las teclas SHIFT | σ<sub>*n*</sub> obtenemos  $\bar{x}$  = 23,5 y  $s_x$  = 3,452, que elevando al cuadrado resulta,  $s_x^2$  = 11,91.

**2º**. Depués de borrar la memoria, introducimos los valores de *Y*

76.1 77 78.1 ... 83.5 **DATA DATA DATA DATA**

*y* con las teclas SHIFT **7** encontramos  $\bar{y}$  = 79,683

- **3º**. Por último, después de borrar la memoria, introducimos  $\sum x_i y_i$ 
	- 18 **× 76.1 DATA** 19 **× 77 DATA** 20 **× 78.1 DATA** ... 29 × 83.5 DATA

y con las teclas SHIFT  $\Sigma$ x obtenemos que  $\Sigma$  x<sub>i</sub>y<sub>i</sub> = 22561,9

**4º**. Escribimos la recta de regresión

$$
y - 79,683 = \frac{22561,9 - 23,5.79,683}{11,916} \cdot (x - 23,5)
$$

**267**

 $\bigcirc$ 

**UNIDAD 11**

Haciendo operaciones *y* – 79,683 = 0,638 · (*x* – 23,5)

*y* = 0,638*x* + 64,679

Hay calculadoras científicas, más completas, que dan directamente la pendiente y la ordenada en el origen de la recta de regresión.

**2.** Hallar la ecuación de la recta de regresión correspondiente a la distribución de las temperaturas mínimas medias en el mes de enero y las latitudes de varias ciudades de Estados Unidos

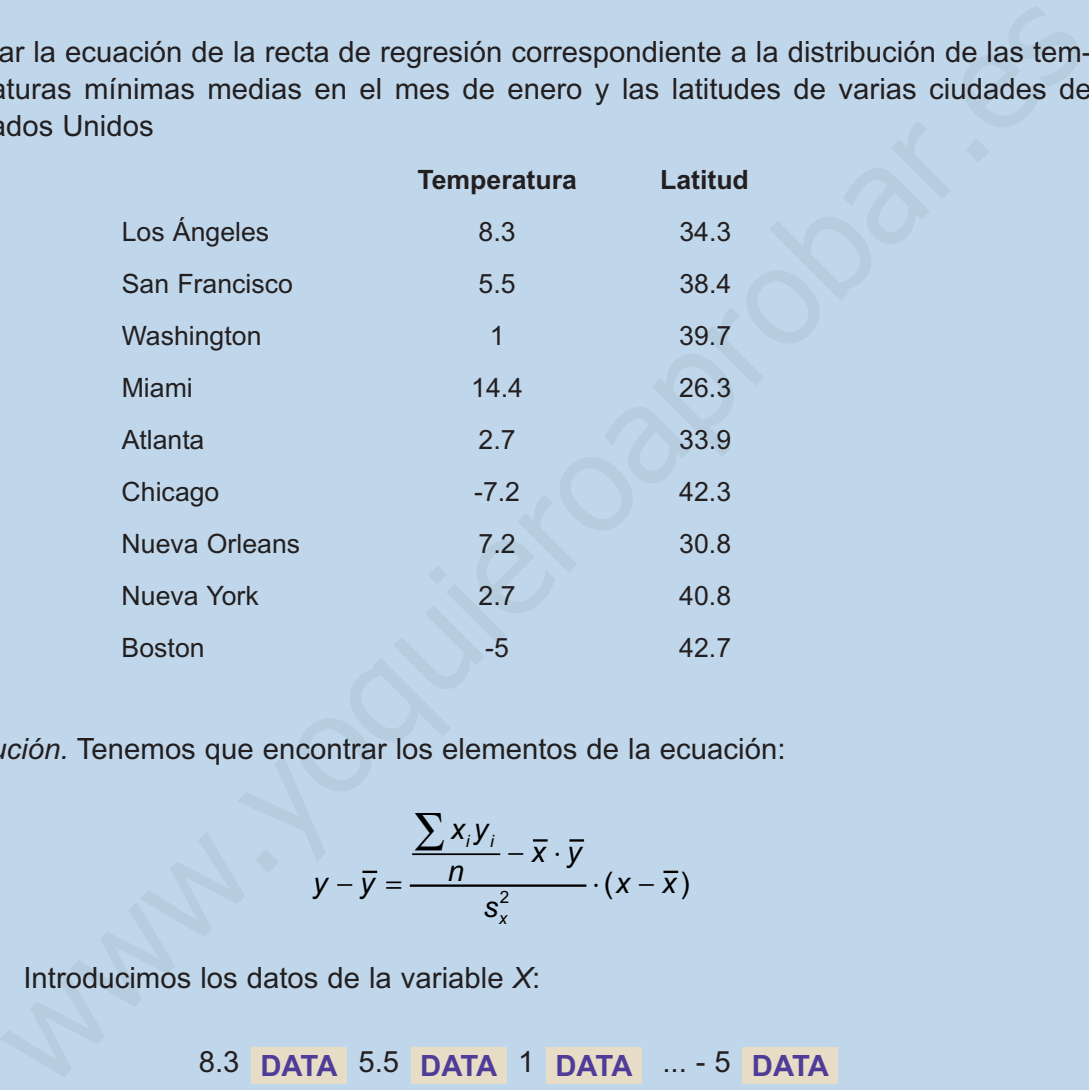

*Solución.* Tenemos que encontrar los elementos de la ecuación:

$$
y-\overline{y}=\frac{\sum x_i y_i}{n-\overline{x}\cdot\overline{y}}{s_x^2}\cdot(x-\overline{x})
$$

**1º**. Introducimos los datos de la variable *X*:

8.3 DATA 5.5 DATA 1 DATA ... - 5 DATA

Con las teclas **SHIFT**  $\bar{x}$  y las teclas **SHIFT**  $\sigma_n$  obtenemos  $\bar{x}$  = 3,288 y  $s_x = 6,266$ , que elevando al cuadrado resulta,  $s_x^2 = 39,267$ .

**2º**. Depués de borrar la memoria, introducimos los valores de *Y*

34.3 38.4 39.7 ... 42.7 **DATA DATA DATA DATA**

y con las teclas **SHIFT**  $\bar{x}$  encontramos  $\bar{y}$  = 36,577

**3º**. Por último, después de borrar la memoria, introducimos  $\sum x_i y_i$ 

8.3 34.3 DATA 5.5  $\times$  38.4 DATA 1  $\times$  39.7 DATA ... 5  $\times$  42.7 DATA y con las teclas SHIFT  $\sum x$  obtenemos que  $\sum x_i y_i = 819.7$ 

**4º**. Escribimos la recta de regresión

$$
y - 36,577 = \frac{819,7 - 3,288 \cdot 36,577}{9 \cdot 39,267} \cdot (x - 3,288)
$$

Haciendo operaciones, resulta la recta de regresión

 $y = -0.743x + 39.021$ 

Gráficamente sería la recta de la figura:

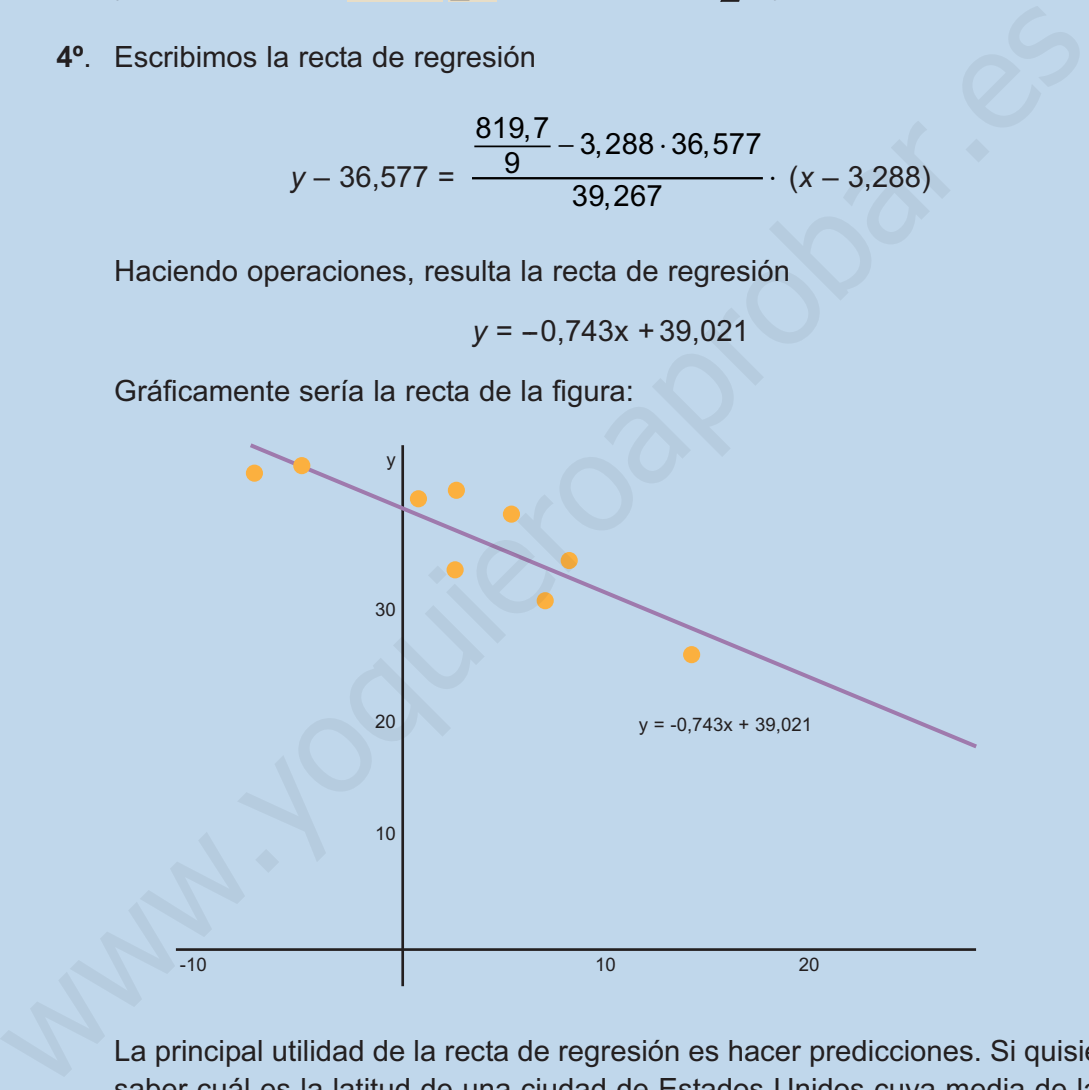

La principal utilidad de la recta de regresión es hacer predicciones. Si quisiéramos saber cuál es la latitud de una ciudad de Estados Unidos cuya media de las temperaturas mínimas en el mes de enero es 4, 5º C, sustituimos *x* por 4,5 y obtenemos una estimación de la latitud:

 $y = -0.743 \cdot 4.5 + 39.021 = 35.677$ 

**269**

La ciudad tendría 35,677 grados de latitud norte. Queda un problema por resolver: ¿qué fiabilidad proporciona la recta de regresión para hacer estimaciones? Eso lo sabremos conociendo el coeficiente de correlación lineal de las dos variables que estudiamos en el próximo apartado.

 $\bigcirc$ 

**UNIDAD 11**

 $\blacktriangleright$ 

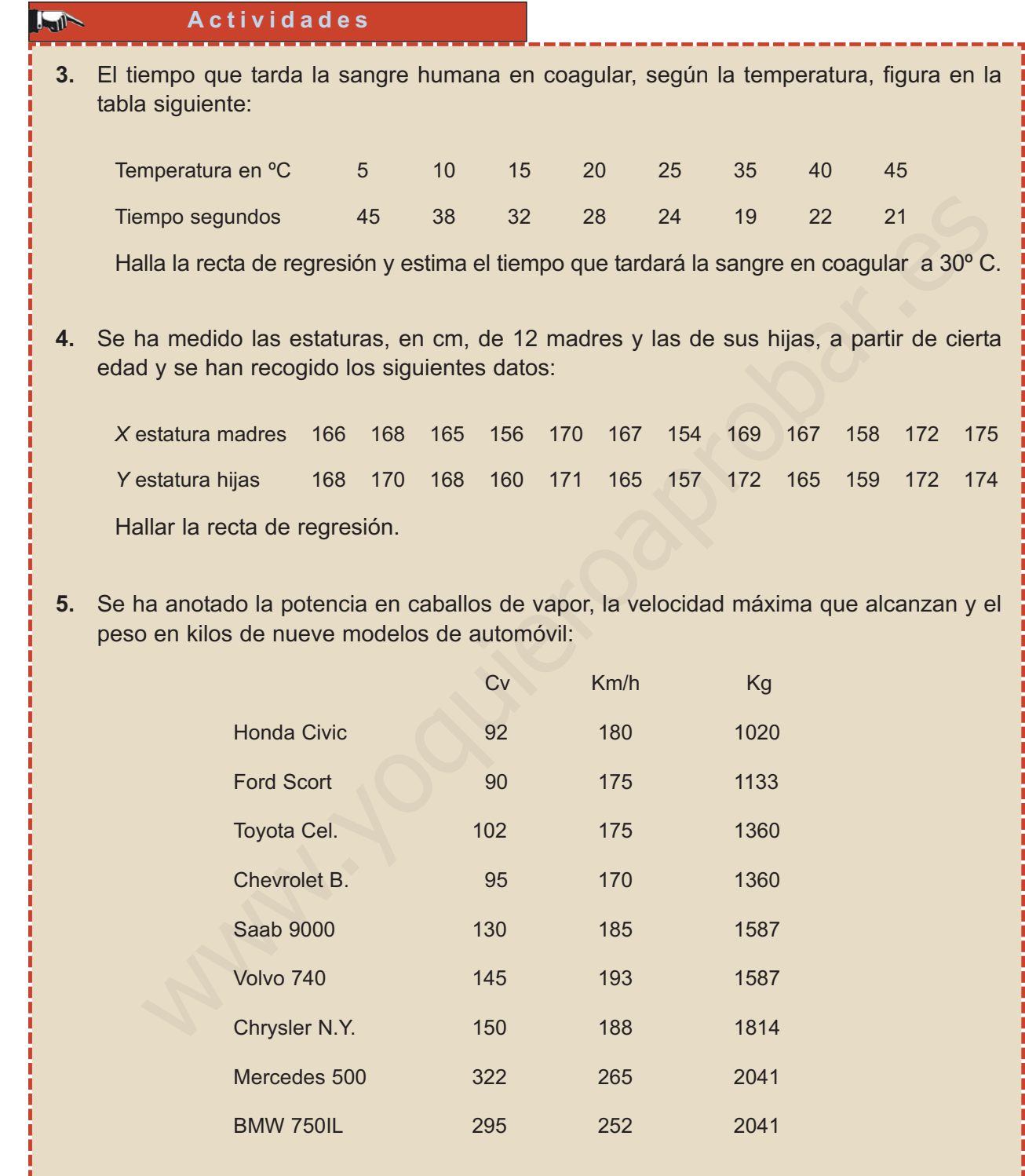

**OD** 

 $\boxed{Q}$ 

 $\bigcirc$ 

目

- **a)** Hallar la recta de regresión CV Velocidad máxima, tomando como variable independiente CV. ¿Qué velocidad máxima alcanzaría un automóvil de 110 CV?
- **b)** Hallar la recta de regresión CV Peso, tomando como variable independiente CV. ¿Qué peso estimado tendría un automóvil de 200 CV?

 $\bigcirc$ 

目

 $\begin{bmatrix} \Box \end{bmatrix}$ 

 $\triangleright$ 

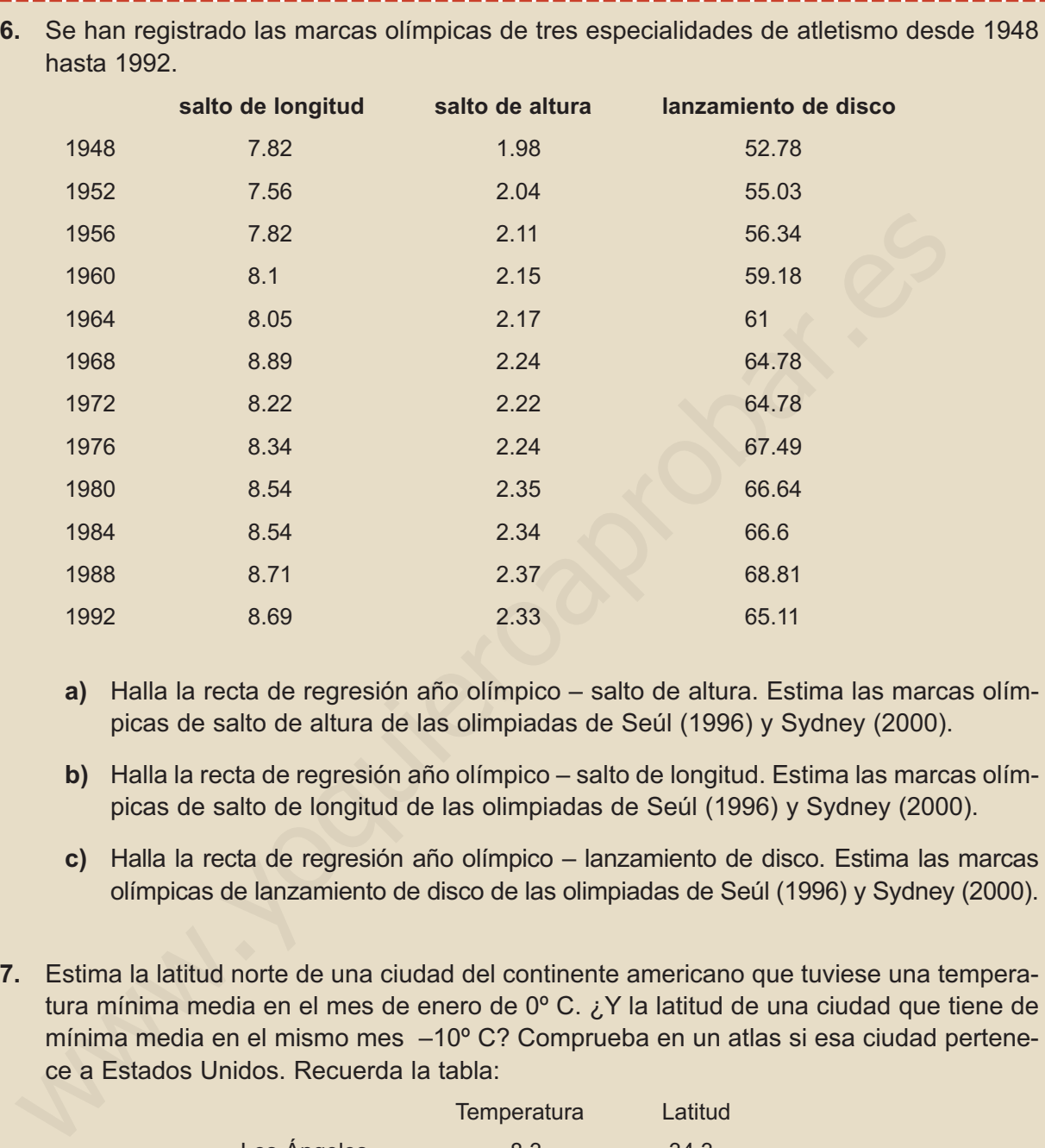

 $|Q|$ 

 $\langle | \rangle$ 

1980 8.54 2.35 66.64 1984 8.54 2.34 66.6 1988 8.71 2.37 68.81 1992 8.69 2.33 65.11

- **a)** Halla la recta de regresión año olímpico salto de altura. Estima las marcas olímpicas de salto de altura de las olimpiadas de Seúl (1996) y Sydney (2000).
- **b)** Halla la recta de regresión año olímpico salto de longitud. Estima las marcas olímpicas de salto de longitud de las olimpiadas de Seúl (1996) y Sydney (2000).
- **c)** Halla la recta de regresión año olímpico lanzamiento de disco. Estima las marcas olímpicas de lanzamiento de disco de las olimpiadas de Seúl (1996) y Sydney (2000).
- **7.** Estima la latitud norte de una ciudad del continente americano que tuviese una temperatura mínima media en el mes de enero de 0º C. ¿Y la latitud de una ciudad que tiene de mínima media en el mismo mes –10º C? Comprueba en un atlas si esa ciudad pertenece a Estados Unidos. Recuerda la tabla:

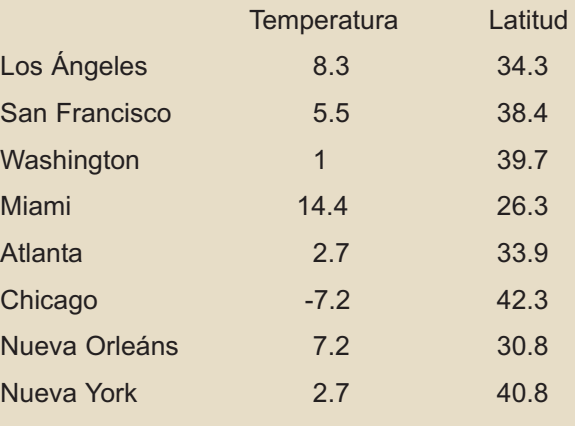

q

271 **@** 8

 $\boxed{=}$ 

DISTRIBUCIONES ESTADÍSTICAS DOBLES

<span id="page-266-0"></span>**UNIDAD 11**

**8.** Un fabricante de automóviles experimenta un tipo de frenos y registra a varias velocidades, en km/h, la distancia, en metros, que recorre el coche desde que se pisa el freno hasta que se detiene completamente. Los datos figuran en la tabla siguiente:

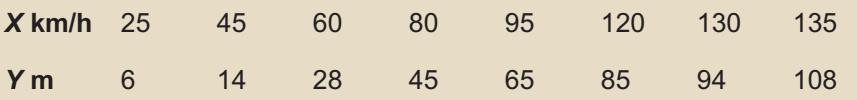

Hallar la recta de regresión y estimar el recorrido antes de detenerse a una velocidad de 100 km/h.

## **4. Concepto de correlación**

El grado de dependencia lineal entre dos variables se mide con el **coeficiente de correlación lineal**, y cuando la dependencia lineal es débil la recta de regresión carece de interés.

## **4.1. Covarianza**

En primer lugar queremos averiguar si la relación entre dos variables es directa, es decir, cuando al aumentar la variable independiente aumenta también la variable dependiente, o si es inversa, qué ocurre cuando al aumentar la variable *X* disminuye la variable *Y*. **11** 6 14 28 45 65 85 94 108<br>
Illar la recta de regresión y estimar el recorrido antes de detenerse a una velocidad<br>
100 km/h.<br> **4.** CONCepto de correlación lineal entre dos variables se mide con el coeficier<br>
de correlac

La **covarianza** es un parámetro que mide este tipo de relación y está definida como la media aritmética de los productos de la desviaciones de cada uno de los valores de las variables respecto a sus medias, se simboliza por s<sub>xy</sub> y viene dada por:

$$
S_{xy} = \frac{\sum (x_i - \overline{x}) \cdot (y_i - \overline{y})}{n}
$$

La covarianza tiene una formulación más conocida si realizamos las operaciones indicadas

$$
s_{xy} = \frac{\sum (x_i - \overline{x}) \cdot (y_i - \overline{y})}{n} = \frac{\sum (x_i y_i - x_i \overline{y} - \overline{x} y_i + \overline{x} \cdot \overline{y})}{n} = \frac{\sum x_i y_i}{n} - \overline{y} \frac{\sum x_i}{n} - \overline{x} \frac{\sum y_i}{n} + \overline{x} \cdot \overline{y} =
$$

$$
= \frac{\sum x_i y_i}{n} - \overline{y} \cdot \overline{x} - \overline{x} \cdot \overline{y} + \overline{x} \cdot \overline{y} = \frac{\sum x_i y_i}{n} - \overline{y} \cdot \overline{x}.
$$

La covarianza resulta ser el numerador de la pendiente de la recta de regresión.

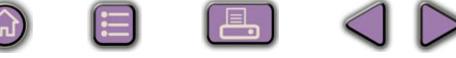

### <span id="page-267-0"></span>**4.2. Coeficiente de correlación**

La medida precisa de la relación de dos variables estadísticas lo proporciona el coeficiente de correlación lineal, representado por la letra *r*, y que está definido por la expresión siguiente:

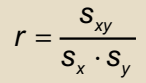

Es decir, es el cociente entre la covarianza y el producto de las desviaciones típicas de *X* e *Y*. Como la desviación típica de una variable estadística es siempre positiva, el signo del coeficiente de correlación depende del signo de la covarianza, y podemos afirmar: Es decir, es el cociente entre la covarianza y el producto de las desviaciones típi-<br>de X e Y. Como la desviación típica de una variable estadística es siempre posi-<br>el signo del coeficiente de correlación depende del sig

Covarianza positiva indica correlación directa. Covarianza negativa indica correlación inversa. Covarianza nula indica que no hay correlación entre la variables.

Se puede demostrar que el coeficiente de correlación es un número comprendido entre –1 y 1, y, en consecuencia, se pueden dar las siguientes situaciones:

- Que *r* = 1, entonces la relación entre las variables es funcional directa y la nube de puntos está sobre una recta de pendiente positiva.
- $\omega$  Que 0 < *r* < 1, entonces hay una correlación directa entre las variables. Correlación fuerte cuando cuando *r* está próximo a 1 y débil cuando *r* se aproxima a 0.
- $\omega$  Que *r* = 0, entonces no existe ningún tipo de realción o dependencia entre las variables.
- Que –1 < *r* < 0, entonces hay correlación inversa entre las variables. Correlación fuerte cuando cuando *r* está próximo a -1 y débil cuando *r* está proximo a 0.
- Que *r* = -1, entonces la relación entre las variables es funcional inversa y la nube de puntos está sobre una recta de pendiente negativa.

En las figuras hemos ilustrado algunas de esta situaciones:

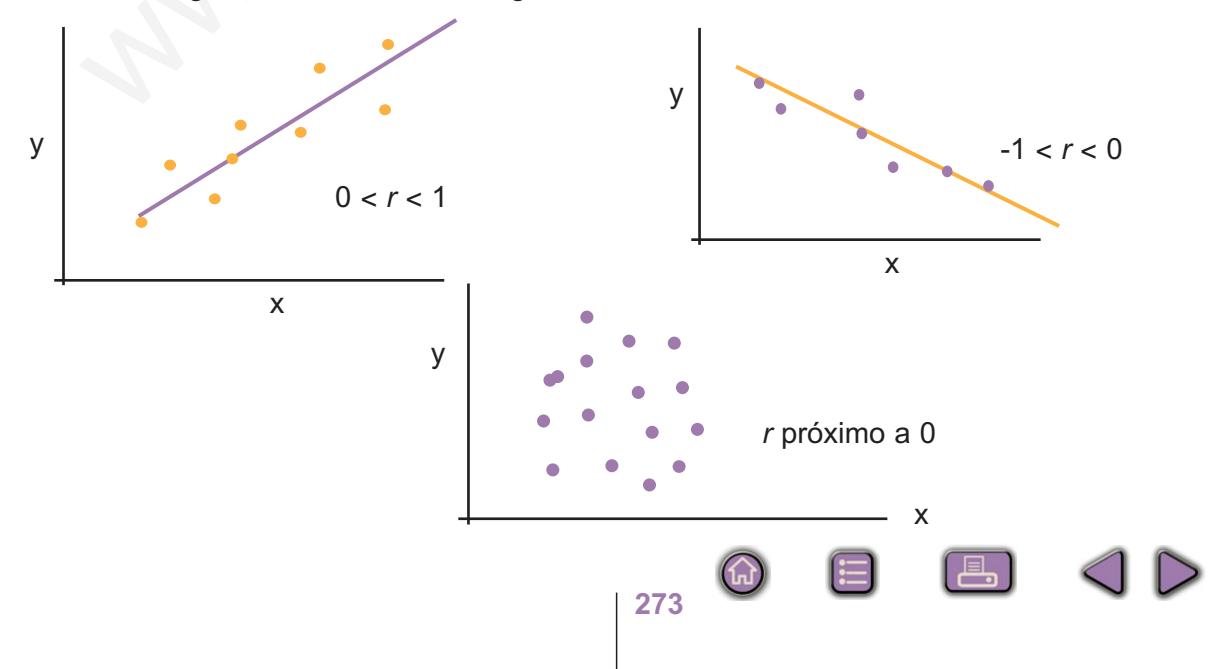

**UNIDAD 11**

Resumiendo: la recta de regresión permite hacer previsiones o estimaciones, pero no debemos olvidar que estas estimaciones sólo son fiables cuando *r* toma valores próximos a –1 o a 1.

#### **Ejemplos Ejemplos**  $\overline{M}$

**1.** Hallar el coeficiente de correlación lineal correspondiente a la tabla de las edades y alturas de 12 niños registrados por un pediatra

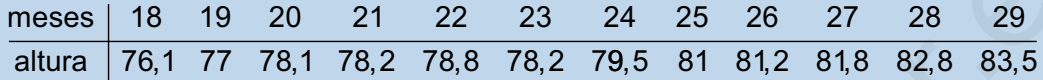

*Solución.* El coeficiente de correlación lineal viene dado por la fórmula:

that et coenceine de conrelatorin inela corespondente a la dada de las eadas y auto-  
s de 12 nifños registrados por un pediatra

\nmeses 18 19 20 21 22 23 24 25 26 27 28 29

\naltura 76,1 77 78,1 78,2 78,8 78,2 79,5 81 81,2 81,8 82,8 83,5

\nSolución. El coeficiente de correlación lineal viene dado por la fórmula:

\n
$$
r = \frac{s_{xy}}{s_x \cdot s_y} \text{ donde } s_{xy} = \frac{\sum x_i y_i}{n} - \overline{x} \cdot \overline{y} \quad \text{y} \quad s_x \quad \text{y} \quad s_y \text{ son las desviaciones típicas de X e Y.}
$$
\nYa sabemos, lo hemos calculado en el ejemplo 1, que

\n
$$
s_{xy} = \frac{\sum x_i y_i}{n} - \overline{x} \cdot \overline{y} = \frac{22561,19}{12} - 23,5 \cdot 79,68 = 7,6191
$$
\nTambién conocemos que

\n
$$
\overline{x} = 23,5 \quad \text{y} \quad s_x = 3,45.
$$
\nIntroducimos de nuevo los valores de Y

\n
$$
76.1 \text{ DATA } 77 \text{ DATA } 78.1 \text{ DATA } \dots 83.5 \text{ DATA}
$$
\ny con las teclas SHIFT

\n
$$
\overline{x} \quad \text{y las teclas SHIFT}
$$
\n
$$
\sigma_n \text{ encontramos } \overline{y} = 79,68 \quad s_y = 2,24.
$$
\nLucego

\n
$$
r = \frac{s_{xy}}{s_x \cdot s_y} = \frac{7,61}{3,45 \cdot 2,24} = 0,98.
$$
\nLo que indica un alto grande fiables.

Ya sabemos, lo hemos calculado en el ejemplo 1, que

$$
s_{xy} = \frac{\sum x_i y_i}{n} - \overline{x} \cdot \overline{y} = \frac{22561,19}{12} - 23,5 \cdot 79,68 = 7,6191
$$

También conocemos que  $\bar{x} = 23.5$  y  $s_x = 3.45$ .

Introducimos de nuevo los valores de *Y*

76.1 77 78.1 ... 83.5 **DATA DATA DATA DATA**

y con las teclas SHIFT **x** y las teclas SHIFT σ<sub>n</sub> encontramos  $\bar{y}$  = 79,68 s<sub>y</sub> = 2,24. Luego

$$
r = \frac{s_{xy}}{s_x \cdot s_y} = \frac{7,61}{3,45 \cdot 2,24} = 0,98.
$$

Lo que indica un alto grando de correlación y las previsiones que se hagan con la recta de regresión son altamente fiables.

**2.** Hallar el coeficiente de correlación lineal de las calificaciones de 12 alumnos en Matemáticas y Lengua:

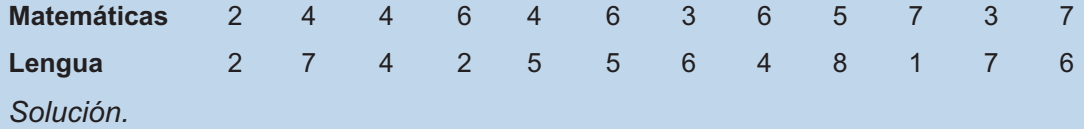

**1º** Después de borrar la memoria, introducimos los datos de la variable Matemáticas, que llamaremos *X*,

#### 2 4 4 ... 7 **DATA DATA DATA DATA**

Con las teclas **SHIFT**  $\bar{x}$  y las teclas **SHIFT**  $\sigma_n$  obtenemos  $\bar{x} = 4.75$  y  $s_x = 1.68$ .

**2º** Borramos la memoria e introducimos los datos de Lengua, variable *Y*

2 7 4 ... 6 **DATA DATA DATA DATA**

Con las teclas **SHIFT**  $\bar{x}$  y las teclas **SHIFT**  $\sigma_n$  encontramos  $\bar{y} = 4.75$  y s<sub>y</sub> = 2,12.

**3º** Por último, introducimos

2 2 4 7 4 4 ... 7 6 × × × × **DATA DATA DATA DATA**

y con las teclas SHIFT  $\sum x$  obtenemos que  $\sum x_i y_i = 262$ 

$$
\text{Abora, } s_{xy} = \frac{\sum x_i y_i}{n} - \overline{x} \cdot \overline{y} = \frac{262}{12} - 4,75 \cdot 4,75 = -0,7291
$$

entonces,

$$
r = \frac{s_{xy}}{s_x \cdot s_y} = \frac{-0.7291}{1.68 \cdot 2.12} = -0.20
$$

Lo que indica una correlación negativa pero muy débil.

#### **Actividades**

**9.** Halla el coeficiente de correlación lineal de la altura, en centímetros, de 12 madres y las de sus hijas, a partir de cierta edad, según los datos de la tabla. **X(estatura madres)**166 168 165 156 170 167 154 169 167 158 172 175 2 DATA 7 DATA 4 DATA ... 6 DATA<br>
Con las teclas SHIFT  $\bar{x}$  y las teclas SHIFT  $\sigma_n$  encontramos  $\bar{y} = 4.75$  y s,<br>
3° Por último, introducimos<br>
2 × 2 DATA 4 × 7 DATA 4 × 4 DATA ... 7 × 6 DATA<br>
y con las teclas SHIFT  $\$ 

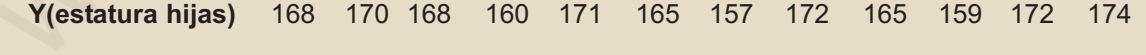

**10.** Calcula el coeficiente de correlación lineal de las variables velocidad máxima - peso en  $\blacktriangledown$ kg, en los automóviles de la tabla:

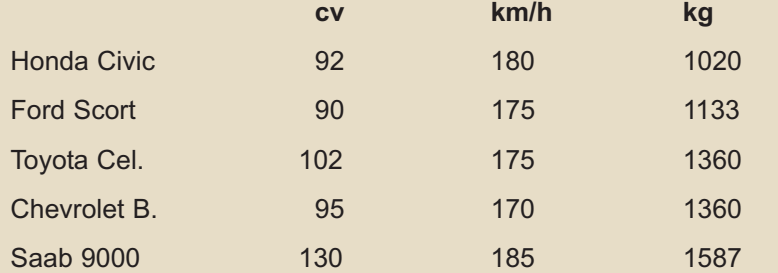

目

**NIDA** 

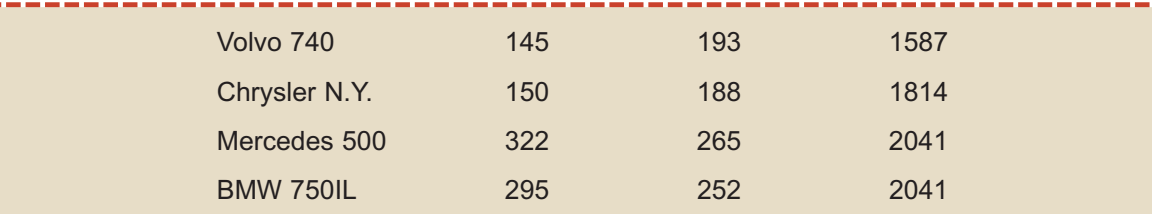

 $\Omega$ 

 $AD$ 

ì

 $|\mathsf{Q}|$ 

DISTRIBUCIONES ESTADÍSTICAS DOBLES

**11.** Calcula el coeficiente de correlación lineal de los pesos y las alturas de los jugadores de un equipo de fútbol que figuran en la tabla:

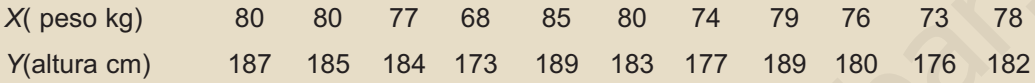

**12.** En el cuadro siguiente aparecen las marcas en algunas especialidades de 10 atletas de decathlon.

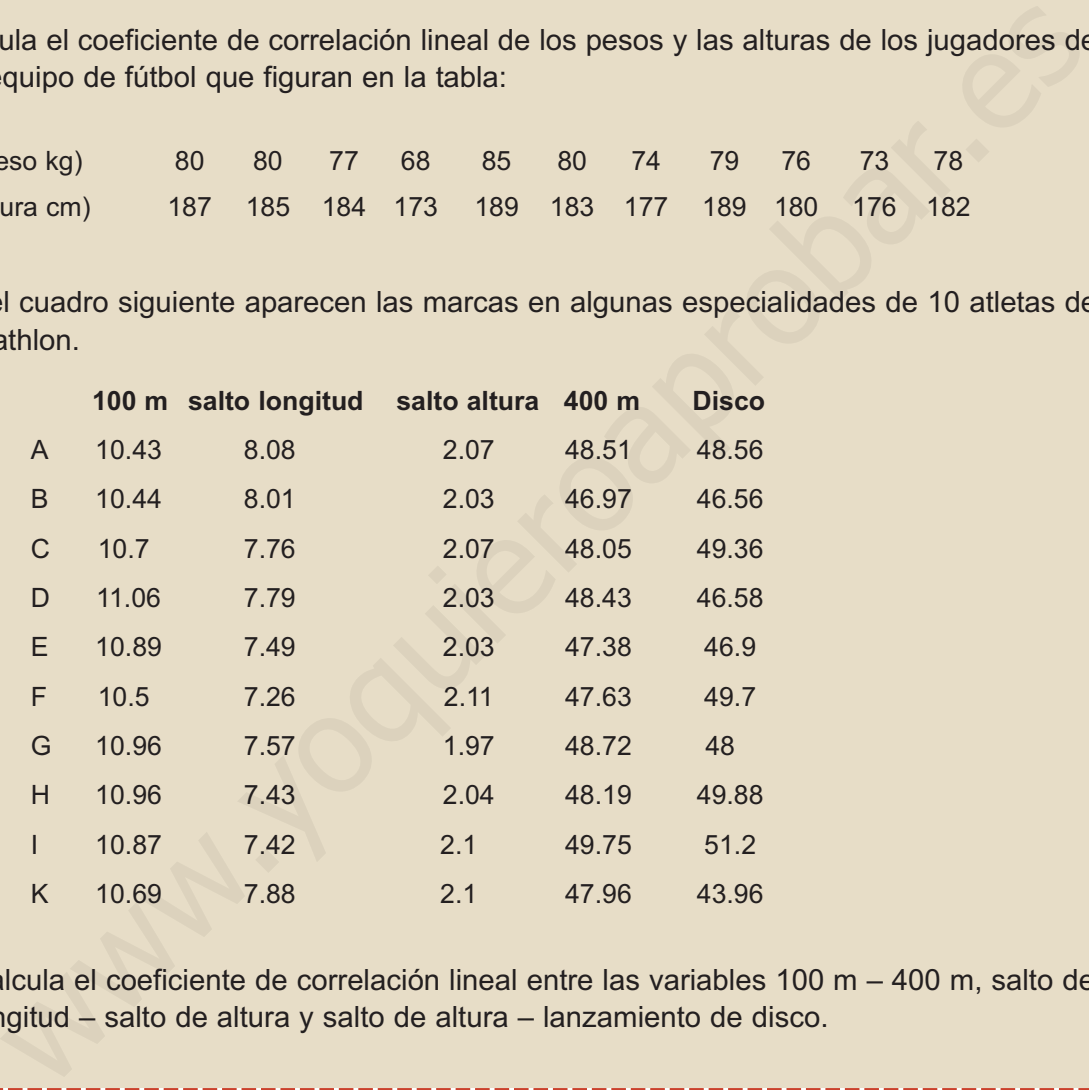

Calcula el coeficiente de correlación lineal entre las variables 100 m – 400 m, salto de longitud – salto de altura y salto de altura – lanzamiento de disco.

ΖΙ

 $\blacktriangledown$ 

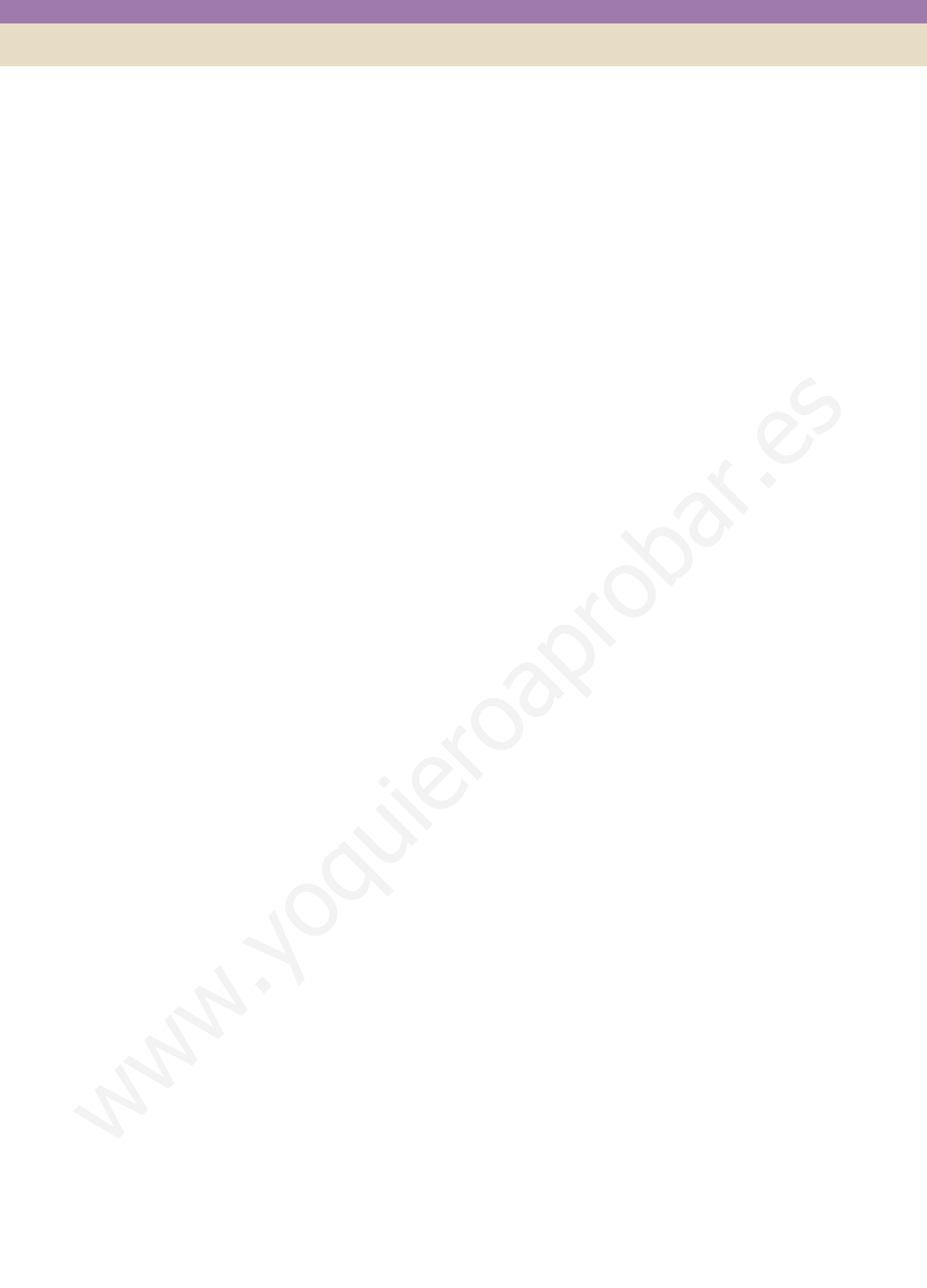

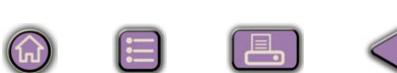

# **NIDAI**

# **Distribuciones de<br>probabilidad**

 $\overline{C}$ 

omenzamos la Unidad introduciendo los conceptos básicos de probabilidad, pues en las distribuciones de probabilidad se entremezclan estadística y probabilidad. También repasamos conceptos de combinatoria que se usan en probabilidad. omenzamos la Unidad introduciendo los conceptos básicos de probabilidad, pues<br>
en las distribuciones de probabilidad se entremezclan estadística y probabilidad.<br>
También repasamos conceptos de combinatoria que se usan en p

Se estudian la distribución binomial y la normal como ejemplos de distribuciones de probabilidad de variable discreta y de distribuciones de probabilidad de variable continua, respectivamente, por ser las más usadas.

Los objetivos que nos proponemos alcanzar con el estudio de esta Unidad son los siquientes:

- 1. Conocer el concepto de experimento aleatorio, el de suceso y las operaciones con sucesos.
- 2. Conocer los modos de asignar probabilidades a los sucesos de un experimento aleatorio
- 3. Distinguir las variables aleatorias discretas de las variables aleatorias continuas.
- 4. Utilizar fórmulas y tablas para calcular probabilidades en una variable aleatoria que sique una distribución binomial.
- 5. Utilizar tablas para calcular probabilidades de una variable aleatoria que sigue una distribución de probabilidad normal.
- 6. Saber cómo aproximar una distribución binomial por una normal.

#### **ÍNDICE DE CONTENIDOS**

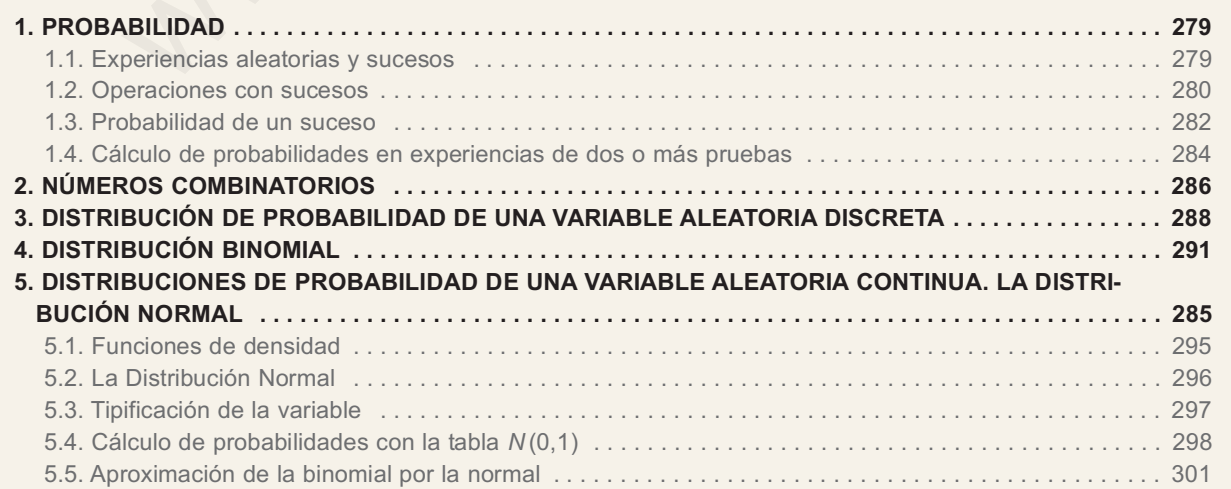

# 1. Probabilidad

### 1.1. Experiencias aleatorias y sucesos

Muchos fenómenos observables tienen un resultado imprevisto: el juego de arrojar un dado o una moneda, extraer una carta de un mazo de naipes, extraer números de la Lotería Primitiva, etc.. A este tipo de fenómenos se les denomina experiencias aleatorias y se caracterizan porque:

- a) su resultado es imprevisible;
- b) podemos realizar el experimento tantas veces como queramos, siempre en las mismas condiciones.

Se llama espacio muestral al conjunto de todos los resultados de un experimento aleatorio y lo simbolizamos por la letra E. Al arrojar una moneda y observar si sale cara o cruz, el espacio muestral es  $E = \{cara, cruz\}$ . Si tiramos un dado, el espacio muestral resulta ser  $E = \{1, 2, 3, 4, 5, 6\}$ . Al elegir un naipe en una baraja de 40 cartas, podemos suponer que a cada una le asignamos un número distinto del 1 al 40, entonces el espacio muestral es: In dado o una moneda, extraer una carta de un mazo de naipes, extraer núme-<br>
de la Lotería Primitiva, etc.. A este tipo de fenómenos se les denomina experien-<br>
ale la Lotería Primitiva, etc.. A este tipo de fenómenos se l

$$
E = \{1, 2, 3, 4, \ldots, 39, 40\}
$$

En el juego de lanzar dos dados el espacio muestral es:

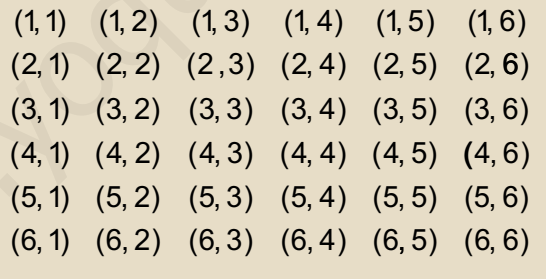

Se denomina *suceso* a cada uno de los subconjuntos de un espacio muestral. Los sucesos como son subconjuntos se pueden determinar enumerando sus elementos o mediante una propiedad que cumplan exclusivamente sus elementos. En el juego de arrojar un dado los subconjuntos  $A = \{1, 4, 5\}$  y  $B = \{saliir n'umero par\}$  son sucesos, es evidente que  $B = \{2, 4, 6\}$ . Los sucesos constituidos por un único elemento se llaman sucesos elementales. En el espacio muestral  $E = \{1, 2, 3, 4, 5, 6\}$ los subconjuntos:  $\{1\}$ ,  $\{2\}$ ,  $\{3\}$ ,  $\{4\}$ ,  $\{5\}$  y  $\{6\}$  son sucesos elementales.

Los conjuntos  $\oslash$  (vacío) y E (espacio muestral) se denomina suceso imposible y suceso seguro.

Decimos que, al realizar un experimento aleatorio, se presenta un suceso A si el resultado de dicho experimento es uno cualquiera de los sucesos elementales que

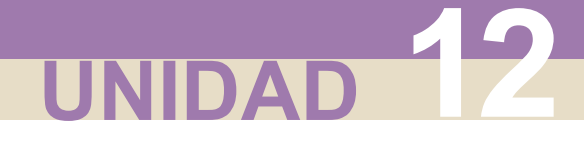

pertenecen a A. Por ejemplo, si arrojamos un dado y el resultado es el suceso elemental {4}, además de éste, se presentan todos los sucesos que tienen el 4 como uno de sus elementos:  $A = \{$ salir número par $\}$ ,  $B = \{$  salir número mayor que 3 $\}$ , entre otros

#### Ejemplo  $\overline{=}$

 $\blacksquare$ 

En el juego de tirar dos dados y sumar las puntuaciones, ¿cuáles son los elementos del suceso  $A = \{ sumar 3\}$  y del suceso  $B = \{ sumar 11\}$ ?

Solución.  $A = \{ sumar 3 \} = \{ (1,2) y (2,1) \} y B = \{ sumar 11 \} = \{ (5,6) y (6,5) \}.$ 

#### **Actividades**

1. En el juego o experimento aleatorio de tirar un dado:

a) ¿cuáles son los elementos del suceso  $A = \{$  salir un número menor o igual que seis  $\}$ ?;

**b)** ¿cuál es el suceso  $B = \{$  salir un múltiplo de siete  $\}$ ?;

c) ¿cómo se llaman a los sucesos A y B de este juego?

**2.** En el juego de tirar dos dados describe los sucesos  $A = \{ sumar 8\}$  y  $B = \{ sacar al menos$ un  $5$ .

## 1.2. Operaciones con sucesos

Con los sucesos podemos hacer dos operaciones: la unión y la intersección. La unión de dos sucesos  $A \vee B$  es otro suceso que simbolizamos por  $A \cup B \vee$  contiene los sucesos elementales de A, de B o de ambos, **ETTE THE SURVENUSE CONTINUATE:**<br>
ego de tirar dos dados y sumar las puntuaciones, ¿cuáles son los elementos del<br>
A e {sumar 3} y del suceso  $B = \{sum11\}$ ?<br>
blución.  $A = \{ sumar 3\} = \{(1,2) \vee (2,1)\}$  y  $B = \{sum11\} = \{(5,6) \vee (6,5)\}$ 

$$
A \cup B = \{x \mid x \in A \text{ o } x \in B\}
$$

La *intersección* de dos sucesos  $A \vee B$  es otro suceso que simbolizamos por  $A \cap B$ y contiene los sucesos elementales que pertenecen simultáneamente a A y a B,

$$
A \cap B = \{x \mid x \in A \mid y \mid x \in B\}
$$

Dos sucesos se dicen *incompatibles* cuando su intersección es el suceso imposible,  $\varnothing$ .

#### Ejemplo  $I =$

Los conjuntos  $A = \{1,3,5\}, B = \{1,2,3\}$  y  $C = \{4,5\}$  son sucesos del experimento de lanzar un dado. Halla AUB, AUBUC, AOB, AUA, BOB, BOC, EUB y EOB.

Solución.

 $A \cup B = \{1, 3, 5\} \cup \{1, 2, 3\} = \{1, 2, 3, 5\},\$  $A \cup B \cup C = \{1, 3, 5\} \cup \{1, 2, 3\} \cup \{4, 5\} = \{1, 2, 3, 4, 5\},\$  $A \cap B = \{1, 3, 5\} \cap \{1, 2, 3\} = \{1, 3\},\$  $A \cup A = \{1, 3, 5\} \cup \{1, 3, 5\} = \{1, 3, 5\}$  $B \cap B = \{1,2,3\} \cap \{1,2,3\} = \{1,2,3\},\$  $B \cap C = \{1,2,3\} \cap \{4,5\} = \emptyset$ , son incompatibles,  $E \cup B = \{1, 2, 3, 4, 5, 6\} \cup \{1, 2, 3\} = \{1, 2, 3, 4, 5, 6\} = E$  $E \cap B = \{1,2,3,4,5,6\} \cap \{1,2,3\} = \{1,2,3\} = B.$ AUB = {1, 3, 5} U{1, 2, 3} = {1, 2, 3, 5}.<br>
AUBUC = {1, 3, 5} U{1, 2, 3} U{4, 5} = {1, 2, 3, 4, 5}.<br>
AOB = {1, 3, 5} U{1, 2, 3} = {1, 3},<br>
AUA = {1, 3, 5} U{1, 2, 3} = {1, 3, 5}.<br>
BOB = {1,2,3} O{1,2,3} = {1, 3, 5}.<br>
BOB

El contrario de un suceso A se representa por A, y se realiza siempre y cuando no suceda A. Es obvio que el suceso contrario de  $A$ ,  $A$ , es A. Por tanto  $A = A$ . También es evidente que A y lo que no es A constituyen todo el espacio muestral

 $A \cup \overline{A} = E$  v  $A \cap \overline{A} = \emptyset$ 

#### **Actividades**  $-1$

- 3. En el juego de lanzar un dado, ¿cuál es el contrario de  $A = \{$ salir mayor o igual que 5 $\}$ ? Si  $B = \{$ múltiplo de 3}, ¿cuál es el suceso  $A \cap B$ ?
- 4. En el juego de lanzar dos dados describe los sucesos  $A = \{ \text{sumar } 7 \}$  y  $B = \{ \text{salir al menos } \}$ un 6. ¿Cómo son los sucesos  $A \cup B$  y  $A \cap B$ ? ¿Cuántos elementos tiene el suceso  $\overline{A}$ ?

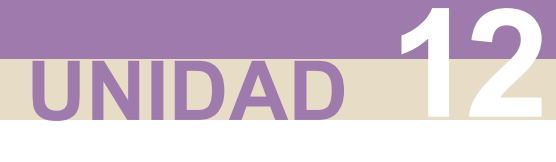

## 1.3. Probabilidad de un suceso

Hay dos modos de atribuir probabilidad a un suceso:

- a) Mediante la frecuencia relativa del suceso, cuando el número de veces que repetimos el experimento es muy grande.
- b) Admitiendo como axiomas de la probabilidad las afirmaciones siguientes:
	- 1. La probabilidad de un suceso A es siempre un número real no negativo,  $P(A) \geq 0$ ,
	- 2. La probabilidad del proceso seguro  $E$  es 1,  $P(E) = 1$ ,
	- 3. Si **A** y **B** son sucesos incompatibles,  $A \cap B = \emptyset$ , la probabilidad de la unión es igual a la suma de  $P(A)$  y  $P(B)$ ,

$$
P(A \cup B) = P(A) + P(B)
$$

Estos axiomas unidos al hecho de que cada suceso elemental, de un espacio muestral E de m elementos, cuando es previsible que tengan la misma disponibilidad de salir, tiene una probabilidad de:

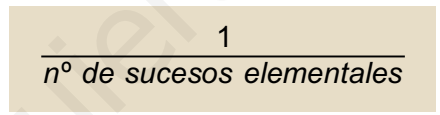

permiten encontrar una regla para hallar la probabilidad de otros sucesos. Si A = {a<sub>1</sub>,  $a_{_2},~a_{_3},.......,a_{_n}\}$  es un suceso, entonces  $A$  =  $\{a_{_1}\}\cup\{a_{_2}\}\cup\{a_{_3}\}\cup........\cup\{a_{_n}\}$  , que evidentemente son incompatibles dos a dos, por tanto, b) Admitiendo como axiomas de la probabilidad las afirmaciones siguientes:<br>
1. La probabilidad de un suceso A es siempre un número real no negati<br>  $P(A) \ge 0$ ,<br>
2. La probabilidad del proceso seguro E es 1,  $P(E) = 1$ ,<br>
3. Si

$$
P(A) = P({a1}) + P({a2}) + \dots + P({an}) = \frac{1}{m} + \frac{1}{m} + \dots + \frac{1}{m} = \frac{n}{m}
$$

Es decir, la probabilidad de un suceso A es igual a la suma de las probabilidades de los sucesos elementales que constituyen A. Luego,

$$
P(A) = \frac{n^{\circ} \text{ de elementos de A}}{n^{\circ} \text{ de elementos de E}}
$$

A los elementos de A se llaman resultados favorables a la realización del suceso A, y a los elementos del espacio muestral E: resultados posibles, y por esto se acostumbra a escribir:

$$
P(A) = \frac{n^{\circ} \text{ de casos favorables}}{n^{\circ} \text{ de casos posibles}}
$$

A este cociente se llama Regla de Laplace.

#### Ejemplos F

1. Al tirar un dado, ¿cuál es la probabilidad de que salga número par? ¿cuál es la probabilidad de que no salga número par? ¿y de qué salga par y mayor que 2?

Solución. El suceso salir par es  $A = \{2, 4, 6\}$  y  $P(A) = \frac{3}{6} = \frac{1}{2}$ 6  $\mathbf 1$  $\overline{c}$ 

El suceso no salir par es el contrario de A, es decir,  $A \, y \, A = \{1, 3, 5\}$ , luego

$$
P(\bar{A}) = \frac{3}{6} = \frac{1}{2}
$$
. Observamos que  $P(A)+P(\bar{A}) = 1$  o  $P(\bar{A}) = 1 - P(A)$ .

El suceso salir mayor que 2 es  $B = \{3, 4, 5, 6\}$  y salir par y mayor que 2 es  $A \cap B = \{4, 6\}$ ; luego:  $P(A \cap B) = \frac{2}{6}$ 1 3

2. Al tirar un dado, ¿cuál es la probabilidad de que salga un número primo?; ¿y de que salga un número primo e impar?; ¿cuál es la probabilidad de que salga un número que no es primo ni impar?

Solución. El suceso salir número primo es  $A = \{1, 2, 3, 5\}$  y  $P(A) = \frac{4}{6} = \frac{2}{3}$ 6  $\overline{c}$ 3

El suceso salir impar es  $B = \{1, 3, 5\}$  y salir primo e impar es  $A \cap B = \{1, 3, 5\}$ ; luego:

 $P(A \cap B) = \frac{3}{6}$ 1  $\overline{c}$ 

El suceso no primo es  $A = \{4,6\}$  y no impar es  $B = \{2,4,6\}$  luego de  $\overline{A} \cap \overline{B} = \{4,6\}$ ,  $P(\overline{A} \cap \overline{B}) = \frac{2}{6} = \frac{1}{3}$ . 1 3

#### **Actividades**

- 5. En un sombrero negro hay 11 fichas iguales: 5 negras y 6 blancas. Al lado hay un sombrero gris con 7 fichas iguales: 3 negras y 4 blancas. Si quisiéramos una ficha negra, ¿qué sombrero ofrece mayor probabilidad? El suceso no salir par es el contrario de A, es decir,  $\overline{A}$  y  $\overline{A}$  ={1, 3, 5}, luego<br>  $P(\overline{A}) = \frac{3}{6} = \frac{1}{2}$ . Observamos que  $P(A) + P(\overline{A}) = 1$  o  $P(\overline{A}) = 1 - P(A)$ .<br>
El suceso salir mayor que 2 es  $B = \{3, 4, 5, 6\$
- 6. En el juego de lanzar dos dados si  $A = \{ \text{sumar } 7 \}$ , calcula la probabilidad del suceso A y del suceso A . ¿Se cumple que  $P(A)$ + $P(A)$  = 1?
- 7. Sea  $E = \{a,b,c,d,e,f\}$  un espacio muestral y P una medida de probabilidad en E definida por:  $P(a) = P(b) = P(c) = P(d) = P(e) = P(f) = 1/6$ . Se consideran los sucesos  $A = \{a, c, d, e\}$ y B =  $\{d,e,f\}$ . Hallar P(A), P(B), P(A $\cap$ B), P(A $\cup$ B) y P( $\overline{A}$ )

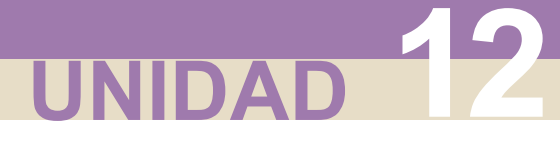

## 1.4. Cálculo de probabilidades en experiencias de dos o más pruebas

Cuando realizamos experiencias con varias pruebas, tirar dos dados, o un dado varias veces, extraer varias cartas de una baraja, o varias bolas de una urna, para calcular la probabilidad de un suceso es importante conocer si las pruebas son independientes o, por el contrario, afecta el resultado de una en la siguiente.

#### **Pruebas independientes**

Analicemos un ejemplo. En una urna hay cinco bolas de igual tamaño. 2 son negras y 3 blancas. Se extrae una bola al azar, se observa y se devuelve a la urna. Sequidamente se repite la misma operación. Estamos ante una experiencia aleatoria de dos pruebas. El resultado de la primera prueba no influye en la segunda, son pruebas independientes. Las dos primeras ramas del diagrama en árbol corresponden a las probabilidades de la primera extracción y las cuatro restantes a las probabilidades de la segunda prueba: varias vecese, extraer varias carias de una baraja, o varias bous de una probabilidad de un suceso es importante conocer si las puebas so incondientes o, por el contrario, afecta el resultado de una en la siguiente.<br> **Pru** 

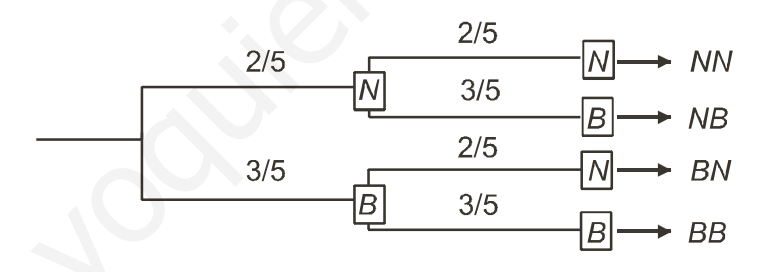

El espacio muestral de este juego es:  $E = \{BB, BN, NB, NN\}$  y la determinación de la probabilidad de un suceso elemental se hace mediante las probabilidades de las ramas que conducen a él. Si queremos hallar la probabilidad de extraer una bola blanca seguida de una negra,

$$
P(BN) = \frac{3}{5} \cdot \frac{2}{5} = \frac{6}{25} = 0,24 = P({\text{Blanca en la 1a}}) \cap {\text{Negra en la 2a}}) =
$$

= 
$$
P({\text{Blanca en la 1a})} \cdot P({\text{Negra en la 2a})}
$$

Por tanto, podemos hacer las siguientes consideraciones:

La probabilidad de un suceso elemental es igual al producto de las probabilidades de las ramas que conducen a él. Pero además podemos afirmar que la probabilidad de la intersección dos sucesos independientes, o en pruebas independientes, es igual al producto de las probabilidades de cada uno de ellos.

#### **Pruebas dependientes**

Si en una urna hay cinco bolas de igual tamaño, 2 son negras y 3 blancas, y extraemos una bola al azar. se observa y no se devuelve a la urna, entonces en la segunda extracción cambian las condiciones iniciales del juego. El resultado de la primera prueba influye en la segunda, son pruebas dependientes. Las dos primeras ramas del diagrama en árbol corresponden a las probabilidades de la primera extracción y las cuatro restantes, ahora con otros números, a las probabilidades de la segunda prueba:

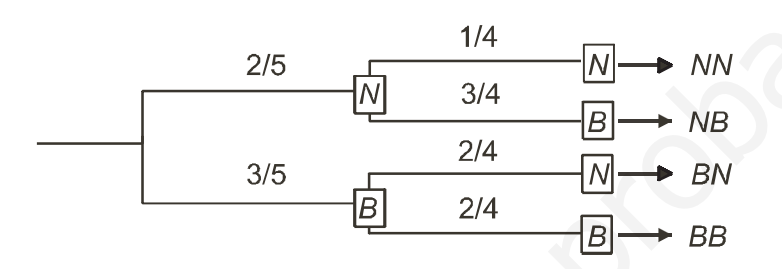

En este caso, si queremos hallar la probabilidad de extraer una bola blanca seguida de una negra, tendremos:

 $P(BN) = P({Blanca en la 1<sup>a</sup>} \cap {Negra en la 2<sup>a</sup>}) = P({Blanca en la 1<sup>a</sup>})$ .

· P({Negra en la 2ª condicionado a la salida Blanca en la 1ª})

Por tanto, podemos hacer la siguiente consideración:

La probabilidad de la intersección de dos sucesos dependientes, o en pruebas dependientes, es igual al producto de la probabilidad de uno de ellos por la probabilidad del otro condicionado por el primero.

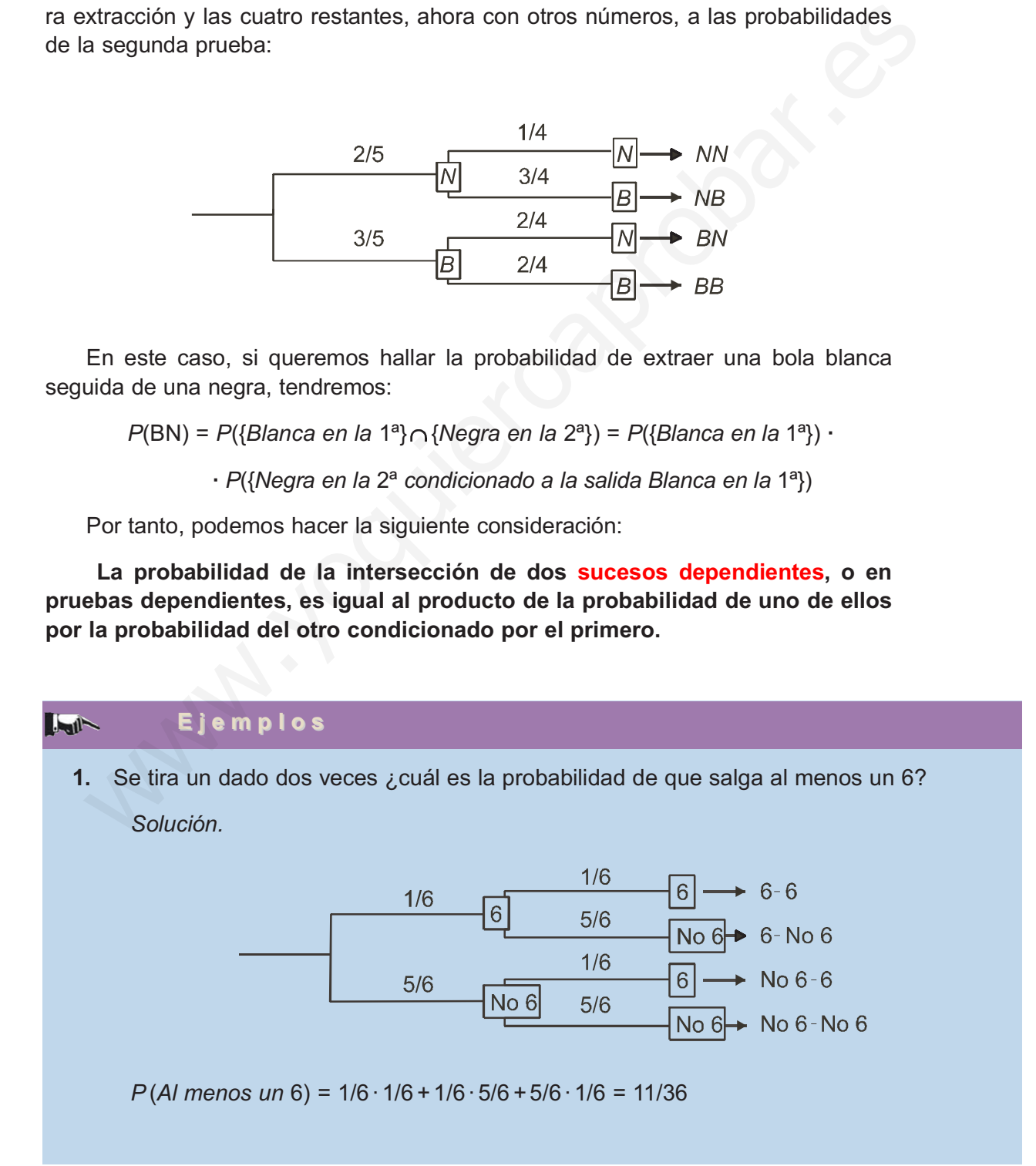

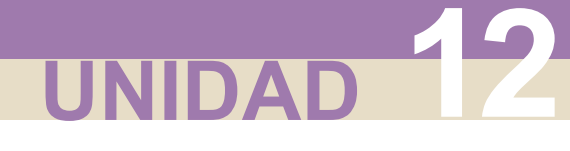

#### **DISTRIBUCIONES DE PROBABILIDAD**

Que es lo mismo que P (Al menos un 6) = 1 – P (No salir 6) = 1 – 5/6 · 5/6 = 1 – 25/36 =  $= 11/36.$ 

2. Se extraen simultáneamente dos cartas de una baraja de 40. Encontrar la probabilidad de que salgan dos ases.

Solución:  $P(Dos ases) = P({As en la 1<sup>a</sup>} \cap {As en la 2<sup>a</sup>}) =$ 

- =  $P({As en la 1a}) \cdot P({As en la 2a condicionado a la salida As en la 1a})$  =
- $= 4/40 \cdot 3/39 = 1/130$

#### **Actividades**

8. De una baraja de 40 cartas se extraen dos cartas simultáneamente, ¿cuál es la probabilidad de que sean dos oros? Si las dos cartas se extraen sucesivamente y la primera se devuelve al mazo, ¿cuál es la probabilidad de que salgan dos oros?

# 2. Números combinatorios

Imaginemos una urna con  $m$  bolas numeradas de 1 a  $m$ , y extraemos  $n$  bolas (con  $0 \le n \le m$ ) sin devolver ninguna a la urna. Obtenemos así un subconjunto de n elementos de un conjunto mayor de m elementos. ¿Cuántos subconjuntos de n elementos hay en un conjunto mayor de m elementos? blución:  $P(Dos asos) = P(\{As on la 1^n\} \cap \{As on la 2^n\}) =$ <br>  $P(\{As on la 1^n\}) = P(\{As on la 2^n \text{ conditioned}o a la salida As on la 1^n\}) =$ <br>  $4/40 \cdot 3/39 = 1/130$ <br>  $4/40 \cdot 3/39 = 1/130$ <br>  $4/40 \cdot 3/39 = 1/130$ <br>  $4/40 \cdot 3/39 = 1/130$ <br>  $4/40 \cdot 3/39 = 1/130$ <br>  $4/40 \cdot 3/39 = 1/130$ <br>

El número total de subconjuntos se simboliza por  $\left| \begin{array}{c} u' \\ u \end{array} \right|$  y para calcularlo empleamos m n

la fórmula

$$
\binom{m}{n} = \frac{m!}{n!(m-n)!}
$$

donde  $m!$  se llama factorial de  $m$  y corresponde a

$$
m! = m \cdot (m-1) \cdot (m-2) \cdot \ldots \cdot 3 \cdot 2 \cdot 1
$$

es decir, al producto de los m primeros números naturales, así:

 $5! = 5 \cdot 4 \cdot 3 \cdot 2 \cdot 1 = 120$  :  $8! = 8 \cdot 7 \cdot 6 \cdot 5 \cdot 4 \cdot 3 \cdot 2 \cdot 1 = 40320$ 

Observaremos, sin embargo, una convención  $0! = 1$  y 1!=1, con esta salvedad podemos calcular algunos números combinatorios

$$
\binom{5}{3} = \frac{5!}{3!(5-3)!} = \frac{5 \cdot 4 \cdot 3 \cdot 2 \cdot 1}{3 \cdot 2 \cdot 1 \cdot 2 \cdot 1} = \frac{120}{12} = 10
$$

$$
\binom{7}{4} = \frac{7!}{4! \cdot 0!} = \frac{7!}{5!(7-5)!} = \frac{7!}{5! \cdot 2!} = 21
$$

$$
\binom{8}{1} = \frac{8!}{1!(8-1)!} = \frac{8!}{1! \cdot 7!} = 8
$$

Las calculadoras científicas disponen de la tecla x! para calcular el factorial de un número, si la tecla está en color encarnado debemos pulsar antes SHIFT, es decir, 5! se calcula así:

5 SHIFT x! → 120

En otras calculadoras es aún más fácil con la tecla nCr, que nos da directamente el número  $\left(\frac{m}{m}\right)$ o, si está en color encarnado, por la secuencia SHIFT nCr. En este caso n

$$
\binom{5}{3}
$$
sería   
 5   
 **SHIFT** nCr 3 =  $\rightarrow$  10

#### Ejemplos

1. Calcula  $\binom{5}{5}$ Solución.  $\mathbf{0}$ 5  $\mathbf{1}$ 5  $\overline{c}$ 5 3 5 4  $+$   $|$   $\cdot$   $|$   $+$   $|$   $\frac{1}{6}$   $|$   $+$   $|$   $\frac{1}{6}$   $|$   $+$ 5  $\mathbf{0}$ 5  $\mathbf{1}$ 5  $\overline{c}$ 5 3 5 4  $+|$   $|+|$   $|+|$   $|+|$   $|+|$   $|=1+5+10+10+5=31$ 5  $\mathbf{1}$  $5!$  $1! \cdot (5-1)!$  $\binom{5}{0}$  =  $\frac{5!}{0!(5-0)!}$  =  $\frac{5!}{5!}$  = 1,  $\binom{5}{1}$  =  $\frac{5!}{1!(5-1)!}$  =  $\frac{5!}{1!\cdot 4!}$  = 5, 5  $\overline{c}$  $5!$  $2!(5-2)!$  $\frac{5!}{2! \cdot 3!}$  = 10,  $\begin{pmatrix} 5 \\ 3 \end{pmatrix}$  $=\frac{5!}{2!(5-2)!}=\frac{5!}{2!\cdot 3!}=10, \quad \binom{5}{3}=\frac{5!}{3!\cdot (5-3)!}=10, \quad \binom{5}{4}$ 4  $=\frac{5!}{4! \cdot (5-4)!} = 5,$  $\mathbf{0}$  $5!$  $0!(5-0)!$  $=\frac{5!}{0!(5-0)!}=\frac{5!}{5!}=1,$  $\binom{7}{5} = \frac{7!}{5!(7-5)!} = \frac{7!}{5! \cdot 2!} = 21$ <br>
Las calculadoras científicas disponen de la tecla **x1** para calcular el factorial<br>
in número, si la tecla está en color encarnado debemos pulsar antes SHIFT, es<br>
ir, 5! se calc

**2.** Calcula 
$$
\binom{6}{0}
$$
;  $\binom{6}{6}$ ;  $\binom{7}{0}$ ;  $\binom{7}{7}$  *é* Cuál sera el resultado de  $\binom{n}{0}$  *y*  $\binom{n}{n}$ ?

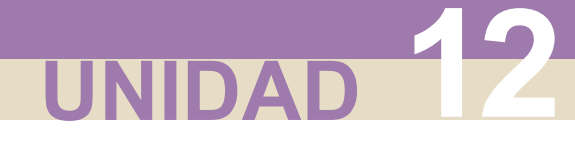

#### **DISTRIBUCIONES DE PROBABILIDAD**

Solution. 
$$
\binom{6}{0} = \frac{6!}{0! \cdot (6-0)!} = \frac{6!}{6!} = 1
$$
,  $\binom{6}{6} = \frac{6!}{6! \cdot 0!} = 1$ ,  $\binom{7}{0} = \frac{7!}{0! \cdot 7!} = 1$ ,  $\binom{7}{7} = \frac{7!}{7! \cdot 0!} = 1$ ,  $\binom{n}{0} = \frac{n!}{0! \cdot n!} = 1$   $y \binom{n}{n} = 1$ 

#### **Actividades**

 $\blacksquare$ 

**9.** Calcula: **a)**  $\begin{pmatrix} 6 \\ 4 \end{pmatrix}$  y  $\begin{pmatrix} 6 \\ 2 \end{pmatrix}$ , **b)**  $\begin{pmatrix} 7 \\ 1 \end{pmatrix}$  y  $\begin{pmatrix} 7 \\ 2 \end{pmatrix}$  is on los pares de números combinatorios iguales? Comprueba que la igualdad  $\vert$   $\vert$  =  $\vert$   $\vert$  es cierta para cada valor que le demos a m  $y \mid n \mid (m > n).$  $\mathsf{m}$  $\mathsf{n}$  $\mathsf{m}$  $m - n$  $=$ - $\overline{c}$ 7 5 y 6 4 6  $\overline{c}$ y **Actividades**<br>
Wa: a)  $\binom{6}{4}$  y  $\binom{6}{2}$ , b)  $\binom{7}{2}$  y  $\binom{7}{5}$  is Son los pares de números combinatorios iguales'<br>
prueba que la igualdad  $\binom{m}{n} = \binom{m}{m-n}$  es cierta para cada valor que le demos a *n*<br>
prueb

**10.** Comprueba que la igualdad es cierta  $\vert$ ,  $\vert$   $\vert$   $\vert$   $\vert$   $\vert$   $\vert$   $\vert$  a  $\vert$  . Comprueba que la igualdad 10 7 10 8  $11$ 8  $+|z| =$ 

es cierta para cada valor que le demos a m y n ( $m \ge n$ ).  $\mathsf{m}$  $\mathsf{n}$  $\mathsf{m}$  $\mathsf{n}$  $\mathsf{m}$  $\mathsf{n}$  $\ddot{}$  $\ddot{}$  $=\left(\begin{array}{c}m+\\&\end{array}\right)$  $1 \mid n+$  $\mathbf{1}$  $\mathbf 1$ 

## 3. Distribución de probabilidad de una variable aleatoria discreta

En los apartados anteriores hemos hablado de sucesos en general, pero nos interesan los experimentos aleatorios cuyos sucesos sean identificables por un número; tal como ocurre al tirar dos dados y sumar sus puntuaciones o lanzar 5 monedas y contar el número de caras, aunque también son de naturaleza numérica: anotar, en un examen de 50 preguntas, el número de respuestas correctas o registrar el número de huevos rotos, por cada envase de 12, de una determinada granja. En todos estos casos los sucesos son identificables por un número.

Una variable numérica que toma diferentes valores, de los que conocemos o podemos conocer la probabilidad de que cada uno ocurra, se llama una variable aleatoria discreta. Las variables aleatorias se simbolizan por una letra mayúscula como  $X$  (o  $Y$  o  $Z$ ), y asociada con la variable aleatoria hay una función de probabilidad que nos informa de la probabilidad de que X tome un determinado valor.

Una distribución de probabilidad de una variable aleatoria discreta es semejante a una distribución de frecuencias de una variable estadística, sólo que en vez de frecuencias relativas tenemos probabilidades.

En el juego de lanzar dos dados y sumar sus puntuaciones la distribución de probabilidad es la siguiente:

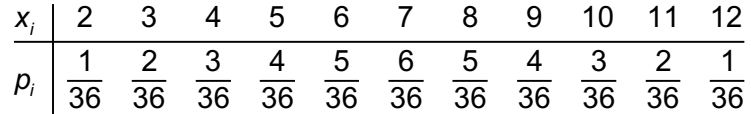

La probabilidad de que en este juego la suma sea 3 se simboliza por

$$
P[X=3]=\frac{2}{36}
$$

En general, si  $X_i \mid X_1 \mid X_2 \mid \ldots \mid X_n$  $p_i \mid p_1 \mid p_2 \quad \dots \quad p_n$  $i \mid \lambda_1 \lambda_2 \ldots \lambda_n$  $i \mid P_1 \mid P_2 \mid \cdots \mid P_n$ 1  $\mathbf{r}_2$  $1 \quad \nu_2$  $\ddotsc$  $\ddotsc$ 

es una distribución de probabilidad de una variable aleatoria X, entonces

$$
P[X = x_1] = p_1
$$
  

$$
P[X = x_2] = p_2
$$
  
...  

$$
P[X = x_n] = p_n
$$

donde  $p_i$  es un número comprendido entre 0 y 1,  $0 \leq p_i \leq 1$  , y la suma de los  $p_i$ 

es la unidad

 $\sum_{i=1}^n p_i = p_1 + p_2 + \dots + p_n$ n  $\sum_{i=1}^{n} P_i = P_1 + P_2 + \cdots + P_n$  $= p_1 + p_2 + ... + p_n =$  $\sum_{1}^{1} p_i = p_1 + p_2 + \ldots + p_n = 1$ 

En ocasiones, la probabilidad de que una variable aleatoria X tome un determinado valor x,  $P[X = x]$ , viene dado por una función de probabilidad, como veremos en el próximo apartado. www.yoquieroaprobar.es

Sabemos que los parámetros principales de una distribución estadística son la media,  $\bar{x}$ , y la desviación típica, s, y se calculan por:

$$
\overline{x} = \frac{x_i f_1 + \dots + x_n f_n}{\sum_{i=1}^n f_i}
$$
\n
$$
s = \sqrt{\frac{\sum x_i^2 \cdot f_i}{\sum f_i} - \overline{x}^2}
$$

En el caso de las distribuciones de probabilidad de una variable aleatoria también podemos considerar la media, que simbolizamos por la letra griega  $\mu$ , y definimos como

$$
\mu = x_1 p_1 + \ldots + x_n p_n = \sum_{i=1}^n x_i p_i
$$

y la desviación típica, que simbolizamos por la letra griega  $\sigma$ , y definimos como

$$
\sigma = \sqrt{\sum x_i^2 \cdot \rho_i - \mu^2}
$$

#### **DISTRIBUCIONES DE PROBABILIDAD**

UNIDAD<sup>12</sup>

#### Ejemplos F

1. La tabla siguiente indica la distribución de probabilidad del juego de lanzar 4 monedas y anotar el número de caras:

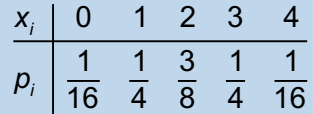

Calcular  $\mu$  y  $\sigma$ .

Solución.  $\mu = x_1 p_1 + ... + x_n p_n = 0 \cdot \frac{1}{6} + 1 \cdot \frac{1}{4} + 2 \cdot \frac{3}{8} + 3 \cdot \frac{1}{4} + 4 \cdot \frac{1}{16} = 2$ ; a este número se le llama también valor esperado o esperanza matemática de la variable.  $\frac{1}{6}$  + 1.  $\frac{1}{4}$  $\frac{1}{4} + 2 \cdot \frac{3}{8}$  $\frac{3}{8} + 3 \cdot \frac{1}{4}$ ... +  $x_n p_n = 0 \cdot \frac{1}{6} + 1 \cdot \frac{1}{4} + 2 \cdot \frac{3}{8} + 3 \cdot \frac{1}{4} + 4 \cdot \frac{1}{16} = 2$ 

$$
\sigma = \sqrt{\sum x_i^2 \cdot p_i - \mu^2} = \sqrt{0 + 1^2 \cdot \frac{1}{4} + 2^2 \cdot \frac{3}{8} + 3^2 \cdot \frac{1}{4} + 4^2 \cdot \frac{1}{16} - 2^2} = 1
$$

2. Calcular  $\mu$  y  $\sigma$  en la distribución de probabilidad de la suma de las puntuaciones de dos dados.

Solución. En el juego de tirar dos dados, la distribución viene dada por la tabla

$$
P_i \left| \frac{1}{16} \frac{1}{4} \frac{3}{8} \frac{1}{4} \frac{1}{16} \frac{1}{16} \right|
$$
\nCalculate the following matrices:

\nSolution.  $\mu = x_1 p_1 + ... + x_n p_n = 0 \cdot \frac{1}{6} + 1 \cdot \frac{1}{4} + 2 \cdot \frac{3}{8} + 3 \cdot \frac{1}{4} + 4 \cdot \frac{1}{16} = 2$ ; a este número se le  $\tan(\frac{1}{2})$ .

\n13.  $\sigma = \sqrt{\sum x_i^2 \cdot p_i - \mu^2} = \sqrt{0 + 1^2 \cdot \frac{1}{4} + 2^2 \cdot \frac{3}{8} + 3^2 \cdot \frac{1}{4} + 4^2 \cdot \frac{1}{16} - 2^2} = 1$ 

\nLalcular  $\mu$  y  $\sigma$  en la distribución de probabilidad de la suma de las puntuaciones de dos  $\tan(\tan x)$ .

\nSolution. En el juego de tirar dos dados, la distribución viene dada por la tabla  $\frac{x_i}{p_i} = \frac{2}{36} \cdot \frac{3}{36} \cdot \frac{4}{36} \cdot \frac{5}{36} \cdot \frac{6}{36} \cdot \frac{5}{36} \cdot \frac{4}{36} \cdot \frac{3}{36} \cdot \frac{2}{36} \cdot \frac{1}{36}$ 

\nLuego,  $\mu = x_i p_1 + ... + x_n p_n = 2 \cdot \frac{1}{36} + 3 \cdot \frac{2}{36} + ... + 11 \cdot \frac{2}{36} + 12 \cdot \frac{1}{36} = \frac{252}{36} = 7$ 

\n $\sigma = \sqrt{\sum x_i^2 \cdot p_i - \mu^2} = \sqrt{2^2 \cdot \frac{1}{36} + 3^2 \cdot \frac{2}{36} + ... + 11^2 \cdot \frac{2}{36} + 12^2 \cdot \frac{1}{36} - 7^2} = 2,41...$ 

#### **Actividades**

 $\neg$ 

11. Escribe la tabla de distribución de probabilidad del juego de tirar tres monedas y anotar el número de cruces. Calcula  $\mu y \sigma$ .

# 4. Distribución binomial

Supongamos un experimento aleatorio que se pueda repetir indefinidamente y que en cada prueba sólo tenga dos resultados. Experimentos de este tipo son: tirar una moneda, donde únicamente sale cara o cruz; tirar un dado y observar si sale 5 o no; anotar el sexo de los recién nacidos de una maternidad; registrar los resultados de un tenista contra otro determinado, etc.

A los dos posibles resultados de estas experiencias les llamaremos éxito  $(E)$  y fallo  $(F)$ .

Supondremos que  $p$  es la probabilidad de **éxito** en cada prueba  $y$ , por tanto, 1 - p será la probabilidad de fallo en cada prueba.

Si el experimento se repite n veces, al anotar los resultados, obtenemos una palabra de longitud n formada por las letras E y F

$$
E \ E \ F \ F \ E \ F \ E \ E \ F \ E \ F \ F \ F \ E \ ...
$$

Estamos interesados en contar cuántas palabras de este tipo contienen x veces la letra E. Esto es equivalente a decir: si tenemos  $n$  casilleros, ¿de cuántas maneras distintas podemos situar x veces la letra E, una por casillero? O, mejor aún, ¿cuántos subconjuntos de x elementos tiene un conjunto de n elementos? or, anotar el sexo de los recién nacidos de una maternidad; registrar los resulta-<br>de un tenista contra otro determinado, etc.<br>**A los dos posibles resultados de estas experiencias les llamaremos éxito<br>
xito de posibles re** 

Esta última pregunta tiene una respuesta conocida, y es el número combinatorio n X

Si ahora nos preguntamos ¿cuál es la probabilidad de obtener x éxitos en n pruebas del experimento? o, lo que es lo mismo, ¿cuál es la probabilidad del suceso

$$
A = E \cap ... \cap E \cap F \cap ... \cap F?
$$

Como las pruebas son independientes, la probabilidad no varía de una a otra prueba, entonces:

$$
P(A) = P(E) \cdot \dots \cdot P(E) \cdot P(F) \cdot \dots \cdot P(F)
$$
  

$$
P(A) = p \cdot \dots \cdot p \cdot (1-p) \cdot \dots \cdot (1-p) = p^{x} \cdot (1-p)^{n-x}
$$

Al haber  $\vert$   $\vert$  palabras de longitud n con x letras E y cada palabra tiene una pron X

babilidad de  $p^x \cdot (1-p)^{n-x}$ , entonces definimos una función de probabilidad para la variable aleatoria X, que cuenta el número de éxitos en n pruebas, así:

$$
P[X = x] = {n \choose x} \cdot p^x \cdot (1-p)^{n-x}
$$

**DISTRIBUCIONES DE PROBABILIDAD** 

Esta función recibe el nombre de función de probabilidad de una distribución **binomial** de *n* pruebas con probabilidad de éxito  $p$ , simbólicamente  $B(n,p)$ , y que tabulamos de este modo:

 

Se puede demostrar que en una distribución binomial  $B(n,p)$  la media y la desviación típica vienen dadas por las fórmulas:

$$
\mu = n \cdot p \qquad \qquad \sigma = \sqrt{n \cdot p \cdot (1-p)}
$$

#### Ejemplos

 $\overline{L}$ 

1. En una distribución binomial B(6; 0,25) calcular:

**a)** 
$$
P[X = 0]
$$
, **b)**  $P[X = 3]$ , **c)**  $P[X = 5]$ , **d)**  $P[X > 0]$ , **e)**  $P[X \ge 0]$ , **y f)**  $P[X \ge 5]$ .  
Solución:

See puede demostrar que en una distribución binomial *B*(*n*,*p*) la media y la des viación típica vienen dados por las fórmulas:

\nμ = n · p

\nEjem p los

\n1 un a distribución binomial *B*(6; 0,25) calcular:

\nθ = 
$$
\sqrt{n \cdot p \cdot (1-p)}
$$

\nθ =  $\sqrt{n \cdot p \cdot (1-p)}$ 

\nθ =  $\sqrt{n \cdot p \cdot (1-p)}$ 

\nθ =  $\sqrt{n \cdot p \cdot (1-p)}$ 

\nθ =  $\sqrt{n \cdot p \cdot (1-p)}$ 

\nθ =  $\sqrt{n \cdot p \cdot (1-p)}$ 

\nθ =  $\sqrt{n \cdot p \cdot (1-p)}$ 

\nθ =  $\sqrt{n \cdot p \cdot (1-p)}$ 

\nθ =  $\sqrt{n \cdot p \cdot (1-p)}$ 

\nθ =  $\sqrt{n \cdot p \cdot (1-p)}$ 

\nθ =  $\sqrt{n \cdot p \cdot (1-p)}$ 

\nθ =  $\sqrt{n \cdot p \cdot (1-p)}$ 

\nθ =  $\sqrt{n \cdot p \cdot (1-p)}$ 

\nθ =  $\sqrt{n \cdot p \cdot (1-p)}$ 

\nθ =  $\sqrt{n \cdot p \cdot (1-p)}$ 

\nθ =  $\sqrt{n \cdot p \cdot (1-p)}$ 

\nθ =  $\sqrt{n \cdot p \cdot (1-p)}$ 

\nθ =  $\sqrt{n \cdot p \cdot (1-p)}$ 

\nθ =  $\sqrt{n \cdot p \cdot (1-p)}$ 

\nθ =  $\sqrt{n \cdot p \cdot (1-p)}$ 

\nθ =  $\sqrt{n \cdot p \cdot (1-p)}$ 

\nθ =  $\sqrt{n \cdot p \cdot (1-p)}$ 

\nθ =  $\sqrt{n \cdot p \cdot (1-p)}$ 

\nθ =  $\sqrt{n \cdot p \cdot (1-p)}$ 

\nθ =  $\sqrt{n \cdot p \cdot (1-p)}$ 

\nθ = <math display="inline</p>

**2.** En una distribución binomial B(5; 0,3) calcular: **a)**  $P[X \le 2]$ , **b)**  $P[X \le 4]$  y **c)**  $P[X \ne 0]$ Solución:

**a)** 
$$
P[X \le 2] = {5 \choose 0} \cdot 0,7^5 + {5 \choose 1} \cdot 0,3 \cdot 0,7^4 + {5 \choose 2} \cdot 0,3^2 \cdot 0,7^3 = 0,8369
$$
  
\n**b)**  $P[X \le 4] = {5 \choose 0} \cdot 0,7^5 + {5 \choose 1} \cdot 0,3 \cdot 0,7^4 + {5 \choose 2} \cdot 0,3^2 \cdot 0,7^3 + {5 \choose 3} \cdot 0,3^3 \cdot 0,7^2 + {5 \choose 4} \cdot 0,3^4 \cdot 0,7 =$   
\n= 0,9976 **o** también  $P[X \le 4] = 1 - P[X = 5] = 1 - {5 \choose 5} \cdot 0,3^5 = 0,9976.$ 

c)  $P[X ≠ 0] = 1 - P[X = 0] = 1 - 0,1681 = 0,8319$ . Dado que los sucesos ser [X≠0] y ser  $[X = 0]$  son contrarios.

3. Si el 60% de los empleados de una empresa están de acuerdo en que los salarios dependan de la productividad, y se elige una muestra de tres empleados, hallar una tabla de distribución de probabilidad para la variable aleatoria que cuenta el número de empleados que están a favor de esta forma retributiva. Calcula  $\mu$  y  $\sigma$ .

Solución. Se trata de una distribución binomial: 1º) en cada prueba hay dos únicos resultados: estar de acuerdo o no; 2°) el resultado de cada prueba es independiente del anterior; 3º) la probabilidad de encontrar un empleado que esté a favor de esta forma retributiva es constante  $p = 0.6$  y de que sea contrario  $1-p = 0.4$ . Es, por tanto, una distribución binomial de parámetros  $n = 3$  y  $p = 0.6$ ,  $B(3, 0.6)$ , cuya tabla es: www.v.v. or exact occurs on once of the sultable decontrar in the mean than the sultable signified de encoding the data purchases independed que estimate for 3° is probabilidad de encontrar un empleade que este a favor f

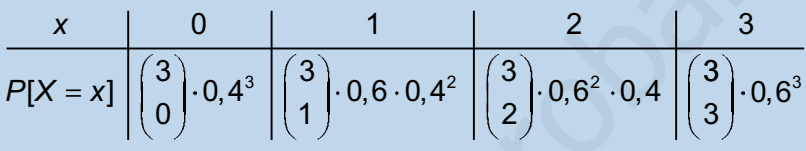

Además,

$$
\mu = n \cdot p = 3 \cdot 0.6 = 1.8 \text{ y } \sigma = \sqrt{n \cdot p \cdot (1-p)} = \sqrt{3 \cdot 0.6 \cdot 0.4} = 0.8485
$$

4. En una ciudad, el 40% de los alumnos que promocionan a Bachillerato tiene suspensa alguna asignatura de 4º ESO. Se eligen 6 alumnos de 1º de Bachillerato al azar, ¿cuál es le probabilidad de que la mitad de ellos tenga alguna asignatura suspensa de ESO?

Solución. Se trata de una distribución binomial: 1º) en cada prueba hay dos únicos resultados: tener alguna suspensa o no, 2°) el resultado de cada prueba es independiente del anterior, 3<sup>o</sup>) la probabilidad de encontrar un alumno con algún suspenso es constante  $p = 0.4$ . Es, por tanto, una distribución binomial de parámetros  $n = 6$  y  $p = 0.4$ ,  $B(6; 0.4)$ .

La mitad de 6 es 3, la probabilidad buscada es  $P[X=3]=\binom{6}{3}$ 3  $0,4^3 \cdot 0,6^3 = 0,2765$ 

Nota: Cuando los datos de un problema de distribución binomial no son extravagantes,  $n \leq 10$ , y p es un número múltiplo de 0,05, entonces los valores de la función de probabilidad están tabulados. El resultado de este ejemplo se leería así en la tabla de la distribución binomial al final de la unidad:

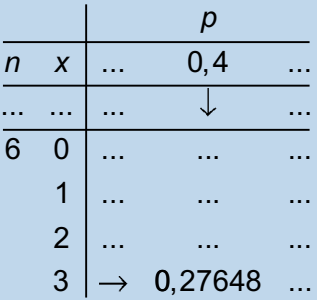

Comprobar los resultados de los ejemplos con la tabla de la distribución binomial.
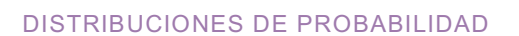

INIDA

**ISIN** 

#### **Actividades**

- 12. La probabilidad de que un jugador de baloncesto haga canasta en los tiros libres es 1/4. Si lanza 6 tiros libres, ¿cuál es la probabilidad de que haga al menos 3 canastas?
- 13. La probabilidad de que un misil alcance su objetivo es 0,8. Si se lanzan 4 misiles, ¿cuál es le probabilidad de que, como máximo, dos de ellos den en el blanco?
- 14. Una moneda se tira cuatro veces, ¿cuál es le probabilidad de que al menos salgan dos caras?
- 15. ¿Cuál es le probabilidad de obtener cuatro veces 5 si tiramos un dado siete veces?
- 16. Un examen tipo test consta de 10 preguntas, y cada pregunta tiene 3 posibles respuestas, de las que sólo una es cierta. Un alumno contesta al azar.
	- a) Si cada pregunta acertada es un punto y se aprueba con 5 puntos, ¿cuál es la probabilidad de que el alumno apruebe?
	- b) ¿Cuál es la probabilidad de que conteste bien al menos a 4 preguntas?
	- c) ¿Cuál es la probabilidad de que conteste bien a lo sumo a 2 preguntas?
- 17. De la experiencia acumulada se sabe que un jugador de tenis A tiene una probabilidad de 1/3 de ganar a otro B. Juegan un torneo a 5 partidos, ¿cuál es la probabilidad de que A gane más de tres partidos?
- 18. Se sabe que el 15% de las bombillas que produce una máquina duran menos de 100 horas. Se escogen 4 bombillas de las que produce la máquina y se dejan encendidas, ¿cuál es la probabilidad de que a lo sumo 3 se fundan antes de 100 horas? moneda se tira cuatro veces,  $\zeta$ cual es le probabilidad de que al menos salgan dos<br>s<sup>2</sup><br>dl es le probabilidad de obtener cuatro veces 5 si tiramos un dado siete veces?<br>examen tipo test consta de 10 preguntas, y cada pre
- 19. Las parejas de cierta especie de aves incuban un huevo. La probabilidad de que la cría alcance la madurez es 2/3. Se observan 4 nidos de esta especie, ¿cuál es la probabilidad de que al menos dos crías alcancen la madurez?
- 20. Según la herencia genética, la probabilidad de que un matrimonio tenga un hijo con ojos azules es 1/4. Sabemos que un matrimonio tiene 5 hijos, ¿cuál es la probabilidad de que a lo sumo haya dos con ojos azules?
- 21. Una encuesta revela que el 80% de los usuarios de una línea de transporte público están satisfechos del servicio. Se eligen 10 usuarios al azar, ¿cuál es la probabilidad de que la mitad de ellos estén descontentos con el servicio?
- 22. La probabilidad de que salga cara en una moneda trucada es 0.45. Se lanza la moneda 7 veces. Calcular la probabilidad de que:
	- a) salgan exactamente 3 caras;
	- b) salgan al menos 3 caras;
	- c) salgan a lo sumo 3 caras.

## 5. Distribuciones de probabilidad de una variable aleatoria continua. La distribución normal

### 5.1. Funciones de densidad

Al igual que las variables estadísticas continuas, las variables aleatorias continuas toman valores reales en un cierto intervalo. Las variables aleatorias continuas tienen asociadas una función de probabilidad que se llama función de densidad. Aunque desempeñan el mismo cometido, existe una gran diferencia entre la función de probabilidad de una variable aleatoria discreta y la función densidad de una variable aleatoria continua.

Si  $f(x)$  es una función de densidad de una variable  $X$ , entonces tiene las siguientes características:

- 1<sup>o</sup>)  $f(x) \ge 0$ , para todo x
- $2^{\circ}$ ) El área entre la gráfica de  $f(x)$  y el eje de abscisas es 1.
- 3°) La probabilidad  $P[X = x] = 0$ , para cualquier valor, x, de la variable aleatoria X.
- 4<sup>o</sup>) La función densidad sólo permite calcular probabilidades de intervalos  $P[a \le X \le b]$  = área limitada por f(x) y [a, b] y como  $P[X = a] = P[X = b]$  = 0, entonces  $P[a \leq X \leq b] = P[a \leq X \leq b]$

Por este procedimiento, calcular probabilidades equivale a calcular áreas como la de la región sombreada de la figura

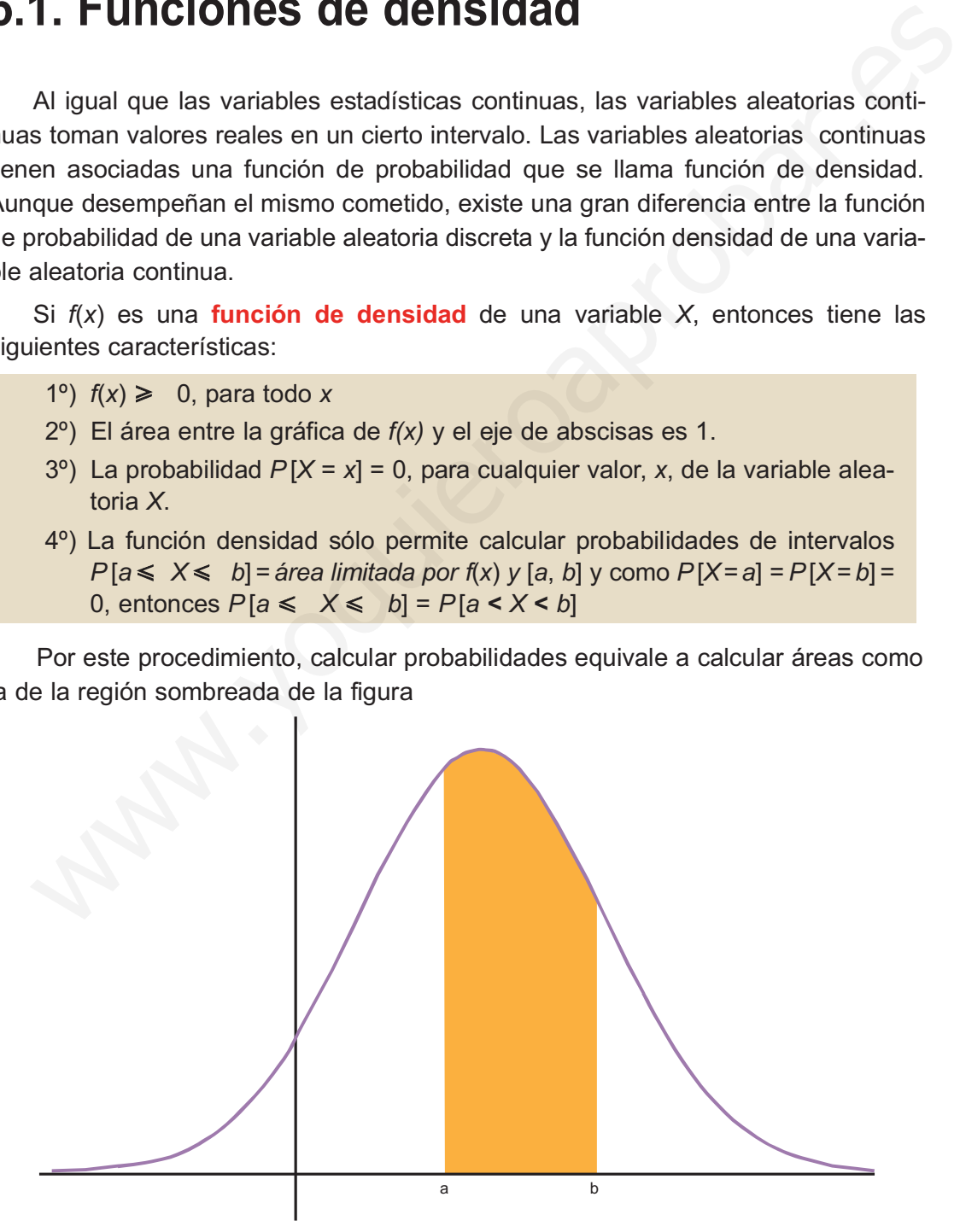

y esto nos obliga a resolver integrales, lo que excede el nivel de este curso.

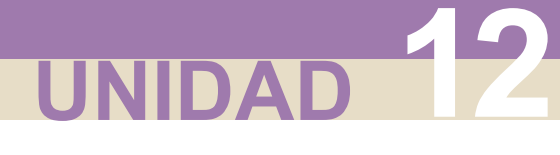

# 5.2. La distribución normal

Una variable aleatoria continua, X, se dice que está normalmente distribuida o que sigue una distribución normal de media  $\mu$  y desviación típica  $\sigma$ , y se simboliza por  $N(\mu, \sigma)$ , si su función densidad tiene esta apariencia:

$$
f(x) = \frac{1}{\sigma\sqrt{2\pi}}e^{-\frac{(x-\mu)^2}{2\sigma^2}} \qquad \text{con} \qquad -\infty < x < \infty
$$

A pesar de su apariencia temible, la gráfica de esta función tiene la forma de una campana, llamada campana de Gauss, y es como la de la figura:

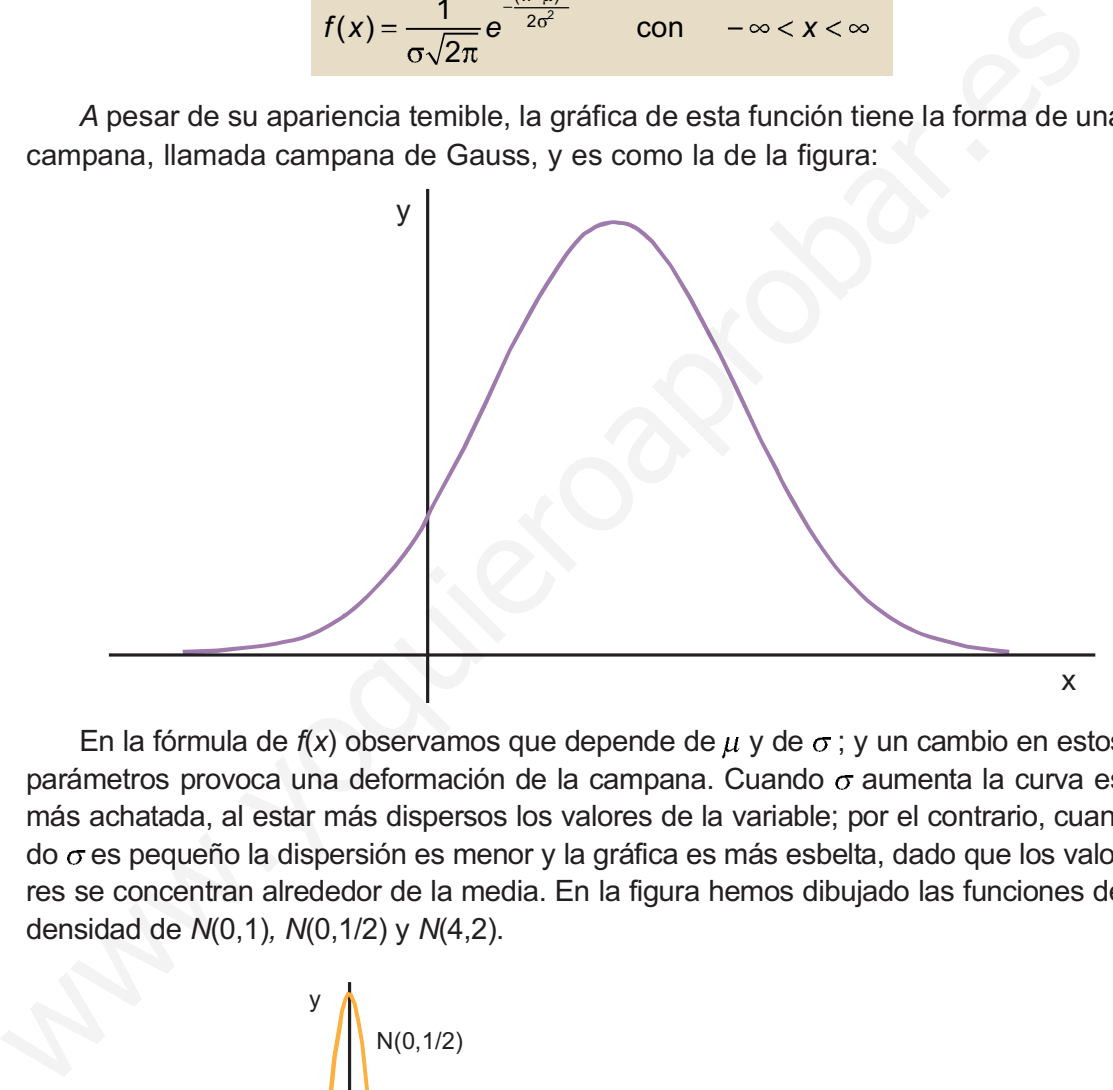

En la fórmula de  $f(x)$  observamos que depende de  $\mu$  y de  $\sigma$ ; y un cambio en estos parámetros provoca una deformación de la campana. Cuando  $\sigma$  aumenta la curva es más achatada, al estar más dispersos los valores de la variable; por el contrario, cuando  $\sigma$  es pequeño la dispersión es menor y la gráfica es más esbelta, dado que los valores se concentran alrededor de la media. En la figura hemos dibujado las funciones de densidad de N(0,1), N(0,1/2) y N(4,2).

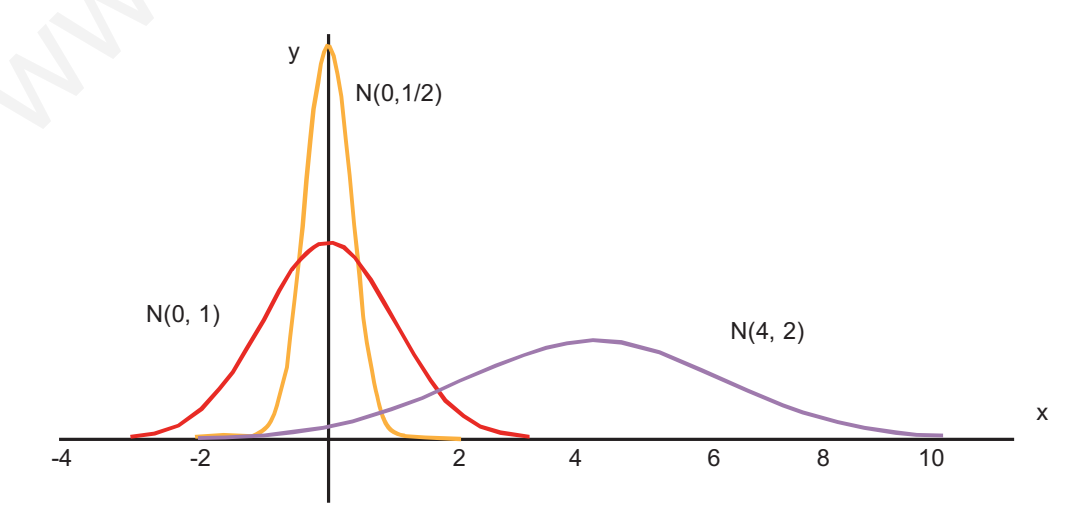

Esta función densidad tiene algunas características interesantes:

- 1°) Alcanza un **máximo** en el punto  $\left(\mu, \frac{1}{\sqrt{2}}\right)$ .  $\overline{c}$
- 2<sup>o</sup>) Es simétrica respecto a la recta  $x = \mu$
- 3<sup>o</sup>) Tiene dos **puntos de inflexión** en  $x = \mu \sigma$  y  $x = \mu + \sigma$
- $4^{\circ}$ ) El área limitada por la gráfica de  $f(x)$  y el eje de abscisas es 1, y como es simétrica respecto a la recta  $x = \mu$ ; a la derecha de  $\mu$  limita un área de 0,5 y a la izquierda de  $\mu$ , también.

### 5.3. Tipificación de la variable

Si X está normalmente distribuida, la probabilidad de que X tome un valor menor o igual que x es el área de la región sombreada en la figura

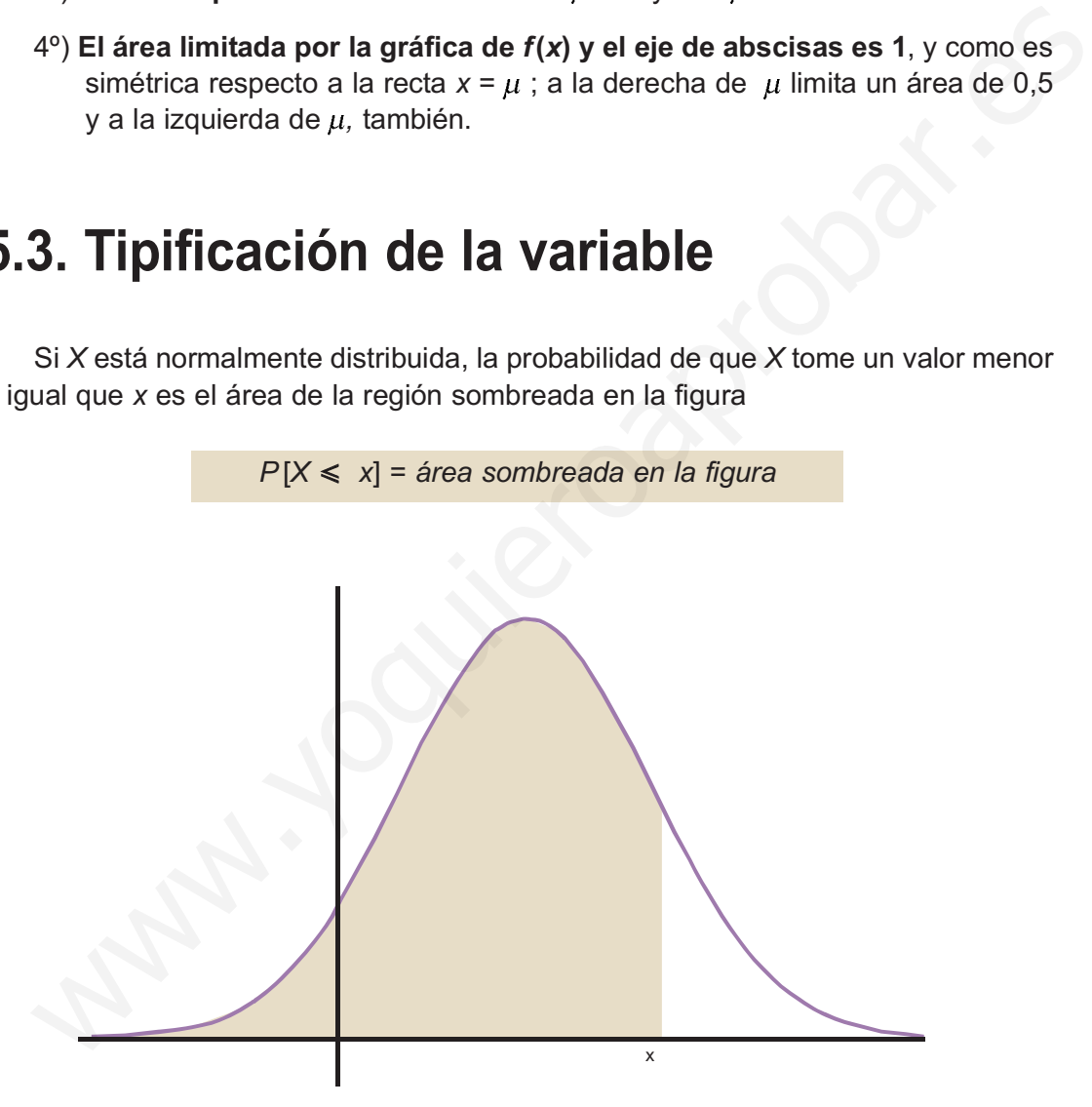

El cálculo de esa área se hace mediante una integral, pero afortunadamente los valores de estas integrales están tabulados; naturalmente no hay una tabla para cada  $N(\mu, \sigma)$ , que son infinitas. Pero sí hay una tabla para  $N(0,1)$ .

Entonces para hallar  $P[X \leqslant x]$ , con X, N( $\mu$ ,  $\sigma$ ), transformamos la variable X en otra, que simbolizaremos por Z, que sea N(0,1). Esta transformación se llama tipificación de la variable. En realidad, consiste en dos operaciones:

1º) Trasladar la gráfica de  $f(x)$  hasta que el eje de ordenadas sea el eje de simetría.

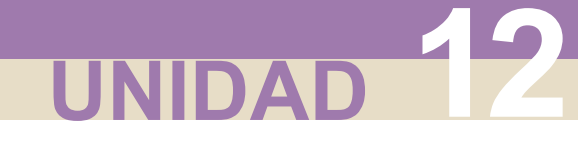

2°) Achatar o estirar la gráfica hasta que  $\sigma$  sea 1.

Estas operaciones se reducen a cambiar la variable X por Z, donde:

$$
Z=\frac{X-\mu}{\sigma}
$$

Esta transformación se llama tipificación de la variable, y se cumple que:

$$
P[X \le x] = P\left[\frac{X-\mu}{\sigma} \le \frac{x-\mu}{\sigma}\right] = P\left[Z \le \frac{x-\mu}{\sigma}\right]
$$

Veremos primero las tablas de Z, N(0,1), y luego en los ejemplos cómo calculamos probabilidades en una normal cualquiera.

## 5.4. Cálculo de probabilidades con la tabla N(0,1)

Estudiaremos los diferentes casos que se pueden presentar en el manejo de las tablas de la N(0,1), que aparecen al final de la unidad.

1.  $P[Z \le 1,58] = 0,9429$ 

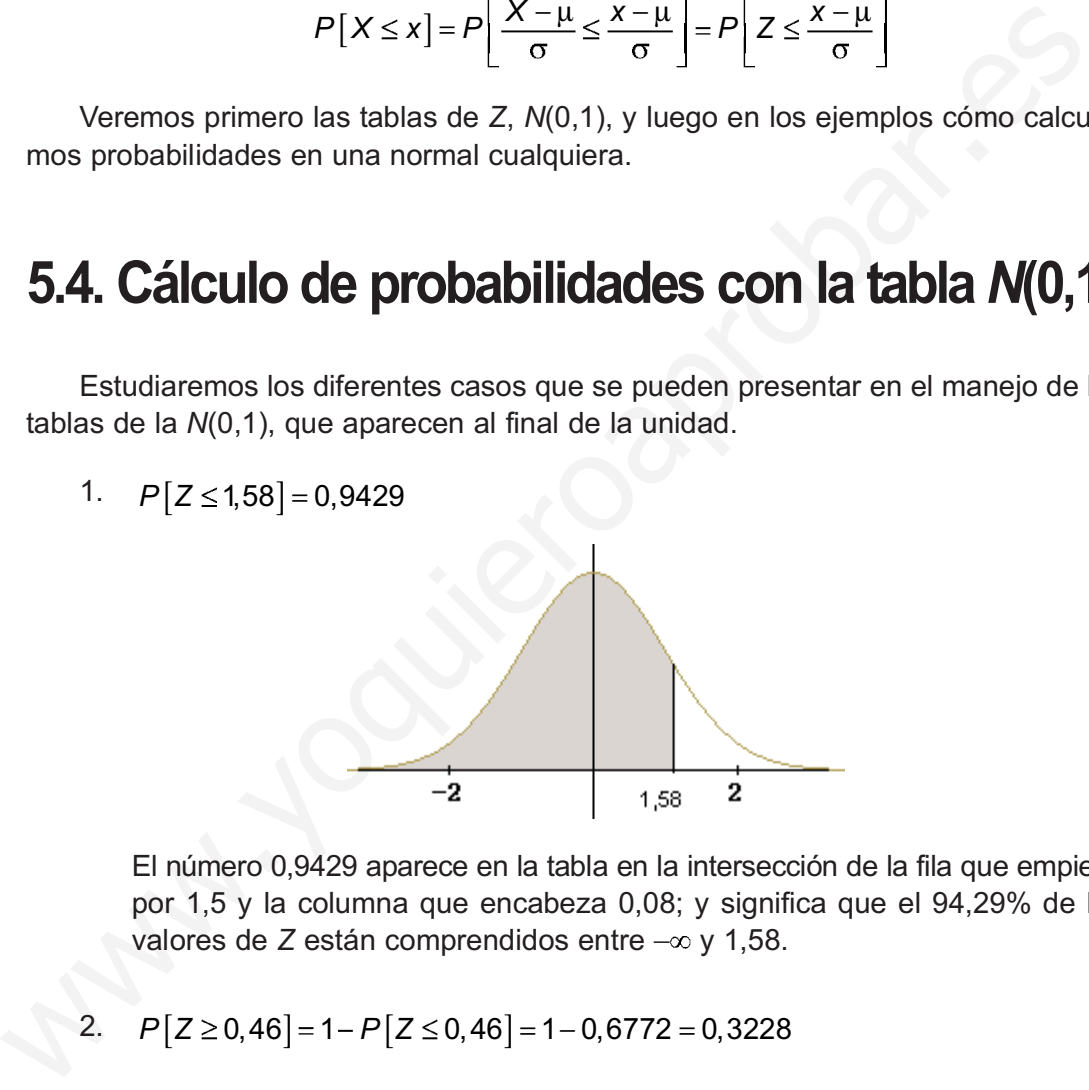

El número 0,9429 aparece en la tabla en la intersección de la fila que empieza por 1,5 y la columna que encabeza 0,08; y significa que el 94,29% de los valores de Z están comprendidos entre  $-\infty$  y 1,58.

2.  $P[Z \ge 0, 46] = 1 - P[Z \le 0, 46] = 1 - 0,6772 = 0,3228$ 

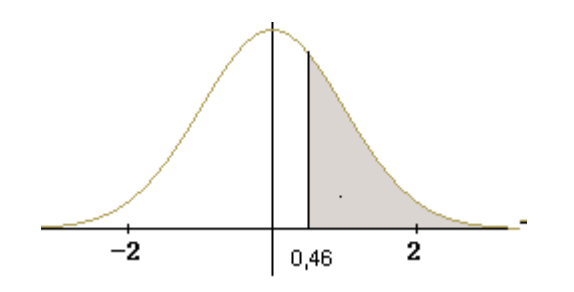

En la gráfica vemos que la probabilidad buscada corresponde al área sombreada y es igual al área total, 1, menos el área de P[Z ≤ 0,46]

3.  $P[Z \le -1,79] = P[Z \ge 1,79] = 1 - P[Z \le 1,79] = 1 - 0,9633 = 0,0367$ 

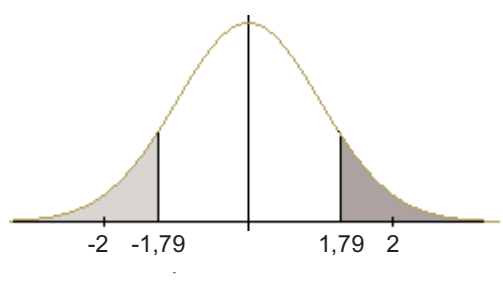

En la gráfica observamos que por simetría el área P[Z ≤ -1,79] es igual que  $P[Z \ge 1,79]$ 

4.  $P[Z \ge -1,79] = P[Z \le 1,79] = 0,9633$ 

Por simetría el área de  $P[Z \ge -1, 79]$  es igual que  $P[Z \le 1, 79]$ En la gráfica observamos que por simetría el área  $P[Z \le -1.79]$  es igual que<br>  $P[Z \ge 1.79] = P[Z \le 1.79] = 0.9633$ <br>
Por simetría el área de  $P[Z \ge -1.79]$  es igual que  $P[Z \le 1.79]$ <br>
5.  $P[0.35 \le Z \le 2.54] = P[Z \le 2.54] - P[Z \le 0.35] = 0.$ 

5.  $P[0,35 \le Z \le 2,54] = P[Z \le 2,54] - P[Z \le 0,35] = 0,9945 - 0,6368 = 0,3577$ 

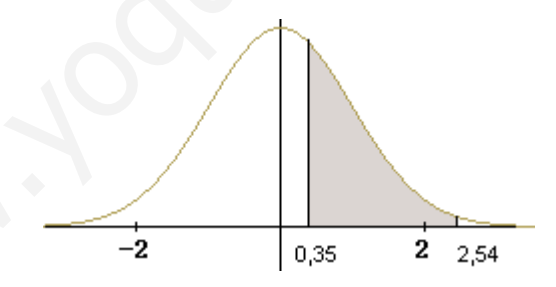

El área de P[0,35  $\leq$  Z  $\leq$  2,54] es la diferencia entre el área P[Z  $\leq$  2,54] y el área  $P[Z \le 0, 35]$ 

6.  $P[-0,89 < Z < 1,98] = P[Z < 1,98] - P[Z < -0,89] =$  $=$   $P$   $\left[$   $Z$   $<$  1,98]  $\left(1$   $P$   $\left[$   $Z$   $<$  0,89] $\right)$   $=$  0,9761  $-$  (1  $-$  0,8133)  $=$  0,7894

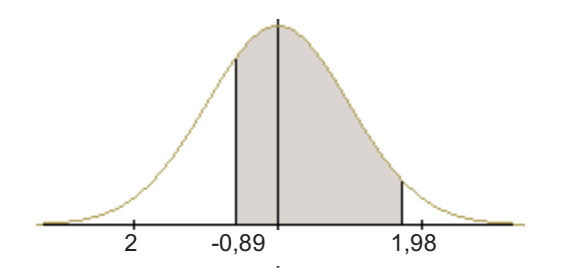

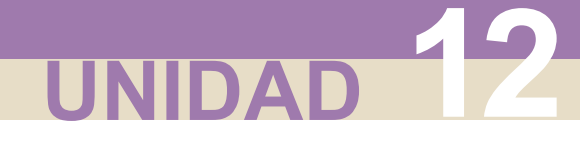

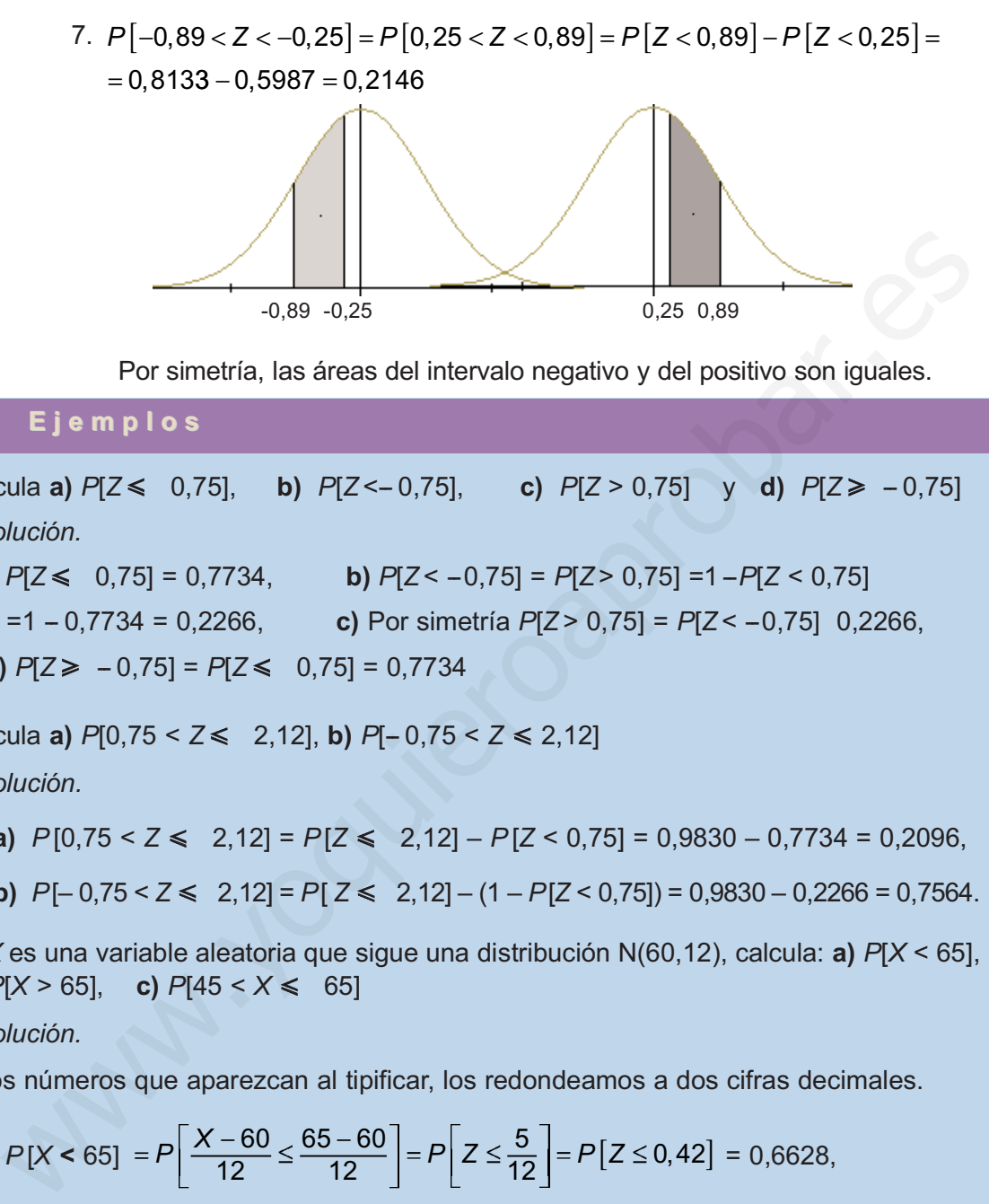

Por simetría, las áreas del intervalo negativo y del positivo son iguales.

#### $-1$ Ejemplos

- 1. Calcula a)  $P[Z \le 0.75]$ , b)  $P[Z \le -0.75]$ , c)  $P[Z > 0.75]$  y d)  $P[Z \ge -0.75]$ Solución.
	- a)  $P[Z \le 0.75] = 0.7734$ , <br> b)  $P[Z \le -0.75] = P[Z \ge 0.75] = 1 P[Z \le 0.75]$  $=1 - 0.7734 = 0.2266$ , c) Por simetría  $P[Z > 0.75] = P[Z < -0.75]$  0.2266, **d)**  $P[Z \ge -0.75] = P[Z \le 0.75] = 0.7734$
- 2. Calcula a)  $P[0.75 < Z \le 2.12]$ , b)  $P[-0.75 < Z \le 2.12]$ Solución.
	- a)  $P[0.75 < Z \le 2.12] = P[Z \le 2.12] P[Z < 0.75] = 0.9830 0.7734 = 0.2096$
	- **b)**  $P[-0.75 < Z \le 2.12] = P[Z \le 2.12] (1 P[Z < 0.75]) = 0.9830 0.2266 = 0.7564$ .
- 3. Si X es una variable aleatoria que sigue una distribución N(60,12), calcula: a)  $P[X \le 65]$ , **b)**  $P[X > 65]$ , **c)**  $P[45 < X \le 65]$

Solución.

Los números que aparezcan al tipificar, los redondeamos a dos cifras decimales.

**a)** 
$$
P[X < 65] = P\left[\frac{X - 60}{12} \le \frac{65 - 60}{12}\right] = P\left[Z \le \frac{5}{12}\right] = P\left[Z \le 0, 42\right] = 0,6628,
$$
  
\n**b)**  $P[X > 65] = P\left[\frac{X - 60}{12} > \frac{65 - 60}{12}\right] = P\left[Z > \frac{5}{12}\right] = P\left[Z > 0, 42\right] = 1 - P[Z < 0, 42] =$   
\n**c)**  $P\left[45 < X \le 65\right] = P\left[\frac{45 - 60}{12} < \frac{X - 60}{12} \le \frac{65 - 60}{12}\right] = P\left[-1, 25 < Z \le 0, 42\right] =$ 

- 4. Sabiendo que X es una variable aleatoria que sigue una distribución N(10,3), halla el  $= P[Z \le 0, 42] - P[Z < -1, 25] = P[Z \le 0, 42] - (1 - P[Z < 1, 25]) = 0,6628 - 0,1056 = 0,5572.$ 
	- valor de x en cada caso: a)  $P[X \le x] = 0.9761$ , b)  $P[X \le x] = 0.5714$

Solución.

- **a)** Como  $P[X < x] = 0,9761 = P\left[\frac{X-10}{3} < \frac{x-10}{3}\right] = P\left[Z < z\right]$ ; de  $P[Z < z] = 0,9761$ , averiguamos el valor de z con ayuda de las tablas y resulta que a 0,9761 le corresponde 1,98, luego z=1,98. Dado que  $z = \frac{x - 10}{2} = 1,98$  despejando x obtenemos x=3·1,98+10=15,94 10 3  $\frac{18}{3}$  = 1,98
- **b)** Como  $P[X \le x] = 0,5714 = P\left(\frac{X-10}{3} < \frac{x-10}{3}\right) = P\left[Z < z\right]$ ; de  $P[Z < z] = 0,5714$ , averiguamos el valor de z con ayuda de las tablas y resulta que a 0,5714 le corresponde 0,18, luego 10 3

$$
z = 0,18
$$
. Dado que  $z = \frac{x - 10}{3} = 1,98$  despejando x obtenemos  $x = 3 \cdot 0,18 + 10 = 10,54$ 

5. Las estaturas de 600 alumnos de un colegio se distribuyen normalmente con media 148 cm y desviación típica 12 cm. Calcular cuántos alumnos no alcanzan los 160 cm y cuántos hay cuya talla está comprendida entre los 140 y los 160 cm. ¿Qué intervalo centrado en 148 contiene al 60% de los alumnos? 2=1,96. Dado que  $z = \frac{1}{3} = 1,96$  despejando x obtenemos x=3·1,98+10=18<br>
b) Como  $P[X \le x] = 0.5714 = P\left[\frac{X-10}{3} < \frac{x-10}{3}\right] = P\left[Z < z\right]$ ; de  $P\left[Z < z\right] = 0.5714$ , armos el valor de z con ayuda de las tablas y resulta que a

#### Solución.

Las estaturas se distribuyen según una N(148, 12). En primer lugar nos piden: P[X<160]

y P[X<160] =  $P\left[\frac{X-148}{12} < \frac{160-148}{12}\right] = P\left[Z < 1\right] = 0,8413$ , es decir, el 84,13% de los  $12$  $\left|\frac{160-148}{12}\right|$  = P[Z < 1] = 0,8413

alumnos no llega a los 160 cm. Como el 84,13% de 600 es 0,8413 · 600 = 504,78, truncada la parte decimal, podemos decir que 504 alumnos no llegan a los 160 cm de altura.

En segundo lugar,  $P[140 \le X \le 160] = P[X \le 160] - P[X \le 140] = 0.8413 - P[Z \le -0.66]$  $= 0.8413 - (1 - 0.7454) = 0.5867.$ 

Es decir, el 58,67% tiene una altura en el intervalo  $[140, 160]$  y como 0,5867 $\cdot$ 600 = 352,02, hay 352 alumnos cuya talla está comprendida entre los 140 y los 160 cm.

Por último, tenemos que hallar un número c tal que P[148 -  $c \le X \le 148 + c$ ] = 60% =  $0,6$ 

Gráficamente

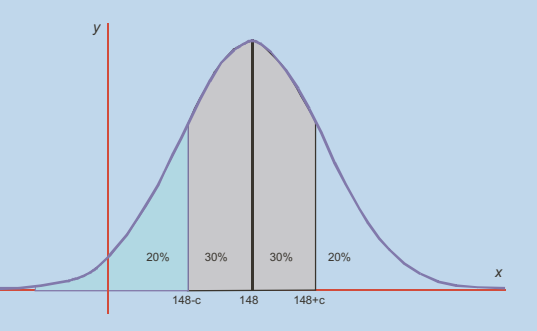

En consecuencia,

#### **DISTRIBUCIONES DE PROBABILIDAD**

 $P[X \le 148 + c] = 60\% + 20\% = 0.6 + 0.2 = 0.8$ 

Y tipificando

ISIN

$$
P\left[Z\leq \frac{148+c-148}{12}\right]=P\left[Z\leq \frac{c}{12}\right]=0,8
$$

En las tablas  $N(0,1)$  vemos que el más próximo a 0,8 es 0,7995 y corresponde  $z = 0.84$ ,

por tanto  $z = \frac{c}{12} = 0.84$ ,  $c = 0.84 \cdot 12 = 10.08$ . El intervalo que contiene al 60% de los

#### **Actividades**

- 23. La media anual de días de sol en una ciudad son 220 días, con una desviación típica de 35 días. Suponiendo que la distribución sea normal calcular la probabilidad de que en un año no se superen los 200 días soleados.
- 24. Los ventas diarias de una gasolinera se distribuyen normalmente con media 1280 euros y desviación típica 260 euros. ¿En cuántos días al año cabe esperar unas ventas superiores a 1200 euros? ¿En cuántos días al año las ventas están comprendidas entre los 1100 y los 1300 euros?
- 25. En una oposición se necesitan 30 puntos para aprobar. Se sabe que las puntuaciones obtenidas por los alumnos siguen distribución normal con media 28 y desviación típica 8. ¿Cuál es la probabilidad de que un alumno apruebe? Si se han presentado 528 alumnos, ¿cuántos alumnos aprobarán?
- 26. El tiempo de retraso sobre el horario previsto en una línea de autobuses sigue una distribución normal con media 8 minutos y desviación típica 3 minutos. Calcula: a) la probabilidad de que un autobús lleque con más de 8 minutos de retraso, b) la probabilidad de que un autobús llegue sin retraso, c) la probabilidad de que llegue con menos de 5 minutos de retraso. I las tablas  $N(0,1)$  vemos que el más próximo a 0,8 es 0,7995 y corresponde  $z = 0.84$ ,<br>
franto  $z = \frac{c}{12} = 0.84$ ,  $c = 0.84 \cdot 12 = 10.08$ . El intervalo que contiene al 60% de los<br> **Actividades and de disacted and activida**
- 27. Los pesos de las vacas de una granja lechera se distribuyen normalmente con media 450 kg y desviación típica 75 kg. Si en la granja hay 250 vacas, ¿cuántas pesan más de 500 kg? y ¿cuántas pesan menos de 400 kg? ¿Qué intervalo centrado en 450 contiene el 80% de las vacas?
- 28. En un examen de Matemáticas se ha calificado de 0 a 10 puntos, obteniendo el 65% de los alumnos una puntuación igual o inferior a 6,5 puntos y el 10% de los alumnos puntuaciones superiores a 7 puntos. Sabiendo que la distribución de las puntuaciones es normal, calcular  $\mu$  y  $\sigma$ .
- 29. Para promocionar a un puesto de trabajo mejor remunerado se hace un examen a todos los empleados con la misma cualificación de una empresa. Se sabe que las calificaciones siguen una distribución normal de media 11,5 y desviación típica 3,75 puntos. Si sólo han promocionado el 8% de los presentados, ¿qué calificación mínima obtuvieron?

### 5.5. Aproximación de la binomial por la normal

Si n es grande el cálculo de probabilidades en una distribución binomial  $B(n,p)$ puede ser demasiado laborioso. Cuando esto ocurre la distribución binomial se puede aproximar por una normal, pero ¿cuáles son los parámetros de esta distribución normal?

> Se puede demostrar que cuando n es suficientemente grande la distribución binomial  $B(n, p)$  se puede aproximar por la normal

$$
N\Big(n\cdot p,\sqrt{n\cdot p\cdot (1-p)}\Big)\text{, siempre que }n\cdot p\geq 5\text{ y }n\cdot (1-p)\geq 5.
$$

Es evidente que estas condiciones ocurren cuanto mayor sea  $n \gamma$  cuanto más cerca esté p de 0,5.

#### Ejemplo

Se sabe que un determinado fármaco produce efectos secundarios en el 20% de los enfermos que se tratan con él. Se toma una muestra de 50 enfermos a los que se les administra el fármaco. ¿Cuál es la probabilidad de que haya a lo sumo 8 enfermos que sufran efectos secundarios? Normal?<br>
Se puede demostrar que cuando *n* es suficientemente grande la<br>
distribución binomial  $B(n, p)$  se puede aproximar por la normal<br>  $N(n \cdot p \sqrt{n \cdot p \cdot (1-p)})$ , siempre que  $n \cdot p \ge 5$  y  $n \cdot (1-p) \ge 5$ .<br>
Es evidente que estas

Solución. La probabilidad buscada es

$$
P[X \le 8] = {50 \choose 0} \cdot 0.8^{50} + {50 \choose 1} \cdot 0.2 \cdot 0.8^{49} + \dots + {50 \choose 8} \cdot 0.2^{8} \cdot 0.8^{42}
$$

Es obvio que calcular los ocho sumandos y luego sumar es trabajoso. Como  $n \cdot p = 50 \cdot 0.2 = 10 > 5$  y  $n \cdot (1-p) = 50 \cdot 0.8 = 40 > 5$ , podemos aproximar la B(50; 0.2) por la variable aleatoria Y que sigue una distribución

 $N(50.0,2; \sqrt{50.0,2.0,8}) = N(10; 2,82)$ 

entonces, como la variable X es discreta e Y continua hacemos una corrección de 0,5, y resulta de modo aproximado que

$$
P[X \le 8] = P[Y \le 8 + 0.5] = P\left[\frac{Y - 10}{2.82} \le \frac{8.5 - 10}{2.82}\right] = P[Z \le -0.53] = 1 - 0.7019 = 0.2981.
$$

Cuando sea necesario calcular una probabilidad puntual, que sí es posible hacer en una binomial, procedemos así:

$$
P[X = k] = P[k - 0.5 \le Y \le k + 0.5]
$$

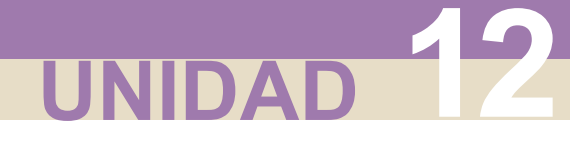

#### **DISTRIBUCIONES DE PROBABILIDAD**

 $\Box$ 

#### **Actividades**

- 30. La probabilidad de que un futbolista falle un penalti es 0,3. Si le hacemos tirar una tanda de 20 penaltis, ¿cuál es la probabilidad de que falle más de la mitad?; ¿y de que falle exactamente 6?
- 31. En una empresa el porcentaje de empleados con estudios superiores es el 35%. Se eligen 25 empleados al azar para realizar un cursillo, ¿cuál es la probabilidad de que haya al menos 15 titulados superiores?; ¿y la probabilidad de que haya exactamente 10?

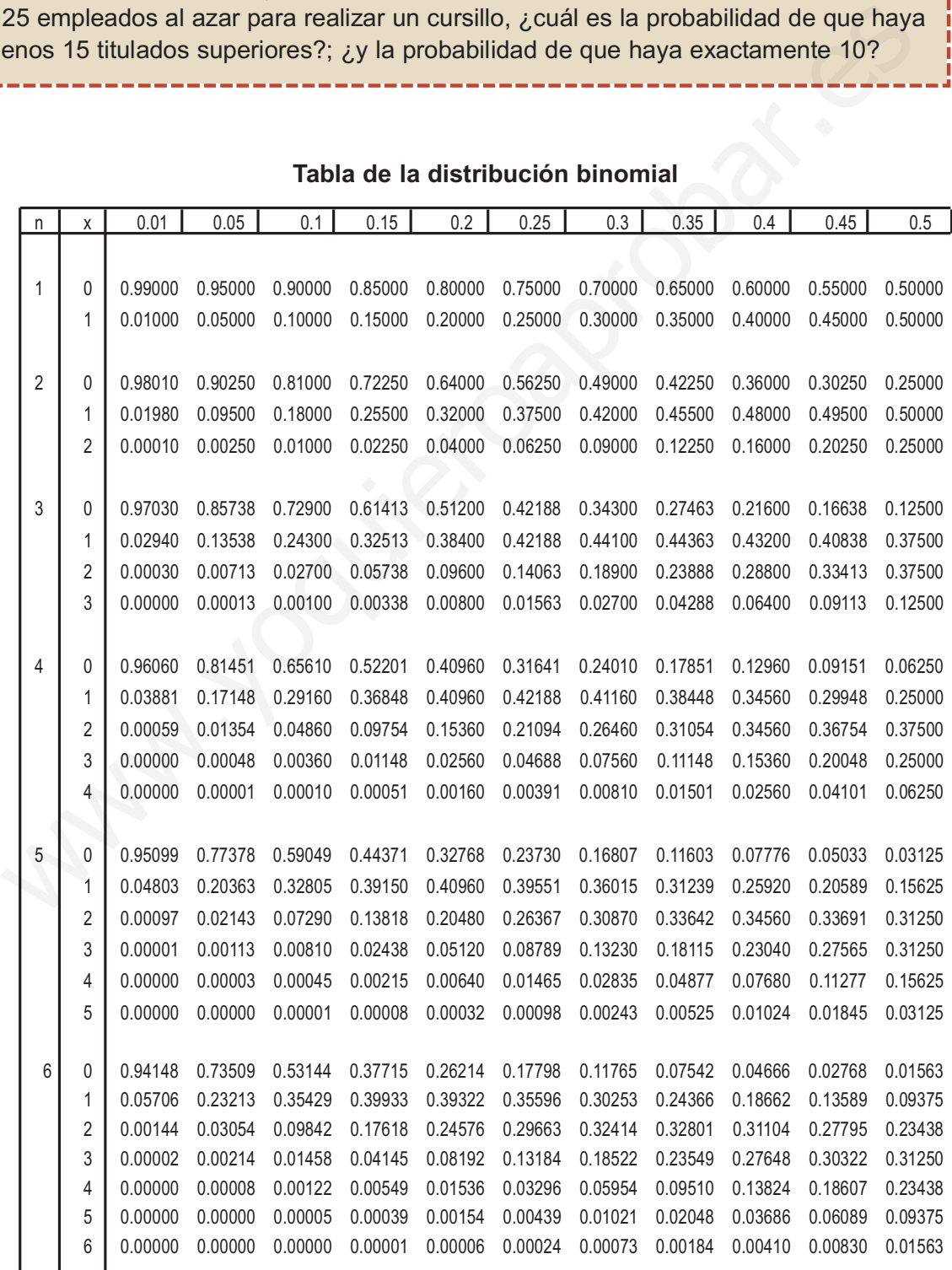

#### Tabla de la distribución binomial

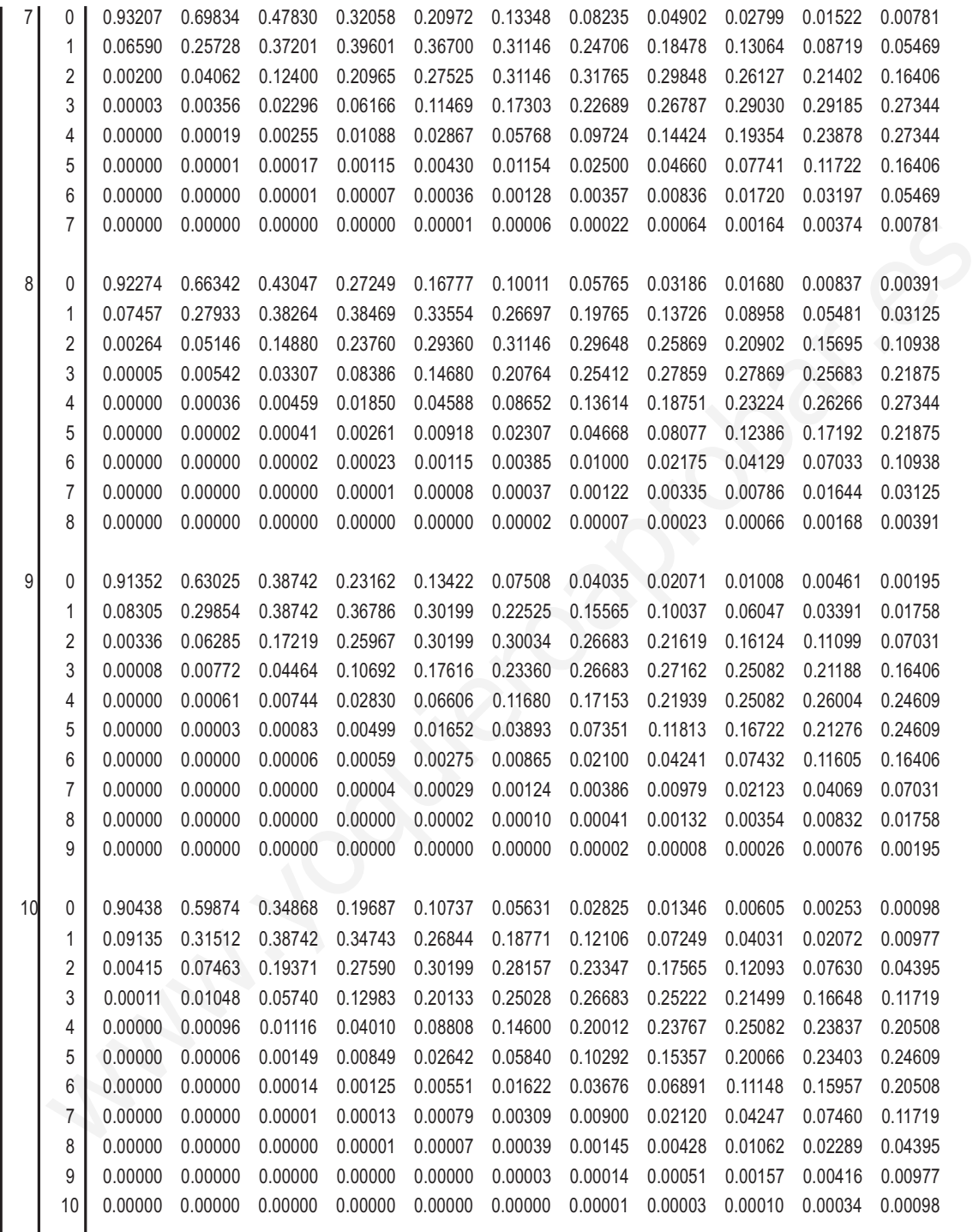

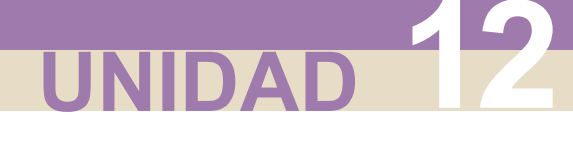

#### DISTRIBUCIONES DE PROBABILIDAD

### Tabla de la distribución normal, N(0,1)

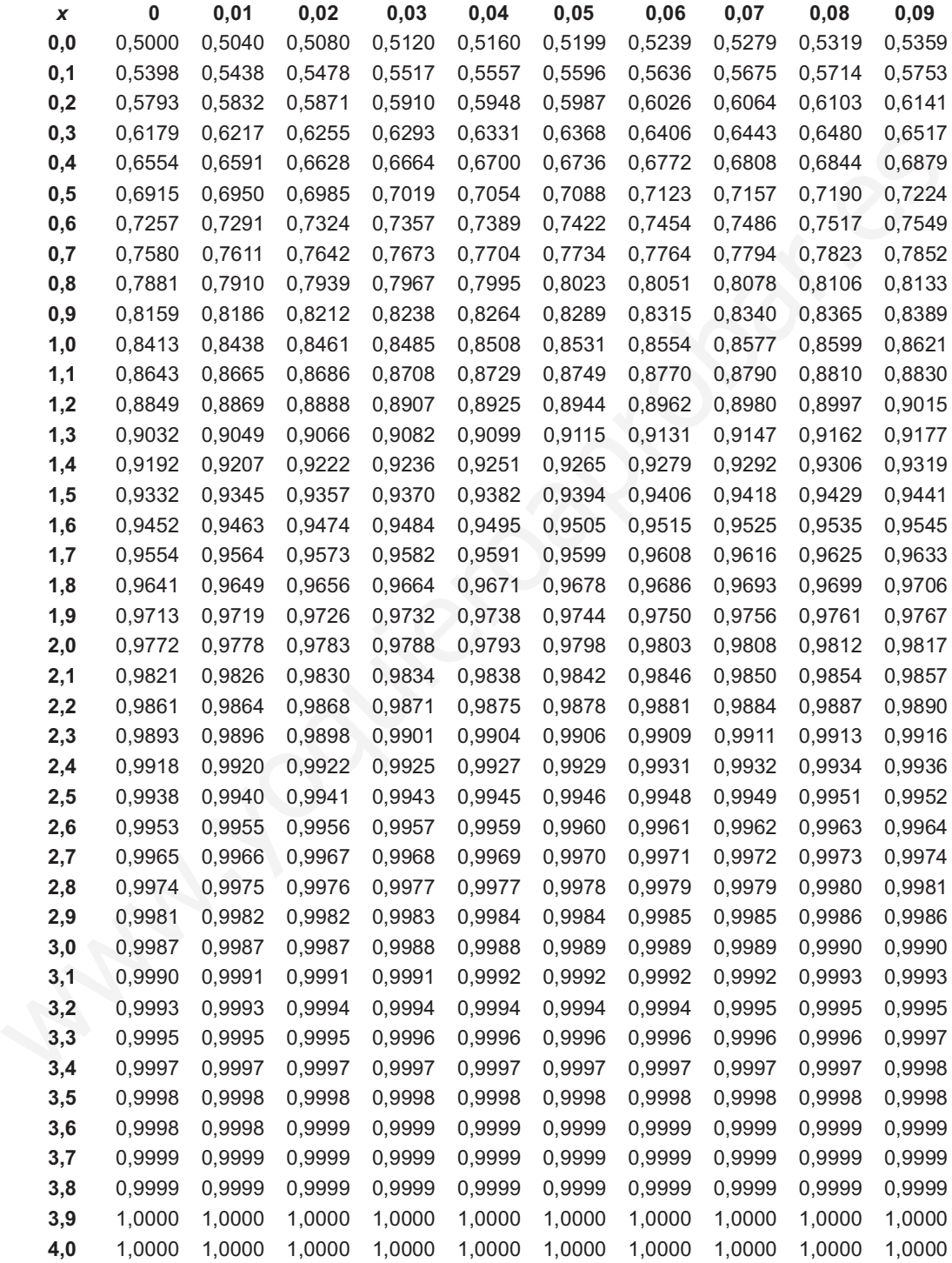

# Anexo para otras calculadoras

A continuación se detallan los pasos que se deben seguir cuando se utilice una calculadora distinta a la propuesta en el texto.

#### **Unidad 1.**

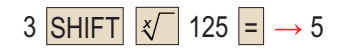

#### **Unidad 2.**

En algunas calculadoras científicas, de uso corriente, las instrucciones que aparecen en esta unidad se hacen de un modo más directo, así:

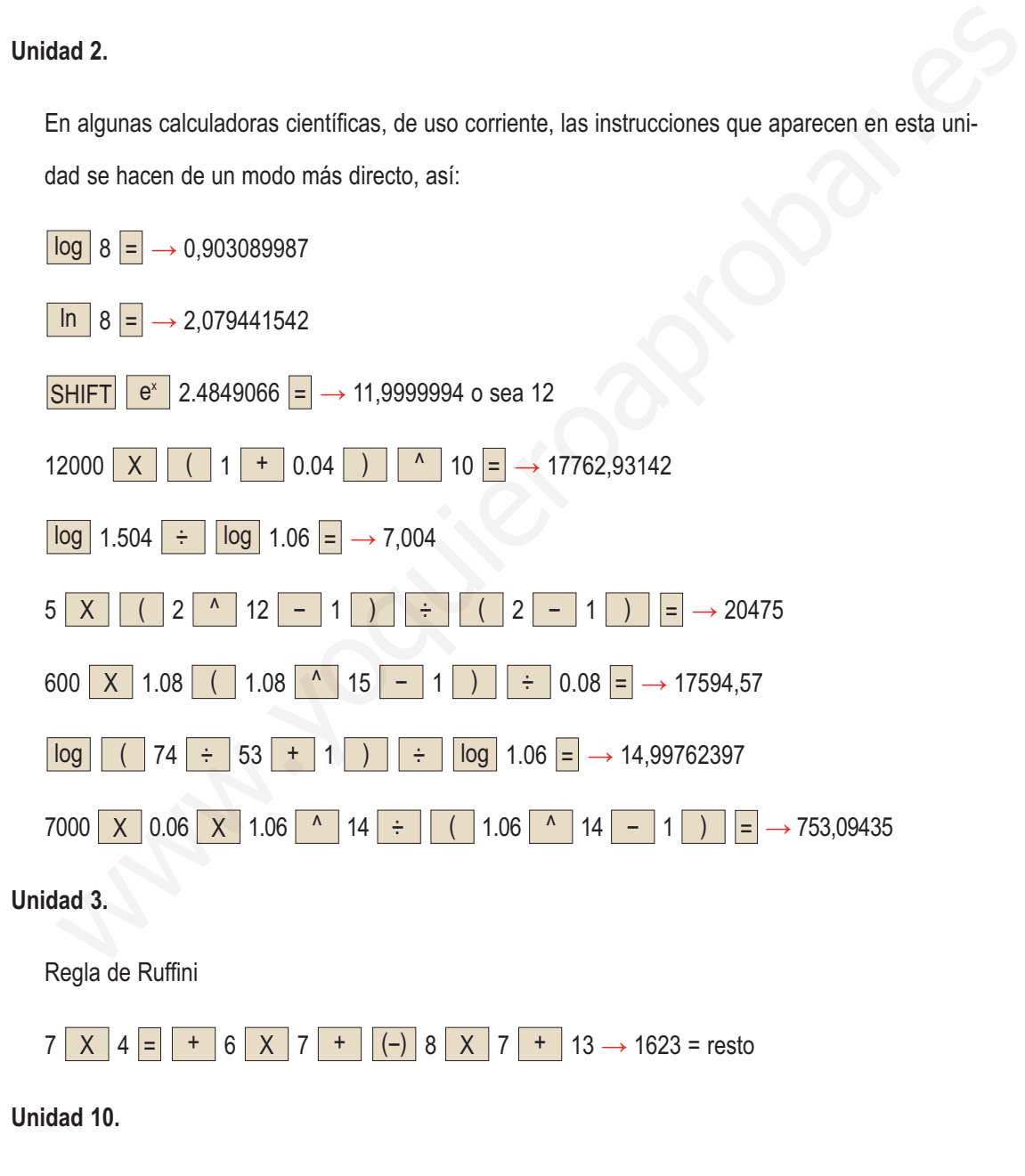

Cálculos estadísticos con otro modelo de calculadora

Con MODE 2 la calculadora está disponible para hacer cálculos de una variable estadística.

Con SHIFT CLR 1 = vaciamos la memoria estadística que permanece aún después de apa-

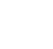

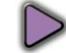

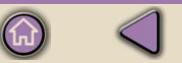

gar la calculadora. Con la tecla  $\overline{\text{DT}}$  introducimos los datos y con las teclas  $\overline{\text{SHIFT}}$  ; as frecuencias. En el ejemplo 3 de la Unidad 10 procedemos así:

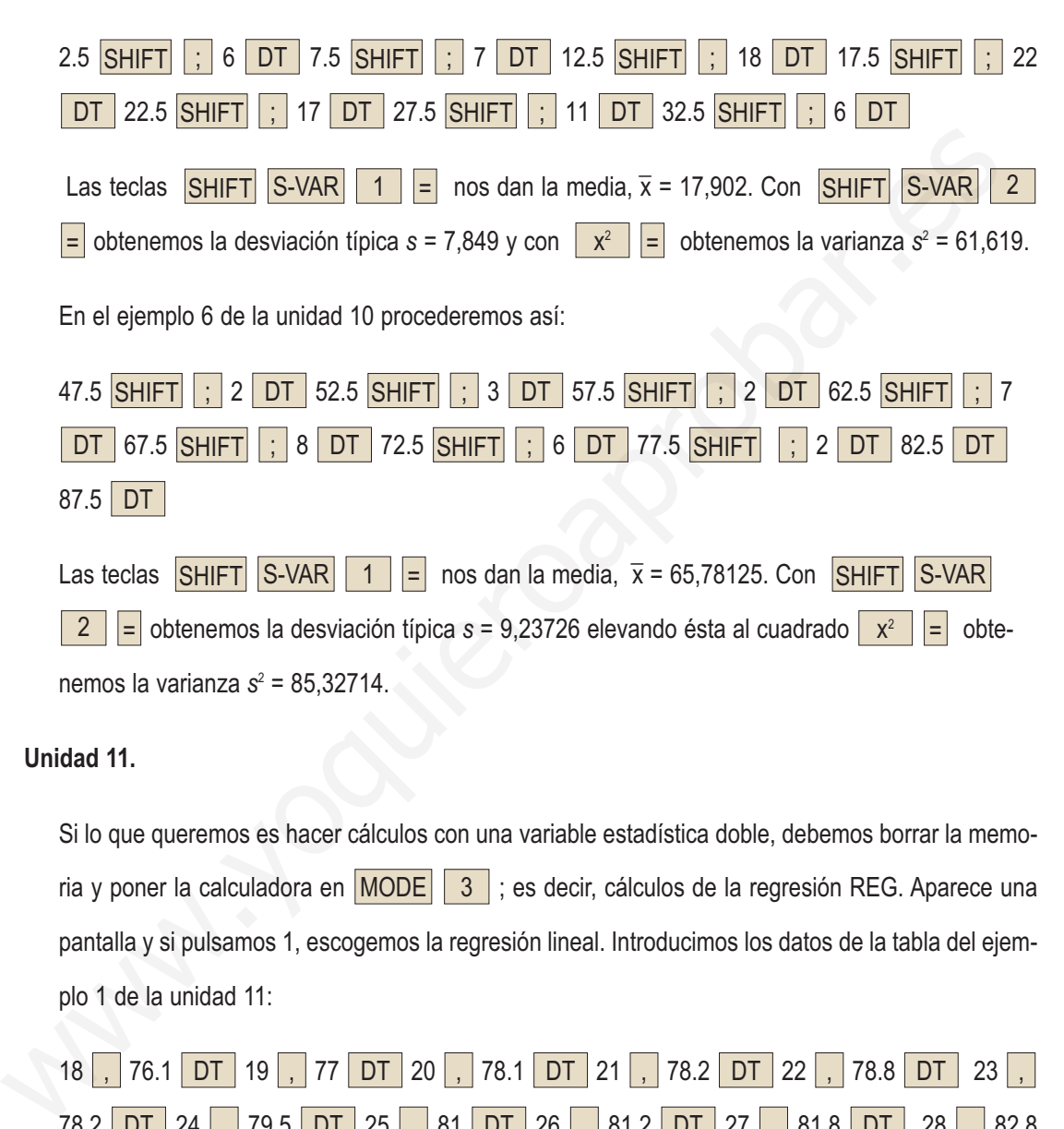

#### **Unidad 11.**

Si lo que queremos es hacer cálculos con una variable estadística doble, debemos borrar la memoria y poner la calculadora en  $\overline{\mathsf{MoDE}}$  | 3 | ; es decir, cálculos de la regresión REG. Aparece una pantalla y si pulsamos 1, escogemos la regresión lineal. Introducimos los datos de la tabla del ejemplo 1 de la unidad 11:

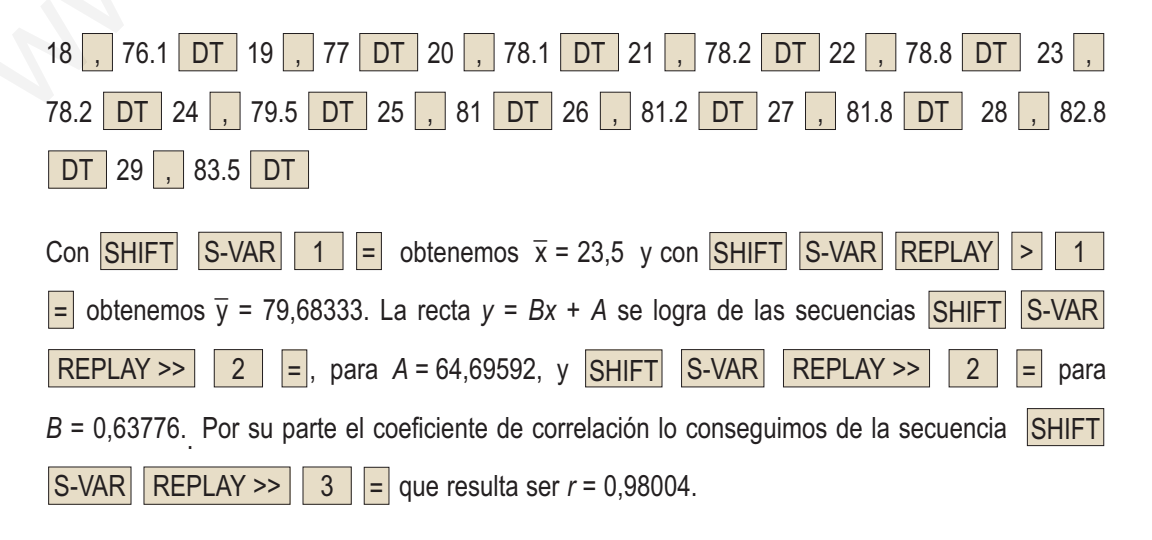

# LOSARIO

**Acotada**. Una función *f* está acotada superiormente cuando  $f(x) \leq M$ , siendo *M* un número real llamado cota superior, y está acotada inferiormente cuando  $f(x) \ge m$  siendo *m* un número real llamado cota inferior. Es decir, está acotada superiormente cuando es menor que un cierto número y lo está inferiormente cuando es mayor que otro cierto número.

**Álgebra de derivadas**. Es el conjunto de reglas que nos permiten derivar cualquier función:

- $(f \pm g) = f'(x) \pm g'(x)$
- $(f \cdot g)'(x) = f'(x) \cdot g(x) + f(x) \cdot g'(x)$
- $(k \cdot f)'(x) = k \cdot f'(x)$ , k constante

| ÁIgebra de derivadas. Es el conjunto de reglas que<br>nos permiten derivar cualquier función:<br>e (f+g)' = f'(x)+g'(x)                                                | Clase mediana. Es la clase cuya frecuencia<br>d'acunulada sobrepasa la mital de los datos.                                                                                                    |
|----------------------------------------------------------------------------------------------------|----------------------------------------------------------------------------------------------------|
| (f+g)' = f'(x)+g'(x)                                                                                                    | Clase mediana. Es la clase cuya frecuencia absc<br>da acumulada sobrepasa la mital de los datos.                                                                                                    |
| (k·f)'(x) = k·f'(x), k constante                                                                                                    | Clasificación de los sistemas de ecuaciones. L<br>sistemas que tienen solution se llaman compatibles.                                                                                                    |
| (e) $\left(\frac{f}{g}\right)'(x) = \frac{f'(x) \cdot g(x) - f(x) \cdot g'(x)}{[g(x)]^2}, g(x) \neq 0$ los que carecen de solución son incompatibles.                  |                                                                                                    |
| (f \circ g)'(x) = -\frac{k·f'(x)}{[f(x)]^2}, k \in Rque mide el grado de dependencia lineal entre c<br>variables y su fórmula es: $r = \frac{s_y}{s_x \cdot s_y}$      |                                                                                                    |
| (f \circ g)'(x) = f'(g(x)) \cdot g'(x)                                                                                                    | Coefficiente de variación. Es el cociente entre<br>algebra de funciones. Es el conjunto de operacio- desviación típica y la media; suele expressare en ta<br>nos que se pueden realización. Pagos que se efectú-<br>as que se pueden realización. La cantidad a aborra obtener una función de función: $(f \circ g)(x) = f(g(x)) \cdot g'(x)$ |
| Anualidades de capitalización. La cantidad a aborra obtener una función de función: $(f \circ g)(x) = f(g(x)) \cdot g'(x)$                                             |                                                                                                    |
| Anualidades de capitalización. La cantidad a aborra obtener una función de función: $(f \circ g)(x) = f(g(x)) \cdot g'(x)$                                             |                                                                                                    |
| Arc sen x , arc cos x y arc tg x. Son las funciones.                                                                                                    | Conjugado. Dado un número radical de la for inversas de cos x, sen x y tg x. Son las funciones.                                                                                                    |
| Argumento. Es el nombre que recibe la variable inde- $a\sqrt{b} + c\sqrt{d}$ , el conjugado es el número radi<br>pendiente en las funciones logarithicas y trigonomé-< |                                                                                                    |

$$
\bullet \quad \left(\frac{k}{f}\right)(x) = -\frac{k \cdot f'(x)}{\left[f(x)\right]^2} \ , \quad k \in \mathbb{R}
$$

• 
$$
(f \circ g)'(x) = f'(g(x)) \cdot g'(x)
$$

**Álgebra de funciones**. Es el conjunto de operaciones que se pueden realizar con las funciones.

**Anualidades de amortización.** Pagos que se efectúan anualmente para saldar una deuda.

**Anualidades de capitalización.** La cantidad a ahorrar todos los años para formar un capital al cabo de t años.

**arc sen x** , **arc cos x** y **arc tg x**. Son las funciones inversas de **cos** *x***, sen** *x* y **tg** *x*, respectivamente.

**Argumento**. Es el nombre que recibe la variable independiente en las funciones logarítmicas y trigonométricas.

**Asíntota**. Es la recta a la que se acerca la función cuando la función no está acotada en un punto (**asíntota vertical**), o a la recta a la que se acerca la función cuando *x*→±∞ (**asíntota horizontal** y **asíntota oblicua**).

**Aumentos porcentuales.** En aumentos porcentuales

el índice de variación es:  $1 + \frac{R}{100} = 1 + r$ 

**Capital final con interés compuesto:**  $C_t = C(1 + r)^t$ 

**Capital final con interés simple:**  $C_f = C + t \cdot i$ 

**Centro de gravedad de la nube de puntos.** Es el punto de coordenadas  $(\overline{x}, \overline{y})$ .

**Circunferencia goniométrica** o **unidad**. Es la que se usa para averiguar los valores de las razones trigonométricas. Su radio vale 1.

**Clase mediana.** Es la clase cuya frecuencia absoluta acumulada sobrepasa la mitad de los datos.

**Clase modal.** Es la clase con mayor frecuencia.

**Clasificación de los sistemas de ecuaciones.** Los sistemas que tienen solución se llaman compatibles; los que carecen de solución son incompatibles.

**Coeficiente de correlación lineal.** Es un parámetro que mide el grado de dependencia lineal entre dos

variables y su fórmula es: *r s*  $s_{\rm x}$ .s *xy*  $=\frac{y}{s_x \cdot s_y}$ 

**Coeficiente de variación.** Es el cociente entre la desviación típica y la media; suele expresarse en tan-

tos por cien: 
$$
V_p = \frac{s}{\overline{x}} \cdot 100
$$

**Composición de funciones**. Es la operación para obtener una función de función:  $(f \circ g)(x) = f(g(x))$ se lee *g compuesta con f.*

**Conjugado**. Dado un número radical de la forma  $a\sqrt{b} + c\sqrt{d}$  el conjugado es el número radical  $a\sqrt{b} - c\sqrt{d}$ 

**Covarianza.** Es un parámetro que mide la relación directa o inversa entre dos variables, se simboliza por

$$
s_{xy} \text{ y viene dada por: } s_{xy} = \frac{\sum (x_i - \overline{x}) \cdot (y_i - \overline{y})}{n}
$$

**Crecimiento exponencial**. Es el que presentan las funciones exponenciales, caracterizado porque a un pequeño incremento de la variable independiente *x* le corresponde un crecimiento enorme de la variable dependiente *y*.

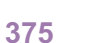

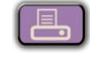

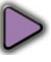

**Cuartiles.** Valores de la variable estadística que dividen al conjunto de datos en cuatro partes iguales.

**Decimal exacto**. Un número decimal es exacto cuando tiene un número finito de cifras decimales.

**Decimal periódico mixto**. Un número decimal es periódico mixto cuando hay una cifra o grupo de cifras que se repiten, pero no inmediatamente después de la coma.

**Decimal periódico puro**. Un número decimal es periódico puro cuando, inmediatamente después de la coma, hay una cifra o grupo de cifras que se repiten indefinidamente.

**Derivada de una función**. Se define como:

$$
f'(x) = \lim_{h \to 0} \frac{f(x+h) - f(x)}{h}
$$

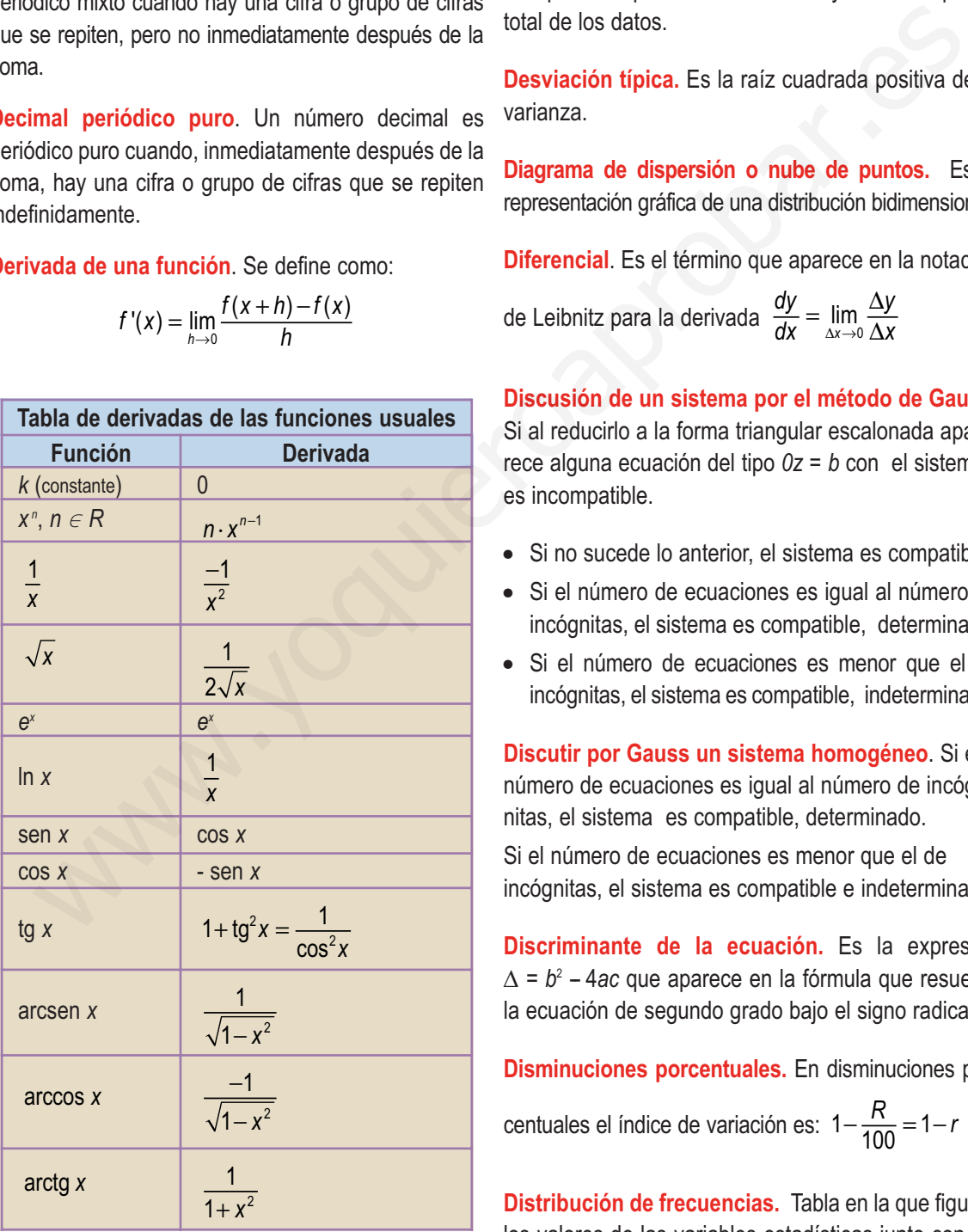

**Derivadas sucesivas** o **de órdenes superiores**. Consiste en derivar la derivada de orden anterior.

**Desviación media.** Es la suma de los productos de los valores absolutos de las desviaciones de los valores o marcas de clase respecto de la media aritmética multiplicados por sus frecuencias y divididos por el total de los datos

**Desviación típica.** Es la raíz cuadrada positiva de la varianza.

**Diagrama de dispersión o nube de puntos.** Es la representación gráfica de una distribución bidimensional.

**Diferencial**. Es el término que aparece en la notación *dy y* ∆

$$
f'(x) = \lim_{h \to 0} \frac{f(x+h) - f(x)}{h}
$$
 de Leibnitz para la derivada  $\frac{dy}{dx} = \lim_{\Delta x \to 0} \frac{\Delta y}{\Delta x}$ 

**Discusión de un sistema por el método de Gauss.** Si al reducirlo a la forma triangular escalonada aparece alguna ecuación del tipo *0z = b* con el sistema es incompatible.

- Si no sucede lo anterior, el sistema es compatible.
- Si el número de ecuaciones es igual al número de incógnitas, el sistema es compatible, determinado.
- Si el número de ecuaciones es menor que el de incógnitas, el sistema es compatible, indeterminado.

**Discutir por Gauss un sistema homogéneo**. Si el número de ecuaciones es igual al número de incógnitas, el sistema es compatible, determinado.

Si el número de ecuaciones es menor que el de incógnitas, el sistema es compatible e indeterminado.

**Discriminante de la ecuación.** Es la expresión ∆ = *b*<sup>2</sup> -- 4*ac* que aparece en la fórmula que resuelve la ecuación de segundo grado bajo el signo radical.

**Disminuciones porcentuales.** En disminuciones por-

centuales el índice de variación es: 1− $\frac{R}{100}$ =1−*r* 

**Distribución de frecuencias.** Tabla en la que figuran los valores de las variables estadísticas junto con las frecuencias de cada valor.

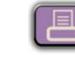

**Distribución normal**. Una variable aleatoria continua, *X*, se dice que está normalmente distribuida o que sigue una distribución normal de media  $\mu$  y desviación típica σ, y se simboliza por *N*(<sup>µ</sup> , σ), si su función den-

sidad es:  $f(x) = \frac{1}{\sqrt{2}} e^{-\frac{2\sigma^2}{2}}$  con  $-\infty < x$ *x*  $(x)$  $=-\frac{1}{\sqrt{2}}e^{-\frac{(x-\mu)^2}{2\sigma^2}}$  con  $-\infty < x < \infty$ 2 2  $\overline{2\sigma^2}$  $\sigma\sqrt{2}\pi$ µ  $\rm ^{\sigma^2}$  con

**Distribuciones marginales.** Son las distribuciones de frecuencias de las variables *X* e *Y* separadamente.

**División de polinomios.** Para dividir polinomios se siguen los pasos siguientes:

- Se divide el monomio de mayor grado del dividendo entre el monomio de mayor grado del divisor; este es el primer monomio del cociente.
- Se multiplica el monomio cociente por el polinomio divisor; se van cambiando los signos de los monomios resultantes, se colocan bajo el dividendo y, a continuación, se suman. coin de la segunda y viceversa.<br>
scriptuolones marginales. Son las distribuciones de la segunda y viceversa.<br>
signina cuando al menos uno de los conficientes be informado al menos uno de los conficientes be informado al me
- El resultado de la suma es el primer resto de la división.
- Se siguen los pasos anteriores con los restos sucesivos que serán los nuevos divisores hasta conseguir un resto de grado inferior al divisor, que será el resto de la división.

**Dominio de una función**. Es el conjunto formado por todos los elementos que tienen imagen por dicha función.

**Ecuación.** Es una igualdad que es verdadera para algunos valores de las variables.

**Ecuación de primer grado.** Una ecuación de primer grado con una incógnita es toda ecuación equivalente a otra de la forma  $ax + b = 0$ , con  $a \ne 0$ .

**Ecuación de segundo grado.** La ecuación de segundo qrado simplificadas toman la forma a  $x^2 + b x + c = 0$ ; con  $a \neq 0$ .

**Ecuaciones bicuadradas.** Son ecuaciones de la forma  $ax^4 + bx^2 + c = 0$ .

**Ecuaciones de grado superior.** Son aquellas en las que la variable tiene grado superior a dos; se aplican ciertas técnicas en lugar de fórmulas para encontrar las soluciones.

**Ecuaciones equivalentes.** Dos ecuaciones son equivalentes cuando toda solución de la primera es solución de la segunda y viceversa.

**Ecuaciones incompletas de segundo grado.** Se presentan cuando al menos uno de los coeficientes *b* o *c* son cero; por tanto son  $ax^2 = 0$ ,  $ax^2 + c = 0$ ,  $ax^2 + bx = 0$ .

**Ecuaciones irracionales.** Son las que tienen la variable bajo el signo radical.

**El grado del polinomio producto.** Es la suma de los grados de los polinomios factores.

**El grado del resto.** Es menor que el grado del divisor.

**El recorrido o rango.** En una variable estadística, se llama así a la diferencia entre el mayor y el menor valor de los datos.

**El valor numérico del polinomio.** Es el número que se obtiene al sustituir en el polinomio la variable por un valor numérico.

**Error absoluto**. Es la diferencia entre el valor del número y su aproximación.

**Error relativo**. Es el cociente entre el error absoluto y el valor del número.

**Espacio muestral.** Es el conjunto de todos los resultados de un experimento aleatorio

**Fracción algebraica**. Es la expresión formada por un cociente de polinomios.

**Fracción generatriz**. Es la fracción que corresponde a un decimal exacto o periódico.

**Fracciones algebraicas equivalentes.** Dos fracciones algebraicas son equivalentes si una se obtiene de la otra por simplificación; o cuando al simplificarlas, dan lugar a la misma fracción.

**Fracciones numéricas equivalentes**. Son las fracciones que conducen al mismo cociente.

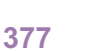

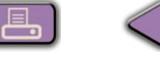

real en otro.

**Función continua**. Una función es continua en un

punto cuando se cumple que  $\lim f(x) = f(a)$ *x* → *a* 

**Función de crecimiento limitado**.

$$
f(x) = c (1 - e^{-kt}),
$$
 con  $c, k > 0$ 

**Función cuadrática.** Tiene por fórmula  $y = ax^2 + bx + c$ y su gráfica es una parábola.

**Función de densidad de una variable aleatoria continua** *X*. Es una función *f*(*x*) que tiene las siguientes características:

1<sup>o</sup>)  $f(x) \ge 0$ , para todo *x*:

- 2º) el área entre la gráfica de *f(x)* y el eje de abscisas es 1;
- 3º) la probabilidad *P*[*X* = *x*] = 0, para cualquier valor, *x*, de la variable aleatoria *X*.

**Función de probabilidad de una distribución binomial.** La función de probabilidad de una distribución binomial de *n* pruebas con probabilidad de éxito *p*, simbólicamente *B*(*n,p*) es la función definida por:

$$
P[X = x] = {n \choose x} \cdot p^{x} \cdot (1-p)^{n-x}
$$

**Función discontinua.** Una función es discontinua en un punto cuando no es continua en dicho punto. Tenemos tres posibilidades:

- **Discontinuidad evitable**: redefiniendo la función en el punto evitamos la discontinuidad.
- **Discontinuidad inevitable de salto finito**: la diferencia entre los límites laterales es finita, es decir, es un número.
- **Discontinuidad inevitable de salto infinito**: la diferencia entre los límites laterales es infinita.

**Función exponencial**. Es toda función de la forma y = a<sup>x</sup>, a > 0. En Matemáticas Superiores se llama exponencial a *ex* , siendo la base el número *e*.

**Función.** Regla que permite transformar un número **Función identidad** o **unidad**. Es la función que asocia a todo número él mismo.

> **Función inversa**. Es la función *f --1* que compuesta con *f* da la identidad:  $(f \circ f^{-1}) (x) = (f^{-1} \circ f) (x) = x$ .

> **Funciones lineales.** Las que tienen la forma *y*=m*x*+n y su gráfica es una recta.

**Función periódica**. Es aquella que se repite a intervalos regulares:  $f(x+T) = f(x)$ . Aunque no son las únicas, las funciones trigonométricas sí son las funciones periódicas más importantes y usadas. Considerable and the recomference intervals and the set all the set all the set all the set all the set all the set all the set all the set all the set all the set all the set all the set all the set all the set all the

**Funciones trigonométricas**. **cos** *x***, sen** *x***, tg** *x* son funciones que se definen por analogía con las razones trigonométricas seno, coseno y tangente.

**Grado de un polinomio.** Es el mayor exponente de la variable.

**Grado del polinomio cociente.** Es la diferencia entre los grados del dividendo y del divisor.

**Gráfica de la función cuadrática.** La gráfica de la función  $y = ax^2 + bx + c$  es una parábola.

**Histograma.** Es un diagrama de rectángulos especial en que las áreas de éstos, y no las alturas, indican las frecuencias.

**Identidad:** Es una igualdad algebraica que es verdadera para cualquier valor de las variables.

**Imagen o Recorrido de una función.** Es el conjunto de los números reales que provienen de un original o antecedente por la función.

**Indeterminación.** Aparece cuando tenemos infinitos valores, como es el caso de  $\frac{0}{5}$ ,  $\infty$   $\infty$   $\infty$  ó 0  $\infty$ . Existen otras indeterminaciones que no se ven en el presente curso  $(1^{\circ}, \infty^0)$ .  $\frac{0}{0}, \frac{\infty}{\infty}, \infty$   $-\infty$   $\acute{o}$   $0 \cdot \infty$ 

**Índice de variación.** Es el factor por el que se multiplica el precio inicial para obtener el precio final cuando intervienen porcentajes.

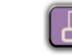

**Infinito.** En el caso de una función es una convención matemática para designar la no acotación superior (caso de  $+\infty$ ) y la inferior (caso de  $-\infty$ ). En el caso de la variable independiente, designa valores extraordinariamente grandes, todo lo grandes que queramos y, gráficamente, está a la derecha del eje *X*; -4 designa valores de *x* extraordinariamente pequeños (pero enormes en valor absoluto) y gráficamente está a la izquierda del eje *X*.

**Interés compuesto.** Los intereses se acumulan al capital después de cada periodo de capitalización para producir nuevos intereses.

**Interés simple.** Si los beneficios se retiran al finalizar un periodo.

**Intersección de dos sucesos.** La intersección de *A* y *B* es otro suceso que simbolizamos por *A*∩*B* y contiene los sucesos elementales que pertenecen simultáneamente a *A* y a *B*,  $A \cap B = \{x \mid x \in A \mid y \in B\}$ 

**Intervalo abierto**. Es el intervalo que no contiene a sus extremos.

**Intervalo cerrado**. Es el intervalo que contiene a sus extremos.

**Límite de una función en un punto.** Es el valor al que se acerca la función cuando *x* tiende a dicho punto. Si nos acercamos con valores menores y muy próximos, hablamos del **límite lateral por la izquierda** y si es con valores mayores y muy próximos tenemos el **límite lateral por la derecha**. También pueden calcularse límites en  $\infty$  o  $-\infty$ , consistentes en evaluar la expresión para valores enormes de *x*, positivos en el caso de  $\infty$  y negativos para - $\infty$ . we x exacusion<br>times persions persions that all a cociente entre el logaritmo de tratical del eje X.<br>
indice de la raíz.<br>
res compuesto. Los intersesses e acumulan al Logaritmos decimales. Utilizan como base el 10.<br>
al d

**Logaritmo.** Se llama logaritmo en base *a*, positiva y distinta de uno, de un número x, a otro número y que es el exponente al que hay que elevar la base *a* para reproducir el número dado *x*; se escribe:

$$
Log_a x = y \iff a^y = x
$$

**Logaritmo de un cociente.** El logaritmo de un cociente es igual al logaritmo del dividendo menos el logaritmo del divisor.

**Logaritmo de un producto.** El logaritmo de un producto es igual a la suma de los logaritmos de sus factores.

**Logaritmo de una potencia.** El logaritmo de una potencia es igual al producto del exponente por el logaritmo de la base.

**Logaritmo de una raíz.** El logaritmo de una raíz es igual al cociente entre el logaritmo del radicando y el índice de la raíz.

**Logaritmos decimales.** Utilizan como base el 10**.**

**Logaritmos neperianos.** Utilizan como base el número e = 2,7182...

**Matriz ampliada asociada al sistema.** Disposición rectangular de los coeficientes y de los términos independiente del sistema, que facilita las trasformaciones de un sistema en otro triangular equivalente.

**Máximo común divisor de dos polinomios.** El máximo común divisor *d*(*x*) de dos polinomios *p*(*x*) y *q*(*x*) es el polinomio de mayor grado que es divisor de ambos.

**Máximo relativo.** Una función presenta un máximo relativo en  $x_1$ , si existe un intervalo que contiene a  $x_1$  y *f*(*x*1) es el mayor valor de la función en el intervalo.

**Media aritmética.** En un conjunto de números se llama así al cociente que resulta de dividir la suma de todos los números por el total de éstos. Se representa por  $\overline{x}$ .

**Media ponderada.** La media ponderada se obtiene sumando todos los productos de cada valor por su peso dividiendo el resultado por la suma de los pesos. La fórmula

es: 
$$
\overline{x}_p = \frac{x_1 \cdot p_1 + x_2 \cdot p_2 + \dots + x_n \cdot p_n}{p_1 + p_2 + \dots + p_n} = \frac{\sum_{i=1}^n x_i \cdot p_i}{\sum_{i=1}^n p_i}
$$

**Mediana.** Es el valor de la variable estadística, suponiendo que los datos estén ordenados, que ocupa la posición central; es decir, deja a su izquierda el mismo número de datos que a su derecha.

**Mínimo común múltiplo de dos polinomios.** El mínimo común múltiplo de dos polinomios *p*(*x*) y *q*(*x*) es el polinomio de menor grado que es múltiplo de ambos.

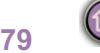

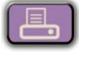

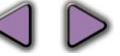

**379**

**Mínimo relativo.** Una función presenta un mínimo relativo en  $x_1$ , si existe un intervalo que contiene a  $x_1$  y  $f(x_1)$  es el menor valor de la función en el intervalo.

**Método de Gauss.** Permite basándose en el método de reducción, tratar sistemas de cualquier número de ecuaciones, obtener un sistema escalonado equivalente al inicial, lo que facilita la clasificación y solución en su caso del sistema objeto de estudio.

**Moda.** En una variable estadística se llama Moda al valor que tiene mayor frecuencia absoluta.

**Muestra.** Subconjunto de una población.

**Multiplicación de polinomios.** Para multiplicar dos polinomios se multiplica cada monomio del primer factor por cada monomio del segundo factor.

**Número combinatorio.** Es el número total de subconjuntos de *n* elementos que se pueden formar en un con-

junto de *m* elementos, se simboliza por  $\left(\begin{array}{c} m\end{array}\right]$ y para cal*n*  $\sqrt{2}$ ⎝  $\binom{m}{n}$ ⎠ ⎟

cularlo empleamos la fórmula: *m n m n!(m* – n  $\sqrt{}$ ⎝  $\binom{m}{n}$  $\frac{1}{n!(m-1)}$ !  $\frac{1}{m-n}$ 

**Número de soluciones de la ecuación de segundo grado.** Del número de soluciones de una ecuación completa de segundo grado nos informa el discriminante de la ecuación; si es positivo, la ecuación tiene dos raíces; si es nulo, una raíz doble, y si es negativo, la ecuación no tiene raíces reales. *n* al inicial, lo que facilita la clasificación y solu-<br>
norales de los que uno de ellos se toma como bas<br>
a. En una variable estabidica.<br>
q. que tiene mayor freuencia as ellama Moda al **Números irracionales**. Son número

**Número e.** Es el número hacia el que se aproxima la

sucesión  $\left(1+\frac{1}{n}\right)^n$  cuando a *n* le vamos dando valo- $\left(1+\frac{1}{n}\right)$ 

res cada vez más grandes. Aproximadamente vale 2,718281...

**Números enteros.** *Z* = {… -4, -3, -2, -1, 0, 1, 2, 3, 4,...}

**Número escrito en notación científica**. Un número escrito en notación científica se compone de un número decimal mayor que uno y menor que diez multiplicado por una potencia de diez.

**Números índices compuestos.** Se emplean cuando queremos estudiar una variable o una magnitud *X* que

tiene muchos componentes. Por ejemplo, si queremos estudiar la evolución de los precios en un país, no sólo tendríamos que analizar el precio de un producto sino los precios de un conjunto de productos.

**Números índices simples.** Se emplean para mostrar los cambios de una variable entre dos periodos temporales de los que uno de ellos se toma como base o referencia.

**Números irracionales**. Son números con infinitas cifras decimales no periódicas.

**Números naturales.** *N* = {1, 2, 3, 4, 5, 6,...}

**Números racionales.**

$$
Q = \left\{ \frac{a}{b}, \text{ donde } a \text{ y } b \text{ son enteros } y \text{ } b \neq 0 \right\}
$$

**Números reales**. Es la unión de racionales e irracionales.

**Población.** Conjunto de individuos en los que se estudia una característica o carácter.

**Polinomio.** Es una expresión en la intervienen sumas, restas y multiplicaciones de números por potencias de una letra llamada variable.

**Polinomio compuesto.** Es el que admite polinomios divisores.

**Polinomio irreducible.** Es el que no admite divisores.

**Potencias de exponente racional**. Son los radicales.

**Probabilidad de un suceso** *A***.** La probabilidad de un suceso en un juego cuyos sucesos elementales son equiprobables se calcula por la regla de Laplace y

es: 
$$
P(A) = \frac{n^{\circ} \text{ de elementos de } A}{n^{\circ} \text{ de elementos de } E}
$$

**Progresiones geométricas.** Son sucesiones en las que un término cualquiera se obtiene al multiplicar el anterior una cantidad constante *r* llamada razón; esto es:  $a_n = a_{n-1} \cdot r$ .

**Racionalizar**. Convertir una división por un radical en otra división en la que el divisor es entero.

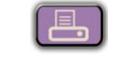

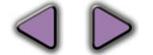

**Radián.** Es la unidad de medida de ángulos que nos permite calcular la longitud de arco como *L*=α**·** *r*, siendo  $\alpha$  el ángulo en radianes y r el radio de la circunferencia. De esta fórmula podemos obtener la definición, ya que si hacemos α = 1 obtendremos *L = r*, por lo que 1 radián es el ángulo abarcado cuando la longitud de arco coincide con el radio de la circunferencia.

**Raíces enteras de un polinomio.** Las raíces enteras de un polinomio se encuentran entre los divisores del término independiente.

**Recorrido de una función.** Es el conjunto de los números reales que provienen de un original o antecede por la función:

*Im f* = {  $y \in R$  / existe *x* que verifica  $y = f(x)$  } **Recta de regresión.** Es la recta que mejor se ajusta a la nube de puntos y tiene de ecuación: **es enteras de un polinomio.** Las rators enteras **Sistema lineal de tres ecuacions con tres inc**<br>
prolinomio sequentran entre los divisores del nitas. Se escribe de la forma:<br>
prindo de una función. Es el conjunto de los<br>

$$
y-\overline{y}=\frac{\sum x_i y_i}{s_x^2} \cdot \overline{y} \cdot (x-\overline{x})
$$

**Recta tangente**. Es la recta que corta a una curva en un único punto. Su ecuación es  $y-y_0 = f'(x_0)(x-x_0)$ 

**Redondeo**. Un tipo de truncamiento en el que se cambia o no la última cifra.

**Regla de la cadena**. Es la derivada de una composi-

ción de funciones:  $\acute{r}$   $_{\circ}$   $g$   $\acute{ }}$   $\acute{ }$   $(x)$   $=f$  ' $(g(x))\cdot g$  ' $(x)$ 

**Regla de los 4 pasos**. Es el procedimiento en el que se desglosan los pasos que se siguen para el cálculo de la derivada de una función de acuerdo con la definición.

**Regla de Ruffini.** Procedimiento que facilita la división de un polinomio por el binomio (*x* – *a*), y que se emplea fundamentalmente para factorizar polinomios.

**Resolver una ecuación.** Es hallar su solución, o soluciones, o demostrar que no tiene solución.

**Resolver problemas**. Para resolver un problema mediante álgebra se deben seguir los pasos siguientes: lectura comprensiva del problema, elección de incógnitas, planteo, resolución y discusión.

**Sistema de ecuaciones.** Es un conjunto de ecuaciones que deben cumplirse simultáneamente.

**Sistema escalonado de tres ecuaciones con tres incógnitas.** Tiene la forma:

> $\sqrt{2}$ ⎨  $\vert$

> $\overline{a}$  $\overline{\phantom{a}}$

$$
a_{11}x_1 + a_{12}x_2 + a_{13}x_3 = b_1
$$
  

$$
a_{22}x_2 + a_{23}x_3 = b_2
$$
  

$$
a_{33}x_3 = b_3
$$

**Sistema lineal de tres ecuaciones con tres incógnitas.** Se escribe de la forma:

$$
\begin{cases}\na_{11}x_1 + a_{12}x_2 + a_{13}x_3 = b_1 \\
a_{21}x_1 + a_{22}x_2 + a_{23}x_3 = b_2 \\
a_{31}x_1 + a_{32}x_2 + a_{33}x_3 = b_3\n\end{cases}
$$

- **Homogéneos.** Sistemas en los términos independientes *b*<sub>i</sub> son todos ceros. *i*
- **No homogéneos.** Sistemas en los que algunos de los términos independientes b<sub>i</sub> son distintos de cero. *j*
- **Incompatibles.** Sistemas que no tienen solución.
- **Compatibles.** Sistemas que tienen solución.
- **Determinado.** Sistemas que únicamente tiene una solución.
- **Indeterminado.** Sistemas que tienen infinitas soluciones.

**Solución de la ecuación de primer grado.** Se despeja la *x* en la ecuación simplificada:  $x = \frac{-b}{a}$  .

**Solución de la ecuación de segundo grado.** Se aplica

la fórmula: 
$$
x = \frac{-b \pm \sqrt{b^2 - 4ac}}{2a}
$$

**Suceso.** Es cada uno de los subconjuntos de un espacio muestral.

**Suceso contrario.** El suceso contrario de un suceso

A se representa por  $\overline{A}$  , y se realiza siempre y cuando no suceda *A*.

**Suceso imposible.** Es el conjunto  $\emptyset$  (vacío).

**Suceso seguro.** Es *E*, es decir, todo el espacio muestral.

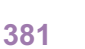

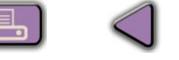

**Sucesos dependientes.** Son los sucesos en que el resultado de uno afecta a la probabilidad del otro. La probabilidad de la intersección de dos sucesos dependientes, o en pruebas dependientes, es igual al producto de la probabilidad de uno de ellos por la probabilidad del otro condicionada por el primero.

**Sucesos elementales.** Son sucesos con un único resultado.

**Sucesos independientes, o en pruebas independientes**. Son los sucesos en los que el resultado de uno no afecta a la probabilidad del otro. La probabilidad de la intersección de dos sucesos independientes es igual al producto de las probabilidades de cada uno de ellos.

**Suma de los términos de una progresión geomé-**

trica: 
$$
S_n = \frac{a_n r - a_1}{r - 1}
$$

**Suma y resta de fracciones.** Para sumar fracciones algebraicas, se transforman los sumandos en fracciones equivalentes con el mismo denominador si es que eran diferentes; se deja el denominador común y se suman los denominadores. Para restar dos fracciones, se suma al minuendo el opuesto del sustraendo. subsects internal solutions of the subsects of the subsects of the subsects internal subsects independents, o en pruebas independents and subsects elementalies de A, de B o de ambos,<br>subsects independents and subsects on

**Suma y resta de polinomios.** Para sumar polinomios se agrupan los monomios de igual grado o semejantes. Para restar polinomios se suma al minuendo el opuesto del sustraendo

**Tasa de Variación Instantánea**. Es la derivada de una función.

**Tasa de Variación Media** (TVM):  $TVM = \frac{f(b) - f(b)}{b - 1}$ *fb fa b a*  $(b) - f(a)$ 

$$
\text{6 TVM} = \frac{f(x_2) - f(x_1)}{x_2 - x_1} \quad \text{6 TVM} = \frac{\Delta f}{\Delta x}
$$

**Teorema del factor.** Si al efectuar la división del polinomio *p*(*x*) por el binomio (*x* – *a*) el resto resulta 0; la división es exacta, lo que permite escribir:  $p(x) = (x - a) c(x)$ 

**Teorema del resto.** El resto de la división de un polinomio por *x* – *a* es igual al valor numérico de dicho polinomio para *x* = *a*.

**Término general de una progresión geométrica:**  $a_n = a_1 r^{n-1}$ 

**Tipificación de la variable**. Transformar una variable aleatoria continua *X* que es *N*(µ, σ) en una *N*(0,1)

**Truncamiento**. Consiste en suprimir las cifras decimales de un número, a partir de una determinada.

**Unión de dos sucesos.** La unión de *A* y *B* es otro suceso que simbolizamos por *A*∪*B* y contiene los<br>sucesos elementales de *A*, de *B* o de ambos,<br>*A*∪*B* ={*x /x* ∈*A* o *x* ∈ *B* } sucesos elementales de *A*, de *B* o de ambos,

**Valor absoluto.** El valor absoluto de un número real positivo es el mismo. El valor absoluto de un número real negativo es su opuesto.

#### **Valor de la anualidad de capitalización:**

$$
A = \frac{Cr}{(1+r)\left[\left(1+r\right)^{t}-1\right]}
$$

**Valor de la anualidad de amortización:**

$$
A = \frac{Dr(1+r)^{t}}{(1+r)^{t} - 1}
$$
  
Value de la deuda: 
$$
D = \frac{A [ (1+r)^{t} - 1 ]}{r(1+r)^{t}}
$$

**Valor numérico de un polinomio.** Es el número que resulta al sustituir la variable por otro número.

**Variable aleatoria discreta.** Es una variable numérica que toma diferentes valores, de los que conocemos o podemos conocer la probabilidad de que cada uno de ellos ocurra.

**Variable estadística bidimensional.** Es la variable que estudia dos características, *X* e *Y*, sobre una misma población.

**Variable estadística cuantitativa**. El conjunto de números que sirven para contar o medir un carácter, y que pueden variar con cada individuo.

**Variable estadística.** Es el conjunto de todas las modalidades que puede adoptar un determinado carácter.

**Varianza.** Es la media aritmética de los cuadrados de las desviaciones de todos los valores de la variable estadística o marcas de clase respecto de la media, y se simboliza s<sup>2</sup>.

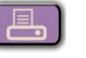

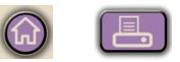

**Autores:** Santiago Calviño Castelo Augusto Sánchez Hernández Lucio Vigara Hernández **Coordinación editorial:** Juan Antonio Olmedo González **Revisión técnica:** José Luis Belmonte Berrocal **Tratamiento electrónico:** Félix García Zarcero Consuelo Solórzano Arévalo **Maqueta:** Julio Calderón Grande

**Diseño de cubierta:** Mª Luisa Bermejo López

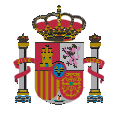

#### **Ministerio de Educación**

Dirección General de Formación Profesional Secretaría de Estado de Educación y Formación Profesional Subdirección General de Aprendizaje a lo largo de la vida Consuelo Salórzano Arévalo<br>alderón Grande<br>ta: M<sup>a</sup> Luisa Bermejo López<br>neación<br>da de Educación y Formación Profesional<br>el Formación Profesional<br>real de Aprendizaje a lo largo de la vida<br>real de Información y Publicaciones<br>

Edita: ©Secretaría General Técnica Subdirección General de Información y Publicaciones

Todos los derechos reservados

NIPO: 820-10-176-2

Telf. 91 377 83 00

Impreso en España.